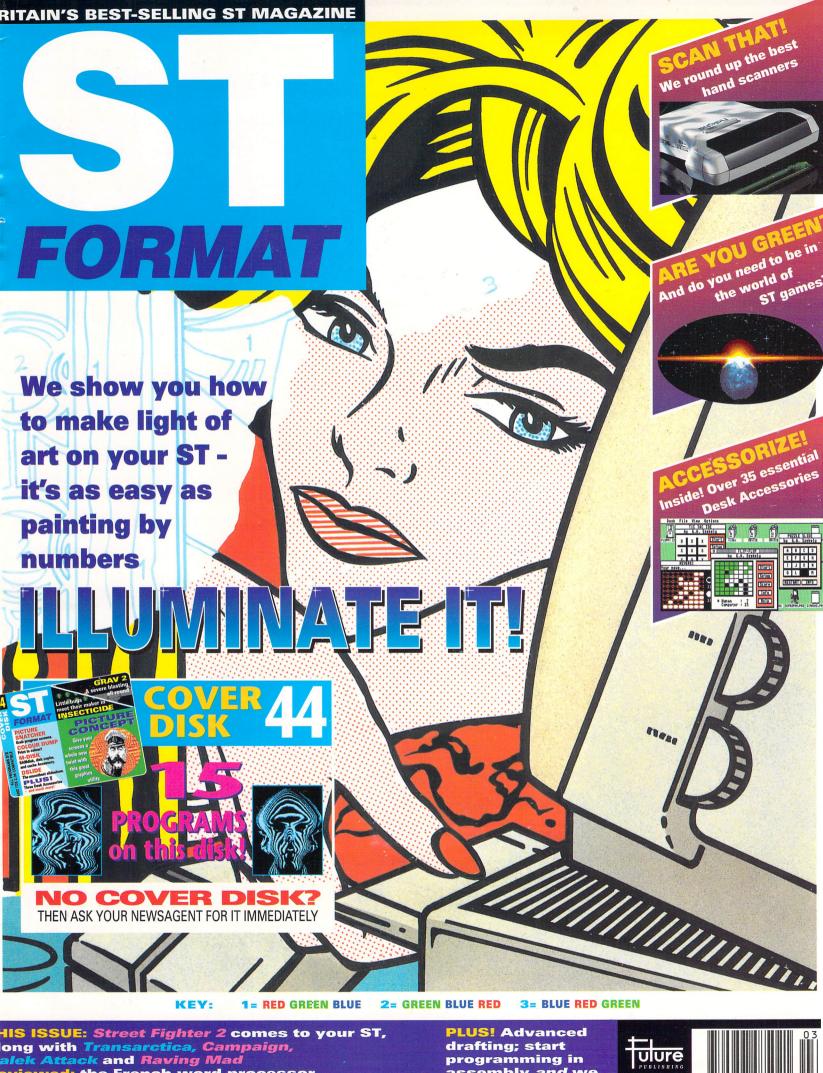

HIS ISSUE: Street Fighter 2 comes to your ST, ong with <mark>Transarctica, Cam</mark>paign, alek Attack and Raving Mad eviewed: the French word processor edacteur Junior, Supra Fax modem, ip-art libraries, the Monulator - and more!

assembly and we show you what's new in edsoft

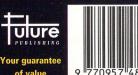

# Over 140,000 people have joined Special Reserve - the Games Club with no obligation to buy.

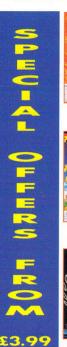

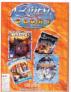

QUEST & GLORY 14.49

TITUS THE FOX

16.99

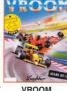

12.99

ROCKET RANGER

16.99

13.99

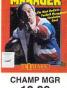

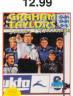

**GRAHAM TAYLORS** 

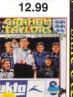

10.99

3.99

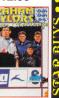

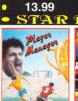

F1 GRAND PRIX

14.99

8.99

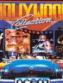

ISHAR

10.49

11.99

ISHAK

HOLLYWOOD COLLECTION 11.99

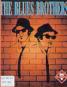

FIRST SAM/ MEGA

13.99

MONKEY ISLAND

13.49

**BLUES BROTHERS** 8.99

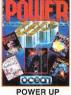

ADDAMS FAMIL

11.99

ROBOCOP 3

11.49

S

10.99

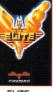

ELITE 10.99

F19 STEALTH

14.99

RAINBOW COLLECTION

9.99

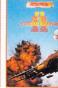

F15 STRIKE 2 11.99

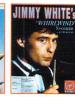

JIMMY WHITE'S 14.99

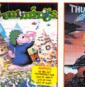

LEMMINGS 12.49

KICK OFF 2

8.99

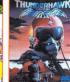

10.49

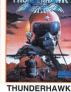

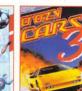

CRAZY CARS 3 9.99

# CHOOSE YOUR ATARI ST GAMES BELOW ALL AT AMAZING PRICES

| TILOGGI                               |         |
|---------------------------------------|---------|
| 3D CONSTRUCTION KIT 2                 |         |
| A320 AIR-BUS                          | 21.99   |
| ADDAMS FAMILY (1 MEG)                 |         |
| ADI ENGLISH (12-13)                   | 16.99   |
| ADI ENGLISH (13-14)                   | 16.99   |
|                                       | 16.99   |
| ADI FRENCH (13-14)                    |         |
| ADI MATHS (11-12)                     |         |
| ADI MATHS (12-13)                     | 16.99   |
| ADI MATHS (13-14)                     | 16.99   |
| ADVANTAGÈ TENNIS                      |         |
| AFTERBURNER                           |         |
| AIR BUCKS                             | 17.99   |
| (GUNSHIP, SILENT SERVIC               | `E      |
| DA7 F15 STRIKE FAGI F                 |         |
| CARRIER COMMAND)                      | 20.49   |
| ALIEN 3                               | 19.49   |
| ANOTHER WORLD                         | 16.99   |
| ARCHER MACLEAN'S POO                  | DL17.49 |
| AWESOME                               |         |
| B.A.T 2                               | 22.99   |
| BART Vs THE WORLD<br>BATMAN THE MOVIE | 19.49   |
| BATTLE OF BRITAIN D/S                 | 12.00   |
| BATTLEHAWKS 1942                      | 10.99   |
| BEACH VOLLEY                          | 7.49    |
| BEYOND ZORK (INFOCOM                  | 14.99   |
| BLUES BROTHERS                        | 8.99    |
| CAESAR                                | 17.99   |
| CAMPAIGN (1 MEG)                      | 21.99   |
| CARL LEWIS TRACK &<br>FIELD CHALLENGE | 40.00   |
| CASTLES                               |         |
| CHAMPIONSHIP MANAGE                   | 10.99   |
| CHAOS ENGINE                          |         |
| CHUCK ROCK                            |         |
| CHUCKIE EGG                           | 9.99    |
| COOL WORLD                            | 17.49   |
| CORRUPTION (M/SCROLL                  | S)3.99  |
| CRAZY CARS 2                          | 8.99    |
|                                       | 9.99    |
| D-GENERATION                          | 13.99   |
|                                       |         |

| TARI SI CAMES                      |         |
|------------------------------------|---------|
| DARKMERE (1 MEG)                   |         |
| DEJA VU                            | 6.9     |
| DOODLEBUG                          | 13.9    |
| DUNGEON MASTER &                   |         |
| CHAOS STRIKES BACK                 | 19.4    |
| DYNA BLASTERS                      |         |
| ELITE                              | 10.9    |
| EPIC                               | 19.4    |
| ESCAPE FROM THE PLANET             |         |
| OF THE ROBOT MONSTERS              | 7.4     |
| ESPANA-THE GAMES 92 (1 MEG)        | 19.4    |
| EXILE                              | 16.4    |
| F.A PREMIER LEAGUE                 |         |
| FOOTBALL (1 MEG)                   | 17.4    |
| F15 STRIKE EAGLE 2                 | 11.9    |
| F16 FALCON                         | 10.9    |
| F19 STEALTH FIGHTER                | 14.9    |
| FANTASTIC WORLDS                   |         |
| (REALMS, PIRATES, MEGA LO MANI     | A,      |
| POPULOUS, WONDERLAND) (1 MEG       | ) 22.9  |
| FIRE & ICE                         | 17.4    |
| FIRST SAMURAI + MEGA LO MANIA      |         |
| FISH (M/SCROLLS)                   | 9.9     |
| FLAMES OF FREEDOM                  |         |
| (MIDWINTER 2)                      | 11.9    |
| FOOTBALLER OF THE YEAR 2           |         |
| FORMULA 1 GRAND PRIX               | 14.9    |
| FUN SCHOOL 2 (2-6)                 | 7.9     |
| FUN SCHOOL 2 (6-8)                 |         |
| FUN SCHOOL 2 (8+)                  | 7.9     |
| FUN SCHOOL 3 (2-5)                 | 16.9    |
| FUN SCHOOL 3 (5-7)                 |         |
| FUN SCHOOL 3 (7+)                  |         |
| FUN SCHOOL 4 (2-5)                 | 16.9    |
| FUN SCHOOL 4 (5-7)                 | 16.9    |
| FUN SCHOOL 4 (7+)                  | 16.9    |
| FUTURE WARS                        | 9.9!    |
| GAUNTLET 2                         | 7.4     |
| GHOULS 'N' GHOSTS                  | 7.4     |
| GOBLIIINS                          | 15.99   |
| GOBLIIINS 2                        |         |
| GOLDEN AXE                         | 8.49    |
| <b>GOLF WORLD CLASS LEADERBOAF</b> | RD 8.49 |
|                                    |         |

| GRAHAM TAYLOR'S                                                  |
|------------------------------------------------------------------|
| SOCCER MANAGER10.99                                              |
| HARLEQUIN12.99                                                   |
| HEAD OVER HEELS7.49                                              |
| HEIMDALL (1 MEG)11.99                                            |
| HEROQUEST8.49                                                    |
| HEROQUEST 2 -                                                    |
| LEGACY OF SORASIL16.99                                           |
| HITCH HIKERS GUIDE8.99                                           |
| HOLLYWOOD COLLECTION                                             |
| (ROBOCOP, GHOSTBUSTERS 2,                                        |
| INDIANA JONES ACTION, BATMAN                                     |
| THE MOVIE) D/S10.99                                              |
| HOME ACCOUNTS 238.99                                             |
| HOOK11.99                                                        |
| HOT HATCHES17.49                                                 |
| IK+7.49                                                          |
| INDIANA JONES 2 ACTION                                           |
| (FATE OF ATLANTIS)17.49                                          |
| INTERNATION RUGBY CHALLENGE17.49                                 |
| ISHAR - LEGEND OF THE FORTRESS 10.49                             |
| JAMES POND7.49                                                   |
| JAMES POND 2 - ROBOCOD16.99                                      |
| JIMMY WHITES SNOOKER14.99                                        |
| KICK OFF 2 D/S8.99                                               |
| KILLING GAME SHOW7.99                                            |
| KNIGHTMARE19.99                                                  |
| KNIGHTS OF THE SKY (1 MEG)22.99                                  |
| KRUSTY'S SUPER FUN HOUSÉ19.49                                    |
| LAST NINJA 27.49                                                 |
| LEATHER GODDESSES8.99                                            |
| LEGENDS OF VALOUR23.99                                           |
| LEMMINGS12.49                                                    |
| LEMMINGS 220.99                                                  |
| LEMMINGS DATA DISK - OH NO!9.99                                  |
| LETHAL WEAPON (1 MEG)16.99                                       |
| LOMBARD RAC RALLY7.49<br>LOTUS 3 - THE FINAL                     |
|                                                                  |
| CHALLENGE (1 MEG)16.99<br>LOTUS ESPRIT TURBO CHALLENGE8.49       |
| LOTUS ESPRIT TURBO CHALLENGE8.49<br>LOTUS TURBO CHALLENGE 211.99 |
| LURE OF THE TEMPTRESS (1 MEG)13.49                               |
| LUNE OF THE TEMPTHESS (1 MEG)13.49                               |
|                                                                  |
|                                                                  |

| NG PRICES - NO                                                                                                    | ille                                                                                                    |
|----------------------------------------------------------------------------------------------------|----------------------------------------------------------------------------------------------------|
| MAGIC WORLDS (STORM MASTER, DRAGONS BREATI CRYSTALS OF ARBOREA) MANCHESTER UNITED MEDONALDS LAND MEGGA SPORTS (SUMMER GAMES) MICRO ENGLISH (SYRSTO GOSE, CONFORMS TO NATIONAL CURRICULUM), MICRO GERMAN (BEGINNER TO GCSE, CONFORMS TO NATIONAL CURRICULUM), MICRO GERMAN (BEGINNER TO GCSE, CONFORMS TO NATIONAL CURRICULUM), MICRO MERINA (SEGINSER TO GCSE, CONFORMS TO NATIONAL CURRICULUM), MICRO MATTS (11 YRS TO GCSE, CONFORMS TO NATIONAL CURRICULUM), MICRO MATTS (11 YRS TO GCSE, CONFORMS TO NATIONAL CURRICULUM), MICRO MATTS (11 YRS TO GCSE, CONFORMS TO NATIONAL CURRICULUM), MICRO MATTS (11 YRS TO GCSE, CONFORMS TO NATIONAL CURRICULUM), MICRO MATTS (11 YRS TO GCSE, CONFORMS TO NATIONAL CURRICULUM), MICRO MATTS (11 YRS TO GCSE, CONFORMS TO NATIONAL CURRICULUM), MICRO MATTS (11 YRS TO GCSE, CONFORMS TO NATIONAL CURRICULUM), MICRO MATTS MICRO MATTS MICRO MA | H, H, 1.15.99 L.16.99 O L.16.99 L.16.99 L.16.99 L.16.99 L.16.99 L.16.99 L.16.99 L.16.99 L.16.99 L.16.99 L.16.99 L.16.99 L.16.99 L.16.99 L.16.99 L.16.99 L.16.99 L.16.99 L.16.99 L.16.99 L.16.99 L.16.99 L.16.99 L.16.99 L.16.99 L.16.99 L.16.99 L.16.99 L.16.99 |
| (CHASE H.Q, TURRICAN, X-OUT, ALTERED BEAST,                                                                                                    |                                                                                                    |

| Ľ   | PEN POSTAGE C                                          | i     |    |
|-----|--------------------------------------------------------|-------|----|
| PC  | AINBOW ISLANDS)                                        | 3.9   | 99 |
| PC  | OWERMONGER D/S<br>OWERMONGER WW1 DATA DISK             | .19.4 | 9  |
| PF  | REHISTORIK                                             | 8.4   | 19 |
| PF  | REMIER MANAGER                                         | .16.4 | 9  |
| PF  | RO TENNIS TOUR 2                                       | .16.9 | 99 |
|     | JSH-OVER<br>JEST & GLORY                               | .16.9 | 99 |
| (B  | LOODWYCH MIDWINTER                                     |       |    |
| RA  | ADAVER, IRON LORD)                                     | .14.4 | 9  |
| RA  | AGNAROK<br>AILROAD TYCOON (1 MEG)<br>AINBOW COLLECTION | .13.9 | 9  |
| (B  | UBBLE BOBBLE, RAINBOW ISLAND                           | S.    |    |
|     | W ZEALAND STORY)                                       | 9.9   | 9  |
| (M  | EGA TWINS, JAMES POND 2 -                              |       |    |
| R   | OBOCOD, RODLAND)                                       | .16.9 | 9  |
| RE  | ALMS                                                   | .17.9 | 9  |
| RI  | CK DANGEROUS                                           | 7.4   | 9  |
| R   | DBOCOP 3                                               | .11.4 | 9  |
| RC  | OCKET RANGER                                           | .19.9 | 19 |
| SA  | BRE TEAM                                               | .15.9 | 9  |
| SE  | CRET OF MONKEY ISLAND (1 MEG                           | 13.4  | 9  |
| SE  | NSIBLE SOCCER ('92/93 SEÀSON)                          | 16.9  | 9  |
| SH  | ADOWGATE                                               | 3.9   | 9  |
| SH  | ADOWLANDS                                              | .19.4 | 9  |
| SH  | ADOWORLDS                                              | 8.4   | 9  |
| SH  | UTTLELENT SERVICE 2 (1 MEG)                            | .19.9 | 9  |
| SII | M CITY & POPULOUS                                      | .16.9 | 19 |
| SN  | EEPWALKER                                              | 7.4   | 9  |
| SF  | PACE CRUSADE                                           | .12.9 | 9  |
| SF  | PACE CRUSADE DATA DISK<br>PECIAL FORCES                | .10.9 | 9  |
|     |                                                        |       |    |

| RGE TO THE UK!                              |    |
|---------------------------------------------|----|
| STARCROSS13.5                               | 99 |
| STORM MASTER18.4                            | 19 |
| STRATEGY MASTERS                            |    |
| (POPULOUS, HUNTER, SPIRIT                   |    |
| OF EXCALIBUR, CHESSPLAYER 2150,             |    |
| BATTLEMASTER)20.9                           | 99 |
| STREETFIGHTER 218.4                         | 19 |
| STRIKER15.9                                 | 99 |
| STUART PEARCE'S SOCCER SELECTION'           | s  |
| (KICK OFF 2, MICROPROSE SOCCER,             |    |
| MANCHESTER UNITED,                          |    |
| INTERNATIONAL SOCCER)19.5                   | 99 |
| STUNT CAR RACER7.4                          |    |
| SUPER CARS 28.4                             |    |
| SUPER CAULDRON17.4                          |    |
| SUPER HANG ON7.4                            | 19 |
| SWITCHBLADE 28.4                            | 19 |
| THE MANAGER19.5                             |    |
| THUNDERHAWK10.4                             |    |
| TITUS THE FOX9.4                            |    |
| TRANSARTICA17.9                             | 99 |
| TROJAN - CYBER ASSAULT                      |    |
| (LIGHT PHAZER GAME)8.9                      |    |
| TROJAN - FIRESTAR<br>(LIGHT PHAZER GAME)8.9 |    |
| TROJAN - THE ENFORCER                       | 99 |
|                                             |    |
| (LIGHT PHAZER GAME)8.9 TURRICAN7.4          | 99 |
| TURRICAN 2                                  | 19 |
| ULTIMA 519.5                                |    |
| UNINVITED6.9                                |    |
| UNIVERSAL MONSTERS16.9                      | 99 |
| VIDEO KID8.4                                |    |
| VROOM                                       |    |
| VROOM DATA DISK                             | 99 |
| WIZ-KID                                     |    |
| WOLFCHILD                                   |    |
| WWF WRESTLING                               | פנ |
| WWF WRESTLING 216.9                         | 19 |
| ZAK MCKRACKEN9.9                            | 10 |
| ZAN MONHAUNEN9.5                            | ,9 |
|                                             |    |
|                                             |    |

# **MISCELLANEOUS**

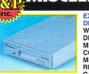

EXTERNAL 3.5" DISK DRIVE FOR ATARI ST WITH SONY/CITIZEN DRIVE MECHANISM. 1 MEG CAPACITY WITH COLOUR MATCHED METAL CASE AND LONG REACH CONNECTION

HI-FI LEAD FOR ATARI ST (STANDARD PHONO INPUT) CLEANING KIT FOR COMPUTERS (INCLUDES VACUUM)..... DUST COVER FOR ATARI ST (CLEAR PVC) .....4.99 DUST COVER FOR MONITOR (CLEAR PVC) .....4.99 NULL MODEM CABLE .7.99

POWER SCAN HAND SCANNER FOR ATARI ST 100-400DPI (INCLUDES SOFTWARE)

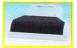

| RF SWITCH FOR AMIGA, ATARI ST | OR CONSOLE |
|-------------------------------|------------|
| SWITCH BETWEEN TV AERIAL AN   | D COMPUTER |
| WITHOUT DISCONNECTING)        | 3.9        |
|                               |            |

SCART LEAD FOR ATARI ST TO SONY TELEVISION (GIVES MONITOR QUALITY PICTURE)......9.99

# TV/MONITORS

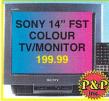

CONTROL, MODEL KVM1410U. 60 CHANNEL TUNING, FRONT AV SOCKETS, REAR SCART INPUT, BLACK TRINITRON SCREEN, LOOP AERIAL

WITH REMOTE

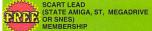

# **ATARI LYNX 2** BATMAN **PACK**

WITH BATMAN **RETURNS GAME** 

MAINS ADAPTOR

99.99

# LYNX 2 GAMES

| APB                    | .RC553823.99 |
|------------------------|--------------|
| AWESOME GOLF           | .RC675124.99 |
| BASEBALL HEROES        | RC675823.99  |
| BASKETBRAWL            | .RC553923.99 |
| BATMAN RETURNS         | RC689327.99  |
| <b>BATTLEZONE 2000</b> | RC817923.99  |
| BILL AND TED'S EXC     | CELLENT      |
| ADVENTURE              | .RC675323.99 |
| BLOCK OUT              | .RC818216.99 |
| BLUE LIGHTNING         | .RC526924.99 |
| CABAL                  | .RC800423.99 |
| CHECKERED FLAG         | RC554023.99  |
| CHIPS CHALLENGE        | RC527016.99  |
| <b>CRYSTAL MINES 2</b> | .RC676022.99 |
| DAEMONSGATE            | .RC818123.99 |
| DINO OLYMPICS          | .RC818023.99 |
|                        |              |

# **ATARI LYNX 2**

| DIRTY LARRY -                   | ROBOTRON 2084RC675418.9     |
|---------------------------------|-----------------------------|
| RENEGADE COPRC676123.99         | ROLLING THUNDER RC8001 23.9 |
| DRACULA THE UNDEAD RC691827.99  | RYGARRC554423.9             |
| ELECTRO COPRC527118.99          | S.T.U.N RUNNERRC542423.9    |
| EYE OF THE BEHOLDER RC821327.99 | SHADOW OF THE               |
| GATES OF ZENDECON RC527223.99   | BEASTRC519323.9             |
| HOCKEYRC675923.99               | SLIMEWORLDRC5489 16.9       |
| ISHIDORC535019.99               | SPACE WARRC691323.9         |
| JIMMY CONNORS' BAD BOY          | STEEL TALONSRC6916 23.9     |
| TENNIS CHALLENGE RC6914 23.99   | SUPER ASTEROIDS/MISSILE     |
| JOUSTRC821023.99                | COMMANDRC821223.9           |
| KLAXRC548316.99                 | SUPERSKWEEKRC678623.9       |
| LEMMINGSRC800723.99             | SWITCHBLADE 2RC8000 23.9    |
| LYNX CASINORC554123.99          | TOKIRC540024.9              |
| MALIBU BIKINI                   | TURBO SUBRC554717.9         |
| VOLLEYBALLRC691523.99           | ULTIMATE CHESS              |
| MS PACMANRC548616.99            | CHALLENGERC596024.9         |
| NFL FOOTBALLRC554223.99         | ULTRA STAR                  |
| NINJA GAIDENRC572523.99         | RAIDERSRC8006 23.9          |
| NINJA GAIDEN 3RC821427.99       | VIKING CHILDRC6736 23.9     |
| NINJA NERDRC800523.99           | VINDICATORSRC800223.9       |
| PACLANDRC513623.99              | WARBIRDSRC554924.9          |
| PINBALL JAMRC691223.99          | XENEPHOBERC5527 23.9        |
| PITFIGHTERRC592927.99           | ZARLOR                      |
| POWER FACTORRC821123.99         | MERCENARYRC5528 23.9        |
| RAI-DENRC800323.99              |                             |
| RAMPARTRC605123.99              |                             |
| ROAD BLASTERSRC552623.99        |                             |
| ROBOSQUASHRC5543 16.99          |                             |

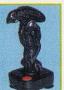

JOYSTICK GG9087

CHEETAH "BART SIMPSON" JOYSTICK GG9089 13.99

COMPETITION

JOYSTICK (CLEAR BASE) GG5146

COMPETITION PRO STAR JOYSTICK

FOUR PLAYER JOYSTICK ADAPTOR FOR AMIGA OR ATARI ST 7.99

CALL 0279 600204

**FOR A FREE 8 PAGE** 

**COLOUR CATALOGUE** 

SQUIK MOUSE FOR AMIGA OR ATARI ST

**PRO EXTRA** 

GG6562 14.99

CHEETAH BUG JOYSTICK

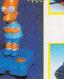

PRP

LOGIC 3 SIGMA-RAY

MINI COMPETITION PRO 5000 JOYSTICK GG9050 12.99

NI COMPETITION PRO STAR JOYSTICK WITH AUTOFIRE GG9051

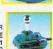

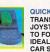

QUICKJOY FOOT PEDAL TRANSFERS ANY
JOYSTICK FUNCTIONS
TO FOOT PEDALS.
IDEAL FOR FLIGHT AND
CAR SIM'S.

FOR AMIGA OR ATARI ST WITH FOAM PADDED GRIP, ADJUSTABLE HANDLE TENSION AND PROGRAMMABLE FIRE BUTTONS

COMPATIBLE WITH MOST AMIGA AND ATARI ST

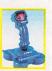

QUICKJOY JET FIGHTER JOYSTICK GG5287

JOYSTICK (MICROSWITCHED) GG6643

ZYDEC TRACKBALL

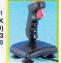

VIN AN AUTOGRAPHED COPY OF NIGEL MANSELL'S WORLD CHAMPIONSHIP -FULL DETAILS IN THE NRG CLUB MAGAZINE

JOYSTICK 23.99

QUICKJOY TOP

QUICKSHOT 1114

JOYSTICK

QUICKSHOT 137F PYTHON JOYSTICK GG5653

QUICKSHOT 149 INTRUDER 1 JOYSTICK GG6644 22.99

GG5655

12.99

QUICKSHOT 155 AVIATOR 1

QUICKSHOT 127 STARFIGHTER

REMOTE CONTROLLER WITH TWO INFRA-RED

29.99

STAR JOYSTICK GG5751

QUICKSHOT 128F MAVERICK 1

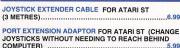

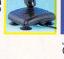

NAKSHA MOUSE FOR AMIGA OR ATARI ST WITH OPERATION STEALTH

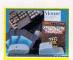

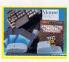

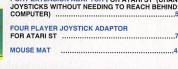

FOR ATARI ST WITH SKEET

# **PRINTERS FOR ATARI ST**

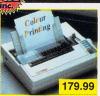

**CITIZEN SWIFT 9 PRINTER** WITH COLOUR KIT 9 PRINTER
WITH COLOUR KIT 9 PIN, 80
COLUMN, 192CPS/48NLQ, 3NLQ/1
DRAFT FONT, 2 YEAR
WARRANTY. A 9 PIN PRINTER
WITH COLOUR FACILITY AND
FULL PAPER HANDLING
FUNCTIONS.

PRINTER LEAD MEMBERSHIP

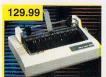

CITIZEN 120D+ PRINTER 9 PIN, 80 COLUMN, 144 CPS/25NLQ, 2NLQ/1 DRAFT FONT, 2 YEAR WARRANTY. HIGH QUALITY BLACK AND WHITE

PRINTER LEAD MEMBERSHIP

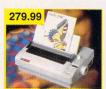

CITIZEN 240C PRINTER WITH COLOUR KIT, 24 PIN, 80
COLUMN, 240CPS/80LQ, 9LQ/1
DRAFT FONT, 2 YEAR
WARRANTY. ADVANCED
VERSION OF 24E WITH AUTOSET
FEATURE AND LCD CONTROL

PRINTER LEAD MEMBERSHIP

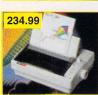

**CITIZEN SWIFT 200 PRINTER** WITH COLOUR KIT 24 PIN, 80 COLUMN, 216CPS/72LQ 6 LQ/1

DRAFT FONT, AUTO SET FACILITY, INPUT DATA BUFFER, AUTO PAPER LOADING, ENVELOPE PRINTING, 2 YEAR PRAR

PRINTER LEAD MEMBERSHIP

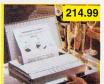

**CANON BJ-10EX BUBBLE** 

JET PRINTER
64 NOZZLE, 80 COLUMN, 83LQ
CPS 2LQ/1 DRAFT FONT, 1 YEAR
WARRANTY. A SMALL,
PORTABLE PRINTER, VERY
QUIET IN OPERATION YET GIVING
OUTSTANDING PRINT QUALITY.

PRINTER LEAD MEMBERSHIP

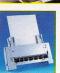

CANON AUTO CUT SHEET FEEDER FOR BJ-10EX PRINTER ..... INK CARTRIDGE FOR **BJ-10EX PRINTER** 19.99

**CANON NICAD BATTERY** PACK FOR BJ-10EX PRINTER
39.99

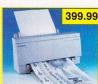

**CANON BJ-200 BUBBLE JET** 

CANON BJ-ZUU BUBBLE V-PRINTER
80 COLOUMN, 248 CPS, 8
TYPEFACES. THREE PRINTING
MODES, I YEAR WARRANTY. A
FAST AND QUIET PRINTER
WHICH GIVES EXCEPTIONAL
QUALITY RESULTS.

PRINTER LEAD

| INK CARTRIDGE FOR BJ-200 PRINTER                                     | 21.99 |
|----------------------------------------------------------------------|-------|
| PRINTER LEAD (PARALLEL) FOR AMIGA, ATARI ST OR IBM PC                | 7.99  |
| RIBBON (COLOUR) FOR CITIZEN<br>SWIFT 9, 24, 200, 224 OR 240C PRINTER | 14.99 |
| RIBBON (COLOUR) FOR STAR LC200 PRINTER.                              | 10.99 |
| RIBBON FOR CITIZEN<br>SWIFT 24, 224 OR 240 PRINTER                   | 6.99  |
| RIBBON FOR CITIZEN SWIFT 9 OR 120D+ PRINTER                          | 6.99  |
| RIBBON FOR STAR LC200 PRINTER                                        | 6.99  |
| RIBBON FOR STAR LC24-20 PRINTER                                      | 6.99  |
| DUST COVER FOR 80 COLUMN PRINTER (CLEAR PVC)                         | 4.99  |

**ALL HARDWARE** PRICES INCLUDE VAT & **CARRIAGE TO UK MAINLAND** 

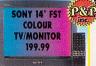

SCART TELEVISION

WITH REMOTE CONTROL, MODEL KVM1410U. 60 CHANNEL TUNING, FRONT AV SOCKETS, REAR SCART INPUT, BLACK TRINITRON SCREEN, LOOP AERIAL

SCART LEAD
(STATE AMIGA, ATARI ST, MEGADRIVE OR SNES)
MEMBERSHIP

FOR A FREE 8 PAGE COLOUR CATALOGUE PHONE 0279 600204

We only supply members but you can order as you join. Annual Membership: UK £6.99 EC £8.99 WORLD £10.99

NRG also contains competitions to win ££££8 worth of prizes. Currently on offer; An autographed copy of Nigel Mansell's World Champlonship, 10 Lethal Weapon Videos and Games,
Bubsy 7-Shirts and pin badges, Sonic Cuddly toys and your chance to design the front cover of NRG!

We sell games and accessories, all at amazing prices, for Megadrive, Master System, Game Gear, Super NES, Gameboy, NES, Lynx, Amiga, Atari ST and IBM PC.

Over 140,000 people have joined Special Reserve, so don't delay, join today! The club with no obligation to buy!

YOU CAN phone in your order or use this coupon

# DISKS, BOXES ETC.

VERBATIM 3.5" DSDD DISK WITH LABEL 10 Pack £7.99 27.99 FOR 50

PACK OF 50 VERBATIM BRANDED 3.5" DSDD DISKS WITH LABELS .......GG5535 27.99

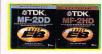

PACK OF10 TDK 3.5" MF-2DD DISKS (DSDD) ......GG9085 ...8.99 PACK OF10 TDK 3.5" MF-2HD DISKS (HIGH DENSITY) GG9086 13.99

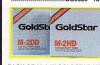

PACK OF 20 3.5" GOLDSTAR HD DISKS WITH LABELS ...GG9118 16.99

PACK OF 10 GOLDSTAR 5.25" HIGH DENSITY DISKS (1.2 MB) ......GG5266 ... 3.99

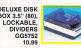

BANX DISK BOX 3.5" (80) STACKABLE .......GG6591 12.99

DISK BOX 3.5" (10 CAPACITY) ......GG5187 1.99 DISK BOX 3.5" (120) LOCKABLE, DIVIDERS ......GG5323 9.99

No oblige tion to buy!
R all prices include UK Postage and VAT

Special

Reserve Games

0279 600204

The Biggest and Best computer

games club in the world. Probably.

Save EEE's on games hundreds of special offers every month

NRG - CLUB MAGAZINE

48 page colour bi-monthly magazine

Over £30 worth of coupons in each issue of IRG to save even more money!

Latest News and Reviews
ung keeps you up-to-dute on games and hardware

WIN over \$2000 worth of prizes free to enter competitions in every issue of ING

Advance Order System
Order early, New games sent day of arrival

Credit Card Orders
Shone lines open to 8pm Mon-Fri & to 5pm Sat & Sur

Join now for £6.99 (UK) and

get all this:

| http://doi.org/1900/1900/1900/1900/1900/1900/1900/190                                                                       | se phone Sales on 027<br>e right to change price |
|----------------------------------------------------------------------------------------------------|--------------------------------------------------|
| WE ONLY SUPPLY MEMBERS BUT YOU CAN ORDE<br>THERE IS A SURCHARGE OF 50p PER GAME ON TELE<br>(PLEASE PRINT IN BLOCK CAPITALS) |                                                  |
| Name                                                                                                    |                                                  |
| Address                                                                                                    |                                                  |
|                                                                                                    |                                                  |
| Postcode                                                                                                    |                                                  |
| PhoneMachine                                                                                                    |                                                  |
| Enter membership number (if applicable) or Membership £6.99 UK, £8.99 EC, £10.99 World                                      |                                                  |
| item                                                                                                    |                                                  |
| item                                                                                                    |                                                  |
| <u>item</u>                                                                                                    |                                                  |
| item                                                                                                    |                                                  |
| ALL PRICES INCLUDE UK POSTAGE & VAT                                                                                         | £                                                |
| Cheque/P.O./Access/Mastercard/Switch/Visa Switch                                                                            | Issue No                                         |
|                                                                                                    |                                                  |
|                                                                                                    |                                                  |

Cheques payable to: SPECIAL RESERVE P.O. BOX 847, HARLOW, CM21 9PH Overseas OrdersSurcharge (EC or World): Software orders

\_Signature\_

expiry date\_

please add £2.00 per item. Non-software items please add 25%. Hardware items supplied to UK mainland only.

Overseas orders must be paid by credit card.

# **FORMAT**

ABC Jan - June 1992 69,509

**Editor Paula Richards Art Editor Steve Fardy Production Editor David Roberts Disk Editor Chris Lloyd Technical Editor Clive Parker Staff Writer Rob Mead** Art Assistant Helen Hayward **Contributors** Billy Allan, Stuart Campbell, Peter Crush, Andy Curtis, ac Marsden, Jon Pillar, Ed Ricketts, **Tony Wagstaff, Mark Winstanley Photography Ashton James, Stuart Whale Cover Illustration Barry McCullock** ADVERTISING **Ground Floor, Rayner House,** 

23 Higher Hillgate, Stockport SK1 3ER **Advertising Manager Gail Blincow** 

061 474 7333, fax: 061 476 3<mark>002</mark>) Ad Sales Exec David Eckett

**Ad Production Laurie Van Huss** 

(fax: 0225 423929)

**EDITORIAL** 

(# 0225 442244)

30 Monmouth Street, Bath, Avon BA1 2BW 0225 442244 • FAX: 0225 465982 BBS: 0225 461330 Telex: 9312134560 (FU G)

**Publisher Stuart Anderton Group Publishing Director Greg Ingham** 

Printed and bound in the UK by Chase Web Ltd, St Ives plc **UK Distribution Future Publishing** (# 0225 442244) **Worldwide Distribution MMC Ltd** 

(**© 0483 211678**) **Circulation Director Sue Hartley** 

(# 0225 442244)

SUBSCRIPTIONS/MAIL ORDER

**FUTURE PUBLISHING.** 

Somerton, Somerset TA11 6TB ■ © 0458 74011

■ FAX 0458 74378

ISSN 0957-4859

ST FORMAT ISSUE 44 MARCH

# cents

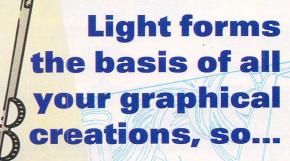

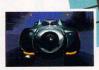

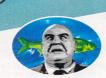

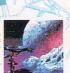

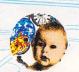

# FEATURES

# INSPIRATION

Get into digital art on your ST and see how you can start a whole new artistic movement - this could be your chance to become rich and famous

# **WELL 'ARD**

So then, how does a hard drive work? We give you the lowdown.

# **SCANNER FORCE**

We bring you the definitive roundup of hand scanners for your ST.

# A KICK UP THE '90S

Has the hype about '90s lifestyles worked its way into the ST games market? Do you care?

# **46 MATCHING TIE AND HANDKERCHIEF**

We take a gander at the best Desk Accessories available for your ST and how to use them.

# **54 ADVANCED DRAFTIN'**

In our masterclass series we take a further in-depth look at the technical drawing program GFA Draft.

# 110 THE BYTE **CRUNCHER'S GUIDE TO ASSEMBLY**

The first in a new series to introduce you to programming in assembly language - you too can start making those speedy games!

# REGULA

# **NEWS**

What's new and what's happening in the ST world at home and abroad.

# **22 COVER DISK**

Make the most of the Disk with our detailed guides.

# **FEEDBACK**

Talking and discoursing makes the world go round. Join in here.

# **ST ANSWERS**

All your techie questions answered here - loads of 'em!

# SUBSCRIBE!

And save yourself the bother of going to the shops

Il Fancy an adventure on a train? Turn to page 78.

# SCREENPLAY

Here's just a taster of the delights in store for you this month

**Bubble Dizzy** page 88 Campaign page 84 page 88 Crazy Cars 2 page 80 Dalek Attack **European Rampage** page 84

Indiana Jones

and the Last Crusade page 88 Kid's Pack page 86 **Knight Force** page 88 page 82 Raving Mad Street Fighter 2 page 76 Thomas the Tank Engine page 88 **Transarctica** page 78

# **REVIEWS SECTION**

Our definitive reviews start here Adi French 11/12 page 108 page 108 Adi French 12/13 Bollistick page 92 Characteristicks page 92 Dr T's KCS Omega page 97 Kuma Klip Art page 92

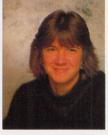

Paula Richards, Editor

# **WELCOME TO ST FORMAT!**

How's this month going for you? Well, I trust - even if it could be better we're here to brighten your day with another great issue of ST FORMAT. As usual we're covering a huge selection of subjects so there's bound to be something of interest to you whatever your passion. Starting on page 14 there's a huge feature on getting into art and graphics on your ST, taking inspiration from great - or at least famous - artists. Tying in with this is the ultimate scanners roundup starting on page 38 - you

can even find out how they work! We go on to discover how well games producers are into the '90s, supposedly the decade of environmental friendliness and general goodwill to all mankindm whatever your colour or sex. There's also the usual wide selection of news, games and serious reviews, hints and tips - and more - that you've come to expect from STF. Fill out the coupon on page 35 if you've anything to say about the issue - I look forward to hearing from you. Have a brilliant month.

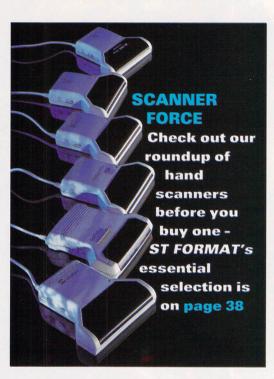

# **DO ST GAMES REFLECT** THIS DECADE?

And should they bother trying?

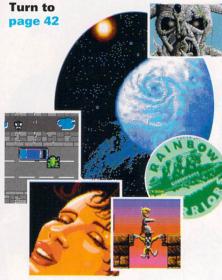

# THE BIGGEST BEAT-'EM-UP?

You could find just the solution you've been waiting for.

# **72 NEXT MONTH**

**68 GAMEBUSTERS** 

See what's going on in April for you to look forward to.

# **75 REVIEWS**

Our massive reviews section gets off to a good start here.

# **104 SPECIAL OFFERS**

Go on, treat yourself to one of these amazing bargains...

# 113 LIFE, THE UNIVERSE **AND EVERYTHING**

Classifieds and plenty more.

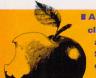

A different sort of clip art is now available for your ST - check it out on page 92.

page 108 First 500 Words **The Monulator** page 94 **Mouse Yoke** page 93 page 108 **Playdays** page 91 Redacteur Junior Supra v.32bis fax modem page 94 **Type Write Clip Art** page 93

# Street Fighter 2

comes to your ST - does it live up to the hype? Find out on

PUBLIC SECTOR

**Art and Music** 

Directory

Education

Bargains start here in the wonder

page 98

page 102

page 100

page 98

page 102

ful world of the Public Domai

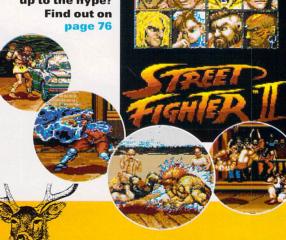

Delve into your unconsciousness in

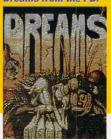

Dreams from the PD

# Insectroid is exclusive to STF and gives you the chance to bash the hell Grav 2 earned out of all those nasty a huge 83%... creepy crawlies - serves them right for existing, really, doesn't it? Also on the games front is the great Grav 2 - be prepared for lots of wall-bashing. On top of this there's the Supreme Screen Snatcher, Colour Dump, Spectrum 512 Colour Printer, Bask File Visu **■** Erase your irrational fear of bugs Funk with Insectroid. **Alert** and much, much more.

programs on

this month's

Disk

**INDISPENSAB** 

able" is the only way to describe

it. First up, to tie in with the

graphics feature (starting on page 14) there's Picture

Concept, which enables you

weird and wacky ways and Deluxe Slideshow so you can view all your creations. Then, as part of the

Handkerchief feature start-

ing on page 48 we've got five Desk Accessories,

including three games -

Puzzle Slide, Tic Tac Toe and

to distort your pictures in

There are so many brilliant programs on

this month's Disk that "indispens-

**Matching Tie and** 

Flip Flop to entertain you Distort your pic

when you should be tures like this!

MDisk, an incredibly useful

Magic make up the total.

disk utility and Monitor

working!

**TURN TO PAGE 22 FOR** THE FULL DETAILS!

■ Oi! You should be working!

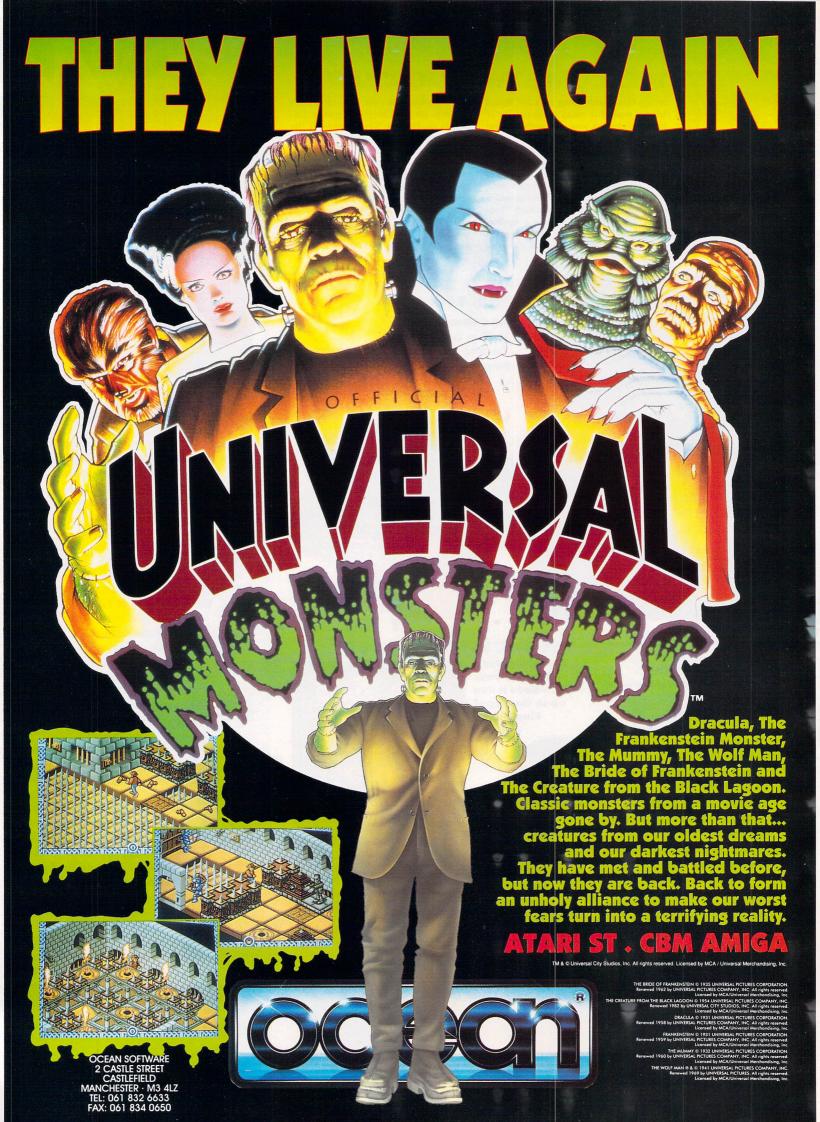

# THIS ISN'T KICKOFF 3

ino Dini, the creator of Player Manager, Kick Off and Kick Off 2 has deserted Anco for Virgin and has taken his brand new footy game with him.

Dino Dini's Goal, as the game is provisionally titled, looks set for release on the ST in May, price £30.99. Although the game is essentially the same as its predecessor, Dino has reconfigured the joystick controls to make gameplay easier and included individual player statistics which determine team members' skills and likelihood of injury. In Kick Off 2, players went from rest to full speed with the flick of the joystick, while in Goal, players actually accelerate and decelerate like the real thing.

They can no longer suddenly change direction either, but have turning circles associated with the speed at which they're travelling – the faster the player is going, the larger the turning circle. Dribbling with the ball is now more realistic, because you have to slow down before you change direction, otherwise you lose the ball.

Goal retains the ability to customise team strips and there are also replay, video playback and slow motion options – video playback during replay operates like the real thing and you can even watch a sequence backwards. Other features include aftertouch and the ability to set throw In and free kick trajectories. The gameplay has been improved with the inclusion of bigger player sprites and an improved viewing angle – you now

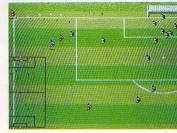

II Thankfully, Goal doesn't have any offside rules and, unlike in Kick Off 2, your automatic players won't go around fouling the opposition - Dino's left that for you to do.

see the action at a 45 degree angle rather than at 20. There are also larger scale pitch sizes for a close-up view of the action. For further information about *Goal* phone Virgin on  $\bigcirc$  081 960 2255.

Because Dino's still working on the ST version he's offering readers of ST FORMAT the chance to get in on the act. Simply answer the three questions below and Dino will name Goal's referee after you, and, naturally, you'll get a complimentary copy of the game.

- 1. What was the name of Virgin's last footy game on the ST?
- 2. Where has Gazza gone?
- 3. How many pixels make up the player sprites in *Goal?*

Send your answers on a postcard to; Shoot The Referee, *ST FOR-MAT*, 30 Monmouth Street, Bath BA1 2BW. Entries must be received before Friday 26 February 1993.

Rules 1. Employees of Future Publishing, Virgin Mastertronic, their relatives and programmers from Cambridge are not eligible to enter.

2. Duplicate entries will be posted to Brian Clough and given a severe ticking off.

3. No alternative prizes can be offered 4. The editor's decision is final.

5. Bribes, cream eggs and Cindy Crawford's telephone number would be greatly appreciated but won't make any difference to our decision.

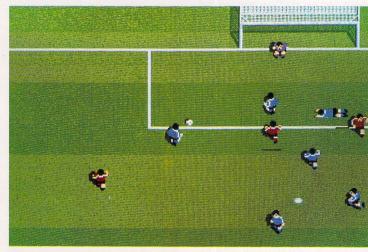

■ He shoots, he scores... he gets a £2 million transfer deal. *Dino Dini's Goal* in close-up. The sprites are now 16 x 24 pixels high which makes for a much better gameplay than in *Kick Off 2*.

# GREYSCALE MONITOR

If you strain your eyes using a TV for medium resolution word processing, and can't afford £150, why not get the ViewTek VT12 monitor from Silica Systems? The VT12 is a greyscale 12 inch stereo and mono monitor compatible with ST low and middle resolution modes. This makes it ideal for word processing and other application software that run in medium res. The monitor costs £69 including a mono emulator – call Silica on \$\pi\$ 081 309 1111 for more details.

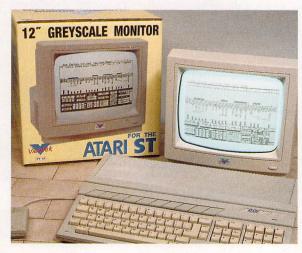

At last a low cost medium resolution monitor for vour ST. OK. so it's a greyscale monitor, but what do you want for £69? At least it has stereo speakers for those fantastic stereo sound samplers!

# SNIPPETS

# New vector graphic tool

DA's Vektor is a professional colour vector graphics program from CGS ComputerBild, and it's compatible with any ST, TT and Falcon sporting at least 2MBytes of RAM. The program is designed to be used with a graphics board and supports 16.7 million colour (24-bit) graphics at a minimum screen resolution of 640 x 400 pixels. The graphics editor has a huge variety of functions including object scaling, rotation and projection onto 3D Bezier surfaces.

Postscript Type One and Calamus fonts can be used, charts can be generated and there is a full vector animation suite enabling animations to be created and recorded to video tape, or replayed by a special movie player program. A number of file formats are supported by Vektor including GEM Metafiles, Didot VG files, CVG files and Postscript EPS files (export only). The program can also read a number of other picture formats including IMG, TIFF and Degas.

DA's Vektor will be on sale at the Seventh International Computer Show for under £200, and CGS claim it is as good as Didot Professional. CGS ComputerBild are on = 081 686 8121.

# **Working improvements**

Working Title have upgraded Calligrapher Professional and Calligrapher Gold to v3. While they have made various improvements to the program, its general look and feel remain exactly the same with most of the changes being "behind the scenes." The main improvement is that GDOS has been written into the main program code of Calligrapher and does not need to be run as a separate program, making Calligrapher more compatible with other GDOS programs such as **NVDI** and Timeworks.

You need at least 1MByte of RAM to use Calligrapher Professional 3, and Calligrapher Gold 3 requires 1MByte of RAM and a hard drive. Calligrapher Professional 3 is £99.95 and the Gold version costs £139.95. Call Working Title on № 0865 883592 for upgrade prices from v2. A Falcon030 version of Calligrapher is in the pipeline but there is no firm release date as yet.

# **Mono monitor**

Since there are no Atari mono monitors available on the market at the moment, Gasteiner (\*\*\tilde{\pi}\) 081 3651151) have come up with an alternative fully compatible 14 inch paperwhite high resolution monitor. Costing £149, the monitor is compatible with the entire range of ST machines and comes complete with speakers, volume control and an SM144 style tilt and swivel base.

# SHOWING SOON!

The season of shows is upon us, so make sure you take note of these dates in your diary

# MIDI show

The fourth MIDI and Electronic Music Show has managed to drag itself away from the Novotel to the Wembley Conference Centre this year. The show will be showing the latest MIDI innovations from Roland, Yamaha, Fostex and Korg along with many others, and includes seminars on Cubase and other ST related products. There will be reams of stuff for all ST MIDI musicians to get their teeth into. The show runs from Friday 23 April to Sunday 25 April and tickets cost £8 on the door for adults or £6 children under ten years old advance tickets can be obtained for £4 by calling = 081 547 1183.

# Ten pairs of Ideal Games Show tickets to be won

There's an added attraction to the Ideal Home Exhibition this year with the arrival of the Ideal Electronic Games Show.

The Show is to feature major exhibitions from software publishers and hardware manufacturers, competitions and non-stop arcade action. People going to the Games

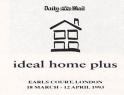

Show can also aet into the Daily Mail's 70th Ideal Home Exhibition with extenits

sive displays of domestic and entertainment products.

The Show is being held at Farl's Court 2 between Thursday 25 and Sunday 28 March 1993. Tickets cost £7 each, but ten pairs of lucky ST FORMAT readers can sneak past the doorman and not pay a penny. All you have to do is answer the following questions and send them on a postcard to the Ideal Game Show Compo, ST FORMAT, 30 Monmouth Street, Bath BA1 2BW by Friday 26 February, 1993.

- 1. Who invented the flush lavatory?
- 2. How many colour registers are there in the medium resolution setting on your ST?
- 3. In which year did the BBC first begin television broadcasting?

Rules: 1. Employees of Future Publishing and the Daily Mail Ideal Home Exhibition are not eligible to enter. Neither are their friends, relations or domestic appliances.

2. Multiple applications will be force-fed to the ST FORMAT liquidiser. 3. The editor's decision is final. 4. Entries received after the closing date will be forced to go on caravan holidays to Totnes for the rest of their natural lives.

# Seventh show

The famous 16-bit shows of the past have yet again been renamed, to the Seventh International Computer Show and it takes place at Wembley Conference Centre between Friday 19 and Sunday 21 February. Attractions include virtual reality, music, advice centres and the Falcon030 making its first UK public show appearance. Even Atari are to be there! Tickets are £6 and £4 on the door or £5 and £3 for advance bookings, call a 0726 68020 to book your tickets.

# Midlands show

The Telford Exhibition Centre is playing host to "the largest collection of computers, games, hardware and accessories ever (in this area)" at the Computer Shopping Spectacular on the weekend of 6 and 7 March. Competitions, demonstrations and a roadshow are all part of it. Full details from Nelton Exhibitions, ≈ 0474 536535.

# SNIPPETS

ing low cost HP Deskjet and Canon Bubblejet ink cartridge refills, costing £14.95 for three refills or £24.95 for a pack of six. The refills available in black, magenta, yellow, cyan, red, blue, green, brown, purple and black. Care can be contacted on ☎ 0923 984064.

Imagecopy colour
The ST Club continue with their
policy of releasing low-cost high Colour. This new version of Imagecopy enables colour pictures to be printed on dot matrix and inkjet printers with full control over blueness, brightness and contrast of the images. Colour separations can be printed on black and white printers which can be superimposed to produce colour output by feeding the paper through the printer several times. Imagecopy colour pictures using Hyperpaint on a wide variety of colour printfrom the ST Club @ 0602 410241.

# Little drummer boy

If you want your MIDI drum patterns to have a bit more "feel" to them, you need the *Realfeel* Groove Library. An enterprising professional drummer has drummed 99 drum patterns directly into a sequencer using drum pads, giving more realistic sounds than programmed drum patterns. Volume One contains a whole range of patterns including rock, soul, funk, reggae, latin, indy and jazz for just £13.95. The pat-Notator files or in standard MIDI more information.

**Noddy says Oops!** Apologies to the Bell Fruit Manufacturing Company for printing the Noddy's Playtime in STF 43. The correct number **☎** 0602 792838.

# Pass first time

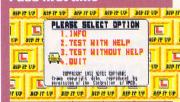

■ Want to find out why every body flashes their lights at you when you're in the middle lane of

Aztec Software have come up with a novel idea to help you learn your Highway Code. Rip It Up feaaspects of the Highway Code, with road signs and symbols, making it ideal for learner drivers. The *Rip It* Up disk costs £4.95 and runs on all STs. Call Aztec on # 0329 235249

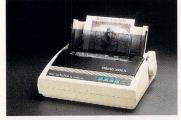

■ Seikosha launch vet another printer onto the the burgeoning market, the rather snappily named SL-95 - oh, and it prints in colour too.

# AFFORDABLE COLOUR PRINTER

The new SL-95 24-pin colour printer is being promoted as an affordable high quality colour printer costing just £249, and is intended as an entry level machine for small businesses, local authorities and for educational use.

The printer is equiped with a 43K printer buffer and has reasonably high printing speeds of 240 cps super draft, 192 cps draft and 64 cps in LQ mode. Epson LQ 850 and LQ 860 emulations are built-in, so it can be used immediately with practically any software.

A 12 month on-site warranty is offered for an extra £10 and a cut sheet feeder is available for £82 both are useful optional extras. If you would like anymore information about printers and accessories, call Seikosha on 2 0753 685873.

desktop

video edit-

# DESKTOP VIDEO EDITING

Editman Super is a professional hardware desktop video editing module from Syntronix which uses the ST for controlling a complete video editing setup. Two VCRs (plus other video sources such as camcorders) can be connected to the Editman Super editor and the ST, and the computer controls the entire editing process without using expensive timecode equipment.

The ST can be used to import captions or graphics while you are editing tapes - animation and A/B Roll editing functions are now supported with programmable fades, dissolves and other special effects. The Editman is also compatible with 24-bit colour cards and other video effects ensuring that future developments are fully supported. For additional information on the Editman, call Syntronix on = 0332 298422.

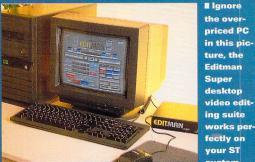

Now you too can put together unrelated clips of popular media stars to produce misleading news items, don't forget to splice in those "noddy" shots.

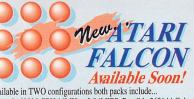

torola 68030 CPU 16MHz - 3.84MIPS, Possible 262144 Colours, ter Graphics Co-Processor, Super VGA: 640x480 - 256 Colours, e Colour 16Bit Mode: 640x480 - 65536 Colours, True Colour Bit Overlay Mode: 640x480 32768 Colours, SCSI Ports, Stereo lio In/Out, Analog RGB Colour [ST or VGA], Composite PAL-SC-SECAM-SCART, RS232 Serial, Bi-Directional Printer Port, In/Out, 2 x Joystick Ports, 8 Channel 16Bit DMA Sound Port, MUCH MORE .... This is the one you've been waiting for ...

Disk Drive with 3.5" Drive, 65Mb. Hard 1Mb Version

Drive, 4Mb. Version New Power Atari

# A TARI 1040STE Family Curriculum

Two Great Learning Packs'-TH PACKS CONTAINS

ri 1040STE Keyboard, 1024K RAM, 256K ROM, 4096 Colours, rts inc. MIDI, 8-BIT PCM Sound in Stereo, 1Mb. Floppy Disk Drive, Mouse, External Genlock support, Built-in Modulator PLUS... Some Great Educational Software:

ay & Learn For younger members of the family, fun learning! nior School Maths, Spelling, General Knowledge for Juniors. CSE Revision Maths, French & Geography for GCSE levels. reative Computing Paint, Music & Basic programes.

CK 1. The Business tains all the above plus... ord Processor, Database, a Spreadsheet Great Value...

PACK 1: Great Games contains all the above plus... Two great games: 9 Lives

Great Value...

# A TARI 1040STE Music Master Pack

The Melody Maker'

NTAINS

INTAINS....
in 1040STE Keyboard, 1024K RAM, 256K ROM, 4096 Colours,
Ports inc. MIDI, 8-BIT PCM Sound in Stereo, 1Mb. Floppy
"Disk Drive, Mouse, External Genlock support, Built-in
Modulator PLUS... A MUSICAL SOFTWARE GREAT:

STEINBERG PRO 24 III

Track Recording, MIDI, Quantising, Score Edit, rid Edit, Cycling, Step Programming, UNDO, aster Track, Controller Mapping...BRILLIANT!

Great Value...£289.9

# ATARI 520STE Starter Pack

NTAINS.

ri 520STE Keyboard, 512K RAM, 4096 Colours, Stereo, 1Mb. ppy 3.5" Disk Drive, Mouse, Built-in TV Modulator PLUS... EAT STE SOFTWARE:

oductivity Disk 1st Word WP, Neochrome Paint, ANI ST, Tour, Self Test Utility, Calendar, RAM Disk Accessory. tertainment Disk Missile Command, Crystal Castles

er Breakout, Battlezone.

art Disk STE Language Disk.

reat Value... 12% Version o

# LUS Starter Pack

the Atari 520 STE Starter Pack above but upgraded by Atari tribution to A FULL 1Mb. RAM MACHINE and also lusive of Family Curriculum software as follows y and Learn Pack - Jumior School Pack - GCSE Revision Pack usiness Computing Pack - Creative Computing Pack MEMBER... You still get all the software [ie, Productivity, ertainment and Start Disk] as included in the 0.5Mb. pack too!

reat Value... reat Value... £289.99

ROCTEC 5.25" DISK DRIVE 5.25" Floppy Drive, 360K, 48/96TPI, complete with PSU and connection cable

£109.99 (rrp £129.96)

Atari Peripherals Perfect The FALCON is coming

**eltair** 9 240 150/38 8 4 80 £134.99 9 240 185/40 8 16 80 £194.99 LC 20 Mono 24 360 230775 10 16 80 £199,99 LC 200 Colour 24 360 220/55 10 7 80 £219.99 LC 24-20 Mono 24 360 220/55 10 30 80 £264.99 LC 24-200 Mono XB 24-200 Col[\*] 24 360 275/80 18 29 80 £Phone 24 360 275/80 18 76 136 £Phone XB 24-250 Col[❖]

五 图 和 市 £129.99 9 240 120/25 £179.99 120D+ Mono 160/40 £184.99 SWIFT 9 Mono £Phone SWIFT 9 Colour 24 360 160/53 £Phone 224 Mono 160/53 360 £Phone 80 24 360 180/60 224 Colour £Phone SWIFT 24E Mono 360 180/60 SWIFT 24E Colour 24

SCOPE OTHER TYPES CITIZEN OF PRINTERS OF PRINTERS

STAR SJ 48 STARJET PRINTER(\*)
Near silent Inkjet Printer similar to BJ10e but with Epson
LQ/IBM Proprinter emulations.360dpi. 100cps. 28K Buffer. CITIZEN PN48 NOTEBOOK PRINTER[\*] £269.99 £769.99 STAR LASERPRINTER 4[\*] £969.99

Postscript compatible laser printer...Brilliant Quality Print!

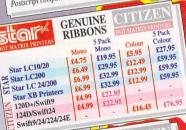

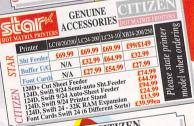

CITIZEN STARTER PACK 200 - Sheets of Continuous Paper, 5 - Continuous Envelopes, 100 - Cont. Address Labels, 1 - Amiga/Atari ST Printer Driver 3.5" Diskette (£17.95 if purchased separately)

WITH EVERY PRINTER (EXCEPT THOSE MARKED WITH AN [�]) YOU WILL GET THE FOLLOWING INCLUDED

QUALITY DUST COVER

2 PART PRINTER STAND LEAD TO YOUR ATARI

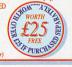

## FREE ENTRY INTO THE MERLIN PRIZE DRAWS 0 With each hardware

# Purchase you will receive a FREE \*Full Details available on written request to Merlin Express Ltd. Please include a SAE. Euro Disney is the Copyright of The Walt Disney Corpo

ENTRY form\* for our Euro Disney Holiday Competition

# ST SECOND DRIVES £69.99

CUMANA CSA 354 Second external drive with throughport and extra long cable.

PRINTERS

Both Star and Citizen have announced new p

Citizen 240 - Mono... 24 Pin, 80 Col, 200cps/66cps, 9 LQ/2 Scaleable Fonts, 8K Buffer

Citizen 240C - Colour Vers of above...£269.99 Citizen 200 - Mono...24 Pin, 80 Col, £219.99 180cps/60cps, 6 LQ Fonts, 8K Buffer, Colour Option

Citizen 200C - Colour Vers of above... £Phone Star LC100 - Colour... 9 Pin, 80 Col, £164.99 180cps/45cps,8 Fonts,

Star LC24/100 - Mono... 24 Pin, 80 Col £189.99

# ATARI SUNDRIES

MOUSE MAT High quality, save your mouse from dirt!

DUST COVER HIGH QUALITY vinyl covers for hardware... DISK STORAGE BOXES High quality smyl covers for nanoware.

46.99
DISK STORAGE BOXES High quality, snoked perspex lid fully lockable, complete with dividers in two capacities. 80 Capacity
English STORAGE BOXES High quality, snoked perspex lid fully lockable, complete with dividers in two capacities. 80 Capacity
English STORAGE BOXES High quality, snoked perspect lid fully lockable, complete with dividers for 10 disks, 3.5"
English STORAGE BOXES HIGH GOVERNMENT STORAGE BOXES HIGH GOVERNMENT STORAGE BOXES HIGH GOV

Metal stands for K/Board, Monitor, 2 Disk Drives

Metal stands for K/Board, Monitor, 2 Disk Drives.

MAKSHA SCANNER The one you've been waiting for!

NAKSHA MOUSE Bree Operation Stealth while stocks last

SQUIK MOUSE Budget priced... but GREAT quality

ATARI SOFTWARE...Games, Educational and Business softwa

available at discounted prices please phone & ask for prices.

ATARI BOOKS...Overning everything Ataril Phone for details

KONIX SPEEDKING MEGAPACK...

VOINT SPEEDKING MEGAPACK... £16.90

KONIX SPEEDKIND JUBGAPACK... KONIX SPEEDKING JOYSTICK with FOUR GREAT GAMES!!! MIG 29 Soviet Fighter, BMX Simulator, Pro Tennis and Treasure Is QUICKJOY II...Auto-Fire, Stainless Steel Contact Switch ZIPSTICK...Auto-Fire, Microswitched,

PLUS LOTS OF OTHER ACCESSORIES TOO MANY TO LIST!!!

# MORE ATARI PRODUCTS

ATARI PORTABLE ST BOOK COMPUTER

FANTASTIC NEW PORTABLE FROM ATARI

FEATURING...
Small Footprint: 8.5" x 11.4" x .25" thk, TRULY PORTABLE 20Mb. Built-in Hard Drive 3.5" Built-in Floppy Drive Up to 10 Hrs battery life [charger optional] Weighs in at ONLY 4.2lbs Supplied with File Transfer and Organiser software

Optional FAX modem due to be released soon!

AVAILABLE SOON!!! £1149.99

# ATARI PORTFOLIO POCKET PC ORGANISER

With address & telephone book, calculator, text processor. £129 diary, Lotus 1-2-3 compatible spreadsheet, & PC compatible for data transfer. A vast selection of accessories available, please phone for details.

ATARI PORTFOLIO SOFTWARE AND PERIPHERALS...
Phone for a detailed listing of all these great Portfolio products

NEW ATARI MEGA STE RANGE - Available soon!

MEGA 2 STE - 2Mb, RAM, 3.5" Disk Drive

The incredibly powerful Atari TT range is a true professional work station compatible with most ST software, but with fantastic speed! Ideal for graphic intensive applications such as CAD, studio

animation and DTP. ATARI TT With 2Mb. RAM, 3.5" Floppy Drive ATARI TT With 4Mb. RAM, 3.5" Floppy Drive HARD DRIVES FOR MEGA STE'S & TT'S

WHY NOT ADD A HARD DRIVE TOO!!!
ADDITIONAL 52Mb. QUANTUM SCSI Hard Drive
ADDITIONAL 120Mb. QUANTUM SCSI Hard Drive
ADDITIONAL 240Mb. QUANTUM SCSI Hard Drive
ADDITIONAL 240Mb. QUANTUM SCSI Hard Drive
ADDITIONAL 420Mb. QUANTUM SCSI Hard Drive In order to fit the Hard Drive you will need to INCLUDE for a fitting kit & fitting/installation by Atari Agents to retain the Atari Warranty! For the Mega STE add £78 fitting For the TT range add £74 fitting

GENUINE ATARI PERIPHERALS & ACCESSORIES ATARI MEGAFILE 30 HARD Drive for ST's, 30Mb. 47ARI MEGAFILE 60 HARD Drive for ST's, 60Mb. 5339.95 GENUINE ATARI MONITORS

ATARI SM 124/144 MONO 14"HIGH RES. MONITORSEPhone ATARI SC 1435 STEREO COLOUR 14" MONITOR £209.99 ATARI PTC 1426... COLOUR 14" MULTISYNC MONITOR TT's

GENUINE ATARI SOFTWARE

NEW SERIOUS SOFTWARE PACKS FROM ATARI WORD PROCESSING, Contains:

Contains: Masterplan
INTRO TO:
SOUND & MUSIC, Contains:

Music Maker+, Sampler Master+
FINTRO TO: £24.99
PROGRAMMING, Contains: Clock & Calculator, Works, Saved, Archive,

\*INTRO TO: £19.99 PERSONAL FINANCE, Contains: Pers. Finance Manager+, Datafax Pers. Finance Manager+, Datafax
\*INTRO TO: £19.99
PRODUCTIVITY, Contains:
ST Word, ST Base, ST Calc
INTRO TO: £19.99
BASIC PROGRAMMING, Contains INTRO TO: £24.99
DATABASES, Contains:

\*Require an ST or STE with a D/S drive and 1Mb. memory PLEASE PHONE FOR DETAILS OF ANYTHING NOT LISTED WE'D BE DELIGHTED QUOTE YOU!!!

# MERLIN SORCERORS PACKS

Atari Lynx BATMAN RETURNS pack now

in stock at Merlin

ST STARTER PACK Mouse Mat, Dust Cover, Ten Blank Disks in a £19.9
Plastic Library Case, Quickjoy Joystick...

ATARI 10 GAMES PACK

A I AKI 10 GAMES PACK Asterix, Chess Player 2150, Drivin' Force, Skweek, Live & Let Die, Onslaught, Pipemania, Rick Dangerous, Rock-'n'-Roll and Trivial Pursuit

ST 'TERRIFIC TEN' PACK £29.99 ST 'TERRIFIC TEN' PACK
Turles, The Flintstones, Uridium, Thundercats,
Saint & Greavsic Trivia, Spy v Spy III, Turbo ST,
Hammerfist, The President is Missing and A Question of Sport.

NOTE! the above prices are based on purchasing WITH an Atari

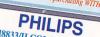

CM8833/II COLOUR MONITOR 14" Stereo Colour Monitor with Green Screen Switch AND...
Free Dust Cover and Computer Cable

With 12mths, on site maintenance

**£Phone** Monitor Dust Cover £5.95 Quality Bound Vinyl Univ.Monitor Stand £12.95 PHILIPS Tilt/Swivel Stands

CM8833 MkI

CM8833 MkI

£14.

# **PHILIPS** TELEVISION MONITORS

TELEVISION MONITORS

A great alternative to a declicated monitor

that allows you to watch TV programmes too!

BRADN NEW PHILIPS RANGE OF TV SETS WITH ALMOST MONITOR

All with superb quality reproduction when are as a monitor or TV!

Och a high quality TV and a monitor. Full two year warranty!!

PHILIPS 231: 15°, spec as 3332 but with Teletest 229.99

PHILIPS 244: 17" version of the 2331 with Teletest 229.99

PHILIPS 244: 17" version of the 2331 with Teletest 229.99

The statement of the 2331 with Teletest 229.99

The statement of the 2331 with Teletest 229.99

The statement of the 2331 with Teletest 229.99

The statement of the 2331 with Teletest 229.99

The statement of the 2331 with Teletest 229.99

The statement of the 2331 with Teletest 229.99

The statement of the 2331 with Teletest 229.99

The statement of the 2331 with Teletest 229.99

The statement of the 2331 with Teletest 229.99

The statement of the 2331 with Teletest 229.99

The statement of the 2331 with Teletest 229.99

The statement of the 2331 with Teletest 229.99

The statement of the 2331 with Teletest 229.99

The statement of the 2331 with Teletest 229.99

The statement of the 2331 with Teletest 229.99

The statement of the 2331 with Teletest 229.99

The statement of the 2331 with Teletest 229.99

The statement of the 2331 with Teletest 229.99

The statement of the 2331 with Teletest 229.99

The statement of the 2331 with Teletest 229.99

The statement of the 2331 with Teletest 229.99

The statement of the 2331 with Teletest 229.99

The statement of the 2331 with Teletest 229.99

The statement of the 2331 with Teletest 229.99

The statement of the 2331 with Teletest 229.99

The statement of the 2331 with Teletest 229.99

The statement of the 2331 with Teletest 229.99

The statement of the 2331 with Teletest 229.99

The statement of the 2331 with Teletest 229.99

The statement of the 2331 with Teletest 229.99

The statement of the 2331 with Teletest 229.99

The statement of the 2331 with Teletest 229.99

The statement of the 2331 with Teletes

VIDEO PROGRAMMERIA Makes 'child's play of programming your video and satellite

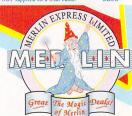

# PREVIEWS

# CIVILISATION

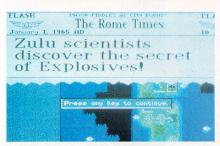

**■** Forget the sheer weight of num bers argument - the reason why Michael Caine and his cronies were defeated by the Zulus was because they had invented gelignite.

Voted the most original game at the 1992 European Computer Trade Show, Civilisation has finally made it on to your ST.

Set for release in February, Civilisation is a god/strategy game which begins in 4,000 BC. Your job is to take a small tribe of nomadic people and build them up into a thriving, technically advanced civilisation. You have just about 6,000 years to get the right balance of trade, politics and defence. If that wasn't tricky enough you also have to cope with changing technologies, Neighbours and those little milk cartons you get in Happy Eaters. If it's any consolation you also get to meet famous historical figures like Genghis Kahn.

Civilisation is available Microprose (\$\pi\$ 0666 504326).

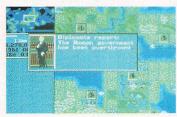

■ "You were born in a humble mud hut, but soon you became one of the most powerful and destructive animals on the planet. Mankind this is your life."

# ORNADO

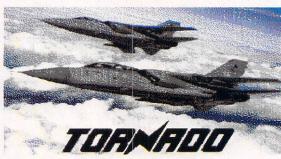

**■** Tornados - you don't see any for ages and then they all come that tin helmet?

Tornado fighter-bomber has proved to be one of the technological success stories of the Gulf War. Now you can get your hands on this awesome machine thanks to Digital Integration's latest flight sim.

Digital Integration (☎ 0276 684959) claim Tornado is going to be the most realistic flight-sim yet, with over 100 square miles of combat zone packed with 16,000 static objects and a wide variety of moving vehicles. The game features 20 individual combat missions, air

campaigns and training sequences as well as a two-player option for dogfights. With each of the individual missions you are given a different Tornado variant and a different target to destroy, while both the Air Campaign and Air Commander options enable you to engage in a series of missions in a bid to defeat your enemy.

Digital Integration already have plans to develop additional mission disks for the game. Tornado goes on sale in April and the price is yet to be confirmed.

# ORDERING FROM GERMAN **SUPPLIERS**

If you order direct from Germany you can pick up some good bargains and get hold of gear that your mates don't have – VAT is 2.5% lower than in the Britain, although you have to accept that delivery is likely to take longer than ordering from the UK. The sterling prices quoted in Duncan Bell's article are estimates, and do not include delivery - they shouldn't rise, though unless the UK economy gets really bad. As a rough guide, £1 is worth DM2.50, but things might improve. Language isn't a problem - most companies claim to have English-speaking sales staff. Let them know what you want, and they'll send you a quote for the price in sterling. Then you can see what you are letting yourself in for, and arrange payment. Be prepared to wait a while – the German Post Office isn't famous for its speedy deliveries.

**Usually German companies** accept crossed cheques, but they might also do Cash On

Delivery (COD), or ask you to them up front - you can do this via the Post Office Giro Bank or via SWIFT (ask your bank for details). COD is easiest for you, and you can check that your package isn't damaged before you accept it. Sending cash in the post is best avoided. If you have a choice of sending the money to a Post Office account or a bank account, send it from the Post Office, with a Giro credit; the money gets there quicker, and the charges cost a bit less - better all round.

When you write to German companies, put the post code and the name of the town on the same line (say, W-6900 Heidelberg), and put "Germany," otherwise the German post sorters tend to foam at the mouth, and send your letter back! Also, put your address on the back of the envelope, and they'll have somewhere to send it back to, without ripping your letter open. Otherwise, it can take weeks before you find out that the company you wrote to never heard from you...

# NOT JUST BEER

# B DUNCAN BELL IN SCHWETZINGEN

ver half the STs in Europe are owned by Germans: that's a massive 3 million machines. They're popular partly because of the obvious price and performance advantages over other makes, but also because of the portability of the ST range: some estimates reckon that over 400,000 made it over the border into East Germany, when Granny went to visit relatives before the Wall came down.

As well as being a popular games machine, STs are also used for word processing, MIDI, professional DTP, and electronic image processing on a much greater scale than it is in the UK. For instance, over 80% of German students have home computers - half of which are STs - mostly bought when they were kids. The market is so large that it is worthwhile for third party manufacturers to produce hardware and software add-ons, and to keep prices low. So, it's hardly surprising that the range of hardware and software available for ST users is wider, and cheaper, than in many parts of Europe - even if most other currencies are taking a hammering from Deutschmark (thanks Norman!).

# DTP - from the sublime to the ridiculous

Fonts from the Public Domain are cheap and plentiful in Germany. If you need new fonts for your DTP program, check out Com Putt Alexander Schütz, who sells 70 Calamus fonts - which you can easily convert into other GEM fonts - for around £16. Contact them at Buchenweg 7, Postfach 24, W-7935 Rottenacker, = 010 49 7393-6261. Alternatively, for around £8 you can get 50 complete Calamus fonts by ordering Vektorfont-Paket-3 from EU-Soft Peter Weber, Josefstr. 11, W-5350 Euskirchen, = 010 49 225173831.

If you use WordPerfect at work and 1st Word Plus at home, here's a little something for you. WP 1.0, this no-frills but effective utility converts text files between these two word processors, and keeps the formats: you can get it for about £40 from Megasystems,

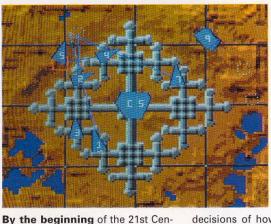

# AIR SUPPORT

■ Air Support's
map view - here
you can see your
carefully planned
Defence Complex
in all its glory. You
have to deploy
your forces
sharpish or it
doesn't stay like
that for long.

decisions of how you deploy your resources and what strategy you choose to take are now all down to you. The action takes place in map, isometric or 3D views and with three difficulty levels, 20 different training missions and 40 full simulations, *Air Support* should keep even the most hardened strategy addict glued to his ST.

Check out the Cover Disk demo of Air Support on STF 41 (turn to page 66 to order your copy if you missed it) or phone Psygnosis (© 051 709 5755) for further information. Air Support is to be released at the end of March, and is priced at £29.99

■ Wireframe animation is a

I Wireframe animation is a bit old hat, but it has the advantage of making the gameplay faster.

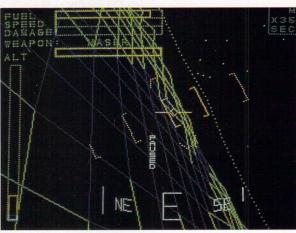

# AND SAUSAGES...

Maanderweg 82, NL-6711 NG Ede, in the Netherlands, and you can call them on ₱ 010 31 8380 10010.

tury the earth has split into two dis-

tinct military zones - the southern

and northern hemispheres – each are at loggerheads with the other.

As a trainee at the West Point mili-

tary academy in the northern hemi-

sphere you are introduced to the

Air Support Battle Simulator, an

incredibly powerful combat strat-

flight/strategy sim where you have

to defend your territory from

attack, while infiltrating your

enemy's lines. You are placed in

control of a Defence Complex with

a variety of vehicles, aircraft, facto-

ries - which enable you to manufacture more vehicles - and missile

defences at your disposal. The

This is essentially a futuristic

egy computer.

If you use your ST for professional DTP work, how about a Sysquest removable hard disk or CD-ROM containing 999 Calamus or Postscript format fonts? This goes for around £999 plus VAT (15% in Germany), as offered by Integralis GmbH, Aussere Kanalstr. 10-12, W-5000 Cologne 30, ≈ 010 49 221 546 1222. Their UK agent is Paul Burnett of GMB Group PLC, 2 Heyrod Street, Ancoats, Manchester M1 2WW, = 061 273 5562. The quality is superb, but you do need a program that can handle them as well as a high-quality printer to do them justice. If you don't want to buy them all at once, you can order 12 of them on disk direct from Integralis, for around £40.

# **Best-sellers**

The three top PD hits in Germany last month, according to a survey in a leading ST magazine, were FastCopy, Sagrotan Virus Killer 4.17 and PAD 2.4, a versatile graphics program. There are lots of PD suppliers, and you can get some smart deals: for instance, Maxon

Computer GmbH (Industriestr. 26, W-6236 Eschborn.) just released PD Disk 491, with the Meta-Bit-Konverter, which converts between eight popular graphic formats including IMG and GFA block files, and Gemview, a multi-resolution slide show program, which displays Amiga IFF files, as well as many MS-DOS and UNIX formats. Good value if you use a number of different graphics packages.

Also from Softwareservice

seidel, come eight disks full of vector graphics in CVG or GEM format, for around £16. Their address is

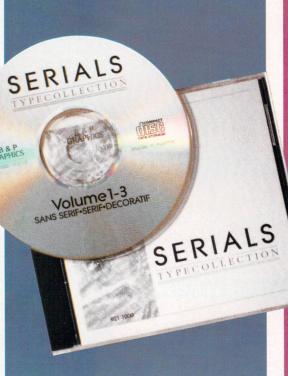

# SNIPPETS

# MIDI classics

Words and Music have released four new classical MIDI file format disks – might be interesting if you can't stand rave. Each disk is packed with classical music in standard MIDI file format and is supplied with a four page leaflet giving details of each file plus a four page instruction manual.

# Compress it!

LogiLex in Germany have produced a compression program which, they claim, doubles the disk capacity of any disk on the ST, TT or Falcon – including floppy disks. This little program is called DataLight 2 and works by compressing all files to half of their previous size and then decompressing them when they are being loaded back in.

The loading speed is said to be greater than loading without DataLight and the decompression routine is faster than a hard drive's loading speed. In effect, you can convert a 20MByte hard drive to a 40MByte capacity drive, or a 720K floppy disk to a 1.44MByte disk and not worry about the speed of information transfer.

There is no UK distributor at the moment so you have to order direct from the suppliers in Germany, the program costs DM129 (about £50) and you can contact LogiLex on = 010 49 228 658346 or fax them on = 010 49 228 655548. Watch out for the full review in a future issue of ST FORMAT.

# **Computer visionaries**

A Tilehurst-based company has recently launched a new electronic software distribution service for ST owners.

EDOS (Electronic Distribution of Software) contains a catalogue of over 2,000 game titles from software publishing companies including Gremlin, Ocean and Virgin. According to Computer Visions – the company running the service – you're unlikely to find a title out of stock. This is because titles can be duplicated from two CD-ROMs on an individual basis. For further information about Electronic Distribution of Software just phone Computer Visions on \$\tilde{\pi}\$ 0734 452416.

# Alive and kicking

MT Software, the Public Domain library, would like to point out that, despite recent rumours, they have not gone into liquidation. In fact, they have expanded into commercial software and have just taken on their 20,000th customer. Remember, this is where you read it first.

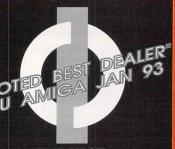

# THE FIRST **COMPUTER CENTRE**

# PEN 7 DAYS A WEEK

N MON - SAT......9.30AM-5.30PM IDAY OPENING.......11.00AM-3.00PM JRSDAY NIGHT LATE...9.30AM-7.30PM LOSED BANK HOLIDAYS

HORISED DEALERS FOR STAR, IZEN, COMMODORE, ACORN, MBO, ATARI, SUPRA, FUJITSU & PRIMA

# REE DELIVERY!

# **IOW TO ORDER**

ler by telephone quoting your credit I number. If paying by cheque please ce payable to the:

FIRST COMPUTER CENTRE.

ny correspondence please quote a tact phone number and post code. ow 5 working days for cheque (NEW!!)

Il prices include VAT and tandard Delivery

Il hardware/computers are enuine UK spec.

ree Fast Standard 4 to 7 day elivery

uaranteed 2 to 3 day Delivery nly £2.50

uaranteed Next Day Delivery nly £4.90

pen seven days a week for our convenience

verseas orders welcome

# ALES & Technical 532 319444

FAX: 0532 319191 HOUR MAIL ORDER SERVICE!!

eturns & Despatch enquires Tel. 0532 637988

PLEASE ADDRESS ALL **ORRESPONDENCE TO:** 

**DEPT. STF, UNIT 3** RMLEY PARK COURT OFF CECIL STREET TANNINGLEY ROAD LEEDS. LS12 2AE

Prices are subject to change without notice. E&OE.

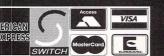

# FIRST COMPUTER CENTRE (LEEDS) Tel: 0532 319444

# THE ATARI FALCON HAS LANDED!!!!

16 Mhz 32 bit technology for fast processing, I.44 Mb floppy disk, I, 4 or 14 Mb configurations. Software bundle comes with CALAPPT personal information manager, Procalc spreadsheat, System Audio Manager, Talking Clock, Audio Fun Machine, plus Landmines and Breakout

£469.99.....Imb 0HD

£869.99......4Mb 65 Mb HD

# THE ATARI DISCOVERY PACK

This pack now comes with: Sim City, Final Fight, 9 Lives, First Word word processor, Neochrome, animation package and ST Basic.

now only £229.99!!

We can also upgrade the Atari STE Discovery pack:

version.....£249.99 I Meg 2 Meg version.....£284.99

4 Meg version.....£339.99

# THE 1040 FAMILY **CURRICULUM PACK**

With I Meg as standard this pack must be one of the best educational packages. Inc. ST Word, ST Base, Hyperpaint 2, Music Maker 2, First Basic, Micro Maths, Mistress language tutor, Reading tutor & knowledge tutor, Mouse & manuals

# NON ATARI **COMPUTERS & CONSOLES**

# COMMODORE

Commodore A500 cartoon classics pack inc 3 games & DPaint3...£294.99 Commodore A600.....£279.99 Commodore A600 Wild Weird & Wicked pack inc Grand Prix,

Putty, Pushover & DPaint3.£327.99 Commodore A600 60 Mb.....£539.99 Commodore A600 80 Mb.....£569.99 ACORN

Acorn Archimedes 3010......£POA **FULL RANGE OF ARCHIMEDES...£POA** 

CONSOLES

SEGA MEGADRIVE 16 bit...only £124.99

inc. Sonic the Hedgehog or Olympic Gold
ADD IUST £15.00 TO INCLUDE STREETS OF RAGE

WITH MEGADRIVE!!
SEGA GAMEGEAR PLUS inc. Sonic The
Hedgehog & Mains Adaptor..only 124.99

# FIRST EXTRAS PACK

With the FIRST EXTRAS Pack you can make sure you hevery thing you need when buying an Atari. Contains:

- Top quality microswitched Powerplay Cruiser joystick
- •Mouse Mat only £29.99
- 10 high quality Blank Disks
- •Plus 3 extra games!!

# The First 10 Games Pack!!

With Chase HQ, Arkonoid, Super Hang On, New Zealand Storey, Operation Wolf, Crazey Cars, Super Cars, Skitz, Switch Blade, and Axels Magic Hammer

only £29.99 or £19.99 with any Atari

# JOYSTICKS

| Cruiser Black            | £8.99 |
|--------------------------|-------|
| Cruiser Multi Colour     |       |
| Zip Stick Triple Fire    |       |
| Quick Shot Aviator 5     |       |
| Quick Shot Maverick I    |       |
| Quick Shot Python I      |       |
| Quick Shot Flight Grip I |       |

# COMPUTERS PRINTERS FUJITSU Panasonic COMPUTER PRINTERS HEWLETT THE LONG TO PACKARD SUMPLIER PRINTERS

All our printers come with ink cartridges or toner. All printers come complete with printer drivers (where available), paper & all cables!!

Star LC20.....£137.99 I80 cps draft, 45 cps NLQ, quiet mode and multi fonts, push button operation.

Star LC200 colour..£195.99 9 pin colour, 8 fonts, 225 cps draft, 45 cps NLQ, A4 landscape printing.

Star LC24-200 mono..£219.99 24 pin, 222 cps draft, 67 cps LQ, 10 fonts, A4 landscape.7k buffer expandable to 39K

Star LC24-200 colour.£269.99 Colour version with 30K buffer expandable to 62K Star XB24-200 colour....£379.99

Professional quality with On-site maintenance, very quiet. Star SJ48 Bubble jet.....£214.99 Laser quality, ultra quiet, Epson compatible & portable Star SJ48 Autosheet feeder.....£49.99 Star Laserjet 4 MK3.....£739.99
4 page laser, I years on site maintenance

**Panasonic Printers** 

Panasonic KX-P2180.....£189.99 ultra quiet 9 pin colour, 192 cps draft, 38 cps NLQ
Panasonic KX-P 2123..£229.99 ultra quiet 24 pin colour, 192 cps draft, 64 cps LQ, 32 cps SLQ

Panasonic KX-P 4410 Laser..£609.99 5 page per minute, 2 years on site warranty!!

Citizen Printers

Citizen printers have a 2 year guarantee Citizen Swift 9 Colour.....£179.99

Excellent value 9 pin colour. Highly recommended NEW!! Swift 240 Colour....£269.99 24 pin, 240cps draft, 10 fonts, quiet mode, 240cps. NEW!! Swift 200 Colour.£217.99 Same out put as the 240 but with less facilities Automatic Sheet feeder....£79.99 Canon BJ10ex.....£219.99 Laser quality output. Larger buffer than the StarSJ48Canon/Star bubblejet cartridges.......£17,99

NEW!! Canon BJ200.....£347,99 3 page a min speed, 360 dpi, small footprint & 80 page sheetfee

Canon BJ300.....£379.99 Desktop bubble jet with laser quality Canon BJ330.....£519.99

Wide carriage version of the BJ300 BJI0ex Autosheetfeeder...£49.99

**Hewlett Packard Printers** HP500 mono.....now £329.99 HP 500 Colour..now £419.99

HP 550 Colour..now £539.99

4 times faster than the HP500C!!
HP500 mono cartridges....£14.99
Double life 500 cartridges....£24.99 All HP printers come with a 3 year warranty

maintenance except dot matrix printers which come with 12 month B T Base Fujitsu printers are some of the best made and competitive printers we have come across!! Fujitsu DL-1150 Colour .£254.99 24 pin, 10 fonts, 200 cps draft. 60 cps LQ ink jet, draft & LQ mode, landscape facility, arguably better than the BJI 0ex small footprint. I 60 cps draft, 80 LQ Fujitsu Breeze 200 .....£294.99 ink jet, similar to the HP500 in style. Olivetti engine, 4 page per min draft. Fujitsu VM800 Laser.....£659.99 fast 8 page per minute HP & Epson compatible at a low price

# **MONITORS**

All our monitors are UK spec. All monitors come complete with a free Atari lead.

WARNING: Before you purchase a monitor make sure it has a full UK spec. You might be buying what you think is a similar monitor at a lower price but it is likely to be a "GREY" import & does not comply with British safety standards or covered by an official warranty

# PHILIPS CM8833 MK2

# stereo colour monitor

Colour stereo monitor. 600\*285 line resolution,

now with Lotus Turbo Esprit only £224.99 UK Spec The ATARI 1435

Stereo Colour Monitor

Same tube & resolution as the CM8833 Mk II but restyled, rebadged & colour coded to match your Atari. Inc. built in tilt & swivel stand.

NEW PRICE!! £189.99

# **NEW PRIMA HI-RES**

MONO 12" MONITOR
High resolution mono monitor, 640 \* 400 resolution.
Stable image and razor sharp quality. Comes with built in tilt & swivel monitor stand

# only £114.99 PHILIPS REMOTE

control 15" TV/monitor

rior to a standard TV set with full remote control & FAST TEXT

# now only £269.99

14" MONITOR COVERS......£5.99

# MICRODEAL PRODUCTS

CONCERTO.....£29.99 PLAYBACK STEREO CARTRIDGE..£29.99 REPLAY 8.....£66.99 REPLAY 16.....£119.99 SAMPLER.....£49.99

# **SUPRA MODEMS**

# The Supra-Fax Modem V.32 bis (14400 baud !!!)

Send & receive fax messages. This new modem from Supra has full 14400 baud capability. Spec includes V.32bis, V.32, V.22bis, V22, V21, MNP2-5, V.42, V42bis, Class i & 2 commands, 9600/14400 Group 3 Fax. Includes free comms software & modem cable

NEW!! FUJITSU PRINTERS

S YEAR

OR £259.99!!!

FREE COMM
OR £269.99 with

Software!!

Heavy duty Prima PSUrecommended for

# Supra Fax Plus.only £139.99 (up to 9600 BPS)

With the ability to send faxes! Even faster than the standard 2400 from Supra with auto dial & auto receive. 9600 bps Hayes comp. V22, V42 Bis, MNP 2-5 & auto adjust to maximise transmission speeds. Includes free modem cable & comms s/w!!

Supra 2400...only £79.99
Get on line using this great value fast modem with auto dial & receive. 2400 baud Hayes comp, V22 BIS. Inc modem cable & comms s/w!!

All Supra Modems come with a 5 year warranty! Straigt fax software.....only £34.99

# THE COMPLETE **COLOUR SOLUTION** BY ROMBO

offer this excellent package at a great price. The Complete Colour Solution comes with RGB Splitter, Vidi ST, Vidi Chrome and Power supply

now only £119.99

**VIDI-ST** 

High quality digitizing. Inc Vidi chrome colourising

# only £79.99 **RGB SPLITTER**

Enables you to Colour Digitizein a second. Replaces red green blue filter set. Can be used with all Rombo products

only £54.99

# PROGATE Series 2 HARD DRIVES

As authorised dealers for PROTAR we can offer these high performance drives at truly realistic prices

These drives are autobooting, high spec, fast access and VERY QUIET. The DC range come with a 64k disk cache as standard that can reduce disk accessing time by 50% Standard warranty I year, The DC range comes with 2 years

Progate 20.....40ms only £215.99 Progate 40DC....19ms only £289.99

Progate 85DC....19ms only £429.99

Progate 120DC..16ms only £479.99

Progate 240DC.. 15ms only £919.99

Progate 440DC.15ms only £1389.99

Progate 500DC..15ms

only £1589.99 **BARE HARD DRIVES** 

Quantum 42Mb.....£POA Seagate 50Mb.....£POA

Quantum 120Mb.....£POA

# **EMULATORS**

**Vortex ATonce 386SX** only £299.99 PC Speed 8Mhz PC/XT only £95.99 8Mhz AT SPEED only £149.99 **I6Mhz AT SPEED** only £224.99

Fitting service available and full repair service on all Atari Product!!

# HE POWER SCANNER

This scanner comes with the latest version 2 sofware. With bright & sharp grey scale performance & flexible scanned image display manipulation options. Options include Clean up, embolden, resize & flip.

# only £94.99 **NAKSHA SCANNER**

New version of this famous 400 DPI scanner. Includes the highly rated Touch Up software enabling yopu to alter and manipulate high resolution images. Needs I Mb of RAM and runs in mono only.

only £119.99

# MICE & TRACKERBALLS

NAKSHA MOUSE with Operation Stealth, mouse mat, holder and 2 year warranty, 290 DPI.

**GOLDEN IMAGE MEGA MOUSE** 

Same quality as the Naksha mouse. only £12.99

**GOLDEN IMAGE Brush** mouse with Deluxe paint ST

New concept in mice. Held in a similar way to a pen

only £24.99

GOLDEN IMAGE OPTICAL MOUSE High quality 3 button mouse with full optical

only £29.99

Zydec Trackball......£29.99

I meg external drive, high quality low noise driving PSU

Cumana 3.5" Drive

The most famous name in disc drives. I meg external drive, high quality low noise drive.. Inc PSU

only £59.99

# ICD ACCELERATORS

Selectablee 8/16 MHz ROM access Includes 32k static RAM Ad Speed ST......£139.99 Ad Speed STE.....£159.99

# **ROM SHARERS**

Upagade your Atari to TOS 2.06 with this easy to install add-on. Gives you the capability to switch between your old TOS and 2.06

inc TOS 2.06 ROM

# FRONTIER RAM EXPANSIONS

# where the quality counts

The *Deluxe* range of RAM expansions by Frontie for the older STFM must be the best available on the Atari. Expandable to 4 Mb by the use of 1\*8/9 SIMMS modules, the 512k expansion is ideal for the user who may need more RAM later on.

STFM Deluxe SIMMS modules 4 Mb unpopulated.....£37.99 4 Mb populated to 5 | 2k......£57.99 4 Mb populated to 2 Mb.....£94.99 Mb populated to 4 Mb....£149.99 Frontier offer a seven day money back guarantee provided the product is still in as new condition. All Frontier

First STE RAM expansion 512K.....£19.99 2 Mb.....£55.99

products come

First STE RAM products comes with a full 2 year guarrantee

# ACCESSORIES SOFTWARE The Zy-Fi Stereo System

This is a powerful speaker system with built in stereo amplifier. It will plug into an Atari STE, Commodore Amiga or Acorn Archimedes. The speakers are optimised with reflex ported cabinets. Complete with its own power supply the Zy-Fi system can also be powered by batteries

only £38.99

# THE POWER RIPPER **CARTRIDGE**

The ultimate cartridge for the Arari ST. Essential tool for programmers and game player's alike. gives you the Ability to rip into any Atari program on the market

only £23.99

# **RAM CHIPS**

I MEG by 8/9 SIMM boards as used in the Atari

only £28.99 (perMb)

# **FORGET ME CLOCK 2**

This is a real time clock that plugs into the cartridge port. Includes a through port and software for setting time and date. All Frontier products carry a full 2 year guarantee

only £17.99

Atari ST **Power Supplies** only £39.99

**Atari** Original

# Internal Drives.£45.99!

Monitor Switcher Box (switches between mono & colour monitors, such as SM144 & 8833 MK2).....only £17.99 Mouse/joystick switcher (put joystick and mouse into one port)..only £13.99 Video Scart Switch.....only £19.99 2 way Parallel port sharer box with .....only£17.99 Joystick and mouse double extension leads.....£4.99 OUALITY MOUSE MATS.....£3.99 25 CAPACITY DISK BOX.....£2.99 40 CAPLOCKABLEDISK BOX £4.99 90 CAP STACKABLE BANX BOX......£8.99 150 CAP STACKABLE POSSO.....£16.99 ATARI 520 DUST COVER.....£3.99 PRINTER COVERS..... ...from £4.99 14"MONITOR DUSTCOVER.....£6.99 12"MONITOR DUSTCOVER.....£5.99 ST TO SCART CABLES......£9.99 STD 1.8 METRE PRINTER STAND..£4.99 MODEM & NULL MODEM CABLES .. £9.99 2 WAY Parallel port sharer.....£19.99

# DISKS

All our 3.5" disks are **GUARANTEED FOR A LIFETIME** and are CERTIFIED 100% ERROR FREE double sided, double density disks are high quality magnetic media and are extensively used by duplicating houses

| QTY  | 3.5"<br>Bulk    | OR     | VERBATUM<br>BRANDED |
|------|-----------------|--------|---------------------|
| 10   | £4.99           |        | £5.99               |
| 30   | £14.29.         |        | £17.99              |
| 50   | £21.99.         |        | £28.99              |
| 100  | £39.99          |        | £54.99              |
| 200  | £72.99          |        | £99.99              |
| 500  | £169.99         | •••••  | £189.99             |
| 1000 | £339.99         |        | £POA                |
| VERB | <b>ATUM</b> Bra | nded d | isks come           |

complete with labels
Disk Labels....500...now only £6.99
Disk Labels...1000....now only £9.99

# **BUSINESS**

|                  | L      |
|------------------|--------|
| Iome Accounts 2  | £37.9  |
| Spread 3         |        |
| rodata Database  |        |
| BA Cash          |        |
| ystem 3 Accounts | £39.99 |
| MUSIC/SOUN       |        |
|                  | £20 00 |

# Prodigy Sequencer.....£49.99 Replay 8 Digitiser......£66.99 Replay 16 Digitiser.....£119.99 Sequencer One.....£39.99 Sequencer One Plus.....£119.99

# PROGRAMMING

| Devo | ac 3 | ST          | EPO# |
|------|------|-------------|------|
|      |      | Interpreter |      |
|      |      | Compiler V  |      |
|      |      |             |      |
|      |      | rpretor     |      |
|      |      | EL STOS CA  |      |

# UTILITIES **DIAMOND BACK 2**

The ultimate backup utility for the Atari by HiSoft. Essential for users of hard drives. Recently reviewed in ST Format (August) and awarded GOLD status (92%)

# only £34.99

| ST Strai | ght Fax  | £34.99 |
|----------|----------|--------|
|          | Desktop  |        |
|          |          |        |
|          | AND CRAI |        |

| VIDEO A             | AND GRAFFIES       |
|---------------------|--------------------|
| <b>Deluxe Paint</b> | ST inc mouse£24.99 |
| Flexi Dump          | Plus£31.99         |
|                     | 12£9.99            |

# **WORD PROCESSING & DTP CALLIGRAPHER DTP**

Probably the best word publisher on the market for the ST. Includes many features not found in more expensive DTP packages. The Gold version also comes with powerful text manipulation, formula editor and even a grammar checker.

alligrapher Pro.....only £74.99 Calligrapher Gold....only £105.99

# Protext 4.3

Fast, flexible and reliable, this is the best sub £100 WYSIWYG word processor for the ST. Wide range of printer drivers, columns and box mode and spell check as you type. With mail merge, Help, English dictionary and lightning fast operation, Protext is the one!

# only £39.99 **PAGESTREAM VERSION 2.2**

A powerful DTP package. This is the very latest version which includes 10 compugraphic fonts, spell checker, comprehensivetextmanipulation and effects and much more.

# only £139.99 UK Spec **TIMEWORKS 2 PUBLISHER**

The successor to the popular Timeworks ST this new version boasts over 40 new significant features.

# now only £59.99!!

| First word Plus        | /3.2only £29.9 |
|------------------------|----------------|
| Thats Write V.2        | £109.9         |
| Write On word          | publisher£44.9 |
| <b>Protext Version</b> | 5.53 W/P£109.9 |

There's

a lot more to

creating master-

pieces on your ST than

drawing dragons, film charac-

ters, cars and nubile women... erm,

whole wide world of art history for

inspiration from. Start with this brief

guide to Modern Art and work your

you could start off a whole new art

By the second half of the 19th Century, political and social events in Europe led to the for-

mation of a new movement among France's

artistic community - Impressionism. Artists

were no longer constrained by the conventions

and colour. Famous Impressionists include peo-

of the Renaissance - they were suddenly free

to invest more "realism" into their paintings and sculptures through the creative use of light

ple such as Renoir, Monet, Seurat and

way backwards. You never know,

perhaps not. Anyway, there's a

you to delve into and take your

movement

**Impressionism** 

# DRAWING ON INSPIRATION

# SOUP, CANS, NUDES AND MODERN ART

# Symbolism

While the Impressionists wanted art to become more representative of real life, Symbolists turned their subjects into idealistic portrayals of how life could be. For example, many of Jean-Dominique Ingres' paintings were of beautiful women in exotic settings, like a 19th Century Pirelli calendar. These women were "ideal" types to which people could aspire. Not surprisingly, these paintings were incredibly popular and were frequently found in upper class dining rooms. Other artists, like Gauguin, used their "inner eye" to portray the emotional, rather than physical, worlds.

# **Expressionism**

Like Gauguin, the Expressionists were obsessed with the emotions, leading them to paint in strong, vibrant colours. Edward Munch's paintings, for instance, are often seen as representations of his inner turmoil – during his lifetime he was surrounded by images of poverty, disease and death. Ironically, *The Scream*, one of his most famous paintings, was recently turned into a designer dress for Dame Edna Everage!

# Futurism, Constructivism and Cubism

By the turn of the century, three significant art movements had begun; Cubism – with its angular, distorted representations of figures and landscapes, Futurism – which celebrated violence and action, and Constructivism – an abstract form that took its cues from simple shapes and primary colours. Picasso, Mondrian and Balla are just some of the artists whose work is representative of these movements.

# **Dada and Surrealism**

The aftermath of WW1 shattered many illusions, and there was a violent reaction against the established

authority. This found its expression in Surrealism and the work of the Dadaists. The Dadaists believed art was an absurd irrelevance, then set about proving it with the publication of manifestos, paintings and sculptures. Surrealism emerged a couple of years later and featured many of Dadaism's motifs. Surrealists like Magritte, Salvador Dali and Picasso used their dreams to create unsettling images on canvas.

# Pop Art

From Andy Warhol's Marilyn and the Campbell Soup Can to Peter Blake's Sgt Pepper album sleeve, Pop Art is the most recent, and familiar, of the modern art movements. Inspired by contemporary consumerism, Pop Art takes realism to its ultimate extreme – Oldenburg's sculpture Kitchen Stove looks exactly like a kitchen stove, for example. The use of familiar icons – petrol stations, advertising and so on – makes it instantly accessible to ordinary people. Some paintings, like Warhol's and Lichtenstein's (who inspired this month's cover), have become icons in their own right.

# ST-ism

The 21st Century got off to a flying start with the most significant event in art history. Readers deluged the offices of ST FORMAT with

copies of their art work and succeeded in creating a whole new movement. It took Dyno-Rod three days to clear the resulting blockage.

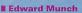

was the life and soul of the party at funerals - he liked to cheer up the mourners with his tales of sickness, disease and death. This pic of a Sick Child was used on Christmas cards to his friends.

Il Gauguin was one of Symbolism's major stars. He left France for the South Seas in 1891 in search of a paradise which no longer existed, so he decided to paint the natives instead.

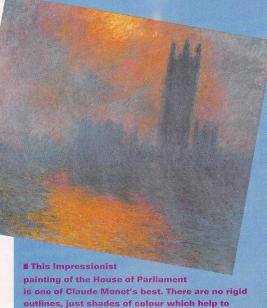

capture the atmosphere of a fog-bound London.

44

No strangers to the art world, Rob Mead, Chris Lloyd and Clive Parker break into Frank Spencer voices all at the same time when asked about the Impressionists

rt is... human creativity or work exhibiting it. There, that's sussed that one out and put an end to those daft "what is art?" discussions. The question is, why bother? Well, art gives expression to the inner state, art transcends the human boundaries, gives voice to your soul and is a jolly pleasant way to pass the time as well. At the end of the day, you have a piece of art to impress your friends with and influence people at parties.

Your ST makes a particularly meaty art-type tool. You can work endlessly on a picture, changing and processing it, without loosing

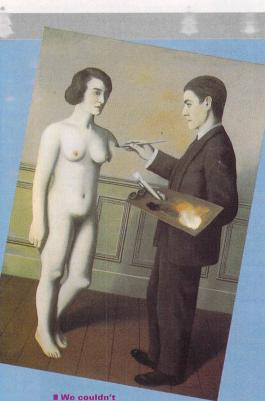

have a feature on art without a nude, so here's Magritte's La Tentative de L'impossible, a typically Surrealist pic. That woman doesn't look too healthy, does she?

■ During his lifetime Picasso painted in different styles: from Cubism to Surrealism and everything in between. This flattering portrait of his hideously deformed mother was used as a bird-scarer on the

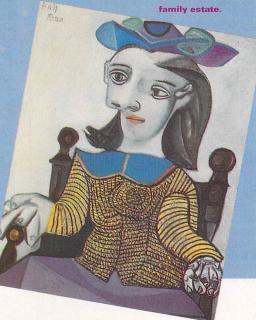

# TUNE IN, TURN ON, SHAPE UP

Of all the different modern art movements, Constructivism is the easiest to emulate electronically on your ST because of the simple shapes and patterns used by its artists

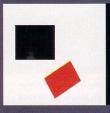

This is a

Supl tist Composition: Square and Black

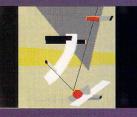

of El Lis-sitzky's Proun 12 Ec using Spectrum 512 It's worth while taking the time to get the colours and shades right, otherwise you end up with a kiddle daubing and not some great work of art. The curves are created using the Line and No Zag option in the main many

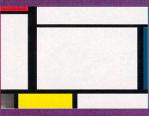

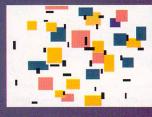

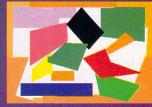

ound with them to get a reasonable imation. Still, this pic gives you an idea of what's possible.

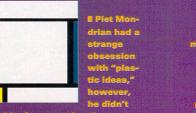

any quality or having to clean paint off anything. You can also duplicate it perfectly any number of times. The better art packages available for your ST enable you to do things that are impossible using traditional paint dabbing skills. The amount of control and the possibilities for experimentation mean dig-

ital art is getting bigger. It won't be long before original art is exhibited on monitor screens in art galleries. Nothing stands still for long.

Perhaps the most important ingredient in any piece of art is originality. A new angle, a new perspective, something to lift your effort from the maddeningly repeti-

The most important ingredient in any piece of art is originality

tive crowd. Original people are those who are remembered, it's better to be copied than to copy somebody else's work. Techniques and ideas don't come easy and a dollop of inspiration and work helps. You have to do the work, but these pages should help provide the inspiration. Enough, we hope,

# GALLERY: THE RETURN M

e've sifted through our gallery submissions and picked 12 of the best pictures you sent in. These show a variety of styles and methods used to create art

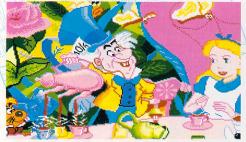

■ Andrew Grisdale drew this with Deluxe Paint. "I traced the picture and drew a grid over it to copy it to the screen. I used the grid for the two main characters and fitted the rest around them. Alice's face was the hardest part, I did that first and went on to do the Hatter, the table and the rest of Alice. I did all the detail work pixel by pixel. The background is simply a mass of colours and I added more things to the table to make it look hectic."

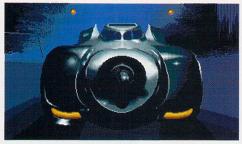

■ Andrew Grisdale provided this Batmobile picture. "I first drew the picture on paper to define the main lines. I used the grid method to ensure the proportions and curves were correct. Because the shape is symmetrical I drew the outline of one side and then cut, flipped and pasted it."

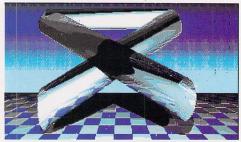

■ Andy Lankester created Tubular Bells saving it as a Spectrum 512 picture. "In GFA Raytrace I set the horizon level of the ground and used blue and white squares to create the chequered pattern and imported a Neo pic for the sky. I then created one horizontal cylinder using bright material and two diagonal cylinders using 60% mirrored material, using colour 7,7,7. After setting three lamps, I raytraced the picture and saved it to disk."

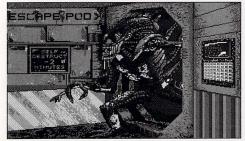

■ Craig Garrett created an Alien picture in Degas Elite. "I started with a rough sketch and set the palette, I then tidied up the sketch using Magnify. I then filled in the alien's body using Magnify mode. Next I used K-line to draw the framework of the hatch and corridor on a separate screen. I pasted the alien onto the hatchway and started filling in the background. A chequer board fill pattern was used to merge the shades of grey."

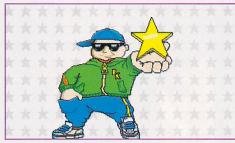

■ Gavin Sayce used DPaint. "Straight lines made up the correctly proportioned outline, then I chose the palette. I worked on the head first, blending and anti-aliasing. Zoom is good for detail. I then worked on the clothes using shading to get the curved effects. I created the star on another screen and pasted it into the picture, adding detail and reflections. I then drew a grey star on another screen and used it to fill the background."

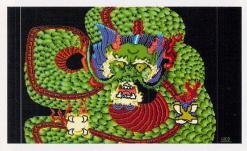

■ Gerard Sargent of Withernsea sent this picture of a dragon based on a record sleeve. He uses Deluxe Paint for his work. "The picture was coloured over a four or five day period because of the amount of concentration required. Total working time was about 14 hours."

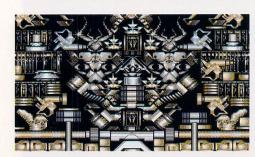

■ R S Hall created this complex abstract picture with *Degas Elite*. "I use three different shades and create shapes and objects until I end up with something interesting. I then cut out the shape as a block and save it to a separate workscreen. When I have enough shapes I cut and paste them back into the main screen and join them together to create an eye-catching abstract pattern, using the block flipping option to get mirror images."

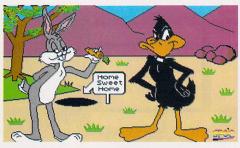

■ S F O'Connor uses Canvas: "I drew the rough outlines in grey, then I went over the outlines in black using Zoom to tidy up the details. I changed the background to blue and coloured Bugs in. I drew Daffy on a white background using Cut and Resize to scale him. I coloured in Daffy using Zoom for the detail, I usad Fill for the main areas creating leaves by drawing one and then pasting it repeatedly. Finally, the logo was added."

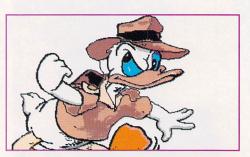

■ Simon Sweeney uses Deluxe Paint. "First I drew the bill and eyes to the correct scale, then I added the head and neck and reshaped the eyes so that they looked OK. I added the shoulder and left wing, drew the rest of the body, then added the rest of the fine details. I coloured Donald in starting from the top and working down, using Zoom to add fine detail and shading as required. I then drew and coloured in the background."

to have you throwing off the conventions of society, moving into a draughty loft, staying up late and hanging about in coffee bars talking about life, overcoats and fish.

# **Going dotty**

Before you start wrestling with your mouse and burning the mid-

night oil producing this art business, it helps to know how your ST displays its screen. The picture you look at is made up of a number of pixels – little dots. How many you have on your screen depends on what resolution you're working in. Your ST can handle three different screen resolutions. If you're using a

It's better to be copied than to copy somebody else's work colour monitor or TV, then you have a choice of low or medium resolution. Low gives you a screen of 320 x 200 pixels while medium offers 640 x 200. High resolution is only available using Atari's very own dedicated monitor and boasts an impressive 640 x 400 pixels. Just about every ST game runs in

# 

on the ST. Examples range from cartoon characters to rendered and raytraced pictures, there is even a high resolution mono example of the tricks that can be made with perspective.

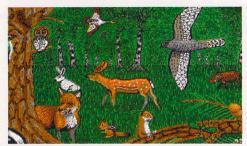

■ Colin Thomson uses Deluxe Paint. "I began with rough coloured outlines of the animals and trees, then coloured each item individually. I used a 4 x 4 pixel brush for the rough bark effects and a single pixel brush for the finer detail. The background was created from two shades of green, with some black for contrast, and I used the Smooth tool to merge things together. The animals and trees were then pasted over the background."

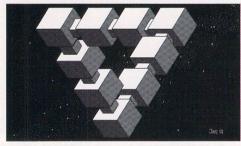

■ J Trollope drew this abstract with Pad 2. "I drew a triangle, copied it, flipped it, then pasted it over the original triangle to create a star. I then drew a 3D cube with sides twice the length of the star's arms, then copied and pasted the cube six times into the angles of the star. I pasted three cubes, one to each corner. I tidied them up, removed hidden lines and added the joins between cubes. Finally I added the starfield background."

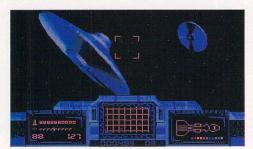

■ Tony Skraga from Gosport used Volume and Neochrome. "I rendered two flying saucers in Volume and saved them as Degas files. I imported them into Neochrome via the cutter. I drew the instrument panel freehand with a lot of cutting and pasting to make it symmetrical, then I added all the "technological" grooved effects and the vector graphics. I then tinkered with the palette, added the target sight and the starfield."

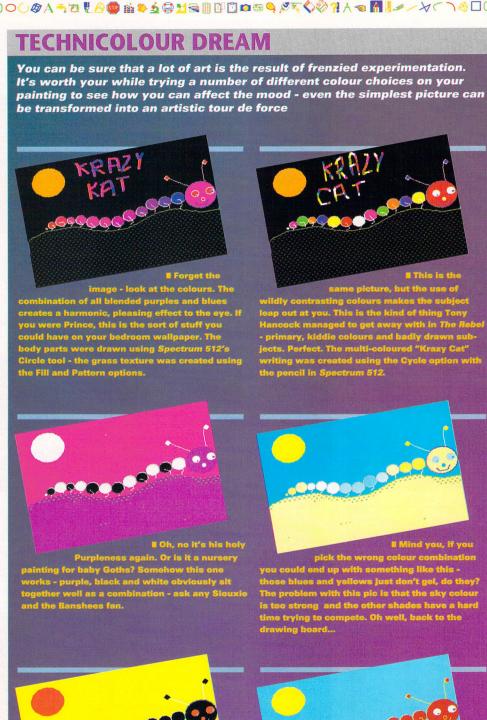

en a red one? See if you can do any better.

low resolution, while more serious programs use medium or high res.

Each pixel can be assigned a colour, in low resolution you have a choice of 16, in medium four and in high resolution you choose between black and white. The colours used are chosen from a total palette of 512 on an STFM and

4,096 on an STE. You use a set of colours taken from a much larger one. There are tricks to get round this limit, Spectrum 512 from Cover Disk 38 and Canvas from Cover Disk 34 (if you missed either of these, turn to page 66 to find out how to get them) use clever-clog methods to get the full range of

You would get a puddle of paint that's a horrible dark brown colour

colours on screen, it's a bit fiddly but the results can be stunning.

On a colour monitor or TV, each pixel of your digitised piece of artistic expression is produced by mixing red, green and blue light. These are emitted from coloured phosphors on the inside of the glass. Each colour is described by

# **MONEY FOR ART'S SAKE**

hese days you can choose from a number of commercial art packages for use on your ST, ranging from professional quality programs for enhancing DTP clip art and graphics – Retouche, Arabesque Professional,

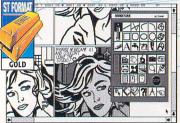

■ Arabesque has so many excellent drawing functions and features that it truly deserves to be tagged as a professional program.

# Arabesque Professional

MACHINE: ALL STS WITH 1MBYTE RAM

MIN, HIGH RES ONLY PRICE: £129

FROM: COMPO SOFTWARE CONTACT: # 0480 891819

Arabesque Professional is designed to be used for high quality graphical illustration work in conjunction

with a DTP program. You need at least 1MByte of RAM and a high resolution environment.

It has a wide range of functions in both Vector and Bitmap modes which are accessed from an icon pad. It has many drawing tools including lines, Bezier curves, arcs, ellipses, segments, triangles and other polygons. GDOS (Graphical Device Operating System) can be used with *Arabesque* – in bitmap mode – to produce text output using standard GEM fonts –

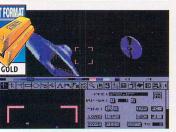

■ DPaint's functions are available from the icon menu, there's also a sub-menu and a zoom box. You can remove the icons at will too.

**Deluxe Paint ST** 

**MACHINE: ALL STs, LOW RES** 

PRICE: £59.99

When it comes to looking at art packages for your ST, *Deluxe Paint* stands head and shoulders above the rest because of its built-in animation functions

and its unmatched variety of drawing tools and functions. Apart from *Cyber Paint* and *Prism Paint*, most other art packages are restricted to palette cycling animation effects – these give an illusion of movement by changing colours. *Deluxe Paint* enables you to create custom brushes by cutting blocks from any screen and manipulating them in a pseudo-3D world using X, Y and Z co-ordinates, so you can move a block up, down, left, right, forwards and backwards.

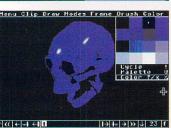

■ Cyber Paint 2
is ideal for creating animations
using objects
designed with
CAD3D2 and
other members
of the Cyber
series.

**Cyber Paint 2** 

MACHINE: ALL STs, LOW RES PRICE: £58.69

PRICE: £58.69

Cyber Paint 2 is designed specifically to be used as part of the Cyber series of drawing and animation programs. It is perfect for creating animations, TV

titles and demo sequences. It has a full range of animation controls so you can move, spin, twist, distort and rotate pictures. Like *Deluxe Paint*, *Cyber Paint* has a tweening option enabling you to define start and end frames for an animation, and get the program to fill in the frames in between. This is not true tweening where two different shapes are drawn and the shapes in between are calculated, it is simply movement and position tweening. The program uses

The menu screen of Degas Elite is clearly set out so you can immediately recognise all the functions. Block and Magnify are also available.

Degas Elite
MACHINE: ALL STs
PRICE: £25.99

FROM: ELECTRONIC ARTS CONTACT: © 0753 549442

Degas is one of the oldest commercial art packages around that you can get for your ST, but it is still one of the most popular. Although it has only ever been

upgraded once since it was first released in 1986 – from *Degas* to *Degas Elite* – it still has all of the basic functions required to create excellent 16 colour low resolution pictures, and can also be used to create graphics in medium and high resolution. Most of the functions can be accessed by clicking in the appropriate box or from a drop-down menu – most of them also have a keyboard shortcut. Apart from the usual graphics functions, *Degas* has a built-in Magnify

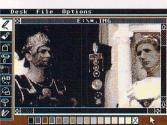

■ Hyperpaint is can use colour .IMG files on your ST, if you're a serious ST artist, then this makes it a worthwhile program to own.

Hyperpaint 2
MACHINE: ALL STs

PRICE: £39.95 FROM: ATARI UK

CONTACT: 2 0753 533344

Hyperpaint 2 is the "official" Atari paint package for your ST and is GDOS compatible so you can use the huge range of GEM fonts available within the pro-

gram and print to any printer. The previous version of *Hyperpaint* needed GDOS installed to run; *Hyperpaint 2* runs with or without it. If you don't use GDOS, the text function is limited to the system fonts. All 4,096 colours are now available when you're using an STE. It uses a large work area with drawing and painting functions available from an icon bar down the left edge of the screen or from a dropdown menu. Perversely, double-clicking on some of

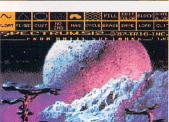

Alien moonrise over a distant planet, this picture shows the excellent results that can be obtained using 512 colours in Spectrum 512.

Spectrum 512
MACHINE: ALL STs, LOW RES,
MEGA STE IN 8MHZ ONLY

PRICE: £35.19

FROM: GST SOFTWARE CONTACT: # 0480 496789

Spectrum 512 is a great leap forward in the development of low resolution colour graphics for your ST, enabling 512 colour pictures to be created even on the 512K STFM. *Spectrum* file format pictures are the default format for most programs which create, save and load 512 colour graphics. *Spectrum* 512 itself is not really that brilliant an art package, however, since most of the functions are very basic. All of the functions are accessed from a pop-up icon bar containing all the main drawing tools, each tool icon bringing up a further sub-menu. Clever use of the

the amounts of red, green and blue in it. This is an additive system rather than the subtractive one of mixing different coloured paints, and behaves quite differently. If you had a funny turn and mixed together all the paint from a decent sized art studio, you would end up in a lot of trouble. You would also

get a puddle of paint that's a horrible dark brown colour. Turn up the red, green and blue elements on a colour in an ST art package and you get white. If you've learnt about mixing colours in art class, you are going to have to rethink, 'cos blue and yellow no longer make green. Unless your artwork is

# Blue and yellow no longer make green

destined for a DTP program or output on a black and white printer then you probably want to work in the multicoloured glory of low resolution. There are dozens of powerful art packages (see the reviews below and on page 20), utilities and other goodies, so the lack of artistic tools is no excuse. **stf** 

# 

Megapaint Professional and DA's Vektor, to the more "ordinary" art programs such as Degas Elite, Deluxe Paint and Cyber Paint. Take a look at the following program reviews to start to get to grips with art on your ST.

vector fonts can be used in vector mode. Among the special functions in the bitmap mode is the ability to use a block as a fill pattern, so if you have a block cut from a picture, you can use it to fill any shape you like. *Arabesque Professional* is an excellent new graphics program that any serious desktop publishing user must have — look out for the full review that's going to be appearing next issue.

STF Rating: 91%

You can rotate the block in all three axes and use the tweening functions which generate the in between frames. You access all drawing tools via an icon bar which you can remove from or recall to the screen by pressing the Spacebar. Each icon displays a sub-menu, giving you control over drawing modes. *DPaint* is easy to use and after a while, use of the icon bar and sub-menus becomes second nature.

STF Rating: 90%

drop-down menus rather than icons, and although there are many options, the program is not as intuitive to use as some of the others tested. Most of the drawing tools are standard; lines, brushes, blocks and so on, but there are some unique special effect tools. Functions such as stretching, fading, sine waves and various wipes can be combined to produce outstanding results.

STF Rating: 79%

mode accessed from the function keys, a cut and paste block facility, rotation of blocks and a palette cycling animation function. Although there are no built-in font facilities, *Degas* is fully GDOS compatible, so you can use GEM fonts. With the huge number of GDOS GEM fonts available as PD this means that you can get an almost unlimited amount of typefaces from within *Degas*.

STF Rating: 68%

the icons causes a drop-down sub-menu to appear – you just can't escape them these days. All standard drawing tools are included. One excellent function is the ability to load in low or medium resolution pictures and save them as low or medium resolution .IMG format files for use in DTP packages. This makes *Hyperpaint* one of the few ST programs that supports colour .IMG files.

STF Rating: 65%

screen borders is made to enable palettes to be accessible without using the pop-up selector. *Spectrum* can also load *Neochrome*, .IFF and *Degas* pictures and convert them to 512 colour pictures. *Spectrum 512* is rather an ordinary art package toolwise, and some functions are rather slow. Having said that, some stunning 512 colour pictures have been created and are available from PD libraries.

STF Rating: 58%

# THE SKY DOESN'T HAVE TO BE BLUE

Let loose with a scanner, some library books, an art package and a dollop of imagination you could end up with a real mess. On the other hand if you sort of squint while you look at it and think of fish it makes a lot more sense – maybe. You don't have to be able to draw to make interesting art. Andy Warhol got famous by colouring in photocopies with his crayon set. There are no rules – the sky doesn't have to be blue at all. Disparate and contrasting objects can conjure up all sorts. Think sideways. Or you may be better off not thinking at all...

Time, innocence and the art of interpretation

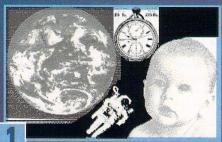

Phase one, four scans converted into greyscales. Each is going to get three or four shades of colour as well as black and white. This is a surreal montage designed to get you thinking. The exact meaning is left entirely up to you, the viewer.

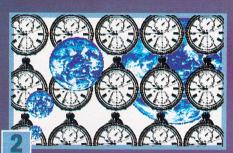

If The background, a wall of watches and images of the earth. Each has four shades of colour. Should get you thinking about time and the cyclic nature of things, or something equally deep. The biggest earth is put behind the watches to give it depth.

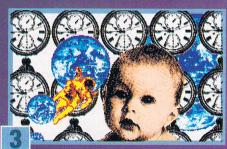

# At last - the baby symbolises innocence, potential or sharing humans. The spaceman could be the future, achievement or exploration. To a baby the world looks big, to the spaceman, small. Carofully chosen images open an array of interpretations.

Life, the universe and fish

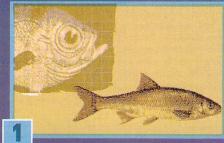

How many surrealists does it take to change a lightbulb? Answer - lots and lots of fish. Two unlikely-looking scans ready to be matched with some backgrounds. Have the palettes tweaked, sprinkled with breadcrumbs and deep-fried.

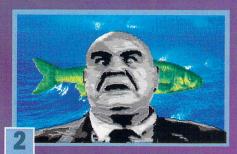

II This character seems strangely familiar, even with a fish through his head...
Three separate images joined to form a comical whole. Each image has a different palette so you are free to mess around with the colours until you're happy.

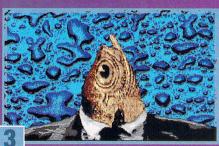

If The scan of the fish's head has been rotated, resized and put into the clothes of our zomble friend. The background is made up from a scan of droplets of water on glass. If you can fathom the symbolic depths of this piece, please keep it to yourself.

# 

Well, not quite £50,000 - actually nowhere near

that much. In fact, the prize isn't money at all but a shiny new Golden Image scanner complete

with Deluxe Paint. Armed with this sleek piece of kit, you can scan anything into your ST. All we want from you is an original and expressive piece of ST artwork, not copied or necessarily representational at all. Have a look inside yourself, tap into your feelings and let them out

onto your ST. The most imaginative and original piece gets printed and wins the artist the snazzy gear - get in that garret and suffer a bit.

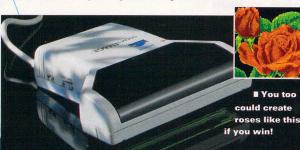

# **RULES BOX**

No cheating.

2 No, honestly, we said no cheating, and no duplicate entries or ripped-off graphics either. We will certainly notice then we'll put your name and address on file and make sure you are on every advertising mail list in the country. And abroad.

The competition is not open to anybody who works at Future Publishing or their families - even if you happen to know somebody very vaguely who once entered the building that still seems pretty dodgy.

The judge's verdict is highly suspect, but final no matter what.

■ You too

5 Any entry featuring Arnie, Porsches or Batman will be laughed at unrelentingly and then binned without a second thought.

1 The scanner is the prize and the prize is the scanner - no bargaining, that's that.

☑ Entries to be sent to Now That's What I Call Art, ST FORMAT, 30 Monmouth Street, Bath Avon BA1 2BW.

Closing date for entries - teatime Friday 5 March 1993, absolutely finally.

# The art of jargon busting

Art has always used a language of its own, so there's no reason why digital art shouldn't follow suit

ANTI-ALIAS – a method of smoothing the transitions between colours using intermediate colours.

BLOCK - a section taken from a picture, it can be any size.

BRUSH - a painting tool, a shape which replaces your mouse pointer, used to lay down colour.

FILL - flooding an area of colour with another colour or a pattern.

FLIP - reversing a block either vertically or horizontaly.

**GREYSCALES** – pictures in greyscales are made from different shades of grey, like black and white TV pictures.

GRID - an overlay on the screen making it easy to position things accurately.

K-LINE - a drawing tool that produces a con-

PASTE - putting a copy of a block onto the screen.

PIXEL – short for Picture Element, these are the dots that your ST uses to build up an image on the screen.

**ZOOM** - vital for detailed work, it takes a section of screen and blows it up to make pixel-perfect editing easy.

# 

# NEXT TO NOTHING, APPARENTLY

For one reason or another, art programs are a popular choice for programmers. There are a good few examples doing the rounds as **Shareware and Public Domain soft**ware. Some of them are truly dire, mostly passable and there are a few that sparkle. These are they

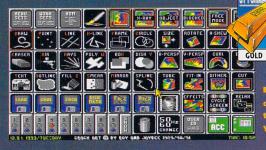

# CRACK ART

# **GOODMANS INTERNATIONAL -DISK GD 1524**

A brilliant piece of software, if you want to work with low resolution graphics then check this one out. Very slick, very fast and jam packed with features. There is a small army

STRANT of special effects including two versions of anti-alias, relief, diffuse and loads more that aren't in any other package. There's a good clutch of block effects too. They don't come much better than this.

> ■ Crack Art needs 1MByte to run and you can easily see why - it's got more func-tions than you can comfortably hold in your head at any one time.

# FLOPPYSHOP ST -DISK ART 73

If your artistic bent takes you into high res, Pad is a good place to start. There is a full

range of tools and block functions, plenty of parameters to fiddle with and it supports a whole clutch of file formats. It follows the familiar pattern, half the

screen is the drawing area and the rest juicy icons. There are fill, brush

and spraycan editors, Bezier curves, dimensions, cuddly toy, editable printer driver and more. You're going to need 1MByte.

tured of programs, but has all the basics and

# INTHETIC ARTS

to a list

equally

# FLOPPYSHOP ST - ART 3139

A glittering low resolution paint program with icons in all the right places. It operates in a similar way to Neochrome; half the screen is the drawing area, the other half is packed with icons. Everything is well presented with plenty of options to adjust. Among the goodies are overscan pictures built up from four smaller screens. A slick and comprehensive job that e fea- gives all but the very best art programs a run for their money.

STF Rating: 90

# FLOPPYSHOP ST -

# **DISK ART 3488 AND 3489**

The Atari Image Manager is a massive and powerful image analysis and processing tool not the sort of thing you can pick up by testing the options out; you need to send off for the 100 page plus manual before you can get the most out of it. AIM handles 8-bit pictures with 256 greyscales, although you can gear things down a bit and use Neochrome and Degas pictures. The list of functions is impressive and almost unintelligible. A unique and remarkable program.

FF Rating: 81%

# GOODMANS INTERNATIONAL -**DISK GD 1470**

Version 1.7 of EZ Art uses the familiar screen of icons to select the drawing functions. It runs in low resolu-

a few flashy bits as well.

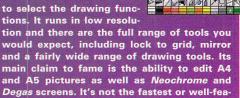

STF Rating: 79%

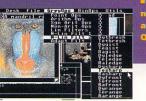

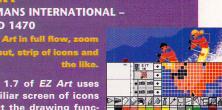

# INTERNATIONAL CHALLENGE

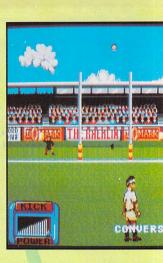

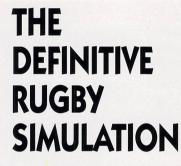

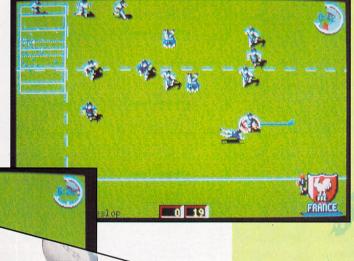

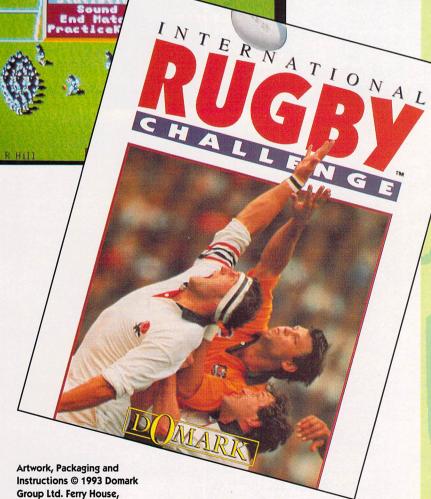

Artwork, Packaging and Instructions © 1993 Domark Group Ltd. Ferry House, 51-57 Lacy Road, Putney, London SW15 1PR. Programming by Oxford Mobious. Produced by Kris Hall and Nathaniel Wilson.

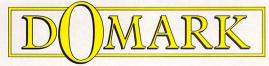

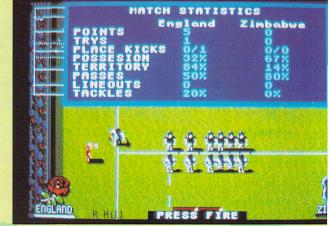

IBM PC Screenshots

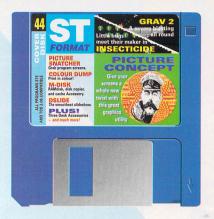

# ISK.

# With a massive 15 programs on this month's disk. Chris Lloyd doesn't know where

■ Are your pictures looking a little, you know, square? Straight edges

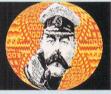

everywhere and no groovy organic curves. No problem - Picture Concept can sort that out for you with the Planet effect. Wow!

# FOR YOUR DELECTATION

# PICTURE CONCEPT

An excellent graphics distorter and fiddler.

e 22 - 23

■ Have you read the feature on digital art yet? Page 14.

Brilliant point and thrust game with buildings to blow up.

Page 24 - 25

# INSECTROID

Classic shoot-'em-up action with yucky insects.

Page 26

# PROGRAMMING LISTINGS

GFA and assembler code cracked

■ Assembly tutorial starts on page 110.

Page 26

# **SCREEN SNATCHER**

Steal graphics straight off the monitor screen.

Page 25

# **BACK-UP**

Better be safe than sorry.

Page 27

# **ACCESSORY GAMES**

Three games to fill your Desk menu with

Page 24 - 25

For more information on useful and useless Desk Accessories turn to page 49.

## MDISK

Dead flashy RAMdisk and copier utility.

Page 24 - 25

# **MONITOR MAGIC**

Change those screen colours.

Page 24 - 25

# **COLOUR DUMP**

If you have a colour printer, you need this.

Page 27

# **DELUXE SLIDESHOW**

Completely smooth and reliable.

Page 26

# **FUNK ALERT**

Dead handy utility for handling alert boxes.

Page 26

# THE BIG USEFUL BOX

# FILE MENU

Load and Save - uses the selected file format to load and save your pictures.

ar - clears the screen completely, use only if you are absolutely sure that that's what you want to do.

Doloto - deletes a file from the disk selected with the file selector - use only if you are totally sure.

New Drive/Folder - enables you to type in a new file path to load or save pictures in other directories – that's if you don't particularly want to use the file selector to move your disk about with.

Dogas and Neochrome - selects the file format you want to save your picture as.

Full Screen/Undo - if you didn't like your last move, you can undo it. The screen flickers between the current picture and the previous picture, press the mouse button to stop it. The screen flickers very quickly so you might have to try it more than once to reach the right screen.

- ends your session and sends you back to the Desktop.

# **EFFECTS MENU**

ls - degrades the picture, making it pixellated. You are prompted for the new size of the pixels - numbers between two and five look best.

Reduce – squashes down your picture. A box appears, move your mouse around until the box is the size you want and click the mouse button. Your picture is redrawn in the new size.

Curve Hor and Curve Ver - gives your picture a lovely wavy shape. A line appears - this is the edge of your new picture. Move the mouse around until you like the look of it and press the left mouse button to redraw the picture in its new wibbly form.

Inversion Hor and Inversion Ver - simply flips the picture round horizontally or vertically giving a mirror image.

Tear – adds a torn-looking edge. You are prompted to enter the value of the jaggedness of the border. Nought is a straight line and 500 is very jagged.

Plans - an ellipse appears. You can change the size of it with the mouse - when you're happy, press the mouse button. Your picture is then mapped onto the new shape.

Cylindre - maps the picture onto a cylinder. You are first asked how many copies of the pictures are going on the cylinder. Then an ellipse appears, this is the end of the cylinder. Move it about with the mouse until you're happy and press the button.

Frame Hor and Frame Ver - these are very powerful commands that squash the picture into the shape of your choosing either vertically or horizontally. First, choose between whether or not you want a symmetrical shape, then press the mouse button and move the mouse about. The line that is traced is the new edge of your picture. It takes a few seconds to produce the new screen, but the effects are remarkable.

Mix – this is an unusual one, it mixes two pictures together. Select a second picture with the file selector and the two are

# Before you take even one step further, read this carefully

Tread carefully
To keep your STF Cover Disk safe, write-protect it by moving the black tab so you can see through the hole. Nothing can now be written to your Disk. Write-protection also keeps your Disk safe from viruses.

# Study the map

Space on the Cover Disk pages is limited, so you may find text files for some programs on the Disk. These have the file extension .DOC. It's always a good idea to read these for more information on a program. Double-click on them and select Show to display the text. If text disappears off the screen when you try to read a DOC file in low res, change to medium resolution and try again.

# **Avoid the pitfalls**

To keep your ST FORMAT Cover Disk safe you should make a backup, so if

anything goes wrong, you still have the original. Because we use a special disk format to squeeze programs on to the Disk, you can't do a direct disk to disk copy. We've made life easy for you, however, with this Back-up program. Follow the instructions on page 27 and you can't go wrong. Now there's no need to risk damaging or losing your disk again!

Some programs are compressed to fit on the Disk and cannot be run directly from it. Follow the instructions here and it'll all be fine.

## Is your drive obsolete?

We use a double-sided disk format. If you only own a single-sided drive you can't read STF Cover Disks, or much of the new software since single-sided drives are obsolete. We showed you how to fit internal drives in STF 32 - turn to page 66 to order a copy if you missed it.

# **Picture** Concept

**BY: THE CONCEPTORS RESOLUTION: LOW RESOLUTION FOLDER: PICTURE FILES: PICTURE.TOS GET STARTED WITH: SEE BELOW** 

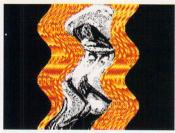

Add that special dash to any picture with Picture Concept - and here's one we prepared earlier. Notice the fetching wavy wobbly effect. The original was halved in size by using Reduce. A small band of piping around the base completes the effect.

The real power of using your ST for graphics comes when you start applying special effects that are completely impossible with traditional methods. Using the techniques of stretching, squashing and recolouring adds a whole new dimension to your artistic life. Picture Concept can do all this and more, including mapping pictures onto cylinders, linking them to a sine wave and generally distorting them so that their own mother wouldn't recognise them.

To fit so many goodies onto the Cover Disk, Picture Concept has been compressed. Copy the PICTURE.TOS file to another disk with plenty of blank space on it, and then run it. The files then start depacking and writing themselves to your new disk. After a few minutes you have a working copy. Run PICTURE.PRG from your new disk. The first thing that appears is an introduction screen, from here you can press <F2> to go to a disk coping program. You are asked for the Picture Concept disk, but it copies all standard disks. Pressing <F1> takes you into the strange world of

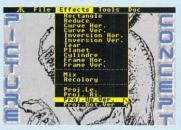

■ Picture Concept shows off a healthy looking menu of effects. Armed with such weaponry no self respecting picture is safe from their weird twistings.

picture squashing, press the Spacebar to get the menu on-screen.

Picture Concept is a totally menu controlled program. You can practise with the picture that is already loaded, or you can go to work on your own creations first. Picture Concept can load and Save Neochrome and Degas Elite low resolution pictures, and every decent colour art package can handle these formats. Have a read of our exploration of the functions, dig out all your graphics and have a good fiddle.

# **Shareware**

A lot of the programs on the Cover Disk this month are something called Shareware. This is a method of distribution – the author gives permission for his work to be copied and used by anyone who fancies it. In return you are asked to register your copy of the program with him if you use it a lot. It's generally not much money, a fiver or tenner. You often receive updated versions, other programs and/or documentation as well as a pleasant warm feeling for having done the right thing. If you like seeing quality software distributed on the ST then the Shareware principle needs your support. If an author receives lots of encouragement, then they release more stuff and write bigger and better programs. Now, you want that to happen, don't you? If you regularly use or play any Shareware program, then register it, and the whole scene becomes a lot healthier.

blended together. It works best when the palettes of the two pictures are similar with lots of shades of the same colour.

colory - recolours the current screen with the palette of another picture that you've chosen with the file selector.

Proj Le and Proj Ri - gives you a symmetrical picture vertically by copying either the left or right half onto the other side

Proj Up Ver and Proj Bot Ver - as above but copies either the top or the bottom half to the other side giving a horizontally symmetrical picture.

# **TOOLS MENU**

Zoom - a little square appears on your screen - move it over the section you want to zoom in on and click on your mouse button. The display changes to show the choosen area close-up. You can actually edit individual pixels if you want. Choose the colour from the palette at the top and click on the expanded image to edit it. Click with the right mouse button when you've finished and pick another area with the left

mouse button or the right mouse button if you want to return to the menus.

Get - this grabs a section of the screen move the intersecting lines to where you want the top left corner of the block to be, press and hold the left mouse button down. A box appears, move it around until you are happy and then release the button. This area is now captured as a block.

Put – any captured block can be placed onto the screen with Put. The captured block replaces the mouse arrow. Move it around until you're happy with the position and click the left mouse button. A copy of the block is placed at that position on the screen. Click the right mouse button when vou've finished.

Stipple - Works like the above Put command but places lots of copies down in slightly different positions - can be useful with small blocks to make interesting and quick backgrounds.

Invert H and Invert V - works like Inversion but only works on the selected block, flipping it vertically or horizontally. You

don't see the final effect, though, until you go to put the block back on the screen.

Stretch – a copy of the block appears in the top left of the screen along with a rectangle you can move about with the mouse. This is the new size of your block. To choose the new shape, click the left mouse button; the right button takes you back to the main screen.

ser – a small square appears – this is your eraser, click on the left button to wipe the area under it or the right button to return to the main menu.

+ - Change - takes you to a screen showing two rows of colours. Select the colour you want to change from the top row and the colour you want it to change into from the bottom row. Right click when you're done. The picture is not affected until you use the Change tool.

- intersecting lines appear, click and hold the left mouse button and drag it to form a rectangle. The colours inside this area are swapped around depending on your selected colour, using + - Change.

# **MASTER CONTROLS**

Grav 2 is either keyboard or joystick controlled, depending on whether you press the Spacebar or your <Fire> button when the title screens appear

## Menu screens

JOYSTICK: Move the cursor with your joystick, use <Fire> to select the equipment and move your joystick left and right to adjust the ship's abilities.

KEYBOARD: <Control> and <Alternate> to move cursor up and down, <;> and <,> to move left and right or adjust the ship's abilities and the Spacebar to select the equipment.

## In combat

JOYSTICK: Use your joystick left and right to rotate the ship, forward

to thrust and furiously hit that <Fire> button to, er, fire.

KEYBOARD: <;> and <;> to rotate the ship, <Control> to thrust and <Alternate> to fire.

# Special equipment

<Return> selects special weapons or different pieces of equipment and the Spacebar activates it – or you can always use the following individual keys.

- <Q> fire bomb.
- <A> use defence laser.
- <S> use programmed retro rockets.
- <Z> use cloaking device.
- <X> use timer shield.

## Other useful keys

- <S> saves high score to disk while you're on the menu screens.
- <P> pauses things.
- <Backspace> scuttles ship.
- <T> teleport up and end mission.

# Grav 2

BY: MARTIN BROWNLOW
RESOLUTION: LOW ONLY
FOLDER: GRAV2
FILES: RUN\_ME.PRG,
X\_GRAV2.BWE, X\_GRAV2.TOS
GET STARTED WITH: RUN ME.PRG

**Do you consider** yourself a calm and rational person? Not the sort who's going to jump around the room shouting very loudly, just because you've smashed into the wall at exactly the same point you did with your last three ships? If you don't, then *Grav 2* could be the program

that has you jumping around the room shouting very loudly because – er, you just smashed into the wall at exactly the same point as you did the last three times.

Grav 2 is a classic point and thrust game – you guide a little space ship through tortuous tunnels, blowing up anything that takes your fancy, challenging stuff this. To pack this multi-level monster onto the Cover Disk it has been compacted. Get a spare disk ready, open up the GRAV2 folder and run the cunningly-titled RUN\_ME.PRG, then insert your new disk when prompted. A few minutes later you have a working copy. Run

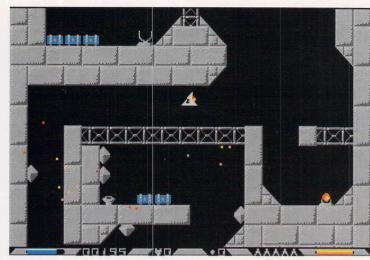

■ The field of play in *Grav 2* - some hostile planet full of strange new lifeforms that have taken a distinct disliking to you. Along the bottom from left to right you have - fuel, score, number of impact shields, special weapon, number of ships remaining and ammunition remaining.

GRAV2.PRG from your new disk and away you go. Press the Spacebar or the <Fire> button on your joystick to get past the beginning screens, after you have admired the digitised soundtrack, of course. Depending on which you use - <Fire> or the Spacebar - it dictates the active control method, joystick or keyboard.

Each planet has a mission — generally to destroy a base or something — when you have completed it, there is a bleep and a flashing "T" appears, press <T> to teleport out and end the level. There are three useful buildings to look out for — fuel dumps, ammunition dumps and computers. Land next to them if you want them to be activated. Landing next to a computer causes a flashing "C" to

appear, meaning you have downloaded your status – this changes your starting position if you should die before completing the planet or replaces the planet with another if you have achieved your objective. This is the only way to reach the new planets and the higher levels.

Success requires a steady hand and nerves, you need to develop pixel perfect manoeuvring and shooting. The sense of achievement when you complete a planet's objective and teleport out of there, is almost indescribable. On the other hand, the frustration and urge to start shouting very loudly you feel when you smash into the wall for the fourth time in a row at exactly the same point... er, yes. Good luck. You'll need it.

# **ACCESSORIZE!**

These programs are a special kind – they're known as Desk Accessories and you don't use them in the normal way. First you need to copy the .ACC files to the root directory

of a blank disk, and boot with that disk in the drive to load them. They are then memory-resident and can be used by selecting them from the Desk menu. A trifle confused?

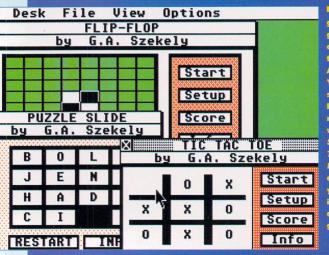

games on the go at once, clever things, these Desk Accessories. You

You shouldn't have too much trouble with Puzzle Slide and Tic Tac Toe. Flip Flop, however, has your ST playing a damned difficult tame.

Turn to page 46 for our feature explaining all the ins, outs and roundabouts of Desk Accessories.

# Accessory Games

BY: G A SZEKELY
RESOLUTION: ALL RESOLUTIONS
FOLDER: ACCGAMES
FILES: ENT\_PACK1.DOC,
FLIPFLOP.ACC, READ\_ME.DOC,
TIC\_TAC.DOC, PUZSLIDE.ACC
READ: READ\_ME.DOC,
ENT\_PAK1.DOC

With the best will in the world, word processing or working on a database can sometimes get a bit dull. What you need is a quick relaxing and diverting game. Trouble is, you need to save all your work, exit the program and load the game and then reverse everything again afterwards. Hardly worth it for a few minutes diversion. The answer is, of course,

in Desk Accessory games – and here are three little brain teasers to keep you amused during long hours of serious stuff. The games are *Puzzle Slide, Flip Flop* and *Tic Tac Toe.* All familiar and easy to use.

Puzzle Slide has you rearranging letters to form the alphabet, like those little plastic puzzles. Just click on a letter above, below or to the side of the space to slide things about and Restart to, er, restart. Simple and engrossing.

Tic Tac Toe is the American name for noughts and crosses. Click on Setup to decide who is what, and who goes first. You can play your ST or another sentient lifeform. Click on Start and away you go.

Flip Flop is similar to Othello but with a few subtle differences. You can place your pieces anywhere on the board next to an opponent's piece. Any of his pieces between yours now change colour. It's a simple enough game to play but difficult to master. Click on Setup to choose sides and Start to get the ball rolling. Full details of all three games are in the ENT\_PAK1.DOC.

# **TOOLING UP**

Before launching yourself into the turmoil of Grav 2, vou can bolt on all sorts of goodies to your little pointy ship and adjust its abilities. These additions should make you journey more comfy. Move the cursor over the cost of the equipment you would like to buy, and place it into your stores, then select the stores to holt them onto your ship. Adjust the handling characteristics to your liking and select "Commence Mission" to test your mettle

- Bombs a nice big shot that can take out a few enemies at once.
- Defence laser when activated, destroys all nearby projectiles.
- Retros computer-aided retro rockets that stop you dead.
- Cloak hides you from the aliens for a while.
- Shields protect you from all those nasty bullet things for a limited time.
- 6 Impact shield protects you from one bullet hit.
- Space ships you start out with six of these; if you save up a bit you can buy more.

|           |        | 1  | 2       | 3    | 4    | 5    | 6   | 7  |
|-----------|--------|----|---------|------|------|------|-----|----|
| •         |        | •  | X       |      | A    |      | V   | A  |
|           | COST   | 2  | 4       | ı    | 6    | ч    | 2   | 50 |
|           | STORES | 1  | - 1     | 0    |      | 2    | 0   | 6  |
|           | LOADED | 0  | 0       | 0    | 0    | 0    | 0   |    |
|           |        | C  | OMMENO  | CE M | ISSI | ON   |     |    |
|           |        | F  | IRE SI  | PEED |      | 3 +  |     |    |
| )<br>- 14 |        | TL | JRN SI  | PEED |      | 4    |     |    |
| J         |        | E  | 4G I NE | THR  | UST  | 4    |     |    |
|           | SCORE  | 00 | 0000    |      | CRE  | DITS | 000 |    |

# Screen Snatcher

BY: DOUGLAS HENDERSON
RESOLUTION: ALL RESOLUTIONS
FOLDER: SNATCHER
FILES: READ\_ME.DOC,
SUPREME.PRG
READ: READ\_ME.DOC

If you've looked longingly at graphics on your ST and wished you could capture them for your own nefarious purposes, then look long-

**GET STARTED WITH: SEE BELOW** 

ingly no more. The Supreme Screen Snatcher is a terribly clever little program which enables you to break into programs and save the screen to disk as a Degas Elite file; these are then ready to be loaded into your art packages and edited. Do a couple of little changes, put your signature in one corner and flog it off as all your own work. No, of course you wouldn't even think about doing that.

Grabbing graphics directly off the screen can be dead handy, though. The Supreme Screen Snatcher is what's known as a TSR program – that's short for Terminate and Stay Resident. Once it's up and running it sits in the background waiting to be used while you use other programs. To get things going, you need to run the SUPREME.PRG either directly from the Desktop or by putting it into an AUTO folder.

A lot of commercial games are auto-booting only and have copy-protected disks – this makes it impossible to run *Snatcher* first. Apart from these you should be able to break into anything. There is a quick text message to show you when it has installed properly – this then disappears. Get the graphics you want to grab onscreen and then press either the right <Shift> key or <Alternate> and <Help> together, or connect pins 20 and 22 on the RS-232 port. The

Supreme Snatcher's main screen now pops up, press <F1> to see what you've captured; the Spacebar returns you to the main menu and <F2> saves it to disk.

If it's not the screen you wanted or you fancy having a look at the rest of the program, then you can scroll around in memory. Flip to the screen again and press the cursor keys. The <Clr Home> and <Inset> keys move you about in larger chunks and the <Undo> key returns you to the original position.

Once you've done your grabbing, press <Esc> to return the control to the other program as if nothing had happened. Clever or what?

I M-Disk with
its disk
formatter,
RAMdisk and
copier, settles
back onto the
Desktop and
strikes a "am
I cool or
what?" style
poise - the
cheeky
hijphter

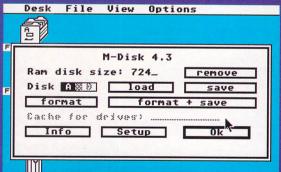

# M-Disk

BY: CHRISTOPHER STRUNK RESOLUTION: ALL RESOLU-TIONS FOLDER: MDISK FILES: MDISK.ACC, MDISK43.DOC, MDISK43.TXT READ: MDISK43.DOC, MDISK43.TXT

M-Disk provides a RAMdisk with an integral disk copier, a hard drive cache and backup program and a

disk formatter – phew! It is ideal for copying disks on a single disk drive system. You can copy an entire disk into the RAMdisk, then copy it all back to your new disk with a couple of clicks of the mouse. A RAMdisk is an area of memory which is treated exactly as if it were another disk drive. M-Disk uses drive M as its RAMdisk. If you want to get at it from the Desktop, you need to install a drive M. Select an existing drive icon, then choose Install Disk Drive from the Options menu, enter the letter M as the drive identifier and

click on Install. Bingo! You have a new icon; select Save Desktop from the Options menu to save this new configuration so you don't have to keep installing the icon. Copying disks is now just a matter of clicking on Load and then Save, swapping disks as appropriate. Select Format and Load if your target disk isn't formatted – dead easy. MDISK43.DOC has the details of all M-Disk's wonderful features.

# **Monitor Magic**

BY: DAVID BECKER
RESOLUTION: ALL RESOLUTIONS
FOLDER: MAGIC
FILES: MAGIC.ACC. MAGIC.DOC

**READ: MAGIC.DOC** 

If you find the standard black text on a white background a strain, then Monitor Magic should bring welcome relief. If you don't – not even slightly – find black on white a bother then it won't be a welcome relief at all and you'd probably be advised to stop reading this bit now.

When this program is selected in medium resolution, you are offered the choice of a mellow green or soothing amber on a black background. In high resolution you can invert the screen and in low, all you can do is return the Desktop colours to their default colours. All except the bright green that is, which is now a pleasing ocean blue. That's it, eye strain misery is banished and peace and harmony are restored to the optical equipment.

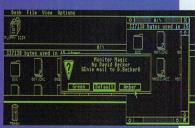

The mellow colour green, promoting harmonious thoughts and a sense of well being from your ST with Monitor Magic. If you fancy a more vibrant experience, you can always try amber.

# Insectroid

BY: ROBERT DYTMIRE
RESOLUTION: LOW ONLY
FOLDER: INSECT
FILES: INSET512.PRG,
INSECT.DOC, INSADULT.TBL,
INSCHILD.TBL, REGISTER.DOC
AND INSECT.1 TO INSECT.8
READ: INSECT.DOC,
REGISTER.DOC
GET STARTED WITH: SEE BELOW

Some games just never go away, do they? *Insectroid* is not unlike that *Galaxians* affair, featuring waves of horrid insect things swooshing and diving down at you. Your task is very simple, shoot everything. It's all joystick controlled.

You can run *Insectroid* directly from the Cover Disk, running the INSET512.PRG program from inside

the INSECT folder, your disk needs to be write-enabled, though. Running your Cover Disk write-enabled won't do it any harm, but it does make it possible to accidentally erase something – not a good idea. It's best to run it from your backup copy.

Once you're up and running, you can start blasting away. You score more points if you zap the aliens while they're diving at you. Shoot all of them and you are just going to enter a new level. Every fifth wave is what they call a challenge wave, with the chance of a healthy bonus score. Every tenth wave there's a large and nasty boss thingie which takes lots of hits to get anywhere near destroying it – the Boss-O-Meter shows how tough it is.

You can also give yourself a boost, if you want. Allow an alien from the top row to reach the bottom of the screen – if blue beam things appear then fly into them. Your ship

Ansectroid Sons I D1 4 D BOSS - O- HOTER MANUEL B

I If you're looking for an arcade shoot-'em-up involving lots of insects, and a small ship armed with a gun of some sort, with lots of levels, you're in luck, aren't vou? Insectroid has all that as well as funny sampled sounds.

is then whisked up to the top of the screen and replaced with another. Shoot the alien holding your old ship as it dives down towards you, and the alien releases the ship – it hasn't got much choice, since it's dead – which

comes and joins you. Hey presto, you now have double firepower. Waste one wave of aliens and another appears; it's all fast and furious and ready to be run, so what are you waiting for?

# Fractal Landscape Utility

BY: DAVID BILLINGTON
RESOLUTION: ALL RESOLUTIONS
FOLDER: FRACUTIL
FILES: ANTOPI.TTP
GET STARTED WITH: SEE
BELOW

Last month we brought you the amazing Fractal Landscape which could not only use the principles of fractal mathematics to draw amaz-

ingly realistic landscapes but could do animations of wild helicopter rides through them. The only trouble is, if you want to take these animations and work on them in an art package – or any other graphics utility – you can't. This is because the animations were stored in one big file. This little utility splits the file down into individual *Degas* pictures. Just enter the path and name of the file at the dialog box when you run ANTOPI.TTP.

If your animation was called DEMO.AN1 on a disk in drive A, for example, you would enter A:\DEMO.AN1. The file is then loaded and the screens are saved out. Make sure you have enough room on the disk, though.

# C)1992 Robert Dytmire Graphics by Ari Feldman Unitten in gra basic & DSA's Gp Graphics Ensine Please distribute this program everywhere SMT CHILD ABULT LEV LEV LEV LEV SURZ SORZ SMT CHILD ABULT LEV LEV LEV SORZ SORZ SMT CHILD ABULT LEV LEV LEV SORZ SORZ SMT CHILD ABULT LEV LEV LEV SORZ SORZ SMT CHILD ABULT LEV LEV LEV SORZ SORZ SMT CHILD ABULT LEV LEV SORZ SORZ SMT CHILD ABULT LEV LEV SORZ SORZ SMT CHILD ABULT LEV LEV SORZ SORZ SMT CHILD ABULT LEV LEV SORZ SORZ SMT CHILD ABULT LEV LEV SORZ SORZ SMT CHILD ABULT LEV LEV SORZ SORZ SMT CHILD ABULT LEV LEV SORZ SMT CHILD ABULT LEV LEV LEV SORZ SORZ SMT CHILD ABULT LEV LEV SORZ SMT CHILD ABULT LEV LEV SORZ SMT CHILD ABULT LEV LEV LEV SORZ SMT CHILD ABULT LEV LEV SORZ SMT CHILD ABULT LEV SORZ SMT CHILD ABULT LEV SORZ SMT CHILD ABULT LEV SORZ SMT CHILD ABULT LEV SORZ SMT CHILD ABULT LEV SORZ SMT CHILD ABULT LEV SORZ SMT CHILD A

■ This is *Insectroid's* main option screen. There is a child mode, which is a bit easier, and you can start at different levels. Once you've sussed out the names of the bosses, you can skip to that level too.

# Deluxe Slideshow

BY: JOHN BROCHU
RESOLUTION: ALL
RESOLUTIONS
FOLDER: DSLIDE
FILES: DSLIDE.DOC,
DSLIDE.PRG
READ: DSLIDE.DOC
GET STARTED
WITH:
SEE BELOW

It's a pain to load up your art program just to display your work, especially if you have loads of pictures. This is when you need a slideshow program which displays piccies automatically for you. Deluxe Slideshow is a small and efficient example; it can handle a multitude of formats and has all sorts of options - it even converts pictures to suit the resolution. Copy DSLIDE.PRG to your disk full of pictures and run it. Press <Help> to see the range of commands. With an optional script file you can control the speed and order in which you pictures are displayed.

# **Funk Alert**

BY: CHARLES F JOHNSON RESOLUTION: ALL RESOLU-TIONS FOLDER: FUNK FILES: FUNKALRT.DOC, FUNKALRT.PRG

FUNKALRT.DOC, FUNKALRT.PRG READ: FUNKALRT.DOC GET STARTED WITH: SEE REI OW

A tiny utility that does a tiny bit of surgery on the way alert boxes work. Usually, you use the mouse to select which option you use, but with Funk Alert installed, you can use the function keys instead. Sounds like a small thing, but when you're working away at the keyboard it's a real pain to have to move your hand away to the mouse each time.

To install Funk Alert you can run it from the Desktop or pop it inside the AUTO folder on your boot disk. Next time a GEM alert box appears, you can use the function keys. It doesn't work from the Desktop because of the way the functions are called, but from within any GEM application all is hunky-dory.

# **Assembly Listing**

BY: TONY WAGSTAFF RESOLUTION: ALL RESOLU-TIONS FOLDER: ASSEMBLY FILES: ASM\_EGS.S GET STARTED WITH: SEE BELOW **Assembly is the most** powerful and most difficult of computer languages – but you can get to grips with it, though, if you start following *STF's* new tutorial on page 110.

The Cover Disk listing is directly linked with the tutorial, but if you are into assembly programming and fancy sussing out this listing, then you are welcome to take a look. If it's all a mystery to you and you are ready to have a bash at learning it, turn to page 110.

# **GFA** Listing

BY: MAC MARSDEN
RESOLUTION: ALL RESOLUTIONS
FOLDER: GFA\_LST
FILES: BINARY.LST, COPY.LST
GET STARTED WITH: SEE
RELOW

# **Isn't programming wonderful?**The chance to test your stuff against the world of logic and against new

the world of logic and against new and strange syntax. Here are two pieces of *GFA Basic* that go with questions in ST Answers.

One, COPY.LST, copies files and the other, BINARY.LST, performs something called a binary search. If you feel that these are the sort of programs you need, turn to ST Answers on page 58 for a more sympathetic and detailed explanation.

CALL US NOW ON (0386) 765500

# STE ATARI 1040STE

# Pack

Excellent STE starter package from Atari including the 520 STE with 1Mb Drive, 512K RAM, Digital Stereo sound, - PLUS -

- 'Sim City' 'Escape from the Planet of Robot Monsters' 6 'Final Fight' 6 'Nine Lives
- 'NeoChrome' 'FirST BASIC' 'Atari ST Tour

inc.VAT and delivery

| WITH 2MB RAM FITTEDONLY £309.99 | WITH 1MB RAM | FITTED | ONLY £269.99 |
|---------------------------------|--------------|--------|--------------|
|                                 | WITH 2MB RAM | FITTED | ONLY £309.99 |
| WITH 4MB RAM FITTEDONLY £369.99 | WITH 4MB RAM | FITTED | ONLY £369.99 |

# 'Discovery Extra' 'Family Curriculum'

1040 STE including educational and leisure software:

- Educational Software modules, split into three age categories, from Early School to GCSE revision.
- Plus FirST BASIC, Ani ST, Hyper Paint II, Music Maker II, and '9 Lives' and 'Prince' games.

delivery WITH 2MB RAM FITTED...... .ONLY £349.99 WITH 4MB RAM FITTED..... .....ONLY £409.99

inc.VAT and

# Prices include VAT, delivery and cable **PRINTERS**

# **EVESHAM MICROS STAR PRINTERS INCLUDE** 12 MONTHS ON-SITE WARRANTY

| Star LC 20 Successor to the LC 10, 4 fonts, 180/44cps        | £ 129.99 |
|--------------------------------------------------------------|----------|
| NEW! Star LC 100 Entry level 9-pin colour, 4 fonts           | £ 168.03 |
| Star LC 200 9-pin colour, 4 fonts, 180/45cps                 | £ 198.58 |
| NEW! Star LC 24-100 24-pin, 5 fonts, 192/64cps               | £ 196.23 |
| Star LC 24-200C 7 colour 24-pin, 5 fonts, 200/67cps          |          |
| Automatic Sheet Feeder for LC 10" printers (pls.state model  | )£ 64.95 |
| Star XB24-200 COLOUR 24-pin, 80 col. power printer           |          |
| Citizen 240 Colour 24-pin colour with 3 LQ fonts, 192/64cps, |          |

| 2- rear manufacturer's warranty, optional sneet feeder      | £ 299.99 |
|-------------------------------------------------------------|----------|
| Olivetti JP-150 Inkjet good quality - exceptional value     | £ 249.99 |
| Olivetti JP-350S Inkjet excellent high speed 300dpi printer | £ 349.99 |
| Canon BJ-10EX award-winning inkjet. Epson compatible        | £ 222.08 |
| NEW! Canon BJ-200 Inkjet 360dpi, up to 240cps, 8 fonts,     |          |
| 80-sheet feeder, IBM and Epson emulation                    |          |
| Hewlett-Packard Deskjet 500                                 | £ 351.33 |
| Hewlett-Packard Deskjet 500C COLOUR                         | £ 445.33 |
| NEW! Hewlett-Packard Deskjet 550C COLOUR                    | £ 562.83 |
| Panasonic KXP2123 Profesional 24-pin Colour Quietprinter    | £ 269.08 |

# TV/MONITOR

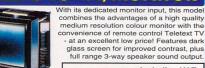

£269.00 Including VAT, delivery & cable

Philips CM8833 Mk.II Monitor (Genuine UK version, stereo sound)

| including cable, 1 year on-site maintenance     | 43.13.   |
|-------------------------------------------------|----------|
| and 'Lotus Esprit Turbo 2' game                 | £ 229.00 |
| NEW! Atari SM146 14" Monochrome Hi-Res. Monitor | £ 139.95 |
|                                                 |          |

| NeoDesk 3                    | £ | 29.  |
|------------------------------|---|------|
| First Word Plus              | £ | 57.  |
| Data Manager Professional    | £ | 29.  |
| Cyber Paint 2.0              | £ | 37.  |
| Cyber Studio (CAD 2.0)       | £ | 37.5 |
| Degas Elite                  | £ | 22.5 |
| Deluxe Paint                 | £ | 44.9 |
| Digita Home Accounts 2       | £ | 49.9 |
| Personal Finance Manager Pro | £ | 32.5 |
| Timeworks DTP Version 2      | £ | 89.9 |
| Replay 8                     | £ | 63.9 |
| HiSoft Devpac 2.23           | £ | 44.9 |
| Lattice C 5.06.02 £          |   |      |
| Power BASIC                  |   |      |
| Atari Fastcom 2              | £ | 34.0 |
| Atari Archive                | £ | 30.0 |
| Mavis Beacon Teaches Typing  | £ | 22.5 |
|                              |   |      |

Available with any

hardware purchase over £75.00. FIRST WORD PLUS +

**TIMEWORKS DTP 2** ONTA £49.95

# **SOLDERLESS MEMORY UPGRADES FOR ST's**

GIVE YOUR ST THE BENEFITS OF SIMMS RAM **EXPANSION WITH OUR SIMPLE-FITTING UPGRADE!** Fits Atari STF, STFM and MEGA series computers

- Uses SIMMS RAM Modules for Effortless Upgradeability
- Full kit with detailed instructions- no specialist knowlage needed
- Probably the neatest ST RAM Upgrade available!

| Upgrade unit unpopulated                     | £  | 44.  | 95 |
|----------------------------------------------|----|------|----|
| With 512K RAM Installed, gives 1Mb RAM total | £  | 74.  | 95 |
| With 2Mb RAM Installed, gives 2/2.5Mb total  | £  | 119. | 95 |
| With 4Mb RAM Installed, gives 4Mb total      | ٤٠ | 199. | 95 |

N.B. Due to the large variance in design of the Atari ST, there is a smal minority of boards in existence which may require a little soldering.

# 520ST PLUG-IN 1MB **SOLDERLESS RAM UPGRADE**

ows easy upgrade to a total 1Mb RAM Simple, fast and effective Ruupgrade path Suits almost any 520ST model (not suitable for STE machines) . Requires no soldering or technical know-how

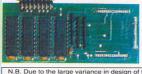

Only

# **OTHER RAM UPGRADES**

| 520/1040 STE 2Mb upgrade (2x1Mb SIMMS)                                                                         | £ 70.00<br>£ 140.00 |
|----------------------------------------------------------------------------------------------------|---------------------|
| 520STFM 1Mb RAM Upgrade kit, requires soldering                                                                | £ 79.00             |
| 520STFM 1Mb Internal Drive upgrade kit, with full fitting instructions. Requires very slight case modification | £ 49.95             |

# **PROFESSIONAL ST REPAIRS**

Fixed rate repair service, includes disk drive faults

Please contact us on 0386-446441 Please note that we reserve the right to refuse any machine which is beyond economic repair

# RENCE HARD DRIVE

COMBINING EXCELLENT PERFORMANCE WITH QUALITY AND HIGH CAPACITY, OUR HARD DRIVES OFFER EXCEPTIONAL VALUE FOR MONEY!

FAST ACCESS SCSI MECHANISMS FOR OPTIMUM PERFORMANCE • HIGH QUALITY METAL CASING • AUTOPARKING

• DEDICATED POWER SUPPLY • COOLING FAN

• ICD INTERFACE & SOFTWARE • DMA THROUGHPORT

**40MB VERSION** ONLY £299.00 **100MB VERSION** 

ONLY £449.00

# 31/2" EXTERNAL FLOPPY DRIVES

Very quiet • Slimline design Cooling Vents . Sleek, high quality metal casing Full 1Mb Unformatted Capacity • Quality Panasonic / Citizen Drive Mechanism

Convenient On / Off switch on real of drive . Long reach connection cable for location either side of computer

INCLUDES ITS OWN **EXTERNAL PLUG-IN PSU**  LOWEST PRICE EVER!

5.25" External Drive 40/80 Track Switchable.

**Evesham Micros** 

CALL US NOW

ON (0386) 765500

**Evesham Micros** 

CALL

US

NOW ON (0386) 765500 •

Evesham Micros

# **400**dpi HANDY SCANNER

# **QUALITY SCANNING - AT** THE RIGHT PRICE! Representing outstanding value for

money, this package combines top quality scanning hardware with the distinctively

powerful DAATASCAN PROFESSIONAL software.

At a genuine 400dpi scanning resolution, this new scanner produces truly superb quality scans. Has a full 105mm scanning width, variable brightness control and 100 / 200 / 300 / 400dpi resolution. Daatascan Professional scanning and editing software allows real-time scanning in either line art or in grey sc

powerful editing features and excellent compatibility with most DTP and Paint Packages, eg. Deluxe Paint, Touch-Up.

ONLY £99.99

# TRUEMOUSE

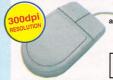

WE GUARANTEE that this is the smoothest, most responsive and accurate replacement mouse you can buy for your Atari ST. Excellent performance, with a 300dpi resolution. Amazing low price!

14.99 SATISFACTION GUARANTEED

# **GOLDEN IMAGE OPTICAL MOUSE**

TRACKBALL

uality construction and opto-mechanical usage delivering high speed and accuracy every time No driver software needed

# ONLY £29.95

| 2Y-FI Amplified Stereo Speaker System £ 39.95                       |
|---------------------------------------------------------------------|
| VIDI-12 ST incorporating VIDI-Chrome £ 99.95                        |
| VIDI Complete Colour Solution£ 160.00                               |
| VIDI-RGB automatic colour separator add-on for colour input £ 64.95 |
| AT-Speed / STFM Hardware PC emulator (16MHz 80286) with             |
| DR-DOS 5.0 and maths co-processor socket.                           |
| Supports VGA/EGA (with SM124) and EMS £ 199.95                      |
| Atari Lynx Pouch Accessory £ 9.95                                   |
| Joystick / Mouse ports accessibility adapter                        |
| For STF/STFM/STE machines £ 4.95                                    |
| Dust Covers - available for any ST £ 4.95 for any MEGA £ 9.95       |
| Atari LYNX-2 inc. 'Batman Returns' and Power Supply £ 99.99         |

Unit 9 St. Richards Rd Evesham Worcs WR11 6TD 2 0386 - 765180 fax: 0386 - 765354

5 Glisson Road Cambridge CB1 2HA **T** 0223 - 323898

322 Witan Gate Milton Keynes MK9 2HP **3** 0908 - 230898 0908 - 230865

251-255 Moseley Rd Highgate Birmingham B12 0EA T 021 - 446 5050 fax: 021-446 5010 Showrooms open Monday, Tuesday, Saturday; 9.00 - 5.30 and Wednesday - Friday; 9.00 - 7.00

# ALL PRICES INCLUDE VAT @ 17.5% AND DELIVERY

Unit 9 St Richards Road, Evesham, Worcs WR11 6TD

Mon-Fri., 9.00 - 7.00; Sat, 9.00 - 5.30 Fax: 0386-765354 Technical support (open Mon-Fri, 10.00 - 5.00): 0386-40303

Call us now on © 0386-765500

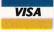

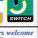

Send an Order with Cheque, Postal Order or ACCESS/VISA/SWITCH card details. Please allow 5 banking days for Cheque clearance. Government, Education and PLC orders welcome All products covered by 12 Months Warranty All goods subject to availability.

**Evesham Micros** FRI • Evesham Micros

# What's your problem?

# 1. This Disk won't load!

Before you do anything else, check that you don't have a single-sided drive (one older than 1988, that can't format any disks to more than 360K) – they can't read *ST FORMAT* Cover Dlsks. Single-sided drives are obsolete and it's well worth upgrading. Replacement drives are easy to fit and cost as little as £35. We covered fitting new internal drives in *STF* 32 – turn to page 66 to order a copy if you missed it. So your drive's spanking new, or at least it's double-sided. *ST FORMAT* duplicates hundreds of thousands of Disks every month so, unfortunately, some are bound to be defective or damaged in some way. If the Disk just won't load, or you can't open a window at all, there's nothing in it, or the folder names are gobbledegook – the Disk is defective. It doesn't happen often, but please accept our sincere apologies. You're guaranteed a free replacement if you return the Disk to:

ST FORMAT March Disk Returns, DisCopy Units 2 and 3, Omega Technology Centre, Drayton Fields, Daventry, North Hants NN11 5RT.

Enclose a sturdy self-addressed envelope (unstamped – we'll pay for the postage) and a brief letter explaining the problem. If you're worried about trusting your precious Disk to the mails, the Royal Mail's Recorded Delivery service costs only 30p on top of the normal postage. Please don't send your defective Disk to any other address than the above one – we have no stocks of Disks at the Bath offices.

# 2. I can't work out this Cover Disk program!

Your Disk seems OK; everything loads, but you've got a problem with one of the programs. Make sure you've read all the relevant Cover Disk pages and any document files on the Disk. Try consulting your ST owner's manual – that may have the information you need. Still got a problem? Then give us a ring on Wednesday afternoon. Telephone the ST FORMAT Cover Disk Hotline  $\pm$  0225 442244 on Wednesday between 2 – 6 pm only.

We don't write the Cover Disk programs ourselves and don't know as much about them as the programmers, but we'll do our best to sort your problem out. Please note that the above phone line is for Cover Disk problems only. If you have any other queries, read on!

# 3. I have a problem with this other program I bought!

The best place to start is the distributor of the program. Most software houses run some kind of helpline service – check the information that came with your software for the number.

# 4. I've still got an ST problem!

If you've still got a problem, you suspect your machine may be faulty, or you need an answer to a more general query – then you have two options. (a) Ring the official Atari Helpline 

© 031 332 93233 on any day from Monday to Saturday 6 pm – 11 pm or on Sundays from 8pm to 11pm. (b) Write to ST Answers, ST FORMAT, 30 Monmouth Street, Bath, Avon BA1 2BW – and let ST FORMAT's team of experts tackle your problem in the pages of STF.

# You could win loads of cash!

We'll pay for your software – games, utilities, demos – anything good, original and short. If you've written anything worthy of appearing on STF's Cover Disk, send it with this form and full documentation to: Chris Lloyd, ST FORMAT Cover Disk Editor, 30 Monmouth Street, Bath, Avon BA1 2BW. Please be patient: we get absolutely loads of submissions, and we try to give them all a fair testing!

| Address                   |                 |  |
|---------------------------|-----------------|--|
|                           | Daytime phone   |  |
|                           | Program title   |  |
| The state of the state of | Total size in K |  |

On a separate sheet, explain concisely what the program does and why you happen to think it's so brilliant.

Remember to: ■ Include on-disk and paper documentation ■ Write your name and address on the disk ■ Use a virus-free disk ■ Keep a copy of your program, because contributions are non-returnable

Enclose an attractive bribe. Not that it makes a difference.

Please sign the following declaration: This program is submitted for publication in *ST FORMAT*. It is wholly my own work and I hereby agree to indemnify Future Publishing against any legal action should copyright problems arise.

Signed \_\_\_\_\_

# Printing utilities

BY: TONY BARKER
RESOLUTION: LOW RESOLUTION
FOLDER: COLPRINT
FILES: COLDUMP.DOC,
COLDUMP.PRG, SPECPRNT.PRG,
SPECPRNT.PRG
READ: COLDUMP/DOC,
SPECPRNT.DOC
GET STARTED WITH: SEE BELOW

Got a colour printer? Yes? Bet you're annoyed 'cos you can't easily get decent colour print-outs, aren't you? These two programs should sort you out. Colour Dump replaces the standard printer dump with a colour one and Spectrum Print handles the previously impossible task of

printing out *Spectrum 512* pictures. *Colour Dump* replaces the printer dump obtained by pressing the <Alternate> and <Help> keys.

Just run COLDUMP.PRG from the Desktop or an AUTO folder and answer the questions as they appear, just press the appropriate keys – you can save the configuration to make things a bit quicker next time. The program then disappears into the background until you press the right keys and, as if by magic, it then appears in colour.

Spectrum 512 Print does the more complex job of handling the special file format of Spectrum 512. Run SPECPRNT.PRG, select Continue and then use the file selector to pick your picture and choose your print options, and away you go. There are text files with more details on both these programs on the disk.

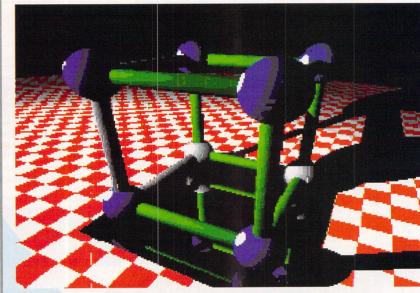

Stunning pictures like this 512 colour effort are, for the first time, printable on colour printers. Thank you, Spectrum Print, we love you.

# Back-up

BY: BRIAN TILLEY
RESOLUTION: ALL RESOLUTIONS
FOLDER: BACK\_UP
FILES: BACK\_UP.TOS
GET STARTED WITH:
BACK\_UP.TOS

Your Cover Disk could go wrong. It's a horrible and sobering thought, but one day you could reach into your disk box only to find that it has mysteriously melted. To protect you from the emotional scarring such an event would induce, you should make a backup copy of all your applications, including your Cover Disk.

The Cover Disk uses a special extended format so we can pack more programs on it. It also means you can't do a standard Desktop copy. A simple solution is to use the utility Back-Up thoughtfully provided on the disk. It does the whole thing without breaking into a sweat. The first step is to write-protect your disk,

so nothing can be written to or deleted from it. Move the little black tab at the corner of the disk so you can see through the hole. Now get a spare disk ready, and run BACK\_UP.TOS. Up pops a menu, press <1> and things are set in motion, just swap disks when prompted. In no time at all you have a lovely fresh copy. The source disk is the one you make a copy of and the destination disk is the one you are copying it to. If you're lucky enough to have two disk drives, then drive A is used for the source disk and drive B for the destination disk. Back-Up is pretty smart and uses all the available memory, so if you have 1MByte or more, you only need to make one disk swap. Back-Up can be used to back up most other disks, press <2> to see if it's possible. Don't bother trying to make backups of commercial game disks unless the manual tells you to. They use some clever copy-protection tricks to stop you. Other than that, you can make quick copies of most disks without hassle, nice one.

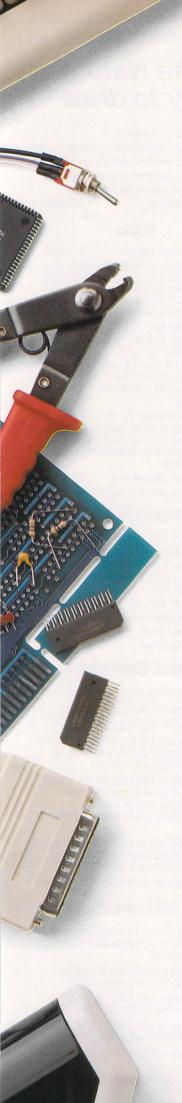

# Power Scanner

- Up to 400 DPI
- Real-time greyscale scanning
- Auto scan rate detect
- Monochrome text or 16 greyscale levels
- Full image and clipboard editing features
- Scan join feature for taking wide scans
- Cut, paste, magnify, flip, rotate, invert, crop, edit and many more editing features
- Works in all three resolutions
- Save a variety of picture file formats
- High resolution printer driver with more drivers forthcoming
- GEM menu and fast icon driven controls
- Keyboard shortcuts

Power Scanner .....£99

# Ram Expansion

- No soldering required
- Expand to 2MB or 4MB
- Plugs directly inside the ST
- Full fitting instructions
- Uses latest capacity RAM chips

| 2MB RAM Expansion£9  | 9 |
|----------------------|---|
| 4MB RAM Expansion£16 | 9 |
| 1MB SIMM for STE£2   | 5 |
| 512K RAM STFM£4      | 5 |

# **New Blitz Turbo**

- Back-up your disks at lightning speed
- Copies from the internal to the external drive
- Cleverly by-passes your ST's disk controller chip
- Back-up an ST disk in around 40 seconds
- Now you can switch between your disk drive and Blitz Turbo without disconnecting your Blitz interface

| New Blitz Turbo      | £25 |
|----------------------|-----|
| Original Blitz Turbo | £15 |

# **Hard Drives**

# Series 900 HD

- Buffered thru'port
- Optional battery backed clock
- High speed 20ms seek rate
- Write protect switch, protect your valuable data
- Power supply
- ICD interface and utility disk

| Series 900 40MB  | £329 |
|------------------|------|
| Series 900 100MB | £479 |

Add £10 for clock to be fitted to Series 900 hard disk

# **Special Offer**

When you purchase this hard drive you can buy Lattice C v5 for .....£60

# Floppy Drives

# PC720B

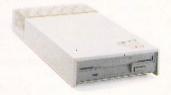

- Virus blocker (prevents viruses)
- Built-in Blitz Turbo
- Boots from drive B
- 12 month warranty

PC720B .....£65

# PC7201

Atari internal disk drive .....£39.95

# PC72001

 Official Atari internal disk drive .....£45 (No case cutting but must be small button version)

# **PC720P**

Disk drive inc. power supply unit ...£50

# **Drive Accessories**

Maxell Multi-Colour disks (10) ......£9.95 Floppy disks bulk supplied .....£POA

# **Boot from Drive B**

If you have an internal drive that is not compatible with "Boot from drive B" this cable will solve your problem ......£9.95

# **Optical Hard Drive**

- 128MB on one optical disk
- Read and write optical disk
- 40ms running speed
- High power cooling fan
- 25-way and 50-way SCSI ports
- SCSLID switch

(The link™ must be used to connect drive to Atari computer)

128MB External optical drive .....£999 128MB Optical drive & The Link™ £1068 128MB 3.5" Optical disk ......£39.95 each

| Lat | tice C v5.0 | £89 |
|-----|-------------|-----|
| De  | vpac v2.0   | £29 |
|     | Soft C      |     |
| Pro | oflight     | £29 |
|     | rlekin      |     |
| We  | ercs        | £24 |
|     | ife ST      |     |
| PC  | Ditto       | £29 |
| Ne  | o Disk v3.0 | £34 |
|     | vpac v3.0   |     |
|     |             |     |

# Philips CM8833 MK2

- With cable
- On-site maintenance

CM8833 MK2 .....£199

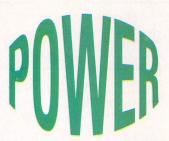

**Power Computing Ltd Unit 8 Railton Road** Woburn Road Ind. Estate **Kempston Bedford MK42 7PN** 

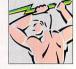

Tel 0234 843388 Fax 0234 840234

Specifications & prices are subject to change without notice All trademarks acknowledged, VAT included

# The Link™

- External SCSI host adaptor
- Connect Atari ST to external SCSI devices e.g. External HD, floppy drives, Optical drives, CD ROM drives which were originally designed for the Apple Mac, IBM PC, Commodore Amiga, NeXT Atari TT, Falcon
- Atari ST must have a DMA port
- Plug-in and go
- Software included
- Compact interface
- 63 x 76 x 19mm in size
- No power supply needed

The Link™ .....£69.95

# The Ultimate Cartridge

The Ultimate Cartridge will break into any Atari ST program. Whether you're a programmer, hacker, games player, or just curious about your Atari ST, The Ultimate Cartridge gives you the power that you need. Updates available with new software.

# Some of the many features:

- Break into any program
- Read memory
- Disassemble to disk
- Edit memory
- Search for graphics
- Search for sprites Edit screen configurations
- Set up colour palettes
- Load and save screen displays Load and save graphic screens
- Low level disk editor
- Disk analyser
- File editor
- Directory editor
- Break and restart function
- Search for infinite lives
- Look for music
- Play music
- Load and save music
- Search for soundtracker music
- Search for sound samples

The Ultimate Cartridge .....£25

# **Cadbroke Computing**

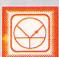

# 33 Ormskirk Rd, Preston, Lancs, PR1 2QP

Ladbroke Computing International are one of the longest established home computer dealers in the U.K. We have developed an extensive customer service policy which involves testing of all Hardware prior to despatch to ensure that goods arrive in working order, offering free advice and support over the phone and keeping cutomers informed. Although our prices are not always the cheapest we do endeavour to offer consistently good service and backup.

All prices are correct at copy date 14/01/93 (while stocks last), and are subject to change without prior notice. All prices include VAT but exclude delivery.

How to Pay

You can order by mail Cheques/Postal orders made payable to Ladbroke Computing. Or give your credit card details over the phone.

Delivery

Postal delivery is available on small items under £40 (Normally £3, phone for details). Add £7 for courier delivery, Next working day delivery on Mainland UK subject to stock £11 for Saturday delivery.

Open Mon-Sat 9:30am to 5:00pm. Ladbroke Computing Ltd Trading As Ladbroke Computing International.

Fax: (0772) 561071 Tel: 9 am - 5:30 pm (5 Lines)

# (0772)203156

# Data\Pulse \/ ...

# Hard Drives

- All Data-Pulse Plus Drives are formatted, partitioned and tested before despatch.
- Autobooting and Autoparking, Extremely low noise.
- DMA device selector & On/Off switch on front of case, DMA Out port.
- Full metal case measuring 300mm x 285mm x 51mm (wdh), providing good shielding and monitor stand.
- We only use quality ICD controllers with clock.
- All drives include 12 months warranty & free expert support.

 Data-Pulse + 42Mb
 £ 299.99

 Data-Pulse + 85Mb
 £ 379.99

 Data-Pulse + 127Mb
 £ 429.99

# Floptical Drives

- Stores over 20Mb of data on a 3.5" Floptical disk, Reads/Writes 720K and 1.44Mb 3.5" disks.
- Average access time 65ms, Data transfer rate 200K per second (6 times faster than Floppy disk).
- Available as a stand alone unit, an upgrade to Data-Pulse(Plus) or as a combination unit with Hard drives. 21Mb Floptical diskette included with every drive.

21Mb Floptical Drive £ 399.99
Datapulse upgrade £ 299.99
21Mb 3.5" Floptical Disk £ 24.99

# **Discovery Packs**

- Includes Windowing GEM Operating system, Stereo sound output.
- Includes Mouse and built in modulator to connect to TV.
- 4 Great games: 9 lives, Escape from the planet of the robot monsters, Final fight, Sim City.
- 1st Word wordprocessor, Neochrome Art & Ani ST.
- Basic Language and Tutorial software.

| 520 STE | £ | 219 |
|---------|---|-----|
| 1Mb STE | 3 | 229 |
| 2Mb STE | 3 | 275 |
| 4Mb STE | £ | 329 |
|         |   |     |

# **Curriculum Packs**

- Educational software catering for 5yrs to GCSE level.
- Two great games.
- Creativity pack including Hyperpaint and Music maker software.

| 1040 STE    | £ 289 |
|-------------|-------|
| 2Mb 1040STE | £ 345 |
| 4Mb 1040STE | £ 399 |
|             |       |

Above Curriculum packs are special offers while stocks last.

1040 Midi Master Pack £ 289

# **Printers**

Star

| Olui                                                                         |      |       |
|------------------------------------------------------------------------------|------|-------|
| Star LC100 Colour                                                            | £    | 165   |
| Star LC20                                                                    | £    | 124   |
| Star LC24/100                                                                | £    | 179   |
| Star LC24/200 colour                                                         | £    | 259   |
| All Star Dot Matrix printers i                                               |      | de 12 |
| months on site warra                                                         | nty. |       |
| Starjet SJ48 Bubblejet                                                       | £    | 210   |
| SJ48 Sheetfeeder                                                             | £    | 69    |
| Citizen                                                                      |      |       |
| Citizen 120D+                                                                | £    | 119   |
| Citizen Swift 240 Colour                                                     | £    | 270   |
| Hewlett Packard                                                              |      |       |
| HP Deskjet 500                                                               | £    | 339   |
| HP Deskjet 500 Colour                                                        | £    | 449   |
| HP Deskjet 550 Colour                                                        | £    | 580   |
| Triumph Adler                                                                |      |       |
| JPR7825 Bubblejet                                                            | £    | 224   |
| Lasers                                                                       |      |       |
| Seikosha OP104                                                               | £    | 549   |
| Seikosha 1Mb RAM                                                             | £    | 69    |
| Seikosha Toner (2 units)                                                     | £    | 19    |
| Seikosha Drum Unit                                                           | £    | 79    |
| Ricoh LP1200                                                                 | £    | 759   |
| Add £3 for Centronics cable and £5 for<br>next working day courier delivery. |      |       |

# Monitors

Atari SC1435 £ 179.99
The SC1435 comes complete with cable and tilt/swivel stand.

Philips 8833MKII £ 229.99 Includes 12 months on site warranty and free Lotus Turbo challenge II.

Philips 15" FST Tv £ 229.99 Philips 15" Cube Teletext £ 259.99

- SCART input Tv
- Fastext teletext

# ST Networks

# **Datanet Network Hardware**

- Cartridge based high speed network solution.
- Compatible with ST(F)(M), Mega ST, STE, Mega STE.
- Connects via Coax and BNC connectors.

# Powernet Network Software

- MultiTasking Network software allows applications to run on the server while drive and printer accesses take place in the background.
- Allows the mixing of Network types. ie DataNet, LanNet and MidiNet devices.
- Full Falcon compatibility using LanNet device.
- Ethernet compatibility and E-Mail coming soon.

  Patchet with PayerNet S. 200.00.

DataNet with PowerNet £ 99.99
LanNet with PowerNet £ 89.99
MidiNet with PowerNet £ 59.99

# **Aries Upgrades**

- Will fit any ST(F)(M) or Mega ST. Solder in design for higher reliability.
- Extremely compact in house designed Multi-Layer circuit board, smaller than a credit card.
   Upgradeable in stages from the base 512K to 2Mb then 4Mb.
- All Aries RAM upgrade boards come packaged in a 10 capacity disk box, complete with full fitting instructions and memory test software.

| 512K Board              | £ | 39.99  |
|-------------------------|---|--------|
| 2Mb Board               | £ | 79.99  |
| 4Mb Board               | £ | 129.99 |
| 512K SIMM's STE         | £ | 7.99   |
| 2Mb SIMM's STE          | £ | 57.99  |
| 4Mb SIMM's              | £ | 109.99 |
| 2xSIPP to SIMM adaptors | £ | 3.00   |

# Repair Services

Our Service department can repair ST's in minimum time at competetive rates. We can arrange for fully insured, courier pickup and return delivery of your machine to ensure it's safety. We even have a same day service which will ensure your machine is given priority and subject to fault, completed the same day. We can fit memory upgrades, PC Emulators, Security devices, ROM upgrades, hard drives to Mega STE's etc.

We offer a Quotation service for £15 for which we will examine your machine and report back with an exact price for repair. If you do not wish to go ahead with the repairs then just pay the £15. However if you do go ahead then the charge is included in the minimum charge.

Please note: The minimum charge covers labour, any extra parts are chargeable.

| Quotation              | £ | 15.00 |
|------------------------|---|-------|
| Minimum repair charge  | £ | 35.25 |
| Same day service       | £ | 15.00 |
| STFM(E) PSU            | £ | 39.99 |
| 1Mb Internal drive     | £ | 39.99 |
| TOS 2.06 + Switch STFM | £ | 65.00 |
| TOS 2.06 + Switch STE  | £ | 65.00 |
|                        |   |       |

Courier Pickup

Courier return

8

£

1100

6.00

# al Brush Mouse

# "The Natural way to draw"

- 240Dpi resolution.
- Opto/Mechanical mechanism.
- 500mm/SEC tracking speed.
- Switchable between ST/Amiga.
- Direct Mouse replacement.

GI Brush Mouse £ 19.99

# Mice

Golden Image Mouse £ 14.99

The Golden Image Mouse was recently given an Amiga Format Gold Award with 90% and offers 290 Dpi resolution, 2 high quality microswitched buttons and a free mouse mat.

Optical Mouse

£ 24.99

The Golden Image Optical Mouse is a high quality, 3 button, replacement mouse. The fully Optical mechanism means no moving parts offering far higher reliability. Includes Mat.

Jin Mouse

£ 7.99

Don't be deceived by the low price of this mouse. Mass production of the Jin mouse has resulted in a high quality Opto/Mechanical mouse featuring 290 Dpi resolution.

Ladbroke's Mouse mat £ 2.98

Please add £2 for P&P on mice.

# Floppy Drives

- 720K formatted capacity.
- Double sided, Double density.
- Daisy Chain Through port for compatibility with older ST(M) machines.
- External Power Supply.
- Attractive case design.

GI External drive £ 54.99
ST Internal drive £ 39.99

# Hand Seanners

- 100,200,300,400 Dpi resolutions.
- 1 letter mode, 3 photo modes.
- 105mm scanning head.
- Includes the excellent MIGRAPH TOUCH UP 1.8. This is the full package with manual.
- Includes DELUXE PAINT ST, full package with animation and manual. One of the best available art packages for the ST.
- MIGRAPH's OCR Package available as an Upgrade to all Golden Image Scanner Owners.

Golden Image Scanner £ 119.99

# **Sil**houette

- Autotraces bit image graphics to resolution independant vector graphics.
- Produces Beziers, B-Splines, High resolution grey scales.
- Imports IMG, DEGAS. TINY, MacPaint, GEM, SGF files.
- Exports IMG, GEM(1,3), SGF, DXF, EPS(Postscript) files.
- Requires 1Mb ST, Hi-res monitor.

Silhouette £ 60 Calamus CVG support coming soon.

# FEEDBACK

Is the ST world really getting you down? Don't let it! Share your problems with almost 70,000 others - write to The Editor, Feedback, *ST FORMAT*, 30 Monmouth Street, Bath, Avon BA1 2BW

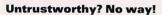

One of the proud boasts in your magazine is that you only review games that are available to the consumer at the time they are published. Well, back in about May of 1992 I saw an advert for the forthcoming game Plan 9 From Outer Space and looked forward to buying it. The months went past and finally in your November '92 issue - see page xx to order a copy if you missed it - you did the business. I hurriedly contacted Eagle Software and ordered a copy. Weeks passed and I was getting rather concerned that I hadn't received my copy. When I telephoned Eagle, they told me that the game had not been released as yet which leads me to ask how you managed to give a review of a game that is not around? Perhaps your reviewer had nipped across to Amiga Format to ask their opinion of the game since that version has been around for some time.

# Des Neal East Sussex

stf: We do only review games that have been released - that is, complete versions - we do not review games that are unfinished and we certainly do not just pop into Amiga Format and ask somebody else's opinion of the game so that we could write the review - we have high moral standards here. you know. Well, we try. Your problem with obtaining the game is more likely to be with the distribution system. We get the games directly from the software houses. If you're trying to go via a mail order company, however, there are several stages between the game leaving the softies and getting to your front door. Remember, the post is always a bit dodgy around Christmas time and that could have contributed to the delay in them receiving the game.

# Just the odd query...

I have several comments and questions about the Falcon – here goes:

- 1. Can the Falcon read double-density ST formatted disks?
- 2. How much is Falcon software likely to cost?
- I hope it's not assumed that users will pay much more than the average cost of ST software.
- 3. Despite the Falcon "revolution" this new beast will do absolutely nothing for the ST/E. Many ST owners will sell to buy the Falcon, the ST's games future will still be very worrying, and the main use of the ST that's left for music, MIDI, DTP and so on will also be lost as these richer users switch to Falcon. I accept that at some stage in the life of Atari machines, some must be left behind totally for improved versions to be established, but it can't be expected that all ST owners will buy Falcons.
- 4. Atari and Falcon developers must, as well as developing serious multi-media software, remember to develop feature-showcasing games software for the Falcon, because that's how PC owners and newcomers to home computing will be converted. We wouldn't want the Falcon to be exclusively for serious and business users only.
- 5. I think *STF* should continue covering Falcon news the way it is at the moment, as well as after the machine is released. However, sooner or later there will have to be a new Falcon mag, or a joint Atari mag with ST/E, TT and Falcon. The latter would be better in my opinion, for the moment anyway, as you couldn't possibly ask Atari owners to buy two £3 mags a month, if they are still deciding between the two computers.
- 6. Although I think *Gamesmaster* is a pathetic, juvenile, commercially-orientated program that is unfair by totally ignoring Atari computers, it might be a good idea to get the Falcon mentioned on the show. It is, after all, watched by lots of people (mainly console kiddies) who are the future home computer buy-

ers, just as soon as they get rid of their Nintendos and Segas. It gives me great pleasure to see that more consoles are sold in the classifieds of our local paper than anything else.

7. Since no external drives are supported by Falcon, I suppose this means that normal users will end up paying loads for hard drives to run games that publishers have designed for hard drives only. Do Atari think that, by not having two floppy drives, they can prevent piracy on the Falcon?

Atari shouldn't price the machine out of the simple home users range. The £900 hard drive option is far too expensive for someone like me, who probably won't get much for selling her 1987/88 ST. The thing is, I don't want to sell my ST because I want be able to run existing software collections. I hope other ST

owners won't abandon their machine in a rush for the Falcon – keep both!

8. Is it likely that existing software that's not in development any more like *TV Sports Football, Monkey Island 2* will be converted to the Falcon using its features to produce effects they deserved in the first place? Will it be worth software houses and developers' time and money to do it all again unless, of course, the prices are going to be very high?

9. Incidentially, if you intend to support serious programming on the Falcon and ST, I suggest you shrink the STOS section in favour of the far superior C. After all, who's going to buy a computer for its STOS support, eh? A lot of people actually buy PCs just for C or Pascal, you know!

A Gunn Kent

# WHO'S TO BLAME?

"It's the dealers' fault!"
It really annoys me when people say the ST is dead... over Christmas my STE sales outstripped Amiga sales by four to one. Of course, if I had explained to my customers that the STE was dead, perhaps they would have considered buying an Amiga, then I too would have noticed a slump in ST sales. Ultimately, the dealer is responsible for the sales or lack of sales of a particular machine.

Certainly, if I tell a customer that the ST is the machine for them, then they always ask me what I use – an ST!

Why do I sell STs? The simple reason is that I believe the ST is a far more versatile computer and certainly I push it as the ideal first computer because it is easy to use, there's plenty of edsoft available and the games are pretty good, too. Once you get as far as GCSE/A level, then there is a wide range of software available to assist with project work – Timeworks 2, PageStream 2, 1st Word Plus – and even Calamus. As far as ST support goes, I for one will be supporting the ST as long as the

software is available.
Would I recommend
it? Again, yes – every
ST unit sold increases
the chance of publishers continuing to
support it – if dealers
say a machine is
dead, then it will
surely die!
Mike Nash
Nash Computer Services

# It's Atari's fault!

**Hampshire** 

In reply to one of your articles about "who's got it in for the ST?" I quite agree with the feature, but you missed out the main culprit - Atari themselves. I didn't see any promotion or advertising in the build-up to Christmas. I went to the Future Entertainment Show, and there were Nintendo, Sega and Commodore, but where the hell were Atari? It makes you think they've given up on the ST - that they're going to hide and hope it goes away, which it will, with little support. Kim Phillips

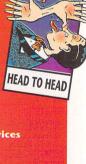

# SHORT, SWEET AND SOMETIMES SLIGHTLY SOUR

I have just completed Midwinter without recruiting anyone at all. The end sequence shows a village with fireworks going off above it, accompanied by a victory passage scrolling vertically. I would like to hear from anyone who has finished it without any help - I think I deserve a reward!

# **Gavin Corry County Antrim**

stf: Well done, Gavin, that does sound pretty impressive! Well, has anyone else managed to do the same in Midwinter or feels particularly proud of how they've got through a game without cheating? How do you feel about using cheats in games? Don't you find it more satisfying to use your own skill, judgment and sheer joystick-waggling capability to really get the most out of your games?

# **Everybody needs...**

Problem solved! All Paul Robinson's (of Neighbours, sorry) business problems are down to the fact that he persists in trying to run his hotel on an Amiga - someone ought to put him out of his misery by explaining how useless the machine really is. And Toby as well - on top of his parents going away and him being left with Dorothy, the poor lad's just received an Amiga - takes one amoeba to use one, though, eh?

# Ben Irwin **Sheffield**

stf: Paul Robinson doesn't seem to have shown much decent judgment in many of his activities, going round upsetting everyone in Ramsey Street, so it's not really surprising that he

can't choose a reasonable computer for his hotel, either. Still, the makers of Neighbours don't seem to learn, what with giving one to Toby, too. Why not cheer yourself up and go ST spotting - Top of the Pops is always a good place to start, or if you live in the south west. you could try looking at Points West when they feature the Avon and Somerset police offices. Clive Parker even reckons there's an ST on the "off and onable" electricity ad...

# Look! Free!

Thanks for the massive 78% for SCool not School, in your PD section of ST FORMAT 41. This program has now been vastly improved and anyone who has bought a copy can have a free update by sending their original disk to us. Greenshift Software (Sunset Suite, 23 Holland Road, Hove BN3 1JF) - and not to poor, overworked Mike Goodman - with sufficient return postage and an envelope. Then, maybe, they can start thinking about sending me the £5 registration... thanks, guys.

# **Andy Why Greenshift Software**

stf: Cheers for that - if you want that free update then, that's what you must do, sounds like a bargain to us!

# We want more games!

Having been a rather pessimistic STE owner for a while, I was pleasantly surprised to see a numerous amount of games on show in STF 42 - normally you need a magnifying glass to see anything gamewise, so please can we have more game reviews? Also, how about a read-

ers' top ten or something - not only would it be interesting, but it would also show the software houses what games we are likely to buy.

# **Dave Gillett** Wiltshire

stf: We can only give you as many game reviews as there are games to review - we try and catch them all as they come out to bring you the very best possible games coverage, but unfortunately the number of ST games being released is decreasing every day and that, inevitably, affects us. Top ten games/fantasies/nightmares - anything really - send 'em all in! We love 'em!

# What an affront

Have you seen the Digitise pages on ITV's new teletext service? Have you noticed how they choose not to review ST software? Appalling, isn't it? It is a personal affront to myself and all your readers that these people should imply we are so ignorant we would choose a machine that is inferior to the extent it should be ignored, particularly as we know far better. I feel the only way this slur on our ability to make a reasoned choice can be resolved is for as many readers as possible to write to the offending (offensive?) company and complain in the strongest possible terms. My missive is already in the mail.

# **Martin Davies** Cardiff

stf: Thanks for that info - here's the address to which you should make your complaint: Digitiser, c/o Teletext Ltd, PO Box 297, London SW16 1XT.

stf: Phew! What a lot of questions here goes ...

1. Yes, the Falcon can read doubledensity ST formatted disks.

2. The cost of Falcon software is likely to be comparable with the equivalent ST software.

3. Sadly, I think you're probably right, but it is likely to happen over a long period of time - computers don't just disappear into thin air; there's still a massive ST user base

which software houses will continue to support as long as there is the demand - it's up to you as interested ST owners to continue to sustain this demand.

4. Atari have already started to develop such feature showcasing software - Space Junk by Imagitec, which we featured in issue 43 (turn to page 66 if you missed it) is a case in point. Jeff Minter is also developing Llamazap, another

game which promises to use all the Falcon's capabilities.

5. Whether or not there is a new Falcon mag depends on how large the user base becomes - obviously not everyone who owns a particular computer buys a magazine devoted to it. We'll be continuing to cover the Falcon in ST FORMAT for the moment - as yet there are no plans for a new magazine.

6. As we reported in the news last month, there are plans for the Falcon to be shown on Gamesmaster, although exact dates have not yet been finalised. You might have seen the Falcon on Bad Influence before Christmas... you see, Atari do recognise the need for the Falcon to get some sort of publicity. Although consoles don't have anywhere near the same capabilities as machines like the ST and Falcon, it's a "good thing" for the computer market that these consoles are so popular (although not so brilliant for the health of some of these kids...) - they increase their familiarity with technology making them more likely to recognise the benefits of a home computer.

7. There's no second floppy drive on the Falcon largely because it's designed to be a hard drive based machine - any program that needs more memory is to be hard drive installable. Remember that the £900 price tag is a launch price and, with the prices of hard drives coming down all the time, you might even end up getting more memory for your money.

8. At the moment it's unlikely that such software will be released for the Falcon - software houses are more interested in waiting to see the size of the market before taking a step backwards. They are much more likely to develop new software that takes account of the Falcon's capabilities.

9. In the past six months we have had a grand total of two queries about C - STOS is without any doubt the most popular programming language for the ST. If you want to know more about C, let me know and, if there's sufficient interest, we'll see if we can rustle some-

thing up for you.

# CRY FOR HELP

Can anyone help me? I need a gifted amateur to write a program for the STFM.

I'm doing research into children's spelling and a vital part of the research is asking children to write something for me on a set topic. I shall have about 200 samples of about 200 words each. Analysing them by hand is slow and inaccurate. I used to write BASIC and some Cobol, but I have lost too many grey cells and I never really grasped file

I would be happy to send anyone who contacts me (Tim Bunn, 20 St George's Place, Northampton, NN2 6EP = 0604 718327) a full specification and then to discuss what is and what isn't feasible. I have a 1MByte STFM with two double-sided driwould buy one if I was advised that it was essential. I don't mind which language but would prefer something fairly widely understood. I would be happy to pay a modest fee for a working program ready in a month or so from starting.

Tim Bunn Northampton

tact Tim directly with any intelligent ideas and suggestions.

# Don't forget the classics!

I have a few queries about your "50 best games" article in ST FORMAT 42. Yes, it's true to say that, on the

whole, the games chosen were classic (although Klck Off 2 is far better than Sensible Soccer), but you seem to have left out many classics such as Mega-lo-mania, Vroom, Rainbow Islands and Enchanted Land - though the latter is about two and a half years old and pretty much unheard of - but how can you forget Vroom and Mega-lo-mania? Putting Oids at number 23 instead of these games is insulting - how can a third rate 75% PD game compete with a 94% masterpiece? I do think you should print a new updated chart.

# **Michael Dorritt** Somerset

stf: The problem with printing features like this is that someone somewhere is bound to disagree with the choice, no matter how many people you try to involve. This top 50 represented the whims of Andy Lowe, Andy Hutchinson and Chris Lloyd - it looks as if

ER FROM ABROAD

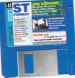

I got a rather nice surprise a few days ago when a friend called to tell me that Sound Lab had appeared on the ST FORMAT Cover Disk. At first I was very pleased - it's not every day I get one of my best programs put

on the front cover of an extremely popular magazine. However, my enthusiasm dimmed slightly when this friend showed me the actual magazine – lo and behold the version was dated January 31 1992. Agh!

The version you placed on your Cover Disk was actually an early beta version of the program accidentally released on GEnie by Robert Glover. I would rather enjoy boxing him around the head and shoulders a bit for that "little" mistake of his. But, sadly for me and luckily for him, he's a few thousand miles away at the moment! But when he released that early version, not only was half the program incomplete, but there were also bugs in what was already

there – and there weren't any instructions for using it. The program was first released this summer and has been updated four times since then. The latest version is 1.04 which runs in any TT colour or ST colour or mono resolution; all features are fully enabled - there are no limitations, complete on-line help is provided which is indexed to the included manual. The manual prints to about 40 pages and is also indexed. I do not release crippled programs or programs without documentation. However, one thing most certainly is correct – the program is Shareware. Users registering with me receive printed manuals, the complete program disks, information and source codes for using digitized sound in GFA Basic, C and assembly programs, as well as low-cost future updates to the program when they are released.

**Damien Jones** PSC 8 Box 657 APO AE 09109

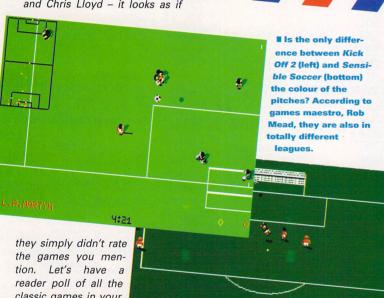

classic games in your opinion - write down your top ten ST games of all time neatly, please, and

send it in to Classic Games, ST FORMAT, 30 Monmouth Street, Bath, Avon BA1 2BW by Friday 12 March. We'll get some mug to count them all up, then we'll print the results. We might even sort out some sort of prize for the person who votes for the most popular classic top ten.

# **Enterprising**

Hi - here's something of interest to you and to all those people who bought the game Enterprise and promptly tucked it into the bottom drawer. I have found a subliminal message on it, well, in the file called WARNINGD.DAT. It's backwards in the file, but if, like me, you used Soundlab from Cover Disk 41 (if you missed it turn to

page 66 to find out how to get your copy), you can pick it out and reverse it to hear a bloke say, with a slight echo, "Enterprise is rubbish." It's not advisable to erase this, but, by all means, make it louder - good, eh?

# **Adrian Swift** Kent

stf: Looks like every cloud has a silver lining, doesn't it, although I doubt this message would entertain you for as long as you hoped the game would. Has anyone else found any such messages?

# Go public

Congratulations! At last an ST magazine has published the real

truth about the state of the Atari games software. We all know how frustrating it is to walk into a shop and see all the great new games available for the Amiga and PC only to hear, "Sorry, it's not available for the ST."

Why must we always settle for this feeble excuse? Do publishers not understand that computers

don't just disappear? Do they not know that the ST is capable of more than 16 colours and can also perform parallax scrolling and play excellent sampled music? The ST will always be around and so users will always want software for it, be it games or serious.

But do we really care what publishers do? The ST has a great source of cheap software available for it in the Public Domain and Shareware markets. This software costs a fraction of the price of commercial packages and there is no reason why PD should not be as good as, if not better, than what we see on the shelves. Now is the perfect opportunity for all ST programmers, graphic artists and musicians to get together and make the ST become strong once again.

# **Paul Bates** Leicester

stf: Come on then, let}s see if you lot can be creative! Show us what you can do - we're always on the lookout for programs to put on the Cover Disk and we're interested in keeping the ST alive (it's our jobs we're talking about here, you see), so even if you don't want to release your prized programs into the Public Domain yet, you can always

send them along to Chris Lloyd, Cover Disk Editor, ST FORMAT, 30 Monmouth Street, Bath, Avon BA1 2BW.

# This is the last one, honest

Since Astro 22 appeared on Cover Disk 35, almost every issue has had letters from "Disgusted from Trimley" types mouthing off about how obscure and unscientific astrology is. Have any of these people actually tested the program? I've done about 20 charts using it, a few were indifferent, most were good, some were jawdroppingly accurate. I won't say I'm a convert but I think the results certainly warrant further investiga-

Astro 22's output cannot be compared with a human astrologer since Astro 22 simply prints a standard text file for each planetary relationship. A human would use this merely as a starting point and take far more into account, producing a much more integrated and comprehensive reading. However, I must say my friends are very pleased with the results once they've been through my word processing and desk top publishing packages to smarten them up.

Far from astrology "quietly rewriting its rules" when new planets were discovered, there was enormous debate which led to much greater sophistication in techniques and understanding. Hopefully, the advent of computers should accelerate this process still further.

**Eric Eagle** London N19 3NW

C AND SEGA GAMES **ALSO SUPPLIED PLEASE PHONE** 

When service matters..

# MOST!

# CHARTBUSTER ST AMIGA

| A I HAIN                                                                                                    | N/A                                                                                                    | 29.95                                                                                                    | LUBE OF THE TEMPTRESS IMEG                                                                                                    |
|----------------------------------------------------------------------------------------------------|----------------------------------------------------------------------------------------------------|----------------------------------------------------------------------------------------------------|----------------------------------------------------------------------------------------------------|
| A320 AIRBUS                                                                                                    | 24.55                                                                                                    | T.D.A                                                                                                    | MACDONALDE LAND *                                                                                                    |
| A I A C                                                                                                    | I B A                                                                                                    | I D A                                                                                                    | MACIO DOCKETO                                                                                                    |
| AZE C. " AVB HARRIER ASSAULT". ABANDONED PLACES 2: ALIEN BREED SPECIAL EDITION 92. AULATIC GAMES (JAMES POND). ADDAMS FAMILY. ADDAMS FAMILY. ARBUCKS. AIR SUPPORT (PSYGNÖSIS). AR CHER MACLEANS POOL. A R S E N A L. ASSASSIN. B C KID.                                                                                                    | 23.95                                                                                                    | 23.95                                                                                                    | MAGIC POCKETS                                                                                                    |
| ABANDONED PLACES                                                                                                    | 19.95                                                                                                    | 19.95                                                                                                    | MAGIC WORLDS                                                                                                    |
| ABANDONED PLACES 2 *                                                                                                    | 19.95                                                                                                    | 19.95                                                                                                    | MAUPITI ISLAND                                                                                                    |
| ALIEN BREED SPECIAL EDITION 92                                                                                                    | 19.95<br>N/A*17.95.                                                                                                    | 9.95                                                                                                    | MEGAFORTRESS                                                                                                    |
| AQUATIC GAMES (JAMES POND)                                                                                                    | *17.95                                                                                                    | 17.95                                                                                                    | MEGA SPORTSMEGA TRAVELLER 2 1MEG                                                                                                    |
| ADDAMS FAMILY                                                                                                    | 17.95                                                                                                    | 17.95                                                                                                    | MEGA SPORTS MEGA TRAVELLER 2 1MEG MICROPROSE FORM 1 GRAN PRIX MICROPROSE GOLF. MIGHT AND MAGIC III MIDWINTER 2 1MEG MOONBASE                                                                                                    |
| AIR BUCKS                                                                                                    | 20.95                                                                                                    | 20.95                                                                                                    | MICROPROSE FORM 1 GRAN PRIX                                                                                                    |
| AIR SUPPORT (PSYGNOSIS)                                                                                                    | *17.95                                                                                                    | 17.95                                                                                                    | MICROPROSE GOLF                                                                                                    |
| ARCHER MACLEANS POOL                                                                                                    | 17.95.                                                                                                    | 17.95                                                                                                    | MIGHT AND MAGIC III                                                                                                    |
| ARSENAL*                                                                                                    | 17.95                                                                                                    | 17.95                                                                                                    | MIDWINTER 2 1MEG                                                                                                    |
| ASHES OF EMPIRE                                                                                                    | N/A                                                                                                    | 25.95                                                                                                    | MOONBASE                                                                                                    |
| ACCACCINI                                                                                                    | N/A                                                                                                    | 17 95                                                                                                    | MOONSTONE                                                                                                    |
| ASSASSIN                                                                                                    | *17.05                                                                                                    | 17.05                                                                                                    | MOONSTONE                                                                                                    |
| DADDO TALE TOU COV *                                                                                                    | NI/A                                                                                                    | 22.05                                                                                                    | NICEL MANCELLS WORLD CHAMPI                                                                                                    |
| BAHDS TALE THILUGY                                                                                                    | IV/A                                                                                                    | 23.95                                                                                                    | NIGEL MANSELLS WORLD CHAMPIC                                                                                                    |
| BANE OF THE COSMIC FORGE                                                                                                    | N/A.                                                                                                    | 23.95                                                                                                    | NO SECOND PRIZE GREATI GET TH NODDY'S PLAYTIME. NOVA 9 1 MEG. OUTLANDER '- PAPERBOY 2. PGA TOUR GOLF + DATA DISK PGA TOUR DATA DISK PINBALL DREAMS PINBALL DREAMS PINBALL DREAMS PINBALL DREAMS                                                                                                    |
| BAT 2                                                                                                    | 24.95<br>N/A<br>N/A                                                                                                    | 24.95                                                                                                    | NODDY'S PLAYTIME                                                                                                    |
| BATTLE ISLE BATTLE ISLE DATA DISK BIRDS OF PREY 1MEG                                                                                                    | N/A.                                                                                                    | 20.95                                                                                                    | NOVA 9 1 MEG                                                                                                    |
| BATTLE ISLE DATA DISK                                                                                                    | N/A                                                                                                    | 13.95                                                                                                    | OUTLANDER *                                                                                                    |
| BIRDS OF PREY 1MEG                                                                                                    | N/A.                                                                                                    | 23.95                                                                                                    | PAPERBOY 2                                                                                                    |
| BLACK CRYPTS                                                                                                    | N/A.                                                                                                    | 17.95                                                                                                    | PGA TOUR GOLF + DATA DISK                                                                                                    |
| BUSHBUCK *                                                                                                    | N/A.                                                                                                    | 19.95                                                                                                    | PGA TOUR DATA DISK                                                                                                    |
| CAESAB                                                                                                    | 19.95                                                                                                    | 19.95                                                                                                    | PINBALL DREAMS                                                                                                    |
| CAMPAIGN                                                                                                    | 24 95                                                                                                    | 24.95                                                                                                    | PINBALL FANTASIES PERFECT GENERAL PERFECT GENERAL DATA DISK*                                                                                                    |
| CAPTOON COLLECTION (COMP)                                                                                                    | 16 95                                                                                                    | 16.95                                                                                                    | PERFECT GENERAL                                                                                                    |
| CARTOON COLLECTION (COMP)CASTLES                                                                                                    | 19.95                                                                                                    | 19.95                                                                                                    | PERFECT GENERAL DATA DISK*                                                                                                    |
| CASTLES DATA DISK                                                                                                    | 16.95<br>19.95<br>*13.95<br>N/A                                                                                                    | 12.05                                                                                                    | POULOUS 2 PLUS POPULOUS 2 CHALLENGE POPULOUS 2 CHALLENGE                                                                                                    |
| CASTLES DATA DISK                                                                                                    | 13.93.                                                                                                    | 24.05                                                                                                    | PODLII OLIS 2 DI LIS                                                                                                    |
| CASTLE OF DR BRAINCELTIC LEGENDSCHAOS ENGINE *                                                                                                    | IV/A.                                                                                                    | 24.95                                                                                                    | POPULOUS 2 PLOS                                                                                                    |
| CELTIC LEGENDS                                                                                                    | 20.95.                                                                                                    | 20.95                                                                                                    | POPULOUS 2 CHALLENGE                                                                                                    |
| CHAOS ENGINE                                                                                                    | 17.95.                                                                                                    | 17.95                                                                                                    | DOWEDLICK OFF WALK DATA DICK                                                                                                    |
| CIVILISATION 1MEG                                                                                                    | *23.55.                                                                                                    | 23.55                                                                                                    | POWERMONGER WW1 DATA DISK                                                                                                    |
| COVERT ACTION                                                                                                    | 22.95.                                                                                                    | 22.95                                                                                                    | PREMIER 1MEG                                                                                                    |
| CRUISE FOR THE CORPSE                                                                                                    | 18.95 .<br>N/A                                                                                                    | 18.95                                                                                                    | PREMIER MANAGER                                                                                                    |
| CLIBSE OF ENCHANTIA *                                                                                                    | N/A.                                                                                                    | 23.95                                                                                                    | PROJECT X 1MEG                                                                                                    |
| CYBERSPACE *                                                                                                    | N/A.                                                                                                    |                                                                                                    | PROPHECY                                                                                                    |
| DIGENERATION                                                                                                    | 12.95.                                                                                                    | 12.95                                                                                                    | PUSHOVER (PUZZLE)                                                                                                    |
| CELLIC EXERNICE CIVULS AND MEG COVERT ACTION COVERT ACTION COURT OF THE CORPSE CURSE OF ENCHANTIA CVPERSPACE DIGENERATION DAILYSPORT COVER STRIP POKER DARKMERE DARKMERE DARKSEDURITE                                                                                                    | N/A                                                                                                    | 17.95                                                                                                    | POWEHMONGER WWY DATA DISK PREMIER 1MEG PREMIER MANAGER PROJECT X 1MEG PROPHECY PUSHOVER (PUZZLE)                                                                                                    |
| DADIMEDE *                                                                                                    | NI/A                                                                                                    | 17.05                                                                                                    | PUTTY. PSYCHOS SOCCER SELECTION CO RAILROAD TYCOON RAMPART REACH FOR THE SKYS* RISE OF THE DRAGON ROAD RASH.                                                                                                    |
| DARKWERE                                                                                                    | *04 OF                                                                                                    | 24.05                                                                                                    | PAIL BOAD TYCOON                                                                                                    |
| DARKSEED                                                                                                    | 24.95.                                                                                                    | 24.95                                                                                                    | DAMPADT                                                                                                    |
| DREADNOUGHTS *                                                                                                    | 24.99.                                                                                                    | 24.99                                                                                                    | BEACH FOR THE CKYC *                                                                                                    |
| DOODLEBUG                                                                                                    | 17.95.                                                                                                    | 17.95                                                                                                    | HEACH FOR THE SKYS                                                                                                    |
| DUNGEON MASTER + CHAOS                                                                                                    | 19.95.                                                                                                    | 19.95                                                                                                    | RISE OF THE DRAGON                                                                                                    |
| DYNA BLASTER/BOMBERMAN                                                                                                    | 20.95.                                                                                                    | 20.95                                                                                                    | ROAD RASH                                                                                                    |
| DAGONS LAIR 3 *                                                                                                    | 20.95.                                                                                                    | 20.95                                                                                                    | ROBIN HOOD ADVENTURE                                                                                                    |
| ELITE 2*                                                                                                    | 22.95.                                                                                                    | 22.95                                                                                                    | ROBOCOP 3                                                                                                    |
| EVIRA 2 THE JAWS OF CERBERUS                                                                                                    | N L A.                                                                                                    | 23.95                                                                                                    | ROAD RASH. ROBIN HOOD ADVENTURE ROBOCOP 3 RULES OF ENGAGEMENT SABRE TEAM SECOND SAMURAI SECOND SAMURAI SENSIBLE SOCCER 92/93 ISSUE 2 SHADOWLANDS.                                                                                                    |
| EPIC 1MEG                                                                                                    | 19.95.                                                                                                    | 19.95                                                                                                    | SABRE TEAM                                                                                                    |
| ELIBOREAN FOOTBALL CHAMP                                                                                                    | 17 95                                                                                                    | 17.95                                                                                                    | SECOND SAMURAL*                                                                                                    |
| EVE OF THE PEHOLDED                                                                                                    | NI/A                                                                                                    | 20.55                                                                                                    | SENSIBLE SOCCER 92/93 ISSUE 2                                                                                                    |
| EVE OF THE BEHOLDER 2 1MEG                                                                                                    | N/A                                                                                                    | 22.95                                                                                                    | SHADOWI ANDS                                                                                                    |
| EVE OF THE BEHOLDER 2 INICO                                                                                                    |                                                                                                    | 10.05                                                                                                    | CHADOWAYODI DC 1 MEC                                                                                                    |
|                                                                                                    |                                                                                                    |                                                                                                    |                                                                                                    |
| EYE OF THE STURM                                                                                                    | 19.95.                                                                                                    | 19.95                                                                                                    | SHADOW OF THE BEAST 3                                                                                                    |
| F 15 SRIKE EAGLE 2 1MEG                                                                                                    | 22.55.                                                                                                    | 22.55                                                                                                    | SHADOW OF THE BEAST 3                                                                                                    |
| F 15 SRIKE EAGLE 2 1MEGFALCON 3 *                                                                                                    | 22.55.                                                                                                    | 22.55                                                                                                    | SHADOW OF THE BEAST 3                                                                                                    |
| F15 SRIKE EAGLE 2 1MEG                                                                                                    | 19.95.<br>22.55.<br>24.95.<br>19.95.                                                                                                    | 22.55                                                                                                    | SHADOW OF THE BEAST 3 SHUTTLE SIM                                                                                                    |
| DACONS CAIR 3 ELIT E 2: EVIRA 2: THE JAWS OF CERBERUS EVIC A 1: EVIC A 1: | 19.95<br>22.55<br>24.95<br>19.95<br>17.95                                                                                                    | 22.55<br>24.95<br>19.95<br>17.95                                                                                                    | SHADOW OF THE BEAST 3                                                                                                    |
| FIREFORCE                                                                                                    | 19.95<br>22.55<br>24.95<br>19.95<br>17.95<br>N/A                                                                                                    | 22.55<br>24.95<br>17.95<br>17.95                                                                                                    | SHADOW OF THE BEAST 3 SHUTTLE SIM                                                                                                    |
| FIREFORCE                                                                                                    | 19.95<br>22.55<br>24.95<br>19.95<br>17.95<br>N/A<br>*20.95                                                                                                    | 22.55<br>24.95<br>17.95<br>17.95<br>20.95                                                                                                    | SHADOW OF THE BEAST 3. SHUTTLE SIM. SILENT SERVICE 2 1MEG. SIM EARTH * SIM ANT 1MEG.                                                                                                    |
| FIREFORCE                                                                                                    | 19.95<br>22.55<br>24.95<br>19.95<br>17.95<br>N/A<br>*20.95<br>16.95                                                                                                    | 22.55<br>24.95<br>17.95<br>17.95<br>20.95<br>16.95                                                                                                    | SHADOW OF THE BEAST 3. SHUTTLE SIM. SILENT SERVICE 2 1MEG. SIM EARTH * SIM ANT 1MEG. SIM CITY/POPULOUS. SUMMER CHALLENGE *                                                                                                    |
| FIREFORCE                                                                                                    | 19.95<br>22.55<br>24.95<br>19.95<br>17.95<br>N/A<br>*20.95<br>16.95                                                                                                    |                                                                                                    | SHADOWOFTHE BEAST 3 SHOTTLE SIM SILENT SERVICE 2 1MEG SIM EARTH ' SIM ANT 1MEG SIM CITYPOPULOUS SUMMER CHALLENGE ' SPACE CRUSADE                                                                                                    |
| FIREFORCE FLOOR 13 FOOTBALL BOSS * FOOTBALL MANAGER 3 *                                                                                                    | 19.95<br>22.55<br>24.95<br>19.95<br>17.95<br>                                                                                                    | 19.95<br>22.55<br>24.95<br>17.95<br>17.95<br>17.95<br>16.95<br>16.95                                                                                                    | SHADOWORLDS I MED SHADOW OF THE BEAST 3 SHUTTLE SIM SILENT SERVICE 2 1MEG SIM EARTH * SIM ANT 1 MEG SIM CITY/POPULOUS SUMMER CHALLENGE * SPACE CRUSADE SPACE CRUSADE SPACE CRUSADE                                                                                                    |
| FIREFORCE FLOOR 13 FOOTBALL BOSS * FOOTBALL MANAGER 3 *                                                                                                    | 19.95<br>                                                                                                    | 19.95<br>22.55<br>19.95<br>17.95<br>17.95<br>20.95<br>16.95<br>16.95                                                                                                    | SHADOW OF THE BEAST 3 SHUTTLE SIM. SILENT SERVICE 2 1MEG. SIM EARTH ' SIM GITY/POPULOUS. SUMMER CHALLENGE' SPACE CRUSADE. SPACE GUEST 1V.                                                                                                    |
| FIREFORCE FLOOR 13 FOOTBALL BOSS * FOOTBALL MANAGER 3 * GLOCK GLOBAL EFFECT                                                                                                    | *20.95<br>16.95<br>16.95<br>17.95<br>*24.95                                                                                                    | 17.95<br>20.95<br>16.95<br>17.95<br>17.95                                                                                                    | SHADOW OF THE BEAST 3 SHUTTLE SIM. SILENT SERVICE 2 1MEG. SIM EARTH ' SIM GITY/POPULOUS. SUMMER CHALLENGE' SPACE CRUSADE. SPACE GUEST 1V.                                                                                                    |
| FIREFORCE FLOOR 13 FOOTBALL BOSS * FOOTBALL MANAGER 3 * GLOCK GLOBAL EFFECT                                                                                                    | *20.95<br>16.95<br>16.95<br>17.95<br>*24.95                                                                                                    | 17.95<br>20.95<br>16.95<br>17.95<br>17.95                                                                                                    | SHADOW OF THE BEAST 3 SHUTTLE SIM. SILENT SERVICE 2 1MEG. SIM EARTH ' SIM GITY/POPULOUS. SUMMER CHALLENGE' SPACE CRUSADE. SPACE GUEST 1V.                                                                                                    |
| FIREFORCE FLOOR 13 FOOTBALL BOSS * FOOTBALL MANAGER 3 * GLOCK GLOBAL EFFECT                                                                                                    | *20.95<br>16.95<br>16.95<br>17.95<br>*24.95                                                                                                    | 17.95<br>20.95<br>16.95<br>17.95<br>17.95                                                                                                    | SHADOW OF THE BEAST 3 SHUTTLE SIM. SILENT SERVICE 2 1MEG. SIM EARTH ' SIM GITY/POPULOUS. SUMMER CHALLENGE' SPACE CRUSADE. SPACE GUEST 1V.                                                                                                    |
| FIREFORCE FLOOR 13. FOOTBALL BOSS' FOOTBALL MANAGER 3' GLOOK GLOOK GOBLINS GOBLINS GOBLINS 2. GRAHAM TAYLORS FOOTBALL CHALLENGE.                                                                                                    |                                                                                                    | 17.95<br>20.95<br>16.95<br>17.95<br>17.95<br>17.95<br>17.95                                                                                                    | SHADOW OF THE BEAST 3 SHUTTLE SIM. SILENT SERVICE 2 1MEG. SIM EARTH ' SIM GITY/POPULOUS. SUMMER CHALLENGE' SPACE CRUSADE. SPACE GUEST 1V.                                                                                                    |
| FIREFORCE FLOOR 13. FOOTBALL BOSS' FOOTBALL MANAGER 3' GLOOK GLOOK GOBLINS GOBLINS GOBLINS 2. GRAHAM TAYLORS FOOTBALL CHALLENGE.                                                                                                    |                                                                                                    | 17.95<br>20.95<br>16.95<br>17.95<br>17.95<br>17.95<br>17.95                                                                                                    | SHADOW OF THE BEAST 3 SHUTTLE SIM. SILENT SERVICE 2 1MEG. SIM EARTH ' SIM GITY/POPULOUS. SUMMER CHALLENGE' SPACE CRUSADE. SPACE GUEST 1V.                                                                                                    |
| FIREFORCE FLOOR 13. FOOTBALL BOSS' FOOTBALL MANAGER 3' GLOOK GLOOK GOBLINS GOBLINS GOBLINS 2. GRAHAM TAYLORS FOOTBALL CHALLENGE.                                                                                                    |                                                                                                    | 17.95<br>20.95<br>16.95<br>17.95<br>17.95<br>17.95<br>17.95                                                                                                    | SHADOW OF THE BEAST 3 SHUTTLE SIM. SILENT SERVICE 2 1MEG. SIM EARTH ' SIM GITY/POPULOUS. SUMMER CHALLENGE' SPACE CRUSADE. SPACE GUEST 1V.                                                                                                    |
| FIREFORCE FLOOR 13. FOOTBALL BOSS' FOOTBALL MANAGER 3' GLOOK GLOOK GOBLINS GOBLINS GOBLINS 2. GRAHAM TAYLORS FOOTBALL CHALLENGE.                                                                                                    |                                                                                                    | 17.95<br>20.95<br>16.95<br>17.95<br>17.95<br>17.95<br>17.95                                                                                                    | SHADOW OF THE BEAST 3                                                                                                    |
| FIREFORCE FLOOR 13. FOOTBALL BOSS' FOOTBALL MANAGER 3' GLOOK GLOOK GOBLINS GOBLINS GOBLINS 2. GRAHAM TAYLORS FOOTBALL CHALLENGE.                                                                                                    |                                                                                                    | 17.95<br>20.95<br>16.95<br>17.95<br>17.95<br>17.95<br>17.95                                                                                                    | SHADOW OF THE BEAST 3                                                                                                    |
| FIREFORCE FLOOR 13. FOOTBALL BOSS' FOOTBALL MANAGER 3' GLOOK GLOOK GOBLINS GOBLINS GOBLINS 2. GRAHAM TAYLORS FOOTBALL CHALLENGE.                                                                                                    |                                                                                                    | 17.95<br>20.95<br>16.95<br>17.95<br>17.95<br>17.95<br>17.95                                                                                                    | SHADOW OF THE BEAST 3                                                                                                    |
| FIREFORCE FLOOR 13. FOOTBALL BOSS' FOOTBALL MANAGER 3' GLOOK GLOOK GOBLINS GOBLINS GOBLINS 2. GRAHAM TAYLORS FOOTBALL CHALLENGE.                                                                                                    |                                                                                                    | 17.95<br>20.95<br>16.95<br>17.95<br>17.95<br>17.95<br>17.95                                                                                                    | SHADOW OF THE BEAST 3                                                                                                    |
| FIREFORCE FLOOR 13. FOOTBALL BOSS' FOOTBALL MANAGER 3' GLOOK GLOOK GOBLINS GOBLINS GOBLINS 2. GRAHAM TAYLORS FOOTBALL CHALLENGE.                                                                                                    |                                                                                                    | 17.95<br>20.95<br>16.95<br>17.95<br>17.95<br>17.95<br>17.95                                                                                                    | SHADOW OF THE BEAST 3                                                                                                    |
| FIREFORCE FLOOR 13. FOOTBALL BOSS' FOOTBALL MANAGER 3' GLOOK GLOOK GOBLINS GOBLINS GOBLINS 2. GRAHAM TAYLORS FOOTBALL CHALLENGE.                                                                                                    |                                                                                                    | 17.95<br>20.95<br>16.95<br>17.95<br>17.95<br>17.95<br>17.95                                                                                                    | SHADOWOF THE BEAST 3 SHADTHE SIM BLENT SERVICE 2 1MEG SIM EARTH SIM ANT 1 MEG. SIM ANT 1 MEG. SIM CATTOPOLI OUS SUMMER CHALLENGE SPACE FOR SERVICE STANDARD SPACE QUEST 1V. SPECIAL FORCES. SPORTS BEST (COMP) STALINGRAD. STALINGRAD. STRIKE FLEET STRIKER SWORD OF HONOUR TV SPORTS BOXING TV SPORTS BOXING TV SPORTS BOXING TV SPORTS BOXING                                                                                                    |
| FIREFORCE FILOOR 13. FOOTBALL BOSS '- FOOTBALL MANAGER 3 '- GLOCK GLOCK GOBLINS GRAHAM TAYLORS FOOTBALL CHALLENGE. GRAHAM TAYLORS FOOTBALL CHALLENGE. GOBLINS GRAHAM TAYLORS FOOTBALL CHALLENGE. GRAHAM TAYLORS FOOTBALL CHALLENGE. HAND OF ST JAMES '- HAND OF ST JAMES '- HANDON BATTLE SET 3. HARPOON BATTLE SET 3. HARPOON BATTLE SET 4. HARPOON BATTLE SET 4. HARPOON BOTTOR (NOT PLUS).                                                                                                    |                                                                                                    | 17.95<br>20.95<br>16.95<br>17.95<br>17.95<br>17.95<br>17.95<br>17.95<br>23.95<br>19.95<br>17.95<br>29.95<br>11.95<br>29.95<br>11.95                                                                                                    | SHADOWOF THE BEAST 3 SHADTHE SIM BLENT SERVICE 2 1MEG SIM EARTH SIM ANT 1 MEG. SIM ANT 1 MEG. SIM CATTOPOLI OUS SUMMER CHALLENGE SPACE FOR SERVICE STANDARD SPACE QUEST 1V. SPECIAL FORCES. SPORTS BEST (COMP) STALINGRAD. STALINGRAD. STRIKE FLEET STRIKER SWORD OF HONOUR TV SPORTS BOXING TV SPORTS BOXING TV SPORTS BOXING TV SPORTS BOXING                                                                                                    |
| FIREFORCE FILOOR 13. FOOTBALL BOSS '- FOOTBALL MANAGER 3 '- GLOCK GLOCK GOBLINS GRAHAM TAYLORS FOOTBALL CHALLENGE. GRAHAM TAYLORS FOOTBALL CHALLENGE. GOBLINS GRAHAM TAYLORS FOOTBALL CHALLENGE. GRAHAM TAYLORS FOOTBALL CHALLENGE. HAND OF ST JAMES '- HAND OF ST JAMES '- HANDON BATTLE SET 3. HARPOON BATTLE SET 3. HARPOON BATTLE SET 4. HARPOON BATTLE SET 4. HARPOON BOTTOR (NOT PLUS).                                                                                                    |                                                                                                    | 17.95<br>20.95<br>16.95<br>17.95<br>17.95<br>17.95<br>17.95<br>17.95<br>23.95<br>19.95<br>17.95<br>29.95<br>11.95<br>29.95<br>11.95                                                                                                    | SHADOWOF THE BEAST 3 SHADTHE SIM BLENT SERVICE 2 1MEG SIM EARTH SIM ANT 1 MEG. SIM ANT 1 MEG. SIM CATTOPOLI OUS SUMMER CHALLENGE SPACE FOR SERVICE STANDARD SPACE QUEST 1V. SPECIAL FORCES. SPORTS BEST (COMP) STALINGRAD. STALINGRAD. STRIKE FLEET STRIKER SWORD OF HONOUR TV SPORTS BOXING TV SPORTS BOXING TV SPORTS BOXING TV SPORTS BOXING                                                                                                    |
| FIREFORCE FILOOR 13. FOOTBALL BOSS '- FOOTBALL MANAGER 3 '- GLOCK GLOCK GOBLINS GRAHAM TAYLORS FOOTBALL CHALLENGE. GRAHAM TAYLORS FOOTBALL CHALLENGE. GOBLINS GRAHAM TAYLORS FOOTBALL CHALLENGE. GRAHAM TAYLORS FOOTBALL CHALLENGE. HAND OF ST JAMES '- HAND OF ST JAMES '- HANDON BATTLE SET 3. HARPOON BATTLE SET 3. HARPOON BATTLE SET 4. HARPOON BATTLE SET 4. HARPOON BOTTOR (NOT PLUS).                                                                                                    |                                                                                                    | 17.95<br>20.95<br>16.95<br>17.95<br>17.95<br>17.95<br>17.95<br>17.95<br>23.95<br>19.95<br>17.95<br>29.95<br>11.95<br>29.95<br>11.95                                                                                                    | SHADOW OF THE BEAST 3 SHADOW OF THE BEAST 3 SHUTTLE SIM SILENT SERVICE 2 1MEG SIM EARTH ' SIM ANT 1MEG SIM EARTH ' SIM ANT 1MEG SIM CITYPOPULOUS SUMMER CHALLENGE ' SPACE GRUSSTOR SPACE GRUSSTOR SPACE GRUSSTOR SPECIAL FORCES. SPECIAL FORCES. SPECIAL FORCE |
| FIREFORCE FILOOR 13. FOOTBALL BOSS '- FOOTBALL MANAGER 3 '- GLOCK GLOCK GOBLINS GRAHAM TAYLORS FOOTBALL CHALLENGE. GRAHAM TAYLORS FOOTBALL CHALLENGE. GOBLINS GRAHAM TAYLORS FOOTBALL CHALLENGE. GRAHAM TAYLORS FOOTBALL CHALLENGE. HAND OF ST JAMES '- HAND OF ST JAMES '- HANDON BATTLE SET 3. HARPOON BATTLE SET 3. HARPOON BATTLE SET 4. HARPOON BATTLE SET 4. HARPOON BOTTOR (NOT PLUS).                                                                                                    |                                                                                                    | 17.95<br>20.95<br>16.95<br>17.95<br>17.95<br>17.95<br>17.95<br>17.95<br>23.95<br>19.95<br>17.95<br>29.95<br>11.95<br>29.95<br>11.95                                                                                                    | SHADOW OF THE BEAST 3 SHATTLE SIM SHOTTLE SIM SILENT SERVICE 2 1MEG SIM EARTH ' SIM ANT 1 MEG SIM EARTH ' SIM ANT 1 MEG SIM CHAPPOULOUS SUMMER CHALLENGE SPACE GALSAGA SPACE GALSAGA SPACE GALSAGA SPACE GALSAGA SPACE GALSAGA SPACE GALSAGA SPACE GALSAGA SPACE GALSAGA SPACE GALSAGA STALE STALE STA |
| FIREFORCE FILOOR 13. FOOTBALL BOSS '- FOOTBALL MANAGER 3 '- GLOCK GLOCK GOBLINS GRAHAM TAYLORS FOOTBALL CHALLENGE. GRAHAM TAYLORS FOOTBALL CHALLENGE. GOBLINS GRAHAM TAYLORS FOOTBALL CHALLENGE. GRAHAM TAYLORS FOOTBALL CHALLENGE. HAND OF ST JAMES '- HAND OF ST JAMES '- HANDON BATTLE SET 3. HARPOON BATTLE SET 3. HARPOON BATTLE SET 4. HARPOON BATTLE SET 4. HARPOON BOTTOR (NOT PLUS).                                                                                                    |                                                                                                    | 17.95<br>20.95<br>16.95<br>17.95<br>17.95<br>17.95<br>17.95<br>17.95<br>23.95<br>19.95<br>17.95<br>29.95<br>11.95<br>29.95<br>11.95                                                                                                    | SHADOW OF THE BEAST 3 SHATTLE SIM SHOTTLE SIM SILENT SERVICE 2 1MEG SIM EARTH ' SIM ANT 1 MEG SIM EARTH ' SIM ANT 1 MEG SIM CHAPPOULOUS SUMMER CHALLENGE SPACE GALSAGA SPACE GALSAGA SPACE GALSAGA SPACE GALSAGA SPACE GALSAGA SPACE GALSAGA SPACE GALSAGA SPACE GALSAGA SPACE GALSAGA STALE STALE STA |
| FIREFORCE FILOOR 13. FOOTBALL BOSS '- FOOTBALL MANAGER 3 '- GLOCK GLOCK GOBLINS GRAHAM TAYLORS FOOTBALL CHALLENGE. GRAHAM TAYLORS FOOTBALL CHALLENGE. GOBLINS GRAHAM TAYLORS FOOTBALL CHALLENGE. GRAHAM TAYLORS FOOTBALL CHALLENGE. HAND OF ST JAMES '- HAND OF ST JAMES '- HANDON BATTLE SET 3. HARPOON BATTLE SET 3. HARPOON BATTLE SET 4. HARPOON BATTLE SET 4. HARPOON BOTTOR (NOT PLUS).                                                                                                    |                                                                                                    | 17.95<br>20.95<br>16.95<br>17.95<br>17.95<br>17.95<br>17.95<br>17.95<br>23.95<br>19.95<br>17.95<br>29.95<br>11.95<br>29.95<br>11.95                                                                                                    | SHADOW OF THE BEAST 3 SHATTLE SIM SHOTTLE SIM SILENT SERVICE 2 1MEG SIM EARTH ' SIM ANT 1 MEG SIM EARTH ' SIM ANT 1 MEG SIM CHAPPOULOUS SUMMER CHALLENGE SPACE GALSAGA SPACE GALSAGA SPACE GALSAGA SPACE GALSAGA SPACE GALSAGA SPACE GALSAGA SPACE GALSAGA SPACE GALSAGA SPACE GALSAGA STALE STALE STA |
| FIREFORCE FILOOR 13. FOOTBALL BOSS '- FOOTBALL MANAGER 3 '- GLOCK GLOCK GOBLINS GRAHAM TAYLORS FOOTBALL CHALLENGE. GRAHAM TAYLORS FOOTBALL CHALLENGE. GOBLINS GRAHAM TAYLORS FOOTBALL CHALLENGE. GRAHAM TAYLORS FOOTBALL CHALLENGE. HAND OF ST JAMES '- HAND OF ST JAMES '- HANDON BATTLE SET 3. HARPOON BATTLE SET 3. HARPOON BATTLE SET 4. HARPOON BATTLE SET 4. HARPOON BOTTOR (NOT PLUS).                                                                                                    |                                                                                                    | 17.95<br>20.95<br>16.95<br>17.95<br>17.95<br>17.95<br>17.95<br>17.95<br>23.95<br>19.95<br>17.95<br>29.95<br>11.95<br>29.95<br>11.95                                                                                                    | SHADOW OF THE BEAST 3 SHATTILE SIM SHUTTILE SIM SILENT SERVICE 2 IMEG SIM EARTH ' SIM ANT I MEG SIM EARTH ' SIM ANT I MEG SIM CHAPPOULOUS SUMMER CHALLENGE SPACE GALSAGA SPACE GALSAGA SPACE SAGAS SPACE SAGAS SPACE SAGAS SPACE SAGAS SPACE SAGAS SPACE SAGAS SPACE SAGAS SPACE SAGAS SPACE SAGAS SPACE SAGAS STAGAS STAGAS  |
| FIREFORCE FILOOR 13. FOOTBALL BOSS '- FOOTBALL MANAGER 3 '- GLOCK GLOCK GOBLINS GRAHAM TAYLORS FOOTBALL CHALLENGE. GRAHAM TAYLORS FOOTBALL CHALLENGE. GOBLINS GRAHAM TAYLORS FOOTBALL CHALLENGE. GRAHAM TAYLORS FOOTBALL CHALLENGE. HAND OF ST JAMES '- HAND OF ST JAMES '- HANDON BATTLE SET 3. HARPOON BATTLE SET 3. HARPOON BATTLE SET 4. HARPOON BATTLE SET 4. HARPOON BOTTOR (NOT PLUS).                                                                                                    |                                                                                                    | 17.95<br>20.95<br>16.95<br>17.95<br>17.95<br>17.95<br>17.95<br>17.95<br>23.95<br>19.95<br>17.95<br>29.95<br>11.95<br>29.95<br>11.95                                                                                                    | SHADOW OF THE BEAST 3 SHADOW OF THE BEAST 3 SHUTTLE SIM SILENT SERVICE 2 1MEG SIM EARTH ' SIM ANT 1MEG SIM EARTH ' SIM ANT 1MEG SIM CITYPOPULOUS SUMMER CHALLENGE ' SPACE GRUSSTOR SPACE GRUSSTOR SPACE GRUSSTOR SPECIAL FORCES. SPECIAL FORCES. SPECIAL FORCE |
| FIREFORCE FILOOR 13. FOOTBALL BOSS '- FOOTBALL MANAGER 3 '- GLOCK GLOCK GOBLINS GRAHAM TAYLORS FOOTBALL CHALLENGE. GRAHAM TAYLORS FOOTBALL CHALLENGE. GOBLINS GRAHAM TAYLORS FOOTBALL CHALLENGE. GRAHAM TAYLORS FOOTBALL CHALLENGE. HAND OF ST JAMES '- HAND OF ST JAMES '- HANDON BATTLE SET 3. HARPOON BATTLE SET 3. HARPOON BATTLE SET 4. HARPOON BATTLE SET 4. HARPOON BOTTOR (NOT PLUS).                                                                                                    |                                                                                                    | 17.95<br>20.95<br>16.95<br>17.95<br>17.95<br>17.95<br>17.95<br>17.95<br>23.95<br>19.95<br>17.95<br>29.95<br>11.95<br>29.95<br>11.95                                                                                                    | SHADOW OF THE BEAST 3 SHADOW OF THE BEAST 3 SHUTTLE SIM SILENT SERVICE 2 1MEG SIM EARTH ' SIM ANT 1 MEG SIM EARTH ' SIM ANT 1 MEG SIM EARTH SERVICE 2 1MEG SIM CITYPOPULOUS SUMMER CHALLENGE ' SPACE GUEST 1ES SPACE GUEST 1ES SPACE GUEST 1ES SPACE GUEST 1ES SPACE GUEST 1ES SPACE GUEST 1ES SPACE GUEST 1ES SPACE GUEST 1ES SPACE GUEST 1ES STRIKER STRIKER FLEET ' STRIKER SUPER TETRIS SWORD OF HONOUR TV SPORTS BOXNIGH TV SPORTS BOXNIGH TEARAWAY THOMAS TEARAWAY THOMAS TEARAWAY THOMAS THE GAMES (ESPANA) 92 THE GAMES (ESPANA) 92 THE GAMES (ESPANA) 92 THE HUMANS THE LUST TREAS OF INFOCOM THE MANAGER TRANSARGITICA ' TRANSARGITICA' TRANSARGITICA' TRANSARGIT |
| FIREFORCE FILOOR 13. FOOTBALL BOSS '- FOOTBALL MANAGER 3 '- GLOCK GLOCK GOBLINS GRAHAM TAYLORS FOOTBALL CHALLENGE. GRAHAM TAYLORS FOOTBALL CHALLENGE. GOBLINS GRAHAM TAYLORS FOOTBALL CHALLENGE. GRAHAM TAYLORS FOOTBALL CHALLENGE. HAND OF ST JAMES '- HAND OF ST JAMES '- HANDON BATTLE SET 3. HARPOON BATTLE SET 3. HARPOON BATTLE SET 4. HARPOON BATTLE SET 4. HARPOON BOTTOR (NOT PLUS).                                                                                                    |                                                                                                    | 17.95<br>20.95<br>16.95<br>17.95<br>17.95<br>17.95<br>17.95<br>17.95<br>23.95<br>19.95<br>17.95<br>29.95<br>11.95<br>29.95<br>11.95                                                                                                    | SHADOW OF THE BEAST 3 SHADOW OF THE BEAST 3 SHUTTLE SIM SILENT SERVICE 2 1MEG SIM EARTH ' SIM ANT 1 MEG SIM EARTH ' SIM ANT 1 MEG SIM EARTH SERVICE 2 1MEG SIM CITYPOPULOUS SUMMER CHALLENGE ' SPACE GUEST 1ES SPACE GUEST 1ES SPACE GUEST 1ES SPACE GUEST 1ES SPACE GUEST 1ES SPACE GUEST 1ES SPACE GUEST 1ES SPACE GUEST 1ES SPACE GUEST 1ES STALET FIGHTER 2 (1 MEG) STRIKER SUPER TETRIS SUPER TETRIS SUPER TETRIS SUPER TETRIS SUPER TETRIS SUPER TETRIS THE SAMPANY THOMAS TEAR AWAY THOMAS TEAR AWAY THOMAS TEAR SESPANA) 92 THE HUMANS THE GAMES (ESPANA) 92 THE HUMANS THE GAMES (ESPANA) 92 THE GAMES (ESPANA) 92 THE GAMES (E |
| FIREFORCE FILOOR 13. FOOTBALL BOSS '- FOOTBALL MANAGER 3 '- GLOCK GLOCK GOBLINS GRAHAM TAYLORS FOOTBALL CHALLENGE. GRAHAM TAYLORS FOOTBALL CHALLENGE. GOBLINS GRAHAM TAYLORS FOOTBALL CHALLENGE. GRAHAM TAYLORS FOOTBALL CHALLENGE. HAND OF ST JAMES '- HAND OF ST JAMES '- HANDON BATTLE SET 3. HARPOON BATTLE SET 3. HARPOON BATTLE SET 4. HARPOON BATTLE SET 4. HARPOON BOTTOR (NOT PLUS).                                                                                                    |                                                                                                    | 17.95<br>20.95<br>16.95<br>17.95<br>17.95<br>17.95<br>17.95<br>17.95<br>23.95<br>19.95<br>17.95<br>29.95<br>11.95<br>29.95<br>11.95                                                                                                    | SHADOW OF THE BEAST 3 SHADOW OF THE BEAST 3 SHUTTLE SIM SILENT SERVICE 2 1MEG SIM EARTH ' SIM ANT 1 MEG SIM EARTH ' SIM ANT 1 MEG SIM EARTH SERVICE 2 1MEG SIM CITYPOPULOUS SUMMER CHALLENGE ' SPACE GUEST 1ES SPACE GUEST 1ES SPACE GUEST 1ES SPACE GUEST 1ES SPACE GUEST 1ES SPACE GUEST 1ES SPACE GUEST 1ES SPACE GUEST 1ES SPACE GUEST 1ES STALET FIGHTER 2 (1 MEG) STRIKER SUPER TETRIS SUPER TETRIS SUPER TETRIS SUPER TETRIS SUPER TETRIS SUPER TETRIS THE SAMPANY THOMAS TEAR AWAY THOMAS TEAR AWAY THOMAS TEAR SESPANA) 92 THE HUMANS THE GAMES (ESPANA) 92 THE HUMANS THE GAMES (ESPANA) 92 THE GAMES (ESPANA) 92 THE GAMES (E |
| FIREFORCE FILOOR 13. FOOTBALL BOSS '- FOOTBALL MANAGER 3 '- GLOCK GLOCK GOBLINS GRAHAM TAYLORS FOOTBALL CHALLENGE. GRAHAM TAYLORS FOOTBALL CHALLENGE. GOBLINS GRAHAM TAYLORS FOOTBALL CHALLENGE. GRAHAM TAYLORS FOOTBALL CHALLENGE. HAND OF ST JAMES '- HAND OF ST JAMES '- HANDON BATTLE SET 3. HARPOON BATTLE SET 3. HARPOON BATTLE SET 4. HARPOON BATTLE SET 4. HARPOON BOTTOR (NOT PLUS).                                                                                                    |                                                                                                    | 17.95<br>20.95<br>16.95<br>17.95<br>17.95<br>17.95<br>17.95<br>17.95<br>23.95<br>19.95<br>17.95<br>29.95<br>11.95<br>29.95<br>11.95                                                                                                    | SHADOW OF THE BEAST 3 SHADOW OF THE BEAST 3 HUTTLE SIM SILENT SERVICE 2 1MEG SIM EARTH - SIM ANT 1 MEG. SIM EARTH - SIM ANT 1 MEG. SIM CITY/POPULOUS SUMMER CHALLENGE ' SPACE GRUSST 1 V. SPACE GRUSST 1 V. SPECIAL FORCES. SPORTS BEST (COMP). STALINGRAD. STALINGRAD. STALIN |
| FIREFORCE FILOOR 13. FOOTBALL BOSS '- FOOTBALL MANAGER 3 '- GLOCK GLOCK GOBLINS GRAHAM TAYLORS FOOTBALL CHALLENGE. GRAHAM TAYLORS FOOTBALL CHALLENGE. GOBLINS GRAHAM TAYLORS FOOTBALL CHALLENGE. GRAHAM TAYLORS FOOTBALL CHALLENGE. HAND OF ST JAMES '- HAND OF ST JAMES '- HANDON BATTLE SET 3. HARPOON BATTLE SET 3. HARPOON BATTLE SET 4. HARPOON BATTLE SET 4. HARPOON BOTTOR (NOT PLUS).                                                                                                    |                                                                                                    | 17.95<br>20.95<br>16.95<br>17.95<br>17.95<br>17.95<br>17.95<br>17.95<br>23.95<br>19.95<br>17.95<br>29.95<br>11.95<br>29.95<br>11.95                                                                                                    | SHADOW OF THE BEAST 3 SHADOW OF THE BEAST 3 HUTTLE SIM SILENT SERVICE 2 1MEG SIM EARTH - SIM ANT 1 MEG. SIM EARTH - SIM ANT 1 MEG. SIM CITY/POPULOUS SUMMER CHALLENGE ' SPACE GRUSST 1 V. SPACE GRUSST 1 V. SPECIAL FORCES. SPORTS BEST (COMP). STALINGRAD. STALINGRAD. STALIN |
| FIREFORCE FILOOR 13. FOOTBALL BOSS '- FOOTBALL MANAGER 3 '- GLOCK GLOCK GOBLINS GRAHAM TAYLORS FOOTBALL CHALLENGE. GRAHAM TAYLORS FOOTBALL CHALLENGE. GOBLINS GRAHAM TAYLORS FOOTBALL CHALLENGE. GRAHAM TAYLORS FOOTBALL CHALLENGE. HAND OF ST JAMES '- HAND OF ST JAMES '- HANDON BATTLE SET 3. HARPOON BATTLE SET 3. HARPOON BATTLE SET 4. HARPOON BATTLE SET 4. HARPOON BOTTOR (NOT PLUS).                                                                                                    |                                                                                                    | 17.95<br>20.95<br>16.95<br>17.95<br>17.95<br>17.95<br>17.95<br>17.95<br>23.95<br>19.95<br>17.95<br>29.95<br>11.95<br>29.95<br>11.95                                                                                                    | SHADOW OF THE BEAST 3 SHATTIE SIM SHUTTIE SIM SILENT SERVICE 2 IMEG SIM EARTH - SIM ANT I MEG SIM EARTH - SIM ANT I MEG SIM EARTH - SIM ANT I MEG SIM CITYPOULOUS SUMMER CHALLENGE ' SPACE CHASADE SPACE SHOW SHAD SPACE SHOW SHAD SPACE SHOW SHAD STALINGRAD STALINGRAD STRIKER - STRIKER - SUPER TETRIS SUPER TETRIS SUPER  |
| FIREFORCE FILOOR 13. FOOTBALL BOSS '- FOOTBALL MANAGER 3 '- GLOCK GLOCK GOBLINS GRAHAM TAYLORS FOOTBALL CHALLENGE. GRAHAM TAYLORS FOOTBALL CHALLENGE. GOBLINS GRAHAM TAYLORS FOOTBALL CHALLENGE. GRAHAM TAYLORS FOOTBALL CHALLENGE. HAND OF ST JAMES '- HAND OF ST JAMES '- HANDON BATTLE SET 3. HARPOON BATTLE SET 3. HARPOON BATTLE SET 4. HARPOON BATTLE SET 4. HARPOON BOTTOR (NOT PLUS).                                                                                                    |                                                                                                    | 17.95<br>20.95<br>16.95<br>17.95<br>17.95<br>17.95<br>17.95<br>17.95<br>23.95<br>19.95<br>17.95<br>29.95<br>11.95<br>29.95<br>11.95                                                                                                    | SHADOW OF THE BEAST 3 SHATTIE SIM SHUTTIE SIM SILENT SERVICE 2 IMEG SIM EARTH - SIM ANT I MEG SIM EARTH - SIM ANT I MEG SIM EARTH - SIM ANT I MEG SIM CITYPOULOUS SUMMER CHALLENGE ' SPACE CHASADE SPACE SHOW SHAD SPACE SHOW SHAD SPACE SHOW SHAD STALINGRAD STALINGRAD STRIKER - STRIKER - SUPER TETRIS SUPER TETRIS SUPER  |
| FIREFORCE FILOOR 13. FOOTBALL BOSS'. FOOTBALL MANAGER 3'. GLOCK FFEOT. GLOCK GLOCK GLOCK GOBALL MANAGER 3'. GLOCK GOBALL MANAGER 3'. GOBLINS 2. GOBLINS 2. GOBLINS 2. GOBLINS 2. GOBLINS 2. GOBLINS 2. GOBLINS 2. HARDOO STANES'. HARDOON 2. HARDOON BATTLE SET 2. HARDOON BATTLE SET 3. HARDOON BATTLE SET 3. HARDOON                  | N/A - 20.95 - 16.95 - 16.95 - 17.95 - 17.95 - | .17,95 .20,95 .16,95 .16,95 .17,95 .19,95 .19,95 .19,95 .17,95 .23,95 .11,95 .11,95 .11,95 .11,95 .11,95 .11,95 .11,95 .11,95 .11,95 .11,95 .11,95 .11,95 .11,95 .11,95 .11,95 .11,95 .11,95 .11,95 .11,95 .11,95 .11,95 .11,95 .11,95 .11,95 .11,95 .11,95 .11,95 .11,95 .11,95 .11,95 .11,95 | SHADOW OF THE BEAST 3 SHATTIE SIM SHUTTIE SIM SILENT SERVICE 2 IMEG SIM EARTH - SIM ANT I MEG SIM EARTH - SIM ANT I MEG SIM EARTH - SIM ANT I MEG SIM CITYPOULOUS SUMMER CHALLENGE ' SPACE CHASADE SPACE SHOW SHAD SPACE SHOW SHAD SPACE SHOW SHAD STALINGRAD STALINGRAD STRIKER - STRIKER - SUPER TETRIS SUPER TETRIS SUPER  |
| FIREFORCE FILOOR 13. FOOTBALL BOSS'. FOOTBALL MANAGER 3'. GLOCK FFEOT. GLOCK GLOCK GLOCK GOBALL MANAGER 3'. GLOCK GOBALL MANAGER 3'. GOBLINS 2. GOBLINS 2. GOBLINS 2. GOBLINS 2. GOBLINS 2. GOBLINS 2. GOBLINS 2. HARDOO STANES'. HARDOON 2. HARDOON BATTLE SET 2. HARDOON BATTLE SET 3. HARDOON BATTLE SET 3. HARDOON                  | N/A - 20.95 - 16.95 - 16.95 - 17.95 - 17.95 - | .17,95 .20,95 .16,95 .16,95 .17,95 .19,95 .19,95 .19,95 .17,95 .23,95 .11,95 .11,95 .11,95 .11,95 .11,95 .11,95 .11,95 .11,95 .11,95 .11,95 .11,95 .11,95 .11,95 .11,95 .11,95 .11,95 .11,95 .11,95 .11,95 .11,95 .11,95 .11,95 .11,95 .11,95 .11,95 .11,95 .11,95 .11,95 .11,95 .11,95 .11,95 | SHADOW OF THE BEAST 3 SHADOW OF THE BEAST 3 HAITTIE SIM SILENT SERVICE 2 IMEG SIM EARTH ' SIM ANT IMEG SIM EARTH ' SIM ANT IMEG SIM CITYPOPULOUS SUMMER CHALLENGE ' SPACE GRUSST IV. SPACE GRUSST IV. SPACE GRUSST IV. SPACE GRUSST IV. SPECIAL FORCES. SPECIAL FORCES. SPECIA |
| FIREFORCE FILOOR 13. FOOTBALL BOSS'. FOOTBALL MANAGER 3'. GLOCK FFEOT. GLOCK GLOCK GLOCK GOBALL MANAGER 3'. GLOCK GOBALL MANAGER 3'. GOBLINS 2. GOBLINS 2. GOBLINS 2. GOBLINS 2. GOBLINS 2. GOBLINS 2. GOBLINS 2. HARDOO STANES'. HARDOON 2. HARDOON BATTLE SET 2. HARDOON BATTLE SET 3. HARDOON BATTLE SET 3. HARDOON                  | N/A                                                                                                    | .17,95 .20,95 .16,95 .16,95 .17,95 .19,95 .19,95 .19,95 .17,95 .23,95 .11,95 .11,95 .11,95 .11,95 .11,95 .11,95 .11,95 .11,95 .11,95 .11,95 .11,95 .11,95 .11,95 .11,95 .11,95 .11,95 .11,95 .11,95 .11,95 .11,95 .11,95 .11,95 .11,95 .11,95 .11,95 .11,95 .11,95 .11,95 .11,95 .11,95 .11,95 | SHADOW OF THE BEAST 3 SHADOW OF THE BEAST 3 HAITTIE SIM SILENT SERVICE 2 IMEG SIM EARTH ' SIM ANT IMEG SIM EARTH ' SIM ANT IMEG SIM CITYPOPULOUS SUMMER CHALLENGE ' SPACE GRUSST IV. SPACE GRUSST IV. SPACE GRUSST IV. SPACE GRUSST IV. SPECIAL FORCES. SPECIAL FORCES. SPECIA |
| FIREFORCE FILOOR 13. FOOTBALL BOSS'. FOOTBALL MANAGER 3'. GLOCK FFEOT. GLOCK GLOCK GLOCK GOBALL MANAGER 3'. GLOCK GOBALL MANAGER 3'. GOBLINS 2. GOBLINS 2. GOBLINS 2. GOBLINS 2. GOBLINS 2. GOBLINS 2. GOBLINS 2. HARDOO STANES'. HARDOON 2. HARDOON BATTLE SET 2. HARDOON BATTLE SET 3. HARDOON BATTLE SET 3. HARDOON                  | N/A                                                                                                    | .17,95 .20,95 .16,95 .16,95 .17,95 .19,95 .19,95 .19,95 .17,95 .23,95 .11,95 .11,95 .11,95 .11,95 .11,95 .11,95 .11,95 .11,95 .11,95 .11,95 .11,95 .11,95 .11,95 .11,95 .11,95 .11,95 .11,95 .11,95 .11,95 .11,95 .11,95 .11,95 .11,95 .11,95 .11,95 .11,95 .11,95 .11,95 .11,95 .11,95 .11,95 | SHADOW OF THE BEAST 3 SHADOW OF THE BEAST 3 HAUTTLE SIM SILENT SERVICE 2 TIMEG SIM EARTH .  SIM ANT TIMEG SIM EARTH .  SIM ANT TIMEG SIM CITYPOPULOUS SUMMER CHALLENGE .  SPACE GRUSST 1V.  SPACE GRUSST 1V.  SPACE GRUSST 1V.  SPACE GRUSST 1V.  SPECIAL FORCES.  SPORTS BEST (COMP) STRIKE FIGURE 2 (TIMEG) STRIKER FIGURE 2 (TIMEG) STRIKER FIGURE 2 (TIMEG) STRIKER FIGURE 3 SUPER TETRIS.  SUPER TETRIS.  SUPER TETRIS |
| FIREFORCE FILOOR 13. FOOTBALL BOSS'. FOOTBALL MANAGER 3'. GLOCK FFEOT. GLOCK GLOCK GLOCK GOBALL MANAGER 3'. GLOCK GOBALL MANAGER 3'. GOBLINS 2. GOBLINS 2. GOBLINS 2. GOBLINS 2. GOBLINS 2. GOBLINS 2. GOBLINS 2. HARDOO STANES'. HARDOON 2. HARDOON BATTLE SET 2. HARDOON BATTLE SET 3. HARDOON BATTLE SET 3. HARDOON                  | N/A                                                                                                    | .17,95 .20,95 .16,95 .16,95 .17,95 .19,95 .19,95 .19,95 .17,95 .23,95 .11,95 .11,95 .11,95 .11,95 .11,95 .11,95 .11,95 .11,95 .11,95 .11,95 .11,95 .11,95 .11,95 .11,95 .11,95 .11,95 .11,95 .11,95 .11,95 .11,95 .11,95 .11,95 .11,95 .11,95 .11,95 .11,95 .11,95 .11,95 .11,95 .11,95 .11,95 | SHADOW OF THE BEAST 3 SHADOW OF THE BEAST 3 HAUTTLE SIM SILENT SERVICE 2 TIMEG SIM EARTH .  SIM ANT TIMEG SIM EARTH .  SIM ANT TIMEG SIM CITYPOPULOUS SUMMER CHALLENGE .  SPACE GRUSST 1V.  SPACE GRUSST 1V.  SPACE GRUSST 1V.  SPACE GRUSST 1V.  SPECIAL FORCES.  SPORTS BEST (COMP) STRIKE FIGURE 2 (TIMEG) STRIKER FIGURE 2 (TIMEG) STRIKER FIGURE 2 (TIMEG) STRIKER FIGURE 3 SUPER TETRIS.  SUPER TETRIS.  SUPER TETRIS |
| FIREFORCE FILOOR 13. FOOTBALL BOSS'. FOOTBALL MANAGER 3'. GLOCK FFEOT. GLOCK GLOCK GLOCK GOBALL MANAGER 3'. GLOCK GOBALL MANAGER 3'. GOBLINS 2. GOBLINS 2. GOBLINS 2. GOBLINS 2. GOBLINS 2. GOBLINS 2. GOBLINS 2. HARDOO STANES'. HARDOON 2. HARDOON BATTLE SET 2. HARDOON BATTLE SET 3. HARDOON BATTLE SET 3. HARDOON                  | N/A                                                                                                    | .17,95 .20,95 .16,95 .16,95 .17,95 .19,95 .19,95 .19,95 .17,95 .23,95 .11,95 .11,95 .11,95 .11,95 .11,95 .11,95 .11,95 .11,95 .11,95 .11,95 .11,95 .11,95 .11,95 .11,95 .11,95 .11,95 .11,95 .11,95 .11,95 .11,95 .11,95 .11,95 .11,95 .11,95 .11,95 .11,95 .11,95 .11,95 .11,95 .11,95 .11,95 | SHADOW OF THE BEAST 3 SHADOW OF THE BEAST 3 HAUTTLE SIM SILENT SERVICE 2 TIMEG SIM EARTH .  SIM ANT TIMEG SIM EARTH .  SIM ANT TIMEG SIM CITYPOPULOUS SUMMER CHALLENGE .  SPACE GRUSST 1V.  SPACE GRUSST 1V.  SPACE GRUSST 1V.  SPACE GRUSST 1V.  SPECIAL FORCES.  SPORTS BEST (COMP) STRIKE FIGURE 2 (TIMEG) STRIKER FIGURE 2 (TIMEG) STRIKER FIGURE 2 (TIMEG) STRIKER FIGURE 3 SUPER TETRIS.  SUPER TETRIS.  SUPER TETRIS |
| FIREFORCE FILOOR 13. FOOTBALL BOSS'. FOOTBALL MANAGER 3'. GLOCK FFEOT. GLOCK GLOCK GLOCK GOBALL MANAGER 3'. GLOCK GOBALL MANAGER 3'. GOBLINS 2. GOBLINS 2. GOBLINS 2. GOBLINS 2. GOBLINS 2. GOBLINS 2. GOBLINS 2. HARDOO STANES'. HARDOON 2. HARDOON BATTLE SET 2. HARDOON BATTLE SET 3. HARDOON BATTLE SET 3. HARDOON                  | N/A                                                                                                    | .17,95 .20,95 .16,95 .16,95 .17,95 .19,95 .19,95 .19,95 .17,95 .23,95 .11,95 .11,95 .11,95 .11,95 .11,95 .11,95 .11,95 .11,95 .11,95 .11,95 .11,95 .11,95 .11,95 .11,95 .11,95 .11,95 .11,95 .11,95 .11,95 .11,95 .11,95 .11,95 .11,95 .11,95 .11,95 .11,95 .11,95 .11,95 .11,95 .11,95 .11,95 | SHADOW OF THE BEAST 3 SHADOW OF THE BEAST 3 HAITTIE SIM SILENT SERVICE 2 IMEG SIM EARTH ' SIM ANT IMEG SIM EARTH ' SIM ANT IMEG SIM CITYPOPULOUS SUMMER CHALLENGE ' SPACE GRUSST IV. SPACE GRUSST IV. SPACE GRUSST IV. SPACE GRUSST IV. SPECIAL FORCES. SPECIAL FORCES. SPECIA |
| FIREFORCE FILOOR 13. FOOTBALL BOSS'. FOOTBALL MANAGER 3'. GLOCK FFEOT. GLOCK GLOCK GLOCK GOBALL MANAGER 3'. GLOCK GOBALL MANAGER 3'. GOBLINS 2. GOBLINS 2. GOBLINS 2. GOBLINS 2. GOBLINS 2. GOBLINS 2. GOBLINS 2. HARDOO STANES'. HARDOON 2. HARDOON BATTLE SET 2. HARDOON BATTLE SET 3. HARDOON BATTLE SET 3. HARDOON                  | N/A                                                                                                    | .17,95 .20,95 .16,95 .16,95 .17,95 .19,95 .19,95 .19,95 .17,95 .23,95 .11,95 .11,95 .11,95 .11,95 .11,95 .11,95 .11,95 .11,95 .11,95 .11,95 .11,95 .11,95 .11,95 .11,95 .11,95 .11,95 .11,95 .11,95 .11,95 .11,95 .11,95 .11,95 .11,95 .11,95 .11,95 .11,95 .11,95 .11,95 .11,95 .11,95 .11,95 | SHADOW OF THE BEAST 3 SHADOW OF THE BEAST 3 HAUTTLE SIM SILENT SERVICE 2 TIMEG SIM EARTH .  SIM ANT TIMEG SIM EARTH .  SIM ANT TIMEG SIM CITYPOPULOUS SUMMER CHALLENGE .  SPACE GRUSST 1V.  SPACE GRUSST 1V.  SPACE GRUSST 1V.  SPACE GRUSST 1V.  SPECIAL FORCES.  SPORTS BEST (COMP) STRIKE FIGURE 2 (TIMEG) STRIKER FIGURE 2 (TIMEG) STRIKER FIGURE 2 (TIMEG) STRIKER FIGURE 3 SUPER TETRIS.  SUPER TETRIS.  SUPER TETRIS |
| FIREFORCE FILOOR 13. FOOTBALL BOSS'. FOOTBALL MANAGER 3'. GLOCK FFEOT. GLOCK GLOCK GLOCK GOBALL MANAGER 3'. GLOCK GOBALL MANAGER 3'. GOBLINS 2. GOBLINS 2. GOBLINS 2. GOBLINS 2. GOBLINS 2. GOBLINS 2. GOBLINS 2. HARDOO STANES'. HARDOON 2. HARDOON BATTLE SET 2. HARDOON BATTLE SET 3. HARDOON BATTLE SET 3. HARDOON                  | N/A                                                                                                    | .17,95 .20,95 .16,95 .16,95 .17,95 .19,95 .19,95 .19,95 .17,95 .23,95 .11,95 .11,95 .11,95 .11,95 .11,95 .11,95 .11,95 .11,95 .11,95 .11,95 .11,95 .11,95 .11,95 .11,95 .11,95 .11,95 .11,95 .11,95 .11,95 .11,95 .11,95 .11,95 .11,95 .11,95 .11,95 .11,95 .11,95 .11,95 .11,95 .11,95 .11,95 | SHADOW OF THE BEAST 3 SHATTLE SIM SHOTTILE SIM SILENT SERVICE 2 IMEG SIM EARTH ' SIM ANT I MEG SIM EARTH ' SIM ANT I MEG SIM EARTH ' SIM ANT I MEG SIM CONTROL OF SIM SIM SIM EARTH SIM SIM CHAPPOULOUS SUMMER CHALLENGE SPACE GALSAGA SPECIAL FORCES SPACE GALSAGA SPECIAL FORCES SPACE GALSAGA STALES SPACE GALSAGA STALES SPACE GALSAGA STALES STALES  |
| FIREFORCE FILOOR 13. FOOTBALL BOSS'. FOOTBALL MANAGER 3'. GLOCK FFEOT. GLOCK GLOCK GLOCK GOBALL MANAGER 3'. GLOCK GOBALL MANAGER 3'. GOBLINS 2. GOBLINS 2. GOBLINS 2. GOBLINS 2. GOBLINS 2. GOBLINS 2. GOBLINS 2. HARDOO STANES'. HARDOON 2. HARDOON BATTLE SET 2. HARDOON BATTLE SET 3. HARDOON BATTLE SET 3. HARDOON                  | N/A                                                                                                    | .17,95 .20,95 .16,95 .16,95 .17,95 .19,95 .19,95 .19,95 .17,95 .23,95 .11,95 .11,95 .11,95 .11,95 .11,95 .11,95 .11,95 .11,95 .11,95 .11,95 .11,95 .11,95 .11,95 .11,95 .11,95 .11,95 .11,95 .11,95 .11,95 .11,95 .11,95 .11,95 .11,95 .11,95 .11,95 .11,95 .11,95 .11,95 .11,95 .11,95 .11,95 | SHADOW OF THE BEAST 3 SHATTLE SIM SHOTTILE SIM SILENT SERVICE 2 IMEG SIM EARTH ' SIM ANT I MEG SIM EARTH ' SIM ANT I MEG SIM EARTH ' SIM ANT I MEG SIM CONTROL OF SIM SIM SIM EARTH SIM SIM CHAPPOULOUS SUMMER CHALLENGE SPACE GALSAGA SPECIAL FORCES SPACE GALSAGA SPECIAL FORCES SPACE GALSAGA STALES SPACE GALSAGA STALES SPACE GALSAGA STALES STALES  |
| FIREFORCE FILOOR 13. FOOTBALL BOSS'. FOOTBALL MANAGER 3'. GLOCK FFEOT. GLOCK GLOCK GLOCK GOBALL MANAGER 3'. GLOCK GOBALL MANAGER 3'. GOBLINS 2. GOBLINS 2. GOBLINS 2. GOBLINS 2. GOBLINS 2. GOBLINS 2. GOBLINS 2. HARDOO STANES'. HARDOON 2. HARDOON BATTLE SET 2. HARDOON BATTLE SET 3. HARDOON BATTLE SET 3. HARDOON                  | N/A                                                                                                    | .17,95 .20,95 .16,95 .16,95 .17,95 .19,95 .19,95 .19,95 .17,95 .23,95 .11,95 .11,95 .11,95 .11,95 .11,95 .11,95 .11,95 .11,95 .11,95 .11,95 .11,95 .11,95 .11,95 .11,95 .11,95 .11,95 .11,95 .11,95 .11,95 .11,95 .11,95 .11,95 .11,95 .11,95 .11,95 .11,95 .11,95 .11,95 .11,95 .11,95 .11,95 | SHADOW OF THE BEAST 3 SHATTLE SIM SHOTTILE SIM SILENT SERVICE 2 IMEG SIM EARTH ' SIM ANT I MEG SIM EARTH ' SIM ANT I MEG SIM EARTH ' SIM ANT I MEG SIM CONTROL OF SIM SIM SIM EARTH SIM SIM CHAPPOULOUS SUMMER CHALLENGE SPACE GALSAGA SPECIAL FORCES SPACE GALSAGA SPECIAL FORCES SPACE GALSAGA STALES SPACE GALSAGA STALES SPACE GALSAGA STALES STALES  |
| FIREFORCE FILOOR 13. FOOTBALL BOSS '- FOOTBALL MANAGER 3 '- GLOCK GLOCK GOBLINS GRAHAM TAYLORS FOOTBALL CHALLENGE. GRAHAM TAYLORS FOOTBALL CHALLENGE. GOBLINS GRAHAM TAYLORS FOOTBALL CHALLENGE. GRAHAM TAYLORS FOOTBALL CHALLENGE. HAND OF ST JAMES '- HAND OF ST JAMES '- HANDON BATTLE SET 3. HARPOON BATTLE SET 3. HARPOON BATTLE SET 4. HARPOON BATTLE SET 4. HARPOON BOTTOR (NOT PLUS).                                                                                                    | N/A                                                                                                    | .17,95 .20,95 .16,95 .16,95 .17,95 .19,95 .19,95 .19,95 .17,95 .23,95 .11,95 .11,95 .11,95 .11,95 .11,95 .11,95 .11,95 .11,95 .11,95 .11,95 .11,95 .11,95 .11,95 .11,95 .11,95 .11,95 .11,95 .11,95 .11,95 .11,95 .11,95 .11,95 .11,95 .11,95 .11,95 .11,95 .11,95 .11,95 .11,95 .11,95 .11,95 | SHADOW OF THE BEAST 3 SHATTLE SIM SHOTTILE SIM SILENT SERVICE 2 IMEG SIM EARTH ' SIM ANT I MEG SIM EARTH ' SIM ANT I MEG SIM EARTH ' SIM ANT I MEG SIM CONTROL OF SIM SIM SIM EARTH SIM SIM CHAPPOULOUS SUMMER CHALLENGE SPACE GALSAGA SPECIAL FORCES SPACE GALSAGA SPECIAL FORCES SPACE GALSAGA STALES SPACE GALSAGA STALES SPACE GALSAGA STALES STALES  |
| FIREFORCE FILOOR 13 FOOTBALL BOSS' FOOTBALL MANAGER 3' GLOCK GLOCK GLOCK GLOCK GLOCK GRAHAM TAYLORS FOOTBALL CHALLENGE. GUN SPY HAND OF ST JAMES' HARLEGUINS 2. GUN SPY HAND OF ST JAMES' HARLEGUIN HARLEGUIN HARPOON WARLEGUIN HARPOON BATTLE SET 2. HARPOON BATTLE SET 3. HARPOON BATTLE SET 4. HARPOON BATTLE SET 4. HARPOON BATTLE SET 4. HARPOON BOTTOR INOT PLUS). HEAD TO HEAD F19 + MIG 29 S/FULCRUM. HEAD TO CHINA HEAD TO HEAD F19 + MIG 29 S/FULCRUM. HEAD TO HEAD F19 + MIG 29 S/FULCRUM. HEAD TO HEAD F19 + MIG 29 S/FULCRUM. HEAD TO HEAD F19 + GATLANTIS ADV 1ME HEMDALL JONE FATE OF ATLANTIS ADV 1ME HISTORYLINE 1914-1918' HOK INEG HEROBAL JONE FATE OF ATLANTIS ADV 1ME SISHAR LEGEND OF THE FORTIESS I MEG JACK NICKLAUS COURSES VOL 4 JACK NICKLAUS COURSES VOL 4 JACK NICKLAUS COURSES VOL 5 JAGUAR XIZZO JIMP WHITE SNOWER JONES IN THE FAST LANE' KICK OFF 2 FINAL WHISTLE DATA KICK OFF 2 FINAL WHISTLE DATA KICK OFF 2 FINAL WHISTLE DATA KICK OFF 2 FINAL WHISTLE DATA KICK OFF 2 FINAL WHISTLE DATA KICK OFF 2 FINAL WHISTLE DATA KICK OFF 2 FINAL WHISTLE DATA KICK OFF 2 FINAL WHISTLE DATA KICK OFF 2 FINAL WHISTLE DATA KICK OFF 2 FINAL WHISTLE DATA KICK OFF 2 FINAL WHISTLE DATA KICK OFF 3 FINE SKYPE LEADER                                                                                                    | N/A                                                                                                    | .17,95 .20,95 .16,95 .16,95 .17,95 .19,95 .19,95 .19,95 .17,95 .23,95 .11,95 .11,95 .11,95 .11,95 .11,95 .11,95 .11,95 .11,95 .11,95 .11,95 .11,95 .11,95 .11,95 .11,95 .11,95 .11,95 .11,95 .11,95 .11,95 .11,95 .11,95 .11,95 .11,95 .11,95 .11,95 .11,95 .11,95 .11,95 .11,95 .11,95 .11,95 | SHADOW OF THE BEAST 3 SHATTLE SIM SHOTTILE SIM SILENT SERVICE 2 IMEG SIM EARTH ' SIM ANT I MEG SIM EARTH ' SIM ANT I MEG SIM EARTH ' SIM ANT I MEG SIM CONTROL OF SIM SIM SIM EARTH SIM SIM CHAPPOULOUS SUMMER CHALLENGE SPACE GALSAGA SPECIAL FORCES SPACE GALSAGA SPECIAL FORCES SPACE GALSAGA STALES SPACE GALSAGA STALES SPACE GALSAGA STALES STALES  |
| FIREFORCE FILOOR 13 FOOTBALL BOSS' FOOTBALL MANAGER 3' GLOCK GLOCK GLOCK GLOCK GLOCK GRAHAM TAYLORS FOOTBALL CHALLENGE. GUN SPY HAND OF ST JAMES' HARLEGUINS 2. GUN SPY HAND OF ST JAMES' HARLEGUIN HARLEGUIN HARPOON WARLEGUIN HARPOON BATTLE SET 2. HARPOON BATTLE SET 3. HARPOON BATTLE SET 4. HARPOON BATTLE SET 4. HARPOON BATTLE SET 4. HARPOON BOTTOR INOT PLUS). HEAD TO HEAD F19 + MIG 29 S/FULCRUM. HEAD TO CHINA HEAD TO HEAD F19 + MIG 29 S/FULCRUM. HEAD TO HEAD F19 + MIG 29 S/FULCRUM. HEAD TO HEAD F19 + MIG 29 S/FULCRUM. HEAD TO HEAD F19 + GATLANTIS ADV 1ME HEMDALL JONE FATE OF ATLANTIS ADV 1ME HISTORYLINE 1914-1918' HOK INEG HEROBAL JONE FATE OF ATLANTIS ADV 1ME SISHAR LEGEND OF THE FORTIESS I MEG JACK NICKLAUS COURSES VOL 4 JACK NICKLAUS COURSES VOL 4 JACK NICKLAUS COURSES VOL 5 JAGUAR XIZZO JIMP WHITE SNOWER JONES IN THE FAST LANE' KICK OFF 2 FINAL WHISTLE DATA KICK OFF 2 FINAL WHISTLE DATA KICK OFF 2 FINAL WHISTLE DATA KICK OFF 2 FINAL WHISTLE DATA KICK OFF 2 FINAL WHISTLE DATA KICK OFF 2 FINAL WHISTLE DATA KICK OFF 2 FINAL WHISTLE DATA KICK OFF 2 FINAL WHISTLE DATA KICK OFF 2 FINAL WHISTLE DATA KICK OFF 2 FINAL WHISTLE DATA KICK OFF 2 FINAL WHISTLE DATA KICK OFF 3 FINE SKYPE LEADER                                                                                                    | N/A                                                                                                    | .17,95 .20,95 .16,95 .16,95 .17,95 .19,95 .19,95 .19,95 .17,95 .23,95 .11,95 .11,95 .11,95 .11,95 .11,95 .11,95 .11,95 .11,95 .11,95 .11,95 .11,95 .11,95 .11,95 .11,95 .11,95 .11,95 .11,95 .11,95 .11,95 .11,95 .11,95 .11,95 .11,95 .11,95 .11,95 .11,95 .11,95 .11,95 .11,95 .11,95 .11,95 | SHADOW OF THE BEAST 3 SHATTLE SIM SHOTTILE SIM SILENT SERVICE 2 IMEG SIM EARTH ' SIM ANT I MEG SIM EARTH ' SIM ANT I MEG SIM EARTH ' SIM ANT I MEG SIM CONTROL OF SIM SIM SIM EARTH SIM SIM CHAPPOULOUS SUMMER CHALLENGE SPACE GALSAGA SPECIAL FORCES SPACE GALSAGA SPECIAL FORCES SPACE GALSAGA STALES SPACE GALSAGA STALES SPACE GALSAGA STALES STALES  |
| FIREFORCE FILOOR 13 FOOTBALL BOSS' FOOTBALL MANAGER 3' GLOCK GLOCK GLOCK GLOCK GLOCK GRAHAM TAYLORS FOOTBALL CHALLENGE. GUN SPY HAND OF ST JAMES' HARLEGUINS 2. GUN SPY HAND OF ST JAMES' HARLEGUIN HARLEGUIN HARPOON WARLEGUIN HARPOON BATTLE SET 2. HARPOON BATTLE SET 3. HARPOON BATTLE SET 4. HARPOON BATTLE SET 4. HARPOON BATTLE SET 4. HARPOON BOTTOR INOT PLUS). HEAD TO HEAD F19 + MIG 29 S/FULCRUM. HEAD TO CHINA HEAD TO HEAD F19 + MIG 29 S/FULCRUM. HEAD TO HEAD F19 + MIG 29 S/FULCRUM. HEAD TO HEAD F19 + MIG 29 S/FULCRUM. HEAD TO HEAD F19 + GATLANTIS ADV 1ME HEMDALL JONE FATE OF ATLANTIS ADV 1ME HISTORYLINE 1914-1918' HOK INEG HEROBAL JONE FATE OF ATLANTIS ADV 1ME SISHAR LEGEND OF THE FORTIESS I MEG JACK NICKLAUS COURSES VOL 4 JACK NICKLAUS COURSES VOL 4 JACK NICKLAUS COURSES VOL 5 JAGUAR XIZZO JIMP WHITE SNOWER JONES IN THE FAST LANE' KICK OFF 2 FINAL WHISTLE DATA KICK OFF 2 FINAL WHISTLE DATA KICK OFF 2 FINAL WHISTLE DATA KICK OFF 2 FINAL WHISTLE DATA KICK OFF 2 FINAL WHISTLE DATA KICK OFF 2 FINAL WHISTLE DATA KICK OFF 2 FINAL WHISTLE DATA KICK OFF 2 FINAL WHISTLE DATA KICK OFF 2 FINAL WHISTLE DATA KICK OFF 2 FINAL WHISTLE DATA KICK OFF 2 FINAL WHISTLE DATA KICK OFF 3 FINE SKYPE LEADER                                                                                                    | N/A                                                                                                    | .17,95 .20,95 .16,95 .16,95 .17,95 .19,95 .19,95 .19,95 .17,95 .23,95 .11,95 .11,95 .11,95 .11,95 .11,95 .11,95 .11,95 .11,95 .11,95 .11,95 .11,95 .11,95 .11,95 .11,95 .11,95 .11,95 .11,95 .11,95 .11,95 .11,95 .11,95 .11,95 .11,95 .11,95 .11,95 .11,95 .11,95 .11,95 .11,95 .11,95 .11,95 | SHADOW OF THE BEAST 3 SHADOW OF THE BEAST 3 SHADOW OF THE BEAST 3 SHADOW OF THE BEAST 3 SHUTTLE SIM MISSING SHADOW SHADOW |
| FIREFORCE FILOOR 13 FOOTBALL BOSS' FOOTBALL MANAGER 3' GLOCK GLOCK GLOCK GLOCK GLOCK GRAHAM TAYLORS FOOTBALL CHALLENGE. GUN SPY HAND OF ST JAMES' HARLEGUINS 2. GUN SPY HAND OF ST JAMES' HARLEGUIN HARLEGUIN HARPOON WARLEGUIN HARPOON BATTLE SET 2. HARPOON BATTLE SET 3. HARPOON BATTLE SET 4. HARPOON BATTLE SET 4. HARPOON BATTLE SET 4. HARPOON BOTTOR INOT PLUS). HEAD TO HEAD F19 + MIG 29 S/FULCRUM. HEAD TO CHINA HEAD TO HEAD F19 + MIG 29 S/FULCRUM. HEAD TO HEAD F19 + MIG 29 S/FULCRUM. HEAD TO HEAD F19 + MIG 29 S/FULCRUM. HEAD TO HEAD F19 + GATLANTIS ADV 1ME HEMDALL JONE FATE OF ATLANTIS ADV 1ME HISTORYLINE 1914-1918' HOK INEG HEROBAL JONE FATE OF ATLANTIS ADV 1ME SISHAR LEGEND OF THE FORTIESS I MEG JACK NICKLAUS COURSES VOL 4 JACK NICKLAUS COURSES VOL 4 JACK NICKLAUS COURSES VOL 5 JAGUAR XIZZO JIMP WHITE SNOWER JONES IN THE FAST LANE' KICK OFF 2 FINAL WHISTLE DATA KICK OFF 2 FINAL WHISTLE DATA KICK OFF 2 FINAL WHISTLE DATA KICK OFF 2 FINAL WHISTLE DATA KICK OFF 2 FINAL WHISTLE DATA KICK OFF 2 FINAL WHISTLE DATA KICK OFF 2 FINAL WHISTLE DATA KICK OFF 2 FINAL WHISTLE DATA KICK OFF 2 FINAL WHISTLE DATA KICK OFF 2 FINAL WHISTLE DATA KICK OFF 2 FINAL WHISTLE DATA KICK OFF 3 FINE SKYPE LEADER                                                                                                    | N/A                                                                                                    | .17,95 .20,95 .16,95 .16,95 .17,95 .19,95 .19,95 .19,95 .17,95 .23,95 .11,95 .11,95 .11,95 .11,95 .11,95 .11,95 .11,95 .11,95 .11,95 .11,95 .11,95 .11,95 .11,95 .11,95 .11,95 .11,95 .11,95 .11,95 .11,95 .11,95 .11,95 .11,95 .11,95 .11,95 .11,95 .11,95 .11,95 .11,95 .11,95 .11,95 .11,95 | SHADOW OF THE BEAST 3 SHADOW OF THE BEAST 3 SHUTTLE SIM  SILENT SERVICE 2 IMEG SIM SHUTTLE SIM  SILENT SERVICE 2 IMEG SIM EARTH - SIM ANT IMEG SIM EARTH - SIM ANT IMEG SIM EARTH - SIM ANT IMEG SIM CITYPOULOUS SUMMER CHALLENGE - SPACE OR SHADOW SPACE OR SHADOW SPACE OR SHADOW SPACE OR SHADOW STALINGRAD STALINGRAD STALINGRAD STRIKER SEST (OMP) STALINGRAD STRIKER ISS SWORD OF HONOUP STALINGRAD STRIKER SUPER TETRIS SWORD OF HONOUP TO STRIKER SUPER TETRIS SUPER TETRIS SUPER |
| FIREFORCE FILOOR 13. FOOTBALL BOSS'. FOOTBALL MANAGER 3'. GLOCK FFEOT. GLOCK GLOCK GLOCK GOBALL MANAGER 3'. GLOCK GOBALL MANAGER 3'. GOBLINS 2. GOBLINS 2. GOBLINS 2. GOBLINS 2. GOBLINS 2. GOBLINS 2. GOBLINS 2. HARDOO STANES'. HARDOON 2. HARDOON BATTLE SET 2. HARDOON BATTLE SET 3. HARDOON BATTLE SET 3. HARDOON                  | N/A                                                                                                    | .17,95 .20,95 .16,95 .16,95 .17,95 .19,95 .19,95 .19,95 .17,95 .23,95 .11,95 .11,95 .11,95 .11,95 .11,95 .11,95 .11,95 .11,95 .11,95 .11,95 .11,95 .11,95 .11,95 .11,95 .11,95 .11,95 .11,95 .11,95 .11,95 .11,95 .11,95 .11,95 .11,95 .11,95 .11,95 .11,95 .11,95 .11,95 .11,95 .11,95 .11,95 | SHADOW OF THE BEAST 3 SHADOW OF THE BEAST 3 SHADOW OF THE BEAST 3 SHADOW OF THE BEAST 3 SHUTTLE SIM MISSING SHADOW SHADOW |

| LOTOO TOTIBO OTFILLELITOL L                                                                                                    | 17 95                                                                                                    | 17 95                                                                                                    |
|----------------------------------------------------------------------------------------------------|----------------------------------------------------------------------------------------------------|----------------------------------------------------------------------------------------------------|
|                                                                                                    | 17.95                                                                                                    | 17.95                                                                                                    |
| LUDE OF THE TEMPTRESS IMEG                                                                                                    | 19.05                                                                                                    | 10.05                                                                                                    |
| MACDONALDS LAND *                                                                                                    | 17.05                                                                                                    | 17.05                                                                                                    |
| MACIC DOCKETS                                                                                                    | 17.05                                                                                                    | 17.95                                                                                                    |
| MAGIC POCKETS                                                                                                    | 17.95                                                                                                    | 17.95                                                                                                    |
| MAGIC WORLDS                                                                                                    | 17.95                                                                                                    | 17.95                                                                                                    |
| MAUPITI ISLAND                                                                                                    | N L A                                                                                                    | 17.95                                                                                                    |
| MEGAFORTRESS                                                                                                    | N/A                                                                                                    | 20.95                                                                                                    |
| MEGA SPORTS                                                                                                    | 18.95                                                                                                    | 18.95<br>19.95<br>22.95                                                                                                    |
| MEGA TRAVELLER 2 1MEG                                                                                                    | *19.95                                                                                                    | 19.95                                                                                                    |
| MICROPROSE FORM 1 GRAN PRIX (THE BES                                                                                                    | T!!)22.95                                                                                                    | 22.95                                                                                                    |
| MICROPROSE GOLF                                                                                                    | 22.95                                                                                                    | 22.95                                                                                                    |
| MIGHT AND MAGIC III                                                                                                    | N/A                                                                                                    | 22 95                                                                                                    |
| MIDWINTED 2 IMEG                                                                                                    | N/A                                                                                                    | 22.05                                                                                                    |
| MIDWINIER 2 INEG                                                                                                    | NI/A                                                                                                    | 25.05                                                                                                    |
| MOONBASE                                                                                                    | N/A                                                                                                    | 25.95                                                                                                    |
| MOUNSTONE                                                                                                    | N/A                                                                                                    | 20.55                                                                                                    |
| MONKEY ISLAND 2 1MEG                                                                                                    | N/A                                                                                                    | 23.95                                                                                                    |
| NIGEL MANSELLS WORLD CHAMPIONSHIP .                                                                                                    | *19.95                                                                                                    | 19.95                                                                                                    |
| NO SECOND PRIZE GREAT! GET THIS!!!                                                                                                    | *17.95                                                                                                    | 17.95                                                                                                    |
| NODDY'S PLAYTIME                                                                                                    | *17.95                                                                                                    | 17.95                                                                                                    |
| NOVA 9 1 MFG                                                                                                    | N/A                                                                                                    | .22.95                                                                                                    |
| OUTLANDER *                                                                                                    | 20.95                                                                                                    | .20.95                                                                                                    |
| PAPERROV 2                                                                                                    | N/A                                                                                                    | .20.55<br>.23.95<br>.19.95<br>.17.95<br>.22.95<br>.20.95<br>.15.95<br>.19.95<br>.19.95                                                                                                    |
| DOA TOUR COLE - DATA DICK                                                                                                    | N/A                                                                                                    | 10.05                                                                                                    |
| POA TOUR BATA DICK                                                                                                    | NI/A                                                                                                    | 10.00                                                                                                    |
| PGA TOUR DATA DISK                                                                                                    |                                                                                                    | 12.95                                                                                                    |
| PINBALL DREAMS                                                                                                    | N/A                                                                                                    | 16.95                                                                                                    |
| PINBALL FANTASIES                                                                                                    | N/A                                                                                                    | 19.95                                                                                                    |
| PERFECT GENERAL                                                                                                    | N/A                                                                                                    | 22.95                                                                                                    |
| PERFECT GENERAL DATA DISK*                                                                                                    | N/A                                                                                                    | 16.99                                                                                                    |
| POOLS OF DARKNESS                                                                                                    | N/A                                                                                                    | 21.55                                                                                                    |
| POPULOUS 2 PLUS                                                                                                    | 24.95                                                                                                    | 24.95                                                                                                    |
| POPULOUS 2 CHALLENGE                                                                                                    | 11.95                                                                                                    | 11.95                                                                                                    |
| POWERMONGER                                                                                                    | NI A                                                                                                    | 21.55<br>24.95<br>11.95<br>19.95                                                                                                    |
| POWERMONGER WANT DATA DICK                                                                                                    | 11 05                                                                                                    | 11 05                                                                                                    |
| POWERMONGER WWT DATA DISK                                                                                                    | II.95.                                                                                                    | 20.05                                                                                                    |
| PREMIER IMEG                                                                                                    | N/A.                                                                                                    | 20.95                                                                                                    |
| PREMIER MANAGER                                                                                                    | 17.95                                                                                                    | 17.95                                                                                                    |
| PROJECT X 1MEG                                                                                                    | N/A                                                                                                    | 17.95                                                                                                    |
| PROPHECY                                                                                                    | *19.95                                                                                                    | 11.95<br>20.95<br>17.95<br>17.95<br>17.95<br>17.95                                                                                                    |
| PLISHOVER (PLIZZI F)                                                                                                    | 17.95                                                                                                    | 17.95                                                                                                    |
| PLITTY                                                                                                    | *17.95                                                                                                    | 17.95                                                                                                    |
| DEVOLUCE SOCCED SELECTION COMP                                                                                                    | 19.95                                                                                                    | 19.95                                                                                                    |
| PAIL BOAD TYCOON                                                                                                    | 22.95                                                                                                    | 22 95                                                                                                    |
| DAMPADT                                                                                                    | 17.05                                                                                                    | 17.95<br>19.95<br>24.95<br>17.95<br>17.95<br>17.95                                                                                                    |
| HAMPAH I                                                                                                    | 10.05                                                                                                    | 10.05                                                                                                    |
| REACH FOR THE SKYS "                                                                                                    | 19.95.                                                                                                    | 19.95                                                                                                    |
| RISE OF THE DRAGON                                                                                                    | N/A.                                                                                                    | 24.95                                                                                                    |
| ROAD RASH                                                                                                    | *19.95.                                                                                                    | 19.95                                                                                                    |
| ROBIN HOOD ADVENTURE                                                                                                    | 17.95.                                                                                                    | 17.95                                                                                                    |
| ROBOCOP 3                                                                                                    | 17.95.                                                                                                    | 17.95                                                                                                    |
| BULES OF ENGAGEMENT.                                                                                                    | N/A.                                                                                                    | 17.95                                                                                                    |
| SARRE TEAM                                                                                                    | 17.95                                                                                                    | 17.95                                                                                                    |
| SECOND SAMURAL*                                                                                                    | 19.95                                                                                                    | 19.95                                                                                                    |
| CENCIDI E COCCED 02/03 ISSLIE 2                                                                                                    | 17.95                                                                                                    | 17 95                                                                                                    |
| CHADOMI ANDS                                                                                                    | 10.05                                                                                                    | 10.05                                                                                                    |
| SHADOWLANDS                                                                                                    | 17.05                                                                                                    | 17.05                                                                                                    |
| SHADOWWORLDS 1 MEG                                                                                                    | 17.95.                                                                                                    | 17.95                                                                                                    |
| SHADOW OF THE BEAST 3                                                                                                    | 19.95.                                                                                                    | 19.95                                                                                                    |
| SHUTTLE SIM                                                                                                    | 20.50                                                                                                    | .*20.50                                                                                                    |
| SILENT SERVICE 2 1MEG                                                                                                    | 22.95.                                                                                                    | 22.95                                                                                                    |
| SIM EARTH *                                                                                                    | N/A.                                                                                                    | 29.95                                                                                                    |
| SIM ANT 1MEG                                                                                                    | N/A.                                                                                                    | 22.95                                                                                                    |
| SIM CITY/POPULOUS                                                                                                    | 19.95                                                                                                    | 19.95                                                                                                    |
| STIMMED CHALLENGE *                                                                                                    | TRA                                                                                                    | 19.95<br>TBA<br>17.95                                                                                                    |
| SDACE CRITEADE                                                                                                    | 17.95                                                                                                    | 17 95                                                                                                    |
| CDACE CHIEFT 1V                                                                                                    | NI/A                                                                                                    | 22 05                                                                                                    |
| OPPOINT FORCES                                                                                                    | 20.05                                                                                                    | 20.00                                                                                                    |
| SPECIAL FORCES                                                                                                    | 22.95.                                                                                                    | 22.90                                                                                                    |
|                                                                                                    | 16.95.                                                                                                    | 16.95                                                                                                    |
| SPORTS DEST (OOM) /                                                                                                    |                                                                                                    |                                                                                                    |
| STALINGRAD                                                                                                    | N/A.                                                                                                    | 17.90                                                                                                    |
| STALINGRAD STREET FIGHTER 2 (1 MEG)                                                                                                    | N/A.                                                                                                    | 18.50                                                                                                    |
| STALINGRADSTREET FIGHTER 2 (1 MEG)                                                                                                    | N/A.<br>18.50.<br>17.95.                                                                                                    | 18.50                                                                                                    |
| STALINGRAD. STREET FIGHTER 2 (1 MEG) STRIKE FLEET * STRIKER.                                                                                                    | 18.50<br>17.95<br>17.95                                                                                                    | 17.95<br>17.95<br>17.95                                                                                                    |
| STALINGRAD STREET FIGHTER 2 (1 MEG) STRIKE FLEET * STRIKER STRIKER                                                                                                    | N/A<br>18.50<br>17.95<br>17.95                                                                                                    | 16.95<br>17.95<br>17.95<br>17.95<br>17.95                                                                                                    |
| STALINGRAD STREET FIGHTER 2 (1 MEG) STRIKE FLEET * STRIKER STRIKER SUPER TETRIS SWORD OF HONOUR                                                                                                    | N/A<br>18.50<br>17.95<br>17.95<br>                                                                                                    | 17.95<br>17.95<br>17.95<br>17.95                                                                                                    |
| STALINGRAD STREET FIGHTER 2 (1 MEG) STRIKE FLEET STRIKER SUPER TETRIS SWORD OF HONOUR TV SPORTS BOXING                                                                                                    | N/A<br>18.50<br>17.95<br>17.95<br>                                                                                                    | 17.95<br>17.95<br>17.95<br>17.95<br>17.95                                                                                                    |
| STALINGRAD  STREET FIGHTER 2 (1 MEG)  STRIKE FLEET  STRIKE FLEET  SUPER TETRIS  SUPER TETRIS  TV SPORTS BOXING  TV SPORTS BASERALI                                                                                                    | N/A<br>18.50<br>17.95<br>17.95<br>17.95<br>17.95<br>N/A                                                                                                    | 17.95<br>17.95<br>17.95<br>17.95<br>17.95<br>13.95                                                                                                    |
| STALINGRAD. STREET FIGHTER 2 (1 MEG) STRIKE FLEET STRIKE FLEET SUPER TETRIS. SWORD OF HONOUR TV SPORTS BOXING.                                                                                                    | N/A<br>18.50<br>17.95<br>17.95<br>*17.95<br>*17.95<br>N/A<br>N/A                                                                                                    | 17.95<br>17.95<br>17.95<br>17.95<br>13.95<br>13.95                                                                                                    |
| STALINGRAD STRICE FIGHTER 2 (1 MEG) STRICE FLEET STRICER STRICER STRIC |                                                                                                    | 17.95<br>17.95<br>17.95<br>17.95<br>13.95<br>13.95                                                                                                    |
| STALINGRAD. STREET FIGHTER 2 (1 MEG) STRIKE FLEET STRIKER SUPER TETRIS. SWORD OF HONOUR. TV SPORTS BOXING. TV SPORTS BASEBALL TEARAWAY THOMAS. TEAM YANKEE 2 JPROFICI ISLANDS).                                                                                                    |                                                                                                    | 17.95<br>17.95<br>17.95<br>17.95<br>17.95<br>13.95<br>17.95                                                                                                    |
| STALINGRAD STREET FIGHTER 2 (1 MEG) STRIKE F.LEET STRIKER SUPER TETRIS SWORD OF HONOUR TV SPORTS BOXING TV SPORTS BASEBALL TEARAWAY HOMAS TEAM YANKEE 2 (PACIFIC ISLANDS). THE GAMES, (ESPANA) 92                                                                                                    | N/A<br>18.50<br>17.95<br>17.95<br>*17.95<br>N/A<br>N/A<br>N/A<br>19.95                                                                                                    | 17.95<br>17.95<br>17.95<br>17.95<br>17.95<br>13.95<br>17.95                                                                                                    |
| STALINGRAD. STREET FIGHTER 2 (1 MEG) STRIKE FIGHTER 2 (1 MEG) STRIKER SUPER TETRIS. SWORD OF HONOUR TV SPORTS BOXING TV SPORTS BASEBALL TEARAWAY THOMAS. TEAM YANKEE 2 (PACIFIC ISLANDS). THE GAMES (ESPANA) 92 THE HUMANS.                                                                                                    | N/A<br>18.50<br>17.95<br>17.95<br>17.95<br>17.95<br>N/A<br>N/A<br>N/A<br>19.95<br>19.95                                                                                                    | 17.95<br>17.95<br>17.95<br>17.95<br>17.95<br>13.95<br>17.95<br>19.95                                                                                                    |
| STALINGRAD. STREET FIGHTER 2 (1 MEG) STRIKE FLEET STRIKE FLEET STRIKE FLEET SUPER TETRIS. SWORD OF HONOUR. TY SPORTS BOXING. TY SPORTS BOXING. TEARAWAY THOMAS. TEARAWAY THOMAS. TEARAWAY SESPANA) 92 THE HUMANIS. THE GAMES (ESPANA) 92 THE HUMANIS. THE LOST TIREAS OF INFOCOM.                                                                                                    | N/A<br>18.50<br>17.95<br>17.95<br>17.95<br>17.95<br>N/A<br>N/A<br>N/A<br>N/A<br>N/A<br>N/A<br>N/A                                                                                                    | 18.50<br>17.95<br>17.95<br>17.95<br>13.95<br>13.95<br>17.95<br>19.95<br>19.95                                                                                                    |
| STALINGRAD. STREET FIGHTER 2 (1 MEG) STRIKE FILEET STRIKE FILEET STRIKER SUPER TETRIS. SWORD OF HONOUR. TV SPORTS BOXING TV SPORTS BASEBALL TEARAWAY THOMAS. TEAM YANKEE 2 (PACIFIC ISLANDS). THE GAMES (ESPANA) 92 THE HUMANS. THE LOST TREAS OF INFOCOM. THE MANASER.                                                                                                    | N/A<br>18.50<br>17.95<br>17.95<br>17.95<br>17.95<br>N/A<br>N/A<br>N/A<br>19.95<br>19.95<br>N/A<br>N/A<br>N/A                                                                                                    | 18.50<br>17.95<br>17.95<br>17.95<br>13.95<br>13.95<br>17.95<br>19.95<br>19.95<br>19.95<br>29.95                                                                                                    |
| STALINGRAD. STREET FIGHTER 2 (1 MEG) STRIKE FLEET STRIKE R. SUPER TETRIS. SWORD OF HONOUR. TV SPORTS BOXING. TV SPORTS BASEBALL. TEARAWAY THOMAS TEAN YANKEE 2 (PAO)FIC ISLANDS). THE UMANIS. THE LIMANIS. THE LIMANIS. THE LIMANIS. THE LIMANIS. THE LIMANIS. THE LIMANIS. THE LIMANIS. THE LIMANIS. THE LIMANIS. THE LIMANIS. THE LIMANIS. THE LIMANIS. THE LIMANIS. THE AND THE LIMANIS. THE LIMANIS. THE LIMANIS. THE LIMANIS. THE STRIPESS OF INFOCOM. THE MANAGER TRANSARCTICA.*                                                                                                    | N/A<br>18.50<br>17.95<br>17.95<br>17.95<br>17.95<br>N/A<br>N/A<br>N/A<br>N/A<br>N/A<br>19.95<br>N/A<br>N/A<br>N/A<br>19.95                                                                                                    |                                                                                                    |
| STALINGRAD. STREET FIGHTER 2 (1 MEG) STRIKE FILEET STRIKE FILEET STRIKER SUPER TETRIS. SWORD OF HONOUR. TV SPORTS BASEBALL TEARAWAY THOMAS. TEAM YANKEE 2 (PACIFIC ISLANDS). THE GAMES (ESPANA) 92 THE HUMANS. THE LOST TREAS OF INFOCOM. THE MANAS. THE MANAS. THE MANAS. THE MANAS. THE MANAS.                                                                                                    | .N/A<br>                                                                                                    | 17.95<br>17.95<br>17.95<br>17.95<br>13.95<br>13.95<br>19.95<br>19.95<br>29.95<br>20.95                                                                                                    |
| STALINGRAD. STREET FIGHTER 2 (1 MEG) STRIKE FLEET STRIKER SUPER TETRIS. SWORD OF HONOUR TV SPORTS BOXING. TV SPORTS BASEBALL TEARAWAY THOMAS. TEAM YANKEE 2 (PROFIC ISLANDS). THE GAMES (ESPANA) 92. THE HOMAGE. THE HOMAGER. TRANSARTICA'. TRANSARTICA'. TRASSOF INFOCOM. TRANSARTICA'. TRASSIRES OF THE SAVAGE FRONTIER. TRADDLERS.                                                                                                    | N/A<br>18.50.<br>17.95.<br>17.95.<br>17.95.<br>17.95.<br>N/A<br>N/A<br>19.95.<br>N/A<br>19.95.<br>N/A<br>N/A<br>19.95.<br>N/A<br>N/A<br>N/A<br>N/A                                                                                                    | 18.50<br>17.95<br>17.95<br>17.95<br>17.95<br>13.95<br>13.95<br>19.95<br>19.95<br>29.95<br>20.95<br>19.95                                                                                                    |
| STALINGRAD. STREET FIGHTER 2 (1 MEG) STRIKE FLEET 'STRIKE FLEET 'STRIKE FLEET 'STRIKER. SUPER TETRIS. SWORD OF HONOUR. TY SPORTS BOXING. TY SPORTS BOXING. TEAR TAWNY THOMAS. TEAR YANKEE 2 (PACIFIC ISLANDS). THE GAMES (ESPANA) 92 THE HUMANNS. THE UMANNS. THE MANAGER. TRANSARCTIOA 'TRANSARCTIOA' TRANSARCTIOA' T | N/A<br>18.50<br>17.95<br>17.95<br>17.95<br>17.95<br>N/A<br>N/A<br>N/A<br>19.95<br>N/A<br>N/A<br>N/A<br>19.95<br>N/A<br>N/A<br>19.95<br>17.95                                                                                                    | 17.95<br>17.95<br>17.95<br>17.95<br>17.95<br>13.95<br>13.95<br>19.95<br>29.95<br>20.95<br>21.95<br>17.95                                                                                                    |
| STALINGRAD. STREET FIGHTER 2 (1 MEG) STRIKE FIGHTER 2 (1 MEG) STRIKER SUPER TETRIS. SWORD OF HONOUR TV SPORTS BOXING TV SPORTS BASEBALL TEARAWAY THOMAS. TEAM YANKEE 2 (PACIFIC ISLANDS). THE GAMES (ESPANA) 92 THE HUMAS. THE LOST TREAS OF INFOCOM. TREASVARE OF THE SAVAGE FRONTIER. TREASVES OF THE SAVAGE FRONTIER. TREASVES OF THE SAVAGE FRONTIER. TREASVALES OF THE SAVAGE FRONTIER.                                                                                                    | N/A<br>18.50<br>17.95<br>17.95<br>17.95<br>17.95<br>N/A<br>N/A<br>N/A<br>19.95<br>N/A<br>19.95<br>N/A<br>19.95<br>17.95                                                                                                    | 18.50 17.95 17.95 17.95 17.95 13.95 19.95 19.95 19.95 19.95 17.95 17.95                                                                                                    |
| STALINGRAD. STREET FIGHTER 2 (1 MEG) STRIKE FLEET STRIKE FLEET STRIKER SUPER TETRIS. SWORD OF HONOUR TV SPORTS BOXING TV SPORTS BASEBALL TEARAWAY THOMASOFIC ISLANDS). THE HUMANS THE GAMES (SPÄNA) 92. THE HUMANS THE LOST TEASOF INFOCOM THE MANAGER. TRANSARTICA ' TRANSARTICA' TRANSARTICA' TRANSARTICA' TRANSARTICA' TREASURES OF THE SAVAGE FRONTIER. TRODDLERS TROLLS.                                                                                                    | N/A 18.50 17.95 17.95 17.95 17.95 N/A N/A N/A 19.95 19.95 19.95 17.95 17.95 17.95                                                                                                    | 18.50<br>17.95<br>17.95<br>17.95<br>17.95<br>13.95<br>13.95<br>19.95<br>29.95<br>20.95<br>19.95<br>17.95<br>17.95<br>17.95<br>17.95                                                                                                    |
| STALINGRAD. STREET FIGHTER 2 (1 MEG) STRIKE FIGHTER 2 (1 MEG) STRIKE FIGHTER STRIKE SUPER TETRIS. SWORD OF HONOUR. TV SPORTS BASEBALL TEARAWAY THOMAS. TEAM YANKEE 2 (PACIFIC ISLANDS). THE GAMES (ESPANA) 92 THE HUMANS. THE LOST TREAS OF INFOCOM. THE MANAGER. TRANSARCTICA TREASURE OF THE SAVAGE FRONTIER. TRANSARCTICA TREASURE OF THE SAVAGE FRONTIER. TROLLS. TROLLS.                                                                                                    | N/A 18.50 17.95 17.95 17.95 17.95 17.95 N/A N/A N/A 19.95 N/A 19.95 17.95 17.95                                                                                                    | 18.50 17.95 17.95 17.95 17.95 13.95 17.95 19.95 19.95 20.95 17.95 17.95 17.95 17.95 17.95                                                                                                    |
| STALINGRAD. STREET FIGHTER 2 (1 MEG) STRIKE FLEET STRIKER SUPER TETRIS. SWORD OF HONOUR. TV SPORTS BOXING. TV SPORTS BASEBALL TEARAWAY THOMAS. TEARAWAY THOMAS. THE GAMES (ESPANA) 92 THE GAMES (ESPANA) 92 THE GAMES (ESPAN | N/A 18.50 17.95 17.95 17.95 17.95 17.95 17.95 N/A N/A N/A 19.95 19.95 N/A 17.95 N/A 17.95 N/A N/A N/A N/A N/A N/A N/A N/A N/A N/A                                                                                                    | 18.50<br>17.95<br>17.95<br>17.95<br>17.95<br>13.95<br>13.95<br>19.95<br>19.95<br>29.95<br>20.95<br>21.95<br>17.95<br>17.95<br>17.95<br>19.95<br>19                                                                                                    |
| STALINGRAD. STREET FIGHTER 2 (1 MEG) STRIKE FIGHTER 2 (1 MEG) STRIKE FIGHTER 2 (1 MEG) STRIKER. SUPER TETRIS. SWORD OF HONOUR. TV SPORTS BOXING. TV SPORTS BOXING. TEAR SOF THOMAS. TEAR YANKEE 2 (PACIFIC ISLANDS). THE GAMES (ESPANA) 92 THE HUMANS. THE UMAN SE (ESPANA) 92 THE HUMANS. THE MANAGER. TRANSARCTICA THE SAVAGE FRONTIER. TRANSARCTICA THE SAVAGE FRONTIER. TRANSARCTICA THE SAVAGE FRONTIER. TRANSARCTICA THE SAVAGE FRONTIER. TRANSARCTICA THE SAVAGE FRONTIER. TRANSARCTICA THE SAVAGE FRONTIER. TRANSARCTICA THE SAVAGE FRONTIER. TRANSARCTICA THE SAVAGE FRONTIER. TUTOPIA TWIN PACK. VIKINGS FIELD OF CONQUEST.                                                                                                    | N/A<br>18.50<br>17.95<br>17.95<br>17.95<br>17.95<br>17.95<br>N/A<br>N/A<br>N/A<br>N/A<br>N/A<br>N/A<br>N/A<br>N/A<br>N/A<br>N/A                                                                                                    | 18.50<br>17.95<br>17.95<br>17.95<br>13.95<br>13.95<br>13.95<br>19.95<br>19.95<br>19.95<br>19.95<br>17.95<br>17.95<br>17.95<br>17.95                                                                                                    |
| STALINGRAD. STREET FIGHTER 2 (1 MEG) STRIKE FLEET STRIKER SUPER TETRIS. SWORD OF HONOUR TV SPORTS BOXING TV SPORTS BASEBALL TEARAWAY THOMAS. TEARAWAY THOMAS. TEAM YANKEE 2 (PAOIFIC ISLANDS). THE GAMES (ESPANA) 92 THE HUMAN. THE HUMAN. THE HUMAN. THE HUMAN. THE HUMAN. THE STREET OF THE SAVAGE FRONTIER. TRODDLERS. TRODLERS. TRODLES. TRODLES. UTOPIA TWIN PACK. VIKINGS FLEID OF CONQUEST. VROOM. VROOM DATA DISK.                                                                                                    | N/A<br>18.50<br>17.95<br>17.95<br>17.95<br>17.95<br>17.95<br>17.95<br>N/A<br>N/A<br>N/A<br>19.95<br>19.95<br>N/A<br>17.95<br>17.95<br>17.95<br>17.95<br>17.95<br>17.95                                                                                                    | 18.50<br>17.95<br>17.95<br>17.95<br>17.95<br>13.95<br>13.95<br>19.95<br>19.95<br>19.95<br>19.95<br>19.95<br>17.95<br>17.95<br>17.95<br>17.95<br>17.95<br>17.95                                                                                                    |
| STALINGRAD. STREET FIGHTER 2 (1 MEG) STRIKE FLEET STRIKE FLEET STRIKER SUPER TETRIS. SWORD OF HONOUR TV SPORTS BOXING TV SPORTS BASEBALL TEARAWAY THOMAS THE HUMANS THE HUMANS THE HUMANS THE HUMANS THE HUMANS THE HUMANS THE HUMANS THE SAFENAL TRANSAGER TRANSAGER TRANSAGER TRANSAGER TRODLERS TROULES UNINGS FIELD OF CONQUEST VIKINGS FIELD OF CONQUEST WOOM VROOM DATA DISK.                                                                                                    | N/A<br>18.50<br>17.95<br>17.95<br>17.95<br>17.95<br>17.95<br>N/A<br>N/A<br>N/A<br>N/A<br>N/A<br>N/A<br>N/A<br>N/A<br>N/A<br>N/A                                                                                                    | 18.50<br>17.95<br>17.95<br>17.95<br>13.95<br>13.95<br>19.95<br>19.95<br>20.95<br>20.95<br>17.95<br>17.95<br>17.95<br>18.95<br>18.95<br>17.95<br>17.95<br>17.95<br>18.95<br>19.95                                                                                                    |
| LOTUS TURBO CHALLENGE 2 LOTUS 3 THE DITIMATE CHALLENGE LURE OF THE TEMPTRESS IMEG MACDONALDS LAND MAGIC POCKETS MAGIC POCKETS MAGIC POCKETS MAGIC POCKETS MAGIC POCKETS MAGIC POCKETS MAGIC POCKETS MAGIC POCKETS MAGIC POCKETS MEGA POPOTIS MEGA TRAVELLER 2 IMEG MICROPROSE FORM 1 GRAN PRIX (THE BES MICROPROSE FORM 1 GRAN PRIX (THE BES MICROPROSE FORM 1 GRAN PRIX (THE BES MICROPROSE FORM 1 GRAN PRIX (THE BES MICROPROSE GOLF MIDWINTER 2 IMEG MONKEY ISLAND 2 IMEG MONKEY ISLAND 2 IMEG MONKEY ISLAND 2 IMEG MONKEY ISLAND 2 IMEG MONKEY ISLAND 2 IMEG MONKEY ISLAND 2 IMEG MONKEY ISLAND 2 IMEG MONKEY ISLAND 1 MEG MONKEY ISLAND 1 MEG | N/A 18.50 17.95 17.95 17.95 17.95 17.95 N/A N/A N/A 19.95 19.95 19.95 17.95 17.95 17.95 17.95 17.95 17.95 17.95 17.95 17.95 17.95                                                                                                    | 18.50<br>17.95<br>17.95<br>17.95<br>13.95<br>13.95<br>19.95<br>19.95<br>29.95<br>20.95<br>21.95<br>21.95<br>17.95<br>17.95<br>17.95<br>17.95<br>17.95<br>17.95<br>17.95<br>17.95                                                                                                    |
| STALINGRAD. STALINGRAD. STREET FIGHTER 2 (1 MEG) STRIKE FLEET STRIKER SUPER TETRIS. SWORD OF HONOUR. TV SPORTS BOXING. TV SPORTS BASEBALL TEARAWAY THOMAS. TEARAWAY THOMAS. THE GAMES (ESPANA) 92 THE GAMES (ESPANA) 92 THE LOST TREAS OF INFOCOM. THE MANAGER. TRANSARCTICA' TRANSARCTICA' TRANSARCTICA' TREASURES OF THE SAVAGE FRONTIER. TRODLLES. TROULLES. TROULLES. TROULLES. TROUL S. TROUD AT A DISK. WESTERN FRONT'. WHEN TWO WORLDS WAR' WING COMMANDER                                                                                                    | N/A<br>18.50<br>17.95<br>17.95<br>17.95<br>17.95<br>17.95<br>17.95<br>N/A<br>N/A<br>N/A<br>20.95<br>19.95<br>N/A<br>N/A<br>17.95<br>17.95                                                                                   |                                                                                                    |
| STALINGRAD. STREET FIGHTER 2 (1 MEG) STRIKE FIGHTER 2 (1 MEG) STRIKER SUPER TETRIS. SUPER TETRIS. SUPER TETRIS. SUPER TETRIS. SUPER TETRIS. TO SUPER SOF INFOCOM. THE SAMES (1 SEANAL) TEAR YANKEE 2 (PACIFIC ISLANDS). THE HUMANS. THE HUMANS. THE HUMANS. THE HUMANS. THE HUMANS. THE HUMANS. THE HUMANS. THE SOF INFOCOM. THE MANAGER. TRANSARCTIGA THE SAVAGE FRONTIER. TRANSARCTIGA THE SAVAGE FRONTIER. THOUSENS. UNIVERSAL MONSTERS. UNIVERSAL MONSTERS. UNIVERSAL MONSTERS. UNIVERSAL MONSTERS. UNIVERSAL MONSTERS. UNIVERSAL MONSTERS. UNIVERSAL MONSTERS. UNIVERSAL MONSTERS. UNIVERSAL MONSTERS. UNIVERSAL MONSTERS. WIKINGS FIELD OF CONQUEST. VROOM. VROOM DATA DISK. WESTERN FRONT. WING COMMANDER                                                                                                    | N/A 18.50 17.95 17.95 17.95 17.95 17.95 N/A N/A 19.95 19.95 19.95 19.95 17.95 17.95 17.95 17.95 17.95 17.95 17.95 17.95 17.95 17.95 17.95 17.95 17.95 17.95 17.95 17.95 17.95 17.95 17.95 17.95 17.95 17.95 17.95 17.95 17.95 17.95 17.95 17.95 17.95 17.95 17.95 17.95 17.95 17.95 17.95 17.95 17.95 17.95 17.95 17.95 17.95                                                                                                    |                                                                                                    |
| STALINGRAD. STALINGRAD. STREET FIGHTER 2 (1 MEG) STRIKE FLEET STRIKER SUPER TETRIS. SWORD OF HONOUR TV SPORTS BOXING. TV SPORTS BASEBALL TEARAWAY THOMAS. TEAM YANKEE 2 (PROTIC ISLANDS). THE QAMES (ESPANA) 92. THE HUMAN SO OF INFOCOM. THE HUMAN SO OF INFOCOM. THE HUMAN SO OF THE SAVAGE FRONTIER. TRANSARCTICA'. TRANSARCTICA'. TRANSARCTICA'. TRANSARCTICA'. UTOPIA TWIN PACK. UTOPIA TWIN PACK. VICINIES TROUBLES. TROULE. UTOPIA TWIN PACK. VICINIES TROUBLES. VICINIES TROUBLES. VICINIES TROU | N/A 18.50 17.95 17.95 17.95 17.95 17.95 N/A N/A N/A 19.95 N/A N/A 19.95 N/A N/A 19.95 N/A 17.95 17.95 N/A 17.95 17.95 17.95 17.95 17.95 17.95 17.95 17.95                                                                                                    |                                                                                                    |
| STALINGRAD. STALINGRAD. STREET FIGHTER 2 (1 MEG) STRIKE FLEET STRIKE SUPER TETRIS. SUPER TETRIS. SWORD OF HONOUR. TV SPORTS BASEBALL. TEARWANCHE JABOURD. THE GAMES (ESPANA) 92 THE HUMANS. THE HUMANS. THE HUMANS. THE HUMANS. THE HUMANS. THE LOST TEAS OF INFOCOM. TRANSARCTIO. TRANSARCTIO. TRANSARCTIO. TRANSARCTIO. TRANSARCTIO. TRANSARCTIO. TRANSARCTIO. TRANSARCTIO. TRANSARCTIO. TRANSARCTIO. TRANSARCTIO. TRODLERS. TROULES. VIKINGS FIELD OF CONQUEST. VIKINGS FIELD OF CONQUEST. VIKINGS FIELD OF CONQUEST. WESTERN FRONT. WHEN TWO WORLDS WAR " WING COMMANDER WESTERN FRONT. WESTERN FRONT. WESTERN FRONT. WESTERN FRONT. WESTERN FRONT. WESTERN FRONT. THE TOWN WORLDS WAR " WING COMMANDER TO THE TOWN AS SONIC! J. MIFG                                                                                                    | N/A 18.50 17.95 17.95 17.95 17.95 17.95 17.95 17.95 17.95 17.95 17.95 19.95 19.95 N/A N/A N/A N/A N/A N/A 19.95 N/A N/A 17.95 17.95 N/A 17.95 N/A 17.95 N/A 17.95 N/A 17.95 N/A 17.95 N/A                                                                                                    |                                                                                                    |
| STALINGRAD. STALINGRAD. STRIKE FIGHTER 2 (1 MEG) STRIKE FIGHTER 2 (1 MEG) STRIKER SUPER TETRIS. SWORD OF HONOUR TV SPORTS BOXING TV SPORTS BASEBALL TEARAWAY THOMAS. TEAM YANKEE 2 (PAOIFIC ISLANDS). THE GAMES (ESPANA) 92 THE HUMAN. THE HUMAN. THE HUMAN. THE HUMAN. THE HUMAN. THE HUMAN. THE HUMAN. THE STRIKE 2 (PAOIFIC ISLANDS). THE OF THE SAVAGE FRONTIER. TRODLERS. TROLLS. UNIVERSAL MONSTERS. THOLLS. UNIVERSAL MONSTERS. THOLLS. UNIVERSAL MONSTERS. THOLLS. UNIVERSAL MONSTERS. THOLLS. WESTERN FRONT. WESTERN FRONT.                                                                                                    | N/A 18.50 17.95 17.95 17.95 17.95 17.95 17.95 17.95 17.95 17.95 17.95 19.95 19.95 19.95 19.95 19.95 19.95 19.95 17.95 17.95                                                                                                    |                                                                                                    |
| STALINGRAD. STREET FIGHTER 2 (1 MEG) STRIKE FIGHTER 2 (1 MEG) STRIKE FIGHTER 2 (1 MEG) STRIKER SUPER TETRIS. SWORD OF HONOUR TV SPORTS BOXING TV SPORTS BASEBALL TERAWAY THOMAS. THE HUMANS. THE HUMANS. THE HUMANS. THE HUMANS. THE HUMANS. THE SAME (SPANA) 92 THE HUMANS. TRAUSAN THE SAVIET STREET STREET S | N/A<br>18.50,<br>17.95,<br>17.95,<br>17.95,<br>17.95,<br>17.95,<br>17.95,<br>17.95,<br>19.95,<br>N/A<br>N/A<br>N/A<br>20.96,<br>17.95,<br>N/A<br>17.95,<br>17.95,<br>17.95,<br>N/A<br>17.95,<br>N/A<br>N/A<br>17.95,<br>N/A<br>17.95,<br>N/A<br>17.95,<br>N/A<br>17.95,<br>N/A<br>17.95,<br>N/A<br>17.95, | 17.95<br>17.95<br>17.95<br>17.95<br>17.95<br>13.95<br>13.95<br>19.95<br>19.95<br>20.99<br>21.95<br>21.95<br>21.95<br>20.99<br>21.95<br>20.99<br>21.77<br>17.99<br>17.79<br>17.79 |

ed may not be released at within 24 hour of release TELEPHONE FOR ANY NIOT SHOW ALL TITLES E PUT ON BACK ORDER. BITTED A VISA CARD YET IT SENT!! PROBLEMS YOU ARE WILL TRY TO OBTAIN JIBE JUST ASK, WE WILL JIBE JUST ASK, WE WILL

# RUBY SERIOUS/EDUCATIONA

|                                       | 51    | AMIGA  | FUN SCH        |
|---------------------------------------|-------|--------|----------------|
| 3D CONST KIT 2 *                      | 39.95 | 39.95  | <b>FUN SCH</b> |
| A D 1 ENGLISH 11/12-12/13-13/14-14/15 |       |        | <b>FUN SCH</b> |
| A D I MATHS 11/12-12/13-13/14-14/15   | 17.50 | 17.50  | <b>FUN SCH</b> |
| A D I FRENCH 11/12-12/13-13/14-14/15  | 17.50 | 17.50  | FUN SCH        |
| EASY A M O S                          | N/A   | 24.95  | <b>FUN SCH</b> |
| AMOS PRO                              |       |        |                |
| AMOS                                  |       |        |                |
| AMOS COMPILER                         | N/A   | 20.55  | THE SPAI       |
| AMOS 3D                               | N/A   | 24.95  | THE ITAL       |
| BARS AND PIPES PRO RRP £299.00        | N/A   | 235.00 | ANSWER         |
| DELUXE PAINT 4                        | N/A   | 59.95  | ANSWER         |
| DELUXE VIDEO 3                        | N/A   | 54.95  | MATHS A        |
| DIGICALC                              | N/A   | 29.95  | PENPAL.        |
| DISNEY ANIMATION STUDIO               | N/A   | 79.95  | WORDSW         |
| HOME ACCOUNTS 2                       | 44.95 | 44.95  | KINDWOF        |
| MINI OFFICE                           | N/A   | 48.95  |                |
| STOS COMPILER                         | 17.95 | N/A    | *All l         |
|                                       |       |        |                |

| FUN SCHOOL 3 OR 4 (UNDER 5)       |        |       |
|-----------------------------------|--------|-------|
| FUN SCHOOL 3 OR 4 5-7             |        |       |
| FUN SCHOOL 3 OR 4 7-11            |        |       |
| FUN SCHOOL SPECIAL PAINT & CREATE |        |       |
| FUN SCHOOL SPECIAL SPELLING FAIR  | N/A    | 17.95 |
| FUN SCHOOL SPECIAL MERLINS MATHS  | N/A    | 17.95 |
| THE FRENCH MISTRESS               | .15.95 | 15.95 |
| THE GERMAN MASTER                 |        |       |
| THE SPANISH TUTOR                 |        |       |
| THE ITALIAN TUTOR                 |        |       |
| ANSWER BACK JUNIOR QUIZ 6-11 *    | 14.95  | 14 95 |
| ANSWER BACK SEN QUIZ 12-ADULT *   |        |       |
| MATHS ADVENTURE                   |        |       |
| PENPAL                            |        |       |
| WORDSWORTH 1.1                    | NI/A   | 92.05 |
| KINDWORDS V3                      | NI/A   | 20 0  |
| 14101100 10                       |        | 05.50 |
|                                   |        |       |

FactFiles for Answer Back available @ £9.99

# RUBY BUDGETS

|                                   | ST AMIGA     | JAMES POND                                | 5.99                                                                                                    |
|-----------------------------------|--------------|-------------------------------------------|----------------------------------------------------------------------------------------------------|
| ADVANCED DESTROYER SIM            | 7.997.99     | JET SET WILLIE                            | N/A                                                                                                    |
| ARCADE EBUIT MACHINE SIM          | 5 99 5 99    | KICK OFF 2 EUROPE                         | 5 99                                                                                                    |
|                                   |              | KICK OFF EXTRA TIME                       | E 00                                                                                                    |
| BADLANDS                          |              |                                           |                                                                                                    |
| BATTLEHAWKS 1942                  |              | MANCHESTER UNITED                         |                                                                                                    |
| BLADE WARRIOR                     | N/A5.99      | MIDWINTER                                 | 11.99                                                                                                    |
| COUNT DUCKULA 2                   |              | MOTOR HEAD                                | 14 99                                                                                                    |
| DEMON BLUE                        | E 00 E 00    | PANG                                      | 5.00                                                                                                    |
|                                   | 5.555.55     | PANG                                      | 0.55                                                                                                    |
| F16.COMBAT PILOT                  | 7.997.99     | PRINCE OF PERSIA                          | 6.99                                                                                                    |
| FALCON                            | 13.9913.99   | R TYPE                                    | 5.99                                                                                                    |
| FALCON COUNTER STRIKE             | 8 99 8 99    | RAINBOW ISLANDS                           | 5.99                                                                                                    |
| FALCON FIRE FIGHT                 | 9.00 9.00    | SILKWORM                                  | 7.00                                                                                                    |
| FALCON FINE FIGHT                 | 0.990.99     | OCCUP DINIDALL                            | / .35                                                                                                    |
| FIRST DIVISION MANAGER            | 5.995.99     | SOCCER PINBALL                            | IV/A                                                                                                    |
| FORGOTTEN WORLDS                  | 5.995.99     | SUPERCARS 2                               | 7.99                                                                                                    |
| FUN SCHOOL 2 LINDER 6             | 5 99 5 99    | SWITCHBLADE 2                             | 7.99                                                                                                    |
| EUN SCHOOL 26 9 VEARS             | 5 00 5 00    | TRIVIAL PURSUIT                           | 6 99                                                                                                    |
| FUN SCHOOL 2 0-0 TEARS            | E 00 E 00    | TURBO CHALLENGE 1                         | 6.00                                                                                                    |
| FUN SCHOOL 2 8+ YEARS             | 5.995.99     | TUNDO CHALLENGE T                         | 6.99                                                                                                    |
| FUTURE WARS                       | 11.9941.99   | ULTIMATE GOLF                             | /.99                                                                                                    |
| HEAD OVER HEELS                   | 5.995.99     | WLD CHAMP BOXING MANAGER                  | 5.99                                                                                                    |
| IK +                              | 5 99 5 99    | WLD CRICKET                               | 5 99                                                                                                    |
| INDIANA JONES LAST CRUSADE (ARCAD | F) F 00 F 00 | ZAC MCKRACKEN                             | 10.00                                                                                                    |
| INDIANA JUNES LAST CHUSADE (ARCAL | E)5.995.99   | ZAU WUNDAUNEN                             | 12.99                                                                                                    |
| INDIANA JONES LAST CRUSADE (ADVEN |              |                                           |                                                                                                    |
| JACK N GOLF                       | 5.995.99     | Check out our prices on budget title, che | apest arc                                                                                                    |
|                                   |              |                                           | A PRODUCTION OF THE PARTY OF THE PARTY OF TH |

COMPILATIONS
SUPERFIGHTER
WRESTLEMANIA AND PITFIGHTER.
AZING GAMES ONLY £17.95

VOLUME 1 (THE BITMAP BROS)
VOLUME 1 (THE BITMAP BROS)
XENON, CADAVER AND SPEEDBALL 2
ALL THREE GAMES ONLY £17.95

SUPERFIGHTER
FINAL FIGHT, WWF WRESTLEMANIA AND PITFIGHTER.
THREE AMAZING GAMES ONLY £17.95

DREAM TEAM
TERMINATOR 2, THE SIMPSONS AND WWF
PRICE ONLY £17.95

THE DIZZY COLLECTION
FAST FOOD, KWIK SNAX, FANTASY WORLD DIZZY,
TREASURE ISLAND DIZZY, MAGIC LAND DIZZY.
FIVE GOOD GAMES ONLY £16.95 DIZZY'S EXCELLENT ADVENTURES

DIZZY PRINCE OF THE YOKEFOLK, SPELLBOUND DIZZY BUBBLE DIZZY, PANK DIZZY, QUICK SNAX, GOOD FOR THE YOUNGER ONES ONLY £16.95

RAINBOW COLLECTION
BUBBLE BOBBLE, RAINBOW ISLAND AND NEW
ZEALAND STORY.
GREAT COMP FOR THE YOUNGER ONES
THREE FANTASTIC GAMES ONLY £13.95

SOCCER MANIA FOOTBALL MANAGER 2, GAZZAS SOCCER, MICROPROSE SOCCER AND FOOTBALL MANAGER 2 WORLD CUP EDITION FOUR GAMES ONLY £13.95 NOT PLUS, 600 1200

STRATEGY MASTERS
\*DEUTEROUS, POPULOUS, HUNTER, SPIRIT OF
EXCALIBUR AND CHESS PLAYER 2150
ALL FIVE GAMES FOR ONLY £21.95
\*DEUTEROUS ONLY ST. BATTLEMASTER ON AMIGA

FANTASTIC WORLDS
REALMS, PIRATES, WONERLAND, POPULOUS 1 AND
MEGALOMANIA
GREAT COMP FOR ONLY £23.95

SPORTS MASTER
EUROPEAN CHAMPIONSHIP 1992, PGA TOUR GOL
ADVANTAGE TENNIS AND INDIANAPOLIS 500.
A FANTASTIC COLECTION ONLY £20.95 OK 1200

RAVING MADI! RODLAND, ROBOCOD (JAMES POND 2) AND MEGA TWINS ALL THREE GAMES ONLY £17.95

BIG BOX 2

BACK TO THE FUTURE 3, THE REAL GHOST BUSTERS,
R-TYPE, SINBAD, IK. ARMALYTE, TV SPORTS
FOOTBALL, BOMBUZAL, DEF OF THE EARTH AND
SHANGHAI (MAI YONG)
BIG COMP FOR ONLY £19.95 GREAT VALUE

MAGIC WORLDS
STORM MASTER, DRAGONS BREATH
AND CRYSTALS OF ARBOREA.
ALL THREE AMAZING GAMES ONLY £17.95

**BRING THIS ADVERT TO** OUR SHOP AND BUY A MINIMUM OF TWO FULL PRICED TITLES AT OUR OW MAIL ORDER PRICES OFFER VALID UNTIL 31st March 1993.

| 0.58   | Sec. 2000 - 200 |          | Constitution pa | A DESCRIPTION OF THE PARTY NAMED IN | THE REAL PROPERTY. |
|--------|-----------------|----------|-----------------|-------------------------------------|--------------------|
| CRUISE | R (BLAC         | CK)      |                 |                                     | 9.9                |
| NAVIGA | ATOR            |          |                 |                                     | 12.5               |
| SPEED  | KING AU         | TOFIRE   |                 |                                     | 9.5                |
|        |                 | RPRO     |                 |                                     |                    |
|        |                 | OGUE AI  |                 |                                     |                    |
|        |                 | ALOGUE   |                 |                                     |                    |
|        |                 | FIGHTER  |                 |                                     |                    |
|        |                 | ASTAR S  |                 |                                     |                    |
|        |                 | STAR SV1 |                 |                                     |                    |
|        |                 |          |                 |                                     |                    |

MMINGS 2. MMINGS DOUBLE PACK XMAS SPECIAL

| MANTA RAY AUTOFIRE GOOD HANDHEL    | .D10.50 _ |
|------------------------------------|-----------|
| ZYDEC MOUSE ST/AMIGA GOOD REPLACEM | ENT13.99  |
| ZYDEC ROLLER BALL GREAT!! ST/AMIG. | A36.99 _  |
| 1MEG UPGRADE AMIGA 600             | 49.98     |
| 1MEG UPGRADE AMIGA 500+            | 46.99 -   |
| 512K UPGRADE AMIGA WITH CLOCK      | 28.99     |
| 80 CAP DISK BOX                    | 9.50 -    |
| GAME GEAR TV TUNER                 |           |
| HANDYBOY THE BIZ!!                 | 25.99 -   |
|                                    |           |

Tel: 071 381 8998 or: 071 610 1703 Fax: 071 610 1703 \*Shop prices will differ from those advertised

Credit cards debited only on day of despatch. Tel: 071 381 8998/071 610 1703 Fax: 071 610 1703

ER FORM Access VISA C Date se supply me with thie following for Name.

Business hours
10am-5pm
Monday to Saturday
After hours + Sundays
Ansaphone order hotline:
071 610-1703

\* This number is a fax/tel switch system. Listen to the announcement and wait

# **EXPORT ORDERS WELCOME**

Please make cheques & PO payable to RUBYSOFT. Credit card orders cashed only on despatch. (Please note we do not make any charge for credit card orders). Please add 75p p&p per item for all UK orders, EEC countries add 25.50 per item, on-EEC add 23.50 per item, all other countries add 24.50 per item. All items are subject to availability. All prices subject to change or manufacturers price reviews without notice. E&OE. Please note mail order companies may take up to 38 days to deliver conds from receipt of orders. may take up to 28 days to deliver goods from receipt of orders. Please allow for cheque clearance. (Dept STF March 93)

stf: At last! A realistic down-toearth response – try the program and see, just accept its limitations and enjoy the benefits your ST can bring to the world of astrology. If astrology upsets you, don't use the program, it's as simple as that. And please, I implore you not to send in any more letters on this subject – thanks!

# Your own worst enemy

I believe your *Knife ST* Cover Disk from issue 42 is a seriously dangerous piece of software and that warnings should be issued.

Needing to recover an important document which had been deleted in error from hard drive F, I ran Knife ST as directed. Sure enough, there was the document which I had erased with a little bomb beside it. The program did not perform as suggested and recover the document in any useable form. Though the name of the file appeared in the menu, no WP or DTP program could access it. However, I did manage to print the screen, so at least I had reference so I could retype the document. Then disaster struck. Having completed this exercise I tried to delete the "recovered" document. In absolute horror I watched while seven years of work rapidly deleted itself - every single item on drive F, except for the recovered document, was deleted. Not only that, but any floppy inserted to drive A was also cleaned, including the Cover Disk! I also lost one general utilities disk with various irreplaceable programs. continued to happen until I rebooted my ST. I have spent weeks copying off every file on my hard disk, reformatting it and recopying everything back, just in case there is a lasting bug. The floppy drive still has a major bug and will not read, copy or save anything unless you call it B (even though there isn't a drive B). I am incredulous that a disk could be allowed to go out with such a glaring and potentially catastrophic fault on it. I only hope that no-one

# **TESTIMONIALS**

MJC Computer Supplies of Letchworth must surely win the award of most efficient software suppliers. I ordered their special offer Superbase Professional package at 10am yesterday and was told that, since they were out of stock, I should expect delivery in no more than ten days. I received the package this morning! I rang them to thank them for such speedy service and was told that they'd received their delivery just after I'd placed my order and they had simply "done their best" as usual.

Andy Tagger West Yorkshire

If you have any technical problems with hardware I cannot recommend GMC computers in Gaol Lane, Sudbury highly enough. I got one of the first STs that

came out, a 520 STFM, and I was very happy with it. Then came the time when just 0.5MBytes of memory became a little too confining and I decided that it was time to upgrade. Rather than trust one of the plug-in upgrades (this in the days before SIMMs), I decided to get the chip set and fit it. More fool I. Over the next year, that upgrade blew a grand total of eight times for a still inexplicable reason. I saw the advert for GMC in the local paper and took it to them. And again. And again. Not once did they complain about me calling in with the same problem over and over again, they always bent over backwards to be really helpful – they really are unbeatable in my eyes.

Trevor Day Essex

has had a worse experience than me. If it had been any of the other hard drives, the damage caused would have been incalculable.

# David Shortt London N5 1XB

stf: David, I'm very sorry that you have had such an unfortunate experience with Knife ST but there is no "major and catastrophic" fault with the program, it has been on-sale commercially for almost five years without causing any of the hardware problems you mention. It appears that you did not follow our instructions carefully, the article being concerned with repairing floppy disks, not hard drives. The second paragraph contained a warning stating that you should always work on a back-up copy, not the original. If you were working on a hard drive, you should have made a backup of the partition before you started editing it. We also warned that incorrect use of the program could destroy data, as well as stating that it is impossible to recover a deleted file if other information has been saved to the drive in question, since sectors used by the original file are likely to have been over-written by new files. If you try and reclaim an old file in this way, sectors from the new files will be allocated to it, effectively destroying those newer files by de-allocating sectors from them. This could be why your complete partition was wiped, but it is pretty unlikely.

We are also curious to know why you "watched in horror" as your files were deleted from your hard drive and why did you keep inserting disks into drive A to be wiped? An instant reboot would have prevented most of this – as we frequently state in STF, you should keep floppies write-protected at all times if they are not data disks. You say you are still

having problems with your floppy drive and you attribute this to the software. It is absolutely impossible for any software to damage hardware in the way you describe. It seems more likely that you have a hardware fault with your machine that became apparent when you were using the software.

Write to The Editor, Feedback, ST FORMAT, 30 Monmouth Street, Bath, Avon BA1 2BW.

# **SPEAK TO US!**

We want to know what you think of *ST FORMAT* – it may be Britain's best-selling ST magazine, but it doesn't mean we're perfect. Fill in this coupon and post it to March Reader Survey, *ST FORMAT*, Future Publishing, Freepost, Bath, Avon BA1 2BW – you don't even need to buy a stamp.

How much do you like this issue?

☐ It's great!

☐ It's pretty good

☐ It's alright

☐ It's lousy

☐ It's absolutely terrible

Does this month's feature on digital art make you want to reach deep into your feelings and express them using your ST?

☐ Yes! I've already started

☐ I'm thinking about it

☐ No, I'm not interested in it at all

Is there anything missing in this issue as far as you're concerned?

If so, what?\_

What do you most like about this month's issue? \_\_\_

What do you least like about this month's issue? \_

Do you have any suggestions for future features or improvements

to ST FORMAT?

Now just cut out this coupon or take a photocopy and post it to the address above. Thank you for your time.

# Thought for the month

Prospective Falcon owners should wait until we've finally found out what the finished version of the machine is going to be like – design and compatibility-wise we've heard enough about the capabilities; let's get some support up-front – software houses take note, after all, the ST has been a good earner for you which brings me to my next point – why turn your back on the ST? With a user base in the hundreds of thousands it must make bad business sense to ignore all that potential cash out there. Darren Smithson in issue 42 makes a cracker of a point – "Even when I get my Falcon in the New Year, my STE will stay." So before you rush out and buy the Falcon, remember the STE is still a damn good computer and I for one am not going to upgrade until Atari get their act together.

Eddie Cowie Glasgow

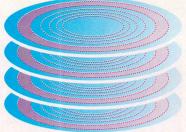

■ The actual disks, or platters, in a hard drive are parallel to one another. There are separate heads for each side of each platter which move in and out from the edge of the disk towards the centre in exactly the same way as in a floppy drive.

# WELL'ARD

ard drives are now becoming disgustingly affordable for the ST, and with 50MByte drives costing as little as £260, everyone can jump on the hard drive bandwagon.

A hard drive operates in a very similar way to a floppy drive (see top right boxout on floppy disks) except that the hard drive normally has more than one disk, or platter, inside it. The solid platter, similar to a floppy disk, is manufactured to very high tolerances and is coated with magnetic material which holds the data. All the platters spin on the same axis parallel to each other at a rate of 3,600 rpm, approximately ten times faster than a floppy disk accounting for the faster data transfer rate.

# How does it work?

Data is written to and read from the disks in a hard drive by the read/write heads. The heads in a hard drive are positioned very close to the surface of the platter, but never actually touch the surface. The distance between the head and the platter is measured in microns – one micron being one-thousandth of a millimetre. If the heads of a drive do come into con-

tact with the platter, it is called a "head crash" and the platter is normally destroyed.

Data is written to the platter by means of an alternating current being passed through the head creating a variable magnetic field. This field affects the magnetic particles of the coating on the platter, realigning them to represent data. When reading a drive, the magnetic field from the platter induces a current in the head. As within a floppy drive, the head is moved back and forth over the surface of the platter by a stepper motor.

A hard drive's platters are made up of a series of concentric rings called tracks. Each platter has its own set of tracks numbered from 0 to 500+, and all the tracks with the same number on each platter are collectively called a cylinder. Instead of refering to platter one, track one or platter three, track 247, for example, you refer to cylinder one or cylinder 247.

# **Formatting methods**

If you scan through the ads in *STF* you can see that bare hard drives are normally refered to as MFM (Modified Frequency Modulation) or RLL (Run Length Limited). These

acronyms refer to the way the drive is formatted, or in other words, the density schemes of the drive. The cheaper of the two methods is the MFM format and is used by the ST floppy drive systems. Hard drives with MFM normally have 17 sectors of 512 bytes on every track. RLL formatting, however, enables you to store about 50% more data in tracks containing 25 sectors of 512 bytes each. Obviously, RLL drives are the more expensive of the two and, usually, have a better quality magnetic coating on the platters. For this reason, it is unwise to format MFM standard drives to RLL format because data storage is likely to be unreliable.

# ST hard drives

The ST has a built-in DMA (Direct Memory Access) interface to connect to hard drives and other peripherals. Most hard drives, however, use the SCSI (Small Computer System Interface) followed by an RLL or MFM controller to connect to the hard drive. Atari hard drives, therefore, used to have both a SCSI interface and a controller interface to communicate with your ST. Hard drives for the ST now use an embedded SCSI

# FLOPPY DISKS INSIDE THE DRIVE

A floppy disk is a magnetic storage medium which reads and writes information via a magnetic head.

Data is stored on the disk in sectors and tracks. The storage area of the disk is split up into concentric rings called tracks, and each track is split into 512 byte sectors. There are usually 80 tracks and nine sectors on a standard ST formatted floppy disk giving you about 720K of storage space. Because the read/write head of the disk drive can only be over any one track at a time, a small motor is used to move the head from track to track.

Floppy disks are a lot faster than magnetic tape because any part of the disk can be read at any time, making it a time-efficient storage medium. With continuous tape, however, you have to wind or rewind the tape to get the section of required data.

hard drive, meaning that the SCSI controller is built into it, and only one interface is now needed to connect the ST to the drive, making it cheaper to produce. One other advantage is that embedded SCSI drives are more reliable, faster and use less power than older systems.

The SCSI standard enables you to connect up to eight SCSI devices at once, each having its own ID number between zero and seven. All drives are set to an ID of nought as standard and to enable you to link a second drive in series, its ID number has to be changed. Most boxed SCSI drives have a push button which enables the drive's ID to be changed easily, if the drive doesn't have a push button then a jumper can be altered on the drive itself. **stf** 

BY CLIVE PARKER

# TEN RULES FOR LOOKING AFTER YOUR DRIVE

Like all your ST peripherals it pays to look after your hard drive. Warning: most of the following rules are based on common sense

Never connect your drive to the ST while either is running. Never connect a second drive to the first while either drive or the ST is running. And never connect a third...

If you have an external drive then turn it on after the ST has been switched on. This is because random data signals may be sent down the DMA and SCSI bus by the surge of power caused by the ST initialising. The SCSI controller may interpret these signals as write commands and lose some of your data.

The same rule applies to turning off the drive, turn it off before your ST.

Never expose a hard drive to extremes of temperature, keep it well away from direct sunlight and heaters.

Never expose the drive to external magnetic fields because they may corrupt data. Magnetic fields can be generated by telephones, TVs, monitors and loudspeakers... oh, yes, and magnets of course.

Never move the drive while it is operating, if the heads touch the platter it causes a head crash destroying the platter, and all stored information disappears – not nice.

Treat your drive with care when transporting it. Although some drives can with stand shocks equivalent to 30G (30 times the

force gravity), it is very foolish to be casual about moving it around.

If you have a non-SCSI drive then always park the heads before moving it, this is accomplished by using a small utility supplied with the drive. Parking the heads moves them safely away from the platters. SCSI drives are generally auto-parking, but check with the manual to be sure.

**9** Keep all liquids away from your drive, do not use it as a coaster.

Be very careful about saving data. It is highly recommended to regularly back up the hard drive to floppy disk. Although a time consuming business, it is better to be able to restore data to a hard drive from floppy than losing data forever.

inalogic Computers (U.K) Ltd

it 6. Ashway Centre, n Crescent. ngston-Upon-Thames, Surrey KT2 6HH Mon-Fri 9am to 7pm Sat 9am to 5.30pm

TEL: 081-546-9575

FAX/TEL: 081-541-4671

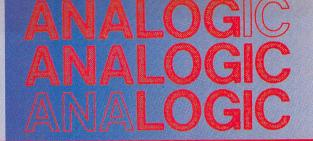

# • COMPUTERS • PRINTERS • MONITORS REPAIRS WITHOUT DIAGNOSTIC FEES

## 0/1040 ST/STM/STF/STFM/STE

Fixed charges to save your valuable time waiting for quotation

Door to door service for pickup and delivery All computers insured in transit

 ■ Absolutely FREE diagnostics. Not even a penny charged if you decide to postpone

repairs for your own personal reasons and no questions asked.

Very fast turnaround
Visit us for \*while-u-wait repairs at no extra charge Technical helpline 6 days a week for all customers

We pick up computers for repairs and memory upgrades for Next Day delivery by Courier service for only £5.00 + VAT

# MEMORY UPGRA

#### MARPET DEVELOPMENTS OFFICIAL XTRA-RAM Deluxe INSTALLERS

| STF/STFM to 1 Meg*£59.95         | 520 STE to 1 Meg*£17.95  |
|----------------------------------|--------------------------|
| ST/STM/STF/STFM to 2.5 Meg£89.95 | 520 STE to 2 Meg*£59.95  |
| ST/STM/STF/STFM to 4 Meg£139.95  | 520 STE to 4 Meg*£114.95 |

# **EMULATORS and ACCELERATORS**

| Speed     | £89.95  | Vortex 386 SX-16 | *£299.95 |
|-----------|---------|------------------|----------|
| Speed 8   | £134.95 | AD Speed ST      | *£144.95 |
| Speed C16 | £199.95 | AD Speed STE     | £169.95  |

# **STE AND FALCON 030 COMPUTERS**

STE Discovery Xtra Pack II STE Family Curriculum Pack II

| 512k   | 1Meg   | 2Meg   | 4Meg   |  |
|--------|--------|--------|--------|--|
| 224.95 | 239.95 | 279.95 | 339.95 |  |
| -      | 274.95 | 334.95 | 394.95 |  |
|        | P.O.A  |        | P.O.A  |  |

# **HARD DRIVES (New Protar Series 2)**

| 9 40 DC | £349.95 |
|---------|---------|
| 80 DC   |         |
| 120 DC  |         |
| D44     | 0570.00 |

All Protar Hard Drives with Disk Cache have New Protar series 2 accept a second internal drive

• support up to 7 extra SCSI devices • Autobooting

• DMA Throughport • Device Number Switching

• Disk Management Software

#### **MONITORS** ACCESSORIES and INTERFACES

| M146 High Resolution Monochrome Monitor                        | POA      |
|----------------------------------------------------------------|----------|
| C1435 Colour Monitor                                           | .£199.95 |
| CM8833 Mk II                                                   | POA      |
| 4" TV /Monitor (Designer Model) + Remote Control + Scart Cable | £255.00  |
| 5"TV/Monitor + Remote Control + Scart Cable (Model 3332).      | .£239.00 |
| 15" TV/Monitor as above with Teletext (Model 2331)             |          |
|                                                                |          |

| STE/STFM Scart Lead£14.95                    | Mouse Mat           | £4.9  |
|----------------------------------------------|---------------------|-------|
| STE/STFM Lead to Philips CM8833 II .£14.95   | 10 Sony Blank Disks | 29.9  |
| Philips CM8833 Dust cover£6.95               | AD SCSI             | £69.9 |
| Twin Joystick/Mouse Port Extension Lead£5.95 | AD SCSI with clock  | £79.9 |
| Squik Mouse£14.95  Dust Cover£4.95           | Forget Me Clock     |       |
| Dust Gover24.95                              |                     |       |

|                                                      | CONTRACTOR OF THE PROPERTY OF THE PROPERTY OF |
|------------------------------------------------------|----------------------------------------------------------------------------------------------------|
| (STE Power Supplies (Service Exchange)£34.95         | High Density 3.5" Internal Drive£54.9                                                                                                    |
| TFM/STE Power Supplies with ONE YEAR GUARANTEE£44.95 | 1 Meg 3.5" Internal Drive£44.                                                                                                    |

| .C20 Mono       | £139.95 |
|-----------------|---------|
| .C200 Colour    | £199.95 |
| .C24-20         | £204.95 |
| .C24-200 Mono   | £254.95 |
| .C24-200 Colour | £279.95 |
| n 120D+         | £129.95 |
|                 |         |

| Citizen 124D               | £179.95 |
|----------------------------|---------|
| Citizen Swift 9            | £189.95 |
| Citizen Swift 24E (Colour) | £289.95 |
|                            |         |

Please ring for Canon, Panasonic and HP range

All prices include VAT and NEXT DAY DELIVERY subject to availability Fixed charge for repair does not include Disk Drive replacement & Keyboard All prices subject to change without notice We reserve the right to refuse any ST Repair

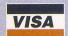

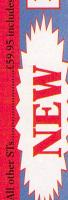

Access

# INER FORCE

Take a collection of scanners, some art books and a slightly salted Chris Lloyd. Lightly fry, leave to stand overnight then sieve the results. Look at the mess you've made for a while, bung the lot in the bin and pop out for a take-away

# THE TECHIE BIT IN THE CORNER

Now pay attention as we explain the technical bit, that is, how the hand seamer actually works

A row of LEDs - Light Emitting Diodes, basically, little lights - shine light onto the paper. Using a mirror, the light is reflected off and directed to a photoreceptor at the back of the scanner. Inside the photoreceptor is an array of CCDs - Charged Coupled Devices. These produce varying voltages depending on

the intensity of the light. Depending on the contrast setting, this is converted into a black or white pixel. This gives you a horizontal row. Underneath the scanner is a series of gears ending in a disc with loads of holes in. This passes through an encoder which uses a similar trick with light to work out the vertical movement.

Circuitry inside the scanner converts all these inputs into numbers your ST can understand and uses them to build a screen image. Simple, eh?

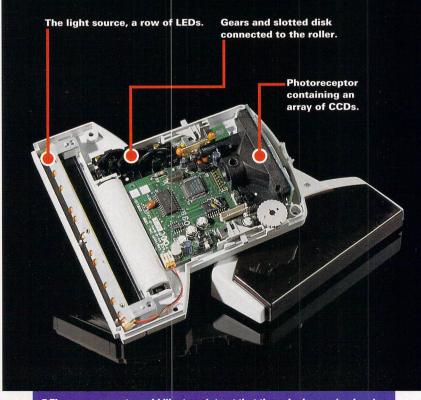

■ The management would like to point out that the naked scanning head shown above is shown so entirely in the spirit of scientific enquiry.

canners make your head explode. They make you come over all funny, give you a strained expression and then the bonce goes boom! The other kind of scanners, of course, are those devices for capturing paper artwork in pixellated form – not quite as dangerous, and certainly a tad more socially acceptable.

The basic principle is very simple, try it for yourself – shine a

light onto a piece of paper and measure how much light is reflected. Now move down the paper, measuring as you go. Do a spot of working out and, hey presto, you have a pixellated representation of the original. Perfect for getting realistic digitised graphics into your ST, scanners are ideal for DTP work, since you can save images and slot them into documents. You can capture any picture

as long as you've got a flatish surface. Take your material from any book or magazine – watch out for copyright infringement – so you don't have to rely on your own artistic abilities or existing clip art. Armed with a scanner, professional-looking graphics are only a drag away. There are six hand scanners available for your ST – this month we rounded them all up on the same desk then pitted them

against each other in the ultimate challenge – the *STF* test.

The basic setup is the same for all the hand scanners we looked at. You get a scanning head, which is a large mouse-like object you drag across your source material. This has the controls to set the resolution, the scanning mode and a little wheel which controls the contrast. The resolution is the number of pixels or dots produced per inch

#### **NAKSHA SCANNER**

FROM: NAKSHA LTD PRICE: £116.33

CONTACT: # 0925 56398

ST FORMAT

This scanner doesn't use the obligatory Marstek scanning head, but a slightly fatter one and has a second rubber roller at the back, rather than two small plastic wheels. This makes it much

easier to get steady scans. You can't go down to 100 dpi and the dither patterns look a tad better, otherwise, it's the same sort of gear as the rest of them. Software is the comprehensive *Touch-Up* by Migraph. This program can handle *Degas*, GIF, TIFF, IFF, *Macpaint*, PCX as well as IMG files. Monochrome images can also be saved out as 16 greyscale IFFs or 256 greyscale TIFFs. All the formats can be loaded in too, including colour ones which are converted into

■ The Naksha scanner comes with the heavy-weight *Touch-Up* software, it runs in all resolutions and you need a 1MByte ST to get it off the ground.

monochrome. As well as handling the scanning, Touch-Up is a complete art package with all the functions you would expect, including bezier curves, text functions, spray can, shapes and fills. It also has block manipulation functions such as slant, rotate and process which emboldens, outlines or clears an area of stray pixels. Although it has a multitude of features, Touch-Up can be awkward and fiddly to use - if you just want to whizz off a couple of quick scans, it's a bit of an overkill. With the best scanning head and most comprehensive software, the Naksha is at the top of the hill, only bettered by

the Power Scanner's ability to scan

directly in greyscales.

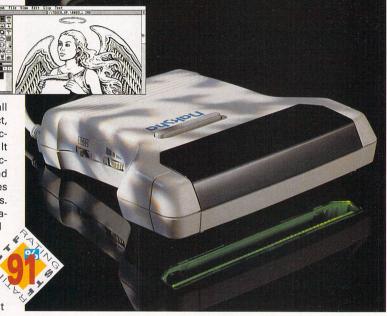

■ The Naksha scanning head, the most observant among you may spot the surprising difference between this scanning head and all the others. Yes, that's right, it's different. A gold star goes to the person at the back.

#### **POWER SCANNER**

FROM: POWER
COMPUTING LTD
PRICE: £99

CONTACT: 2 0234 843388

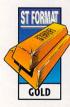

A newcomer to the scanning scene, the Power Scanner features the same standard of hardware as the rest. The only real distinguishing feature is in the software – PowerScan Professional. It

has the unique ability to scan directly in greyscales. Run the program in low resolution, set the scanner between 100 and 300 dpi and dithered mode and scan away. The picture appears in 16 greyscales – spiffing! The only

■ The Power Scanner's main trick, scanning directly in greyscales in low resolution - and jolly groovy it is too. drawback is the limited size; it can't manage a full low resolution screen. Monochrome scans can also be converted into greyscales, although they shrink a lot. The editing abilities are fairly crude – you can cut blocks and store them in a clipboard, rotate, invert, shrink and flip sections. Drawing is limited to zooming in and editing single pixels. The software is limited but simple and easy to use.

If you plan to use your scans mainly for colour work, then this is the one to plump for.

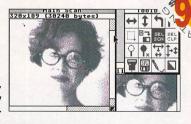

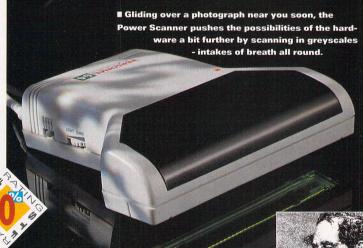

■ PowerScan Professional makes it dead easy to whizz off scans with the minimum of fuss. See this scan - we whizzed it off with minimum fuss.

## SERIOUS CITY

Hand scanners are all very well, but if you want big images and lots of greyscales or colour, you're going to need something a bit more professional than these. Halco can get your ST hooked up to a seriously powerful

Epsom GT6000. It has a resolution of 600 dpi and scans in 24-bits, that's 16.7 million different colours.

It can handle IMG, TIFF, SPU, *Degas* and a squillion other formats using the supplied *GT* 

Scan software. It really comes into its own when used with Calamus SL and the other high-end colour DTP programs. Give Halco a ring on  $\varpi$  0734 441525 if you're interested – and have £1,625 spare.

of scan. For example, a setting of 200 gives you 200 dots for every inch you scan. Since the scanning head size is fixed at just over four inches across, you can't scan a wider area, but the height is only limited by your ST's memory and software. The higher the resolution, the bigger the size in K - or even MBytes - the finished image is; using 400 dpi gives a scan a massive 1,664 dots across, that's

over two and a half high resolution screens. The scanning mode switches between text mode, which is used on line art and three different dithered or photo modes used to scan pictures containing shades. The scanning head is connected to a small box of tricks called a cartridge which plugs into the cartridge port. Completing the hardware is a power supply - a 12 volt transformer - which also plugs

into the cartridge. All but the Naksha scanner use the same scanning head so the main differences lie in the software.

#### **Getting going**

Once it's all plugged in, you're ready to roll. Run the software then drag the scanning head over your source material. Getting good scans is a matter of trial and error line art is relatively easy to get to grips with, but when you start scanning photographs and the like you need to fiddle about with the contrast and dither settings until you get the results you want. All the scanners have software which shows you the image as and when you are scanning, so you can fiddle with the settings and see the results immediately.

Having captured your scans you invariably need to touch them

ity to manipulate images too big to

fit in your ST's memory. It uses

GDOS to print out results, and is

the undisputed heavyweight of

scanning software. It has enough

muscle on the editing side to allevi-

ate the need for another art program to fine-tune your scans.

rather repetitive. There's little to

choose from between this scanner

and the Naksha apart from the

Naksha's slightly superior scanning

head. If you don't have Deluxe

Paint and want to convert your

efforts into colour, then you can

The manual is meaty but

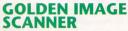

FROM: LADBROKE

COMPUTING INTERNATIONAL

PRICE: £119.99

CONTACT: # 0772 203166

Unpacking the swish box reveals the ubiquitous Marstek scanning head, power supply, solid cartridge and seriously chunky manual. On the software front you get Migraph's Touch-Up and Elec-

tronics Art's excellent Deluxe Paint as an extra. The scanner performs up to the mark, offering up to 400 dpi resolution and three different dither modes. Touch-Up is a comprehensive piece of work, offering a zillion features and the abil-

save yourself a good few readies - otherwise the Naksha just scrapes in ahead. A

very competent piece of equipment.

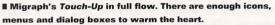

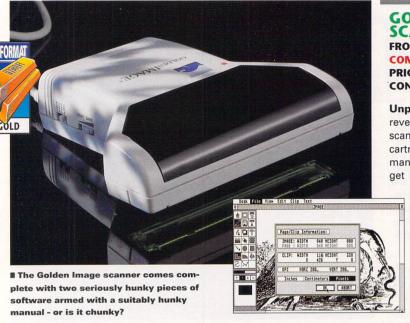

DAATASCAN **PROFESSIONAL** FROM: PANDAAL PRICE: £89.95 CONTACT: # 0234 327422

The standard collection of hardware teamed up with the Daatascan Professional software. The program is easy to use, competent

and runs in medium or high resolution. Commands are chosen from the menu bar or a set of icons - in the middle of the screen there's a master page display showing the total area available. You can zoom in and do a spot of pixel level editing once

you've dragged the over-sized mouse across your source material, as well as perform a handful of special effects including rotating and cropping. There is no cut and paste and the only way to delete sections is to edit out every pixel and that's a real pain.

GDOS is used to print out and there is a quick print option for the Atari SLM804 laser. Scans can be saved as PI3s or IMG files. All in all it's a functional rather than comprehensive or frilly program. You also get Colour-In - a very useful progette that converts your scans into five, ten or 15-level greyscales, saving them as either Neochrome or Degas Elite Pl1s - ideal for converting dithered scans into impressive colour jobs. Overall a reliable and solid piece of kit with no prizes for being flashy.

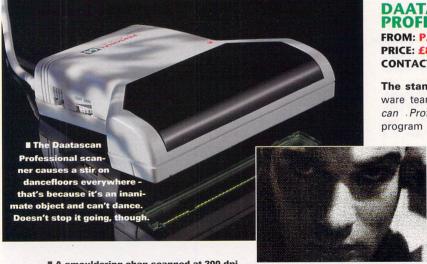

II A smouldering chap scanned at 200 dpi

in dithered mode using Daatascan Professional. The ability to easily crop images means you don't have to be accurate when you set your scan size and do the slow drag.

AS ELITE - one of the first ST art programs, Degas produces picture files in PI1, PI2 and PI3 format that are almost universally used by subsequent graphics programs.

DITHER - method of representing greys using monochrome. The pixels are grouped together in small blocks, and depending on the density of the colour, a pattern is assigned to it.

DPI - acronym for dots per inch, for some reason it has never been capitalised. It is a measure of resolution - the higher it is, the more detail the scan is and the bigger the size of the

GREYSCALE - a picture which has greys in. The ST can handle pictures with up to 16 levels of grey in low resolution.

- an ST file format. The picture can be of any size rectangle from minuscule to many times the size of the screen. Nearly all IMG files are monochrome.

ART – a picture composed of black and white only, with no shades of grey at all. These produce the best scans. Examples of line art; technical diagrams, cartoons and some logos.

up a bit. The Naksha scanner and the Golden Image scanner come with Migragh's *Touch-Up* software which is good enough to give them a good going over, otherwise you probably need another art package to manipulate your images. All scanners can save images as *Degas Elite* or IMG files which most art programs can handle. Monochrome images can be converted into colour ones, though

it costs you in image size. In the case of the Power Scanner, it can scan them directly in greyscales.

If you just want the occasional scan and already have software to edit finished images, something like *Megapaint, Arabesque* or even Public Domain stuff like *Butterfly Artist* or *PAD,* then the *Pandaal Datascan* is adequate – it's the cheapest, easiest to use and the results are up to

scratch. If you want more sophisticated software and to have the ability to edit them as you scan them, then the Golden Image scanner and the Naksha are at the top with the *Touch-Up* software.

For colour work, you need the Power scanner – although you can convert monochrome images to colour with the other scanners, it is much better to scan in greyscales directly. There's nothing much in it

if you want to choose between them on the scanning front, since they all use pretty much the same hardware.

On the software side the *Datel* is to be avoided, the others can all do the job, but with *Touch-Up* you can edit properly before saving. The *Power Scanner* software has the best colour handling. You pays your money and you takes your choice. *stf* 

# ZYDEC HANDY SCANNER

FROM: EVESHAM MICROS

PRICE: £99.99

CONTACT: **20386 765500** 

Almost identical to the Pandaal Daatascan Professional scanner, this has the same software and cartridge. The only real difference is the word "Zydec" on the scanning head, a slightly better quality power supply and the absence of

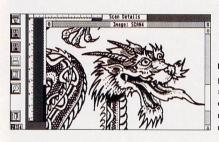

the Colour-In program. The Daatascan Professional software is reliable and easy to use. The editing functions are only rudimentary so you need another program to do any proper mucking about with your images, but capturing them is a doddle. There are all the usual features and it goes up to 400 dpi with the image size only limited by memory. If you plan to use your scans for colour work, then you need the Colour-In software that

comes with the Daatascan scanner, otherwise, there's nothing in it – apart from a tenner, of course.

The Zydec uses the simple and solid Daatascan Professional software. As with all of them, scanning line art in text mode gives impressive crisp results, ideal for DTP work.

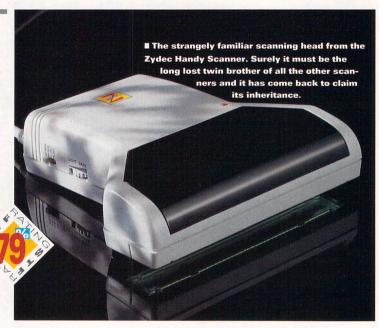

# DATEL HANDY SCANNER

FROM: DATEL ELECTRONICS LTD PRICE: £99,99

CONTACT: 2 0782 744707

The hardware is all here there's the familiar 105mm scanning head, capable of up to 400 dpi, power supply and cartridge, but the software leaves a lot to be desired. There are two programs -ST Handy Scanner and Scandy. The first comes in high or medium resolution flavours and is, to put it mildly, pretty basic. You are limited to 200 dpi and can only scan two screen lengths. Worse still, you can only save out the visible screen as a Degas Elite PI3. A separate utility is provided to convert these into IMG files. You can't save anything

■ The rather sparse-looking Scandy, no zoom, no pixel editing, the quality of the scan is up to scratch but the software is crude.

smaller or larger than the screen. Editing is limited to simple cut and paste and a couple of special effects. Scandy is a little better, it can handle up to 400 dpi, scans of any size and can save as IMG files. The editing is still on the basic side of damned basic, though and it only runs in high resolution. The Datel scanner has the same scanning head as most of its competitors, the cartridge looks a little ropey but does the job.

The quality of the final results can match the others, but the software is a dog – seriously out-gunned by the opposition.

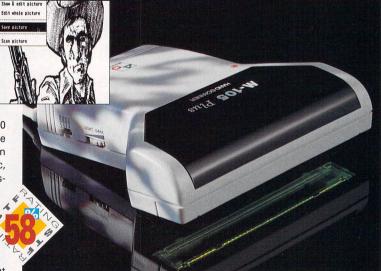

■ The Datel Handy Scanner, low, mean, moody and prone to outbursts of Italian opera. Drag it over a picture or two and you can scan with it too.

# ROUNDED UP AND LAID OUT

| SCANNER .              | FROM                     | CONTACT              | PRICE   | SOFTWARE                         | STF RATING |
|------------------------|--------------------------|----------------------|---------|----------------------------------|------------|
| Daatascan Professional | Pandaal Pandaal          | <b>□</b> 0234 327422 | £89.95  | Daatascan Professional/Colour-In | 83%        |
| Datel Handy            | Datel Electronics Ltd    | <b>□</b> 0782 744707 | £99.99  | ST Handy Scanner/Scandy          | 58%        |
| Golden Image           | Ladbroke Computing Int'l | <b>□</b> 0772 203166 | £119.99 | Touch-Up/Deluxe Paint            | 90%        |
| Naksha                 | Naksha                   | <b>□</b> 0925 56398  | £116.33 | Touch-Up                         | 91%        |
| Power                  | Power Computing          | <b>□</b> 0234 843388 | £99.00  | PowerScan Professional           | 90%        |
| Zydec Handy            | Evesham Micros           | <b>☎</b> 0386 765500 | £99.99  | Daatascan Professional           | 79%        |

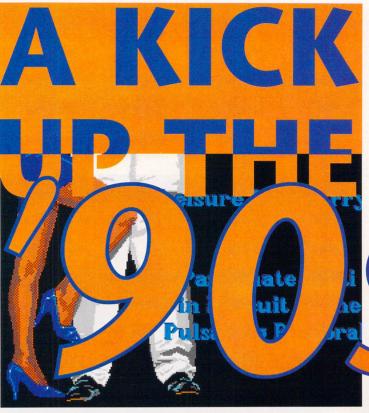

Do you consider yourself to be caring, sharing and ecofriendly? Do you go out of your way to be non-sexist, sensitive and right-on, or don't vou care? Rob Mead investigates the steaming underbelly of the ST and

> invites you to share in the experience

🛧 unaunanunt

down your throat. Everywhere you go you're constantly bombarded with the hard sell - on billboards, on TV and now, on your ST. There's a growing trend among software publishers to farm out their product to wouldbe advertisers - Colin Curly dropped his Quavers down an anthill in Push Over, and a gang of chocolate Penguins gave James Pond a hand in both of his ST adventures. The question is, do you really want to see advertising in the games of the '90s?

We spoke to Daniel Bobroff -Managing Director of Microtime Media, the company responsible for placing products in both Push Over and James Pond - about the ethics of advertising in the soft-

ware market.

op into your local com-

puter store and what do

you find? Lots of gung-ho

charging about, women with large

cleavages and more death, destruc-

tion and mayhem than you could

find on a weekend break in Sara-

jevo. But enough of the shop assis-

tants, what about your ST? Does it

hold a dark and dismal secret? Is

attempt to deconstruct stereotypical portrayals of gender by parodying them.

Discuss.

the computer games industry the last bastion of the reactionary, the sexist and the mentally impaired? When the 1990s kicked off, it

was seen by many as a chance to repair the damage done by a decade of greed, materialism and selfishness. The '90s were going to be different - we were all going to become more self-aware and car-

■ Doralice's voluptuousness is not a shallow, contrived plot to exploit women, but an

## PAYS TO ADVERTISE

There's nothing very '90s about having confirming things they already advertising rammed believe in themselves. "With Colin Curly we weren't

trying to tell them to go out and buy Quavers, what we were trying to do was put Colin Curly, the character, in an environment that the children would respond to, they would think was cool, because they (the advertisers) were trying to make Colin Curly a cool character. I think Push Over does that.

"...We are very strictly selfregulated. We would not accept any kind of advertising initiatives from cigarette or alcohol advertisers, even though we've been approached by both."

Daniel went on to stress that advertising was carefully integrated into the theme of a game. For example, both Duckhams Oils and 7-Up are co-sponsors of Microprose's Formula One Grand Prix and have been extensively involved in the real Formula One racing scene.

Despite Microtime's ethical stance, you can't help wondering where all this is going to lead could we yet see tank sims being sponsored by armament manufacturers? Or god games being sponsored by evangelists? Sounds fantastical? Ronald McDonald is already waiting in the wings with his own game... you have been warned.

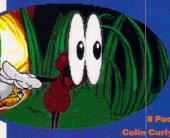

This is what he had to say:

"Where some people might think it is unethical to be advertising to children, we take the opposite stance. Children, as one part of the market we're addressing, are very discerning consumers... They have very strong peer groups and decide among themselves what they like and what they don't like. Far from being able to convince them that black is white or white is black.

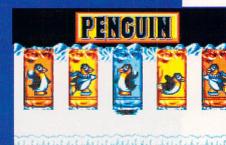

When you feel a bit p-p-p-peckish, don't eat Penguins - they give you a

of a gung-ho romp for a good cause. However, the game sold so badly that it's no

good excuse for a bit

Rainbow Warriors - a

longer on sale.

**Although Lemmings** are inordinately stupid crea

tures, they're a worthy cause for any "Save The... (insert furry animal of your choicel" freak.

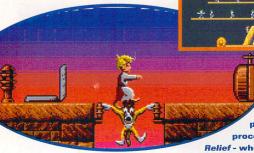

■ Sleepwalker looks like it's going to be a massive hit this spring; not only is it extremely playable, but some of the proceeds go towards Comic Relief - where's your red nose, then?

ing. We were going to lie awake at night worrying about global warming and the mahogany sideboard in the lounge. We were, in short, going to put the world right. So, what happened?

There were a couple of attempts in the early '90s to bring a spot of environmental awareness to your ST. First Greenpeace and We were, in short, going to put the world right

Microprose got together to produce Rainbow Warrior, a game based on the adventures of Greenpeace's famous ship - there was lots of seal rescuing and baddie baiting, but, unfortunately, the game was a bit of a dog. A worthy cause was wasted on a game that had the playability of a marooned whale. The game was not a success and a spokeswoman from Greenpeace (2 071 354 5100) told STF that the unecological use of plastics in the manufacture of disks meant they were unlikely to repeat the exercise.

A little later, Mindscape gave us Captain Planet and the Planeteers. This was a slightly more playable, if highly derivative, plat-

# IN THE PUBLIC INTEREST

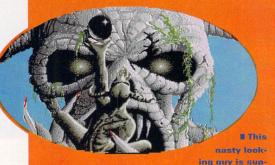

posed to be you. You have to traverse six astral planes and reach Seventh Heaven to get back to your original self. Very New Age... very '90s.

There are a host of games, demos and utilities in the Public Domain which have the caring, sharing '90s at heart, but there are also some decidedly dodgy programs

#### **Charity Disks**

16/32 PDL (# 0634 710788) list a number of charity disks from Micro Care and the Ellenor Foundation in their catalogue and Riverdene

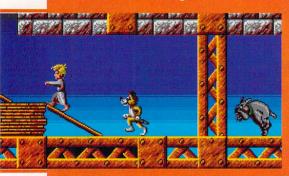

I "And all the cuddly members of the Conservative party started following a man in a grey suit who seemed to know where he was going."

PDL (= 0734 452416) have a Band Aid demo (Demo 440), the proceeds of which go to the Band Aid Trust.

Unlikely heroes, brave heroines In Tark (Disk Games 049, 16/32 PDL) you play a priestess who has to do battle with the evil

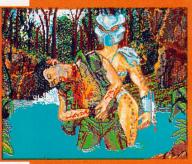

**E** Arnie gets his comeunpance as a mysterious woman slits his throat and puts an end to his macho posturing - all this, and more, in Predator 2 -Deadlier than the Male.

Demon of Dark Desire, while Love's Fiery Rapture (Disk G161, MT Software = 0983 756056) features a lonely lady in search of a perfect date in a parody of romantic novels. Other odd adventures from MT Software include Whoopsy (Disk B86), in which a baby tries to avoid its mother's relentless pursuit of tidiness by using the potent weapon in its nappy, and the Adven tures of Alice (Disk G171), where our heroine is prepared to try anything to escape her maths lesson. But most bizarre of all, is a demo from Floppy Shop (0224 586208) Predator 3 - Deadlier than the Male (Disk DEM.807C) where Schwarzenegger gets his throat cut by a female protagonist.

#### Rescue-'em-ups

If you're fed up with blasting everything to death, how about saving it instead - both

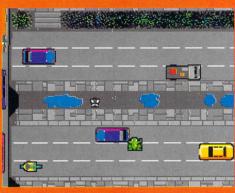

■ Froggy has obviously never learned the Green Toad Code. Doesn't he know he's supposed to use the zebra crossing?

Froggy (Disk GD497) and Hedgehog (Disk GD651, Goodman PDL = 0782 335650) put you in charge of getting lovable little animals across a busy road, while Dr Boris (Disk GBU06, ST Club = 0602 410241) has to run around a series of dark alleys and stop bombs from going off. In Penguin (Disk Games 081, 16/32 PDL) you have to rescue a bunch of penguins from imminent disaster.

#### **Heal thyself**

Keep your mind and body in tune with the help of the General 006 disk from 16/32 PDL which features an Astronomical star map and a

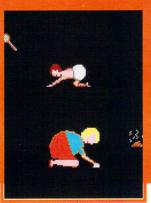

# There's been a lot of attention on the role of parenting in the New Age - now you too can rediscover what it's like to be a baby in Whoopsy from the Public

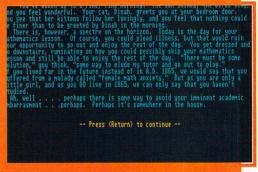

I Lewis Carroll's Alice makes a fine heroine in this PD text adventure. It's your job to help Alice escape from her maths lesson.

Biorhythm chart program. Also from 16/32 comes General 041 which features an Aztec calendar, horoscope generator and another biorhythm program. Goodman PDL also have a disk (GD 761 Astro 2.2) devoted to this topic, as

■ Dress is a random strip game in the Public Domain. It's hardly realistic, but it could be offensive to women.

grams in the

touch with

vour emo-

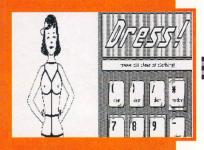

do Softville PD (= 0705 266509) with the Mystical Astrology (Disk 1031) and New Age (Disk 1033) clip art programs. Goodman PDL have a disk-based religious magazine (Disk GD 1556) from the Atari ST Christian User Group, More unusually, Seventh Heaven (Disk B73, MT Software) finds you in hospital suffering from two nervous breakdowns and a terminal illness.

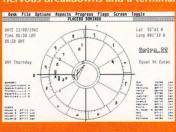

**With the** help of Astro 2.2 you can generate birth charts for vou and your

ideal for that New Age happening thang. Astro 2.2. runs in high res only.

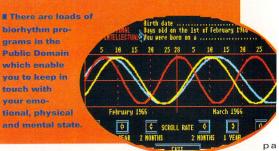

# I'm too sexist for my shirt, my ST and my bird

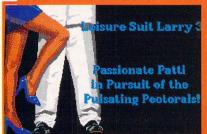

I Leisure Suit
Larry is a playboy with a mission to conquer
an island's
female inhalbitants - pixellated nudity
and dubious
morals are
much in evidence here.

The games software industry is unbelievably sexist – just look at some of the programs in your collection. You can bet the majority of them don't have female heroines – women are more likely to be portrayed as sex symbols, or helpless, passive victims that need to be rescued.

One of the most recent offenders was Digital Integration's Fascination (reviewed in STF 39). Although the game has a female lead, Doralice, she spends most of her time cavorting around virtually starkers, something which has nothing to do with the plot whatsoever. Other famous examples of gratuitous sexism include Sierra's Leisure Suit Larry series – with its portayal of a philandering playboy and Accolade's flashy

Role-playing games with their tales of knights, dragons and distressed damsels – can also be incredibly sexist. For

I "If you're into bondage in a big way, but can't afford the ropes and leather, you can always kit yourself out with a length of garden twine and some cling-film," explains Blue Peter's

new presenter.

former. You had to guide Captain Planet around a series of levels, saving rainforests and preventing the depletion of the ozone layer. Despite the good intentions, it only managed to scrape a 61% rating in STF 30. In the same issue, we also featured Imageworks' Robozone, billed as the first "green" game. No-one believed it – it was a shoot'em-up for people on a guilt trip. We gave that a generous 54%. Another dismal flop was Hex's Top Banana (48%, STF 35), a platform

game where a badly animated

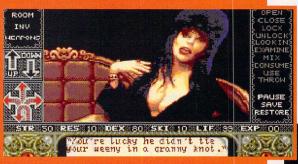

E "And you're lucky you haven't got rats living in your cleavage. What kind of a cliché do you think you are?"

example, the plots of Readysoft's *Dragon's Lair* series invariably involve rescuing the voluptuous Princess Daphne from the clutches of some evil character. Hackneyed plots and stereotypical characters hardly make for intellectually-challenging gameplay, but then it's only a bit of harmless escapism, isn't it?

Unfortunately, until ST gaming ceases to be a male-dominated activity, the portrayal of women in software is unlikely to change.

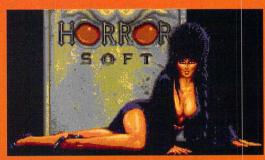

# Elvira's obviously having trouble containing herself.

Has she never heard of support tights and corsets?

Robozone was a shoot-'em-up for people on a guilt trip sprite wandered around a series of levels – Rainforest, Metal City, the Temple, Mindscape – collecting cakes and fruit. Still, at least the manual was printed on recycled paper and you could also save the non-renewable resources by

reformatting the disk and putting something slightly more worthwhile on it. It's the end of the world...

That's about it really. If you wanted to escape all the violent death and sexism you had to escape to the Public Domain – check out the In The Public Interest boxout on page 43 – where you could at least check your biorhythms and play Tark the Priestess without getting any funny looks from your fellow

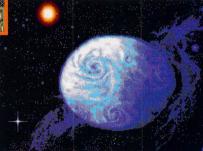

■ The earth has been condemned to a perpetual nuclear winter - it's up to you to restore its eco-balance and rescue humanity from an eternal darkness.

gamers. Either that or you had to confine yourself to playing androgynous cutesy characters in *Parasol Stars* or *Bubble Bobble* and content yourself with rescuing *Lemmings*. At a push you could say *Sim City* was right-on, but inflicting fires, floods and japanese B-movie monsters on your citizens rather let the side down.

Dungeon Master from Psygnosis offered something new – a number of different character types

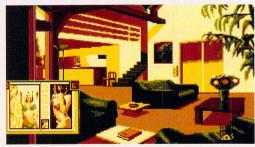

You can sleep tonight, safe in the knowledge that you are being protected by a superpower with large bazookas.

# **UMWELT FREUNDLICH? NEIN DANKE**

Whether you're a rainbow jumper wearing veggie or a carnivorous cyberpunk with an attitude problem, you have to fill in our unique selfassessment survey

You see an attractive-looking girl walking along the street. Do you turn to your mates and say: (a) "Cor! Look at the legs on that." (b) "Mmm, I bet she's got a nice personality." or (c) "Can you feel the vibes coming from that love goddess?"

You see a bus load of travellers stranded at the roadside. Do you: (a) Shower them

with McDonald's cartons and shout "Get a load of this, you cud-chewers." (b) Drive past thinking "I would give them a lift, honest, but I've just had the car valeted and I'm late for my dental appointment." or (c) Give 25 of them a lift in your 2CV and break the back axle?

It's the night after a wild party and there's half an off-licence's worth of empty bottles and cans in your kitchen. Do you: (a) Stick them in the boot of your best mate's car and laugh loudly when he gets stopped by the cops? (b) Crush the cans before you put them in the bin so they take up less room in a landfill site? or (c) Stick all the stuff

in a wheelbarrow and walk the uphill two mile hike to your nearest recycling centre?

#### Answers

Mostly As: You're as hard as H-bomb proof concrete and couldn't give a monkey's if the planet unexpectedly and surprisingly self-combusted tomorrow.

Mostly Bs: Come down off that fence! What are you a man, or a mouse? Eh? What? Oh, so you don't know.

Mostly Cs: Who are you trying to kid? I bet you don't recycle your toilet paper, do you?

■ Captain Planet had the capability to save the earth, he just couldn't save himself from an abysmal game.

for you to choose from. You could be a hairy black female fighter cleric if you really wanted to. At least it gave female ST owners and there are some - a chance to get in on the act.

#### ... as we know it...

The New Age '90s may have got off to a less than promising start,

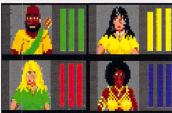

■ Dungeon Master's heroes gallery enables you to pick a politicallysound selection of heroes. Make sure they're good fighters and wizards as well, though.

the launch of two new games -Transarctica from Daze (see the review on page 78) and Sleepwalker by Ocean. In Transarctica, the United Nations have failed in their final attempt to reverse the effects of global warming and plunged the earth into a nuclear winter. As the driver of the Transarctica you have to discover

but that could soon change with

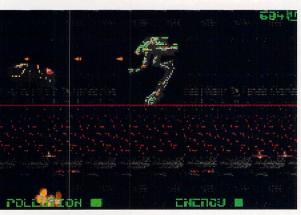

■ Robozone has precious little to do with saving the planet and plenty to do with blasting the hell out of everything that gets in your way.

what went wrong and piece together the solution to a global problem. Sleepwalker is much more straightforward - for every game sold nearly five pounds goes to Comic Relief. Included in every game box is a sponsorship form, so now there's no excuse for you not to get in on the caring, sharing act. Best of all, though, must be the fact that both games are absolute corkers - proof positive that you can have fun and show concern for the world around you at the same time.

#### ... and I feel fine

OK, you're fed up with feeling guilty and mortified. You know the world's a terrible, bloody mess the last thing you want to do when you come home is switch on your ST and be reminded of it. You just want a bit of harmless fun. As for self-awareness, the last time you contemplated your navel was when you picked fluff out of it.

There's nothing wrong with having a good blast on your ST, beating up lots of baddies and marvelling at the sights and delights presented to you on its screen. Anyway, being right-on is dull - can you imagine having a Clint Eastwood movie where he

> rides into town and starts being kind to everyone? The other thing is, no matter what your personal views are, no-one likes to have someone else's opinions rammed down his or her throat. If you're not interested in war games, charity games or strip-poker games then you don't have to buy them.

> At the end of the day, you choose

what you want to see on your ST and perhaps that's the best thing about the '90s. stf

# WHAT THE PROGRAMMERS SAY

We asked some of the games industry's leading programmers what they thought about sexism, violence, advertising and the environment. This is what they had to say

Andrew Braybrook of Graftgold on violence:

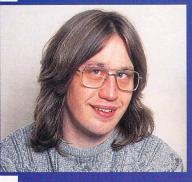

"I don't think what we do is driven by us - we do what people want to play... I'm not a great fan of beat-'em-ups, though if it puts violence on the screen and not on the streets, that has to be a good thing."

Peter Molyneux of Bullfrog on "green" games:

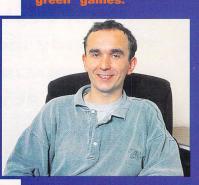

"When Mindscape did Captain Planet, they didn't do it to be bio or green, they did Captain Planet because everyone was being bio and green and they thought it would sell... I've always thought

"They did Captain Planet because everyone was being bio" Peter Molyneux

there was something a little sordid about people - not only in computer games, but films and records - making money out of something just because everybody's interested in the issues."

Jon Hare of Sensible Software on sexism:

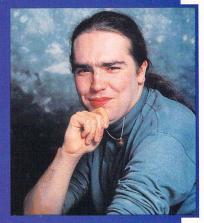

"In Wizkid we had the 'how much is that doggy in the window' bit, which could be construed as being sexist, but, to be honest... women would laugh at it more than men do ... You've got to

"I don't think what we do is driven by us" Andrew Braybrook

remember there's a certain bitchiness in women."

Shaun Hollywood of Digital Image Design on the caring, sharing '90s:

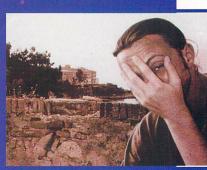

"What caring, sharing '90s? The question is not whether computer games should be more ecofriendly or less sexist and violent, but that, as a whole, the industry should... have reached a point of maturation, where objectivity about our products within a cultural context should occur. In the past, it is true to say, the industry has spontaneously evolved out of a society that is inherently flawed, who can be blamed then if our products are reflective of this. We at Digital Image Design are hoping to address these issues in our future projects."

# **LOADING AND UNLOADING DESK ACCESSORIES**

Your ST's operating system restricts the number of Desk Accessory slots to a maximum of six - so what do you do if you need to use an Accessory not loaded into memory and you do not want to exit the program you are using?

There is a commercial Desk Accessory called Multidesk Deluxe (£39.95 from the Atari Workshop, \$\pi\$ 0753 832212) which enables Accessories to be loaded and unloaded at any time. If you cannot afford that, then there are two PD solutions to the problem. These are special Accessories that can load and unload other Accessories as you wish. Alternatively, you could use Superboot 7.4 from Cover Disk 36 - this enables you to choose which AUTO folder and Accessories you wish to install on

booting your machine. If you don't have a copy of Superboot, then turn to page 66 to order ST FORMAT 36

Filename: CHMELEON.ACC. This is a German program that enables other Accessories to be loaded into the slot Chameleon occupies, in a way it's like having an unassigned slot. You simply load Chameleon as a normal Desk Accessory, and at any time, you can click on Chameleon from the Desk menu to access the file selector. You can then select an Accessory to load into the slot. Once loaded, the Accessory running under Chameleon is marked by an arrow. To load a replacement DA into the Chameleon slot, select the Accessory by clicking on the right mouse button and the file selector is called up. You can change DAs in this way as many times as you like. Please note that Chameleon is distributed under licence by Goodman International and cannot be distrib-

STF Rating: 77%

#### **DC** Stuffer

Filename: STUFFIT.ACC. This is a completely different type of program to Chameleon. DC Stuffer enables you to load up to 32 Desk Accessories, as long as you have enough memory. The program is installed as a normal DA, but it enables you to load other Accessories into itself. These can then be selected from a menu when you call DC Stuffer from the Desk menu. If you want to be really silly, load DC Stuffer into itself to give another 32 slots for Accessories - you need more memory for this, though.

STF Rating: 88%

# **INSTALLATION**

How do I install a Desk Accessory?

Desk Accessories can only be loaded into memory when the machine is switched on, or booted-up. To do this, the Desk Accessory you want to load must be on the disk in the drive when your ST is powered up or reset. The DA must also be in the root directory of the disk. This means it has to be visible in the main directory of the disk when you double-click on the drive A icon.

The easiest way you can ensure that you copy a DA to the root directory is to follow this procedure (assuming you've got a single floppy drive system).

Format a blank disk and label it Disk B.

Put the disk containing the Accessory you wish to copy in drive A, and doubleclick on the drive A icon.

If the Accessory is in a folder, double-click on it so the folder opens.

Click on the Accessory and hold the button down. Now drag the Accessory to the drive B icon and release the button.

Your ST now asks you to put disk B in drive A. Do this, and then follow the onscreen prompts.

Repeat for all Accessories you wish to copy. Remember that you can only use a maximum of six DAs at any one time on your ST. The more Accessories you load the more memory you use.

To use the Accessories you have copied, place disk B in the drive and press the reset button. After the machine has booted you can access the DAs from the Desk menu either at the Desktop or within any GEM program.

# **MATCHING T**

No outfit would be complete without vital accessories like matching gloves, shoes and handbag. Similarly, vour ST is not the same without Desk Accessories the handy memory resident programs. Clive Parker looks at what's on offer

are they and how do you use them? Well, a Desk Accessory (DA) is usually a small program which provides a helpful function such as formatting a disk, creating a folder, printing a disk directory or taking notes.

The difference between a DA and an ordinary program is that a Desk Accessory is memory resident - that means it loads into your ST's memory while it is booting and remains there quietly until you call it from the Desk menu. This can be done either from the Desktop or from within any GEM program which has a menu bar across the

# CONTROL PANEL REPLACEMENTS

are a

carefully

thought-

out set of

Blink Utilities - BLINK20.ACC, BLK-SET20.ACC and BLKMGR20.PRG. This is a group of programs designed to replace, or work alongside, the Control Panel Accessory supplied by Atari with all their machines. **Blink** replaces many Control Panel functions and enables you to install different palettes, set key repeat and double-click speed. Blink Set is used with the Atari Control Panel and enables you to define custom palettes and The Blink save them to a library file for auto loading.

Utilities Blink Manager enables full control over your pre-defined palettes from the Desktop. Blink Utilities are a good idea but are scrapily put together - one Accessory for the whole thing would have been much more effective.

STF Rating: 52%

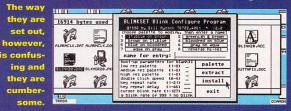

#### **BUTLER JAMES**

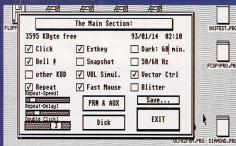

■ Butler James is a full Control Panel replacement offering complete control over all the main system parameters and functions.

Filename: JAMES.ACC. This Accessory is designed to be a complete replacement for the standard Control Panel, enabling control over all the normal Control Panel functions. James also offers control over hard and floppy drives and has a built-in virus detector and killer. Other handy functions are a free memory display, a built-in snapshot facility to save the screen to disk, a screen saver and a 50Hz/60Hz

# **SCREEN SAVERS**

#### IDLF 22

This screen saver is simple to install and modify. Press <Shift> while selecting the Accessory and an options menu appears enabling you to set the time until activation, to use a starfield background, bouncy Atari Fuji logo or both. A "hot corner" can also be designated, moving the mouse to this corner will activate the screen.

STF Rating: 73%

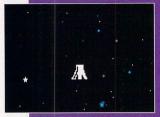

■ See that Atari logo?
That's the Fuji symbol, that is. The screen saver prevents "burn in" on the phosphor of your monitor screen when the same image is displayed for too long.

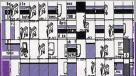

■ Using Rubrik's certainly makes a mess of your screen with the squares whizzing around it.

Another simple to use screen saver for your ST.

RUBRIK'S

Filename: RUBRIK'S.ACC.

saver for your ST.
You should already have it, as
it was on Cover
Disk 42. Rubrik's

is quite different from *Idle* or *Starstruck* because it takes the screen and splits it up into a sliding puzzle. The screen is chopped up into squares which then slide madly around. The program has many setup options and the settings can be saved to hard drive enabling automatic loading. For details of saving the settings to floppy drive see ST Answers on page 58.

STF Rating: 78%

#### STAR STRUCK

Filename: STARSTRK.ACC. Star Struck is a screen saver that turns your screen into the viewscreen of Captain Kirk's Enterprise. After three minutes, the screen fades to black and stars burst forth from the centre of the screen. Moving the mouse or touching a key returns the screen to normal.

STF Rating: 65%

#### STARS

Filename: STARS8.ACC. Essentially, this is the same as Star Struck except that it activates after two minutes, and takes up a huge amount of memory when installed – about 70K. This is alright if you are fortunate enough to have a 1MByte machine, but slightly on the restrictive side if you happen to have a 512K ST.

STF Rating: 60%

# AND HANDKERCHIEF

top of the screen. The great advantage with this, is that you can use a Desk Accessory from within another program – so if you don't have a formatted disk handy when you want to save chapter three of your latest novel, for instance, you can just call up a disk formatter from the Accessory menu, format the disk and save your file. You're saved – and so is your novel.

Of course, this is just a simple example of one particular situation. The Public Domain libraries are heaving with handy, useful, silly and sometimes completely useless Desk Accessories – check out our directory on page 102.

#### **General utilities**

#### THE BUTTON FIXER

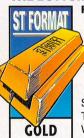

Filename: BUTTN-FIX.ACC. This Desk Accessory fixes a small problem that occurs with programs running on STs with versions of TOS 1.4 and above. When clicking on a scroll bar the system

often acts as though two clicks were performed, making you zoom past the area you want to look at. If you install the *Button Fixer*, the problem vanishes. It may slow down normal button response.

STF Rating: 92%

#### COMMAND LINE

Filename: CLI.ACC. Oh no! It's the dreaded "C" prompt loved by those IBM types. Quite why anyone using a machine with GEM or a similar GUI would prefer to use a command line is beyond the ken of everyone at ST FORMAT. The CLI is claimed to be easier to use for file handling operations, but we reckon it has been designed especially to help PC users.

STF Rating: 22%

#### CHRONOGRAPH

Filename: CHRONO.ACC. This is a corner clock Accessory with a built-in alarm function which only takes up about 20K of RAM. The clock numerals in the corner of the screen are double height and overwrite the program running - this can be a problem if you are using a graphics package. The clock uses the "digital" numerals of the ST character set which makes them rather difficult to read - it would have been better with normal type. Three alarms can be set for different times which ring the system bell for one minute.

STF Rating: 35%

switcher. The disk menu offers a write-verify off-switch (dangerous!), a write-protect function to prevent data being written to any drive – including hard drive partitions – and a hard drive ship function. There is also a keyboard reset for pre-TOS 1.4 machines. The only drawback is that it is not in a GEM window, so you are unable to access anything else while the Accessory is open.

STF Rating: 75%

#### **CONTROL PANEL ++**

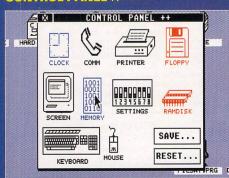

Filename: CPANEL.ACC. Another excellent all-in-one replacement Control Panel, although not as good as Butler James. A host of functions include a clock setter, disk utilities including an IBM PC compatible formatter, a RAMdisk and a memory usage display. All the standard Control Panel functions are duplicated. At 53K in length, it takes up a large chunk of precious RAM, especially important if you have a 520 STE or STFM. Control Panel ++ appears in a GEM window and can be left in the background.

STF Rating: 68%

#### **DOSACC 2.9A**

Filename: DOSACC.ACC. DosAcc has a traditional GEM format with forms, buttons and alert boxes making up the controls. As usual, all standard functions are catered for by DosAcc, but where this program excels is with its comprehensive list of additional utilities. The normal printer functions are there, but there are eight extra buttons where

Another complete replacement with extra functions such as a RAMdisk and PC compatible disk formatter built-in. printer control codes can be entered for customised functions. There is also an excellent file management utility. Files can be copied, moved, renamed, deleted and searched for. Everything about this program reeks of professionalism – if this was a commercial program it would sell for a tidy sum.

STF Rating: 86%

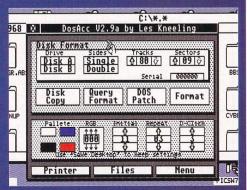

■ DosAcc has many useful functions hidden away in its sub-menus, including a comprehensive disk utility section.

# of Hampshire Established 7 years

#### Atari Workstation /Expansion System

Monitor stand with shelf for drives etc. Strong metal construction made from 14SWG steel epoxy coated. No Cables or mouse are included

Special price £27.50

# New Citizens

Swift 240

24pin Colour\*

Advanced 24pin printer, (Swift 24E replacement). Phone for a data sheet \*optional colour. Price with cable & paper

240 Mono 240C Colour

f245 £265

# Swift 200

24pin Colour\*

Enhanced 24pin printer, (Swift 224 replacement.) Phone for a data sheet \*optional colour. Price with cable & paper

200 Mono 200C Colour £195 £219

# **Printer Packs**

All printers are supplied with a printer pack consisting of printer paper and a connection cable.

Free of charge

A stand is £5.00 extra (with a printer)

All Citizen printers have 2 year warranty

# Citizen 120D +

with cable & paper

£109

# Citizen Swift 9

with cable Mono £155 Colour £179

# Panasonic KXP1123

Probably the best 24pin mono printer available. With cable & paper

£169

# Panasonic/Epson

| KXP1170 9pin                  | 134  |
|-------------------------------|------|
| KXP1124i 24pin                | 215  |
| KXP2180 9pin Colour           | 189  |
| KXP2123 24pin Colour          | 229  |
| Epson LX400 9pin              | 119  |
| Epson LQ100 24pin             | 189  |
| Epson LQ570 24pin             | 265  |
| Olivetti JP350 inkjet         | 329  |
| Prices include VAT cable & pa | aper |

## Happy Mouse

for Atari ST & Amiga £14.90

#### Naksha Mouse

for Atari ST & Amiga £21.50 with house & mat

Squik Mouse

for Atari ST & Amiga £13.90

# Special Offer

# 1/2M Simm £12.90

| 0.5M Simm ram upgrade | 12.90  |
|-----------------------|--------|
| 2M Simm ram upgrade   | 82.00  |
| 4M Simm ram upgrade   | 164.00 |
| 0.5M Xtra ram Deluxe  | 44.00  |
| 2M Xtra ram Deluxe    | 112.00 |
| 4M Xtra ram Deluxe    | 194.00 |
|                       |        |

# Deskjet 500

HP 300dpi Inkjet printer. Laser quality at dot matrix price. 3 year warranty. With cable & paper £325

# Deskjet Colour

300dpi colour inkiet printer. Colour laser quality at 1/10 of the cost. 3 year warranty. With cable & paper £419

#### HP New Deskjet 550C

300dpi colour inkjet printer. Colour laser quality, with colour and black cartridges resident. 3 year warranty. With cable & paper £529

# Printer Drivers

| Canon BJ-10e/ex | £5 |
|-----------------|----|
| Citizen Swift   | £5 |

## Printer Dust Covers

most types in stock

from £4.70

# Canon BJ-10ex

360dpi Inkjet printer with cable & paper

New Price

Star SJ-48

360dpi Inkjet printer with cable & paper

New Price

Star LC100

9pin colour with cable & paper

New

£159

£199

£199

| LC20 Mono 9pin                | 119  |
|-------------------------------|------|
| LC200 Colour 9pin             | 175  |
| LC2420 Mono 24pin             | 185  |
| LC24100 Mono 24pin            | 175  |
| LC24200 Colour 24pin          | 249  |
| Prices include VAT cable & pa | aner |

# True Mouse

for Atari ST & Amiga £15.90

# Naksha Scanner

200 to 400dpi. 105mm width with new touch up software

New

£109

# Hard Disks

# **Protar Progate**

Series II Hard Disks

20DC 20M Hard Disk 40DC 40Mb Hard Disk £315 85DC 854Mb Hard Disk Phone 105DC 105M Hard Disk £475

# Atari STE's

FAMILY CURRICULM PACK

| 1040STE 1M ram | £269 |
|----------------|------|
| 1040STE 2M ram | £319 |
| 1040STE 4M ram | £379 |

# TenStar Games pack

Only with an ST £19

ViewTek VT12 12" Mono monitor & cable f69

# Atari SC1435

14" Colour Monitor £199

# Special Offer

# Philips CM8833 MK2

UK. 240V

£219 with cable £215 without cable

No game reduce above by £5.00

# Philips CM8833 MK2

Rebadged as AKF17

14" Stereo Colour Monitor. Dot pitch 0.42mm. Medium Res.

£165 without cable £169

# Special Offers

| 1st Word PLUS                     | 56.00 |
|-----------------------------------|-------|
| FirST Basic - HISoft              | 9.95  |
| Atari Basic Source book & Tut.    | 4.00  |
| 1st Word PLUS & TimeWorks 2       | 89.00 |
| TimeWorks Pub. 2                  | 69.00 |
| NeoDesk 3                         | 28.70 |
| Protext V4.3                      | 49.00 |
| Borodino game                     | 4.00  |
| All items subject to availability |       |
|                                   |       |

Power pack software 20 ST games

#### Accessories

| Joystick/Mouse twin extension | 4.70  |
|-------------------------------|-------|
| 4 Player adaptor lead         |       |
| Atari ST Printer cable        |       |
| Atari ST to ST serial lead    | 10.95 |
| Atari ST Dust Cover           |       |
| Mouse Mat (thick soft type)   | 4.95  |
| Mouse House                   |       |
|                               |       |

# Floppy Drives

# Exclusive Scoop

Cumana CAS354 1M external floppy. High quality build. The most reliable drive you can buy. 84 tracks. STF rating 90%

f69 While stocks last

Internal 1M Drive £47.00

quality products. Full technical support.

lisit our showrooms.

See

before you

## Special Offer

1st Word Plus & TimeWorks 2 £65 (only with an STE)

# Atari STE's

with START PACK software

from £219

| 520STE | 512k ram | £219 |
|--------|----------|------|
| 520STE | 1M ram   | £229 |
| 520STE | 2M ram   | £269 |
| 520STE | 4M ram   | £329 |

Above ST's are supplied with START PACK Software: 1stWord, NEOchrome, Ani ST, + 4 GAMES: Missle Command, Crystal Castles, Battlezone & Super Breakout.

# Add £10 to above for DISCOVERY XTRA Software:

1ST Basic, NEOchrome, ST Tour, + 4 GAMES: Sim City, 9 Lives, Final Fight, Robot Monsters

# SOI DISKETTES

SONY branded (lifetime warranty)

(100% certified error free) 10x 3.5" DS/DD 135tpi ..... 7.50 10x 3.5" DS/DD 135tpi ..... 50x 3.5" DS/DD 135tpi ..... 100x3.5" DS/DD 135tpi ..... 250x3.5" DS/DD 135tpi ..... 1kx 3.5" DS/DD 135tpi ..... 32.30 59.93 141.00 540.50

#### DISKETTES SONY / DYSAN bulk

(lifetime warranty) (100% certified error free)

| 10x 3.5" DS/DD 135tpi         | 5.95   |
|-------------------------------|--------|
| 50x 3.5" DS/DD 135tpi         | 21.86  |
| 100x3.5" DS/DD 135tpi         | 39.60  |
| 250x3.5" DS/DD 135tpi         | 94.88  |
| 1kx 3.5" DS/DD 135tpi         | 379.53 |
| 40 x 3.5" Disk box with lock  | 5.49   |
| 100 x 3.5" Disk box with lock | 7.50   |
| Carriage on 50+ disks £3.5    | 3      |
|                               |        |

Phone for our 70 page catalogue. All prices include 17.5% VAT EDUCATIONAL AND GOVERNMENT ORDERS WELCOME
All products have a 30 day money back & 12 month warranty. Prices are subject to variation without prior notification. Please phone for express clearance of cheques.

Established 7 years. 3 minutes from M27 Junction 11.
Free parking. Open 9 to 5.30 Monday to Friday & 9 to 5 Saturday Postage 94p or £3.53 Securicor £6.46 (£5.50 + VAT)

# e5erve

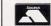

647400

Larger items delivered by Securicon

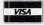

ST/Format Dept. 40-42 West Street **Portchester Hants** PO16 9UW Tel: 0705 647000

0705 647000 New Telephone Number 0705 647000

# LOOK, I'M PLAYING WITH MY ACCESSORY!

You can even get games that are Desk Accessories!

They are usually small puzzles contained in a GEM window. Flipflop, Puzzle Slide and Tic Tac Toe are all on this month's Cover Disk

#### RREAKOUT

Filename: BREAKOUT.ACC. Yes, even Breakout is available as a DA. The actual game isn't very big, but you can get quite engrossed in it. Doesn't bring the excitement of the arcade game into your home, though.

STF Rating: 63%

#### **FLIP FLOP**

Filename: FLIPFLOP.ACC. Exactly the same as the Reversi DA, although it has a

slightly different layout. These sort of games are always incredibly addictive.

STF Rating: 58%

#### **PUZZLE SLIDE**

Filename: PUZSLIDE.ACC. You've seen those crappy little plastic puzzles where you slide tiles around to make a picture? Well, this is exactly the same except you have to arrange the letters to spell the magic word, San Fransisco! Actually, the truth is you have to slide the letters around until they are in alphabetical order.

STF Rating: 48%

■ You will soon fill all those Desk Accessory slots, so why not stick some puzzles and games in there!

Most DA games are puzzles but you can also get a

#### REVERSI

Filename: REVERSI.ACC. The classic Reversi game where you have to create lines of tiles in your colour. Simple but addictive.

STF Rating: 61%

#### TIC TAC TOE

Filename: TIC\_TAC.ACC. That's noughts and crosses to you, mate. Just place your cross and try to beat your ST. If you want to win, your best bet is to play against a friend.

STF Rating: 56%

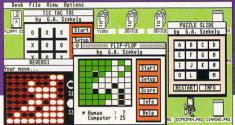

#### CHARACTER SET

Filename: CHARSET.ACC. This little Desk Accessory is designed as

Chronograph Written by J. Wioka 《English Version》 May 1989

STOP Time : 04.59.48

CIR Off Alarm2 : \*\*,\*\*

Invert Scrn

Set Time Alarm3 : \*\*, \*\*

Alarm1 : 05.10

■ Chronograph is set up from this alert box. All the functions are obvious apart from Stop, this should read Exit. Oh yes, the Invert Screen button should be avoided, it can make your screen unreadable.

an aid to programmers who cannot remember the decimal and hexadecimal values of the ST character set. This DA helps them by displaying the entire set in a GEM window – including the extended set. Clicking on any character in the window displays the character and its decimal and hexadecimal value in the top line of the box.

#### STF Rating: 58%

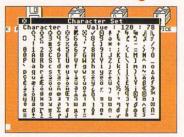

■ The Character Set Accessory displays the complete ST character set in a GEM window. Useful-ish.

#### POLYCHROME

Filename: COLOUR.

ACC. The purpose of

PolyChrome is to save and load different colour palettes to and from disk – this is because different applications look better with a dif-

ferent colour scheme. You can change the current palette from the Control Panel without needing a separate Accessory.

STF Rating: 61%

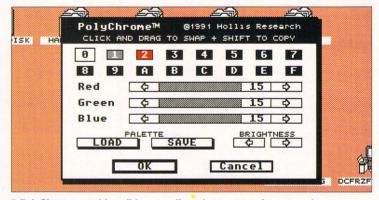

■ PolyChrome provides sliders to adjust the screen colours to suit your moods. If you like the colours, you can save them and load them again later.

# CALCULATOR ONE, WHAT'S YOUR FUNCTION AND WHY?

#### **SCIENTIFIC CALCULATOR**

Filename: CALC.ACC. There are many calculators available for your ST as Desk Accessories, but this one is definitely the heavyweight of the bunch. It is a fully featured scientific calculator, complete with all the functions that used to give you nightmares in maths lessons at school. You know the stuff – sine and cosine, tangents, exponents and the like. Brilliant if you need the extra functions, but completely useless if you don't. The only major drawback is that it is designed to run only in high resolution.

STF Rating: 54%

#### CALCULATOR

Filename: CALC1.ACC. This is a basic nofrills calculator. A simple display with just the four basic mathematical functions; addition, multiplication, subtraction and division. All of these functions are mapped onto the keypad so you can use the calculator without having to use the mouse at all. Handy for working out your expenses and uses very little memory. This is probably the most useful calculator of them all.

STF Rating: 62%

#### CALCULATOR

Filename: CALC2.ACC. Another pretty basic calculator, with a few more functions than the previous one. The main feature is the ability to calculate in decimal or hexadecimal notation (base 16). This is mainly of use to assembly language programmers who always work with hexadecimal figures.

STF Rating: 65%

# PROGRAMMERS' CALCULATOR

Filename: CALCPRO.ACC. This is another heavyweight calculator designed with programmers in mind rather than the common or garden mathematicians. The calculator can calculate and convert between decimal, hexadecimal, octal and binary notation, and includes all those logical operations we know and love. You can and, or, xor and not num-

bers to your heart's content. Essential for the serious programmers.

STF Rating: 87%

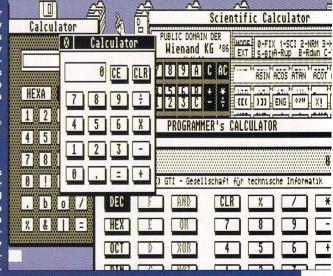

■ Just look at all those calculators dying to be used. There are calculators for all tastes available, Clive just about managed to work out how to use the simple one at the top of the pile.

# THE REALLY SILLY BIT

Now we're getting silly! Some of the Desk Accessories available, though are just silly as they have no useful functions at all

■ If you can't get a connection to the ST FORMAT BBS using Vanterm, then get out your machine gun and blast that screen to smithereens! Blatta blatta blatta blat!

#### **MACHINE GUN**

Filename: MGUN.ACC. If you should happen to get a little peeved with the way your creation is going whether in a word processor, art package or DTP program, then you need Machine Gun. Select the Machine Gun from the Desk menu, move the crosshairs over the screen and blast the screen with bullet holes by pressing the left mouse button.

STF Rating: Quite silly

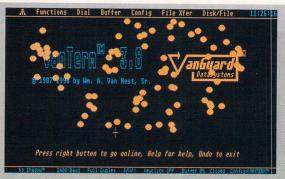

#### MELT

Filename: MELT.ACC. Activating this DA causes the program being displayed to gradually blur and slide to the bottom of the screen in a very effective way - this really is an absolutely pointless Accessory.

STF Rating: Sillier than the transcript of the Camillagate tape

Filename: SIREN.ACC. A very silly DA which is sort of like an alarm clock. Using a setup program you set the siren for a particular number of minutes, after that time has lapsed, a police car drives across the bottom of the screen making "woo woo woo" noises.

STF Rating: Absolutely silly

#### **UPSIDE DOWN**

Filename: UD.ACC. Selecting the Upside Down option from the Desk menu turns your screen - yes, you guessed it - upside down! Very handy if you wish to balance your monitor on its head, or if you fancy working while hanging upside down from chains on the ceiling - otherwise, quite pointless.

STF Rating: Even sillier than Siren

#### DISK-WIPE

Filename: FASTWIPE.ACC. This is a very dangerous program if you use it incorrectly. Disk-Wipe deletes the directory and the FATs on any floppy disk in drive A. It's a good way to erase a disk in a single oper-

So use with caution. STF Rating: 68%

erasing a disk forever. Disk-

Wipe can extinguish days, weeks or months of work in a few seconds. The program is written in GFA Basic and the listing is provided for study.

# HARD DISK Video DEVICE DEVICE Quick Disc Eraser. Wipes clean the FAT and DIR GP.J.BROWN Aug 90 PUBLIC DOMAIN GFA V3 Lets Go No Way!

#### ation - it's also an easy way to

■ Just an alert box away from

#### DISK INITIALISE

Filename: DISKINIT.ACC. This is a program used to initialise an external second floppy drive if you have booted your ST without turning the drive on. Just run this Accessory and your machine recognises drive B.

STF Rating: 66%

#### **DEGAS SCREEN VIEWER**

DEGASHOW.ACC. Filename:

This DA is handy to quickly scan through your collection of Degas files if you want to quickly find a picture. An alert box appears enabling you to select a file or quit. You can only load files in the current resolution and the program can be used as a DA or a program.

Source Lister

FILE SELECTOR

irectory:

election:

AUTO A\_COPIER:\_\_\_

ANUP....OR99Z.EST

STF Rating: 58%

OK

Cancel

# accidentally destroy your files.

#### GIZZMO

Filename: GIZZMO.ACC. A small utility which enables you to create folders from within GEM programs. A command line overwrites the GEM menus and you enter a folder name. The folder is created in the current path unless you specify a pathname in the command line. Handy but not brilliant.

STF Rating: 50%

#### GOODIES

Filename: GOODIES.ACC. Goodies is a general purpose utility incorporating a RAMdisk, a directory printer, time and date set up utilities, a disk backup function, a file copy routine and an undelete function. While the collection of utilities into one Accessory is a good idea, the actual utilities themselves could have been implemented better.

STF Rating: 62%

#### LISTER

Filename: LISTER.ACC. You can use this program to print a hardcopy of an ASCII file from within a

■ Calling the Source Lister from the Desk menu presents you with the standard file selector. Click on the file you want to read and you can print it out if you have a printer, of course.

GEM program. This can be useful if you are using PD software and find that you need to read the README file on the disk but can't actually leave the program.

STF Rating: 55%

#### MDISK

Filename: MDISK.ACC. MDisk is a RAMdisk Accessory with a difference. Instead of setting up a standard RAMdisk for file copying, MDisk copies complete unprotected disks into the RAMdisk and then copies them back to another floppy. This makes disk duplication a dream and is much faster than using the Desktop disk copy function. MDisk can even format the destination disk if you don't have a ready formatted disk available. 1MByte of RAM is required to copy double-sided disks and you can find this little gem on this month's Cover Disk.

STF Rating 81%

#### MONITOR MAGIC

Filename: MAGIC.ACC. If you are using your machine for word processing in medium resolution, then Monitor Magic is just what you need. This handy little utility adjusts the palette of your ST to emulate a green screen or amber screen monitor - using these colours for

text are less of a strain on the eyes when word processing. Give it a go anyway - you can do it for free from this month's Cover Disk.

STF Rating: 72%

#### MEGASNAP

MEGASNAP.ACC. Filename: This DA is designed to enable the current screen to be grabbed and saved to disk as a Degas file. Megasnap takes over the <Alternate> <Help> screen print routine and saves the current screen to a buffer when those keys are pressed. You then select the screensaver utility and save to disk via the standard file selector.

STF Rating: 53%

SNAPSHOT.ACC.

#### SNAPSHOT Filename:

Another screen grabber but with the ability to grab blocks of the screen as well as the whole thing. You must select Snapshot from the Desk menu and follow the onscreen prompts. As a bonus, you

can grab the screen in .IMG, Degas, Neochrome and Doodle formats. After grabbing, you simply save the screen to disk using the standard file selector.

STF Rating: 57%

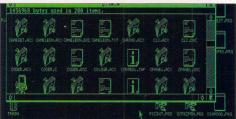

■ Monitor Magic converts your screen into a green or amber screen monitor. Many VDU systems use such monitors as standard because they are easier on the eye than other monitors.

# WHERE TO GET 'EM

All of the Desk Accessories featured here have been All of the Desk Accessories reatured here have been taken from ST FORMAT Cover Disks, Goodmans International disks GD1817, GD1818 and GD1819 and from the ST Club disks DES.01 to DES.06. These from the ST Club disks DES.01 to DES.06. These from all of the Public Domain Accessories are available from all of the Public Domain libraries listed on page 102.

# GASTEINE

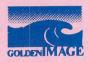

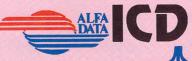

Marpet DME POWER ATARIVORTEX PHILIPS Fax: 081 885 1953

**Millmead Road** London N17 90U Tel: 081 365 1151

## ATARI COMPUTERS

| 520 STE 1/2 Mb         | £219.00  |
|------------------------|----------|
| 520 STE 1 Mb           | £230.00  |
| 520 STE 2Mb            | £275.00  |
| 520 STE 4Mb            | £325.00  |
| 1040 STE 1Mb           | £250.00  |
| MEGA STE 2Mb           | £465.00  |
| MEGA STE 4Mb           | £509.00  |
| MEGA STE 4Mb 48Mb H/D  | £679.00  |
| MEGA STE 4Mb 105Mb H/D | £929.00  |
| STBOOK 1Mb 40Mb H/D    | £1275.00 |
| FALCON 1Mb             | £499.00  |
| FALCON 4Mb 65Mb H/D    | POA      |
|                        |          |

#### **NEW GASTEINER SPARE SHOP**

| Power Supply (ST,STF, STFM, STE) | £32.95  |
|----------------------------------|---------|
| Atari Internal Drive             | £45.00  |
| Keyboard for STFM and STE        | £59.00  |
| STE Mother Board No RAM          | £169.00 |
| DMA Chip                         | POA     |
| TOS 2.06 STE/STFM                | £59.00  |
| 1/2Mb STFM Mother Board          | £149.00 |
| Outer Casing STE                 | £39.00  |
| Atari Original Mouse             | £8.00   |

# **MONITORS**

| SM146                   | POA     |
|-------------------------|---------|
| Philips 8833 II         | POA     |
| Atari 1436              | POA     |
| Atari 1435              | £199.00 |
| Multisync Monitor       | £349.00 |
| Gasteiner Mono High Res | £149.00 |
|                         |         |

#### **PRINTERS**

| £179.00 |
|---------|
| £279.00 |
| £219.00 |
| £309.00 |
| £439.00 |
| £550.00 |
|         |

#### **RAM**

VD AM D. I

2Mb

4Mb

| Marpet XKAM Deluxe Simms Upgrade   | For SI, |
|------------------------------------|---------|
| STF, STFM and MEGA ST              |         |
| 0Mb                                | £30.00  |
| 1/2Mb                              | £39.00  |
| 2Mb                                | £85.00  |
| 4Mb                                | £139.00 |
| Gasteiner STE and MEGA STE Upgrade |         |
| 1/2Mb                              | £9.99   |

## **SCANNERS**

| 256 GreyScale Scanners with OCR Option | on.     |
|----------------------------------------|---------|
| Features:-True GreyScales, 100-400 Dpi |         |
| 105mm Head + Touch Up + Mergelt        | £119.95 |
| Scanner + OCR Software                 | £179.00 |
| Full OCR Software                      | £165.00 |
| OCR Upgrade for any Golden Image or    |         |
| Alfadata Scanner Only                  | £69.00  |

| GASTEINER MEGA DRIVE FOR ST, STE,                   |
|-----------------------------------------------------|
| MEGA ST, MEGA STE                                   |
| High performance drive                              |
| Supports up to 7 extra SCSI devices                 |
| Autobooting •DMA Throughport • Auto Parking         |
| Accept a second internal drive                      |
| Optional battery backed clock                       |
| <ul> <li>12 Months back to base warranty</li> </ul> |
| Comprehensive manual                                |
| Fast SCSI drive                                     |
| <ul> <li>High quality metal casing</li> </ul>       |
| Internal PSU                                        |
| Ib (24Ms) £289.00                                   |
|                                                     |

| · Intellial I SU         |         |
|--------------------------|---------|
| 50Mb (24Ms)              | £289.00 |
| 85Mb (14Ms)              | £369.00 |
| 120Mb (14Ms)             | £429.00 |
| 170Mb (14Ms)             | £469.00 |
| 240Mb (14Ms)             | £569.00 |
| 330Mb                    | £899.00 |
| Floptical 20Mb Drive     | £399.00 |
| Floptical 20Mb Disks     | £24.00  |
| Optional Clock for above | £15.00  |
|                          |         |

#### HARD DRIVE KIT

| GASTEINER MA                                                                                                    | KE YOU     | JR OWN HARD DR     | IVE.                  |
|----------------------------------------------------------------------------------------------------|------------|--------------------|-----------------------|
| • Case                                                                                                    | £35.00     | Host Adaptor       | £59.0                 |
| • 45W PSU                                                                                                    | £35.00     | DMA Cable          | £6.0                  |
| SCSI Cable                                                                                                    | £6.00      | The Link           | £79.0                 |
| Power Cable                                                                                                    | £5.00      | • ICD Host Adaptor | £69.0                 |
| <ul> <li>ICD Host Adapt</li> </ul>                                                                                                    | or (with o | clock)             | £79.0                 |
| • LED                                                                                                    | £1.00      |                    |                       |
| ORDINARY CONTRACTOR OF THE PROPERTY OF THE PROPERTY OF THE PRO |            |                    | NATION CONTROL SOURCE |

## **BARE HARD DRIVES**

| 50Mb Seagate  | £199.00 |
|---------------|---------|
| 85Mb Quantum  | £279.00 |
| 120Mb Conner  | £299.00 |
| 170Mb Conner  | £329.00 |
| 170Mb Quantum | £349.00 |
|               |         |

## MEGA STE HARD DRIVE With official Atari MEGA STE KIT

| Atari Host adaptor and Formatti | ng software. |
|---------------------------------|--------------|
| Mega STE Kit                    | £39.00       |
| Kit + 50Mb Hard Drive           | £219.00      |
| Kit + 120Mb Hard Drive          | £379.00      |
| Kit + 210Mb Hard Drive          | £499.00      |

#### **ACCESSORIES**

| Monitor Switch Box Colour/Mono           | £14.95  |
|------------------------------------------|---------|
| Multisync Switch Box                     | £29.95  |
| Printer Cable                            | £6.00   |
| Modem Cable                              | £6.00   |
| Null Cable                               | £6.00   |
| Serial Cable                             | £6.00   |
| Philips/Atari Cable                      | £10.00  |
| Scart Cable                              | £10.00  |
| Box of 10 Disks                          | £7.00   |
| 5.25" External Drive                     | £89.00  |
| 3.5" External Drive                      | £50.00  |
| 3.5" 1.44 External Drive for Mega STE/TT | £99.00  |
| Blitz Turbo                              | £25.00  |
| Ripper Cartridge                         | £25.00  |
| Supra Fax-Modem                          | £250.00 |
| Ad Speed ST                              | £140.00 |
| AD Speed STE                             | £165.00 |
| Auto Sensing Mouse/Joystick Switch       | £12.95  |
| Forget Me Clock II                       | £14.95  |

#### MICE + TRACKBALL

**Millmead Business Centre** 

| -    | \$P\$ 10 10 10 10 10 10 10 10 10 10 10 10 10 | RESIDENCE AND A STATE OF THE PROPERTY OF THE PERSON NAMED AND ADDRESS OF THE PERSON NAMED AND ADDRESS OF THE PERSON NAMED AND |
|------|----------------------------------------------|----------------------------------------------------------------------------------------------------|
|      | AlfaData                                     |                                                                                                    |
|      | Infra Red Mouse                              | £45.00                                                                                                    |
|      | Mega Mouse                                   | £10.95                                                                                                    |
|      | Mega Mouse (Mat + Holder)                    | £14.95                                                                                                    |
|      | 300 Dpi Optical Mouse                        | £27.95                                                                                                    |
|      | The Trackball                                | £29.95                                                                                                    |
|      | Crystal Trackball                            | £34.95                                                                                                    |
|      | Optical Pen Mouse                            | £35.95                                                                                                    |
|      | Golden Image                                 |                                                                                                    |
|      | GI-600                                       | £13.95                                                                                                    |
|      | Optical Mouse                                | £23.95                                                                                                    |
|      | Brush Mouse                                  | £19.95                                                                                                    |
|      | New Golden Image                             |                                                                                                    |
|      | 400 Dpi Mark 2 Mouse                         | £14.95                                                                                                    |
| 1500 |                                              |                                                                                                    |

#### SOFTWARE

| Word Processors        |         |
|------------------------|---------|
| 1st Word +             | £55.00  |
| Calligrapher Pro       | £79.00  |
| Calligrapher Gold      | £109.00 |
| That's Write V1.4      | £19.00  |
| DTP Software           |         |
| Pagestream V2.2        | £149.00 |
| Timeworks Publishing 2 | £80.00  |
| Calamus V1.9           | £129.00 |
| Calamus SL             | £339.00 |
| OCR Software           | £165.00 |
| Touch Up               | £49.00  |
| Easy Draw              | £34.00  |
| Cyber Studio           | £25.00  |
| Cyber Control          | £25.00  |
| Cyber Paint            | £25.00  |
| Human Design Disk      | £10.00  |
| Future Design Disk     | £10.00  |
| 3D Font 1              | £10.00  |
| CAD 3D                 | £10.00  |
| CAD 3D Developers Disk | £10.00  |
| Neo Desk 3             | £28.00  |
| Thats FunFace          | £18.00  |
| Signs + Banners        | £15.00  |
| Calendar + Stationery  | £15.00  |
| Greeting Cards         | £15.00  |
| Music Software         |         |
| C-Lab Nototor          | £279.00 |

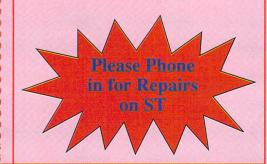

C-Lab Creator

Cubeat

Cubase Cubase Light

UK MAINLAND (NOT HIGHLANDS)

Despatched by post please check

Next day courier service, 10 per box

charges when ordering

Please enquire

Products advertised represent a small sample of our instock range. A complete price list is available on request.

£59.00

£109.00

DELIVERY CHARGES Small consumables & software items Other items, except lasers

Offshore and Highlands IN ADDITION WE OFFER THE

FOLLOWING EXPRESS SERVICES. Saturday deliveries Normal rate plus £15+ VAT per box AM next day Normal rate plus £8+ VAT per box

E & OE. Price subject to change without notice, Goods subject to availability, specifications subject to change without All Trademarks notice. Acknowledged.

£179.00

£150.00 £279.00

£150.00

# Discover the world of music

How does

The Prodigy's Liam Howlett tells a

he do it?

# FUTURE

Modern Technology MAKING Music WITH

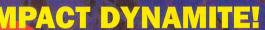

TOP SOUNDS!

- Over 200 superb samples
- **Eight instrument demos**
- The cream of reader demos

WAR TOTURE MUSIC

IF YOU CAN READ THIS, YOUR CD IS **MISSING. PLEASE ASK** YOUR NEWSAGENT FOR YOUR COPY

01-14 105 SAMPLES FROM

We rank and rate the best budget effects processors

Colour

ENSONIQ KS-32 REVIEW

s this weighted-action orkstation the biz? iscover all as we ammer its ivories and ound its parameters

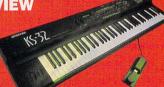

YAMAHA QY20

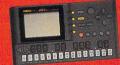

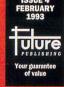

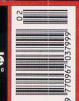

**FUTURE** USIC

Don't just listen - play!

**Creativity** plus technology

**Amazing sound**packed CD

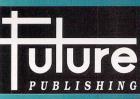

Don't miss issue four of Future Music, in all good newsagents NOW!

our guarantee of value

# CITIZEN PRINTERS

FROM SILICA SYSTEMS

- FREE DELIVERY Next Day - Anywhere in the UK mainland
- FREE STARTER KIT FREE HELPLINE Worth £57.58 - With Citizen dot matrix printers from Silica
- 2 YEAR WARRANTY (including the dot matrix printer head)

• WINDOWS 3.1 Free Windows 3.1 driver with Starter Kit

Technical support helpline open during office hours

• FREE COLOUR KIT With every Swift 9

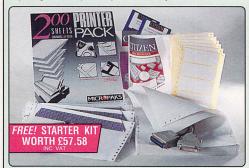

FREE STARTER KIT INCLUDES:

- 3½" Disk with Amiga Print Manager (see right)
- 3½" Disk with Windows 3.1 Driver
- 1.8 Metre Parallel Printer Cable
- 200 Sheets of Continuous Paner 100 Continuous Tractor Feed
- Address Labels 5 Continuous Envelopes on

AMIGA PRINT MANAGER V2.01

VALUE

£49

# **24** PIN 270 CPS 80 COLUMN CITIZEN Swift 200

CITIZE

• Citizen Swift 200 - 24 pin - 80 column

- 270cps SD (15cpi), 216 cps Draft, 72cps LQ
- 8K Printer Buffer (40K max) + 6 LQ Fonts Parallel Interface

**24** PIN

FREE

- Graphics Resolution: 360 x 360 dpi
- . Epson, IBM, & NEC P20 Emulations · Quarter Printing and Auto Set Facility
- Ultra Quiet Mode 43dB(A)
- Colour Option Available

FREE Silica Printer Starter Kit

**300** CPS

CITIZEN

#### SWIFT 200

RRP SILICA STARTER KIT £49

\*\*TOTAL VALUE: £318

\*\*SAVING: £139 SILICA PRICE: £179

+VAT=£210.33 - PRI 2490

80 COLUMN

# CITIZEN 120D+ H

144<sub>CPS</sub>

• Citizen 120D+ - 9 pin • 144cps Draft, 30cps NLQ

9 PIN

- 4K Printer Buffer + 2 Fonts
   Parallel or Serial Interface
   Graphics Resolution: 240 x 240dpi
- Epson and IBM Emulation
   Pull tractor & bottom feed
   FREE Silica Printer Starter Kit

The Citizen 120D printer comes supplied with a parallel interface as standard. If you require a serial interface instead, please state ref: PRI 2125 when placing your order with Silica.

192 CPS

CITIZEN SWIFT 9

# CITIZEN 120D+

80 COLUMN

RRP SILICA STARTER KIT £49

TOTAL VALUE: £248

SAVING: £133 SILICA PRICE: £115

80 COLUMN

# RETURN THE COUPON FOR YOUR FREE COPY OF SILICA'S **NEW CITIZEN CATALOGUE**

#### **ACCESSORIES PERIPHERALS**

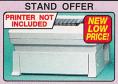

# CITIZEN PRINTER STAND

For Swift 9, 24, 24e, 200, 240 and 224 Printers Helps keep pace with Citizen Printer's powerful paper handling

- Robust & Durable Construction
- Saves space and protects continuous stationery from dust and damage
- Compatible with bottom and rear

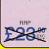

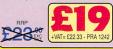

 
 SHEET FEEDERS

 PRA 1200 1200
 £71.38

 PRA 1215 124D/224/Swift 9/24
 £88.70

 PRA 1228 124D/224/Swift 9/24
 £42.00
 SERIAL INTERFACES

32K MEMORY EXPN PRA 1753 124D/224/Swift 24 ...... £1

PRINTER STAND

PRA 1242 124D/224/Swift 9/24 .... PRA 1274 Swift 9X/24X ..... £22.33 £30.66

# ORIGINAL RIBBONS

- ORIGINAL RIBB RIB 3520 120D/Swift 9 Black RIB 3949 Swift 9x Black RIB 3924 124D/Swift 24 Black RIB 3936 224/Swift 9/24 Colour RIB 3248 PN48 Single Strike RIB 3348 PN48 Multi Strike £3.61
- COLOUR KITS
  PRA 1236 224/Swift 9/24e/200/240
  PRA 1240 Swift 9x/24x.....
- PN48
   ACCESSORIES

   PRA 1148
   PN48 Battery
   £4

   PRA 1155
   PN48 Cable Extn
   £2

   PRA 1162
   PN48 Car Adaptor
   £1

# Citizen Swift 240/240C - 24 pin - 80 col 300cps S0 (15cp), 240 cps Draft, 80cps L0 88 Printer Buffer - 40K maximum 9 L0 Fonts - 2 Scalable Fonts (8-40ps) Font Cartridge Slot- 1 or pilug in style' fonts Parallel Interface SILI Citizen Swift 240/240C - 24 pin - 80 col 80 col 80 co

- Profit Learning South on page in Style to Parallel Interface Graphics Resolution: 360 x 360dpi Epson, 18M, REC P20 & CEL Emulations Cluster Printing Facility Guirectional UF, Auto Set Facility Bi-directional UF, Auto Set Facility Bi-direction Command Vize IV Front Control Panel Ultra Quel Mode 3408 (A) 4308 (A) Colour Printing 15 Standard Swift 240 C. Colour Printing 15 Standard Swift 240 FREE Silical Printer Standard X40

#### SWIFT 240 MONO

SILICA PRICE: £239

SWIFT 240C COLOUR

SILICA PRICE: £259

+VAT=£304.33 - PRI 257

- Citizen Swift 9 9 pin 80 col
- 192cps Draft, 48cps NLQ • 8K Printer Buffer

9 PIN

- 3 Fonts
- Parallel Interface
- Graphics Res: 240 x 240dpi
- Epson and IBM Emulation
- · Proportional Spacing
- FREE Colour Kit
- FREE Silica Printer Starter Kit

#### £199 £38 £49 RRP COLOUR KIT SILICA STARTER KIT TOTAL VALUE: £286 SAVING: £127 SILICA PRICE: £159

SWIFT 9

- Citizen Swift 24x 24 pin 136 col
  192cps Draft, 64cps NLQ
  8K Printer Buffer + 4 Fonts
  Parallel Interface
- Graphics Resolution: 360 x 360dpi
  Epson, IBM and NEC P6 Emulation

 Colour Option Available
 FREE Silica Printer Starter Kit RRP SILICA STARTER KIT £49

TOTAL VALUE: \$538 SAVING: £239 SILICA PRICE: £299

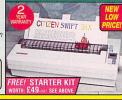

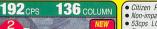

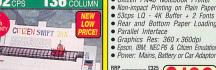

Citizen PN48 Notebook Printer
 Non-impact Printing on Plain Paper
 Szcps LO - 4K Buffer + 2 Fonts
 Rear and Bottom Paper Loading
 Parallel Interface

TOTAL VALUE: £325 SAVING: £126 SILICA PRICE: £199

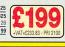

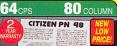

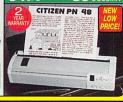

Citizen Projet - inkjet - 80 col
360cps Draft, 120cps NLO
50 Nozzie Head - Whisper Quiet 47dB(A)
8K Printer Buffer + 3 Fonts
Optional HP Compatible Font cards
Parallel Interface
Combine Res 2000-2004ei

• Graphics Res: 300x300dpi • HP Deskjet plus emulation TOTAL VALUE: £496
SAVING: £151 SILICA PRICE: £345

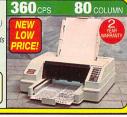

# SYSTEMS OFFER

FREE OVERNIGHT DELIVERY: On all hardware orders shipped in the UK mainland.

TECHNICAL SUPPORT HELPLINE: Team of technical experts at your service.

PRICE MATCH: We normally match competitors on a "Same product - Same price" basis.

ESTABLISHED 14 YEARS: Proven track record in professional computer sales.

E12 MILLION TURNOVER (with 60 staff): Solid, reliable and profitable.

BUSINESS + EDUCATION + GOVERNMENT: Volume discounts available 081-308 0888.

SHOWROOMS: Demonstration and training facilities at our London & Sidcup branches.

THE FULL STOCK RANGE: All of your requirements from one supplier.

FREE CATALOGUES: Will be mailed to you with offers + software and peripheral details.

PAYMENT: Major credit cards, cash, cheque or monthly terms.

Before you decide when to buy your new printer, we suggest you think very carefully about WHERE you buy it. Consider what it will be like a few months after you have made your purchase, when you may require additional peripherals and accessories, or help and advice. And, will the company you from contact you with details of new products? At Silica Systems, we ensure that you will have nothing to worry about. We have been established for almost 14 years and, with our unrivalled experience and expertise, we can now claim to meet our customers' requirements with an understanding which is second to none. But don't just take our word for it. Complete and return the coupon now for our latest FREE literature and begin to experience the "Silica Systems Service".

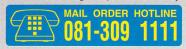

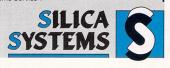

MAIL ORDER: Keddies (2nd Floor), High Street, Southend-on-Sea, Essex, SS1 1LA Mon-Fri 9:30am-5:30pm (Sat 9:00am-6:00pm) No Late Night Opening ESSEX SHOP: Tel: 0702 468039

To: Silica Systems, STFOR-0393-55, 1-4 The Mews, Hatherley Rd, Sidcup, Kent, DA14 4DX

| PLEASE SEND A BROCHURE C               | N THE CITIZEN RANGE |
|----------------------------------------|---------------------|
| Mr/Mrs/Miss/Ms: Initials: Surname:     |                     |
| Company Name (if applicable):          |                     |
| Address:                               |                     |
|                                        |                     |
|                                        |                     |
| Tel (Home):                            | Tel (Work):         |
| Which computer(s), if any, do you own? | 55N                 |

E&OE - Advertised prices and specifications may change - Please return the coupon for the latest information.

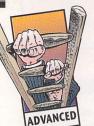

want to get to grips ADVANCED with the functions of **GFA Draft?** This is not a problem if you... er... picked the program up with STF all those months ago - kicking yourself yet? **Clive Parker** reminds vou where to go for your back issue if you missed it

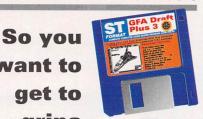

# ADVANCED

nd the answer is. that's right, page 66 (the one you're looking for is ST FORMAT 34). At the time we gave you instructions on how you could get started in this complicated graphics program. By now you should, hopefully, have passed the teething stages and want to get into some-

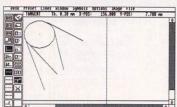

■ The Tangent function is used to draw lines at a tangent to a circle, Clive has come up with this rather good rendition of Sputnik 1, the first orbital artificial satellite. At least It makes a change from the shuttle.

thing a little more serious. On top of the normal graphic functions lines, circles and so on - GFA Draft has additional functions such as segments of circles or ellipses, the ability to create segments from three points, angled lines and measuring lines.

The special graphic functions change the drawing mode, so all mouse activity has different effects. The current mode is shown in the mode display. You might not be able to access some menu func-

# **CREATING MULTIPLE LABELS**

The Entries function is used for labelling drawings which need many identical or near identical labels. A label is defined from the Entries dialog box accessed from the Options menu. Two lines of text up to nine characters long can be entered one above the other, this is how they appear in the drawing. Entries can either be Increment or Constant; the increment option increases the value of the first number in the label by one every time it is used. The most obvious use for this is for electronic diagrams where many resistors may have the same value and can be labelled R1. R2, R3 and so on. The Constant option simply enables you to generate identical labels. After you have set up the Entries dialog click on OK, you can now

enter as many labels as you wish by pressing the left mouse button. Exit by pressing the right button.

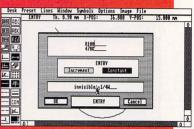

cal, or near identical labels. The ments about the particular part

tions while in a special active mode, so exit the current active mode by pressing the right mouse button once

If you only need a section of a circle or ellipse then select Draw Circle Segment (or Draw Ellipse Segment) from the Options menu. Once selected, place your circle or ellipse as normal and click the left mouse button. Move the crosshairs to the start point of your segment then click and hold the left mouse button down; moving the mouse anti-clockwise defines the segment. When you've finished, release the mouse button and fix with a single click on the left button.

Select Arc 3 Points from the Options menu and then click three times to define the starting point, the middle point and the end point of your arc. The program draws the arc from the first point you define through the second point and ends on the third point.

If you want to round off the corner where two lines join, select

# **SHADING THE DRAWING**

Hatching is the technical term for the various shading effects used in technical drawings to highlight certain areas. To use the hatching options certain conditions have to be ful-

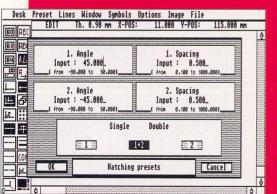

■ The inspiring hatching presets dialog box. +90 degrees for each of the two hatches. Values for spaces between hatching lines can be set between 0.1mm and 1,000mm. The three options in the Single/Double box enables the first, second or both hatches combined to be selected.

filled. First of all, the area to be shaded with hatching must be completely enclosed, all lines must be joined. Drawing lines while the Capture option is enabled ensures they are joined automatically; the capture icon is at the bottom left of the icon bar. Another way of ensuring that your area to hatch is completely enclosed is to create your areas using closed shapes such as circles and rectangles.

Different hatching patterns can be selected and set up from the Hatching option of the Preset menu, parameters such as angle and spacing between lines can be entered here. There is also the option to combine two different types of hatching so that one overlays the other to create a third style of hatching and avoids confusion.

Once you have decided on the style of the hatching you have to select the option to be shaded. Go to the Hatch function in the Options menu, once you've selected it, move to the edge of the object to be shaded and click once on the left mouse button. A group of lines is highlighted enclosing an area and an alert box appears with the message "Polygon?" in it. If the highlighted area is the area you wish to shade, then click on OK, if not then select Continue and another area is

highlighted. If you select OK and you get the message "Construction of polygon not possible" this means that there is at least one gap in the lines somewhere - check the connection of lines at a higher magnification to remedy the problem.

Once you have clicked on OK to select a polygon for shading, you must double-click on it to start the hatching process. You can also select more than one polygon to hatch at once as long as they are next to each other. Pressing the right mouse button exits hatch mode. If you are unhappy with a hatch, pressing <Backspace> erases the most recent hatch performed. You must have exited hatch mode and the Delete Objects option from the Windows menu must be enabled.

It is possible to hatch areas without having a closed polygon, you do this from the Select option in the Lines menu. Go to the Lines menu and click on Select. Now move to the drawing and click on the two lines you wish to create, hatching between one after the other, both lines become selected. Now click your left mouse button once on the second line and move directly to the Hatch function of the Options menu and select it, the hatch function is then performed.

# DRAFTIN

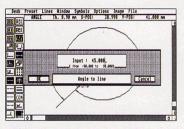

I This witty dialog box enables the angle required to be input for the Angle To A Line function, using the Angle function enables lines to be entered with extreme accuracy at any angle.

Round Corners from the Options menu. Input the radius of the corner into the dialog box which appears and click on OK - remember that the larger the number entered, the bigger the curve between the lines is going to be. Now click on the two lines one after the other, and, hey presto, the corner is rounded off. If lines are not joined, the program extends them so they can be rounded off.

If you wish to draw a line exactly at a 90 degree angle to your first line, you must ensure that your first line is perfectly vertical or horizontal. Guess what, GFA Draft can do this for you (loud cheer, explosion of light followed by rapturous applause). Select the Perpendicular function and left click on the base line, now click again and keep the mouse button pressed. You can draw a perpendicular line on either side of the base line, and you can also move along the base line to the exact position required. Release the mouse button and one more left click fixes the line.

Lines can also be created at any angle to the base line. Select the Angle To A Line function in the Options menu, enter the desired angle into the dialog box that appears and then place the line using the same sequence as used for creating a perpendicular line. Negative values for the angle diverge anti-clockwise from the base line, while positive values diverge clockwise.

#### More line functions - wow!

If you need to draw many identical parallel lines, you can use the Parallel function from the Lines menu. Draw the first line as normal, then select the Parallel function, click on the first line and keep the button down - a copy of the line is created attached to the mouse pointer. Move the line to where you need it,

release the mouse button and click once to fix. You can repeat this as many times as you want.

To create a line at a tangent to a circle, go to the Lines menu and select the Tangent function. Move the crosshairs over the edge of your circle, click and hold the left mouse button. Now drag the mouse until the tangent line is in the required position, release the mouse and click once to fix the line in position.

The dimensions of the object that you're designing are important. GFA Draft can automatically measure the various parts of the drawing for you; all you have to do is tell it which lines require measuring. The Construction Lines function from the Options menu draws lines perpendicular to the line to be measured and a dimension line is created between construction lines.

Select Construction Lines and move the pointer to the line to be measured and click on one end. Keeping the button pressed, drag out a construction line to the

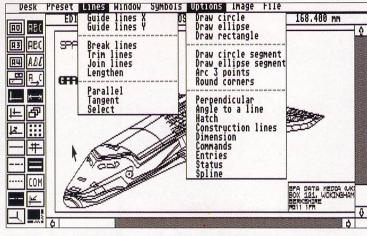

 All the advanced graphics functions of GFA Draft Plus 3 are available from either the Options menu or the Lines menu. Some of the functions can be customised via the Preset menu to set up the parameters you require for your drawing. Oh look, it's that space shuttle again.

desired length, release and click. Now do the same at the other end of the line to be measured to produce a second construction line. The Dimension function measures the distance between the lines.

Splines are an extended version of the arc function with a possible maximum of 180 points entered to define the curve required. Select Spline from the Options menu and you can immediately start entering your points to define the spline. Enter as many points as you want until you have the curve defined and press <Return> to draw the spline. There are two different types of spline possible - open splines and closed splines. An open spline draws a curve from your first point to the last point defined. A closed spline does the same but also links the last point to the first making a closed loop. You can toggle between open and closed splines by clicking on the Spline Closed option in the Preset menu. stf

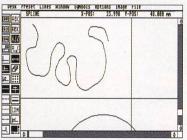

■ Splines are curved lines made

up from many pre-defined points. This particular spline is called an open spline and consists of 50 individual points - one characteristic of splines is that they twist and turn a bit like a twisty-turny thing, really.

If you have GFA Draft Plus 3 from ST FORMAT Cover Disk 34 (and if you don't, turn to page 66 to order your copy) you may be interested to know that the manual is still available for £25 from GFA Data Media (UK) Ltd, Box 121, Wokingham, Berkshire RG11 1FA. Alternatively, phone □ 0734 794941 to order by credit card.

# MEASURE IT UP!

Because technical drawings are used to make things, accurate measurements have to be entered onto the drawing to guide the craftsman using it to plan his work. In GFA Draft there is a built-in Dimension function which can calculate measurements for you.

Before you actually use the Dimension function you need to set it up from the Dimensions option of the Preset menu. Select Dimensions and a dialog box appears enabling you to several parameters on the dimension function to be defined. The ends of the dimension line can be an arrow, a cross or plain. Measurements can be set up to three decimal places and the Gridline-spacing option defines the size of the gap between the dimension arrow and the line being measured. Once you have defined the presets, click on OK.

Go to the Options menu and select Dimension. Move to the first construction line and click on it, it magically becomes a dashed line. Now click on the second construction line and a dimension line is drawn between the two construction lines. Clicking once on the dimension line calculates its length and displays the measurement on-screen, if you keep the mouse button pressed while calculating the length of the dimension line, the measurement figure can be placed in any position desired.

Dimension lines can be used with any lines on the drawing, they are not restricted for use with con-

struction lines. You can also use the Dimension function to measure the angle between any two lines. Measurements are made in the clockwise direction click on the first line so it becomes a dotted line, then click on the second line. A curved dimension line appears between the two lines, clicking on the dimension line displays the angle in degrees.

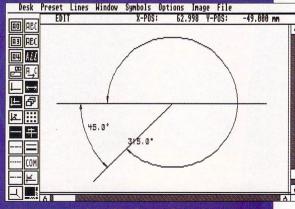

As you can see from this picture, dimensions are not just limited to measuring distances; angles can be measured too

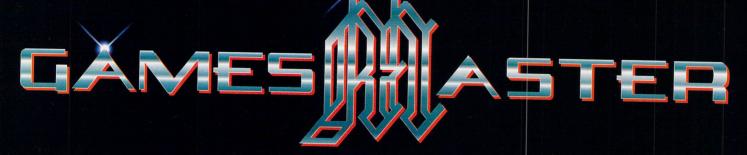

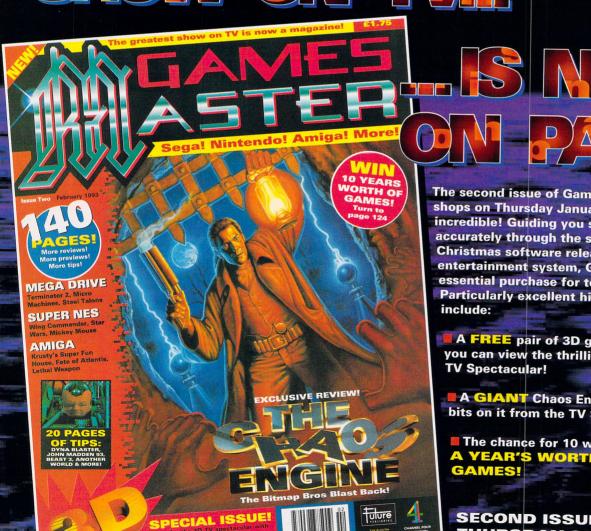

The second issue of GamesMaster is in the shops on Thursday January 21st, and it's incredible! Guiding you swiftly, gently and accurately through the storm of post-Christmas software releases for every major entertainment system, GamesMaster is the essential purchase for today's video gamer. Particularly excellent highlights this month

- A FREE pair of 3D glasses, with which you can view the thrilling GamesMaster 3D
- A GIANT Chaos Engine poster with 3D bits on it from the TV Show.
- The chance for 10 winners to collect A YEAR'S WORTH OF FREE GAMES!

SECOND ISSUE IS ON SALE THURSDAY 21ST JANUARY

MEGA DRIVE, SUPER NES, AMIGA, NEO GEO, PC ENGINE, MEGA CD, GAME BOY, GAME GEAR AND LYNX!

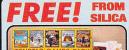

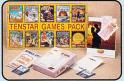

When you buy your new Atari 520 or 1040ST-E computer from Silica Systems, we will give you an additional £324.75 worth of software FREE OF CHARGE, including some great an additional 1524.75 worth of software FHELE
OF CHARGE, including some great
entertainment and productivity programs. Plus,
with every ST and TT, we will give you 16
nights holiday hotel accommodation for you
and your family to enjoy a break.

#### TENSTAR PACK:

| ASTERIX                                 | £24.99 |
|-----------------------------------------|--------|
| CHESS PLAYER 2150                       | £24.95 |
| DRIVIN' FORCE                           | £19.95 |
| LIVE AND LET DIE                        | £19.99 |
| ONSLAUGHT                               | £24.99 |
| PIPE MANIA                              | £19.99 |
|                                         | £24.99 |
| ROCK 'N' ROLL                           |        |
|                                         |        |
| TRIVIAL PURSUIT                         |        |
|                                         | L13.33 |
| PRODUCTIVITY PACK:                      |        |
| 1st WORD*                               | £59.99 |
| Word processing package from GST        |        |
| SPELL IT                                | £19.99 |
| Spelling checker to complement 1st Word | d      |
| ST BASIC                                | £24.99 |
| Basic programming language with tutoria |        |

g language with tutorial

TOTAL VALUE: £324.75

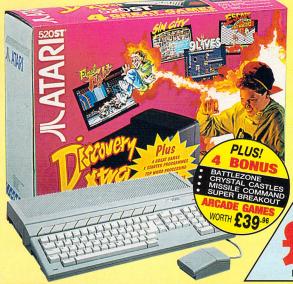

#### HARDWARE:

£249.99 Mb RAM 520ST-E 8MHz 16-Bit 68000 CPU, 512K RAM, Mouse, TV Modulator, Internal PSU, 1Mb Disk Drive

#### SOFTWARE - ARCADE GAMES:

| Neochrome - Art package        | £29.99 |
|--------------------------------|--------|
| st Word - Word processor       | £59.99 |
| FirST BASIC - Programming lang | £49.99 |
| ST Tour - Tutorial Disk        | FREE   |
| ANI ST - Animation Package     | £29.95 |

#### PLUS! FREE FROM SILICA:

£44.98 Silica Productivity Pack\* TenStar Games Pack .. £219.78 Total Value: £785.59 Less Pack Saving: £536.59 SILICA PRICE: £249.00

WITH FREE GIFTS **FROM SILICA** 

# 1/2Mb RAM

Inc VAT - Ref: STC 6300

#### INCLUDING 1Mb RAM **UPGRADE TO**

Inc VAT - Ref: STC 6311

#### ATAR

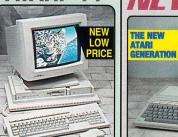

- MONITOR OPTIONAL EXTRA 32мнz 32-Bit 68030 Processo
- 3½" 1.44Mb Double Sided Disk Drive 2/4/8Mb RAM Versions Stereo 8-Bit PCM Sound Output
- Stereo 8-Bit PCM Sound Output
  4096 Colour Palette
  Built-in 68882 Maths Co-Processor
  Up to 1280 x 960 Resolution
  VME + SCSI Expansion Ports
  Expandable to 36Mb RAM

- Hard Drive Expansion Options FREE 16 Nights Holiday accommodation

| 2Mb RAM            | 4Mb RAM            | 8Mb RAM            |  |  |
|--------------------|--------------------|--------------------|--|--|
| £999               | £1299              | £1599              |  |  |
| INC VAT - STC 8925 | INC VAT - STC 8939 | INC VAT - STC 8977 |  |  |

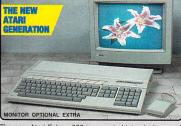

The new Atari Falcon 030 is expected into stock soon. It The new Atari Falcon 030 is expected into stock soon. It is a powerful, versatile, multipurpose home computer, offering unmatched performance for its price. Included in its advanced specification are multiple co-processors for sound and graphics, true colour displays from a pallet of over a quarter of a million colours and 16-bit stereo sound input for speech recognition and sound sampling. These all combine to provide a new computer capable of running unrivalled sound, graphics and multimedia applications. The Falcon is an ideal upgrade for Atari ST owners who are looking for a more powerful model, as it is compatible with the majority of ST application software. Call for details of availability.

1Mb RAM - 0Mb HD 4Mb RAM - 0Mb HD 4Mb RAM - 65Mb HD

- 16мнг 32-bit 68030 Processor 32<sub>MHz</sub> Motorola DSP and BLITTER co-processors
- DSP capabilities for voice recognition, speech synthesis and numerous audio special effects
- True colour display: 768 x 480
- . 65,000+ colours on screen at once Record 8 channel, 16-Bit stereo sound and play back 4 channel, 16-bit stereo simultaneously
- SCSI II, DMA, MIDI IN & MIDI OUT, Stereo audio & micropho
- 1.44Mb Floppy Disk
   1, 4 or 14Mb RAM Configurations
   Optional 65Mb Hard Disk
- Built-in ADC & DAC convertors
- ATARI FALCON 030 16MHz 32-Bit 68030 CPU, 1Mb RAM, 3½", 1.44Mb FDD

#### HARDWARE:

SOFTWARE: CALAPPT - Personal Information Manager -Enhanced version calendar allowing import/export &

SYSTEM-AUDIO-MANAGER - An Auto Folder/
Desk Accessory combination that allows the user to record sounds from a microphone and assign various

TALKING CLOCK - Ann AUDIO FUN MACHINE - A revolutionary audio program using DSP LANDMINES & BREAKOUT - Two fully featured g

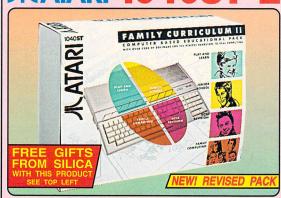

#### MUSIC MASTER

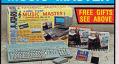

This pack combines the 1040ST-E with the renowned MIDI package PRO 24 III to provide a perfect environment for povice and a perfect environment for novice and professional alike. Using any MIDI keyboard PRO 24 offers the ability to write and compose music to a very high standard. You can record up to 24 tracks simultaneously, and then apply real time editing.

#### HARDWARE

1040ST-E COMPUTER £ 8MHz 16-Bit 68000 CPU, 1Mb RAM, Mouse, TV Modulator, Internal PSU, 1Mb Disk Drive £299.99 SOFTWARE: £150.00

PLUS! FREE FROM SILICA: £104.97 

Inc VAT - Ref: STC 1261

## **FAMILY CURRICULUM II**

HARDWARE: £299.99 SOFTWARE MODULES:
PLAY AND LEARN - A Game with Words and Sentences .. £76.59
JUNIOR SCHOOL - Spelling, Primary Maths ......£58.54

JUNION SCHOOL - Spelling, Primary Maths ....
Answer Back/General Knowledge Quiz
GCSE - Micro Maths, French, and Geography Quiz
HYPER PAINT - Full Colour Paint Package
MUSIC MAKER II - Music Creation Software ....
FIRST BASIC - Powerful Programming Language
IST WORD - Very easy-to-use Word Processor
ANI ST - animation Package .... £55.54 £39.99 £49.99

GAMES .. £24.99 9 LIVES The ultimate in playability! - help Bob Cat save Claudette PRINCE

Do battle in this tenth century game of warfare £24.95

PLUS! FREE FROM SILICA: Silica Productivity Pack' TenStar Games Pack

Total Value: £1035.27
Less Pack Saving: £736.27
SILICA PRICE: £299.00 £299.00

£44.98

... 79H

Inc VAT - Ref: STC 1272

#### **MONITOR FOR** • 12" Greyscale Monitor

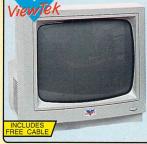

- Represents Colour in unlimited Shades of Grey
- Works in Low (320 x 200) + Medium (640 x 200) Resolution ST Modes
- Free High-Res (640 x 400) Emulation Software for ST-ST-E
- Stereo Speakers Built-in
- Small Footprint
- Case Colour Compliments ST Housing
- Tilt & Swivel Base Available (Ref: MOA 5500 - £15.99)
- Easy Access to Controls for: Volume, Brightness, Contrast

The ViewTek VT12 12" Monitors offers high quality monitor output at an affordable price. It is ideal for text applications using the free high resolution emulation software supplied. It can also be used in low and medium resolution mode to produce stunning greyscale graphics for entertainment software. At only £59 (ref. MON 3012) the ViewTek VT12 offers exceptional value for money. And, when you buy a ViewTek monitor from Silica, we will give you a cable to connect it to your Atari ST FREE OF CHARGE! When ordering, please specify whether you have a ST-FM or an ST-E computer, so that the correct cable can be included free with your monitor.

FREE CABLE Please Specify STFM - Mono CAB 5912

ST-E - Stereo CAB 5920

INC VAT - MON 3012

ALL PRICES INCLUDE VAT - FREE OVERNIGHT

# **SYSTEMS**

- FREE OVERNIGHT DELIVERY: On all hardware orders shipped in the UK mainland.

  TECHNICAL SUPPORT HELPLINE: Team of technical experts at your service.

  PRICE MATCH: We normally match competitors on a "Same product Same price" basis.

  ESTABLISHED 14 YEARS: Proven track record in professional computer sales.

  £12 MILLION TURNOVER (with 60 staff): Solid, reliable and profitable.

  BUSINESS + EDUCATION + GOVERNMENT: Volume discounts available 081-308 0888.

  SHOWROOMS: Demonstration and training facilities at our London & Sidcup branches.

  THE FULL STOCK RANGE: All of your requirements from one supplier.

  FREE CATALOGUES: Will be mailed to you with offers + software and peripheral details.

  PAYMENT: Major credit cards, cash, cheque or monthly terms.

Before you decide when to buy your new computer, we suggest you think very carefully about WHERE you buy it. Consider what it will be like a few months after you have made your purchase, when you may require additional peripherals and software, or help and advice with your new purchase. And, will the company you buy from contact you with details of new products? At Silica Systems, we ensure that you will have nothing to worry about. We have been established for almost 14 years and, with our unrivalled experience and expertise, we can now claim to meet our customers' requirements with an understanding which is second to none. But don't just take our word for it. Complete and return the coupon now for our latest FREE literature and begin to experience the "Silica Systems Service".

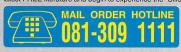

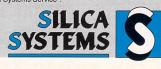

| ITI COONIEN DELIVENT IIV THE OK WAINLAND                                                                                                    |                                           |
|----------------------------------------------------------------------------------------------------|-------------------------------------------|
| MAIL ORDER: 1-4 The Mews, Hatherley Rd, Sidcup, Kent, DA14 4DX Order Lines Open: Mon-Sat 9.00am-6.00pm                                                       | Tel: 081-309 1111<br>Fax No: 081-308 0608 |
| LONDON SHOP: 52 Tottenham Court Road, London, W1P 0BA Opening Hours: Mon-Sat 9.30am-6.00pm  52 Tottenham Court Road, London, W1P 0BA No Late Night Opening   | Tel: 071-580 4000<br>Fax No: 071-323 4737 |
| LONDON SHOP: Selfridges (1st Floor), Oxford Street, London, W1A 1AB Opening Hours: Mon-Fri 9.30am-7.00pm (Sat close 6.30pm) Late Night: Thursday - 8pm       | Tel: 071-629 1234<br>Extension: 3914      |
| SIDCUP SHOP: Opening Hours:  1-4 The Mews, Hatherley Rd, Sidcup, Kent, DA14 4DX Late Night: Friday - 7pm                                                     | Tel: 081-302 8811<br>Fax No: 081-309 0017 |
| ESSEX SHOP: Keddies (2nd Floor), High Street, Southend-on-Sea, Essex, SS1 1LA Opening Hours: Mon-Fri 9.30am-5.30pm (Sat 9.00am-6.00pm) No Late Night Opening | Tel: 0702 468039<br>Fax No: 0702 462363   |

| To: | Silica | Systems, | STFOR-03 | 93-79, | 1-4 The | Mews, | Hatherley | Rd, | Sidcup, | Kent, | DA14 | 4DX |
|-----|--------|----------|----------|--------|---------|-------|-----------|-----|---------|-------|------|-----|
|     | P      | LEASE    | SEND     | AB     | ROCH    | IURE  | ON T      | HE  | ST R    | AN    | GE   |     |

| Mr/Mrs/Miss/Ms:    | Initials:   | Surname: |
|--------------------|-------------|----------|
| Company Name (if a | pplicable): |          |
| Address:           |             |          |

|             | Postcode:   |
|-------------|-------------|
| Tel (Home): | Tel (Work): |

Which computer(s), if any, do you own?

E&OE - Advertised prices and specifications may change - Please return the coupon for the latest information.

# STANSWERS

Come dive into the cool, clear waters of knowledge with Clive

Parker, while trying not to stir up the muddy silt of ignorance. Send all your problems – well, not all of them – to ST Answers, ST FORMAT, 30 Monmouth Street, Bath BA1 2BW indicating the type of problem on the envelope

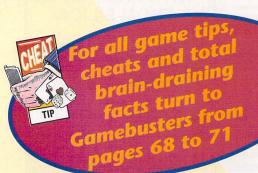

#### THE ICONS

#### **BEGINNERS**

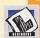

If you don't know one end of your ST from the other, then you might require this type of help - look out for this logo.

#### COMMS

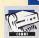

More and more ST owners are fascinated by the world of modems and communications? Check it all out here.

#### DISKS

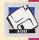

Your floppy and hard disks need to work properly. If you're having problems, we try our best to sort them all out.

#### GAMES

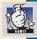

The best place to look for game cheats is Gamesbusters from pages 68 to 71. We do answer other game questions.

#### GRAPHICS

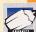

So much can be achieved in the world of ST art and graphics. If only you knew how... well, look no further

#### HARD DRIVES

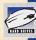

If you have one, you want to use it, right? To get the most out of yours, look out for this icon here.

#### PRINTERS

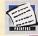

Does your paper get all tangled up when faced with your ST? It needs counselling. Relax, and tell me about your childhood.

#### **PROGRAMMING**

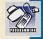

All sorts of programming this month, listings and everything. Brilliant. That is, if you like that sort of thing.

#### SOUND

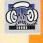

Many people can't live without music, so if you're one of them, make sure you keep your gear in order.

#### ST PROBLEMS

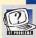

Miscellaneous bits and pieces live in here – so if your problems are vague and woolly, come here.

# Sim City, Starblade and Dungeon Master

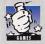

1. Where can I get a *Sim City* Terrain Editor and how much does it cost?

2. Is it still possible to buy Starblade and, if so, where on earth can I find it?

3. I was wondering if there is a cheat for *Dungeon Master?*Cedric Kerr, Mitcham

stf: 1. The Terrain Editor costs £7.99 and is available from Infogrames (\$\pi\$ 071 738 8199); 2. Starblade is being re-released in March by Daze Marketing (\$\pi\$ 071 490 2944), price £9.99; 3. Yes, there is a cheat for Dungeon Master. Read all about it in this month's Gamebusters section on page 68.

#### Speed me up before I go go

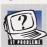

I am looking for a software accelerator that will work with GFA Draft Plus 3. I have been

thinking of getting either Quick ST or NVDI. Which one of these two programs would be best for my purposes? I am limited to £60.

lan J Morton, Ellon, Scotland

stf: Both of the programs you mention would be suitable for your purposes, although Quick ST has been superseded by Warp 9. NVDI is the more technically advanced of the two, being a complete replacement for the built-in VDI (Virtual Device Interface) routines, speeding up the entire GEM operating system. Other accelerators tend to concentrate on just speeding

#### Rubrik's cube

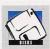

On the Cover Disk of ST FORMAT 40 (check out page 66 for info on how to get a copy) we gave

you the excellent Rubrik's screen saver utility. The only problem with it was that it would only save its settings to hard drive partition C and not to floppy drive A, this is especially annoying if you have a floppy drive

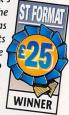

# STOS STUFF

Billy Allan drops in to take a look at your STOS problems and queries

#### **Flickery stars**

1. I am writing a game which needs a 3D starfield on the left of the screen with a picture on the right with the score and lives. The problem is, my screen keeps flickering! How can I avoid this flickering? I am using screen swap.

2. How can I replay other sample formats using STOS Maestro?

J P Van der Hoek, Netherlands

stf: 1. If you are screen swapping then you must copy your picture to both bak and physic first. When you flick between the two screens with screen swap and you have only copied your picture onto physic it constantly disappears and reappears every time you use the command. 2. You can replay other sample formats by using Maestro's samraw command. If you had loaded a 50K sample into bank ten of your program you could replay it like this:

10 click off : sound init : J samspeed 10

20 samraw start(10),50000

30 wait key

40 samstop

#### **Key question**

1. When I compile my STOS programs into PRGs using the Compiler, I keep getting the function key box appearing at the top of the screen for an instant, even though the first line of my program contains the key off command. How can I stop this happening?

2. When I registered for the *Misty* extension, I received, among other things, some scrolling text demo programs. When I compile these, the music no longer plays properly. Do you have any idea why?

**R G Simmons, Studley** 

stf: 1. You can stop this happening by setting the function key on/off option in the Compiler to OFF.

2. The music that you are asking about only plays back once. If you want to

compile it, then you should not run it before compilation.

#### **Power corrupts**

When using the ^ (power) operator to get the square of a number, it sometimes gives the wrong result. For instance A=5: print A^2 gives 24 rather than 25. Is this a bug, or am I doing something wrong? Using the print A\*A command does give the correct answer.

**David Wimbush, Crawley** 

stf: Yes, shocking though it may be, this does seem to be (yet another) bug in STOS. It isn't a particularly annoying one though, so you can just ignore it.

#### **High speed collisions**

How can you make the fastest collision routine possible? What are the variables/binary numbers involved? Alec McEachran, Lichfield

stf: There are three ways of doing collision detection. The first is to use the system. The only way around this was to set up the Accessory from scratch each time you boot-up. Simon Harvey from Halifax, however, has come up with a simple and elegant solution to the problem. There is a Public Domain program called Divert which makes your ST think that it is saving to one drive when in fact it is saving to another. Install the program and type in the following:

Drive to divert from: C Drive to divert to: A

You can now save your settings to floppy disk. Divert is by the Hitchiker and is available from Goodman International on Disk GD1816 at £2.75. Call Goodmans on \$\infty\$ 0782 335650.

#### **PC** monitor

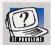

I have been given an Amstrad mono PC monitor and I wondered if I could connect

it to my ST. If I can, could you please tell me the connections and where I can get the parts to make the lead. I have listed the monitor 15-way D-socket connections for your information below.

#### Gordon Murray, Grangemouth

stf: You have failed to provide us with the model number of the Amstrad monitor so this is inspired quesswork on our part. From your list of connections it seems that the monitor uses composite video rather than separate RGB signals. This means that the monitor only works in low or medium resolutions - not in high resolution mono. The only connections required

from the ST are video, ground, H sync and V sync, although the sync signals are not usually used with composite video monitors. Make the lead as detailed below.

| ST monitor  |
|-------------|
| socket      |
| connections |
|             |

13-pin DIN plug 15-pin D plug Pin 2 Video Pin 2 Video out Pin 5 Selftest Pin 10 Digital Pin 13 Ground ground Pin 13 H sync Pin 9 H sync Pin 14 V sync Pin 12 V sync

Remember, these connections are only conjecture. Without the model number we cannot be more specific. Call let them know the model number of the monitor and they will make you a lead to order.

ST FORMAT Warning: Never open up a monitor unless you are 100% sure of what you are doing. The high voltages present inside a monitor can kill you even when it is switched off.

#### **Stalling dragons**

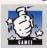

I recently bought the game Lure of the Temptress, but it stalls after I have given the

potion to the dragon and I'm talking to Goewinin in the first cave. I own a 1040STE. What can I do? Johann Omarsson, Iceland

stf: Apparently there's a bug in the original version of the game. Simply send back the Boot Disk and Disk A with a brief note explaining the problem to Virgin Games, 338a Ladbroke Grove, London W10 5AH and they'll send you some replacement disks.

#### **More professional please**

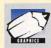

I am very interested in DTP using my ST and I would like to purchase a program which is

more professional than my current Timeworks software. Although this program is very good, I need more than it can offer me. I have seen from previous issues of ST FORMAT that you highly recommend Calamus v1.09n, but I do not have the issue with the review. What would be the minimum system requirements to use this software on a reasonable budget?

#### **B Lock, London**

stf: Right, you need at least 1MByte of RAM installed in your machine because Calamus does not work with any less. You will be better off with 2MBytes or even 4Mbytes of RAM as this enables you to create multi-page documents in memory and store fonts as well. If you have an STE then 1MByte SIMMs can be obtained for about £15-£20 if you shop around. If you have an STFM, then an upgrade board which uses SIMMs is best.

Calamus is designed to run from a hard drive, but you can use it on a twin floppy drive setup. An external second drive costs around £50-£60 and 40MByte hard drives can now be obtained for under £300. You need a good quality printer. As cost is a factor in your case, you can disregard laser printers because they are so expensive to buy, maintain and run. Output quality is also a consideration, so your best bet would be an inkjet printer such as the Canon BJ-10ex or the Star SJ-48 (both can be obtained for around £200). You also need a high resolution mono monitor, a mono emulator is just not good enough for desk top publishing work the Atari SM146 is available for around £120.

#### Where to get all the gear:

Calamus v1.09n from Halco (☎ 0734 441525), £140.

Atari SM146 monitor from Evesham Micros (☎ 0386 765500), £119.95. External floppy drive from Evesham

Micros (\$\pi\$ 0386 765500), £52.99. Canon BJ-10ex from We Serve ( 0705 325354), £199.

Star SJ-48 from We Serve (\$\pi\$ 0705 325354), £199.

Progate 40 hard drive from First Computer Centre ( 0532 319444), £289.99.

2MByte XtraRAM Deluxe for STFM from HCS (= 071 252 1551), £79.99. 2MByte of SIMMs for STE from HCS (= 071 252.1551), £44.99.

#### That's champion

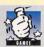

I have recently bought Domark's 1MByte version of Championship Manager and about

halfway through the first season, the game crashed out and would not let me go any further. I returned the game and got another copy, but the same thing hap-

collide(x) command, where x is the STOS sprite you wish to check.

10 A=collide(1) 20 for T=0 to 15 :J if btst(T,A) → then print "Hit sprite"; T 30 next T

The other ways are not specific to STOS sprites. If you want to check for a collision between two equally sized objects then the following works, assuming both objects are 16x16 pixels.

10 if abs(X1-X2)<16 and. □ abs(Y1-Y2)<16. then print "Collided!"

If you want to check for a collision between two objects of differing sizes, then this works, assuming a 32x20 and a 64x64 object.

10 if (X1<X2+64 or → X1+32>X2) and (Y1<Y2+64 or. Y1+20>Y2) J then print "Collided!"

#### Jiggling balls

I am currently writing a game in STOS for which I need a routine which enables a ball to bounce around the screen and interact with other sprites and parts of the screen. I also need some music transferred from manuscript form into a form which STOS can understand and play.

#### S W Angell, Thornaby

stf: This little bouncing ball routine should work OK. We've used a STOS sprite for readability, but you should change it to use the screen\$ method.

10 X=100 : Y=0 : SX=4 : SY=0

20 repeat

30 sprite 1, X, Y, 1

40 X=X+SX : if X>300 or X<4. then SX=-SX

50 if SY<19 then inc SY

60  $Y=Y+SY : if Y>184 \rightarrow$ then Y=184 : SY=-SY

70 update : wait vbl

80 until inkey\$="

There are no programs generally available which can do exactly what you want. We can only suggest that you get to grips with the STOS music accessory, or try to get hold of a PD music definer like Megatizer.

#### Open sesame

I have just written a password program, can I display asterisks when the user tries to enter a password? **Daniel Morris, Polden Meadows** 

stf: This program ought to do the job.

10 P\$="ST Format" : ↓ L=len(P\$) : H=1

20 print "Enter the password:";

30 repeat

40 repeat : G\$=inkey\$ : J

until G\$<>""

50 print "\*"

60 if G\$<>mid\$(P\$,H,1) then end

70 inc H : until H>L

#### **Back up problems**

1. When I use the STOSCopy accessory I get an error message. Can you help? 2. I am having trouble getting the

menu command to work. Please help. Jammy Broon, Langley Moor

stf: 1. You are a little vague, but the easiest solution is to make your copy of STOS from the Desktop rather than using STOSCopy. 2. Try this out:

10 menu\$ (1)="STOS "

20 menu\$ (1,1)="STOSCOPY"

30 menus (1.2)="MENUS"

32 menus (2)="HELLO " 33 menu\$ (2,1)="MUM"

34 menu\$ (2,2)="THERE"

40 menu on:

50 on menu goto 80,120

60 on menu on 70 goto 70

80 MS=mnselect

90 if MS=1.J

then print "STOSCOPY"

100 if MS=2 then print "MENUS"

110 goto 50

120 MS=mnselect

130 if MS=1 then print. □

"Hello mum!"

140 if MS=2 then print↓

"Hello there!"

150 goto 50

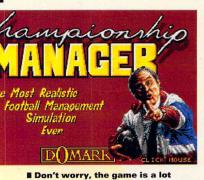

more interesting than this intro screen. Rob spends hours agonising over sackings, selling and buying players, docking a week's pay from a bad boy and joining the rest of the lads in the shower.

pened. Have Domark made a big boob on the game and, if so, how could they let this game go on sale? Robin Stead, Bearwood, W Mids

stf: Domark assure us that there have been no problems or bugs with Championship Manager and suggest you phone their helpline \$\pi\$ 081 780 2224 for further assistance.

#### Nighthawk delay

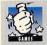

Is F-117A Nighthawk being released on the ST? Eagle Software have it listed in their

adverts, but say it has not been released yet. Nobody else appears to even list it. Help!

Andy Cosgrove, Corsham, Wilts

stf: The latest news from Microprose (\$\pi\$ 0666 504326) is that Nighthawk is to be released in March. Keep those fingers crossed.

#### RAM-bo

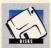

I have a 2MByte STFM which I use for *Time-works 2*, but all the disk swapping on a double

drive system slows everything down dramatically. I have thought of using a RAMdisk to run the program but I cannot find one that I can configure to 1.4MBytes, which is the size needed to store *Timeworks*. Where can I get a utility to enable me to create a RAMdisk of the size required?

Richard Young, Tisbury, Wilts

stf: The ST Club (= 0602 410241) disk magazine DMG.15 contains a RAMdisk utility called Rambaby, this enables you to create a RAMdisk of the size required. Once you have a RAMdisk of this size installed, however, you are not going to have enough memory available to run Timeworks let alone create a document with it. Your only alternatives are to get a hard drive or expand your system RAM to 4MBytes. ST Club disks cost £1.45 each.

#### Several small animals...

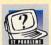

I have a few questions to ask regarding the ST and its games:

1. Is it possible to get a surface-mounted ST upgraded?

2. Which is the best to use on the Desktop, a mouse or a trackball?3. Which is the best platform game

3. Which is the best platform game available for the ST?

4. I have just purchased the brilliant Atari Lynx 2, and I would like to know what you think the best available Lynx game are? 5. Will Archer Maclean's Pool have any new features not found in *Jimmy White's Snooker*?

#### Andrew Leslie, Colton, Leeds

stf: 1. We presume you are refering to a surface mounted MMU and Shifter chips in an STFM with regard to a memory upgrade, and not about an ST mounted to the surface of the kitchen worktop (well, you never can tell these days). Contact Marpet Developments (\$\tilde{x}\$ 0423 712600) and they will be able to advise you on the best Xtra-Ram board to install.

2. A mouse is much better than a trackball when using the GEM environment, it is just so much easier to point, click and drag using the mouse. A trackball is incredibly awkward to use for these types of operations, and takes quite a while to get used to.

3. Our games maestro, Rob Mead suggests Fire and Ice, super cool Chris Lloyd suggests Barbarian 2 while tech-head Clive Parker is rather enamoured of Lemmings (being rather Lemming-like himself) which is a combination of a platform and a brain-teasing puzzle game.

4. STF's very own official Lynx adviser, Matthew Heard, reckons that Batman Returns, Ninja Gaiden and Gauntlet the Third Encounter are all excellent games on the Lynx. Blue Lightning is also, according to Matthew, a damn fine challenge, and well worth buying.

5. The game is certainly a lot easier to control than Jimmy White's Snooker. For more details of the game, get your hands on a copy of ST FORMAT 42 where you will find a full review of Archer Maclean's Pool (remember, if you missed it, turn to

page 66 to find out how to get your copy, you might as well subscribe to avoid further embarrassment).

#### TOS 2.06 blues

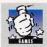

I have a problem loading most of my games on my Mega STE. I have about 32 that will not

load at all or crash after a playing them for a while. I was wondering if I could install TOS 1.62 in my machine instead of 2.06 in order to play the games. Is this possible? I also thought that I could get TOS 2.06 for an STE and install it in the Mega STE, would this work?

B Sanchez, Luton, Beds

stf: You could install TOS 1.62 into the Mega STE but it is not recommended because you would be unable to access all of the extra features of the machine. In effect you would be crippling your Mega STE. TOS 2.06 for the STE is exactly the same as the version in your Mega STE, so there is no point in buying it.

Most of the games that you listed in your letter are quite old and not likely to be compatible with TOS 2.06 and do not have upgraded versions. Some of the newer games you mention such as Smash TV and Push Over should be TOS 2.06 compatible. Contact the producers of the games to check if they are compatible or not.

A last, and not incredibly helpful suggestion, why not buy a second hand STFM or STE to play games on, you should be able to pick one up for well under £150. Doing this would turn out to be not much more expensive than buying new versions of TOS.

# **ASSEMBLY POINTERS**

Tony Wagstaff helps in sorting out your assembly programming queries

#### **Drawing sprites**

lan Bailey from Poole, and E M Fraser from Fife would both like to know how to use assembly to place sprites on the screen.

stf: There are two points to understand about sprites. The first is the question of masking, and the second, the problem of moving the sprite onto the screen.

A sprite is usually square. What you want to see on screen, however, can be anything from a person to a five-legged blob – and five-legged blobs don't normally come square. You need to use a mask to get the right shape. If you draw a mask onto a coloured background, you see a white square with a silhouette of the sprite inside. By and-ing the mask with the background, however, only the silhouette is drawn – no more white square. Having done this the sprite itself needs to be ox-ed with the screen, the result is the creation of a sprite with no border.

The second point is that each sprite can only be written directly to an even address. Consequently, you can only move it left or right 16 pixels at a time. You get around this by using the data registers to rotate the sprite and mask. If your sprite is 16 pixels wide, a0

points to screen memory – at a 16-byte boundary just below the sprite position, a1 to the mask data and a2 to the sprite data:-

move.w #x\_coordinate,d7
andi.w #\$f,d7
moveq #-1,d0
move.w (a1)+,d0
ror.l d7,d0

shift\_planes
 moveq #0,d1
 move.w (a2)+,d1
 ror.l d7,d1
 move.w (a0),d2
 and.w d0,d2
 or.w d2,d1
 move.w d1,(a0)+

Repeat the shift planes section for all four planes, save the high word of all for each one, as this is used in the same way for the left side of the sprite.

You should be able to figure out how to load them into memory using the LOADFRM2.LST file that accompanied Animaster on Cover Disk 37 (even though it is highly unlikely, if you missed ST FORMAT 37, turn to page 66 to find out all the details on how to get your own personal copy – phew!).

#### **Long division**

I am trying to divide a 32-bit number by another number of the same size. I can do it using long division but it takes much too long. There must be a quicker way of doing it – can you help me out?

Eric Robinson, Cheshire

stf: One of the problems with the diva command is that it only comes in word size, so you can only divide a 32-bit number by a 16-bit number. For larger numbers you need to write a routine that does the division manually and, as Eric has found out, this eats up processor time. It is often quicker for both multiplication and division to use addition and bitwise shifts rather than the more diffect commands. The downside of this is that it can be more difficult.

move.w d0,d1 add.w d1,d1 add.w d1,d1 add.w d0,d1 lsl.w #5,d1

Multiplies al by 160. Obviously, when a lot additions are needed, it becomes quicker to use mul.

Division is a bit harder. The following routine will divide two unsigned 32-bit numbers. It can easily be adapted to divide numbers that are even larger.

#### Wibble wibble

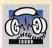

Kevin Lavelle of Sale in Cheshire has sent in a long, garbled and complex letter (too long to

print here) describing how to connect an STE to a stereo system. Well, Kevin, there is no need to go into such convoluted detail. All you need to do is buy a twin phono to twin phono lead from a hi-fi shop and connect the audio out of the STE to the AUX or CD inputs on the stereo. A five metre lead typically costs £3.99.

#### Warzone

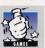

I can't get past the first level of *Warzone*. Do you know of an infinite lives cheat?

Lee Tolkien, Wokingham, Berks

stf: Press <F1> and <F3> on the title screen and you get more lives than you ever wished for.

#### Colour me bad

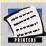

I have just got a Citizen Swift 240C for use with my STE. Are there any ST art programs which

support colour printing with the Swift 240C? Will Neochrome, Degas Elite and Deluxe Paint produce colour printouts, and if so, where can I get them?

#### **Ashley Grumble, Cornwall**

stf: The Citizen Swift 240C uses Epson LQ emulation so any program with Epson LQ drivers can produce output on your printer. Neochrome is no longer available commercially but both the ST Club (# 0602 410241) and Goodman Enterprises (# 0782 335650) have a licence to distribute the full boxed version for £4.95 while stocks last. Neochrome does not provide printouts in either black and white or colour.

Degas Elite can print out in colour if you get the correct printer driver. Once again, the ST Club can help you out with this problem since they supply a full range of Degas drivers. Degas Elite is available from Cambridge Business Software (\$\pi\$ 0763 263127) for £19.95.

Deluxe Paint is supplied with a range of printer drivers including Epson LQ. Selecting colour from the print menu of Deluxe Paint will ensure your pictures are printed in all their many hued glory. Deluxe Paint ST is available from First Computer Centre for £24.99 and includes a replacement mouse.

#### Dark majick

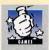

I purchased Magic Worlds from European Computer User early in December last year.

Out of the three games included I cannot use *Dragon's Breath* because of the very popular anti-piracy routine which uses the manual.

The problem is that the original manual of *Dragon's Breath* is not included and the one supplied with the compilation looks like a photocopy. There are no page numbers in the manual and even if I count the pages I still cannot get the correct word to enter into the routine. What can I do?

lan J Morton, Ellon, Scotland

stf: There are two ways to tackle this. Contact the advertising department of the European Computer User (we assume it's a magazine) and explain the problem to them with details of the software and the company you bought it from, they should be able to sort things out for you.

Alternatively, contact the producers of the compilation, the contact address should be on the packaging or documentation supplied with the software. Explain the problem and they should be able to help you out. These procedures hold true for any mail order goods.

#### **Joystick vandals**

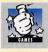

I have two children, aged 11 and nine, and so far they have managed to break two joy-

sticks. Is there a more durable, playable and slightly more child-proof joystick in the market?

#### Mr S J Parmenter, Warminster

stf: The Competition Pro Extra (£10.99 from Special Reserve ≈ 0279 600204) or the Cheetah 125+ (£6.99 from Premier Mail Order = 0268 590766) are a good bet, or try the Quickshot 3 Plus Turbo (£14.95 from Spectravideo) - all have proven to be extremely durable and are great waggling weapons. Other alternatives include the Cheetah Bug (£13.99 Cheetah = 0222 867777) which has a small stick for finger-tip control and the Bollistick (£9.99 also from Cheetah), a stickless joypad. For additional information see the techie reviews starting on page 92 - you could even win a joypad in our competition.

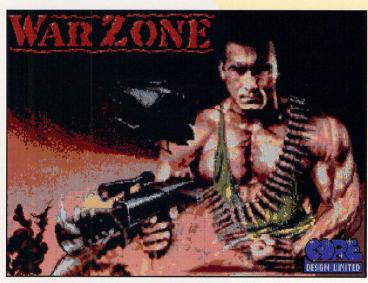

■ Press those function keys in the correct sequence and you can kill, maim, disfigure, destroy, lay waste and generally have a ripping time forever.

On entry, a0 contains the address of the divisor, a1 the address of the dividend.

len\_divisor equ 4 add.w #len divisor.a0 add.w #len\_divisor,a1 lea buffer1+len\_divisor,a2 lea buffer2+len\_divisor,a3 move.w #len\_divisor\*8+1,d1 clr.b d2 divide move.w #len\_divisor-1,d3 move.l a1,a4 rox1.b #1,d2 movequt move.b -(a4),d2 rox1.b #1,d2 move.b d2, (a4) dbra d3, movequt move.w #len\_divisor-1,d3 lea remainder+len divisor,a6 movediv move.b -(a5),d2 rox1.b #1,d2

dbra d3, movediv

move.w #len\_divisor-1,d3

subg.w #1,d1

beq exit

move.1 a0.a4 move.1 a2, a5 move.1 a3, a6 subtr move.b -(a5),-1(a6) subx.b -(a4),-(a6) dbra d3, subtr scc d2 bcs.s divide exg a2,a3 bra divide exit rts data buffer1 ds.b 255 buffer2 ds.b 255 bss remainder ds.b len divisor

On exit, a0 points to the answer, a1 to the remainder.

#### Cacheing in

Hopefully, you should know by now that the Falcon will use the 68030 microprocessor, some may even have the 68040 chip. One of the advances these have over the 68000 is their ability to cache data. Whenever data is accessed from memory, such as with a move.1 data, d1, these new processors load the data, and memory surrounding it, into a cache or buffer. Any sub-

sequent reads will be from the cache, until it is overwritten. This speeds things up significantly, and aligning 4byte values makes it even more efficient. So, how do you line-up your longs? Simply by declaring them all at the start of your storage:-

move.l sec\_long,d1 BSS first\_long ds.l 4 sec\_long ds.l 1 first\_word ds.w 2

Ensuring that the BSS begins on a long address will ensure all the longs are on long address. The following will run slower than the above example:

move.1 sec\_long,d1
BSS
first\_long ds.1 4
first\_word ds.w 2
sec\_long ds.1 1

If you are using the rs instruction to build structures, as detailed in STF 41 (turn to page 66 if you missed it), then it is worth forcing the total bytes in each structure to be divisible by four, even if it means adding a dummy variable that you never actually use. That way all long variables will be long-aligned.

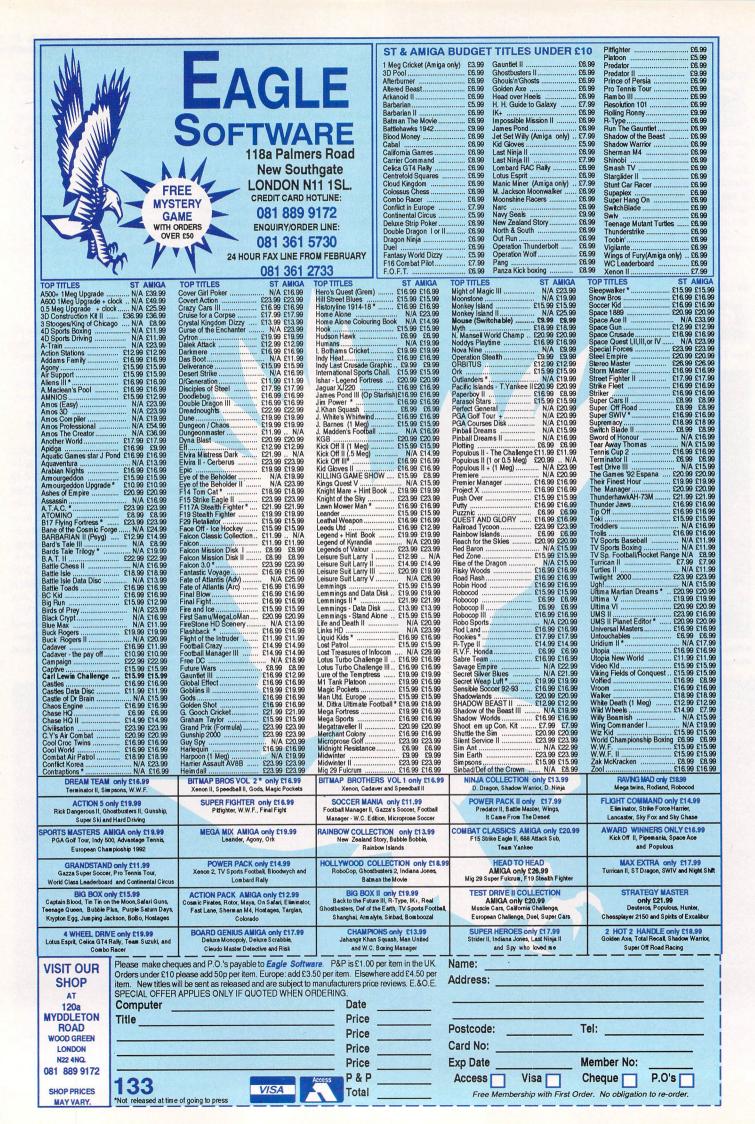

# **GFA BASIC**

Mac Marsden tackles your queries and sorts out your GFA Basic problems

#### Just'in time

Justin Hemphill from Limavady asks;

- 1. Is there a command to copy files from within *GFA Basic*, as I cannot find any such command in the manual?
- 2. I would also appreciate it if you could tell me how to call existing .PRG programs, and then return to where it was called from afterwards. I have tried call and the exec commands without success?
- 3. Is it possible to attribute things such as READ-ONLY to files within *GFA Basic*?

stf: Well, Justin, here goes...

- 1. No command exists for copying files, but we have included a listing on this month's disk which will copy a full disk excluding the AUTO folder and any .AC? files to another disk (RAM disk or external), documentation included. If you run it and examine the listing it should help you in building your own customised routine.
- 2. The exec command works perfectly well, but it is important to reserve enough memory for the program to run in. The following example will help;

RESERVE XXXX

a%=EXEC(b,"a:\FILENAME.PRG","","")
RESERVE

Where RESERVE xxxx is the amount of memory to be reserved (in bytes), "b" may be zero or three – zero being "oad the program only" and three being "load the program and start it".

The command call is used to call "C" or assembler subroutines, not for .PRG programs.

3. To set the attributes of a file, use the following:

r%=GEMDOS(67,L:adr%,m%,a%)

#### Where;

x% – returns -33 or -34 if an error occurs.

adr% - the address of the filename which must end in zero bytes.

m% 0 = the file attribute read.

1 = File attribute write.

a% Bit 0 = Write protect.

a» Bit 0 = Wiit 1 = Hidden.

#### 2 = System file.

- 3 = Disk name.
- 4 = Directory.
- 5 = Archive bit.

#### Oops!

In last month's INLINE feature we omitted to mention that when the file selector box is called, the program looks for the suffix .INL, this is the default.

So, to get it right, just change this to suit the file you are wishing to load into INLINE.

#### Tip of the month

Is there a faster way of searching through data, whether numerical or alphabetical?

stf: Yes, and it's called a Binary Search. The "normal" search method of starting at file number one and ending up with the last

file (a bit slow if you have thousands of files) is now

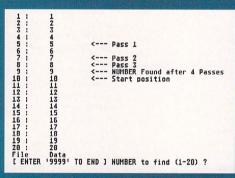

■ Display showing the result of a Binary Search for the number nine.

redundant. The Binary Search routine begins the search halfway through your files and ignores the half in which the data you're searching for is not placed. It then starts again searching half way through the remaining half and, once again, concentrates on the half where your data is placed. To get a better idea of the program operation, we have included an example

file on this month's Cover Disk.

Cover Disk example: number of files = 20

data searching for = 9

#### **Program operation**

The Binary routine begins the search for your data (the number nine) in the middle of your files — at number ten. Here the data held by file ten is compared with your search data (nine). As your data is less than file ten's contents, all files from the number ten upwards are disregarded.

The routine then takes the start pointer set at zero, and adds it to your end pointer, currently at ten. It then divides the result by two, giving you five. It then looks at the contents of file five and compares it with your search data (nine). Here your search data is greater than the data held in file five so all files one through to five are ignored.

Next the routine adds the start pointer at five and your end pointer at nine and divides the result again by two, giving you seven. Again it compares data held in file seven, and nine is greater than the data held in file seven. File number seven is then added to file number nine, giving you 16. Dividing this by two gives you eight. File data is compared again and no match is made so file eight is added to file number nine, giving you seventeen which, divided by two give you nine – remember, in this case, your ST is using integer (whole number) mathematics, so the decimal part of the sum is rounded up to the next whole number. Once more data is compared this time the file matches the search data.

The speed of this search comes into its own when there are a lot of files to search through. With one million files, for example, the Binary Search method would only need a maximum of 20 passes to find any file—this takes less than a second. This is undoubtedly a lot faster than asking your ST to search each and every one of your one million files to find the required data.

The only drawback with this type of search is that the data being searched must be sorted in either numerical or alphabetical order, otherwise, this type of search does not operate.

Please note: BINARY.LST file on the Cover Disk may be altered to use alphabetical data by changing a into a\$ and b into b\$ and changing line four

(a(f)=f) in PROCEDURE getnum to read a\$(f)=chr\$(f+64).

#### The Belgian question

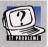

1. I have bought a Mega STE with the French version of TOS 2.05. What is the differ-

ence between this version and the UK TOS 2.06?

- 2. What does it mean by "minimum number of slots" when using the Xcontrol Panel?
- 3. The GENERAL.CPX doesn't seem to work properly, the system bombs out for no reason when I open a window or when I start a program from the hard drive. My ST then becomes unusable until I reset it. If I delete the general setup CPX from the CPX folder everything seems to work alright. This means that I cannot alter the processor speed from 8MHz to 16MHz, is there any other way of switching it?
- 4. In your Mega STE review in *STF* 38 (turn to page 66 to find out how to get your copy if you missed it) you stated that there is an RF

socket for a TV, my machine doesn't have it! The salesman told me there was no RF socket because I have a high density floppy drive in my machine. Is this correct? Can I buy an external modulator for the Mega STE?

5. How can I get hold of *Future Music* in Belgium?

#### Olivier V Muysewinkle, Belgium

stf: 1. UK TOS 2.06 is an improved version of TOS 2.05, in which hard drive access and other DMA routines have been modified. The keyboard layout on the UK version is in the QWERTY format whereas the French version uses the AZERTY layout. Oh, and by the way, it's in English (the QWERTY version), that is, not the AZERTY version). You should be able to get a French version of TOS 2.06, though, from your dealer, it just plugs in. It's dead easy, you know.

2. This allocates available memory to load CPX modules, if you wish to have more than ten installed, then you

must increase the minimum number of slots to a suitable figure.

- 3. It sounds as though you might have a corrupted version of the general setup CPX module. Contact your local dealers, they should be able to replace your language disk without too much hassle.
- 4. In the UK all Mega STEs have an RF socket and a modulator as standard, we cannot understand why your machine doesn't have one. I think you should tell your salesman that the reason he gave you for not having an RF socket (the high density floppy drive) is total rubbish. We have no details of the availability of modulators in Belgium.
- 5. Your best option is to subscribe to Future Music. To do this, simply call #2 +44 458 74011 with your credit card details, they will be able to organise a subscription for you. Alternatively, you could always get a friend in the United Kingdom who would be kind enough to post it to you every month.

# Helping the police with their enquiries

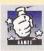

I'm stuck on *Police Quest*1. I can't get into the casino in the hotel.
Please help.

Mr K S Knowles, Macclesfield

stf: Press <Alternate> and <D> to get into the Sierra Mode. Then type in to when the version number is displayed – this enables you to get into any room you like. You could also try typing get all and an object number to collect items of your choice.

#### Stargliding

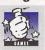

Are there any hints or tips you can possibly give to help me complete the wonderful

(but difficult) Starglider 2? Jonathan Hern, Scotland

stf: Stop the ship by pulling the joystick back. Now press <F> and <Delete>. Type in were on a mission from god1. Your energy levels will drop to half, so press <K> to collect all the extra weapons.

#### It's beastly

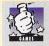

I cannot last more than 20 seconds on *Shadow* of the *Beast* 2. Please help me!

#### Ray Baker, Liverpool

stf: Walk right until you come to the first man and ask him about "ten pints" and he then rewards you with invincibility – quite handy, really.

#### **Bloody STEs**

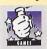

I am having problems running *Bloodwych* on my Atari 520STE. The game loads perfectly

and lets me play. If I save the game while playing it, and then reload my last position without turning my ST off, I can reload the saved game. If I turn my ST off, however, and reload the saved game at a later date it refuses to load.

I have the *Bloodwych* Data Disk (part two of the game) and this works perfectly.

The game was part of a compilation called *Power Pack*, published by Beaujolly, although it was originally released in 1989 by the Mirrorsoft software group.

I was wondering if you could tell me whether (a) the game is at fault, (b) my ST is at fault and (c) whichever it is, is there any way to fix the problem?

#### Mr T Hayward, London

stf: Beaujolly (= 0737 222003) tell us there are two versions of Bloodwych – one for STs and another for STEs – so it sounds like you have the wrong one. If you send back your disks to Beaujolly's offices at 29a Bell Street, Reigate, Surrey RH2 7AD, with a brief note explaining the problem, they'll be happy to replace them.

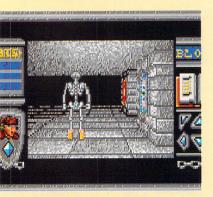

■ If you buy Bloodwych then be 100% sure you buy the one suitable for your machine, if you don't then you will be reduced to a shadow of your former self.

# (G/\-9)

# **MUSIC AND MIDI**

Andy Curtis does the music business this month and answers the growing number of musical and MIDI queries and problems

#### **FM Stereo**

I have just acquired a set of ZY-FI stereo speakers. I know they work on an STE, but what about my STFM? Would there be any way at all of configuring them so that they could work on my ST?

#### **Martin Lee, Surrey**

stf: Well, Martin, it is possible to do a custom modification to the monitor port on the back of your ST, grab the audio output and feed it through your speakers. This, however, would be a job for someone with a fairly advanced knowledge of electronics. A much simpler way is to buy a package called Playback 68020). This cartridge feeds your ST's sound output through a pair of stereo phone sockets into which you can plug your speakers. The sound, of course, can not be pure stereophonic sound all the time but, at least, both speakers are driven and produce sound at all times.

#### Sign language

How do I convert *Mastersound-2* samples to *TCB Tracker* format as S-Convert only works on the original *Mastersound?* 

#### Chris Burkhill, Northants

stf: The Mastersound 2 sampler uses a slightly different sample format from the original version.

The samples produced by Mastersound 2 are "signed" and may contain other data apart from the raw sample. You can convert the sample to "unsigned" format within Mastersound 2 by pressing <Control> and <S>, then saving the sample.

You should then be able to import the sample directly into TCB Tracker without further conversion, by altering the file extension from .SAM to .SPL and loading as normal.

#### On the right track

I program the STE, and would like to find a soundtracker and playback routine which operates at 25kHz, as *TCB Tracker's* routines play from 8kHz to 12kHz and the quality can be poor with certain modules.

#### **Daniel Spooner, Southampton**

stf: The Audio Sculpture Soundtracker package (ST Direct £5.99 \$\pi\$ 0908 379550) offers features far above those found in TCB Tracker, and comes with a disk of replay routines in assembly language, GFA Basic and STOS which can replay at rates up to 25kHz within your own programs with enhanced quality using the STE DMA chip. The soundtracker itself can also replay at 50kHz through the STE's hi-fi sockets, and will run in mono or colour.

#### Sounds easy

I would like to know if there are any products on the market which would enable me to compose music on my 520STFM without the use of any other hardware such as a keyboard? As this would be new to me, I wouldn't want something too complex, just something to get me started and at a reasonable price.

#### G. Hines, Essex

stf: There are numerous packages available which utilise your ST's internal soundchip, but the results can be sometimes less than musical, especially when you're just starting. A good option would be to go for a soundtracker, which uses sampled sounds as instruments, and enables you to use four channels simultaneously. The programs can sometimes be a little difficult for the newcomer, but with a little perseverance some very good results can be obtained. There are numerous soundtrackers available in the Public Domain, such as Noisetracker ST (Disk M30 £3.00 MT Software = 0983 756056).

If you fancy a package with classic music stave notation, then look no further than Quartet from Microdeal. Turn to the Mail Order section on page 164 of this issue, where you will find a package including Quartet available at a very attractive price indeed!

#### **Multi timbrality**

Is the Yamaha PSS 780 keyboard compatible with the STE and my Notator Alpha. If so, why can't I seem to record different tracks in different types of voices?

#### Simon Reeve, Birmingham

stf: Good news to start with, Simon! Your STE is compatible with all MIDI equipment, as is every Atari ST. This is one of the great advantages of the ST has over certain other home micros (no names, no pack drill). Notator Alpha, being an excellent ST sequencer, is also completely compatible with both. The problem you have come up against is the strange way that the Yamaha PSS keyboards handle multi-timbrality (that is playing more than one sound at once). It is important that you turn off all the various MIDI filters in your software before even attempting to sequence with a PSS keyboard. For some reason they seem to confuse it. You may also find that you are limited as to which MIDI channels can be used for each sound. For example, the drum sounds nearly always have to be on MIDI channel ten. Your best bet is to read the manual very carefully, and then make sure you do everything in exactly the right order.

#### **Tricky clicky**

I am having problems with *Pro 24* v3.0. Whenever I try to increment and decrement values using the right mouse button, it acts very strangely. This makes setting values a much more difficult task than necessary. Hannu Siukola, Helsinki, Finland

stf: There's a simple solution to this one Hannu, write to the ST Club in England and ask for Disk UTI.306. This contains a program called Buttonfix which will clear the problem completely. The cost is £1.45 in the UK but it may be more for overseas mailing. Write to; the ST Club, 2 Broadway, Nottingham, UK, NG1 1PS # +44(0)602 410241.

#### **Dangerous Liaisons**

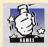

Please, please help me with *Rick Dangerous* 1. I've been playing the game for over a year

now and still haven't managed to get past the first level. I tried one of your Gamebusting cheats, pressing <T> after loading in the hope of infinite lives, but nothing happens. When I try typing in pooky, all that happens is that neither the joystick, mouse or keyboard have any effect on the screen whatsoever until I retype pooky, only then does the game continue as normal.

I am more frustrated than you can possibly imagine. If you can't reply, please forward me the address of Core Design, so that I can ask them directly. If not, I will jump off a cliff, or failing that, make sure my boyfriend cancels his subscription to your bloody (surely you mean "absolutely stupendous"? – Ed) magazine.

#### Georgina Baker, London

stf: Steady on! We phoned Microprose, the game's publishers, and they told us that later versions of Rick Dangerous had had all the cheats removed. Unfortunately, they didn't have any hints or tips either having now sold the game onto Kixx, the budget label. So we then tried the Kixx helpline (\$\tilde{x}\$ 0902 640027), but they couldn't help without details of where exactly you're stuck. So, perhaps some of our readers would like

to send in a complete solution and put Georgina out of her misery?

#### We want Zool!

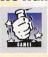

Will Zool ever be available for the ST?
Michael Walker, Doncaster, South Yorks

stf: At present, Gremlin only have plans to produce PC and Amiga versions. They haven't ruled out the possibility of an ST version, though.

If you have any questions, write to, ST Answers, STF, 30 Monmouth Street, Bath BA1 2BW, indicating the type of problem on the envelope.

# MC COMPUTER SUPPLIES

Suppliers of Discount Software since 1984

Educational, Local Authority and Government orders welcome. Overseas orders please call or write for quotations. All goods subject to availability, prices subject to change without notice. E & O E.

Prices include VAT and delivery by post.

Courier delivery from £3, please ask for details.

Please allow 5 days for cheque clearance

TO ORDER: Please call the telephone number listed below to place credit card orders (Access/Visa) or send cheques/POs made out to MJC Supplies to:

MJC SUPPLIES (SF)
Unit 2 The Arches, Icknield Way,
Letchworth, Herts. SG6 1UJ.
Tel: (0462) 481166 (6 lines)

#### **HISOFT PRODUCTS**

#### **HISOFT BASIC VERSION 2**

Hisoft Basic 2 comes complete with a Compiler and a Debugger. The package is a complete development system which is ideal for both professional and casual programmers.

RRP £79.95 OUR PRICE £54.95

#### **HIGHSPEED PASCAL**

HighSpeed Pascal is designed to be compatible with the hugely successful Turbo Pascal on the PC. It features a fast single pass Compiler, Compilation speed of more than 20,000 lines per minute. Compile to memory or disk and an integrated multi Window Editor.

RRP £99.95 OUR PRICE £69.95

#### **NEW-HISOFT DEVPAC 3**

Hisoft Devpac 3 is the latest version of the popular assembly & debugger package for the ST. Packed full of features it is the ideal programming environment for beginners and professional programmers alike. It contains an editor, assembler and a debugger.

RRP £79.95 OUR PRICE £59.95

#### HISOFT C INTERPRETER

Hisoft C lets you develop, debug and test programs quickly and easily in a simple environment. Hisoft C features over 460 library functions, fast and powerful Gem based editor and built-in help for quick and easy reference.

RRP £59.95 OUR PRICE £39.95

#### **HISOFT LATTICE C V5.5**

Lattice C V5.5 is a versatile and powerful development system for the popular C programming language, adhering extremely closely to the ANSI standard. It contains the most complete set of C libraries to be found on the Atari 68000 computers, Gem based installation program, multi window editor, project manager and lots more. (Requires 1 Meg)

RRP £149.95 OUR PRICE £99.95

#### **SOUND SAMPLERS**

#### STEREO MASTER

Stereo Master is a low cost, high quality sound sampler for the ST. Its features include: Sample rates from 3.0 to 27.9 KHz, Mix sample with full or half volume, hiff stereo playback option using the Playback cartridge. Full STE stereo support.

RRP £39.95 OUR PRICE £29.95

#### **REPLAY 8**

Replay 8 features powerful sampling and playback commands such as Sample, Pre-Sample, Auto Record Trigger and more, as well as the usual editing commands. Replay 8 also contains some Special Effects software and a 2 voice programmable Drum Machine called Drumbeat 8.

RRP £59.95 OUR PRICE £44.95

#### **REPLAY 16**

The first 16 bit sound sampler for the Atari ST. Contains an Editor, Midiplay Sequencer and Drumbeat 16. Samples at rates up to 46 KHz.

RRP £129.95 OUR PRICE £95.00

#### STEREO REPLAY

This system can record in high quality stereo from its twin phono input sockets, taking sounds from any suitable Stereo equipment such as a Portable Cassette or CD player. Editor features include Mark, Hide, Cut, Loop, Paste, Insert, Delete, Fill, Clear, Overlay, Reverse, Fade and many more.

RRP £89.95 OUR PRICE £64.95

#### REPLAY PROFESSIONAL

Replay Professional is probably the most complete Sound System for the Atari ST. It comes complete with Editing software as well as the Drumbeat Professional 4 channel Drum Machine and Midiplay which turns your ST into a powerful sound sampling synthesizer. It can sample at rates between 5 and 48 KHz

RRP £99.95 OUR PRICE £79.95

#### MICE

#### NAKSHA MECHANICAL MOUSE Our most popular mouse, Includes

Operation Stealth, Mat and Holder
OUR PRICE £22.95

#### SQUIK MECHANICAL MOUSE

A great value replacement mouse

**OUR PRICE £12.95** 

# **EDUCATIONAL SOFTWARE**

#### **FUN SCHOOL**

The all time best selling educational software from Database Educational. A number of programs on each package covering a range of subjects.

#### **FUN SCHOOL 2**

#### **FUN SCHOOL 3**

6 PROGRAMS PER PACK

#### **FUN SCHOOL 4**

6 PROGRAMS PER PACK

#### ANSWERBACK QUIZ - by Kosmos

| Answerback Junior Quiz (6-11) |        |
|-------------------------------|--------|
| Answerback Senior Quiz (12+)  | £14.95 |
| Factfile Arithmetic (6-11)    | £7.95  |
| Factfile Spelling (6-11)      | £7.95  |

Factfiles are for use with the Answerback Junior Quiz only.

#### **KOSMOS LANGUAGE TUTORS**

|   | French Mistress | £14.95 |
|---|-----------------|--------|
|   | German Master   | £14.95 |
|   | Spanish Tutor   | £14.95 |
| ı | Italian Tutor   | £14.95 |

#### **LCL SOFTWARE**

Each package is designed as a complet course, including a 100 page + paperback book, with 24 programs.

Primary Maths (3 to 11) Micro Maths (12/adult to GCSE) Micro French (12/adult to GCSE) Micro English (12/adult to GCSE) Micro German (12/adult to GCSE)

£19.95 each or £38.00 for any two

#### **GRAPHICS SOFTWARE**

| Deluxe Paint ST | £44.95 |
|-----------------|--------|
| Spectrum 512    | £22.95 |

#### **PROGRAMMING**

| Hisoft Basic 2                    | .£54.95 |
|-----------------------------------|---------|
| Tempus 2                          | .£29.95 |
| Hisoft C Interpreter              | .£39.95 |
| Lattice C Version 5               | .£99.95 |
| Nevada Cobol (inc. CPM emulator). | .£33.95 |
| Hisoft High Speed Pascal V1.5     | .£69.95 |
| Hisoft WERCS Plus (inc GDOS)      | £33.95  |
| NEW - Hisoft Devpac 3             | £59.95  |

#### **STOS PRODUCTS**

| STOS - Compiler        | £13.95 |
|------------------------|--------|
| STOS - 3-D             | £22.95 |
| The Game Makers Manual | CALL   |

#### LAUGH & LEARN WITH ADI

ADI is a friendly alien which appears on this latest range of educational software from Database (the manufacturers of Fun School). Each package is designed to follow the National Curriculum for a particular school year.

> ADI - ENGLISH FOR 11/12 years ADI - ENGLISH FOR 12/13 years ADI - ENGLISH FOR 13/14 years ADI - ENGLISH FOR 14/15 years ADI - MATHS FOR 11/12 years ADI - MATHS FOR 12/13 years ADI - MATHS FOR 13/14 years ADI - MATHS FOR 11/12 years ADI - FRENCH FOR 11/13 years ADI - FRENCH FOR 13/14 years ADI - FRENCH FOR 13/14 years ADI - FRENCH FOR 13/14 years ADI - FRENCH FOR 13/14 years

> > £16.95 each or £32.00 for any two or £47.00 for any three

#### **COOMBE VALLEY SOFTWARE**

. Coombe Valley produce a range of educational adventure games which develop Reading, Keyboard Skills, Logical Thought and Planning. In addition, most of the games also improve specific skills in Maths and English etc.

Maths Dragons (5-12 years)
Cave Maze (8-13 years)
Reasoning With Trolls (5-12)
Fraction Goblins (8-13+)
Picture Fractions (7-10 years)
Tidy The House (5-9 years)
£12.95 Each
or £24.00 for any two

# or £34.50 for any three NODDY'S PLAYTIME

A complete entertainment and learning package for young children. Contains 10 exciting programs which include a full Junior Art package, Noddy's Paint Pot, Post Office, Market Place and many more.

MJC PRICE £18.95

#### **PLAYDAYS**

The popular playdays television programme is now available as an educational computer game. Contains 13 different games. Includes some superb graphics and sound.

MJC PRICE £18.95

#### **MATHS ADVENTURE - by Kosmos**

The latest title from Kosmos covers National Curriculum maths using a series of four games. There are four difficulty levels and results can be saved and printed. (For ages 6-14) MJC PRICE £17.95

#### DATABASES

#### SUPERBASE PROFESSIONAL

A fully relational database that can take graphic files as well as text. 91% rating in ST Review October 1992 OUR PRICE £69.95

Data Manager Professional £29.95 Super Card 2 £24.95

#### **WORD PROCESSORS**

| Word Writer          | CALL   |
|----------------------|--------|
| First Word Plus V3.1 | £39.95 |

#### **MISCELLANEOUS**

| Concerto                        | £29.95 |
|---------------------------------|--------|
| Quartet V1.5                    | £36.95 |
| Mini Office Communications      | £15.95 |
| Harlekin 2                      | £39.95 |
| Hisoft Diamond Back 2           | £31.95 |
| NEW - Hisoft Diamond Edge       |        |
| NEW - True Paint for Falcon 030 | CALL   |
| Forget-Me-Clock 2               |        |
|                                 |        |

# **NEW - ROBOSHIFT**

Auto Sensing joystick/ mouse switch box

# OUR PRICE £13.95

| VIDI ST                          |         |
|----------------------------------|---------|
| Vidi ST + Vidi-Chrome            | £84.95  |
| Rombo RGB Splitter               | £49.95  |
| Vidi ST Complete Colour Solution | £129 95 |

#### \* NEW - VIDEOMASTER \*

Videomaster combines a Video Digitiser and a Sound Sampler in one low cost unit. Can digitise in colour using the filters supplied or an additional RGB splitter (Not Supplied). Record sound tracks using the Sound Sampler to create your own short films or demos.

MJC PRICE £52.95

# BACK **ISSUES**

availability before ordering: 20 (plug-ins guide), 21 (animation), 22 (DTP, word processing, Devpac 1), 23 (15 programs, 3D, comms), 24 (Llamatron, ST video, digitisers), 25 (memory upgrades, classic games, emulator roundup), 27 (graphic details, games to last 1,000 years)

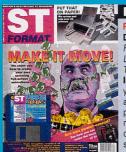

#### ISSUE 43

Disk: Noddy's Playtime; Fractal Landscape; Animation Tool; Centipede Inside: Start creating your own full screen animations: huge printer roundup; be the most megalomaniacal of them all; basic disk safety

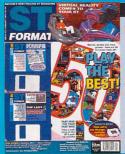

#### ISSUE 42

Disk: Four games; Fractal Engine; Improvisor demo; KnifeST, Michtron BBS Inside: 50 best games: virtual reality: identify your TOS version; That was the year that was; Rant with Archer Maclean inside the STF Bulletin Board

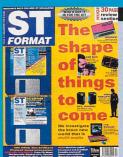

#### **ISSUE 41**

Disk: Air Support, Hyperbase - create your own multi-media applications. Protext v4.3, Sound Lab. Inside: Multi-media on your ST, samples and monitors analysed, Falcon and Falcon games reviews, films tied into ST games.

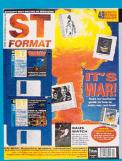

#### **ISSUE 40**

Disk: Trip-A-Tron, the powerful light synthesizer. Cybernetix. Talespin, the interactive adventure creator. Inside: Battlemania. samples roundup, Lynx games roundup, interview with Archer Maclean, movers and shakers in the ST world.

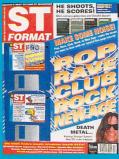

#### HE SHOOTS, HE SCORES! ISSUE 39

Disk: Magic Story Book, Captain Dynamo, multi format slideshow; Pack Ice; Pro 12 Inside: Sequencer

roundup; make some noise feature: hard drive roundup, DTP masterclass. We ask Are Games Too Hard?

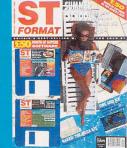

#### **ISSUE 38**

Two Disks: Spectrum 512, Spec Code, Sensible Soccer demo, Mapper 2 Inside: Get closer to

your ST with Summer School, Falcon and Mega STEs investigated, STOS tutorial, getting professional with MIDI music

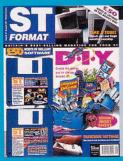

#### ISSUE 37

Two Disks: STOS Basic language and Animaster sprite designer, International Sports Challenge demo, 3D Picture modelling package

Inside: How to create great games, monitor roundup, Calamus SL reviewed and rated

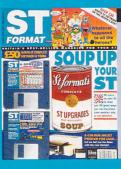

#### **ISSUE 36**

Two Disks: K-Spread 2 spreadsheet package; Fire and Ice demo, Super Boot 7.4, The Financier money manager, and more soup up your ST: what

Inside: 50 ways to happened to the games heroes of yesterday? HP inkjet printer review

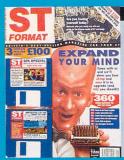

#### **ISSUE 35**

Two Disks: GFA Basic v3.5, GFA Assembler, GFA Raytrace complete; Pacific Islands demo, complete database and astrology programs, and much more Inside: upgrades stepby-step; ST astrology; program fractals

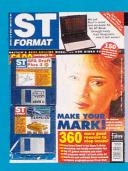

#### **ISSUE 34**

Two Disks: GFA Draft Plus 3 complete 2D vector drawing package; Campaign demo; Intro Designer; six more full programs Inside: 21 pages of art guides; ST Book

portable tested; weird games; 120 tips; Buyer's Guide

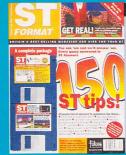

#### **ISSUE 33**

Two Disks: Write On package; Leander preview; two raytracing programs; complete Penguin game; fractals and more!

Inside: Over 20 pages of all sorts of tips; complete guide to raytracing; get the best from Sequencer One

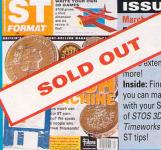

# ISSUE 32 exclusive; extension and Inside: Find out how you can make money with your ST; reviews of STOS 3D and Timeworks 2; over 40

# Five incredibly good reasons to subscribe to ST FORMA

- You guarantee your very own copy of the magazine each and every month
- 2 You get it delivered direct to
- your front door so you don't have to venture outside
- You get the first crack at all those special STF offers
- 4 You get software packages and accessories - as a gift!
- 5 You receive a letter from the **Editor each month**

Complete the coupon on the right and return it to us straight away. Can't wait? Then phone our credit card hotline for fast and friendly service: 

Output

Description:

# Q. How can you guarantee that the next year will be perfect?\*

Nearly 70,000 people buy ST FORMAT each and every month. making this the bestselling magazine for your ST in Britain. It's easy to see why - we bring you the most informative features. definitive reviews and the latest news. To quarantee vou don't miss any of this, you need to subscribe just fill out the form

belov

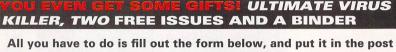

with some form of payment and you get some free gifts - magic, isn't it? Those gifts aren't just something we carelessly put together

> because we have lots of them lying around - oh no, we've chosen the Ultimate Virus Killer (worth £9.99 and capable of recognising over 60 viruses and repairing over 450 damaged games disks), two free issues (absolutely jam-packed with the latest ST news reviews and features) and a brand new shiny red binder that can hold

up to a year's supply of ST FORMATs because they are indispensable items for you as an ST owner. You need these items, so why not subscribe today?

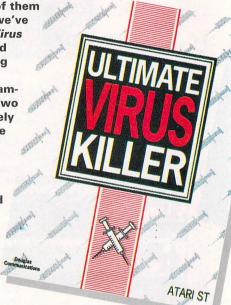

# SUBSCRIPTIONS

| Name            |                                                                                                    |
|-----------------|----------------------------------------------------------------------------------------------------|
| Address         |                                                                                                    |
| Postcode        | Telephone                                                                                                    |
| 12 ISSUES       | UK £39.95                                                                                                    |
| To ensure you   | u receive your magazine and Disk quickly and in perfect condition,<br>all overseas subscriptions are sent Air Mail |
| Method of payme | ent – please tick appropriate box                                                                                  |
| Access          | □ Visa □ Cheque □ PO                                                                                               |
| Credit card No  |                                                                                                    |
| Expiry date     |                                                                                                    |
| Ple             | ease tick here if you do not wish to receive direct mail from other companies                                      |
| Please n        | nake all cheques payable in pounds sterling to:                                                                    |

Future Publishing Ltd, FREEPOST, Somerton, Somerset, TA11 7BR.

**Future Publishing Limited.** 

**SEND THIS FORM TO: ST FORMAT SUBSCRIPTIONS,** 

No stamp required if posted in UK, Channel Islands or the Isle of Man PLEASE NOTE! THIS COUPON IS ONLY VALID UNTIL 31 MARCH 1993

ST/MAG/08

# **BACK ISSUES**

| Name          |                                                                                                    |
|---------------|----------------------------------------------------------------------------------------------------|
| Address       |                                                                                                    |
| Postcode      | Telephone                                                                                                    |
| Please send n | ne the back issues I have circled                                                                                                   |
| Issue: 20 21  | 22 23 24 25 27 29 33 34                                                                                                    |
| 35 36         | 37 38 39 40 41 42 43                                                                                                    |
|               | 4.00*, EUROPE £5.45*, Elsewhere £7.50* per copy                                                                                     |
| *(No 3        | 13, 34, 35, 37, 38, 39, 40, 41, 42: add £1 extra per copy)                                                                          |
|               | Method of payment – please tick appropriate box                                                                                     |
| Access        | ☐ Visa ☐ Cheque ☐ PO                                                                                                    |
| Credit card N | lo                                                                                                    |
| Expiry da     | te de la companya de la companya de la companya de la companya de la companya de la companya de la companya de                      |
| Dia           | Please tick here if you do not wish to receive direct mail from other companies ase make all cheques payable in pounds sterling to: |

**SEND THIS FORM TO: ST FORMAT BACK ISSUES,** Future Publishing Ltd, FREEPOST, Somerton, Somerset, TA11 7BR.

**Future Publishing Limited.** 

No stamp required if posted in UK, Channel Islands or the Isle of Man

PLEASE NOTE! THIS COUPON IS ONLY VALID UNTIL 31 MARCH 1993

your life, however, if you subscribe – see above for details

It was no good, Gamebusters The Movie was sold out. Would Hint the hero manage to save Clarissa the Cheat before Titus the tyrannical Type-in dropped her in the city Tip? Rob Mead sneaked in the side entrance and bumped into Pete the terrible Pun

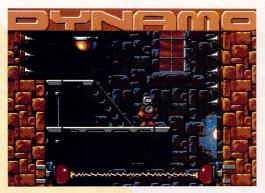

Is it a bird? Is it a plane? No, it's a funny looking cat-type thing with floppy ears that you attach to the back wheel of a bicycle to make the lights work.

# CAPTAIN DYNAMO CODEMASTERS

Peter Barlow of Corstorphine, Edinburgh has discovered a secret room on Level One. Here's how to get to it:

After you go across the rope slide – before the end-of-level transporter – you get to two spring bouncers. Bounce on the right one and keep pushing your joystick right. You then land on a platform of stone. Walk right to find the hidden room and a warp to Level Three.

#### BATMAN OCEAN

When the title screen appears type in MAJJJJJJJJ. Keep pressing </->
the message "Cheat Mode" appears in the top left corner. Now when you're playing, pressing F10 enables you to skip levels and you have access to infinite levels.

#### CHASE HQ OCEAN

Hold down left mouse button and <Fire> on joystick. Type GROWLER, followed by <Return>. Press <T> for reset time.

#### **CHUCK ROCK**

#### **CORE DESIGN**

Type in ESTRANO on the credit screen. Now when you play the game and press <Shift> Chuck turns into an angel and starts to fly.

# NARCO POLICE

While playing the game type BLAST for smart bombs or MUNICON for ammunition.

## **OUTRUN**

US GOLD

While playing, try typing in STAR-ION. You can now press <S> to skip

levels, <B> for extended play and <Q> for program info. Press <T> if you fancy a little extra time.

# RICK DANGEROUS 2 MICROPROSE

Type POOKY on the high score table – this enables you to shorten levels by moving a joystick left or right. This also works on the original game.

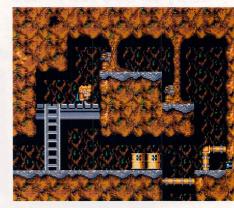

■ "This is the last time I play 'Find the Sixpence' in Cyril Smith's belly."

#### STRIDER US GOLD

Press the Up arrow if you have any trouble getting up steep hills.

# POWERMONGER: WW 1 EDITION - ELECTRONIC ARTS

"Do you reckon the village shop is still open, Carruthers?" "Probably." "Good, I'm fresh out of mustard gas."

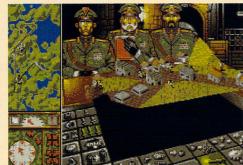

Here are a couple of tips for the Powermonger data disks from Mark Pittam of Nuneaton, Warwickshire

#### **Hint One**

Are you sick and tired of waiting for your men to build planes so your army can cross the sea? Well, try building one plane for your captain and send him over to the other side of the water. Find a deer and attack it. Before you kill it, call off the attack. Tell your captain to go up a tree. If you notice your army is in the sea, then attack the deer again and, when you're about to kill it, call off the attack. Keep doing this until your men are on the same land as your captain. You can now carry on with your usual hobby of pillaging.

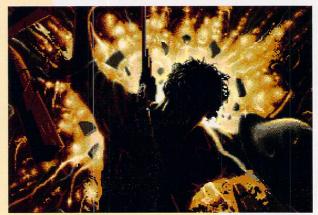

■ "War's a funny old game, but at the end of the day, when all's said and done, it's the taking part that counts... arrgh!" Jimmy Greaves was one of the many who fell victim to friendly fire during World War One.

#### **Hint Two**

If you come across a world that's too hard to finish, play the game as usual, then click on the disk icon and then the random map icon. When you go to the Main Menu you should find you've completed that level.

## JAMES POND - MILLENNIUM

Oh no! It's that smelly fish again. Thanks to Michael Walker of Doncaster for this little lot

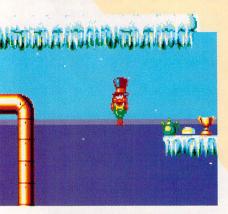

■ When was the last time you saw a fish in a top hat? Nope, seeing John Major at Ascot doesn't count.

On the title screen type MR2, start the game and press <D> to open the locks on the end-of-level tubes. Then press the following keys to get the objects:

- <1> for a top hat.
- <2> for a helmet so you can survive out of water.
- <3> for a cockney cap
- <4> for a cockney cap
- <5> for dynamite
- <6> for a key
- <7> for a comb
- <8> for a gun
- <9> for a gun
- <0> for a sponge
- <-> for a rose
- <=> for a gold bar
- <Backspace> for a pot
- <P> to get drunk
- <S> to get stuck
- <L> to make the screen flash

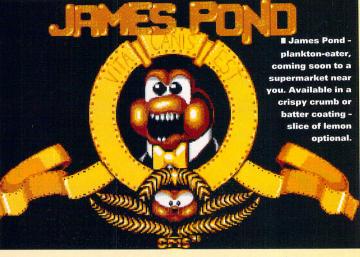

<Spacebar> to crash the game
(why?)

- <Z> to return to Level One
- <X> to jump to Level Two
- <C> to jump to Level Three <V> to jump to Level Four
- <B> to jump to Level Five
- <N> to jump to Level Six
- <M> to jump to Level Seven
- < to jump to Level Eight
- > to jump to Level Nine
- <?> to jump to Level Ten

# INFINITE LIVES AND OTHER GOODIES

#### **DUNGEON MASTER**

**PSYGNOSIS** 

Get your programming fingers at the ready, because this is the only way to beat this excellent RPG. Many thanks to Philip Spavins of Redruth, Cornwall

Make a backup of START.RPG file. Insert *Dungeon Master* disk and run the following program once the game has loaded to get infinite lives and strength.

- 10 REM\*\*\*\*\* CHEAT ROUTINE FOR DUNGEON.J
- 20 OPTION BASE 1: DIM A (512) :↓
  CHEAT=VARPTR (A(1))
- 30 DEF SEG=0: REM remove if new ST Basic.
- 40 BLOAD "A:START.PRG". CHEAT
- 50 FOR N=1TO5: READB: POKE CHEAT+B, ↓
  &H4E71: POKE CHEAT+B+2, &H4E4E1: NEXT N
- 60 FOR N=&H260 TO H26E STEP 2: READ B: J POKE CHEAT+N B: NEXT N
- 70 BSAVE "A:START.PRG", CHEAT, 770
- 80 DATA & H93CO, & HOOD8, & HOOFC, & HO118, J & H0154, H93CO
- 90 DATA & H337C,& H4E71, & H433B,& H337C,↓ & HB06B,& H48D9,& H4E92

In The next time your train is late, or you lose a pen down the back of the sofa, remember - Chaos is always with us.

# CHAOS STRIKES BACK PSYGNOSIS

Mr D R "Why-have-a-social-life-when-youcan-have-a-computer?" Gumble of Ware, Hertfordshire has sent in a map for the Death Row section of Dungeon Master's tricky successor. There's £50 for the first person to send in a complete solution

Embark on the Demon-Director Level and get onto the Ros pathway. Wander around until you find a door requiring a gold key.

Unlock the door with the gold key and get the chest of food and treasures beyond. Then go back and pick the lock with the lockpicks – you get imprisoned for being a thief.

The stone golem guard must be seen to open the door, so stand in front of it. The guard eventually opens up – feel free to speed things up by casting spells at the door.

The guard is tough, so pick up a square key – there are lots on the path of Ku – to open the exit from Death Row. Now go outside and find somewhere to rest and recharge.

If you kill the extremely powerful stone golem, you get a square key and a magical necklace that boosts your mana level.

Finally, wait under the pit in the cell long enough to get the prison food.

# **DEATH ROW**

The map for the Death Row section brings us one step closer to a complete solution

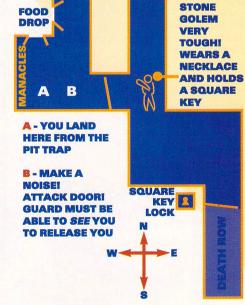

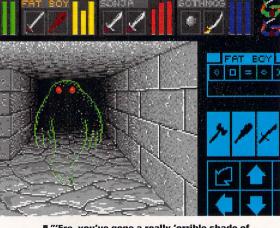

"'Ere, you've gone a really 'orrible shade of green." "I know. That's the last time I'm buying a shish kebab from an undertakers."

# VOODOO NIGHTMARE - GBH

Is there no end to this torment? After last month's machete-hacking Eagle Temple here is the third part of Steve Rennie's complete solution – the Ape Temple.

#### **Ape Temple**

Watch out, there are a few nasty jumps in this temple.

Exit south. Blast the round rocks with the TNT and exit south. Kill ape, collect gems and exit north. Blast rocks and exit east. Blast rocks and exit south. Kill ape and exit south.

Blast rock – or use teleport nearest north exit – kill apes. Blast rock by east door and collect gem. Collect other gem, exit east.

Blast rocks and collect gem, push the south-west moss-covered rock of the two moss-covered rocks separated by a stone to the northeast and exit south.

Push moss rock south-east.
Use teleport – south-west of north
door, walk south-west and push
moss rock. Use teleport and collect
gem. Use teleports to get back and
then, exit north.

Blast rock and exit east. Exit south. Push moss rock south-east. Use teleport by north exit. Go to next teleport and use. Blast rock, push middle moss rock south-east. Collect gem, teleport back. Exit north. Exit east.

Blast rocks, collect gem. Push rock moss south-west, exit south. Kill ape, collect food, exit north. Blast rocks and exit north.

Kill ape. Blast rock next to moss rock near edge of the water. Push moss rock north-west. Carefully walk south-west and stand in front of the south-west rock. Take one step north-west onto almost hidden stepping stone. Step southwest to stepping stone. Jump south-west and step south-west onto stepping stone. Go to teleport and use. Kill lizard and collect gem. Walk south-east across four stepping stones and jump south-east. Blast rock and collect gem. Retrace your steps and exit south. Exit west, exit west, exit north.

Walk north on stepping stone

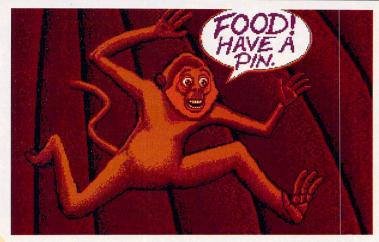

Mickey the Monkey has had a long and illustrious showbiz career, including appearances in Gorillas in the Mist and King Kong. He's now pursuing a musical career as lead singer with Take That.

and blast rock. Come back and take a running jump north-east to clear the gap between the stepping stones and exit east. Collect gem. Jump onto stepping stone. Collect two gems. Jump back. Exit west.

Take a running jump southwest to clear gap between stepping stones. Walk north-west – and north-east – on stepping stones. Collect gem. Blast rock by north exit and exit north.

Jump over stepping stone and exit east. Jump over stepping stone and exit south. Jump over stepping stone and exit east.

Walk over three stepping stones by north-west of rock. Turn south-east and jump. Walk to rock and blast it. Walk to next rock and blast it. Collect gem. Retrace your steps and exit west.

Jump over stepping stone and exit north. Jump over stepping stone and exit west. Jump over stepping stone and exit north.

Blast both rocks and push moss rock to the north-west. Take a running jump north-east. Walk on stepping stone to island. Kill ape and collect gem. Push moss rock by north-west wall to north-east. Carefully walk to, and stand in front of, the tree on the island. Jump northeast over stepping stone. Walk onto island and blast south-east rock. Jump over stepping stone to south-east island. Kill lizard and col-

lect gem, then jump back. Walk north-west to rock and blast it, then take two steps back. Kill lizard when it moves and exit north. Jump over stepping stone and exit east.

Jump onto south-east stepping stone, jump north-east, then jump south-east three times. Walk on stepping stone. Jump onto island and push the moss rock to the north-east. Retrace your steps to the west exit – don't leave or you have to push the rock again – and blast rock. Use stepping stone and jump north-east, then southeast, then north-east, then southeast twice. Walk and jump onto central island. Jump and walk south-east. Blast rocks and exit east. Blast rocks and exit south.

Go south-west and blast the rock by the moss rock twice to reopen the north exit. Blast the rock by the moss rock near the north-east wall. Push that moss rock to the south-east. Blast the rock exposed by the other moss rock. Walk through and collect gem hidden by the south-east wall. Blast rock next to the gem. Walk back and go south-east over two stepping stones. Go south-west. Blast rocks. Collect gem.

Go to the north-east wall. Walk south-east and jump over stepping stone. Push the moss rock to the south-west. Go back round to the south-west wall and walk south-east. Blast the rocks by the moss rock near the south-west wall. Push the isolated moss rock near the south-west wall to the south-east and exit east.

Collect gems by blasting rocks near the north exit, then go round via the north-west and south-west walls to be able to jump onto the central island and collect the blue gem. Exit west.

Push moss rock by north-east wall until you have space to walk, then exit north. Blast rocks and exit west. Blast rock nearest the stepping stone, then take a running jump onto the stepping stone. Blast rock. Jump across stepping stone and exit south. Jump over stepping stone and exit south.

Go south-east over stepping stone to middle island. Stand by the bushes and diagonally kill ape with machete. Go south-east and kill lizard. Collect gem and exit east. Kill lizard and exit east.

Kill ape. Blast rocks by the moss near the centre of the northeast wall and collect gem. Push the moss rock by the south-west wall to the south-east. Use teleport near the north exit. Move onto and use next teleport. Blast rocks and use next teleport. Blast rock and kill ape. Exit south.

Kill ape and collect gem. Blast rock near the moss rock by the north exit. Push the moss rock to the south-west about four or five places. Collect the gem, kill the ape, blast rocks and exit west. Push moss rock north-east – to open west door – and exit east.

Blast rocks and exit north. Push right moss rock in centre of room to the north-west. Blast rock and exit west. Push moss rock south-east and exit west. Work

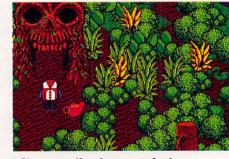

■ Sign yourself up for a spot of voluntary service and you could end up visiting your own grandparents.

your way through and over stepping stone. Exit north. Jump over stepping stone and exit north. Work your way along south-west wall via stepping stone and exit west. Jump over stepping stone and exit south.

Blast rock, walk south and use stepping stone to jump onto middle island area. Use stepping stone, then take a running jump southwest and exit south. Jump over stepping stone and exit south. Blast rock, walk round and use stepping stone. Exit south, exit east. Exit east, blast rocks and exit east. Exit east, blast rocks and exit east. Go along the north-west wall, push the south-west moss rock of the group of three in line with the other two. Exit east.

Blast rocks and collect gem, blast south-east rocks. Push moss rock by south-west wall to the

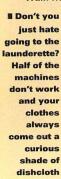

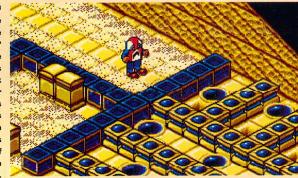

south-east. Go round via the east wall and push the moss rock by the north exit to the south-west and exit south. Collect loose gem, then use stepping stone to get other two gems and exit north. Exit west, exit south.

Push moss rock by north exit to the south-west, then collect gem. Jump over water, walk along north-west and jump back. Use teleport. Blast rocks and kill apes. Retrace steps and exit east.

Collect gem and push moss rock south-west – open south exit – exit west Exit west, exit west, exit west, exit west, exit west, exit west. Blast rocks and exit west. Exit south.

Blast rocks near the northeast wall and kill lizard. Go southeast and push middle moss rock to the south-east. Exit east. Exit south.

Go south-east and push the south-east moss rock of the group of three towards the wall. Go round and push the middle moss rock to the south-east. Kill lizard by throwing machete across water. Go south-east and blast rock by the moss rock against the north-east wall. Go back towards the north-exit, use stepping stone and push the moss rock south-west. Go back and exit south.

Exit east. Blast rock, jump and collect gems. Jump back and exit west. Exit north, exit west. Blast rock, jump and collect gems. Jump back and exit north. Kill lizard and ape, collect gems, use teleport near

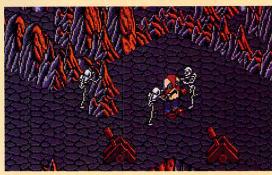

■ Although Cliff Richard has never lost his youthful good-looks, the same can't be said for his fans.

the east exit. Go south-west and blast rock, blast other rock and push the moss rock near the west exit to the north-west. Blast rock and collect gem, then exit west.

Kill lizard, collect gems and exit east. Push moss rock to the north-east. Blast rocks, use teleport and exit south. Exit east, exit north, exit east, exit south.

Collect loose gem. Blast rock by the south-west wall. Use teleport nearest south exit. Collect gem. Teleport back and use northeast teleport. Blast rock. Exit east. Blast rocks and exit north. Collect gem. Exit east, blast rocks, kill ape, collect gem and exit west. Exit north. Blast top left rocks and exit north. Collect gem and exit north. The Ape God wants 50 bananas and gives you a pin, the amulet of secret travel – the ability to use teleport squares in the jungle – and tops your heart up to 16.

#### Jungle

Work your way south-east back to the bridge. Just before the bridge, hack left into the small clearing. Step onto the teleport square and you are transported to a tiny island where the Lion Temple is. Go south-west and enter the temple.

Is the Lion Temple really a small pub just south of Slough? Don't miss the final, and most exciting episode of Steve Rennie's complete Voodoo Nightmare solution in next month's ST FORMAT.

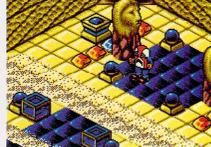

the only way to stop these lions from having you for their tea is to sing the Belgian version of Jungle Fever backwards while hopping on the one leg you have left.

# AND SUPPLY THE SOLUTION • •

ACS Electronics is an established service centre for ATARI equipment. We specialise only in the repair and maintenance of computer hardware. Dedicated to a programme of quality customer care, our continual expansion enables us to offer you, our customer, a service that we believe to be second to none. Our service includes;

FAST EFFICIENT SERVICE, most repairs are carried out within ONE DAY

QUOTATIONS RATHER THAN FIXED PRICES, fairer to you, and in practice faster to process. Each repair is quoted for seperately, no fixed charges full of exclusions, or hidden extras.

REPAIRS FROM £23

FREE CARRIER SERVICE with insurance, FREE diagnostic inspection, free 90 day warranty, FREE soak test, FREE software. No hidden charges.

OPTIONAL EXTENDED WARRANTY at competitive rates.

Experienced and qualified engineering and support staff.

5% DISCOUNT available to students and OAP's.

UNBELIEVEABLE UPGRADE FITTED PRICE OF £15 INCLUSIVE

Trade and Education welcome. Dealer pack available on request.

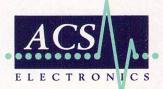

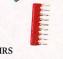

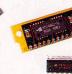

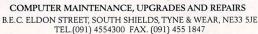

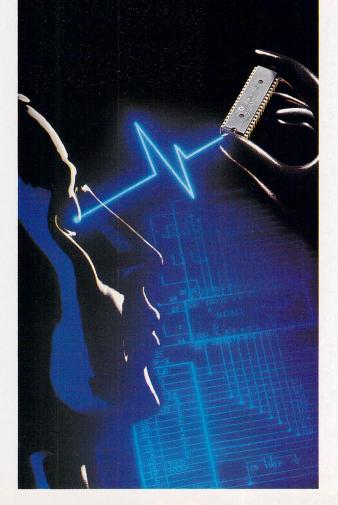

POWER TO SEE THE PROBLEM

#### UPGRADE FOR BETTER GRAPHICS

**Ne investigate** 

Graphics cards
Special monitors
Accelerators -

and anything else to improve your ST's graphical capability

Make a change - put your partner on top!

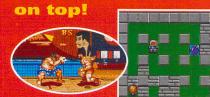

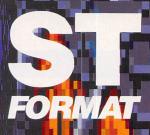

HINTS AND
TIPS GALORE!

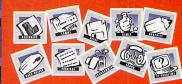

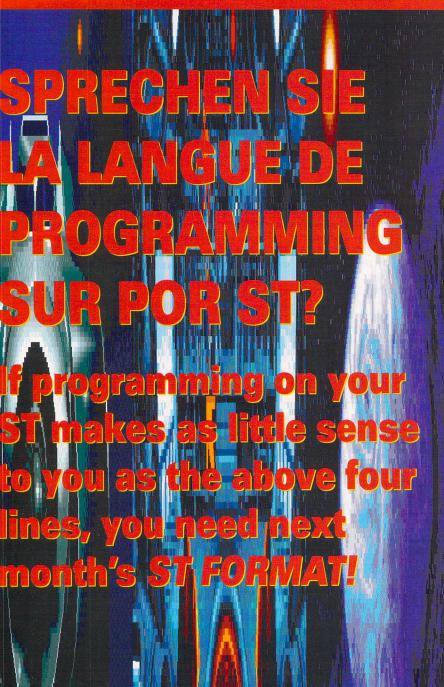

Starting to learn programming can be a daunting business but it needn't be - there are all sorts of hints and tricks you can use to make programming your ST easier. We're going to be looking at some of these next issue read the feature and you could soon be creating classic games and demos on your ST along with the best of them. You'd be daft to miss it.

TUESDAY 9 MARCH 1993

## LOWEST CRAZY SPRING OFFERS FROM BCS

**DUSTCOVER** €3.00

#### \* OFFER 1 \*

Philips CM8833 Mk II + on-site maintenance +Lotus Turbo Challenge II + lead + tailored dust cover 6225.99

#### \* OFFER 2 \*

Atari 1MB STE Art Pack + Family Curriculum Software +10 3.5" DS/DD disks + disk box + mouse mat + Microswitch joystick + tailored dust cover 6295

#### ★ OFFER 3 ★

Atari 1040STE Family Curriculum Pack + 10 3.5" DS/DD disks + disk box + mouse mat + Microswitch joystick + tailored dust cover €295

DISKS + 80 CAP BANX BOXES

100% CERTIFIED ERROR FREE
PLUS FREE COLOUR CODED LABELS
50.3 5" DS/DD + 90.6 an Back Por Labels

PLUS FREE COLOUR CODED LABELS
50 3.5" DS/DD + 80 Cap Banx Box ....£33.99
100 3.5" DS/DD + 80 Cap Banx Box ....£49.99
150 3.5" DS/DD + 2x 80 Cap Banx Boxes ...£47.99
200 3.5" DS/DD + 2x 80 Cap Banx Boxes ...£95.99
300 3.5" DS/DD + 4x 80 Cap Banx Boxes ..£95.99

400 3.5" DS/DD +5 x 80 Cap Banx Boxes ...£132.99 400 3.5" DS/DD +6 x 80 Cap Banx Boxes ...£237.99 All prices include VAT/free labels & free delivery PLEASE PHONE FOR LATEST PRICES DUE TO POSSIBLE INTRODUCTION OF EC TARIFFS ON DISKS

5.25" DS/DD Disks.....21p each

5.25" DS/HD Disks......39p each

\*\*OFFER 4 \*\*
Atari 1040STE Music Master + 10 3.5" DS/DD disks + disk box + mouse mat + Microswitch joystick + tailored dust cover

#### £295 (Limited stock)

#### 3.5" DS/DD Disks 60p each

100 3.5" DS/HD ..£61.00 INC. P&P

| 60 Cap 3.5"  | Stackable Box£1 | 0.00 |
|--------------|-----------------|------|
| 80 Cap 3.5"  | Banx Box£       | 9.95 |
| 150 Cap 3.5" | Posso Box £1    | 5 50 |

|       |                         | 195 |
|-------|-------------------------|-----|
| 3.5"  | 10 Cap boxes£1.00 each  | 1   |
| 3.5"  | 40 Cap boxes£4.10 each  |     |
| 3.5"  | 100 Cap boxes£4.50 each |     |
| 5.25" | 50 Cap boxes£5.10 each  |     |
| 5.25" | 100 Cap boxes£5.90 each | ,   |

#### DISKS DISKS DISKS

100% certified error free PLUS FREE COLOUR CODED LABELS 

#### Disks + 100 cap lockable boxes 100% CERTIFIED ERROR FREE PLUS FREE COLOUR CODED LABELS

| 50   | 3.5" | DS/DD | + | 100 cap box          | .£26.99 |
|------|------|-------|---|----------------------|---------|
| 100  | 3.5" | DS/DD | + | 100 cap box          | £44.99  |
|      |      |       |   | 100 cap box          |         |
| 200  | 3.5" | DS/DD | + | 2 x 100 cap boxes    | £82.99  |
|      |      |       |   | 3 x 100 cap boxes    |         |
| 400  | 3.5" | DS/DD | + | 4 x 100 cap boxes    | 2164.99 |
|      |      |       |   | 5 x 100 cap boxes    |         |
| 1000 | 3.5" | DS/DD | + | 10 x 100 cap boxes   | £ cal   |
|      |      |       |   | lude VAT/free labels |         |

REMEMBER THESE PRICES INCLUDE FREE DELIVERY SE PHONE FOR LATEST PRICES DUE TO POS INTRODUCTION OF EC TARIFFS ON DISKS

#### **NEW FROM ATARI**

Falcon 4Mb RAM 65Mb HD £700 LIMITED STOCK AVAILABLE

STAR/CITIZEN PRINTERS

Citizen 120D 9 pin mono .....£124 Citizen Swift 9 pin colour .....£179

Citizen 200 mono....£209

Citizen 240 mono.....£245 Citizen 240 colour.....£268

Star LC -100 colour .....£169 Star LC - 200 colour .....£199

Star LC - 24 200 colour....£259

Sekoshka SL-90 mono 24 pin .....£185

#### **ORDER HOTLINE:** 0273 506269 / 0831 279084

All prices include VAT. Add £4 delivery unless stated. Add £10 next day. Cheques will be held for clearance.

Call or send cheques / postal orders to:

#### BCS Ltd., 349 Ditchling Road, Brighton, East Sussex BN1 6JJ All offers subject to availability. E&OE

Due to shortages of 3½" DSDD disks, prices may change without notice

| All printers come with Lead & Dust Cover |   |
|------------------------------------------|---|
| Citizen Printers have 2 year warranty    | V |

U

| PI III PS CIVIOOSS IVIKI | /II COVEI£3.50    |
|--------------------------|-------------------|
| Citizen Swift 9 cove     | er£3.50           |
| Citizen Swift 24 cov     | ver£3.50          |
|                          |                   |
|                          |                   |
| ACCES:                   | SORIES            |
|                          | Printer Lead£8.00 |
| 1000 Labels£8.00         |                   |

**DUST COVERS** 

Atari dust cover.....£3.50

Star LC-200 cover.....£3.50 Star LC-24 200 cover.....£3.50

Theetah 125+... Atari Naksha Mouse...£22.50 Competition Mouse Mat.....£2.50 Pro Joystick .....£15.00 Quickshot Python 1 .....£9.50 31/2" Cleaning Kit ......£2.75 Konix Navigator ......£13:99 Jetfighter Joystick. .£12.50 Cheetah Bug

PREMIER MAIL ORDER

Please send cheque/PO/Access/Visa No. and expiry date to:

Dept STF41, 10 Tinkler Side, Basildon, Essex SS14 1LE

Please state make and model of computer when ordering. P&P inc. on UK orders over £5.00. Less than £5.00 and Europe add £1.00 per item. Elsewhere please add £3.00 per item for Airmail. Telephone orders: Mon-Fri 9am-7pm and Saturday & Sunday 10am-4pm. Tel orders: 0268 271172 Fax orders: 0268 271173.

Titles marked \* are not yet available and will be sent on day of release.

NEXT DAY SERVICE AVAILABLE PLEASE ADD £2.50.

| 3D Con Kit 2                                                                                                    | 32.99 |
|----------------------------------------------------------------------------------------------------|-------|
| Addams Family                                                                                                    | 16.99 |
| Airbus                                                                                                    | 22 99 |
| A320 Airbus                                                                                                    | 22.99 |
| A320 Airbus USA                                                                                                    | 22.99 |
| Alien 3 *                                                                                                    | 19 99 |
| Alien 3 *<br>Amber Star                                                                                                    | 19 99 |
| Another World                                                                                                    | 10 00 |
| Another World<br>Archie Maclean's Pool                                                                                                 | 16 00 |
| Assault on Alcatraz *                                                                                                    | 16.00 |
| B17 Flying Fortress *                                                                                                    |       |
| Birds of Prov. *                                                                                                    | 22.77 |
| Birds of Prey *<br>Bitmap Collection *                                                                                                 | 14.00 |
| Blues Brothers                                                                                                    | 16.99 |
| Bonanza Bros                                                                                                    | 16.99 |
| California Games 2                                                                                                    | 14.00 |
| Campaign Campaign                                                                                                    | 22.00 |
| Campaign                                                                                                    | 10.00 |
| Carl Lewis Challenge                                                                                                    | 14.00 |
| Carle Challenge                                                                                                    | 10.99 |
| Castles Championship Manager Chaos Engine * Chuck Rock 2 * Commando War * Cool Croc Twins * Cool World *                               | 14.99 |
| Championship Manager                                                                                                    | 16.99 |
| Chaos Engine 1                                                                                                    | 10.99 |
| Chuck Rock 2 *                                                                                                    | 16.99 |
| Commando War *                                                                                                    | 16.99 |
| Cool Croc Iwins *                                                                                                    | 16.99 |
| Cool World *                                                                                                    | 17.99 |
| Crazy Cars 3                                                                                                    | 10.77 |
| Cruise For A Corpse                                                                                                    | 19.99 |
| Cruise For A Corpse<br>Curse of Enchanta (1 Meg) *                                                                                     | 22.99 |
| Deluxe Paint                                                                                                    | 39.99 |
| Demonsgate *                                                                                                    | 22.99 |
| Dizzy Collection                                                                                                    | 16.99 |
| Dizzy's Excellent Adventure                                                                                                    | 16.99 |
| Doodlebug                                                                                                    | 17.99 |
| Double Dragon 3                                                                                                    | 16.99 |
| Deluxe Paint  Deluxe Paint  Demonsgate *  Dizzy Collection  Dizzy's Excellent Adventure  Doodlebug  Double Dragon 3  Dragon's lair 3 * | 22.99 |
| Diedili ledili                                                                                                    | 1/.77 |
| Dune *<br>Dungeon Master + Chaos                                                                                                    | 19.99 |
| Dungeon Master + Chaos                                                                                                    | 19.99 |

| NEXT DAY SERVICE                                                                     |       |
|--------------------------------------------------------------------------------------|-------|
| Euro Football Champ Eye of the Storm *                                               | 16.99 |
| Eye of the Storm *                                                                   | 19.99 |
| F15 Strike Eagle 2                                                                   | 22.99 |
| FIA Combat Pilot                                                                     | 8 00  |
| Final Fight                                                                          | 16.99 |
| Final Fight Fire and Ice First Samurai + Mega Lo Mania Flag * Flight of the Intruder | 16.99 |
| First Samurai + Mega Lo Mania                                                        | 19.99 |
| Flag *                                                                               | 19.99 |
| Flight of the Intruder                                                               | .8.99 |
| rootpall Crazy                                                                       | 10.77 |
| Football Director 2                                                                  | 16.99 |
| Formula One Grand Prix                                                               | 22.99 |
| Fun School 4 (all ages)                                                              | 10.99 |
| Games 92-Espana                                                                      | 14.00 |
| G Los                                                                                | 16.00 |
| Ghoule and Ghosts                                                                    | 6 00  |
| Goblins                                                                              | 16 99 |
| Godfather Action                                                                     | 19 99 |
| Godfather Action<br>Gods<br>Graham Gooch *                                           | 16.99 |
| Graham Gooch *                                                                       | 19.99 |
| Graham Taylor<br>Guy Spy<br>Harlequin<br>Heimdall (1 Meg)                            | 16.99 |
| Guy Spy                                                                              | 19.99 |
| Harlequin                                                                            | 16.99 |
| Heimdall (1 Meg)                                                                     | 19.99 |
| meroquest                                                                            | 10.99 |
| Hook                                                                                 | 16.99 |
| Hook 'Indy Jones Atlantis-Action *Int. Sports Challenge                              | 19.99 |
| Int. Sports Challenge                                                                | 19.99 |
| lshar<br>Jaguar XJ220 (1 Meg) *                                                      | 19.99 |
| Jaguar XJ220 (1 Meg) *                                                               | 16.99 |
| Jimmy White's Snooker                                                                | 19.99 |
| John Barnes (1 meg)                                                                  | 16.99 |
| Knightmare                                                                           | 19.99 |
| Knightmare                                                                           | 2.99  |
| VO2 Winning Tration                                                                  | 5.00  |
| Last Ninja 2                                                                         | 5.99  |
| Leeds United                                                                         | 17 00 |
|                                                                                      |       |

| Lemmings 1                                                                                           | 6.99 |
|----------------------------------------------------------------------------------------------------|------|
| Lemminas Data Disk                                                                                   | 3 99 |
| Lemminas Double Pack1                                                                                | 9.99 |
| Lethal Weapon 31                                                                                     | 6.99 |
| Lure of the Temptress                                                                                | 9.99 |
| M1 Tank Platoon1                                                                                     | 9.99 |
| Magic Pockets1                                                                                       | 6.99 |
| Magic Worlds1                                                                                        | 7.99 |
| Man Utd Europe1                                                                                      | 6.99 |
| Match of the Day                                                                                     | 699  |
| Megasports 1 Mega Traveller 1 (1 Meg) 1 Mega Traveller 2 (1 Meg) * 1 Microprose Golf 2 Midwinter 2 2 | 9.99 |
| Mega Traveller 1 (1 Meg)                                                                             | 9.99 |
| Mega Traveller 2 (1 Meg) *                                                                           | 9.99 |
| Microprose Golf                                                                                      | 2.99 |
| Midwinter 2                                                                                          | 2.99 |
| Moonstone *                                                                                          | 9.99 |
| Nigel Mansell World Champ * 1                                                                        | 9.99 |
| Ninja Collection1                                                                                    | 3.99 |
| Pan'a                                                                                                | 6.99 |
| Pang<br>Paperboy 2 *1                                                                                | 6.99 |
| Parasol Stars1                                                                                       | 6.99 |
| Plan 9 From Outer Space1                                                                             | 9.99 |
| Player Manager 1                                                                                     | 299  |
| Populous                                                                                             | 8.99 |
| Populous 2 (1/2 Meg)                                                                                 | 9.99 |
| Populous 2 (1Mea)                                                                                    | 9.99 |
| Powermonger1                                                                                         | 9.99 |
| Powermonger Data Disk 1                                                                              | 9.99 |
| Premier Manager *                                                                                    | 1 99 |
| Prince of Persia                                                                                     | 6.99 |
| Railroad Tycoon (1 Mea)2                                                                             | 2.99 |
| Prince of Persia<br>Railroad Tycoon (1 Meg)                                                          | 3.99 |
| Ramparts                                                                                             | A 00 |
| Raving Mad1                                                                                          | 7.99 |
| Raving Mad 1  R.B.I. 2 Baseball 1  Reach for the Skies * 2                                           | 9.99 |
| Reach for the Skies *2                                                                               | 0.99 |
| Red Baron *                                                                                          | 2.99 |
| D                                                                                                    | 7 00 |

.....16.99

Robocop 2 ......16.99

Robocod

| obocop 31                                                                  | 6.99 |
|----------------------------------------------------------------------------|------|
| obocop 3                                                                   | 6.99 |
| -Type 21                                                                   | 6.99 |
| ecret of Monkey Island (1 Meg) 1                                           | 6.99 |
| ensible Soccer1                                                            | 6.99 |
| ensible Soccer1<br>hadow Lands1                                            | 9.99 |
| hadow Worlds                                                               | 9.99 |
| huttle1                                                                    | 9.99 |
| huttle1<br>illy Putty *1                                                   | 6.99 |
| im City + Populous1                                                        | 9.99 |
| im City + Populous1<br>im Earth *1                                         | 9.99 |
| leepwalker1                                                                | 6.99 |
| pace 1889 (1 Meg)1                                                         | 9.99 |
| leepwalker 1<br>pace 1889 (1 Meg) 1<br>pecial Forces 2<br>treetfighter 2 1 | 2.99 |
| treettighter 21                                                            | 9.99 |
| triker                                                                     | 6.99 |
| witchblade 21                                                              | 6.99 |
| eam Yankee1                                                                | 9.99 |
| eam Yankee 2]                                                              | 9.99 |
| eenage Mutant Turtles 21                                                   | 6.99 |
| erminator *1                                                               | 8.99 |
| heir Finest Hour                                                           | 9.99 |
| he Manager *                                                               |      |
| hunderhawk1                                                                |      |
| itus The Fox                                                               | 6.99 |
| roddlers *1<br>urbo Challenge                                              | 6.99 |
| urpo Challenge                                                             | 8.99 |
| urbo Challenge 21<br>urbo Challenge 31                                     | 6.99 |
| urbo Challenge 3                                                           | 0.99 |
| urrican 2                                                                  | 9.99 |
| Jirima O                                                                   | 4.00 |
| lltima 6 1<br>Iniversal Monsters * 1<br>Itopia + Data Disk 1<br>Veen * 1   | 0.99 |
| Itopia + Data Disk                                                         | 9.99 |
| Vizkid1                                                                    | 4.00 |
| Vizzball                                                                   |      |
| Vizzball                                                                   | 4.00 |
| Vorld Class Rugby                                                          | 6.00 |
| VOIIG VVIESIIIIG 1 ed                                                      | 7.00 |
| VWF 21<br>enomorph 2 *1                                                    | 6 00 |
| enomorph 2                                                                 | 0.79 |

## FED UP WAITING?

JUST ADD £2.00 TO YOUR TOTAL **ORDER FOR A GUARANTEED** 

\* NEXT DAY DELIVERY TO YOUR DOOR

(\* ORDERS MUST BE PLACED BEFORE 3.30pm excluding weekends)

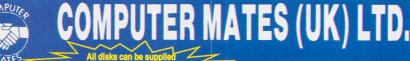

**GOLD MASTER BRANDED** 

1 MEG

MF-2DD

6.50

6.00

2 FOR 1 LIFE TIME WARRANTY

2 MEG

MF-2HD

13.00

12.50

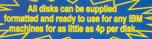

NEW JUST APPOINTED DEALER

CHEQUES/POSTAL ORDERS TO: COMPUTER MATES (UK) LTD. PINEWOOD STUDIOS, IVER HEATH **BUCKS, SLO ONH** 

£17.05

£17.50

£15.50

£17.50

**DATA CARTRIDGES** 

DC6320.

DC6525.

DC2000

DC2080

DC2120...

**JOYSTICKS** 

DC1000 10Mb .£16.50

DC1000 20Mb .£16.50

£28.00

£13.50

£16.50

£16.50

TEL: 0753 553535 (3 lines) FAX: 0753 553530

DC300A

DC300XL

DC600A

DC6150

#### **ALL PRICES INCLUDE** & DELIVERY

| FUJI FILM BRANDED DISKS                                                               | NEW JUST A   |
|---------------------------------------------------------------------------------------|--------------|
| 5.25" (360K) 5.25" (1.2 MEG) 3.5" (720K) 3.5" 2 MEG(1.44)<br>£5.00 £7.00 £6.50 £12.00 | OR OG        |
| LOOK GREAT DEALS ON FUJI                                                              |              |
| 3.5" MF2DD 5 BOXES DISKS ONLY£29.50                                                   | 04           |
| 3.5" MF2DD 10 BOXES 100 DISKS ONLY£55.00                                              |              |
| 1.44 MF2HD 5 BOXES 50 DISKS ONLY£50.00                                                | 4078         |
| 1.44 MF2HD 10 BOXES 100 DISKS ONLY£95.00                                              | 400          |
| AND £2.00 OFF ANY STORAGE BOX WITH PURCHASE PRICE OF £6.50 OR MORE                    | 1 BOX        |
| COMPUTER PAPER                                                                        | 2-5 BOXES    |
| 2000 SHEETS 1 BOX 2 BOXES 3 BOXES<br>PER BOX 80asm                                    | 6 – 10 BOXES |

£55.00

#### \$75.00 £110.00 Δ3 £39.00 3.5" MITSUBISHI BULK MEDIA LIFE TIME WARRANTY

£38.00

£21.00

|            | DSDD            | DSHD    |
|------------|-----------------|---------|
| 50 Disks   | £23.00          | £35.00  |
| 100 Disks  | £42.00          | £65.00  |
| 200 Disks  | £77.00          | £127.00 |
| 500 Disks  | £177.00         | £297.00 |
| 1000 Disks | £330.00         | £590.00 |
|            | INCLUDES LARELS |         |

NOTE: The above disk are based on > 55% clipping level, cheaper disks are available - please call.

#### **COMPUTER MATES BRANDED DISKS**

#### 2 FOR 1 LIFE TIME WARRANTY

|                            | . 5 115                                   |     |
|----------------------------|-------------------------------------------|-----|
| HD.                        | DSDD                                      |     |
|                            |                                           | FO  |
|                            |                                           |     |
| .00                        | S£4/.00                                   | 100 |
| 9 00                       | SF87 00                                   | 200 |
|                            |                                           |     |
| 7.00                       | S£202.00                                  | 200 |
| .00<br>.00<br>9.00<br>7.00 | s£23.00<br>s£47.00<br>s£87.00<br>s£202.00 | 200 |

#### **SPECIAL OFFERS THIS MONTH**

#### LOOK SAVE YOUR EYES

| 12" or 14" COLOUR OR MONO FILTER SCRE | EN          |
|---------------------------------------|-------------|
| SAVE YOUR EYES                        | Only £13.99 |
| Optical Glass Filter 14"              | £25.00      |
| Optical Glass Filter 20"              |             |
| 12" or 14" TILT & TURN WITH HANDY KNO |             |
| MONITOR STAND                         | £15.95      |

#### PRINTER STANDS 5 DIFFERENT TYPES

| PRINTER STAND (Feet) |              |
|----------------------|--------------|
| 80 or 132 COLUMN     | 00.83        |
| IBM PRINTER LEADS    | £5.00        |
| JOYSTICKS ALL I      | MACHINES P/C |
|                      |              |

LABELS 5.25" OR 3.5" (5.25" WITH W/P) 100 £1.00, 1000 £8.00. SINGLE OR MULTICOLOUR AVAILABLE

#### 6-10 BOXES 5.25" BULK DISKS Packed in 25's with Envelopes, Labels, Lifetime Warranty

| JAMMY.              | 48tpi  | 96tpi  | HD     |
|---------------------|--------|--------|--------|
| 25 Disks DISKS ALSO | £8.50  | £8.75  | £12.00 |
| 50 Disks            | £16.00 | £16.25 | £23.00 |
| 100 Disks           | £28.00 | £27.25 | £36.00 |
| 1000+ PLEASE        | CALL   |        |        |

#### MICE/TRACKERBALLS

| PS2 MOUSE                  | £21.00 |
|----------------------------|--------|
| AMIGA/COMMODORE            | £19.00 |
| ATARI MOUSE                | £19.00 |
| ATARI/AMIGA TRACKBALL      | £22.00 |
| MOUSE MAT                  | £2.50  |
| MOUSE POCKET               | £2.50  |
| MOUSE STAGE MOUSE MAT HARD | £10.00 |
| MOUSE MAT HARD             | £3.50  |
| PAPER TRIMMER              | £5.00  |
|                            |        |

#### DC6250....£24.00 5.50 12.00 QUANTITY DISCOUNTS: PLEASE CALL OR FAX

DC300XLP.....£15.50

DC300FXI \$18.70

| Control of the sale | QUICKSHOT                                   |
|---------------------|---------------------------------------------|
| ì                   | MULTI SYSTEM                                |
| Š                   | QS11A Turbo 2£9                             |
| Š                   | QS149 Intruder 1£25                         |
| i                   | QS128F Maverick 1£14                        |
| ł                   | QS155 Aviator 1£27.50                       |
| ı                   | QS131 Apache 1£7                            |
| ì                   | QS130F Python 1£9.50                        |
| ì                   | QS127 Starfighter Pair Remote Control£36.50 |
| í                   | NINTENDO                                    |
| ŝ                   | QS130N Python 2£9.50                        |
|                     |                                             |

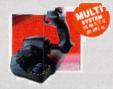

#### Up to £3.00 OFF above Joysticks with another purchase above £15.0

#### STODACE POVES

|           | 91             | DIEM'S     |             |      |          |       |        |
|-----------|----------------|------------|-------------|------|----------|-------|--------|
| 3.5" DISK | CAPACITY       | 5.25" DISK | CAPACITY    | ST   | ACKAB    | LE B  | OXES   |
| 140       | £11.50         | 140        | £9.00       |      | Name     |       |        |
|           | £9.50<br>£7.90 |            |             |      | Banx     |       |        |
|           | £7.50          |            | £6.50       |      | Banx 5 1 |       |        |
| 50        | £6.50          |            |             | 3.5  | Bimby    | 200   | £18.99 |
| 40        | 26.00          |            |             | 5.25 | Blmby5   | 200   | £18.99 |
| RIMRY R   | OYES CAN       | ALSO HOLL  | 3 2 8" 1/10 | FO T | APES C   | ARTRI | DGES   |

### START HIDGES
### ALL ABOVE BOXES LOCKABLE + 2 KEYS.
### 2 OFF BOXES WHEN ORDERING 100 BULK DISKS OR MORE
### 3.5" or 5.25" 10 Cap...£1.50. 5 Cap...£1.15. 1 Cap...50p
### Cardboard Disk Masters...£150/1000 or £25/100

#### COMPUTER DESK...£90.00

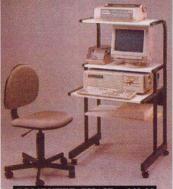

COMPUTER CHAIR...£40.00

#### **DUST COVERS**

| AMIGA/ATARI                                                                                  | £6.00 |
|----------------------------------------------------------------------------------------------|-------|
| 12" or 14" MONITOR                                                                           | 96.00 |
| 80 or 132 PRINTER DUST COVERS FOR MA<br>LAZER PRINTER BY OF 102 KEYBOARD SYSTEMS PLEASE CALL | £6.00 |
| LAZER PRINTER DUST OF PLEASE UNL                                                             | £6.00 |
| 84 or 102 KEYBOARD SYSTEMS                                                                   | £6.00 |
| TOWER CPU                                                                                    | £6.00 |
|                                                                                              |       |

|  | HEAD CLEANER 3.5" or 5.25" .£2.50<br>ALL THE ABOVE & MORE£11.00 |
|--|-----------------------------------------------------------------|
|--|-----------------------------------------------------------------|

#### DATA SWITCH BOXES

|      | CENTRONICS OR SERIAL | 2 WAY15.00                  |
|------|----------------------|-----------------------------|
| 1000 | 4 WAY20.00           | DATA SWITCH LEADS 8.00 each |

#### **COPY HOLDERS**

| A4 Anglepoise G-clamp£15.99<br>A4 Desk Top£8.00 | Paper Clip Monitor Top£5.00 |
|-------------------------------------------------|-----------------------------|
|-------------------------------------------------|-----------------------------|

#### LOOK!

**VIDEO TAPES, E180, LIFETIME WARRANTY, 3 HOURS** 10 FOR £20; 50 FOR £90

#### RETAIL PACKED BLUE BOX DISKS

ALL BLUE BOX DISKS ARE COMPLETELY PACKAGED IN BLUE PRINTED FOR LIFE

| CARDB       | OARD BOXES  | WITH LAB    | ELS. 100%    | GUARANTEED   |
|-------------|-------------|-------------|--------------|--------------|
| 3.5" 72     | OK-880K     | 3.5" 1      | .44 Meg      | 5.25         |
| MF-2DD      | 10's 1 Meg  | MF-2HD      | 10's 2 Meg   | M-2D 4       |
| 1 Box       | £5.00       | 1 Box       | £8.5         |              |
| MF-2DD      | 30's 1 Meg  | MF-2HD      | 30's 2 Meg   | M-2DD        |
| 1 Box (30). | £14.00      | 1 Box (30)  | £21.5        | 0 1 Box (10) |
| BAMBI-2     | DD 1 Meg    | BAMBI-      | 2HD 2 Meg    | M-2HD        |
| 25 Disks in | 25 Capacity | 25 Disks ii | n 25 Capacit | y 1 Box (10) |
| Stora       | ge Box      | Stora       | age Box      | 10% DISCO    |
| 1 Roy       | 61/100      | 1 Roy       | 0 102        | 10 BOY       |

£4.75 .6 Meg H/D £5.00

" DISKS

48TPI 360K

£4.00 96TPI 720K

CALL SAM OR PAT NOW! ON 0753 553535

#### PRICE BREAKTHROUGH ON HAND HELD VIDEO GAMES

#### **GAMES AVAILABLE AT** ONLY £12.99

P.52 Sea Battle, Grand Prix, Challenger Tank, Brain Power, Carrier, Linear Racing, Super Block, Snake, Hashblock/Eagleplan, Honey Bee, Space Fighter, Alien, Tennis Pro, Olympic Trails, Police Bust, Pacboy, **Block Buster** 

> SUPPLIED WITH: \* CRYSTBALL GAME

\* BATTERIES

£39.99

inc.

\* STEREO EAR PHONES

SPECIAL PACK OFFER **BUY 4 GAMES – CHOOSE ANY** OTHER TITLE FREE

FED UP WAITING?

ALL ORDERS ARE NORMALLY DELIVERED TO YOU WITHIN 48 HOURS

# **DEAD SERIOUS**

# THE STREET STREET STREE

#### STF REVIEW POLICY

It is ST FORMAT policy to only review completely finished games – that is, games you could actually buy in the shops, never incomplete or demo versions.

We review all games released, but only when they're finished. We won't be rushed into reviewing unfinished

games to beat our "competitors."

#### **UNDER SCRUTINY**

Bubble Dizzy page 88
Campaign page 84
Count Duckula page 86
Crazy Cars 2 page 89
Dalek Attack page 80
European Rampage page 84
Indiana Jones and

the Last Crusade page 89
Knight Force page 89
Postman Pat page 86
Raving Mad page 82
Street Fighter 2 page 76
The Munsters page 86
Thomas

the Tank Engine page 88
Transarctica page 78

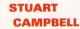

■ Stuart's fave sport is Donkey Kong Ping Pong, where up to four players hit a gorilla over a net.

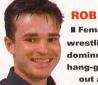

**ROB MEAD** 

■ Female mudwrestling, dominoes and hang-gliding without a glider are Rob's favourite

#### JON PILLAR

■ When everyone
else is still in bed,
Jon referees
teams in his
local Sunday
league. What
an idiot, eh?

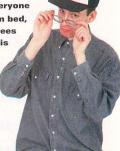

#### **ED RICKETTS**

A motorsport nut, Ed regularly goes to Silverstone to meet the drivers and, erm, clean their cars.

"Nope, that kidney punch didn't hurt a bit - it's just a bit of gas from those onion bhajis. Call yourself a Streetfighter?" Page 76.

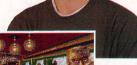

#### **MARK WINSTANLEY**

Mark's idea of a sporting activity is to watch young fillies parading round their handbags down his local.

■ "I was a young man when I started waiting for this train, now look at me."

Transarctica, page 78.

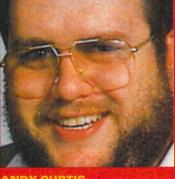

#### ANDY CURTIS

■ Sport, sport, sport - don't mention it, Andy can't stand it - he doesn't even like gymnastics. Sad, sad, sad.

#### PETER CRUSH

■ Pete "Crusher" Crush is an amateur arm-wrestling champion on Waloomawonga sheep station.

■ The first version of *Redacteur*, the word processor from France, earned itself a gold back in issue 34, we find out how the cut-down version, *Redacteur Junior*, matches up on page 91.

#### **BUT SERIOUSLY...**

Adi French 11/12
and 12/13 Page 108
Bollistick Page 95
Characteristicks

Page 94

Dr T's KCS Omega Page 91 Kuma Klip Art Page 94 Let's Spell First

Edit Rulers Style Block EDITION Graph

Kunber of characters: 5084

Herd frequency

9 6 7 8 7 .

et's Spell First 500 Words Page 109 Mouse Yoke Page 95
Playdays Page 109
Redacteur Junior
Page 91

Supra v.32bis

fax modem Page 92
The Monulator

Page 92

Type Write
Clip Art Page 95

Our definitive "serious" reviews start on page 91

## U

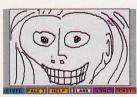

■ Help your child to create disturbing images like this with *Kidpublisher*, page 100.

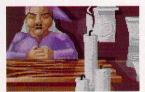

■ Discover yourself through your dreams in this STAC adventure, page 98.

Turn to page 98 to check out the latest releases into the Public Domain

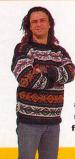

#### **CHRIS LLOYD**

■ When he's not working at STF Chris is enjoys around the world racing in his 40 foot yacht.

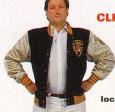

#### CLIVE PARKER

favourite sport is playing nude
Twister with members of the local clergy.

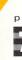

# STREET

GOLD

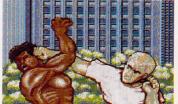

■ Pre-match tensions run high in Street Fighter 2. This pair have started scrapping before the opening credits have even started to roll.

At last, the most eagerly awaited beat'em-up of the year has arrived on the ST. But can it live up to

ST. But can it live up to the hype?
Rob Mead gets out his throwing stars and tries

# FIGHTER2

onsoles, pah! What have they every given us, eh? Except wildly exaggerated prices, interminable advertising and more hyperbole than you could throw a stick at. Still, something

good had to come out of them eventually, and you don't even have to pay £65 for the privilege. To our not-so-slight amazement, Street Fighter 2 has managed to live up to the hype associated with it and it's great to finally see a decent beat-'em-up on the

ST after those awful, apologetic excuses for games dragged in the wake of *WWF Wrestlemania*.

Still, enough about the hype, what about the plot? As usual, not a lot of effort has been expended by the game designers in coming

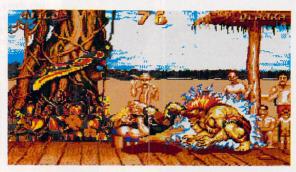

■ Blanka is the bigger opponent, but Guile is the more agile - proof that skill is just as important in a scrap as sheer physical presence.

up with a convincing plot for all this naked aggression, but, then, who cares about that?

All you need to know is that eight of the world's greatest fighters – Ryu, Edmond Honda, Blanka, Guile, Ken, Chun Li, Zangieff and Dhalsim – have gathered together in a contest of skill and strength to earn the title of World Warrior and

you get the opportunity to play all of them. Each of the contestants has distinct strengths, skills and weaknesses and you soon discover which combinations of moves work best at defeating different opponents – for example, Dhalsim can easily defeat Blanka, but finds Guile a much harder proposition. The relative strengths and weaknesses of

#### If this is China, then you deserve a Dragon Punch

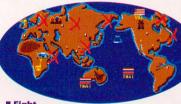

inscrutable

# Fight

your way around the world - it's hardly in the spirit of international cooperation, but a darned sight more fun than Inter-railling.

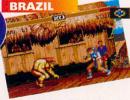

■ Brazil is going to drive you absolutely nuts.

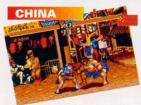

■ Chairman Mao - the original streetfighter.

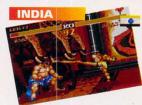

■ What happened to the non-violent protest?

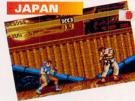

■ Kamikazes do everything to death.

#### STREET FIGHTIN' MEN... ERM, AND WOMEN

There are eight different characters for you to choose from in Street Fighter 2. Here's a quick rundown of who they are and what they can do

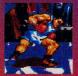

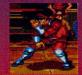

I Just when you though it was safe to retire to the changing

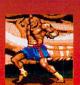

the changing room you have to take on this motley collection of baddies - Bairog, Bison and Segat - among others.

#### Blanka

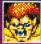

You've got the decimation of the rainforests to

thank for this one.
Blanka is a mean looking brute with red hair and bad breath. His special moves include Electricity – where he can shoot 1,000 volts through an opponent – and the Rolling Attack, the Brazilian equivalent of a cruise missile.

#### Chun Li

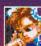

She's a bit of a sex goddess, our Chun Li, and the token

female of the bunch. Extremely agile, Chun Li spends most of her time performing somersaults through the air and unleashing Whirlwind and Lightning Kicks upon her opponents. She's taking part in the championship to avenge the death of her father.

#### **Dhalism**

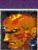

Yoga and the search for unity of the soul are Dhal-

ism's twin obsessions. However, he doesn't let this stop him from donating the business end of his boot to weedy half-wit's sore head fund. Dhalism uses his spiritual influences to deliver some wicked moves in the shape of the Yoga Fire and the Yoga Flame.

#### Guile

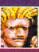

Ex-member of the US special forces, Guile is consumed

with hatred for all humanity since his pal Charlie kicked the bucket. He gets his revenge by putting the boot into everyone else and his Flash Kick is a force to be reckoned with. He can also create energy bolts called Sonic Booms to flatten his adversaries.

■ "Look, officer, I was walking along, minding my own business, when the alarm went off, honest." "Bad luck. That's the wife's Merc... I think you'd better come with me.

Ryu may be a cool cookie in a fight, but Zangieff 's completely ice cold. He couldn't care less if he mashed you to dust on a Moscow sidewalk - he only wants to win.

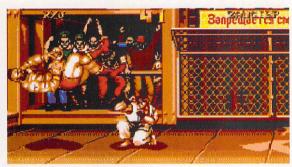

the characters means that they're all pretty evenly matched, although once you've discovered your opponent's Achille's heel, they're relatively easy to defeat. The attributes of each character are also enhanced by the inclusion of the special moves - the ability to cast fireballs, lightning kicks and so on - which makes gameplay far

more interesting and it takes a considerable amount of practice to master each contestant's speciality.

■ Working in a brewery's not all fun

always get one of your apprentices

to put the barrels away. Haven't you

and games, v'know, Still, you can

finished yet, Chun Li?

To ensure you don't finish the game in the first afternoon, Street Fighter 2 also has eight difficulty levels and the odd roque opponent - M Bison, for example - thrown in. There are also a couple of bonus screens - one where you get

## 'Ere, do you wanna fight?

ST FORMAT are offering you the chance to get your hands on a copy of Street Fighter 2 free, gratis and for nothing. Simply tell us who wrote Sat urday Night's Alright for Fighting and the first one out of the hat wins. Send your answer on a postcard to: Street Fighter Compo, ST FOR-MAT, 30 Monmouth Street, Bath BA1 2BW. Hurry now, the

closing date is Friday 26 Febru

**RULES: 1. Employees of Future** Publishing and US Gold, their relatives and friends are not eligible to enter. 2. Duplicate entries will be dragged down a dark alley and given a good kicking. 3. Entries received after the closing date will be used as hamster bedding. 4. The editor's decision is final.

bination of joystick movements -

for Ryu to do a Dragon Punch you

have to move the joystick back,

involved in a bit of gratuitous car bashing and another where you have to deflect a horde of rapidly descending barrels. But, best of all is the two-player option where you can take on your mates and show them up to be the weeds they are.

#### Thwok... urgh!

Gameplay is controlled by a combinaof joystick, keyboard or both. tions your character and nary a console in sight. can assume from

defensive crouches to flying lunges as well as a wide variety and combinations of kick and punch. Control of the special moves is different for each character and involves a com

then back and right, then just to the right in one motion while pressing the <Fire> button. The sprites are large, sharply defined and very well animated, while the

Street Fighter 2 -

There are a variety of more famous than Take That, eight different posi-

Even the chip music is catchy and there some great are sound effects and samples. However, there are a couple of glitches - Thailand's flag appears

background

graphics are superb.

both in Australia and in the middle of the ocean on the world map and some of the on-screen text tends to get lost in the background.

#### Verdict

Street Fighter 2 is one heck of a game. It craps on Ocean's WWF licence from a great height. If this is to set the standards for beat-'emups of the future, then Hulk Hogan and his cronies couldn't even get a look in. The huge, well-animated sprites and excellent gameplay make this a game to be reckoned with. Go and discover what all the fuss was about.

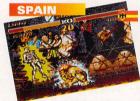

■ Typical 18-30 club Costa Brava style.

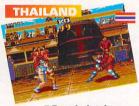

**■** Bangkok takes on a whole new meaning.

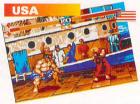

■ Where's Super man when you need him?

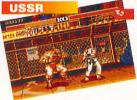

**■** Boris Yeltsin holds a cabinet meeting.

#### Honda

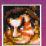

**Inventor of** the low-cost motorcycle and world

champion Sumo wrestler, Edmond Honda likes to give his opponents the Hundred Hand Slap and the Sumo Head Butt.

For the record. **Edmond Honda is no** relation to Noel Edmonds despite a similar taste in pullovers.

#### Ken

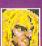

Poor old Ken got dumped by Barbie and couldn't take

the rejection - he signed himself up with **Master Sheng Long** and quickly developed a great talent for being a loud, arrogant and generally unpleasant git, though with that perm it's a bit on the difficult side to see why. Like Ryu he's partial to Dragon Punches and Hurricane Kicks.

#### Ryu

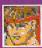

A pupil of **Master Shen** Long, Ryu has lost all his

friends and family, so he spends his days leaping into the air shouting "Tatsu-makisen-pu-kyaku." No-one knows what it means, but it scares the hell out of his opponents, especially when he delivers a Hurricane Kick at the same time. He also likes Dragon Punch, apparently.

#### Zangieff

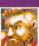

Mr T lookalike Zangieff is built like a brick privvy

and smells like one. This could be because of the large amounts of boiled cabbage in his diet, as a result of all those Russian food shortages. Zangieff's favourite fighting moves are the Spinning Clothesline - also known as the Tumble Dryer - and the Spinning Pile Driver.

#### **ROB MEAD**

#### Street Fighter 2

£27.99 US Gold **☎ 021 625 3366 Needs 1MByte RAM and** TOS 1.04 or later

One of the best beat-'em-ups ever. This time you can believe the hype.

Your arms are likely to drop off with the sheer frenzy of it all. Invest in a very stout joystick.

# TRANSA

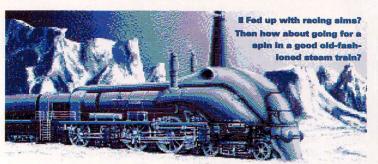

Everyone complains about the rail-ways, but can you imagine what it would be like if your survival depended on them? That's the premise of Transarctica, as Rob Mead found out

2022 global warming is posing a serious threat to the survival of the planet. In a bid to reverse the process, the United Nations commissions a group of scientists to try and find a sensible solution to the problem -Operation Blind involves the detonation of several thermo-nuclear devices above the earth's atmosphere. Unfortunately, it all goes terribly wrong - the earth is plunged into a nuclear winter and the sun is permanently obscured from the few human survivors by dense black clouds.

Hundreds of years later, the planet is dominated by the Viking Union, an organisation which controls the worldwide rail network and the only source of money – coal. Huge populated steam trains shuttle back and

■ Transarctica's 3D
map view. This is where
you guide your train around
the rail network, changing the
points as you go.

There are two types of mine in Transarctica - one for anthracite and the other for lignite-money. You need both for your engine to run efficiently.

forth between a few station towns and this is where you come in. You play the idealistic captain of one of these trains – the *Transarctica* – whose quest is to free the planet from perpetual winter and the economic slavery of the Viking Union.

You have to guide your train around the rail network, using the station towns to trade, gather information and resources

while avoiding various hazards – mole men, crevasses and Viking Union trains, for example. Each town specialises in a certain commodity whether it's industry, slaves or mammoths and,

with a bit of planning, you're soon able to build up your train

into a well-defended city on wheels. You also begin to piece together the various pieces of information you're given which can help you solve your quest. And, when you get fed up with all this trading and information gathering, you can always indulge in a bit of mindless violence by attacking Viking Union trains.

Transarctica is extremely reminiscent of Ishar, Silmarils' previous adventure game. The graphics and text fonts have a similar feel to them, while the mechanics of the plot – charging around various locations in search of information and resources – are virtually identical. The control system is also exclusively mouse-driven with a variety of icons and sub menus. Negotiating your way around the

#### Mammoths on the line

500 years after they were privatised, BR were still making excuses for their own incompetence. Shivering commuters had to just grin and bear it

- There's a mammoth on the line.
- It's the wrong kind of snow.
- No train's are going anywhere until I've consulted my Viking Union rep.
- There's a go slow at Leeds station.
- There's been a derailment in Katmandu.

- If you buy a Blue Saver return on a weekday, after the hours of 9pm and return before 6.30am on a Sunday avoiding Clapham Central... oh sorry, have you missed your train?
- The driver's been decapitated by a gang of mole men. Honest.
- I speak no Eengleesh, effendi... Oi John! You coming for a pint?
- Madonna's just been seen down at a strip joint in Bangkok.
- What with the present recession and a lack of investment (snip!)

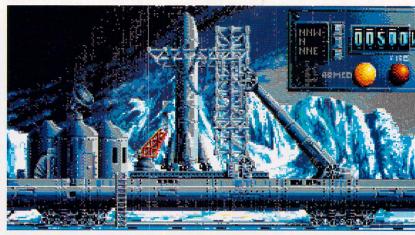

■ Get yourself a missile launcher and then you're in a perfect position to prevent all those awkward confrontations with the Viking Union - spot one of their trains approaching and you can blow them away with ease.

Since BR was privatised, Virgin Railways has preyed on unsuspecting 125s and given them a broadside of sad sandwiches and cold tea.

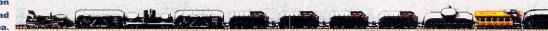

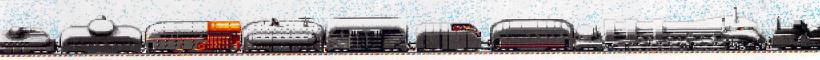

#### THREE WHEELS ON MY WAGON

Transarctica's engine room forms the hub of your activities. From here you can access most of the options you need to keep your quest on the rails

WHISTLE
Makes a great train sound. Scares the living daylights out of mammoths.

BRAKE
Click here to stop the train. Click again to restart.

ALARM/WARNING LIGHT
When an observation car spots another
train, stampeding mammoths or mole men,
an alarm sounds in the engine room and the
warning light flashes red.

ENGINE CONTROLS
Click here to alter the regulator, check
on boiler pressure and your speed.

LIGNITE-MONEY FIREMAN
Click once to get fireman to shovel lignite-money into the firebox. Double-click to
go faster. Click again to stop.

TRAIN BAR
This shows you the current status of your train. Use the arrow keys to scroll backwards and forwards. Click on individual wagons to see what they are.

STATUS BARS
These tell you how
much lignite-money (gold)
and anthracite (silver) you
have. It also tells you how
fast the train is going.

3D MAP VIEW
Click here to get to
the close-up version of
the rail network map.

ENGINE ROOM ICON Erm, you're in the engine room.

PRIVATE QUARTERS Click here to see your inventory, save the game and use the Suicide option.

GENERAL QUARTERS

Click here to send out spies, dispatch inspection cars and see the world view map.

MISSILE LAUNCHER
Click just about here to attack Viking
Union trains.

CLOCK
Click here to accelerate the rate at
which various events in the game occur. You

can see the number of elansed days appear in

ANTHRACITE FIREMAN
See lignite-money fireman

the black box.

STOUP
The archaic message system. Sends you info from your spies and tells you about the discovery of lignite and anthracite mines.

3D train map can be a bit tiresome, although the world view map is extremely useful for plotting your progress. The sound effects are good and the music even has a train's clickety-clack backing. However, too many static screens and too little face to face contact – especially in the information towns – makes the game curiously uninvolving at times.

#### Verdict

A massive, sprawling adventure featuring trains and mammoths instead of the usual dungeons and dragons. However, an original idea is sadly let down by some unimaginative gameplay and an occasionally tedious control system. Despite this, the game is still addictive enough to keep you tucked up with your ST for weeks on end. **stf** 

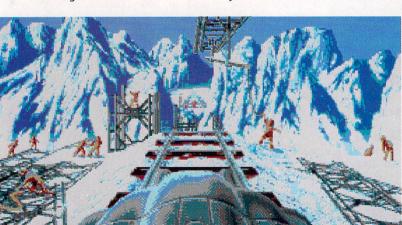

■ From time to time it's necessary for you to build bridges over dangerouslooking crevasses and fast flowing, deep and freezing cold rivers. To do this you need a plentiful supply of slaves, mammoths and cranes.

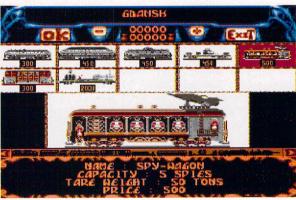

I Gdansk is an excellent place to get extra wagons for your train. Make sure you buy plenty of merchandise, livestock and cannon trucks.

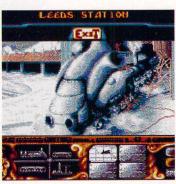

■ Now Leeds is a shunting yard and workshop for old rolling stock - yes, the Wedding Present are still going.

#### **Transarctica**

£29.99 Daze/Simarils

\$\pi\$ 071 490 2944

A massive original game from the makers of *Ishar*. Could take you months to complete.

Lows

Guiding the train around the 3D gets a bit tedious. Too many static screens spoil the gameplay.

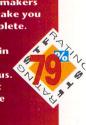

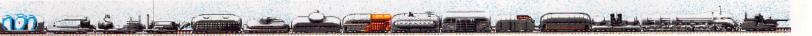

## DALEK ATTACK

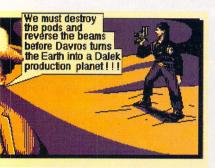

**■ The Doctor conveniently runs** through the plot for you in a glorious sort of monochrome tacky framed affair. He doesn't seem too worried about all this, but then, hev! He's just wild and wacky.

ook, sorry about this but the Daleks were never frightening. The Cybermen were quite scary, those blokes with the pastyshaped heads (the Sea Devils or whatever) were pretty terrifying, but the Daleks? Nah. Davros was a bit odd, though, until they changed the bloke who did his voice. After that you could see right through his little game.

Yep, Dr Who was a real trouser-filler during its heyday. Of course, the fact that you were only about eight or nine when you watched it and Sylvester McCoy was still doing "alternative" acts in clubs might have helped. According to Admiral, Dalek Attack is the first home computer game to feature both the Doctor and the Daleks together, which is surprising when you think about it. Let's hope it's the last. (Oh, what a giveaway.)

Apparently, the Daleks, having invaded Universe Sector Zeep 3 (no, honest, that's what it says in the manual), have decided Earth is next on their shopping list. But of course they're not counting on the Doctor, who, with the full might of his - er, sonic screwdriver, is out to stop them.

The Daleks have already captured four of the earth's cities and planted pods which are destroying the ozone layer, ready for their invasion. Quite what they have against the ozone layer isn't made

clear. Anyway, Doctor Who (and a

young pert friend if desired) has to stop them. So, our hearts pounding with excitement, let's enter the magical world of Dr Who.

Blimey, that first sequence was pretty crap, wasn't it? Was that wailing drone supposed to the Doctor Who music, do you think? Never mind, we'll just wait for it to load. (Some minutes later.) Nearly there now. (Another three minutes later.) Ah. Right. We're there. OK, first city to stop at, London.

Hmm. We seem to be whizzing through a sort of tunnel on Zimmer frames shooting at globby things on the ceiling. Oh, I see, they're humans captured by the Daleks - who are chas-

ing us. It's a bit too easy, this. There's the end of level alien thingies. Look at that animation! Well, sort of animation... Right, now they're dead, up the ladder and into the city.

Great! Things to shoot! A pity you can't protect yourself from anything. Run along here... climb up the window... collect a few powerups. And there are the Daleks, a mastery of graphic design. Oh sorry, it's not the Daleks, it's a bus.

Into the house, rescue those couple of humans... oh, seem to

have died. Back to the beginning then. Let's try jumping over these bricks. No, jumping, not falling flat on your face. The problem is the controls are so unresponsive. Into the sewers... run along a bit... out of the sewers. Hmm. Let's see if there's anything on the TV. Fancy a cup of tea? (and so on).

**Exterminate that silly** 

man in the scarf."

Yes, the horrible truth has dawned: Dalek Attack is desperately dull. You run a bit, you get hit by everything shooting at you (because even if you crouch down you can't avoid them), and you hope you have enough energy to complete the level. The Doctor's fiddly to control, mainly because he feels so wooden, which leads to

long falls off buildings and other disasters.

To be fair, the background graphics aren't at all bad they've got a sort of polished look. The character graphics aren't as impressive and the sound is just dismal. The game's awkward and unfulfilling to play, lacking good design and any

decent rewards for your efforts. Verdict

Dalek Attack is quite unbelivably sad. Admiral had the licence to one of the most kitsch and popular

> Paris. You can tell it's Paris because there's a bloke with a beret and a striped jumper hanging around, casually shooting at you. Whose side is he

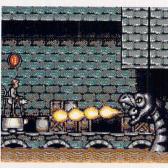

■ Now this is the really scary bit. These are the end of tunnel aliens. Wait until you see their animation. Actually, don't, because that means you'd have to buy the game, and that would be a really bad move.

series ever shown, and they've squandered it on this pathetic platform nonsense. You can imagine the conversation at Admiral: "Hey, people, what shall we do with this licence, then?" "How about a 3D polygon shoot-'em-up with the Daleks?" "No - an RPG along the lines of Captive." "No, wait, I've got it - a bog standard platformer with absolutely no relevance to the series whatsoever! All the Who fans will flock to buy it even though it's sad, because they're so desperate for anything new they'll buy anything!" "That's absolutely brilliant, Thompkins, have a promotion." "Wait till you hear my plans for the Silence of the Lambs licence..."

Honestly, there isn't anything here that you won't have played and yawned at millions of times before. It's not as if the game's a good example of the platform genre either. Who fans have been used to being fobbed off with cheap and nasty material, but this is going just a bit too far.

#### Dalek Attack

£16.99 Admiral Software **0977 797777** 

Reasonable sort of price, two player option and an odd smattering of attractive background graphics.

**Dull** as a dull thing only duller. Not in any way original and a complete waste of a licence with potential. And the music's awful.

**■** The challenging first part of the game has you wanging through a tunnel shooting at the occasional slimy thing hanging from the ceiling. Almost a bit scarv, this.

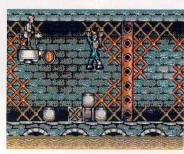

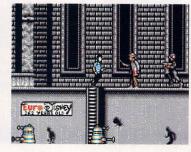

on anyway?

ED RICKETTS

## SHA-

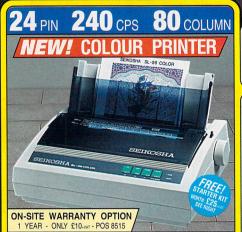

- Seikosha SL-95 24 pin 80 col
   240cps SD, 192cps D, 64cps LQ
   43K Printer Buffer + 9 Fonts

- 43K Printer Buffer + 9 Fonts
  Parallel Interface
  Graphics Resolution: 360 x 360 dpi
  Epson LQ860/850 Emulation mono & colour
  Colour Printing as Standard (inc colour ribbon)
  Semi Auto Single Sheet Feeding as standard
  Second Ribbon Drive for Black Printing
  (Black Ribbon Optional Extra)
  Optional Automatic Cut Sheet Feeder
- 12 Month Repair Warranty
   FREE Silica Printer Starter Kit

PRINTER RRP £249.00 STARTER KIT £25.00 TOTAL VALUE: £274.00

SAVING: £85.00 SILICA PRICE: £189.00

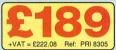

#### AT AFFORDABLE PRICES

Silica Systems are pleased to recommend the high quality range of Seikosha printers. Built to the quality range of Selevisia printers. Some shighest standards by a company that is used to manufacturing high quality precision products. Seikosha are part of the massive Seiko/Epson group with a turnover of £6 billion and 18,000 staff!.

#### FREE! FROM SILICA

- **DELIVERY** Next day anywhere in the UK mainland.
- HELPLINE Technical helpline during office hours.
- STARTER KIT With every Seikosha dot matrix printer

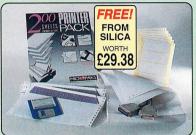

Every Seikosha dot matrix printer from Silica comes with FREE Starter Kit, worth £29.38 (£25.4x1). It includes all you need to get up and running with your new printer.

- 31/2" Disk with Amiga & ST Printer Drivers
- 1.8 Metre Parallel Printer Cable 200 Sheets of Quality Continuous Paper
- Continuous Tractor Feed Address Labels 5 Continuous Envelopes on Tractor Feed

NEW SEIKOSHA CATALOGUE

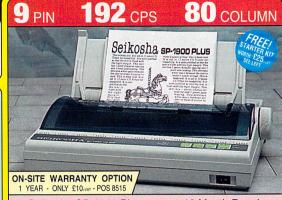

- Seikosha SP-1900 Plus 9 pin - 80 column
- 192cps Draft, 48cps NLQ
- 1K Printer Buffer + 2 Fonts
- Parallel Interface
- Graphics Resolution: 144 x 72dpi
- Epson and IBM Emulation
- Auto Sheet Feeder Option
- 12 Month Repair Warranty
- FREE Silica Printer Starter Kit

PRINTER RRP £155.00 STARTER KIT .. £25.00

TOTAL VALUE: £180.00 SAVING: £70.01

SILICA PRICE: £109.99

Ref: PRI 8195 +VAT = £129.23

#### **24** PIN

Optional Font ROM

PRINTER RRP . £199.00
STARTER KIT ... £25.00
TOTAL VALUE: £224.00

SAVING: £69.00 SILICA PRICE: £155.00

240 CPS

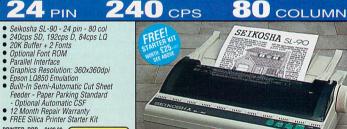

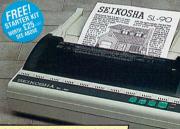

ON-SITE WARRANTY OPTION - ONLY £10-VAT - POS 8515

PIN

300 CPS COLUMN

- Seikosha SP-2400 9 pin 80 col 300cps SD, 240cps D, 60cps NLQ 21K Printer Buffer + 5 Fonts Parallel and Serial Interfaces

- Graphics Resolution: 240x144dpi Epson and IBM Emulation
- Paper Parking Standard Optional Auto Sheet Feeder Unit
- 12 Month Repair Warranty

FREE Silica Printer Starter Kit

PRINTER RRP £185.00 STARTER KIT STARTER KIT ... £25.00
TOTAL VALUE: £210.00 SAVING £75.00 SILICA PRICE: £135.00

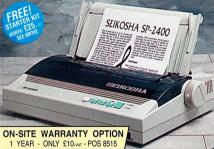

#### 136 COLUMN 16 CPS

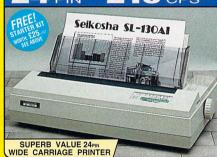

- Seikosha SL-130AI 24 Pin 136 Col 216cps Draft, 72cps LQ Parallel Interface 16K Printer buffer -8 Fonts

- 8 Fonts
  Graphics Resolution: 360x360 dpi
  Epson and IBM Emulation
  Original +3 Copies (max. thickness 0.3mm)
  Standard Auto Paper Load + Eject, Paper Parking and 1 inch Tear Off Facility Optional Automatic CSF
  12 Month Repair Warranty
  FREE Silica Printer Starter Kit

PRINTER RRP . £525.00 STARTER KIT

£321.00

SILICA PRICE: £229.00

£25.00 TOTAL VALUE: £550.00

#### ASER STARTER KI NOW AVAILABLE 4 PPM RRP £29.38 PC PARALLEI CABLE 1.8m 250 SHEETS 10gsm A4 PAPET 160 LABELS 10 SHEETS SAMPLE LABELS 5 SAMPLE ENVELOPES SAMPLE COPIER PAPER GR. JOS TORRE TORRE INCLUDES 1 YEAR POSTSCRIPT VERSION AVAILABLE \$2899.VAT = £1056.33

300 DPI

OP-104 - 4 Pages per minute

IPI LaserJet IIP' Emulation
Resolution: 300x3000pi - 14 Resident Fonts
Uses Original IP®- Font Cards
Postscript Emulation Option (Extra)
Optional IBM, Fsons A Diablo Emulation Cartridges
Centronics Parallel, RS232C/RS422 Serial Vfaces
512K RAM - expandable to 2.5Mb
Flexible paper handling: Standard paper cassette
- 100 sheets, Optional 3rd bin - 300 sheets
Cullet Operation 46dB(A)
Compact Design with Siraight Paper Path
Cable required: CAB 7500 for PC - £9.95
or CAB 7614 for STIAmiga - £14.95

RINTER RRP .... 2899

TOTAL VALUE: £899

SAVING: £400 SILICA PRICE: £499

... 84F

#### SYSTEMS OFFER SILICA YOU

- FREE OVERNIGHT DELIVERY: On all hardware orders shipped in the UK mainland.

- FREE OVERNIGHT DELIVERY: On all hardware orders shipped in the UK mainland. 
  TECHNICAL SUPPORT HELPLINE: Team of technical experts at your service. 
  PRICE MATCH: We normally match competitors on a "Same product Same price" basis. 
  ESTABLISHED 14 YEARS: Proven track record in professional computer sales. 
  £12 MILLION TURNOVER (with 60 staff): Solid, reliable and profitable. 
  BUSINESS + EDUCATION + GOVERNMENT: Volume discounts available 081-308 0888. 
  SHOWROOMS: Demonstration and training facilities at our London & Sidcup branches. 
  THE FULL STOCK RANGE: All of your requirements from one supplier. 
  FREE CATALOGUES: Will be mailed to you with offers + software and peripheral details. 
  PAYMENT: Major credit cards, cash, cheque or monthly terms.

PAYMENT: Major credit cards, cash, cheque or monthly terms.

Before you decide when to buy your new printer, we suggest you think very carefully about WHERE you buy it. Consider what it will be like a few months after you have made your purchase, when you may require additional peripherals and accessories, or help and advice. And, will the company you buy from contact you with details of new products? At Silica Systems, we ensure that you will have nothing to worry about. We have been established for almost 14 years and, with our unrivalled experience and expertise, we can now claim to meet our customers' requirements with an understanding which is second to none. But don't just take our word for it. Complete and return the coupon now for our latest FREE literature and begin to experience the "Silica Systems Service".

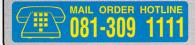

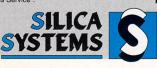

| MAIL ORDER: 1-4 The Mews, Hatherley Rd, Sidcup, Kent, DA14 4DX Order Lines Open: Mon-Sat 9.00am-6.00pm                                                       | Tel: 081-309 1111<br>Fax No: 081-308 0608 |
|----------------------------------------------------------------------------------------------------|-------------------------------------------|
| LONDON SHOP: 52 Tottenham Court Road, London, W1P 0BA Opening Hours: Mon-Sat 9.30am-6.00pm No Late Night Opening                                             | Tel: 071-580 4000<br>Fax No: 071-323 4737 |
| LONDON SHOP: Selfridges (1st Floor), Oxford Street, London, W1A 1AB Opening Hours: Mon-Fri 9.30am-7.00pm (Sat close 6.30pm) Late Night: Thursday - 8pm       | Tel: 071-629 1234<br>Extension: 3914      |
| SIDCUP SHOP: 1-4 The Mews, Hatherley Rd, Sidcup, Kent, DA14 4DX Opening Hours: Mon-Sat 9.00am-5.30pm Late Night: Friday - 7pm                                | Tel: 081-302 8811<br>Fax No: 081-309 0017 |
| ESSEX SHOP: Keddies (2nd Floor), High Street, Southend-on-Sea, Essex, SS1 1LA Opening Hours: Mon-Fri 9.30am-5.30pm (Sat 9.00am-6.00pm) No Late Night Opening | Tel: 0702 462426<br>Fax No: 0702 462363   |

To: Silica Systems STEOR-0393-84 1-4 The Mews Hatherley Rd Sidcup Kent DA14 4DX

| PLEASE SEND A BROCHURE OF          |             |
|------------------------------------|-------------|
| Mr/Mrs/Miss/Ms: Initials: Surname: |             |
| Company Name (if applicable):      |             |
| Address:                           |             |
|                                    |             |
|                                    | Postcode:   |
| Tel (Home):                        | Tel (Work): |

Which computer(s), if any, do you own?.. E&OE - Advertised prices and specifications may change - Please return the coupon for the latest information

# RAVING

aving mad? Raving nice, more like. What we have here is a collection of three games that are so fluffy, so lovable, so inherently flossy, twee and cuddly, that you could very easily imagin Enid Blyton nipping down the road to visit Beatrice Potter for an afternoon of inoffensive fun. If your favourite video game involves dispatching enemies by cutting their throats and pulling their tongues out of the gap - an act known, in the right circles, as a "Colombian neck tie" - then you're going to be extremely disappointed by this compilation. If, however, you're a card-carrying member of the real, subscribing world of peaceable, well adjusted types, then read on...

#### Rodland

In the scrabble for best game in the pack, this one comes out tops. As with all these Japanese inspired cartoon games, the heroes' mom gets kidnapped, and Tam and Rit go to her rescue with the Rods of Sheesamo and some rainbow shoes. Putting the unconvincing story-line aside, *Rodland* is great fun in both one and two player modes, with 40 levels of nasty bashing and not a sign of blood or pain anywhere.

Each level consists of platforms connected by ladders and patrolled by bunnies, crying sharks

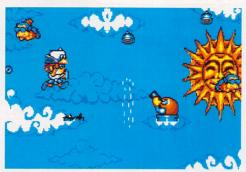

in boots, and even confused-looking sacks of potatoes. The rainbow shoes enable either of the achingly lovable main characters to create a magic ladder. The Rods of Sheesamo, on the other hand, can be used to either zap the baddies or capture them before smashing them from side to side until they're dead – well, that's extremely fluffy, isn't it? Upon their demise, they drop bonuses or bombs, and clearing the screen, you move up to the next level in a fairly predictable, but fun kind of way.

#### **Mega Twins**

Next up in the race for the most unbelievable plot sees the king's twin sons battling to recover their domain of Alurea, which was devastated by the forces of evil. Again this is a two player game, and a fairly unremarkable horizontallyscrolling one at that. There's a

**■** The sheer

imagination

that's gone

into Mega

really quite frightening.

Twins is

lack of

good option at the beginning where you can either start on the ground, the air or the sea – so there's no need to plough through the same starter level every time. Brandishing a sword, you flip the baddies off the screen, work your way over platforms, across wires, over clouds and the like to the inevitable end of level boss. There's quite a variety of gameplay – in the air level you can fly – and clever visuals like shower nozzles protruding from rain clouds certainly raise a smile or two.

A sundialesque sun,

fluffy animal cannons

and shower nozzles. Do

you really believe that

the programmers were

sober at the time?

#### And finally... Robocod

Bottom of the list is Robocod, which you would think should be the best. It starts with a playfully ripped off version of the Robocop tune and James Pond in front of a large castle. Each door lets you into a different level, based on board games, sweets, toys and so on. You can leap around these wonderfully presented levels, climb in and use the plane, and even expand telescopically to get "to the parts other fish can't reach." The thing is, you won't be able to register the funny graphics, the boppy tune or Robocod's little dance, because you'll be looking at the horrendous screen scrolling. It's a bit ragged on either up and downs or left and rights, but it enters a new level of awfullness as soon as you're on a diagonal. Lurching screens were a

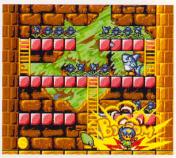

Is it right to teach our children that violence is without consequence? Here, watch as an explosion merely creates a pretty picture.

thing of the '80s, so what on earth is it doing on *Robocod*?

#### And finally, again...

Packed into the box as a final sweetener, is a budget game from Kixx. They're thrown in at random, so it's not worth taking time to comment on the one from the review copy – but another game has got to be worthwhile, hasn't it?

#### Verdict

The general rule seems to be that compilations are a good way of getting rid of the good with the bad, and this is, yet again, very much the case. Each game has a grating, yet cheerful tune and pretty graphics, but of the three, only Rodland has the gameplay to grab you. Mega Twins is probably good for a few days and you might as well just forget Robocod. All in all, a thoroughly average package.

#### MARK WINSTANLEY

#### Have you really gone potty?

#### **Charles Manson**

Charlie boy was the cult guru leader of a bunch of crazed dropouts in the mid '70s. He ordered his followers to kill numerous innocents, most famously Roman Polanski's wife, Sharon Tate. Quite literally a case for the rubber room.

#### Jimmy Saville

No man in his twilight years who insists on wearing silver track suits and crawling along marathon routes

should be considered entirely compos mentis, don't you think?

#### Rasputin

As in "Rah, rah, etc, Russia's greatest love machine", but also known as the Mad Monk because of his wild hair, wilder eyes and incredibly, unbelievably wild behaviour. He was ultimately poisoned, stabbed, kicked about a bit and drowned by a bunch of jealous Russian noblemen. Raving dead, matey!

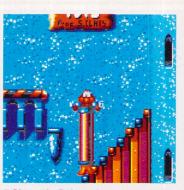

■ Oh, yeah, *Robocod* can extend at the waist. Big, fat, fishy deal.

# Raving Mad £27.99 US Gold = 021 6253366 Highs Three violence-free

Highs
Three violence-free
games for the price of
one with free violence – can't be all
that bad.

Robocod's awful scrolling spoils it, and there's no long term appeal.

Degas Elite

Hyperdraw ..... Hyperpaint v2

Megapaint II v4

Cyber Paint v2

Spectrum 512

Technobox Drafter v2

## 520STE Slart Pack ...... ## 520STE upgraded 1Mb ... ## 520STE upgraded 2Mb ... ## 0520STE upgraded 4Mb ... 520STE Start Pack

Mega STEs ....

Falcon 030 1MB

Falcon 030 4Mb 65HD ....

SM124 Mono Monitor.

Atari SC1435 Colour

TT030

1040STE Family Curriculum II ... 1040STE Music Pack incl Pro 24

Fasy Draw 2

Megapaint II Professional v4

Supercharged Easy Draw 2

Cyber Studio (CAD 3D v2) Cyber Control

SOFTWARE

• HARDWARE

TRAINING

PHONE

£30 05

£795.00

Moat House Business Centre • Melbourn Science Park • Melbourn • Royston • Herts SG8 6EJ

£29.95

£29.95

£85 00

£199 00

£39.95

£59 95

£39 95 £32.95 £39.95

£24 90

£179.95

£250 nn £289.00 £359.00

£299 00 £299 00

PHONE

PHONE

£129 00

£199.00

£209.00

£795.00

From £399.00

From \$890 00

ART/GRAPHICS/DESIGN

COMPUTERS/MONITORS/PRINTERS

## ATARI ST **PEOPLE**

#### ACCOUNTS Home Accounts 2 Cashbook Combo Pack Personal Tax Planner ... £59 95 £34 95 System 3 (Inv/Stock)

| DATABAS                   | ES             |
|---------------------------|----------------|
| Data Manager Professional | £29.95         |
| Digita DGBase             | £39.95         |
| Prodata                   |                |
| Super Base Personall      | PHONE          |
| Super Base Professional 5 | Special £89.95 |

#### DESKTOP PUBLISHING

| Pagestream v2.2      | £149.00 |
|----------------------|---------|
| Calamus v1.09n       | £129.00 |
| Calamus SL           | £575.00 |
| Timeworks DTP v2     | £89.95  |
| EZ Text Plus         | £19.95  |
| EZ Text Professional | £39.95  |

| LDW PowerSpreadsheet v2 | £99.00 |
|-------------------------|--------|
| K-Spread 4              |        |
| K-Spread 3              | £69.95 |
| Digicalc                | £29.95 |
| Logistix v1.2           | £69.95 |

#### Philips CM8833 MkII Monitor Ricoh LP1200 Laser Printer. WE DESPATCH ANYWHERE WORLDWIDE WEEKLY

IMMEDIATE DESPATCH (subject to availability) ORDERS WELCOME FROM EDUCATION, GOVT. & BFPO

All prices include VAT & delivery . NO surcharges on European orders Make cheques payable to Cambridge Business Software 24-HOUR ORDER LINE 0763 263127

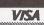

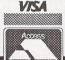

#### £279.00 E-Magic Notator £195.00 E-Magic Creator E-Magic Notator Alpha E-Magic Unitor II £230 UC £359.00 Cubase v3 Cubase Lite Replay 16 Breakthru S Concerto ... 500 OF

| - Company of the Company of the Comp | and the little of the little of the little o |
|----------------------------------------------------------------------------------------------------|----------------------------------------------------------------------------------------------------|
| Calligrapher Professional                                                                                                    | £89.00                                                                                                    |
|                                                                                                    |                                                                                                    |
| Calligrapher Gold<br>GST First Word Plus v3 .2                                                                                                    | £57.95                                                                                                    |
| Wordwriter<br>Protext v5.5                                                                                                    | £39.95                                                                                                    |
|                                                                                                    |                                                                                                    |
| That's Write v1.5                                                                                                    | £85.00                                                                                                    |
| That's Write v2                                                                                                    | PHONE                                                                                                    |
|                                                                                                    |                                                                                                    |

#### protor

Breakthru Sequencer.

≥ STACEY Laptop 4Mb/40

Quartet

#### Good Hard Drives Cost Less from CBS!

| Progate II 20Mb      | £210.00 |
|----------------------|---------|
| Progate II 40 Mb DC  | £339.00 |
| Progate II 85 Mb DC  |         |
| Progate II 120 Mb DC |         |
| Progate II 240 Mb DC | PHONE   |

| PC Speed                         | £99.00  |
|----------------------------------|---------|
| AT Speed 8MHz                    | £129.00 |
| AT Speed C-16MHz                 | £199.00 |
| TOS 2.06 Official UK Versions in |         |

#### LANGUAGES & COMPILERS

|               | Hisoft Devpac v3                                               | £65.00 |
|---------------|----------------------------------------------------------------|--------|
|               | Hisoft Basic 2                                                 |        |
|               | Hisoft C. Interpreter                                          |        |
|               | Hisoft Lattice C v5.5                                          |        |
|               | Hisoft Nevada Cobol (With CP/M) .                              |        |
|               | Hisoft High Speed Pascal                                       |        |
| ×             | FTL Modula 2 Developer                                         |        |
| $\overline{}$ | GEA Basic Interpreter v3.5                                     | £45 00 |
| $\succeq$     | GFA Basic Compiler v3.5                                        | £24.90 |
| 2             | Prospero Pascal                                                | £79.95 |
| <             | GFA Basic Compiler v3.5<br>Prospero Pascal<br>Prospero Fortran | £79.95 |
| 5             | Prospero C                                                     | £79.95 |
| Ξ             | Prospero Developers Toolkit                                    | £55.95 |
|               |                                                                |        |

#### MISCELLANEOUS

|   | <b>NEW</b> Videomaster     | £65.00  |
|---|----------------------------|---------|
| 5 | Neodesk v3                 | £29.95  |
|   | Harlekin 2                 |         |
| 2 | Naksha II Hand Scanner     | £119.00 |
| ζ | G+Plus                     | £19.95  |
|   | SLM804 Replacement Drum    | £165.00 |
|   | SLM605 Replacement Drum    | £132.95 |
|   | SLM804 Replacement Toner . | £37.95  |
|   | SLM605 Replacement Toner . | £32.95  |
|   |                            |         |

TELEX 817932 CAMTEC-G

ge Business Software

## ARI REPAIR Repairs undertaken to Atari computers at £49.95 inclusive

of parts, labour, VAT and return postage/packing

Atari registered for full technical support

Computers repaired in the quickest possible time

All machines will be overhauled with a full soak-test to ensure optimum reliability

Entrust your machine to the experts, full 90 day warranty

Repairs to disk drive and power supply also included (extra charge possible if found to need complete replacement)

Repairs to other Atari systems undertaken - phone for details

Upgrades and expansions supplied and fitted - phone for details

£49.95

To take advantage of this exceptional offer, simply send or hand deliver your computer to our workshop complex, address details below, enclosing this advertisement-voucher, payment, fault description, return address along with your daytime and evening telephone number and we will do the rest. Should you require Group 4 Security return delivery, simply add £5.00 to the repair charge.

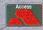

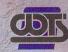

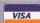

WTS Electronics Ltd Chaul End Lane Luton Bedfordshire LU4 8EZ Tel 0582 491949 (6 lines)

(We reserve the right to reject machines which, in our opinion, are beyond repair- Normal charge applies)

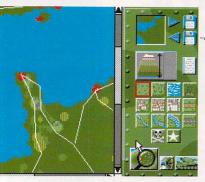

**E Campaign's Map Editing Scr** From here you could stick an oasis in the middle of the desert and build a swimming pool in your back garden, Wonderful.

uring the heat of battle, the air is filled with the stench of cordite, burning metal and scorched flesh - the smell is awful, and so is the pong coming off this latest offering from Empire.

On the face of it Campaign could have been a great war sim after all there haven't been many more dramatic events than World War Two. What was a great idea, however, has made for an awful game in practice.

The first thing you realise is that Campaign crashes extremely regularly - when you try to access different parts of the game's menu system, for example. We pointed out this fault when we included a demo of Campaign on STF 34's Cover Disk, but, unfortunately, nothing seems to have been done to resolve the problem.

The game itself is a war/strategy sim with maps, 3D tank battles

MPAIGN

and lots of groovy pictures of warmongering hardware. At first you're presented with a default map view of a battlefield with various battle groups at your command. You can then take control of Allied or Axis forces in one of the 20 complex scenarios, including D-Day and the battle of the Sahara.

The basic idea is for you to manoeuvre your forces to a desired objective by placing a series of waypoints. With the help of air support, you're soon able to pinpoint the enemy's positions and engage them in 3D combat.

Your success is determined by how well you plan your campaign strategy and minimise your losses at maximum cost to the enemy. Sounds good? Well, it's not. Campaign is extremely boring to play. Placing waypoints and manoeuvring your forces is engaging for the first few minutes, but you soon reach your boredom threshold even on the more complicated scenarios. When it comes to do battle you can either let your ST work out the outcome for you, or engage in a bit of pointless charging about in the 3D view. Because all the 3D battle options - driving and shooting - can be left on automatic, you end up feeling more like a spectator than a participant. If you do fancy taking charge of a T-34,

#### **The Longest Day**

When you get one of the sce-narios to load, you're presented with this map screen. Here's the STF guide to those icons, waypoints and round-tipped scissors

Map
This is the main view of the battleground. Your forces are marked in yellow and enemy forces in red. Left click to highlight a battle group. Hold down the left mouse button to see battle group status. Use the right mouse button to relocate a

Moves you around the battleground.

battle group.

Overall view of the battleground.

Save Map Click here to save the game. Do this frequently.

Load Map Loads one of the 20 predefined maps, or one of your own versions.

Click here and on the text icon to find out information about your battle groups.

Aircraft Icon

Click here, then on the text icon for details of friendly aircraft in the battle zone.

Text Icon
Use this with the weaponry icons to get information on your own forces.

Status Icon Tells you whether you're one of the good guys or one of the bad guys.

Click here and on the text icon to get information about friendly battleships.

Click here and on the text icon to get information on any convoys coming from armaments factories.

Click here and on the text

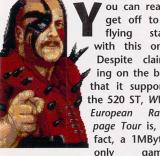

ou can really get off to a flying start with this one. Despite claiming on the box that it supports the 520 ST, WWF European Rampage Tour is, in fact, a 1MBytegame.

Some people would argue that this is not necessarily a bad thing. Why? Well, probably because ST owners who haven't upgraded won't run the risk of being tempted to buy this lump of unmitigated trash.

#### Start at the beginning

With a game like this, it's difficult to know where to start. You can always take it apart on its merits as a game - not a difficult one, this. WWF European Rampage plays like it was written - with a beat-'em-up construction kit. The gameplay consists of walking up to your opponent and hitting the fire button to punch him a few times until he falls down. You then stomp on him a bit, and then a bit more, and you keep on going until his energy level is sufficiently low for you to flop down on top of him, and pin him down for three seconds - winning you the match.

The tag-team aspect of the game serves only to drag out each bout for twice as long - if your opponent escapes to his corner, he can tag his partner who then comes in with a full energy bar. This forces you to start the tedious process all over again.

You might wonder about brightening up the game by using the more complicated moves. To be honest, they are quite difficult to perform properly, and are totally

unnecessary since the very easy "punch and stomp" sequence is much more effective.

#### **Graphics and sound**

Well, alright, so the gameplay is pathetic. Surely this means that the programmer has been concentrating on the soundtrack and graphics? Nope. Your little sister could do better than this with a set of crayons and a Bontempi organ. So,

**■ The Britannic** Arena. Well, apart from the dead give away name, you can tell which European venue you are fighting in by the flags in both top corners.

zero gameplay and crap graphics. As the first WWF game proved, however, that's not necessarily enough to prevent the game from becoming a huge success - we live in a very sad world, you know!

#### WWF? Are you sure?

Fanatics of these games usually lap up anything that carries the official WWF logo on it - so let's take a look at how European Rampage

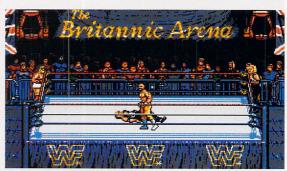

The Panzer 4 was designed for skirmishes on the beaches of the Costa Brava. It could fire beach towels from quite long distances and ran on unleaded sangria.

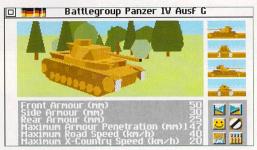

you're given a choice of control options – keyboard, keyboard and joystick or two joysticks.

The keyboard option is userdefinable and this is by far the easiest way of controlling your tank – using two joysticks is laughable, unless you have four arms or two human drivers – oh, and, of course, you have to unplug the mouse to use it. The icon menu system is also pointlessly complicated. You can't click on the tank or aircraft option to see the information about your battle groups, you have to click on it once, then go to the information

icon and click on that as well. If you want to choose aircraft to launch an attack, you can't select them by clicking on them once – that just shows you the 3D view – you have to hold the mouse button down and move the aircraft pointer over to a different box! The graphics are average for this sort of thing – although there are over 3,000 different vehicles for you to gawp at – and the sound effects are crap – your tanks sound like someone rapping their fingers on a table instead of lumbering behemoths.

#### Verdict

This has to be one of the most disappointing games ever to have

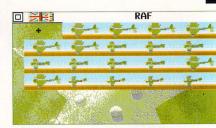

■ "Roger Winco, tell Bubbles the Hun have bowled a googlie." - " Come along Carruthers, the doctor can see you now."

reached the ST. It's extremely temperamental when you try to load different maps and it crashes so often you feel like just chucking your ST out of the window. Buying Campaign is a waste of £35.

icon to check weapons production at your factories.

Speed Icon
Click on this to change the game's speed.

Scissors
Enables you to access the map editing screen.

Magnifying Glass Icon
Click here then left click on
the main map to zoom in on your
battlefield, or right-click to zoom
out. Click on the icon again
when you want to switch the
magnification off.

Sleep Icon
Click here to start action on
the battlefield. Click again to
stop the action.

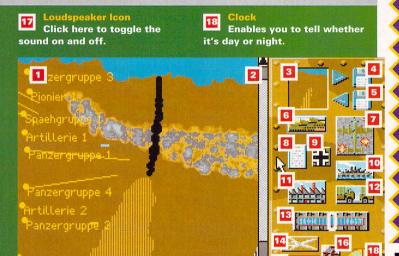

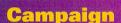

£34.99 Empire © 0268 541126 Machines: All STs. Hard drive installable

#### Himbe

You get lots of lovely WW2 posters and postcards to look at instead of the game.

#### OWE

Campaign has an alarming tendency to crash... and it's boring.

ROB MEAD

## RAMPAGE

anzerjaege

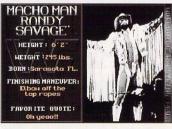

■ Macho man, Randy Savage would not look out of place in a modern rendition of Swan Lake.

fares as a WWF licence? Not very highly, that's for sure. You get a strictly limited selection of WWF wrestlers to choose your characters from, many of whom are hopelessly out of date. None of the characters boast any of their real-life trademark moves or characteristics. The atmosphere-building insult-trading section of the first game has gone, and there's none of the showbiz razzamatazz that's the real secret

of WWF's success as a spectator event. The "tour" aspect of the game consists of repeating the same three bouts – you always have to fight the Nasty Boys, the Natural Disasters and the Legion of Doom in different European venues. These are all exactly the same crude arena, with different flags and banners – this is unlikely to make you want to play on.

#### Verdict

So the gameplay's useless, it's unbelievably repetitive, and it's got next to nothing to do with the WWF. What's left? How about the success of WWF European Rampage Tour as a quick-buck, lazy, cash-in rip-off aimed at separating ST users from outrageous amounts of money? Well, that one's up to you to decide, folks!

Last year, Ocean released a game only slightly less appalling

than this one. A lot of people ended up with burned fingers, however, and a strong disinclination to fall for it again. This year they've upped the price – £30

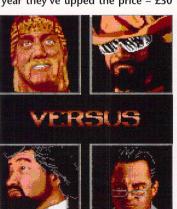

■ Meet your opponents - they're just the type of boys who play bowls on a Sunday morning and go to pottery classes in the evening. for a two-disk travesty like this, cut their costs – no "free" video this time round, and produced a game that's quite tangibly and unarquably dreadful.

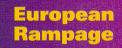

f 79 99

Ocean © 061 8326633 1MByte minimum

None whatsoever.

No gameplay, looks and sounds awful, no WWF feel, ridiculous price tag... need I go on?

BY STUART CAMPBELL

# KIDS PACE

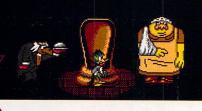

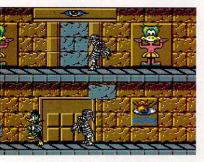

II As Professor Gruber's grandiose plans collapsed along with his missile silo, Captain Flash paused at the doorway and with a final, mocking bow, he leaped into what is known as the unknown.

onestly, have these people never heard of apostrophes? This compilation from Alternative must surely stretch the definition of kids' programs to the limit by including *Duckula* and *The Munsters*. Come to think of it, isn't *Postman Pat* aimed at the 30 something generation seeking to recapture the idyllic simplicity of a country life that never was – all on the pretext of watching the show with their children? Maybe not.

#### **Count Duckula**

"There's no one zannier in Transylvania!" Well, that's what the

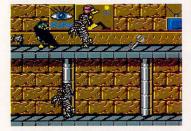

■ Reginald was a man of principle. He would go through life shunning everyone he met, simply to make a point.

instructions say. Subtitled "No sax please, we're Transylvanian", Duckula is a merry platform-cum-maze game set inside a pyramid, with lots of Egyptian villains to avoid. The initial attraction of the game evaporates after a while because, although it's commendably speedy, you can't really do that much beyond run a lot and open the occasional door. Randomly set rooms don't help either - you can straddle two flip screens and watch your poor old ST smoke as it tries to keep up. Definitely good for a few plays, though.

#### **Postman Pat**

Featuring the return of the crap *Snap* game, as well as the slightly less crap *Ludo* and *Snakes and Ladders* games – er, hurrah – *Postman Pat* is the everyday tale of a carrier of paper. Pat has to drive his little

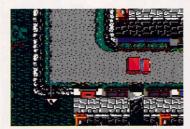

Little did Harry realise that within number 14 lurked the dreaded Marshmallow killer, already nicknamed "Susan" by the gutter press.

red van all around town, pulling up outside people's houses, delivering their post and then probably banging the gate upsettingly and driving away with expressive exhaust noises. Map-making is the order of the day – the town is fairly big, and you're given no clue as to who lives where. Here comes the rotten part, though – there's a bunch of insane

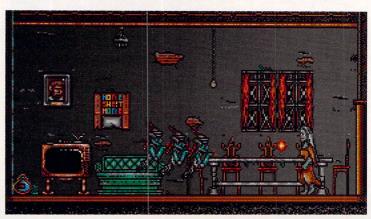

cyclists drifting around the place and if you crash into any of them (by accident, of course) they survive, but you run into a ditch. Bah, and doubly so, because you quickly realise that fine manoeuvres with your van are infinitely improbable. Apart from that – and it's a big apart from that – you should really enjoy *Postman Pat*, though not at all in a naughty kind of way.

#### **The Munsters**

Which came first, The Munsters or The Addams Family? This question has plagued theologians for years, but then, they have nothing much better to do. In the game-of-theshow-of-the-quite-possibly-othershow-which-appeared-first, Marilyn (the dull, normal one) has been kidnapped, and the other Munsters have to rescue her. The instructions actually tell you how to complete Level One, and it's pretty obvious why - the game is damn near impossible to play. You have one life represented by a bottle of blood, and one hit from a nasty digests about half the liquid contents of the flask. Ridiculous. The game itself is just a race through the house and its environs, shoot■ Mere moments after entering the office, Jane was severely beaten by a rogue beat combo; the fifth such incident in that week alone.

ing baddies as you go. Or, in other words, it's just plain bo-o-oring.

#### Verdict

Il buono, il bruto, il cattivo as Sergio Leone once stated, but then he was Italian and clever like that. Being a cheapy doesn't necessarily mean being a good buy, but in this case, Kids Pack is worth looking at.

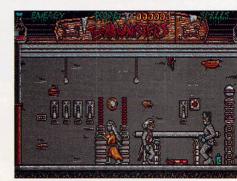

■ The disco was not a resounding success. Lobelia had no sense of rhythm, and Dirk and Chris, it later transpired, had been dead for some considerable amount of time.

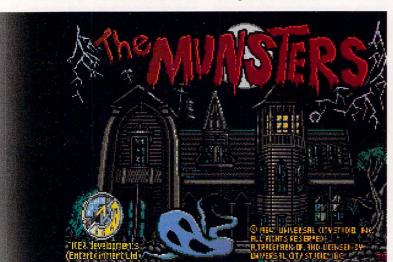

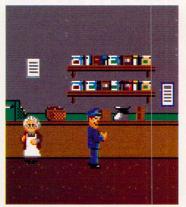

Taking swift advantage of Mrs Lumber's short-sightedness, Samuel helped himself to an extraordinary quantity of bull's eyes.

#### JON PILLAR

#### Kids Pack

Kids Pa

Alternative Software

2 0977 790243

Good variety of game styles. Both Postman Pat and Duckula are good for an hour or two.

The Munsters is horrible, and the others may be a little tricky for the age group they're aimed at.

NOW AVAILABLE WITH

#### Mb LASER P1200

LASERJET III™ COMPATIBLE

At a time when some manufacturers are considering price rises, as the pound struggles against foreign currencies, Silica Systems have some good news! We are pleased to present the award winning Ricoh LP1200 upgraded to 4Mb RAM for only £799+VAT (£49 off the previous price of £848+VAT). And, if you don't require the extra benefits offered by the increased memory capacity, you may still purchase the 2Mb RAM version at the normal unchanged Silica price of only £699+VAT.

purchase the 2MB RAM version at the normal unchanged Silica price of only £699+VAT.

Ricoh, the world's second largest manufacturer of laser printer engines, have used their expertise to produce a 'first' in laser printers for the world market, the LP1200 with FLASH ROM. HP LaserJet III™ compatible, the LP1200 employs industry proven laser technology. Unlike LED printers, which use light emitting diodes, the LP1200's laser light source is able to produce the most accurate and intense printed images. It has a fast efficient processor and engine, together with a straight paper path design which allows printing at a full 6 pages per minute and, it can address a range of print resolutions up to 400 dpi. The 2MB RAM version can print a full A4 page of graphics at 300 dpi and a full A4 page of text, or A5 page of graphics, using standard resident internal fonts and the alternate controller firmware supplied, at 400 dpi. A free Windows driver supplied enables the 2MB Ricoh LP1200 to print a typical page of text at 400 dpi from Windows 3, using the alternate controller firmware supplied on the Windows Driver Disk and standard internal resident fonts. The 4MB RAM version has the added advantage of being able to print a full A4 page of graphics at 400 dpi and makes full use of the LP1200's 400 dpi printing capabilities, such as using Microsoft Windows fonts.

Unique additional standard features include ELASH ROM

Unique additional standard features include FLASH ROM future proof technology and LAYOUT - a powerful document description language. The LP1200's unique internal FLASH ROM, description language. The LP1200's unique internal FLASH ROM, which holds the printer controller firmware, can easily be updated as new developments in technology occur. This protects the investment you make in buying a Ricoh LP1200. Other manufacturers would require you to buy a new printer! Internal FLASH ROM and industry standard FLASH ROM IC cards can also be used to permanently store fonts, macros, graphics and extra emulations. Again, unlike the competition the comparisons. Again, unlike the competition, the LP1200 includes LAYOUT a powerful document description language as standard, which offers unique opportunities to develop custom made printing systems. Forms and document templates can be designed and stored electronically in the LP1200's FLASH ROM, alleviating the need for pre-printed forms!

The LP1200 comes complete with a 100 sheet A4 paper tray and the facility to feed single sheets of paper and card up to 157gsm. An optional extra universal feeder provides the facility to automatically feed up to 150 sheets, from sizes of 98mm x 148mm to 216mm x 356mm in size, at weights of up to 158gsm. It can also feed up to 15 envelopes, overhead transparencies and labels automatically.

+VAT Previous price for 4mb version £848+vat Laser Scoop

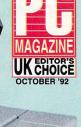

WINDOWS DRIVER

SHOWN WITH UNIVERSAL FEEDER TOP TRAY (OPTIONAL EXTRA)

#### THE LP1200 IS A GENUINE LASER PRINTER AND NOT AN LED PRINTER. MAKE SURE YOU CHECK THE COMPETITION!

See how the Ricoh LP1200 compares

| to its Laser Frinter Competitors                 | EPSON     | HP L/JET     | M'MAN           | IBM 4029  | RICOH     |
|--------------------------------------------------|-----------|--------------|-----------------|-----------|-----------|
| FEATURES                                         | EPL4100   | IIIP         | TALLY<br>MT904+ | Model 010 | LP1200    |
| Average Street Price (excl. VAT) (*expected)     | £569      | £699         | £699*           | £750      | £699      |
| Official RRP (excl. VAT)                         | £945      | £1,179       | £1,099          | £1,099    | £1,195    |
| Maximum resolution in dots per inch              | 300 x 300 | 300 x 300    | 300 x 300       | 300 x 300 | 400 x 400 |
| Windows 3 Driver @ 400 dpi                       |           | The state of | - 00            | - / ·     | YES       |
| Print Speed                                      | 6ppm      | 4ppm         | 4ppm            | 5ppm      | 6ppm      |
| Straight Paper Path                              | YES       | -            | -               |           | YES       |
| PCL 5 Printer Command Language                   |           | YES          | YES             |           | YES       |
| HP-GL/2 Vector Graphics included                 |           | YES          | YES             | YES       | YES       |
| Resolution Improvement/Enhancement               | YES       | YES          | YES             | YES       | YES       |
| Standard RAM                                     | 0.5Mb     | 1Mb          | 1Mb             | 1Mb       | 2Mb       |
| Full A4/300 dpi graphics with standard RAM       |           | 100          |                 |           | YES       |
| Warm Up Time                                     | <45 secs  | <60 secs     | 60 secs         | 33 secs   | 45 secs   |
| First Page of Text Output                        | <20 secs  | <40 secs     | 34 secs         | 20 secs   | <15 secs  |
| Document Description Language included           | ATTENDED  |              |                 |           | YES       |
| Flash ROM                                        | -         |              | -               |           | YES       |
| Upgradable Firmware                              | Long-Call | - 20         |                 |           | YES       |
| IC Card Slot                                     | YES       |              |                 | YES       | YES       |
| Scalable Resident Fonts - in HP LJ III Emulation |           | 8            | 8               | 0         | 8         |
| Resident Bit-Mapped Fonts                        | 11        | 14           | 14              | 16        | 14        |
| AGFA Intellifont Scalable Font Technology        |           | YES          | •               |           | YES       |
| HP LaserJet III Emulation Included               |           | YES          | YES             |           | YES       |
| EPSON FX Emulation Included                      | YES       |              | YES             |           | YES       |
| IBM ProPrinter Emulation Included                | -         |              | YES             | W 1.      | YES       |
| Standard Tray Capacity                           | 100       | 70           | 100             | 200       | 100       |
| Protective cover on standard tray                | YES       |              | YES             | YES       | YES       |
| Cost per copy**                                  | 1.65p     | 2.00p        | 1.71p           | 1.64p     | 1.65p     |
| Min-Max Paper Weight in gsm                      | 60-157    | 60-105       | 60-120          | 60-131    | 60-157    |
| Able to print on OHP Film                        | YES       | YES          | YES             | YES       | YES       |
| Able to print on card (157gsm - Manual Feed)     | YES       | -            | -               |           | YES       |
| Standby -Noise Level                             | <40dB     | 31.7dB       | <35dB           | 38 dB     | <38dB     |
| Printing -Noise Level                            | <50dB     | 43.3dB       | <46dB           | 50 dB     | <48dB     |

CORPORATE SALES TEAM

ortly after its launch, the LP1200 had scooped colades from most of the major press reviewers . . . r is the Ricoh ... its graphics performance Shopper Labs Best Bu COMPUTER SHOPPER - AUGUST BEST BU

A4210×29

"We liked the Ricoh's speed, extra memory (useful for graphic printing) and full HP LaserJet III emulation with scalable fonts ... running costs, ease of use and documentation are all also good, so this

package".
PC PLUS VALUE VERDICT \*\*\*\*
PC PLUS - AUGUST '92 quiet and hassle free ... excellent PC DIRECT - OCTOBER 32

ed ahead of the other printers ir ... was consistently the fastes achine in all the tests ... i st impressive pages, with prints and well contrasted ... produced

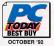

LAA 5312

What to Buy for business

r

£35.00

UK CHOICE

Consumables + Accessories PRODUCT PRI
Cable for PC/ST/Amiga ......
Laser Starter Kit inc Cable ......
Universal Feeder (2nd Tray) .....
2Mb RAM Module ..... £100.00 £149.00 Developer/Toner Cartridge ...
OPC Cartridge (Drum) ........
A4 Paper Tray (100 Sheets). £65.00 £89.00

CALL FOR A FULL PRICE LIST Note: A4 paper tray is already included in the printer price. More A4 trays can be purchased to feed different coloured stationery. 6 PAGES PER MINUTE a straight pape

COMPLTING OCHAOLING

- PCL5 INC HP-GL/2 With scalable fonts and vector
- SHARP EDGED PRINTING m) enhances resolution
- 400dpi RESOLUTION
- s 200, 240 & 400dpi.)
- 2Mb & 4Mb RAM VERSIONS
- UNIQUE FLASH ROM
- IC CARD SLOT (PCMCIA/JEIDA Compatible)
  For programmable FLASH ROM cards
- EXPANSION BOARD SLOT
  For improved connectivity eg. Coax/Twinax, PC-LAN etc
- LAYOUT Document Description Language
- SERIAL + PARALLEL PORTS
- 1 YEAR ON-SITE WARRANTY
  Next working day response

LP1200 WITH SINGLE BIN & **2**Mb +VAT =£821.33 LP1200 WITH SINGLE BIN 8 4<sub>Mb</sub> +VAT =£938.83

As quoted by manufacturers - 2/4/92

#### SYSTEMS OFFER

FREE OVERNIGHT DELIVERY: On all hardware orders shipped in the UK mainland.

TECHNICAL SUPPORT HELPLINE: Team of technical experts at your service.

PRICE MATCH: We normally match competitors on a "Same product - Same price" basis.

ESTABLISHED 14 YEARS: Proven track record in professional computer sales.

£12 MILLION TURNOVER (with 60 staff): Solid, reliable and profitable.

BUSINESS + EDUCATION + GOVERNMENT: Volume discounts available 081-308 0888.

SHOWROOMS: Demonstration and training facilities at our London & Sidcup branches.

THE FULL STOCK RANGE: All of your requirements from one supplier.

FREE CATALOGUES: Will be mailed to you with offers + software and peripheral details.

PAYMENT: Major credit cards, cash, cheque or monthly terms.

■ PAYNENT: Major credit cards, cash, cheque or monthly terms.

Before you decide when to buy your new laser printer, we suggest you think very carefully about WHERE you buy it. Consider what it will be like a few months after you have made your purchase, when you may require additional peripherals or consumables, or help and advice with your new purchase. And, will the company you buy from contact you with details of new products? At Silica Systems, we ensure that you will have nothing to worry about. We have been established for almost 14 years and, with our unrivalled experience and expertise, we can now claim to meet our customers' requirements with an understanding which is second to none. But don't just take our word for it. Complete and return the coupon now for our latest FREE literature and begin to experience the "Silica Systems Service".

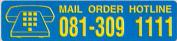

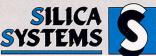

All Trademarks are ackn

| Order Lines Open:              | Mon-Sat 9.00am-6.00pm                        | ine wews, Hather                           | No Late Night Opening                             | DATA 4DX   | Fax No: 081-308 0608                      |
|--------------------------------|----------------------------------------------|--------------------------------------------|---------------------------------------------------|------------|-------------------------------------------|
| LONDON SHOP:<br>Opening Hours: | Mon-Sat 9.30am-6.00pm                        | 52 Tottenham                               | Court Road, London,<br>No Late Night Opening      | W1P OBA    | Tel: 071-580 4000<br>Fax No: 071-323 4737 |
| LONDON SHOP:<br>Opening Hours: | Sel<br>Mon-Fri 9.30am-7.00pm (S              | fridges (1st Floor), (<br>at close 6.30pm) | Oxford Street, London,<br>Late Night: Thursday -  |            | Tel: 071-629 1234<br>Extension: 3914      |
| SIDCUP SHOP:<br>Opening Hours: | 1-4 ]<br>Mon-Sat 9.00am-5.30pm               | The Mews, Hather                           | ley Rd, Sidcup, Kent,<br>Late Night: Friday - 7pr | DA14 4DX   | Tel: 081-302 8811<br>Fax No: 081-309 0017 |
| ESSEX SHOP:<br>Opening Hours:  | Keddies (2nd Flo<br>Mon-Fri 9.30am-5.30pm (S | oor), High Street, S<br>at 9.00am-6.00pm)  | Southend-on-Sea, Esse<br>No Late Night Opening    | x, SS1 1LA | Tel: 0702 468039<br>Fax No: 0702 462363   |

| To: Silica Systems, STFOR-0393-75, 1-4 The Mew |                     |
|------------------------------------------------|---------------------|
| PLEASE SEND INFORMATION                        | ON THE RICOH LP1200 |
| Mr/Mrs/Miss/Ms: Initials: Surname:             |                     |
| Company Name (if applicable):                  |                     |
| Address:                                       |                     |
|                                                |                     |
|                                                | Postcode:           |
| Tel (Home):                                    | Tel (Work):         |

Which computer(s), if any, do you own?..... E&OE - Advertised prices and specifications may change - Please return the coupon for the latest information. Budget games have a reputation of being pretty poor programming efforts – is there any truth in this? Jon Pillar checks out if budget is synonymous of really cheap

## REDUCED

## THOMAS THE TANK ENGINE

Not even the absence of the godlike Ringo Starr can deter our Thomas. You have to drive him along a twisty railway track, performing such tasks as delivering a tractor to a farm, taking some orphans to the beach, or ignoring the orphans and taking some toxic waste to the beach, and so on. The trouble is, this railway has at least five other trains running on it, so you have to keep nipping into sidings, or taking roundabout routes to get there safely.

#### Verdict

Watch carefully as the words "set patterns" sidle towards the review,

moments in history, part four: God appears to a number of public service vehicles in Cheam, but gets it all terribly wrong.

because *Thomas the Tank Engine* is, at heart, a test of memory. Sit on a siding and watch the trains go by until you've deduced the set patterns, then weave around the other locomotives to reach the end. There are seven levels in all, plus a couple of hidden race games.

The graphics are cheery, the music is stunningly off-key, and there are plenty of hair-raising moments as engines roar out of nowhere to knock you for six. Thomas also has a bonus Pelmanism game chucked in for free – it's absolute rubbish, but there you go, what do you expect? All in all, quite a fun little game.

## Thomas the Tank Engine

£7.99
Alternative Software
© 0977 790243

It's all very jolly and surprisingly playable. Instant appeal across the board.

One task is very much like another.
Tinies will get frustrated by the constant train wrecks. And where's the mighty Ringo?

I "British
Rail regrets
to announce
the late
arrival of the
3.15 from
Lewisham.
This is due
to four other
trains crashing into it."
"Tch, any
old excuse."

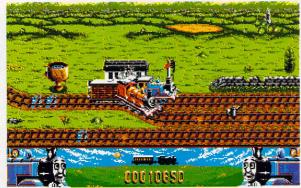

#### BUBBLE DIZZY

Dizzy, the bouncing egg, has been bunged overboard by the unkemptly-bearded Captain Blackheart for reasons of dramatic narrative thrust. Fortunately equipped with a scuba kit, Dizzy has to ride various bubbles back to the surface while avoiding the unsociable monsters of the deep. The egg has to pick up pearls and extra bottles of oxygen while it is egged on (sorry, unavoidable really) by an aggravating electronic tune.

Meanwhile, way
in the distance and
slightly
more to the
left than the
frame of the
picture
reveals,
Jimmy
Cricket
breaks new
ground in
rocket

research.

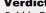

Bubble Dizzy is a prime example of a super idea that sadly falls flat as a game. Your basic vertical-scroller, the twist in this game is that the bubbles pop after a random amount of time, tumbling you all the way back to the ocean floor. So, you have to guess when they're going to go, and just before they do, you have to hop onto another one. Unhelpfully, the bubbles appear randomly as well, so – yes –

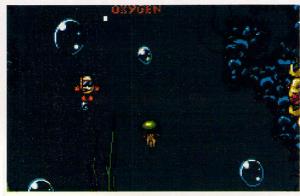

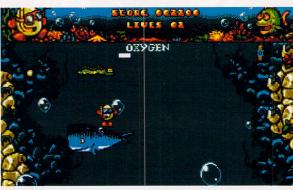

If m having a whale of a time!" grinned Quentin. Fortunately, he was later killed by an inadequately disciplined frog.

advancing through the level is more a matter of luck than judgment. There are ledges and friendly creatures you can jump onto for a breather, but acute frustration is likely to set in after you've fallen all the way back about twice.

If you're into this sort of thing, though, there's a host of other games involving Dizzy the bouncing egg. Codemasters released the Dizzy Collection (reviewed in STF 34 – STF Rating: 71%) and Dizzy's Excellent Adventures (see full review in STF 35 – STF Rating: 82%) a while back – Bubble Dizzy is not the best of the series.

#### **Bubble Dizzy**

£7.99 Codemasters ≈ 0926 814132 Highs

The presentation is very smart. The idea is extremely good.

You'll need the patience of Job on a particularly unhur-ried day to get anywhere with this number.

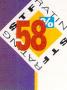

# TO CLEAR

## **INDIANA JONES AND THE LAST CRUSADE**

This would be an ideal opportunity to warn you all of the insidious practice of panning-and-scanning widescreen films for television and video, but STF is a computer magazine, so that's the end of that. Last Crusade is the game-of-the-filmwith-Sean-Connery-bringing-downa-Nazi-aeroplane-using-only-an-um brella-in-it and is, to dispense with impact-softening prose, preliminary dithering and pointless, flowery wibble. In fact, to put it bluntly, it's a platform game.

The action takes place over four levels as you pursue various

Indiana Jones type prizes - priceless japes, lost morals, hidden meanings, that sort of thing. Unforgivably, Indy's famous whip is reduced to a cameo role, with his less wellknown fists playing a much larger part in fighting the villains.

#### Verdict

Aside from the novelty of seeing Indy squeezed into a scout's uniform and watching the screen get darker as your torch burns out, Last Crusade has little to commend it. The game speed is just the wrong side of nut-the-keyboard slow, and

you'll pop your clogs with alarming regularity as the enthusiastic Nazis refuse to line up nicely to be punched out - instead they shoot at you from across the screen. Things do not improve after this somewhat rocky start.

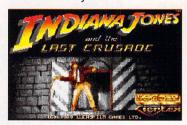

## The Last Crusade

£7.99 Kixx **□ 0902 640027** 

**Boy-scout Indy is quite** funny. Er, there are no sen tient eggs in the game.

**Boring old platform** nonsense with all the lastability of

the word "lastability" in an English essay.

"Look Indy, what have I told you before about hanging out of windows this isn't Hamburg's red light district, vou know."

#### CRAZY CARS 2

Do you suffer from a gang of corrupt American traffic policeman running a stolen car fencing racket? Then send for Thad Shapely and his flash red motor - he'll sort out those unsporting johnnies in no time at all. The good news is,

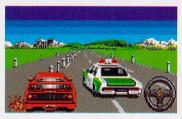

■ "Pull over." "No, it's a rather nice donkey jacket, actually."

you're Thad. It's a dash across the states of America, keeping one eye on the radar and the other four on the road. Run down those corrupt coppers and still have time to admire the good old American countryside. Isn't life a gas?

The biggest problem with Crazy Cars 2 is the ridiculously sensitive control method. It's sort of like Hard Drivin' with power steering you just have to wink suggestively at the mouse to get your car swerving all over the place. Crazy Cars 2 is one of those games that firmly believes in blowing you up when you crash. It's almost tolerable for a couple of minutes. If you struggle past that little problem, though, you've still got to master the tiny but vital dashboard readouts that tell you which road to take and pretty crucial information like that.

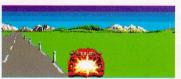

Adjusting her goggles and throwing all her weight behind the turbo thrust lever, Lucy was naturally surprised when her plastic Garfield suddenly exploded.

Oh, and if you do come across a police car and manage to disable it, we'd love to know how.

#### **Crazy Cars 2**

Titus = 071 7002119

Nice graphics, and you'll never have to complain about sluggish controls.

Unplayable, unfathomable rubbish. Hard to believe this game is related to Crazy Cars 3.

## KNIGHT FORCE

Another day and another mission to save the world. This time, Red Sabbath, the demonic sorceror, has kidnapped a princess for no plausible reason. Cloning himself on the hop, he's left the copies in various time zones, and you, as a brave and slightly stupid knight, have to clomp along and destroy each and every one of them. Or something along those lines anyway.

The sorceror's left loads of guardians behind, but after only a few minutes' thought you've worked out that you can hit them with your sword and they fall over. Do it rather a lot, kill all the clones, find a way to get back to the sort of TARDIS tree-stump you arrived in and all will be well with the world, as far as we can tell.

#### Verdict

Single words cannot do justice to the poetic crapness of Knight Force.

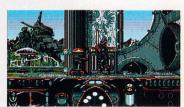

Bamford's eye was caught by the markings on his sword. As he suspected, the Jovial Brothers had slipped him a cheap reproduction.

It's more pathetic than a small, destitute marmoset who's been beaten up by a smaller and slightly ill marmoset. After a tremendous opening, with lots of crashing medieval music, a gloomy glade and a sparking-globe time machine, Knight Force settles down into utter and incredible tedium.

When you get hit, there's a pause while you get to your feet, giving your enemies plenty of time to, er, hit you again. After plodding right for a bit and clouting a few opponents, you find a sorceror, thump him a few times until he disappears then wander round for a bit more until you find out how to return to the mystic glade.

#### **Knight Force**

£10.99 Titus = 071 7002119

Large, detailed graphics and some funny animation. Lots of difference between the levels.

Dampen an ordinary household tissue. Lay it across your upturned face and sing Rod Stewart's Do you think I'm sexy - this is more fun than playing Knight Force.

# The Best of ST FORMAT

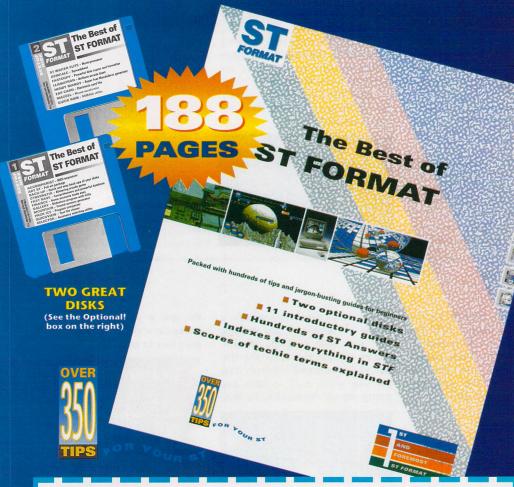

#### The Best of ST FORMAT

| Name                  |                                                                                 | -10 E E 6  |
|-----------------------|---------------------------------------------------------------------------------|------------|
| Address               |                                                                                 | Verlet die |
| Postcode              | Telephone                                                                       |            |
| Description           | Quantity                                                                        | Price      |
| The Best of STF with  | disks (STBOOK D)                                                                | £13.95     |
| The Best of STF with  | out disks (STBOOK)                                                              | £9.95      |
| Plus £1.45 per book F | P&P                                                                             | £1.45      |
|                       | Total order:                                                                    |            |
| Method of payment -   | please tick appropriate box                                                     |            |
| Access                | Visa Cheque DO                                                                  |            |
| Credit card no        |                                                                                 |            |
| Expiry date           |                                                                                 |            |
|                       | Please tick here if you do not wish to receive direct mail from other companies |            |
|                       | To order by telephone, call ☎ 0458 74011                                        |            |

Please make all cheques payable in pounds sterling to:

**Future Publishing Ltd** 

SEND THIS FORM TO: ST FORMAT,
FREEPOST, Somerton, Somerset TA11 7BR

Take the cream of ST FORMAT: the features, beginners' guides, technical tips and reviews and combine them in a single volume.

Actually you needn't bother, cos we've done it for you. And it only costs £9.95

ESSENTIALS: Eleven thorough chapters of introduction to all aspects of your ST, covering the very basics to the more complex aspects. Includes: word processing, art and graphics, business software, desktop publishing, music, programming, comms, games and the world of the Public Domain.

ST ANSWERS: Nine chapters answering more of your technical queries, including over 200 new tips.

BUYER'S A huge section including a great Buyer's Guide, a gigantic Jargon Busters chapter and indexes to everything that's ever been in ST FORMAT – you need never have to search for that elusive review again!

DISKS: As well as the optional disks – see below – there is also a section explaining how to get the most out of them.

#### **OPTIONAL!**

For just an extra £4.00 you also receive two complementary disks. These feature: ■ Accompanist – a powerful 16-track sequencer ■ Back-Up – a handy utility to back up your Disks ■ Art ST - a paint program with a wide range of functions Cybernetix - a fast and furious blaster Fastbase – a slick fully-featured database Fastcopy 3 – choose your disk's format Financier – a customisable accounts package Gallery – a slideshow with frills GEM Calc - a spreadsheet which can handle up to 100 cells Llamatron – an addictive alien blaster Maccel - speeds up your mouse Mountains – create beautiful landscapes Pack Ice – compress and decompress files Quickdisk – a very handy RAMdisk Quickview – makes reading document files a cinch Selector - choose which Accessories you boot up with ST Writer Elite - a power-

ful word processor Trendy Handy Randy

Mandelbrots Zapcard – a digital card file

Hendy Bendy Mandy - create your own

## FRENCH LETTERS

#### **REDACTEUR JUNIOR**

MACHINE: 1MBYTE STs, HIGH AND MEDIUM RES

PRICE: £39

FROM: THE ST CLUB
CONTACT: \$\pi\$ 0602 410241

**There is no shortage** of word processors for the ST, from budget-priced Public Domain offerings like *First Word* or *ST Writer*, to more powerful professional packages like *Calligrapher*, *That's Write* or *Protext*. Written by a group of French journalists and designed to suit their specific needs, *Redacteur*, however, claims to be *the* word processor in France. With a user base of 7,000 in France and a strong cult following in Britain, it needs to be looked at closely.

The presentation and packaging is impressive, with a 650 page manual and three program disks. Redacteur Junior is a big program, and you need at least 1MByte of RAM and a double sided disk drive to run it. Redacteur runs on the TT, and supports the usual high and medium resolution monitors as well as large screen mono monitors. A second floppy drive is recommended, but a hard drive makes life really easy. The first task (after backing up the program disks) is to configure the software to suit your system, setting up what disk drives, monitor and printer you are using. This is accomplished using the supplied easy to use installation program. It also enables you to specify what dictionaries and other optional utilities you want to have direct access from within Redacteur.

Redacteur also presents you with an alternative file selector of its own design which is a better variant of the normal ST selector. Being the clever program it is, Redacteur enables you to load text from almost any source, without having to go through any lengthy external text conversion procedure. This is extremely handy if you have text files produced from various software packages because you don't even have to know what they are, just load 'em in! Documents from 1st

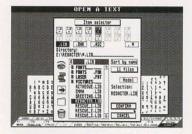

■ Redacteur has its own file selector, all those funny looking icons actually perform useful functions, and it's much better than the standard Atari selector.

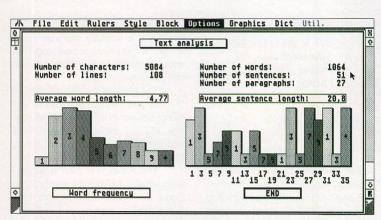

■ Fast graphical analysis of your text enables you to check out how long your work is, the average length of sentences and words to improve your style.

Word, WordPlus, Redacteur1, Protext, Word Perfect, Microsoft Word, and ASCII files are imported with ease, and retain virtually all of their attributes in the conversion process. Text is saved in the native REDACTEUR.LIB format by default, but you can also save it in most of the formats mentioned above. On top of this, Redacteur enables you to set up a different style for each paragraph extremely easily as well as enabling you to set up multiple rulers.

The general feel of *Redacteur Junior* is a cross between 5 1st Word/WordPlus with their friendly GEM interface and Write

■ An example of the cas-

cading sub-menus in

Redacteur Junior, you

move the mouse pointer

over to the right hand side

of some dropdown menu

items and a further sub-

menu appears. Magic.

on/That's Write with their more powerful paragraph and graphics features. Redacteur uses standard GEM, with the familiar resizable multiple windows and drop-down menus, making it a doddle to use straight away. The speed of the program has to be experienced to be believed – it's fast! Scrolling through text is even faster than Protext, so be careful when deleting. Although Redacteur uses

mono-spaced screen fonts to achieve its speed, it supports the use of proportional GEM fonts when you're printing out in the optional graphics mode, and doesn't use GDOS. Because

the program incorporates so many features, some of the menu options have cascading sub-menus of their own, and most parameters can be configured and changed to your liking from within the program. Unlike *Protext, Redacteur* can handle graphics. You can import your bit-mapped or vector pictures in 16 file formats.

Despite its name, *Redacteur Junior* is feature packed, combining many of the best bits of other word processor programs into the one package. Sadly, however, it lacks a dictionary, a thesaurus and an outliner. Speed is very impressive, all reformatting of text is virtually instantaneous. For such a powerful program, it's remarkably simple to work with, all operations are logical and the manual is very well written and laid out. The results are good enough for most writing tasks, and at £39, you are getting a good deal.

## What else is available?

Word processing packages are difficult to compare as it often boils down to personal preference and what your needs are. For fast bulk text entry, Protext (STF Rating: 93% – £152.75, Arnor © 0733 68909) is your best bet. For fancy and good WYSI-WYG layout try Wordflair (STF Rating: 87% – £59.95, HiSoft © 0525 718181) or Redacteur 3 (STF Rating: 90%–£119, ST Club© 0602 410241).

LIMEI 1 Save library Apple library Apple lib

BY PETER CRUSH

#### **WHAT'S SO JUNIOR ABOUT IT?**

So what's the difference between the Junior and senior versions of *Redacteur*? Well, the main word processing program and the 650 page manual are identical; the full version, however, has a dictionary as well as a number of extra modules – see below. You can purchase the dictionary as an add-on for the Junior version (which includes a mail merge utility) for just £8. Some of the other modular programs not included with *Redacteur Junior* but also available as extras are:

1. Graph Print – this enables the graphical printing mode. Use this instead of printing with the inbuilt fonts of your printer if you are outputting pictures or GEM fonts.

Control is very fine; you can even define the degree of thickening of bold characters, and the angle of slant of italics.

2. Sigma is a powerful editor/creator of mathematical formulae, and with its sets of symbols

and fonts, ranks as an important standalone application in its own right. If you use scientific notation and complex formulae in documents you probably know it's almost impossible to do this with just a word processor. You can save your work as .IMG files for inclusion into *Redacteur* or any other program.

3. AZtheque – a database program which, even though designed primarily for the storage of address lists, is flexible enough to be used for any type of data. Records can contain 14 fields, 13 of which can be sub-divided into 13 other fields. Indexing and sorting is possible, and the whole thing is designed to enable mail merging with Redacteur.

Probably the most cost effective way of getting all the other extra modules and other utility programs for *Redacteur* is to upgrade from *Redacteur Junior* to *Redacteur Lite* for an extra £40 if you find you need the whole outfit.

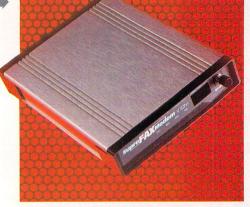

■ Definitely an object of desire. Blistering communication speeds combined with rugged good looks enable you to call the rest of the world without costing the earth.

## FAX OF LIFE

#### SUPRA V.32BIS FAX MODEM

MACHINE: ALL STS
PRICE: £259.99
FROM: FIRST
COMPUTER
CENTRE
CONTACT:

**3 0532 319444** 

The chances are that, if you're thinking about buying this modem, you already own a slower one and are planning on upgrading. If you are worried about the cost,

however, the Supra V.32bis fax modem is a seriously desirable piece of kit. If you can scrape together enough money to buy one, you will not certainly not regret it.

The modem is delivered with all the bits and pieces you need to get straight down to business: power supply, RS232C cable, telephone lead and the Shareware version of *Freeze Dried Terminal Software v2.2*.

The actual unit itself is surprisingly small – 16cm x 11.5cm x 2cm. Don't be fooled, though, this little box houses a machine of some con-

siderable power. The front of the modem maintains the usual neat presentation that you get from Supra products. As well as four red LED status indicators and a push button on/off switch, there is a green LED display which flashes up a constant stream of useful information. At rest it simply displays the message "OK."

The unit gets quite warm in use so it's best if you keep it somewhere with adequate ventilation. The rear panel has the expected RS232C socket, plus a power socket, telephone line socket and an extra socket

#### HIGH SPEED JARGON BUSTING

Line Noise: This is just spurious clicks, crackles and pops (Rice Crispies? I don't think so) on the BT line which may cause junk characters to be received by the modem. Error correction exists to combat this.

**MNP4**: If you connect with MNP4 you should get a stable log-on with no problems. It is a simple Error Correction system.

MNP5: This protocol attempts to compress all the data it receives thus making file transfers faster.

V.32: This describes a connect rate of 9,600 baud. Expect to download files at between 800 to 1,100 characters per second, depending on what sort of file type and compression protocols you happen to be using.

V.32bis: This is the really good one! A connect rate of 14,400 baud. Expect to download files at up to 1,700 characters per second depending on compression and file type. This means that you may be able to download 100K in about a minute com-

pared with 100K in eight minutes on a standard 2,400 baud modem. Now, that's pretty fast!

V.42bis: This one is much better than the MNP protocols since it is more intelligent in its handling of error correction and compression. If a file is compressed (for example using Lharc.TTP or similar) then it does not attempt to compress the file any further. MNP5 tries to compress everything which has the effect of making compressed files actually slower to download.

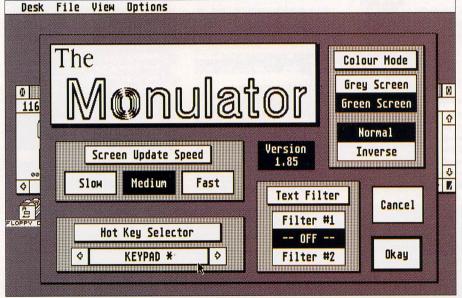

■ The hot key used by *The Monulator* to change between different displays is by default the asterisk key on the ST's numeric keypad, you can toggle the display between different mono variations.

#### THE MONULATOR

MACHINE: ALL STS PRICE: £14.95 FROM: GOODMAN INTERNATIONAL

CONTACT: **2 0782 335650** 

**If you use your ST** mainly for running games or leisure software, the chances are that you own either a colour monitor or a TV. Both of these can display the ST's low and medium

resolution screen modes with no trouble. You do have a problem, however, when you want to start running a program that requires a high resolution display, because only the Atari mono monitors can do this.

The high resolution 640 x 400 pixel display is mostly popular among serious applications and utilities such as desktop publishing, word processing and graphic packages, all of which require greater on-screen detail

## MONO

to get the most out of them.

There is a software solution to this hardware problem, however, and it comes in the form of The Monulator, a high definition monochrome monitor emulator from Goodman International. It enables any colour screen to display all the 640 x 400 pixels of the ST's high res mode, without fuss

and with not one hardware modification necessary.

You may remember earlier versions of the program when sold by the programmer under the name, Moriarty Software. Now, *The Monulator* is distributed solely by Mike Goodman, and has been improved considerably since we last tested it (*ST FORMAT* issue 34, *STF* Rating: 82% – if you missed it, turn to page 66 to find out how to get hold of a copy). The latest version is v1.85, and comes supplied on a single sided disk complete with a short manual. The

disk is not copy protected, which is just as well since you have to copy *The Monulator* program and an optional Desk Accessory onto your ST's boot-up disk.

The Monulator program is run from your AUTO folder (you can find your AUTO folder on your boot disk; it automatically runs any programs placed inside it) and then becomes memory-resident.

The Monulator program then performs the clever software trick of fooling your colour monitor or TV screen into believing that it's really a monochrome monitor, providing a black and white high resolution display. All high res only software can now happily run on your ST, even though you are using your TV or a colour monitor!

The Monulator disk contains the main program and additional items: an AUTO folder containing MONU-AUTO.PRG and MACCEL3.PRG (a pretty good mouse accelerator), a Public Domain folder containing some PD high res software to try out, CUBASE.FIX, a folder containing a small program fix for use with Cubase, MONULTOR.ACC, The Monulator Desk Accessory, an optional control to The Monulator, and a

#### **Modem laws**

Three laws governing modem communication

- 1. Parker's Law: Comms experience varies directly with the size of telephone bills received.
- 2. Van Nest's Theorem: The probability that you reset you ST without saving the capture buffer is directly proportional to the importance of the data held within it.
- 3. Charlton's first Law of Autodialing: A BBS number is never engaged till ten seconds before it is called.

in case you wish to route your telephone through the modem.

#### Modem operation

This modem performed well on test, especially when ringing bulletin boards which had high speed capabilities. The built-in factory settings enable you to connect to most boards at the highest speed and protocol level possible. We logged on to several BBS systems at 14,400 baud with the V.42bis protocol and downloaded and uploaded a number of files with no difficulty whatsoever.

Using the supplied FZD Software it is simplicity itself. To get the highest speed connection it is necessary to set the baud rate in the software to 19,200 baud and enable the RTS/CTS hardware handshaking system. This enables the modem to negotiate the highest possible connection rate with most modems.

If the modem is connected at 14,400 baud and there is a deterioration in the quality of the telephone connection, then the modem automatically steps down in baud rate. This is very useful as otherwise the connection would be lost.

Line noise, it has to be said, is the modem user's worst enemy. It can be very annoying on a voice call but on a modem connection it can wreck things completely. The Supra Fax modem coped admirably with all the line noise problems that were encountered. It even has a facility built-in to enable it to re-establish a faster rate of transfer of data when the line

improves, a blessing if you are downloading a large file.

The modem covers all speeds from 300 baud to 14,400 baud, with the exception of the V23 1200/75 baud speed. This is because the unit is made in the United States where V23 never really took off. This lack simply prevents you connecting with some online data services.

If your are a BBS Sysop and considering purchasing a faster modem, then look no further than this one. We tested it with several BBS programs and had no problem configuring it to work well with them all.

#### **Fax operation**

To use the modem as a fax machine you need a software package such as Straight Fax (First Choice £39.95), which is 100 per cent compatible with the Supra Fax modem. We sent and received faxes with no problems at all. The connection and transmission was quicker than using a standard fax machine. It seems that the fastest transmission rate for faxes is

9,600 baud. This means a page of A4 can be transmitted in less than a minute.

#### Overall...

Overall the Supra V.32bis fax modem represents really excel-

lent value for money. Even if you have little or no experience of working with the big wide world of comms, the chances are you can soon be using this unit with ease.

At £259.99 it is certainly one of the cheapest V.32bis modems available with many more expensive models offering far fewer features. Buy with confidence and be the envy of all your friends - send them faxes every minute to remind them that you have a wonderful piece of kit.

#### What else is there, then?

There are two comparable fax modems, the first is from the Atari Workshop (*STF* Rating: 78% – £299, **a** 0753 832212), and the second, a cheaper piece of kit, is the Best Smart One Rit, is the Best Smart Fax Modem (*STF* Rating: 82% – £139.99, HCS **≈** 081 7770751). Supra (🖘 081 5666677 also have two other non-fax modems the 2400 modem (*STF* Rating: 90% – £149.99) and the 9600 Plus (*STF* Rating: 84% - £351.33).

**ANDY CURTIS** 

## COLOUR

README.DOC with details of the latest amendments.

Run the program first from the AUTO folder according to the documentation. When we tested it worked with everything that was thrown at it, including large and complex programs like the desktop publishing program PageStream and the Protext word processor.

Although The Monulator is designed to run from your AUTO folder, it is possible to run it by double-clicking on MONUAUTO.PRG from the

Desktop. If you try this, you can see that the screen looks a bit odd because GEM does not realise that a resolution change has occurred. To get around this, just select the Set Preferences option from the Desktop menu and change the resolution setting to "High," and click on OK. This forces GEM to change its setting to high resolution.

The advantage of using The Monulator as a non-AUTO folder (standalone) program is that you can boot up in a colour environment (low or

■ The Monu- File Swap Text Block Move Line Sundry Print Spell Style Optio lator's Text ------Centre Line Filter has Quelque bargain§ Indent paragraph Format paragraph **ATAR** two different REDACTEUR JUNIORS 1ACHTHRE: 1Mb STs, high and nediun res PRICE: £395 PROM: The ST Clubs CONTACT: 0602 4102415 Format ٨F settings. to end of para Format text Depending Fix text on what you are doing, Default ruler ٨R one or the he all know about the Single European tres ridiculous. A version of Redacte for just thirty nine quid? Paul Glove sonething of a coup d'etat by obtaini froggies, thus being able to offer Reprice. The full price for Redacteur 3 substantial saving to be had here. s is other gives a A-Soft hyphen clearer text ^@F Footnote marker Multiple marker ^@? ^Ndisplay, as Non break hunben un ty this screen-Non break space ^N<spc> grab from **Protext** Insert Date
Insert Jime
Dudget priced but capable Public Dona
ST Hriter, to the nore expensive but
like Calligrapher, That's Hrite or Protext, You would think
every possible textcrunching need had been catered for, but
Club released Redactour X to challenge existing UPs in early shows. aT he

6

Desk File Edit Layout View Style Format Text Object elv Ly hes Image format F Image colours L Printer type T ✓ Print options O Ly aramind Ly[ Copy image iv Qu Convert image X Save image Fimes 40 View image -Print-image-Print screen what is this, Times 40,50 pt.

■ PageStream 2 is only one of the many tested programs. There are only a couple of non Monulatorcompatible programs, including the **PD** programs SuperBreakout and **Bigscreen** MonSTERs.

medium resolution), use any colour programs you wish, then switch to high resolution at any time - still on the colour screen - without necessarily having to reset your ST.

Using The Monulator from the AUTO folder is easier, however, since you can disable it by holding down the <Alternate> key during boot-up if you want to run low or medium res programs. You do have to reset your ST, however, when you want to run a high res program.

Although you're never going to get anything to beat the steady, high quality picture of a "real" Atari mono monitor, The Monulator provides an excellent rendition of it on a colour screen, and at £14.95 it is a very costeffective way of getting more value out of a colour-only ST system.

## Is anybody else like you?

Take a nostalgic look back at what was included on Cover Disk 40 (turn to page 66 if you were unlucky enough to have missed it) and you come across a high res mono emulator called Sebra. Just as good as The Monulator, it works in exactly the same way. You need to run it from your AUTO folder, and there are also a number of keyboard shortcuts which make your new high res life very easy indeed.

BY PETER CRUSH

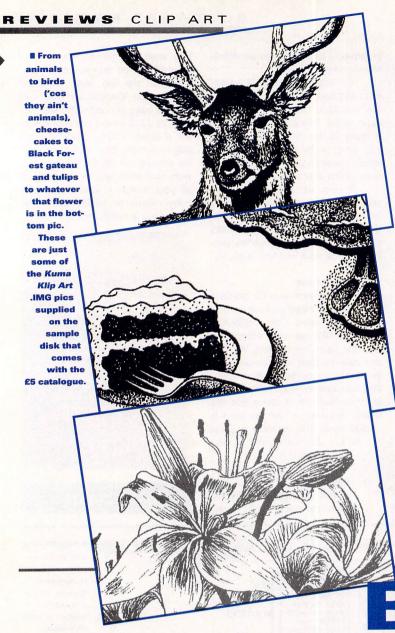

## CLIP MY

Before the days of computers, clip art came in the form of printed artwork usually on sheets of paper or little booklets, and you actually cut out or clipped the pictures you wanted and pasted them onto your paste-board. They were sold expressly for people to freely copy and use within their own publications. As long as the images are not sold on, then there is no copyright protection. The recent equivalent is computer clip art, with the pictures in the more modern form of various image formats on floppy disk.

If you are into desktop publishing or use one of the more modern word processors that can import pictures, clip art adds a whole new dimension to your work. Art or drawing programs can produce original images of your own design, but you do need some basic artistic ability and lots of patience if you're going to make your own pics.

There are plenty of examples of clip art to be had from Public Domain libraries, most PD services have a large section of these. However, these PD pictures tend to be rather well known, if not a trifle over-used, and rather American in flavour. If you want something a bit different, two

new commercial collections have recently come onto the market and could well be of interest. Both offer black and white only .IMG images. What is needed next though are some decent colour clip art collections, with the advent of affordable colour printing (as provided by the DeskJet 500C and 550C) and colour DTP programs like *PageStream* for the ST, you may soon find monochrome artwork rather grey.

#### **KUMA KLIP ART**

MACHINE: ALL STs
PRICE: £15 PER DISK

DL

FROM: KUMA COMPUTERS LTD CONTACT: 2 0734 844335

The Kuma Klip Art libraries for the ST consist of monochrome British clip art at full page size bit-mapped graphics in .IMG format. Although the copyright of the images remains with Kuma and SoftAge, purchasers are permitted to use them on paper for their own commercial needs so you can't sell the images to your neighbour. Each library is a set of related images supplied on one disk, and there are over 40 such disks available. The subjects range from animals and birds (aren't they animals?), borders,

#### **CHARACTERISTICKS**

FROM: CHEETAH PRICE £12.99

CONTACT: # 0222 867777

**Cheetah have taken** the concept of licensed products to its ultimate conclusion with this motley collection of joysticks. Your favourite movie characters – Bart Simpson, the Alien, Batman and the Terminator – have been transformed into knobbly lumps of plastic with <Fire> buttons in odd places (is your mind boggling yet?).

Cheetah have a deservedly good reputation for producing high quality sticks, but something has gone seriously wrong here - all of the Characteristicks look cheap and tacky and they're none too comfortable to play with either. The Alien and Terminator sticks are the worst offenders the first feels incredibly cumbersome and can actually cause your fingers to go numb, while the Terminator's large bulbous head gives you little in the way of responsiveness. Bart Simpson and the two Batman (the Batmen?) sticks are a little better - they're reason-

ably shaped and the <Fire> buttons are sensibly placed. However, all of the sticks have incredibly thick building brick bases which makes them tricky to hold. None of them feels very robust either, and you can't imagine them taking a great deal of punishment although they do all come with a year's warranty.

These sticks are probably a great idea for your kid brother and his

Amoeba, but serious game players should avoid these like the plague. The inclusion of two Batman sticks is a real con – they're virtually identical – and only a serious Gotham City

addict would buy them. Mind you, a couple in the shape of Kim Basinger might be a good idea... (Rob, stop it!).

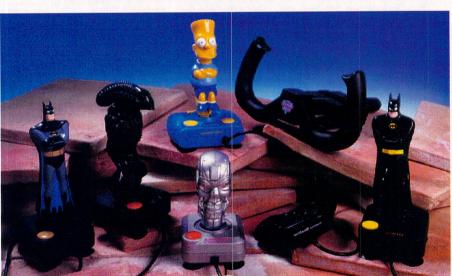

■ Oh joy! Playing games on your ST is never going to be the same again.

#### **BOLLISTICK**

COLD

FROM: CHEETAH
PRICE: £9.99
CONTACT:

- 0222 607777

**Cheetah's Bollistick is** an altogether different

proposition. It's a high quality joypad in the console style with two <Fire>buttons, an autofire switch and a multi-directional pad. It plugs into your ST's standard joystick ports and plays like a dream. Its kidney shape means it's very comfortable to hold and all the controls are extremely

## EAR

business, cartoons, Christmas, food, fruit (so, fruit isn't food, hey?), medical, miscellaneous, music, people, religion, sports – all this right the way through to trees.

The number of images on each disk is usually between ten and 15, but if the pictures are particularly big, as few as six or seven are on a handful of disks. The price of £15 per disk may seem high if you are used to PD prices, but in commercial terms, this is cheap, and it would cost a small fortune to commission suitable comparable original artwork.

The best way to evaluate the Kuma Klip Art library is to send for the printed catalogue. This 76 page A5 book reproduces the entire collection of images, and you can see exactly what is on each disk – the problem is that the pictures you want are usually in five different collections,

and that would cost a bomb. The catalogue costs £5, and a free disk of sample images is included.

The biggest criticism of these pictures is their sheer size, some are physically too big for convenient use. Of course, you can always use just a portion of an image,

or re-scale it using a suitable art program that can work on .IMG pictures.

## TYPE WRITE CLIP ART

MACHINE: ALL STs
PRICE: £8.95 PER SET
FROM: THE ST CLUB
CONTACT: \$\pi\$ 0602 410241

The *Type Write Clip Art* collection comprises a series of 300 dpi images produced by the *Type Write DTP Bureau* and marketed by The ST Club. Each set contains 100 .IMG files, provided on four double-sided disks, and there are three such sets available. Like the Kuma pictures, these are also monochrome images. Most of them are rather smaller in size, making them perhaps more immediately useable for illustrating a typical newsletter or similar desktop published document compared to Kuma's.

You get more images for your money with this collection, but they are more of a mixed bunch, and not arranged into strict subject matter like the *Kuma Klip art*. The quality is generally just as good, however, and out of 100 images you stand a pretty good chance of finding something that can suit your school project, per-

■ The Type Write Clip Art collection might not have the National Gallery worried, but there are plenty of pictures provided to enhance your DTP masterpieces.

sonalised birthday cards and even your office staff newsletter.

To assist in choosing which sets to get, there is a 45 page A5 catalogue. The catalogue costs £2.95, and contains all 300 images. Looking at just Set One it was obvious that some good pictures were provided – everything from Access and Visa card symbols to human figures, trains, planes

and automobiles, birds and other animals, computers and cartoons.

There were a handful of complete turkeys too, but then no clip art collection is complete without them. All in all, this is a very good value collection. Alternatives to using clip art libraries include using hand drawn or printed pictures and digitising them via a scanner. By a happy coincidence we're rounding up all the hand scanners for the ST on page 38, so have a look at

that. Alternatively you can produce the images yourself using art packages – see page 14.

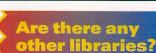

Clip art collections are easily available in a number of Public Domain libraries.
The prices vary from 85p to £3 per disk (depending on the amount and quality of the images), but you're never quite sure what quality the images will actually be. Many libraries provide a full printed catalogue – see page 102.

BY PETER CRUSH

## OF JOY

responsive. Although the absence of a stick may create problems for waggling enthusiasts, you get used to it very quickly and the Bollistick should prove robust enough for the vast majority of ST games.

#### THE MOUSE YOKE

FROM: RC SIMULATIONS
PRICE: £31.90 inc p and p
CONTACT: © 0272 550900

**Using a mouse** to control your aircraft in simulations has always proved to a be a bit of a hit-and-miss affair –

you can't always get the accuracy you need and there is nothing more *unlike* flying than whizzing a mouse over a table-top (how about not flying at all? That must be quite unlike flying).

A US company, Colorado Spectrum, has come up with a solution to this problem. The Mouse Yoke is an aircraft style control column which uses your mouse to give a more realistic flight sim effect. It can also be used on any other sims which can be controlled by mouse. The Yoke comes in three parts – a desk clamp, shaft and yoke grip. You simply attach the clamp, place your mouse in the elastic grip and slide the shaft and yoke

grip into the base. The controls work by the action of the yoke shaft on the mouse ball – pull the stick back to climb, forward to descend, left and right to bank.

The whole assembly is made from recycled – or recyclable – products and is sturdy enough to withstand the most enthusiastic dogfight. What seems like a good idea in theory, however, is fiendishly difficult in practice – the yoke has a tendency to lose track of the mouse ball and you have to keep pausing the game to recentre the stick. Options for adjusting the sensitivity of the mouse on your ST are limited, so you either end up

spinning wildly out of control or sitting on the horizon like a partially solidified bucket of cement. It takes a lot of practise to get the hang of it and you're better off sticking with your trusty joystick.

## What other joy can you have?

Check out the expensive programmable joystick, Gravis Mousestick (STF Rating: 90% – £70.50, RC Simulations = 0272 550900); the robust Gravis Switch Joystick (STF Rating: 85% – £39.99, RC Simulations = 0272 550900); better value comes in the shape of the Sting-Ray joystick (STF Rating: 81% – £13.95, Spectravideo = 081 9000024).

WIN A CHEETAH JOYPAD

You read the review, marvelled at the piccy and now it's your chance to get your hands on one of those fabby Bollistick joypads. We've got five of the blighters to give away and all you have to do is write a limerick using the word "bollisticks," stick it on a postcard and send it to Jolly Bollisticks, ST FORMAT, 30 Monmouth Street, Bath, Avon BA1 2BW. The five best entries will get the goods. Closing date for the competition is Friday 5 March 1993.

Rules: 1. Employees of Future Publishing and Cheetah International, their friends, relations and cousins in far away lands are forbidden to enter. 2. People called Elvis Presley can take part providing they send in a sweaty pink silk scarf as proof of their authenticity. 3. Duplicate entries will be shredded and made into hamster bedding. 4. While we gratefully accept contributions to our "Tea? You must be joking." fund, it will not influence our decision one jot – no, no, well, maybe.. is that all?. 5. Paula's decision is final, binding and hurts.

BY ROB MEAD

## AMAZING PRICES FOR ATARI USERS

| ADI English (13-14)                                                                                                    |                             |           |    |
|----------------------------------------------------------------------------------------------------|-----------------------------|-----------|----|
| Bar   Array   Array   Bar   Bar   Array   Bar   Bar   | GAME                        | PRICE     | I  |
| Bar   Array   Array   Bar   Bar   Array   Bar   Bar   | 2-Hot 2-Handle (Comp)       | 20.95     | I  |
| Bar   Array   Array   Bar   Bar   Array   Bar   Bar   | 3D Pool                     | 7.95      | Î  |
| Bar   Array   Array   Bar   Bar   Array   Bar   Bar   | 4 Wheel Drive (Comp)        | 20.95     | I  |
| Bar   Array   Array   Bar   Bar   Array   Bar   Bar   | Action Masters (Comp)       | 20.95     | I  |
| Bar   Array   Array   Bar   Bar   Array   Bar   Bar   | ADI English (11-12)         | 17.95     | Ī  |
| Bar   Array   Array   Bar   Bar   Array   Bar   Bar   | ADI English (12-13)         | 17.95     | I  |
| Bar   Array   Array   Bar   Bar   Array   Bar   Bar   | ADI English (13-14)         | 17.95     | I  |
| Bar   Array   Array   Bar   Bar   Array   Bar   Bar   | ADI French (13-14)          | 17.95     | 1  |
| Bar   Array   Array   Bar   Bar   Array   Bar   Bar   | ADI Maths (11-12)           | 17.95     | i  |
| Bar   Array   Array   Bar   Bar   Array   Bar   Bar   | ADI Maths (12-13)           | 17.95     | Î  |
| Bar   Array   Array   Bar   Bar   Array   Bar   Bar   | Advanced Destroyer Sim      | 7.95      | I  |
| Bar   Array   Array   Bar   Bar   Array   Bar   Bar   | Advanced Fruit Machine      | 17.05     | 1  |
| Bar   Array   Array   Bar   Bar   Array   Bar   Bar   | After Burner                | 6.96      | i  |
| Bar   Array   Array   Bar   Bar   Array   Bar   Bar   | Agony                       | 17.95     | I  |
| Bar   Array   Array   Bar   Bar   Array   Bar   Bar   | Air Sea Supremacy (Comp).   | 20.95     | ]  |
| Bar   Array   Array   Bar   Bar   Array   Bar   Bar   | Air Support                 | 17.05     | 1  |
| Bar   Array   Array   Bar   Bar   Array   Bar   Bar   | Alvin's Puzzles             | 13.95     | j  |
| Bar   Array   Array   Bar   Bar   Array   Bar   Bar   | Amberstar (1Mb)             | 20.95     | ]  |
| Bar   Array   Array   Bar   Bar   Array   Bar   Bar   | Ancient Games               | 6.96      | ]  |
| Bar   Array   Array   Bar   Bar   Array   Bar   Bar   | Another World               | D)15 99   | i  |
| Bar   Array   Array   Bar   Bar   Array   Bar   Bar   | Answer Back - Arithmetic (6 | -11)8.95  | ĺ  |
| Bar   Array   Array   Bar   Bar   Array   Bar   Bar   | Answer Back - Spelling (6-1 | 1)8.95    | ]  |
| Bar   Array   Array   Bar   Bar   Array   Bar   Bar   | Aquatic Games               | 17.95     | 1  |
| Bar   Array   Array   Bar   Bar   Array   Bar   Bar   | Armour Geddon               | 17.95     | i  |
| Bar   Array   Array   Bar   Bar   Array   Bar   Bar   | Award Winners (Comp)        | 17.95     | ĺ  |
| Bar   Array   Array   Bar   Bar   Array   Bar   Bar   | Ball Game                   | 6.96      | ]  |
| Bar   Array   Array   Bar   Bar   Array   Bar   Bar   | Barbarian II (Pudgot)       | 6.06      | 1  |
| Battle Toads Battle Toads Battlehawks 1942 Battlehawks 1942 Beach Volley Beach Volley Beach Volley Beatsbusters Better Maths (12-16) Better Spelling (8-adult) Better Spelling (8-adult) Better Spelling (8-adult) Bitmap Brothers - volume 1 17.95 Bitmap Brothers - volume 2 17.95 Bitmap Brothers - volume 1 17.95 Blue Max 11.95 Bonanza Brothers Blue Max 11.95 Bonanza Brothers 15.96 Brain Blaster 16.96 Brain Blaster 17.95 Bubble Bobble 18.96 Bubble Dizzy 19.96 Bubble Dizzy 19.96 Bubble Dizzy 19.96 Bubble Dizzy 19.96 Bubble Dizzy 19.96 Bubble Dizzy 19.96 Bubble Dizzy 19.96 Bubble Dizzy 19.96 Bubble Dizzy 19.96 Bubble Dizzy 19.96 Cabal 19.95 Cabal 19.95 Cabal 19.95 Captain Dynamo 19.95 Captain Dynamo 19.95 Captain Planet 17.95 Carlier Command 17.95 Carlier Command 17.95 Carler Command 17.95 Carler Command 17.95 Carler Command 17.95 Carler Command 17.95 Carler Command 17.95 Carler Command 17.95 Championship Manager (1Mb).17.95 Championship Manager (17.95 Chaber HO I 17.95 Chaber HO I 17.95 Chaber Challenge 17.95 Chaber Challenge 17.95 Chaber Challenge 17.95 Chaber Challenge 17.95 Chaber Cool Cor Twins 17.95 Cool Cro Twins 17.95 Cool World 17.95 Crouse for a Corpse 19.95 Crybercon III 17.95 D-Generation (1Mb) 19.95 D-Generation (1Mb) 19.95 D-Generation (1Mb) 19.95 D-Generation (1Mb) 19.95 D-Generation (1Mb) 19.95                                                                                                    | Barbarian II (Psygnosis)    | 17.95     | li |
| Battle Toads Battle Toads Battlehawks 1942 Battlehawks 1942 Beach Volley Beach Volley Beach Volley Beatsbusters Better Maths (12-16) Better Spelling (8-adult) Better Spelling (8-adult) Better Spelling (8-adult) Bitmap Brothers - volume 1 17.95 Bitmap Brothers - volume 2 17.95 Bitmap Brothers - volume 1 17.95 Blue Max 11.95 Bonanza Brothers Blue Max 11.95 Bonanza Brothers 15.96 Brain Blaster 16.96 Brain Blaster 17.95 Bubble Bobble 18.96 Bubble Dizzy 19.96 Bubble Dizzy 19.96 Bubble Dizzy 19.96 Bubble Dizzy 19.96 Bubble Dizzy 19.96 Bubble Dizzy 19.96 Bubble Dizzy 19.96 Bubble Dizzy 19.96 Bubble Dizzy 19.96 Bubble Dizzy 19.96 Cabal 19.95 Cabal 19.95 Cabal 19.95 Captain Dynamo 19.95 Captain Dynamo 19.95 Captain Planet 17.95 Carlier Command 17.95 Carlier Command 17.95 Carler Command 17.95 Carler Command 17.95 Carler Command 17.95 Carler Command 17.95 Carler Command 17.95 Carler Command 17.95 Championship Manager (1Mb).17.95 Championship Manager (17.95 Chaber HO I 17.95 Chaber HO I 17.95 Chaber Challenge 17.95 Chaber Challenge 17.95 Chaber Challenge 17.95 Chaber Challenge 17.95 Chaber Cool Cor Twins 17.95 Cool Cro Twins 17.95 Cool World 17.95 Crouse for a Corpse 19.95 Crybercon III 17.95 D-Generation (1Mb) 19.95 D-Generation (1Mb) 19.95 D-Generation (1Mb) 19.95 D-Generation (1Mb) 19.95 D-Generation (1Mb) 19.95                                                                                                    | Bat 2                       | 23.95     |    |
| Battle Toads Battle Toads Battlehawks 1942 Battlehawks 1942 Beach Volley Beach Volley Beach Volley Beatsbusters Better Maths (12-16) Better Spelling (8-adult) Better Spelling (8-adult) Better Spelling (8-adult) Bitmap Brothers - volume 1 17.95 Bitmap Brothers - volume 2 17.95 Bitmap Brothers - volume 1 17.95 Blue Max 11.95 Bonanza Brothers Blue Max 11.95 Bonanza Brothers 15.96 Brain Blaster 16.96 Brain Blaster 17.95 Bubble Bobble 18.96 Bubble Dizzy 19.96 Bubble Dizzy 19.96 Bubble Dizzy 19.96 Bubble Dizzy 19.96 Bubble Dizzy 19.96 Bubble Dizzy 19.96 Bubble Dizzy 19.96 Bubble Dizzy 19.96 Bubble Dizzy 19.96 Bubble Dizzy 19.96 Cabal 19.95 Cabal 19.95 Cabal 19.95 Captain Dynamo 19.95 Captain Dynamo 19.95 Captain Planet 17.95 Carlier Command 17.95 Carlier Command 17.95 Carler Command 17.95 Carler Command 17.95 Carler Command 17.95 Carler Command 17.95 Carler Command 17.95 Carler Command 17.95 Championship Manager (1Mb).17.95 Championship Manager (17.95 Chaber HO I 17.95 Chaber HO I 17.95 Chaber Challenge 17.95 Chaber Challenge 17.95 Chaber Challenge 17.95 Chaber Challenge 17.95 Chaber Cool Cor Twins 17.95 Cool Cro Twins 17.95 Cool World 17.95 Crouse for a Corpse 19.95 Crybercon III 17.95 D-Generation (1Mb) 19.95 D-Generation (1Mb) 19.95 D-Generation (1Mb) 19.95 D-Generation (1Mb) 19.95 D-Generation (1Mb) 19.95                                                                                                    | Batman - Caped Crusader     | 6.96      |    |
| Battle Toads Battle Toads Battlehawks 1942 Battlehawks 1942 Beach Volley Beach Volley Beach Volley Beatsbusters Better Maths (12-16) Better Spelling (8-adult) Better Spelling (8-adult) Better Spelling (8-adult) Bitmap Brothers - volume 1 17.95 Bitmap Brothers - volume 2 17.95 Bitmap Brothers - volume 1 17.95 Blue Max 11.95 Bonanza Brothers Blue Max 11.95 Bonanza Brothers 15.96 Brain Blaster 16.96 Brain Blaster 17.95 Bubble Bobble 18.96 Bubble Dizzy 19.96 Bubble Dizzy 19.96 Bubble Dizzy 19.96 Bubble Dizzy 19.96 Bubble Dizzy 19.96 Bubble Dizzy 19.96 Bubble Dizzy 19.96 Bubble Dizzy 19.96 Bubble Dizzy 19.96 Bubble Dizzy 19.96 Cabal 19.95 Cabal 19.95 Cabal 19.95 Captain Dynamo 19.95 Captain Dynamo 19.95 Captain Planet 17.95 Carlier Command 17.95 Carlier Command 17.95 Carler Command 17.95 Carler Command 17.95 Carler Command 17.95 Carler Command 17.95 Carler Command 17.95 Carler Command 17.95 Championship Manager (1Mb).17.95 Championship Manager (17.95 Chaber HO I 17.95 Chaber HO I 17.95 Chaber Challenge 17.95 Chaber Challenge 17.95 Chaber Challenge 17.95 Chaber Challenge 17.95 Chaber Cool Cor Twins 17.95 Cool Cro Twins 17.95 Cool World 17.95 Crouse for a Corpse 19.95 Crybercon III 17.95 D-Generation (1Mb) 19.95 D-Generation (1Mb) 19.95 D-Generation (1Mb) 19.95 D-Generation (1Mb) 19.95 D-Generation (1Mb) 19.95                                                                                                    | Battle Chess                | 8 95      | 1  |
| Brain Blaster.                                                                                                    | Battle Toads                | 17.95     |    |
| Brain Blaster.                                                                                                    | Battlehawks 1942            | 10.95     | ]  |
| Brain Blaster.                                                                                                    | Beach Volley                | 17.05     |    |
| Brain Blaster.                                                                                                    | Better Maths (12-16)        | 19.95     | 1  |
| Brain Blaster.                                                                                                    | Better Spelling (8-adult)   | 19.95     | 1  |
| Brain Blaster.                                                                                                    | Bitmap Brothers - volume 1  | 17.95     | 1  |
| Brain Blaster.                                                                                                    | Blue May                    | 11 95     | Ľ  |
| Brain Blaster.                                                                                                    | Bonanza Brothers            | 15.96     | ľ  |
| Cave Maze                                                                                                    | Brain Blaster               | 6.96      | 1  |
| Cave Maze                                                                                                    | Brides of Dracula           | 17.95     | 1  |
| Cave Maze                                                                                                    | Bubble Dizzy                | 6 96      | 1  |
| Cave Maze                                                                                                    | Bunny Bricks                | 17.95     |    |
| Cave Maze                                                                                                    | Cabal                       | 6.96      |    |
| Cave Maze                                                                                                    | Cadaver - The Payoff        | 11.95     | 1  |
| Cave Maze                                                                                                    | Captain Dynamo              | 6 96      | 1  |
| Cave Maze                                                                                                    | Captain Planet              | 17.95     | l  |
| Cave Maze                                                                                                    | Captive                     | 12.95     | П  |
| Cave Maze                                                                                                    | Carl Lewis Challenge        | 7 05      | 1  |
| Cave Maze                                                                                                    | Cartoon Collection          | 17.95     | 1  |
| Cave Maze                                                                                                    | Castles                     | 20.95     | П  |
| Civilisation (1Mb)   23.95                                                                                                    | Cave Maze                   | 10.95     | П  |
| Civilisation (1Mb)   23.95                                                                                                    | Champions (Comp)            | 13 05     | 1  |
| Civilisation (1Mb)   23.95                                                                                                    | Championship Manager (1N    | (b).17.95 |    |
| Civilisation (1Mb)   23.95                                                                                                    | Chaos Engine                | 17.95     | ı  |
| Civilisation (1Mb)   23.95                                                                                                    | Chart Attack - vol 1 (Comp) | 20.95     | 1  |
| Civilisation (1Mb)   23.95                                                                                                    | Chins Challenge             | 17 95     | 1  |
| Civilisation (1Mb)   23.95                                                                                                    | Chuck Yeager 2              | 8.95      | ı  |
| Civilisation (IMD)                                                                                                    | Cisco Heat                  | 15.96     | ١  |
| Continental Circus                                                                                                    | Clynisation (1Mb)           | 6 96      | 1  |
| Cool Croc Twins                                                                                                    | Continental Circus          | 7.95      | ı  |
| Cool World                                                                                                    | Cool Croc Twins             | 17.95     | 1  |
| Count Duckula 6.96 Crazy Cars 3 17.95 Creatures 17.95 Cruise for a Corpse 19.95 Crystal Kingdom Dizzy 13.95 Cybercon III 17.95 D-Generation (1Mb) 14.95 Daley Thompson's 19.96 Olympic Challenge (Not STE) 6.96 Deluxe Paint 40.95 Demon Blue 6.96 Devpac ST V2.25 31.95 Dizzy Collection 17.95 Dizzy Collection 17.95 Dizzy Excellent Adventures 17.95 Double Dragon II 7.95 Double Dragon II 7.95 Double Dragon II 17.95 Dragon Ninja 6.96 Dreadnoughts 25.99 Dream Team 17.95 Driller 6.96 Dune 20.95 Dungeon Master/Chaos Strikes Back 20.95 Edd the Duck 6.96                                                                                                    | Cool World                  | 17.95     | 1  |
| Creatures 17.95 Cruise for a Corpse 19.95 Crystal Kingdom Dizzy 13.95 Cybercon III 17.95 D-Generation (1Mb) 14.95 Daley Thompson's Olympic Challenge (Not STE) 6.96 Deluxe Paint 40.95 Demon Blue 6.96 Devpac ST V2.25 31.95 Dizzy Collection 17.95 Dizzy Collection 17.95 Dizzy Panic 6.96 Dizzy's Excellent Adventures 17.95 Double Dragon II 7.95 Double Dragon II 7.95 Double Dragon III 7.95 Dragon Minja 6.96 Dragon Unipa 6.96 Dragon II 7.95 Dragon Minja 6.96 Dragon II 7.95 Dragon Minja 6.96 Dragon II 7.95 Dragon Minja 6.96 Dragon Minja 6.96 Dragon Minja 6.96 Dragon Morito 17.95 Dragon Minja 6.96 Dragon Minja 6.96 Dragon Minja 6.96 Dragon Minja 6.96 Dragon Minja 6.96 Dragon Minja 6.96 Dragon Minja 6.96 Dragon Minja 6.96 Dragon Minja 6.96 Dragon Minja 6.96 Dragon Minja 6.96                                                                                                    | Count Duckula               | 17 95     | 1  |
| Cruise for a Corpse   19.95                                                                                                    | Creatures                   | 17.95     | 1  |
| Crystal Kingdom Dizzy   13.95                                                                                                    | Cruise for a Corpse         | 19.95     | 1  |
| 1.98                                                                                                    | Crystal Kingdom Dizzy       | 17.05     | 1  |
| Daley Thompson's Olympic Challenge (Not STE) . 6.96   Deluxe Paint                                                                                                    | D-Generation (1Mb)          | 14.95     | 1  |
| Olympic Challenge (Not STE). 6.96 Deluxe Paint. 40.95 Demon Blue 6.96 Devpac ST V2.25 31.95 Dizzy Collection 7.95 Dizzy Panic 6.96 Dizzy's Excellent Adventures. 17.95 Double Dragon II 7.95 Double Dragon II 7.95 Double Dragon III 7.95 Double Dragon III 7.95 Dragon Ninja 6.96 Dreadnoughts 25.99 Dream Team 17.95 Diller 6.96 Dungeon Master/Chaos Strikes Back 20.95 Edd the Duck 6.96                                                                                                    | Daley Thompson's            |           |    |
| Demon Blue                                                                                                    | Olympic Challenge (Not S    | TE) .6.96 | 1  |
| Devpac ST V2.25   31.95     Dizzy Collection   17.95     Dizzy Panic   6.96     Dizzy's Excellent Adventures   17.95     Double Dragon I   7.95     Double Dragon II   17.95     Dragon Ninja   6.96     Dradnoughts   25.99     Dream Team   17.95     Driller   6.96     Dune   20.95     Dungeon Master/Chaos Strikes     Back   20.95     Edd the Duck   6.96                                                                                                    | Demon Blue                  | 6.96      | 1  |
| Dizzy Collection   17.95     Dizzy Fanic                                                                                                    | Devpac ST V2.25             | 31.95     | 1  |
| Dizzy Failic   6.96     Dizzy Excellent Adventures   17.95     Double Dragon I   7.95     Double Dragon II   7.95     Double Dragon III   7.95     Dragon Nina   6.96     Dragon Nina   6.96     Dreadnoughts   25.99     Dream Team   17.95     Driller   6.96     Dune   20.95     Dungeon Master/Chaos Strikes     Back   20.95     Edd the Duck   6.96                                                                                                    | Dizzy Collection            | 17.95     | 1  |
| Double Dragon I                                                                                                    | Dizzy Fanic                 | es 17 95  | 1  |
| Double Dragon II                                                                                                    | Double Dragon I             | 7.95      | 1  |
| Double Dragon III                                                                                                    | Double Dragon II            | 7.95      | 1  |
| 1.050   1.050   1.050   1.050   1.050   1.050   1.050   1.050   1.050   1.050   1.050   1.050   1.050   1.050   1.050   1.050   1.050   1.050   1.050   1.050   1.050   1.050   1.050   1.050   1.050   1.050   1.050   1.050   1.050   1.050   1.050   1.050   1.050   1.050   1.050   1.050   1.050   1.050   1.050   1.050   1.050   1.050   1.050   1.050   1.050   1.050   1.050   1.050   1.050   1.050   1.050   1.050   1.050   1.050   1.050   1.050   1.050   1.050   1.050   1.050   1.050   1.050   1.050   1.050   1.050   1.050   1.050   1.050   1.050   1.050   1.050   1.050   1.050   1.050   1.050   1.050   1.050   1.050   1.050   1.050   1.050   1.050   1.050   1.050   1.050   1.050   1.050   1.050   1.050   1.050   1.050   1.050   1.050   1.050   1.050   1.050   1.050   1.050   1.050   1.050   1.050   1.050   1.050   1.050   1.050   1.050   1.050   1.050   1.050   1.050   1.050   1.050   1.050   1.050   1.050   1.050   1.050   1.050   1.050   1.050   1.050   1.050   1.050   1.050   1.050   1.050   1.050   1.050   1.050   1.050   1.050   1.050   1.050   1.050   1.050   1.050   1.050   1.050   1.050   1.050   1.050   1.050   1.050   1.050   1.050   1.050   1.050   1.050   1.050   1.050   1.050   1.050   1.050   1.050   1.050   1.050   1.050   1.050   1.050   1.050   1.050   1.050   1.050   1.050   1.050   1.050   1.050   1.050   1.050   1.050   1.050   1.050   1.050   1.050   1.050   1.050   1.050   1.050   1.050   1.050   1.050   1.050   1.050   1.050   1.050   1.050   1.050   1.050   1.050   1.050   1.050   1.050   1.050   1.050   1.050   1.050   1.050   1.050   1.050   1.050   1.050   1.050   1.050   1.050   1.050   1.050   1.050   1.050   1.050   1.050   1.050   1.050   1.050   1.050   1.050   1.050   1.050   1.050   1.050   1.050   1.050   1.050   1.050   1.050   1.050   1.050   1.050   1.050   1.050   1.050   1.050   1.050   1.050   1.050   1.050   1.050   1.050   1.050   1.050   1.050   1.050   1.050   1.050   1.050   1.050   1.050   1.050   1.050   1.050   1.050   1.050   1.050   1.050   1.050   1.050   1.05  | Double Dragon III           | 17.95     | 1  |
| Dream Team                                                                                                    | Dreadnoughts                | 25.99     | 1  |
| Driller 6.96 Dune 20.95 Dungeon Master/Chaos Strikes Back 20.95 Edd the Duck 6.96                                                                                                    | Dream Team                  | 17.95     | 1  |
| Dungeon Master/Chaos Strikes Back 20.95 Edd the Duck 6.96                                                                                                    | Driller                     | 6.96      | 1  |
| Back 20.95<br>Edd the Duck 6.96                                                                                                    | Dungeon Master/Chaos Str    | ikes      | 1  |
| Edd the Duck6.96                                                                                                    | Back                        | 20.95     | 1  |
| Description of the second state of the second state of the second | Edd the Duck                | 6.96      | 1  |
|                                                                                                    |                             |           |    |

| Elf Elvira - Arcade Game Elvira II. Emlyn Hughes Int. Soccer Epic Espana - The Games '92 Euro Football Champ European Championships 1992 Exile F-15 Strike Eagle II. F-16 Combat Pilot F-19 Stealth Fighter F-29 Retaliator Falcon Falcon - Counterstrike Data Disk Palcon - Firefight Data Disk                                                                                                    |         |                                                                                                    |
|----------------------------------------------------------------------------------------------------|---------|----------------------------------------------------------------------------------------------------|
| Elt                                                                                                    | 17.95   | Lemmings (Orig<br>Lemmings 2<br>Lemmings Doub                                                             |
| Elvira II                                                                                                    | 23.95   | Lemmings Doub                                                                                             |
| Emlyn Hughes Int. Soccer                                                                                                    | 7.95    | Lemmings Leve.                                                                                            |
| Epic                                                                                                    | 20.95   | (add-on version<br>Lemmings Level                                                                         |
| Euro Football Champ                                                                                                    | 17.95   | (stand alone)                                                                                             |
| European Championships 1992                                                                                                    | 17.95   | Leonardo<br>Lethal Weapon .<br>Life & Death                                                               |
| Exile                                                                                                    | 17.95   | Lethal Weapon.                                                                                            |
| F-16 Combat Pilot                                                                                                    | 7 95    | Lineker Collection                                                                                        |
| F-19 Stealth Fighter                                                                                                    | 20.95   | Liverpool Footba                                                                                          |
| F-29 Retaliator                                                                                                    | 17.95   | Lineker Collection<br>Liverpool Footba<br>Lombard RAC Tu<br>Lotus Esprit Tu                               |
| Falcon - Counterstrike                                                                                                    | 11.95   | Lotus III - The Ulti                                                                                      |
| Data Disk                                                                                                    | 7.95    | Lotua Turbo Che                                                                                           |
| Falcon - Firefight Data Disk                                                                                                    | 7.95    | Lure of the Tempt M1 Tank Platoor Magic Maths (4- Magic Pockets Magic Storybool Magic Worlds Magic Worlds |
| Fantastic Worlds (Comp)                                                                                                    | 6 96    | Maric Maths (4-                                                                                           |
| Fascination                                                                                                    | 20.95   | Magic Pockets                                                                                             |
| Fast Food                                                                                                    | 5.95    | Magic Storybool                                                                                           |
| Final Blow                                                                                                    | 17.95   | Magic Worlds                                                                                              |
| Fire and Ice                                                                                                    | 17.95   | Magicland Dizzy<br>Magnetic Scrolls                                                                       |
| Fire Force                                                                                                    | 17.95   | Manchester Uni                                                                                            |
| First Letters (under 5's)                                                                                                    | 6.96    | Manchester Uni                                                                                            |
| Fists of Fury (Comp) (Not 51)                                                                                                    | 12.95   | Match of the Da                                                                                           |
| Flight Simulator 2                                                                                                    | 23.95   | Maths Dragons .<br>Maths Mania (8-                                                                        |
| Flimbo's Quest                                                                                                    | 7.95    | Maupiti Island                                                                                            |
| Flood                                                                                                    | 17 95   | Max (Comp)<br>Mcdonald Land                                                                               |
| Formula 1 Grand Prix                                                                                                    | 23.95   | Mega Sports<br>Mega-Lo-Mania/                                                                             |
| Fraction Goblins                                                                                                    | 10.95   | Mega-Lo-Mania/                                                                                            |
| French Mistress                                                                                                    | 15.99   | Mercs<br>Micro English (8                                                                                 |
| Fun School 2 (over 8)                                                                                                    | 6.96    | Micro French (Be                                                                                          |
| Fun School 2 (under 6)                                                                                                    | 6.96    | Micro French (Be<br>Micro Maths (11<br>Microprose Golf                                                    |
| Fun School 3 (5-7)                                                                                                    | 17.95   | Microprose Golf                                                                                           |
| Fun School 4 (5-7)                                                                                                    | 17.95   | Midnight Resist                                                                                           |
| Fun School 4 (under 5's)                                                                                                    | 17.95   | Midwinter<br>Midwinter II<br>Mig 29M Super                                                                |
| Future Wars                                                                                                    | 10.95   | Mig 29M Super                                                                                             |
| G-Loc                                                                                                    | 6.06    | Monty Python<br>Moonstone                                                                                 |
| Gauntlet III                                                                                                    | 17.95   | Moonwalker                                                                                                |
| German Master                                                                                                    | 15.99   | Motorhead                                                                                                 |
| Ghostbusters 2                                                                                                    | 17.05   | Myth<br>Narc                                                                                              |
| Goblins 2                                                                                                    | 20.95   | Narco Police                                                                                              |
| Godfather                                                                                                    | 20.95   | Narco Police<br>New Zealand St<br>Nigel Mansell's                                                         |
| Gods                                                                                                    | 17.95   | Nigel Mansell's                                                                                           |
| F-29 Retailator Falcon - Counterstrike Data Disk Falcon - Firefight Data Disk Falcon - Firefight Data Disk Falcon - Firefight Data Disk Fantastic Worlds (Comp). Fantasy World Dizzy Fascination Fast Food Final Command Fire and Ice Fire Force First Letters (under 5's). Fists of Fury (Comp) (Not ST) Flight of the Intruder Flight Simulator 2. Flight of the Intruder Flight Simulator 2. Flight Of the Intruder Flood Fraction Goblins French Mistress Fun School 2 (cover 8) Fun School 2 (over 8) Fun School 2 (over 8) Fun School 2 (under 6) Fun School 4 (F-7) Fun School 4 (F-7) Fun School 4 (F-7) Fun School 4 (F-7) Fun School 4 (F-7) Fun School 5 (F-7) Fun School 5 (F-7) Fun School 6 (F-7) Fun School 7 (F-7) Fun School 7 (F-7) Fun School 8 (F-7) Fun School 9 (F-7) Fun School 9 (F-7) Fun Schoo | 17.95   | Championship<br>Nightbreed - act                                                                          |
| Graham Souness Soccer Manage                                                                                                    | er6.96  | Ninja Collection<br>No Second Prize                                                                       |
| Graham Taylor's Soccer (1Mb                                                                                                    | ) 17.95 | No Second Prize                                                                                           |
| Great Napoleonic Battles                                                                                                    | 20.95   | Noddy's Playtim<br>North & South<br>Omar Sharif's Br                                                      |
| Harlequin                                                                                                    | 17.95   | Omar Sharif's Br                                                                                          |
| Harrier Assault                                                                                                    | 23.95   | Operation Thun<br>Operation Wolf<br>Oriental Games                                                        |
| Heimdall                                                                                                    | 23.95   | Oriental Games                                                                                            |
| Heroquest                                                                                                    | 17.95   | Outrun Europa<br>Pacific Islands                                                                          |
| Heroquest - Twin Pack                                                                                                    | 20.95   | Pacific Islands                                                                                           |
| Hitchikers Guide to the Galax                                                                                                    | 17.95   | Pang<br>Panza Kick Boxi                                                                                   |
| Hoversprint                                                                                                    | 6.96    | Parasol Stars                                                                                             |
| Hudson Hawk                                                                                                    | 17.95   | Pictionary<br>Pinball Dreams                                                                              |
| Humans                                                                                                    | 7 95    | Pindali Dreams                                                                                            |
| Ian Botham's Cricket                                                                                                    | 20.95   | Pit Fighter<br>Plan 9 from Out                                                                            |
| IK+ (Not STE)                                                                                                    | 6.96    | Platinum (Comr                                                                                            |
| Imperium                                                                                                    | 8.95    | Populous II (1 m<br>Populous II (1/2                                                                      |
| Fate Atl. (ACT)                                                                                                    | 17.95   | Populous II (1/2                                                                                          |
| Indiana Jones &                                                                                                    |         | Postman Pat 3                                                                                             |
| Indiana Janaa 9                                                                                                    |         | Power Pack (Co<br>Powerdrift                                                                              |
| Indiana Jones &<br>I. Crusade (ADV)                                                                                                    | 12.95   | Powermonger                                                                                               |
| Indy Heat                                                                                                    | 17.95   | Powermonger Da                                                                                            |
| International Ice Hockey                                                                                                    | 6.96    | Predator 1 (Not<br>Premier Manag                                                                          |
| International Sports Challenge                                                                                                    | e20.95  | Prince of Persia                                                                                          |
| Initial John S & L Crusade (ADV) Indy Heat International Ice Hockey International Rugby Challeng International Sports Challeng Ishar - Legend of the Fortres                                                                                                    | s.20.95 | Pro Tennis Tour                                                                                           |
| Ivanhoe                                                                                                    | 6.96    | Psycho's Soccer                                                                                           |
| Jaguar XJ220 (TMD)                                                                                                    | 6.96    | Push-Over<br>Putty                                                                                        |
| James Pond<br>Jim Power<br>Jimmy White's Whirlwind                                                                                                    | 17.95   | Puzznic                                                                                                   |
| Jimmy White's Whirlwind                                                                                                    | 20.05   | Puzznic<br>Quest and Glor<br>Quest for Adver                                                              |
| Snooker                                                                                                    | 17.95   | R-Type I                                                                                                  |
| John Barnes Euro.                                                                                                    |         | R-Type I                                                                                                  |
| Football (1Mb)                                                                                                    | 9.99    | R.B.I. Baseball 2                                                                                         |
| Junior Typist (5-10)                                                                                                    | 6.96    | Ragnorak                                                                                                  |
| Kick Off + Extra Time                                                                                                    | 6.96    | Ragnorak<br>Railroad Tycoor<br>Rainbow Collec                                                             |
| Kick Off II (1/2 Meg)                                                                                                    | 13.95   | Rainbow Collect<br>Rainbow Island                                                                         |
| Kild Gloves II                                                                                                    | 20 95   | Rampart                                                                                                   |
| Knights of the Sky (1Mb)                                                                                                    | 23.95   | Rampart<br>Raving Mad                                                                                     |
| Kult                                                                                                    | 6.96    | Realms                                                                                                    |
| Kwik Snax                                                                                                    | 6.96    | Reasoning with                                                                                            |
| Last Ninja III                                                                                                    | 7.95    | Renegade<br>Rick Dangerous<br>Risky Woods                                                                 |
| Leander                                                                                                    | 17.95   | Risky Woods                                                                                               |
| Joe & Mac - Caveman Ninja. John Barnes Euro. Football (1Mb). Junior Typist (6-10). Junior Typist (6-10). Juniter's Masterdrive Kick Off + Extra Time Kick Off II (1/2 Meg). Kid Gloves II Knightmare Knights of the Sky (1Mb). Kult Kwik Snax Last Ninja III. Last Ninja III. Leander Leeds United Champions Legend                                                                                                    | 20.95   | Roadblasters<br>Robin Hood                                                                                |
| Logeria                                                                                                    | 20.33   | 1.00011110001                                                                                             |

| Lemmings (Original)                                                                                                    | 17.95   |
|----------------------------------------------------------------------------------------------------|---------|
| Lemmings Double Pack                                                                                                    | 20.95   |
| Lemmings Levels<br>(add-on version)                                                                                                    | 13.95   |
| Lemmings Levels                                                                                                    | 17.05   |
| Leonardo                                                                                                    | 6.96    |
| Lethal Weapon                                                                                                    | 17.95   |
| Lineker Collection                                                                                                    | 13.95   |
| Liverpool Football<br>Lombard RAC Rally                                                                                                    | 17.95   |
| Lotus Esprit Turbo Challenge                                                                                                    | 7.95    |
| Lotus III - The Ultimate Challenge<br>Lotus Turbo Challenge II                                                                                                    | 17.95   |
| Lure of the Temptress (1Mb)                                                                                                    | 20.95   |
| Magic Maths (4-8)                                                                                                    | 19.95   |
| Magic Pockets                                                                                                    | 17.95   |
| Magic Worlds                                                                                                    | 17.95   |
| Magicland Dizzy<br>Magnetic Scrolls Collection                                                                                                    | 6.96    |
| Manchester United                                                                                                    | 7.95    |
| Manchester United Europe<br>Match of the Day                                                                                                    | .17.95  |
| Maths Dragons                                                                                                    | .10.95  |
| Maupiti Island                                                                                                    | .20.95  |
| Max (Comp)                                                                                                    | .20.95  |
| Mega Sports                                                                                                    | .17.95  |
| (stand alone). Lethal Weapon Lethal Weapon Lethal Weapon Life & Death Lineker Collection Liverpool Football Lombard RAC Rally Lotus Esprit Turbo Challenge Lotus III - The Ultimate Challenge Lotus III - The Ultimate Challenge Lotus Turbo Challenge II Lure of the Temptress (IMb). M1 Tank Platoon. Magic Maths (4-8). Magic Maths (4-8). Magic Storybook Magic Storybook Magic Morles Magic Storybook Magic Storybook Manchester United Europe Match of the Day Maths Dragons Match of the Day Maths Dragons Maths Mania (8-12) Maupiti Island Max (Comp) Mcdonald Land Mega Sports Mega-Lo-Mania/First Samurai Mega-Lo-Mania/First Samurai Mega-Lo-Mania/First Samurai Micro English (8-GCSE) Microprose Golf Micro French (Beginners-GCSE) Microprose Golf Microprose Golf Microprose G | .20.95  |
| Micro English (8-GCSE)                                                                                                    | .18.95  |
| Micro Maths (11-GCSE)                                                                                                    | .18.95  |
| Microprose Golf Midnight Resistance                                                                                                    | .23.95  |
| Midwinter                                                                                                    | .10.95  |
| Midwinter II<br>Mig 29M Super Fulcrum                                                                                                    | .23.95  |
| Monty Python                                                                                                    | 7.95    |
| Moonwalker                                                                                                    | 6.96    |
| Motorhead                                                                                                    | .12.95  |
| Narc                                                                                                    | 6.96    |
| Narco Police<br>New Zealand Story                                                                                                    | 6.96    |
| Nigel Mansell's World                                                                                                    | 20.05   |
| Nightbreed - action game                                                                                                    | 6.96    |
| Ninja Collection<br>No Second Prize                                                                                                    | 17.95   |
| Noddy's Playtime                                                                                                    | .17.95  |
| Omar Sharifs Bridge                                                                                                    | .23.95  |
| Operation Wolf                                                                                                    | 6.96    |
| Oriental Games                                                                                                    | 7.95    |
| Outrun Europa<br>Pacific Islands                                                                                                    | .20.95  |
| Pang Panza Kick Boxing Parasol Stars                                                                                                    | 6.96    |
| Parasol Stars                                                                                                    | 7.95    |
| Pinhall Dreams                                                                                                    | 17.95   |
| Pit Fighter                                                                                                    | 6.96    |
| Plan 9 from Outer Space<br>Platinum (Comp)                                                                                                    | 17.95   |
| Populous                                                                                                    | 20.05   |
| Populous II (1/2 meg)                                                                                                    | 20.95   |
| Postman Pat 3                                                                                                    | 6.96    |
| Powerdrift                                                                                                    | 6.96    |
| Powermonger Data Disk (WW1)                                                                                                    | 11.95   |
| Predator 1 (Not STE)                                                                                                    | 6.96    |
| Prince of Persia                                                                                                    | 6.96    |
| Pro Tennis Tour 1<br>Psycho's Soccer Selection                                                                                                    | 6.96    |
| Push-Over                                                                                                    | .17.95  |
| Puzznic                                                                                                    | 17.95   |
| Quest and Glory (Comp)                                                                                                    | 20.95   |
| R-Type I                                                                                                    | 6.96    |
| R.B.I. Baseball 2                                                                                                    | 20.95   |
| Race Drivin'                                                                                                    | .18.95  |
| Railroad Tycoon (1Mb)                                                                                                    | . 23.95 |
| Rainbow Collection                                                                                                    | 6.96    |
| Rampart                                                                                                    | 17.95   |
| Realms                                                                                                    | 20.95   |
| Reasoning with Trolls                                                                                                    | 10.95   |
| Pacific Islands Pang Pang Pang Kick Boxing Parasol Stars Pictionary Pinball Dreams Pit Fighter Plan 9 from Outer Space Platinum (Comp) Populous Populous II (1/2 meg) Populous II (1/2 meg) Postman Pat 3 Power Pack (Comp) Powermonger Powermonger Powermonger Data Disk (WWI) Predator 1 (Not STE) Premier Manager Prince of Persia Pro Tennis Tour 1 Psycho's Soccer Selection Push-Over Putty Puzznic Ouest and Glory (Comp) R-Type II R-B I. Baseball 2 Race Drivin' Ragnorak Railroad Tycoon (1Mb) Rainbow Collection Rainbow Islands Rampart Raving Mad Realms Reasoning with Trolls Rence Dargerous I Risky Woods Roodblasters                                                                                                    | 6.96    |
| Risky Woods                                                                                                    | 6.96    |

| Pohogon I                                                                                                    | 6.06     |
|----------------------------------------------------------------------------------------------------|----------|
| Robocop I                                                                                                    | 6.96     |
| Robocop III                                                                                                    |          |
| ROBOCOD III. ROTON. Rugby - The World Cup Run the Gauntlet. Sabre Team (1Mb). Savage. Scrabble Secret of Monkey Island (1Mb) Sensible Soccer 92/93.                                                                                                    | 17.95    |
| Run the Gauntlet                                                                                                    | 6.96     |
| Sabre Team (1Mb)                                                                                                    | 7 95     |
| Scrabble                                                                                                    | 19.95    |
| Secret of Monkey Island (1Mb                                                                                                    | ). 17.95 |
| Sevmour Goes to Hollywood                                                                                                    | 17.95    |
| Sensible Soccer 92/93<br>Seymour Goes to Hollywood<br>Shadow of the Beast II                                                                                                    | 17.95    |
| Shadow Sorceror                                                                                                    | 6 96     |
| Shadowlands Shadoworlds(1Mb) Sherman M4 Shoe People Shoot em up Construction Kit Shopping Basket                                                                                                    | 20.95    |
| Shadoworlds(1Mb)                                                                                                    | 17.95    |
| Shoe People                                                                                                    | 7.95     |
| Shoot 'em up Construction Kit                                                                                                    | 7.95     |
| Shopping Basket<br>Shuttle                                                                                                    | 20.95    |
| Cilont Corrigo II (1Mh)                                                                                                    | 20.95    |
| Silkworm                                                                                                    | 7.95     |
| Silkworm. Sim City/Populous. Sim City/Populous. Sim Earth Slightly Magic. Smash TV Soccer Stars (comp). Sooty & Sweep Space Crusade Space Gun. Spanish Tutor Special Forces Sporting Gold Sports Best. Sports Collection ST Dragon. Starglider II. Steel Empire (1Mb).                                                                                                    | 23.95    |
| Slightly Magic                                                                                                    | 6.96     |
| Smash TV                                                                                                    | 17.95    |
| Sooty & Sweep                                                                                                    | 6.96     |
| Space Crusade                                                                                                    | 17.95    |
| Spanish Tutor                                                                                                    | 15.99    |
| Special Forces                                                                                                    | 23.95    |
| Sporting Gold                                                                                                    | 17.95    |
| Sports Collection                                                                                                    | 13.95    |
| ST Dragon                                                                                                    | 6.96     |
| Steel Empire (1Mb)                                                                                                    | 20.95    |
| Steg the Slug                                                                                                    | 6.96     |
| Storm Master                                                                                                    | 20.95    |
| STOS Compiler                                                                                                    | 13.95    |
| STOS The Creator                                                                                                    | 20.95    |
| Street Fighter                                                                                                    | 7.95     |
| Street Fighter 2                                                                                                    | 19.95    |
| Strider                                                                                                    | 17.05    |
| ST Dragon Starglider II Starglider II Steel Empire (1Mb) Stee the Slug Storm Master STOS SD STOS Compiler STOS The Creator Strategy Masters Street Fighter Street Fighter 2 Strider Strider Strike Fleet Striker Striker Super All Stars Super Manaco G.P. Super Off Road Super Sega (Comp) Super Space Invaders Super Space Invaders Supercars Supercars Supercars                                                                                                    | 17.95    |
| Striker Manager                                                                                                    | 7.95     |
| Super Monaco G P                                                                                                    | 7 95     |
| Super Off Road                                                                                                    | 7.95     |
| Super Sega (Comp)                                                                                                    | 20.95    |
| Supercars                                                                                                    | 6.96     |
| Supercars Supercars II Superfighters (Comp) Superfighters (Comp) Switchblade I Swiv Team Suzuki Tennis Cup 2 The Manager Thomas the Tank Engine Thunderhawk Toki                                                                                                    | 7.95     |
| Suspicious Cargo                                                                                                    | 17.95    |
| Switchblade I                                                                                                    | 6.96     |
| Swiv                                                                                                    | 7.95     |
| Tennis Cup 2                                                                                                    | 17.95    |
| The Manager                                                                                                    | 20.95    |
| Thomas the Tank Engine                                                                                                    | 20.95    |
|                                                                                                    |          |
| Top Banana                                                                                                    | 9.99     |
| Total Recall                                                                                                    | 6.96     |
| Toyota Celica                                                                                                    | 6.96     |
| Trivial Pursuit                                                                                                    | 6.96     |
| Turrican                                                                                                    | 6.96     |
| Turrican II                                                                                                    | 20.95    |
| Ultima 6                                                                                                    | 20.95    |
| Untouchables                                                                                                    | 6.96     |
| Utopia - New Worlds Data Disk                                                                                                    | 20 95    |
| Venus The Flytrap                                                                                                    | 6.96     |
| Video Kid                                                                                                    | 17.95    |
| Virtual Reality 2 (Comp)                                                                                                    | 17.95    |
| Viz                                                                                                    | 7.95     |
| Vroom                                                                                                    | 17.95    |
| Vroom - Data Disk                                                                                                    | 12.95    |
| Warriors of Releyne                                                                                                    | 20.95    |
| Which? Where? What?                                                                                                    | 13.95    |
| Wild Wheels                                                                                                    | 17.95    |
| Winter Supersports '92                                                                                                    | 17.95    |
| Treasule island Dizzy Trivial Pursuit. Turrican Turrican II U.M.S. II (1Mb) Ultima 6 Untouchables Utopia - New Worlds Data Disk Utopia - Twin Pack Venus The Flytrap Video Kid. Virtual Reality 1 (Comp) Viz Viz Vistal Reality 2 (Comp) Viz Viofied Vroom - Data Disk Warriors of Releyne Ween - The Prophecy Which? Where? What? Wild Wheels Winter Supersports '92 Wizkid World Class Leaderboard World Class Leaderboard World Class Rugby - 5 natio World Class Rugby - 5 natio World Cup Soccer WWIF European Rampage | 20.95    |
| World Class Leaderboard                                                                                                    | 17.95    |
| World Class Rugby - 5 natio                                                                                                    | ns20.95  |
| World Cup Soccer                                                                                                    | 7.95     |
| www.European Rampage                                                                                                    | 17.95    |

# Double Sided Double Density PRICE

| DUANTITY      | PRICE    |
|---------------|----------|
| 10            | PRICE    |
|               |          |
| 20            | £10.35   |
| 25            | £12.65   |
| 30            | £14.75   |
| 35            |          |
| 40            |          |
| 45            |          |
| 50            |          |
|               |          |
| 80            |          |
| 100           |          |
| 120           | £49.40   |
| 150           | £60.95   |
| 200           | £78.75   |
| 250           |          |
| 300           |          |
| 400           |          |
| 500           |          |
|               |          |
| .000          |          |
| 2000          |          |
| WITH LABELS & | WARRANTY |
|               |          |

#### **BOXES**

(with keys & dividers)

| (vvidi noyb a aiviacib | ,    |
|------------------------|------|
| 10 Slimpack            | 0.94 |
| 40 capacity            | 4.95 |
| 50 capacity            | 5.60 |
| 80 capacity            | 6.30 |
| 80 capacity Banx1      | 4.95 |
| 100 capacity           | 6.80 |
| 120 capacity           | 8.75 |
| 150 capacity1          | 0.95 |
| 150 Deluxe stackable2  | 1.95 |

#### **JOYSTICKS**

| Python I (QS130F)           | 9.25 |
|-----------------------------|------|
| Maverick 1 (QS128F)1        | 3.75 |
| 125+                        |      |
| The Bug1                    | 3.50 |
| Star Probe1                 | 3.50 |
| Competion Pro 5000 - black1 | 3.75 |
| Speedking A/F1              | 1.00 |
| Navigator A/F1              | 3.75 |
| Topstar (SV127)2            | 1.50 |
| Supercharger (SV123)        | 9.00 |
| Sting Ray A/F1              | 2.50 |
| Megastar A/F (SV133)2       | 2.00 |
|                             |      |

#### **MISCELLANEOUS**

| External disk drive  | 49.90 |
|----------------------|-------|
| Mouse                | 14.75 |
| Mouse mat            | 2.95  |
| Mouse house          | 2.95  |
| Head cleaner         | 3.75  |
| Dust cover (Atari)   | 3.65  |
| Dust cover (monitor) | 6.99  |
| Dust cover (LC10)    |       |
| Dust cover (LC24)    |       |
| Trackball            | 28.75 |
|                      |       |

All Prices include UK postage and VAT and are effective until March 9th

Credit Card orders:(10.00am - 10.00pm, 7 days not an answer phone)

Fax Orders: 071-608-0688

071-608-0624

Cheques/Postal Orders to

DataGem Ltd, Dept STF, 23 Pitfield Street, London, N1 6HB Showroom open 10am - 8pm Weekdays 10am - 4pm Saturdays Exit 2, 0ld Street Tube

## DOCTOR DOCTOR

#### DR T's KCS OMEGA

MACHINE: ALL STs WITH 1MBYTE. MED OR HIGH RES

PRICE: £299

FROM: ZONE DISTRIBUTION

**V4.0** of the KCS (Keyboard Controlled Sequencer) has been around for over two years now. It is one of a bevy of sequencers all barking round the heels of the market leaders, Cubase and Notator. The price tag of £299 puts it in the top league, so comparisons with the Steinberg and C-Lab packages are unavoidable. If you spend this kind of money, you are entitled to expect a top flight program. So, let's see what you get for just under £300.

The program is supplied in a cased A5 ring binder. The four program disks are held within a plastic insert at the front, the rest of the binder is absolutely stuffed full with three manuals (one main and two additional manuals). These extra manuals describe the Graphic Song Editor program and also the Programmable Variations Generator as well as the Master Editor.

Because of the KCS's Multi Program Environment system (MPE) it is possible to easily load in other programs at will and pass data to them. The upshot of this is that the KCS relies heavily on you, the user, building up your sequences using several different programs (MPE Modules).

No doubt this is seen by Dr T as an easy route to expanding the system without too many re-writes of the main program. It can, however, be quite a fiddle learning how to access the different sections and pass sequence data to them. This also why there is no single, unified manual. On the main program disk which is not-

copy protected, you find not one but two programs that appear to be exactly the same (KCS40.PRG and LEVEL2.PRG). The difference is that the LEVEL2.PRG uses more memory and enables you to access the more sophisticated editing functions. KCS40.PRG is only really included for you if you have limited memory on your machine. You really need at least 2MBytes of RAM available to be able to comfortably run LEVEL2.PRG and still have the ability to access the MPE modules.

The program operates in two basic modes, Track mode and Open mode - it automatically drops you into Track mode when it boots. If you are familiar with sequencers then you are likely to recognise the Tape transport controls towards the bottom of the screen. The tempo slider is located just below the transport controls. One unusual feature of the KCS is that it enables tempo values of up to 999 beats per minute (bpm), instead of the usual 240 bpm. The upper half of the screen has the main track display. There are 48 separate tracks available, this is usually more than adequate. Track one is a type of Conductor track. It shows the length of the sequence in bars and contains tempo change information (like Cubase's Mastertrack).

Click on the record button to commence, er... recording. The sequencer automatically starts when MIDI input reaches it. Your sequence cycles continuously, beginning on a new track each time it reaches the end of the specified range defined in track one.

You can re-direct output to different MIDI channels by clicking on a small box at the right hand corner of the screen. If you then hit the record

|    | Desk           | File | Edit       | Option   | s Envir               | ronment                                            | Track                                                                                                    | Functi     | ons MPE  | e fine to |      |
|----|----------------|------|------------|----------|-----------------------|----------------------------------------------------|----------------------------------------------------------------------------------------------------|------------|----------|-----------|------|
| TK | NAME           | ST   | P O        | TK NAI   | 1E ST                 | P O TK                                             | NAME                                                                                                    | ST         | P O TK   | NAME      | ST P |
| 1  | Conduc         | t MU |            | 13       |                       | 25                                                 |                                                                                                    |            | 37       |           |      |
| 2  | Ch 2A          | un   | A          | 14       |                       | 26                                                 |                                                                                                    |            | 38       |           |      |
| 3  | Ch 3A<br>Ch16A | MU   |            | 15<br>16 |                       | 27                                                 |                                                                                                    |            | 39<br>48 |           |      |
| 5  | Ch14A          | MU   | A          | 17       |                       | 29                                                 |                                                                                                    |            | 41       |           |      |
| 6  | Ch14A          | MU   | A          | 18       |                       | 30                                                 |                                                                                                    |            | 42       |           |      |
| 7  | Ch 5A          |      | A          | 19       |                       | 31                                                 |                                                                                                    |            | 43       |           |      |
| 8  | Ch 7A          |      | A          | 20       |                       | 32                                                 |                                                                                                    |            | 44       |           |      |
| 9  | Chiia<br>Chiia |      | H          | 21<br>22 |                       | 33                                                 |                                                                                                    |            | 45<br>46 |           |      |
| ii | PIITTH         | RE   | . "        | 23       |                       | 26<br>27<br>28<br>29<br>30<br>31<br>32<br>33<br>34 |                                                                                                    | 7          | 47       |           |      |
| 12 |                |      |            | 23<br>24 |                       | 36                                                 |                                                                                                    |            | 48       |           |      |
|    |                |      | <b>1</b>   |          |                       |                                                    |                                                                                                    |            | 7        |           |      |
|    | CNTRL          | MUT  | E          | RECO     | AAAMA MARAAMAAAAAAAAA | F-FWD STO                                          | the later of the later of the l | V PAUSE    |          | LIVE      | CUE  |
|    | AFTER          | SOL  | 0          |          | R-REC                 | 224 B                                              | E                                                                                                    | _          |          | SET       | 1 B  |
|    | MERGE          | QUAN | IT         | 100000   | 4                     | 224 0                                              |                                                                                                    | 4000400400 | 444      | CLEAR     | 5 6  |
|    | RECHN          | 1    | D          |          |                       |                                                    |                                                                                                    |            | 1        | ERASE     | 1 1  |
|    | ( 11A )        | EDI  | T          |          | Minisec               | METRO                                              |                                                                                                    | 4:182      |          | COPY      | TO:  |
| L  |                |      |            |          |                       |                                                    | 001                                                                                                    | 71202      | Į        |           |      |
| ME | SSAGES         | :    | terril and |          | THE PERSON            | 5/12 18 5                                          |                                                                                                    | 100        |          | NAME      |      |

■ The main Track Mode screen gives you no indication of MIDI input received, nor can you highlight the track you wish to work on.

button again you can add a whole range of different instruments.

By composing several of the sequences and saving them, you produce a set of files to load into the Graphic Song Editor. This MPE module, very reminiscent of the *Cubase* Arrange screen (see *STF* 39 for full review – turn to page 66 if you missed it), enables you to assemble your sequences into complete songs.

Also included is the TIGER editor. This is very similar to the editing screen found in *Tigercub*, the *KCS's* little brother. In fact you can compose whole songs using only the TIGER editor if you wish. The list of features and editing possibilities is formidable and the whole thing is completely SMPTE sync compatible – via the Phantom external hardware (also available from Zone Distribution at £189).

In the Open mode you can process sequences built up in the other sections or even create music from scratch. Gone are the constraints of fixed cycle length, and almost anything is possible. You can even trigger ready built sequences from here. Every parameter you can think of is variable in Open mode. It is, however, very complex and certainly not for the faint hearted.

If you decide to buy the program then make sure you fully understand how to use this mode since it is as easy to wreck a piece of music with this program as it is to enhance it!

#### In conclusion...

Compared to other similar packages, the KCS has proved to be one of the least accessible and intuitive. There is very little on the screen at any one time that you understand without recourse to the manual. Many of the functions are couched within jargon specific only to the KCS itself. While the list of functions is impressive, we find it hard to believe that this program was written by a real musician. When compared to the creative flow achievable in both Cubase and Notator, the KCS leaves a very great deal to be desired.

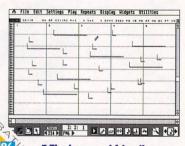

■ The large and friendly
TIGER edit screen. Wonderful.
But why spend £300 to get it
when the *Tigercub* program
provides it for £99!

## Any other sequencers?

A good challenge to the expensive sequencers is MIDIstudio Master (STF Rating: 91% - £99.99, Ladbroke Computing © 0772 203166). There's also the cut down version of the £550 Notator SI, Notator Alpha (STF Rating: 85% - £225, Sound Technology © 0462 480000). The musician's best sequencing companion is still Cubase (STF Rating: 91% - £575, Harman Audio © 0753 576911).

BY ANDY CURTIS

| Desk<br>ISR -BT                                                                                | FILE<br>F ST | Edit | TIME | CH | _  |    | _   | VEL | _   | Trac | _   | _   |     |    | LØ | V. |          |    | N  | am | e:  | C   | h1: | 1A  |     |
|------------------------------------------------------------------------------------------------|--------------|------|------|----|----|----|-----|-----|-----|------|-----|-----|-----|----|----|----|----------|----|----|----|-----|-----|-----|-----|-----|
| 1- 2                                                                                           | :153         | 1    | 392  | 11 | ON | A  | 5   | CA  | 976 | Even | ts  | 16  | ?f1 | ti |    |    | 186      | 2  | 30 | 41 |     | Ou' | tpı | ut  | i f |
|                                                                                                | :201         | 2    | 48   | 11 | ON | F# | 3   | 64  | 119 | В    | acl | cup |     |    |    |    |          | Cl | on | e  | Tr  | ac  | k   |     |     |
| 1- 2                                                                                           | 209          | 3    | 8    | ii | ON | E  | 6   | 64  | 119 |      |     |     |     |    |    | -  |          | A1 | 1  | Tr | ac  | ks  | T   | 0   | Sec |
| 1- 3                                                                                           | : 65         | 4    | 96   | 11 | ON |    | 4   | 64  | 119 | o I  | nse | rt  |     |    |    | i  | ā        | Se | a  | To | 6   | 11  | Т   | ra  | ck  |
| 1- 4                                                                                           |              | 5    | 176  | ii | ON | 6  | 2   | 64  | 119 | DA   |     |     |     |    |    |    | <u> </u> |    |    |    |     |     |     |     |     |
| 1- 4                                                                                           | 161          | 6    | 160  | 11 | ON | A  | ī   | 64  | 999 | □ c  |     |     |     |    |    |    | ANA      | -  |    |    |     |     |     |     |     |
| 2- 1                                                                                           | :217         | 7    | 296  | 11 | ON | В  | 6   | 64  | 999 | □ c  |     |     |     |    |    | -  | 7        |    | 1. |    | ,   |     | ck  |     |     |
| 2- 2                                                                                           | : 89         | 8    | 112  | 11 | ON | C# | 3   | 64  | 999 | -    |     |     |     |    |    |    | _        |    |    |    |     |     |     |     | i   |
| 2- 3                                                                                           | : 17         | 9    | 168  | 11 | ON | E  | 4   | 64  | 119 | □P.  |     |     |     |    |    | -  | 10000    |    | ea | r  | H I | 1   | Tr  | acı | KS  |
| 2- 3                                                                                           | : 17         | 18   | 0    | 11 | ON | E  | 5   | 64  | 119 | D    |     |     |     |    |    |    | _        |    |    |    |     |     |     |     |     |
| 2- 4                                                                                           | :113         | 11   | 336  | 11 | ON | D# | 2   | 64  | 119 | E    | ras | e   |     |    |    |    | _        |    |    | er | F   | di  | +   |     |     |
| 3- 2                                                                                           | : 65         | 12   | 432  | 11 | ON | F  | 1   | 64  | 119 | 1.   |     |     |     |    |    | -  |          | PV | G  |    |     |     |     |     |     |
| 3- 2                                                                                           | :105         | 13   | 48   | 11 | ON |    | 5   | 64  | 999 | G    | et  | Ba  | ck  | up |    |    |          | P1 | ay | S  | cr  | ee  | n   |     |     |
| 3- 2                                                                                           | :177         | 14   | 72   | 11 | ON |    | 5   | 64  | 119 | □F   | inc | 1   |     |    |    |    |          | DP | EN | m  | od  | e   |     |     |     |
| 3- 3                                                                                           |              | 15   |      | 11 | ON |    | 3   | 64  | 119 | ☐c.  | alc |     |     | -  |    |    |          |    |    |    |     |     |     |     |     |
| 3- 4                                                                                           | :153         | 16   | 264  | 11 | ON | В  | 1   | 64  | 119 |      |     |     |     | '  |    | 1  | М        | Τi | q  | NE | М   |     | T   |     | M   |
| 4- 1                                                                                           |              | 17   | 96   |    | ON | D# | 2   |     | 119 | □ u  | ndo |     |     |    |    |    | 10.0     |    | 1  |    |     |     |     |     | PE  |
| 4- 1                                                                                           |              | 18   | 32   | 11 | ON |    | 6   | 64  | 119 |      |     | _   | F   | -  | 1- |    |          | 17 | 1  | 1  | _   | _   | _   | F   | 1   |
| 1-2<br>1-3<br>1-4<br>1-4<br>2-1<br>2-2<br>2-3<br>2-3<br>3-2<br>2-3<br>3-2<br>3-4<br>4-1<br>4-3 |              | 19   | 512  | 11 | ON | D  | 4   | 64  | 999 | 1 5  | 3   | 4   | 5   | 6  | 7  | 8  | 7        | 16 | 1  | -  | +   | +   | +   | -   | -   |
| 4-3                                                                                            | :153         | 20   | 80   | 11 | ON | Ü  | 6   | 64  | 984 |      | +   | -   |     | -  | -  |    | -        | -  | -  | +  | +   | +   |     | -   | -   |
| ESSAGES                                                                                        |              |      |      |    |    |    | SAL |     |     | Ш    | 1   | _   | _   | _  | _  | L  |          |    | _  | _  | L   | _   |     | _   | _   |

■ This is the Open Mode editing screen. Now you try working it out.

## Playback enables SECTOR

Cavorting with camels is only permitted when all the Public Domain disks have been put in the drive. Chris Lloyd and Clive Parker learned the hard way

PAGE 6 - DISK ST769

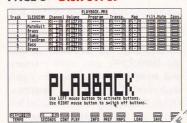

**■ Playback** with the Sledgehammer MIDI file loaded. Not the best looking application in the world, but it gives you great control over MIDI files and is a cheap alternative to a sequence for playing .MID files.

Playback enables you to play standard MIDI (in both format 0 and 1) files using up to 99 tracks on your MIDI setup without using an expensive sequencer. The program enables many parameters to be adjusted to match your setup and it can also convert MIDI files between formats. Modifications which can be made to tracks include the MIDI channel, volume, tempo and event filters. On the

whole, Playback is clearly laid out and simple to use. The program runs on any machine although 1MByte of RAM and a monochrome screen is recommended, and you need to register to get the manual.

#### GAMES

#### DREAMS STATE 808 PDL -**DISK GAME 03**

You have had an argument with a moving bus and now lie in a coma. Doesn't sound too exciting, does it? You can't talk, move or do anything much. In your dreams, however, you are very much alive and kicking. You need to escape

The magickal curiosity s

The manickal carlesicu shop.

You are in the medickal comionity shop. The shelves that line two of the walls are all out bare, and only the coasional old stroil adout the other walls. Disturted dust principes the room and irritates quantumps, You notice a hat and a shopweeper, the shopkeeper is selling seeds. "Seeds for past?" amounces the shopkeeper.

the three levels of consciousness to get back to the real world or never awaken. Dreams is a STAC adventure, there are some pleasing graphics and touches of humour. The parser isn't the most sophisticated, but it is solid and up to the job. The subject is refreshing and well presented; if you

fancy wrestling with a text adventure and are still bored with orcs and dragons, look no further.

> ■ No self respecting adventure is complete without a magical curios ity shop selling useful items and this is no exception. Dreams is a competent text adventure with distinctive graphics and some style.

#### **SQUARE OFF** BUDGIE -

DISK BU 108

A simple arcade puzzler; you guide your little chap around a grid avoiding monsters, collecting points and sussing the route to the finish point. There are 50 levels and the first dozen are deceptively easy, then it starts to get a little trickier. You need

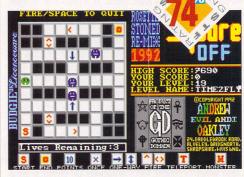

fast reactions as well as more than a smidgen of brain power to figure the best way to pick up points and continue to live. There are sampled sound effects galore and synthesized speech to liven things up a bit - there's even a level editor so you can design your own devilish levels. Not the most devious or addictive of games, but

playable enough and well presented; better than most.

> Square Off - it's all extremely simple really you're the little green character and you guide vourself from the start point to the end point, except of course we aren't green - mostly, anyway.

#### **ATLANTIS** MERLIN PD -DISK MPD 1121

As soon as it starts you know this is a game written with SEUCK. You have the joys of controlling a little diver bloke as he swims around collecting keys and shooting underwater life not to mention killing the strangely fatal bubbles. The

screen is a push and scroll affair and you can fire to the four points of the compass. The graphics aren't anything special to write home about not even just a quick scribbled note. You journey up the screen shooting and dodging, trying to last as long as you can. It's not a good example of what is possible with SEUCK, which isn't that impressive in the first place. Glug glug.

> I On a mission to - er. do something heroic or other our hero has - most regrettably, to shoot lots of things that get in his way. Joysticks out for the lads with Atlantis, should keep you happy for five minutes.

#### TANX BUDGIE -DISK BU 110

A very simple game of luck and strategy; you guide your tanks across your opponent's minefield while they do the same to you. You start by placing your mines. Each tank can fire twice

to check one of the squares. And that's it. There are three levels COMPUTER TURN

well presented but a bit dull. Rather incongruously on the same disk is a biorhythm plotting program which is good for a laugh, unless, of course, you take it all seriously in which case it depends where your intellectual wave is. ■ Will he drive over a mine and go belly up or

of your ST-controlled enemy from

thick to reasonably smart. You can

only use each square once, so each

tank has to take a different route. It's

will he safely traverse the minefield? Do we care much? Tanx is amusing enough in a quick gametype of way.

#### IC VIEW **PAGE 6 - DISK ST 780**

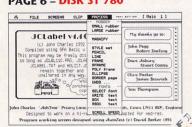

I JC View is an excellent high resolution art package with a wide choice of options. Written entirely in GFA Basic 3.5 it just goes to show what can be done with a good **BASIC** interpreter and compiler.

IC View is a high resolution only application designed to be a comprehensive art viewer as well as clip art manipulation program. Many varied picture file formats are supported including Stad .PAC, Macpaint .MAC, Printmaster .SHP and Sticker 3 .ADD along with all the normal Degas, Tiny and Public Painter formats. All the normal art package options are available along with the facility to create

pictures larger than the screen which can fill an A4 sheet when printed. GEM fonts can be loaded and used and printing can be controlled through a customised printer driver setup. A must for serious clip art users.

#### SOUNDLAB

FLOPPYSHOP ST - DISK MUS 3355

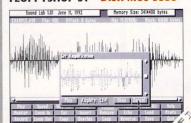

I Soundlab has many splendid functions to enable you to adjust, alter, modify and generally bugger about with your digitised sound samples. Always work on a backup copy of the file you want to edit.

This disk has several programs dedicated to the audio side of the ST, consisting of a TCB Tracker .MOD file player, a program to play random sound samples at boot up called Randplay, the full version of Soundlab (Cover Disk 41, available from page 66) and a packer designed to compress samples and Soundtracker .MOD files. The TCB player is a bit fiddly to

use and is very unfriendly, although it does produce rather good output if the correct frequency is selected. The best of the bunch is the Soundlab program with its host of functions, although Randplay has a useful

.SPL to .AVR conversion utility.

#### **COLOTRIS 2** PAGE 6 -

**DISK ST 761** 

On this disk are two versions of the classic Tetris spin-off that has rows of coloured blocks falling from the top of the screen. You can steer them left and right and change the order of colours. Get a row of three or more colours, they disappear

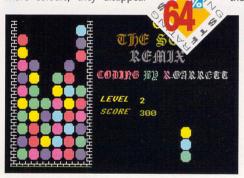

hits the top of the screen that's the end. Collapse is more graphically and sonically simple, but is more playable with simple keyboard controls. Colotris 2 has fiddly joystick control and lots of jazzy samples and special pieces. The Bill and Ted sample soon grates on the nerves, though. Two competent games, although Blat remains the best version

and you score points. When the pile

Coloured dots falling before your eyes and frantic synapse activity ending in frustration. It can only be another Tetris-style game.

#### **CROCODILE'S PASTIME**

PAGE 6 -

DISK ST 773

A puzzle game which has you matching colours to score vital point things that make - er, numbers. You can battle against a friend or your ST. You take turns placing four by four tiles on the board. The more

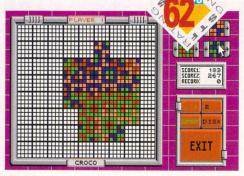

colours that match the adjacent titles, the more points you get. There is the choice of four titles which can be rotated. It's a thought-provoking game and takes some cleverness to master. If you like games that give you all the time in the world to think of your next move and are running short of new stuff, take a look at

this. A long way short of chess or games like that, though.

> ■ Crocodile's Pastime is a strangely-named puzzle game of placing blocks on a grid and matching colours. Sums it up rather neatly really. If you're still interested then you're probably going to like it, a bit.

#### **GRAND PRIX** MANAGER LAPD -

DISK L 22

A behind-the-scenes management game controlling the twists and turns in the fortunes of a formula one racing team. First you choose your team, then employ a handy bunch of expert engineering

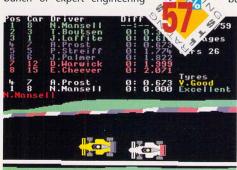

and driving chappies and start the season. There are a few incidental graphics but it's basically a silent text game with lots of tables and statistics. Nothing is too complicated or involved, and it's playable enough if simple management sims are your thing. Needs a lot more depth and realism, however, to make it shine.

As it stands it's too easy to just bumble through.

> ■ The race is on and Murray Walker is terribly excited about it. This is all you get to see of the actual racing in Grand Prix Manager - all you need to watch out for is when to hit the pits.

#### **MOTORWAY DEATH** FLOPPYSHOP ST -

**DISK GAM 100** 

Another game by an outfit called Ollvsoft who seem to specialise in games of dubious taste. Motorway Death is no exception. Your task is to run down pedestrians and avoid the oncoming traffic. The action is incredibly repetitive, the same

wave of vehicles and targets appear again after a few screens. The scrolling is ropey and it has all the long term appeal of a match. To save this disk from being immediately broken in half is a text adventure called, rather imaginatively Tomb of Death, It's a STAC affair and follows the standard dungeon and monsters path. Unsophisticated but just about passable,

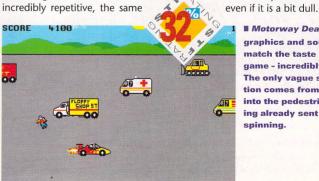

■ Motorway Death has graphics and sound to match the taste of the game - incredibly awful. The only vague satisfaction comes from backing into the pedestrians having already sent them spinning.

#### EDUCATION

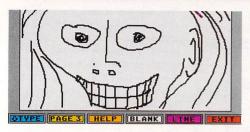

■ Kidpublisher is an ideal program to enable your children to express themselves and create something to boot. Design your own colour-in books, stories or whatever.

#### **KIDPUBLISHER**

ST CLUB -

**DISK EDU 07** 

Not strictly speaking educational, *Kid-publisher* enables even the youngest of writers to knock out five page documents of their scribblings. The top half of each page holds a drawing

while the bottom half holds text. It uses the standard printer dump for final output. You just draw in the pictures and type in the text and hit Print. It's all simple enough for everybody to use. Budding newspaper barons could be getting their first big break here.

#### SUPER SPELL LAPD -

DISK L 20

After a quick round of object recognition, it's into the spelling game. You are presented with words with missing letters and you have to fill in the blanks. After that, it's time to draw a picture, then onto

another game and so on, through a dozen or so sections. Everything is well-presented and fun. Success is greeted by a round of applause and there are plenty of other samples to spice things up. The words are all very simple and once you've learnt them and worked your way through it a couple of times that's it, but it's

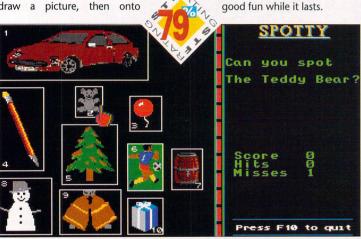

■ The first section of Super Spell is an easy-peasy game of Spotty. Each section is short and they are all varied so your attention doesn't wander off if you can't handle the questions.

## MINI JUMBLE PUBLIC DOMINATOR DISK \$\$10

A version of the make-words-out-ofletters thing you get in puzzle magazines. You can pick the difficulty level and the amount of time you get. Then it's brain-crunch time as you stare at nine letters having forgotten how to spell every word except cat – and you're not even sure about that. At the end it goes through your words checking them. It accepts a wide range of words and is rather generous, including combinations of letters that aren't words at all. It is a good game to learn spelling with,

it's also a red rag to adults who rate themselves as a bit brainy.

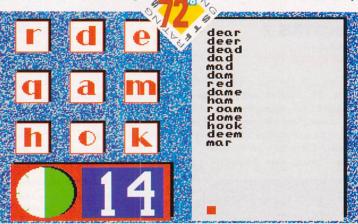

■ Quick! Think faster! If anything is going to get your brain racked, *Mini Jumble* is it. Just when you thought there were definitely no more words you could make with those letters, you see three more.

#### WORLD ST CLUB – DISK EDU 05

World has you trying to match a country or capital to the map. You choose which area to work with and what you are looking for and away you go – your ST keeps track of your score.

some of the translation is a little dodgy. Any program like this also suffers from the occasional border change. There's not much to it but it's well constructed and throws up a few surprises as you put countries thousands of miles out of place. It runs in high resolution and there is an emulator for those without the

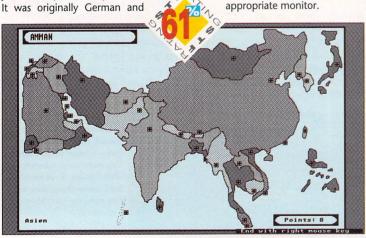

■ We live in a global community, right? But do you know where everybody lives? World is a country and capital spotting quiz and is surprisingly difficult.

#### PLAYTIME RIVERDENE PDL – DISK 1035

Six separate sections, a simple art program, a painting with shapes screen, a very simple maths quiz and two games. The graphics are generally simple and bold and there is a smattering of samples and

tunes to accompany all the bits. There's nothing unique about this — it's not particularly educational or entertaining. The games are crude and the target age range for the sections are quite different, making it difficul to see who would be interested enough to buy it. It's a familiar format for children's programs and

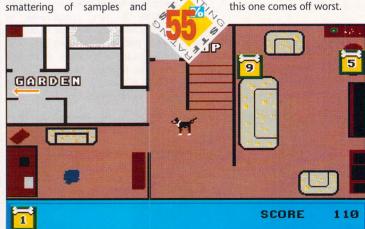

■ One of the games from *Playtime* is *Ben's Bones* where you guide a small and extraordinarily hairy-looking child as he crawls around looking for bones.

#### etewitoe

Multiprint
Intelligent printer buffer with option to
save output to file for rapid multiple
copies. ST Format Gold Award utility.

Mouse Tricks 2
More than a mouse accelerator,
Mouse Tricks offers a massive choice
of settings for maximising the
productivity of your rodent.

Fontkit Plus 4
Latest version of the ultimate font ultility for the Atari ST/TT. Full details of new features available on request.

Books = Your Second Manual to the Atari ST

Timeworks Publisher A Users' Guide to

First Word

The Atari A to Z

Printed Clip Art Catalogues. Clip Art

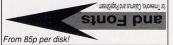

**Disks** 

Top quality disks at bargain prices. 10 @ £5 - 25 @ £22.50

Includes labels and 1st class delivery

#### Redacteur Junior - £39!

An amazing wordprocessor at an incredible price Write/phone for full details and demo' disks.

#### WARP 9

Formerly Quick ST, this is the latest and greatest software screen accelerator for the ST/TT: graphics and text look the same, but appear with astonishing speed. Includes a host of utilities from CodeHead Software: mouse accelerator, desktop pictures, new system fonts, keyboard control over dialogs, and and excellent After-Dark-alike modular screen saver. Price: £24.95, upgrades from other screen accelerators (return manual cover): £12.95.

#### **Imagecopy**

a wide range of printers, including: 9 pin, 24-pin, BJ Bubblejet, and HP Laserjet and Deskjet. Price: £9.95. --- Coming Soon: Imagecopy Colour with support for most colour printers.

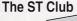

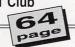

#### Catalogue out now

PD and Shareware disks, ST Club Software, Cables, Books, Dust Covers, Blank Disks, Clip Art cat's, ST Applications magazines, etc.

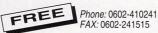

FAX: 0602-241515

Write: The ST Club, 2 Broadway, Nottingham, NG1 1PS

includes fast hard disk backup fa

## New Age PDL

All PD disks are DOUBLE SIDED

Telephone: (0702) 232826 Only £1.50 each (UK) All PD disks are FULL

DEMO 139-142 - The Phaleon Glaademo by Next - 4 disks full of great screens! Only \$5.00

To order our extensive, easy to use disk catalogue featuring over 1100 Jam-packed disks, and filled with 4 games, 4 soundtracker modules, a text editor and a brilliant demo, just send us either a £1 coin or a blank disk and a stamped SAE. Alternatively add 30p to any order.

All disks are £1.50 each unless other prices are stated. All disks will only run on a COLOUR system except: 'H' = High resolution monitor only. 'A' = Any monitor suitable.

#### ART AND GRAPHICS

ART AND GRAPHICS

FANTASY: A new 5 disk set of SPX pictures which are full colour and span several screens. Absolutely the BEST quality pictures available on your STI Featuring women in fantasy situations. - Only \$6.50!

ART 35-37 - In bed with Madonna - 3 disks with over 100 great shots. Enhanced on the STE Only \$4.00!

ART 51 - Crack Art - Great art package that can rip graphics from programs. 1 meg needed \$1.50.

ART109 - Total Recal Spectrum 512 Slideshow - Exclusive to New Age PDL! \$1.50

ART110 - Pretty woman spectrum 512 slideshow - Exclusive to New Age PDL! \$1.50

#### GAMES

GAME 16 - Empire Builder, MAD (boulderdash). Ship Combat, Football Manager, Motorsim, Pulse Rider, Key to Atlantis

GAME 81 - Blox, a great Tetris variation (ST Review Essential buy), Battlescape - A Dungeon Master type game. GAME 83 - Grandad and the Quest for the Holey Vest - A superb illustrated adventure. 1 Meg. GAME 107-108 - Tower Power - Great Strategy Game - **£3.00** 

Genocide - A 1 or 2 player strategy game with hints of Populous and Sim City. Brilliant graphicsl \$3.95 Dark Carpathian - A tale of terror set in the 1500's written with the 3D Construction Kit \$2.95

#### **DEMONSTRATIONS**

POV 124 - Flytech, Maths Blaster, JMP 2, 6, 8 POV 121 - Fusion Bound, KGB,DNT, Pleasure Dome 1, 2 POV 120 - Audio, Lost K, Syndicate, Radiation DEMO 155-156 - Snork Demo £3.00 DEMO 165 - Cozmic Jam - STE only DEMO 168 - Swiss Mega Demo DEMO 147-148 - N.T.M. Mega Demo (£3.00)

POV 119 - My Socks are Weapons Mega Demo + 6 more

POV 118 - Dentro, galtan 6, Factory, Coding for Fun POV 116 - Isen, Animation (1 Mea) Diai Synth

#### **APPLICATIONS AND UTILITIES**

UTIL 13 - German to English, MINT, DC Utilis 'A'
PRO 20 - Video Master - superb video Titler \$3.95
MUSI 21 - Digi Composer Stracker program + TCB mods.
UTIL 33 - Gemini Replacement Desktop, Mortgage calc A'
MUSI 23 - Sound Merlin, Mozart Dice Waltz 'H'

IUSI 1- Invoice & Statement generator demo, Namenet (1 Meg), Sales Controller 'H' ITIL 39 - ST to PC, Calendar 4.7. Desk Switch, Form, Autofix, System 2, D Format, GDOS select + many more 'A' ANG 5-9 - GNU C Development System: 5 disks, Hard disks and 2 Meg needed **£6.50** 'A'

#### SOUNDTRACKER MODULES

TRAC 78 - Arpure, Coment, Examine, New Age, Purkup, Thrudmix, Wendy - EXCLUSIVE MODULES!
 TRAC 83 - Dungeon, Little Cheat, Maximum, Mission 2, Pheenix 1, Scene 2, Sideremix, Sweet, Tarsnare
 TRAC 90 - Apology, Classic, Egypt, King Tut, Lazy, Loose, Mahoney, Timeslip, Tiltan
 TRAC 91 - Gas Light, Legacy, Opus, Retro, Sorcery, Sunrunner, X Barock
 TRAC 92 - Die Hard, Equality, Fusion, Instinct, Legion, Mandate, Turbo

As well as these disks listed we also cover clipart, education, fonts, programming, on-disk magazines etc. We are official distributors of Budgie UK, Shoestring Software (education), Organised Chaos (adventure/strategy) and we are the ONLY distributor of Creative Influence (see Genocide and Dark Carpathian above)

(STF13) P.O. Box 30, Leigh-On-Sea, Essex SS9 4AD Authors! We want your programs! Please send in lists of your programs and we will swap for our PD disks. Please don't just send disks.

## SOFTWARE

LICENCEWARE, SHAREWARE FOR ATARI ST/STE

MT SOFTWARE (Dept STF) Greensward House, Totland, I.O.W PO39 0BX

**2** 0983 - 756056 FAX: 0983 - 755800 (24hr)

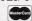

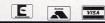

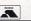

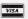

#### RING, WRITE OR FAX FOR OUR FREE CATALOGUE

#### WE HAVE SOMETHING FOR EVERYONE.

Accounts Art & Graphics Astrology Astronomy Budgie UK Games

Budgie UK Compilation Range Budgie UK Productivity Range Budgie UK Magazine Disks Budgie UK Demonstration Disks Bulletin Board Systems

Chemistry Clip Art Communications Cookery Databases

Data Protection Demo Disks - General Demo Disks - Product

Disk and Virus Utilities Education Education - Shoestring Range Electronics

Films Font Disks - Calamus Font Disks - Signum Font Disks - Various

Football Games - Adventure

Games - Adventure - Zenobi Range Games - Colour

Games - Mono Games - Solution Disks Genealogy

Music & Midi - Kawai Music & Midi - Quartet Music & Midi - Roland Music & Midi - Sequencers

Music & Midi - Sound Trackers Music & Midi - Various Music & Midi - Yamaha

Operating Systems & Emulators Picture Disks

Programming - Adventure Writing Programming - Assembler

Programming - C

Programming - Gem Programming - GFA Basic

Programming - Pascal Programming - Stos Basic Programming - Various

Satellites Speech Synthesis Spreadsheets STE Only Typing Tutors Various other subjects

Word Processing

Clip Art Pack **Education Packs** C Programming Pack GFA Basic Programming Pack

STOS Basic Programming Pack

#### EASY TEXT PLUS

A fully featured desktop publishing package that produces stunning results on 9 pin, 24 pin and laser printers

#### **ONLY £19.99**

RING FOR DETAILS Easy Text Pro now

#### INTRODUCING ATARI ST MACHINE CODE

A complete assembly language programming environment for the beginner and intermediate ST programmer. Learn assembler the easy way, step-by-step!

BOOK COMPLETE WITH DISK! (Over 400 pages) only £19.99

The comprehensive book introduces the reader via many assembly language examples how to program the ST. No nowledge of assembler is assumed, all examples in the book are held on disk and can be assembled using the supplied text editor and assembler. The disk also contains a complete resource construction kit for producing dialog boxes, drop down menus, etc. Learn to program like the professionals. Registers, GEMDOS, XBIOS, GRAPHICS, DROP DOWN MENUS, DIALOG BOXES, WINDOWS and much, much more

### WHAT MAKES THE WIZARD SO SPECIAL?

FULL DOUBLE SIDED DISKS

KEEN PRICES

FAST SERVICE RELIABLE TOP QUALITY (we only use the best)

#### JUST A FEW EXAMPLE DISKS FROM OUR COLLECTION

ART 07 Superb art package, ideal for simple DTP. 23 built in fonts. A4 size paper works in monochrome for best quality of print. Ideal for leaflets etc. DS disk.

DRAGONS, Role playing adventure.
PARANOIA, ENCHANTED REALM and
ELBOZO CITY. 3 more good adventures also

ARC50 HACMAN, superb pacman clone. MR PACKY, another super pacman.
SOCCER brilliant 3D football game 2 players.
MUTANT WIPEOUT aerial shoot em up.
INVADERS needs no description.

BRD04 CHESS, superb chess game.
DECODER, excellent mastermind. SUPER SIMON, computer version of hand held game.
DOMINOES, puzzle game. GOLF card game. Also on this disk DRAGON MAZE, 2 game, SENSORI BACKGAMMON, BRIDGIT, STARTREK, BATTLESHIPS

ARC14 HOME, and L'ORB 2 super pinball games. GALTIC RANGER, unusual shoot em up. MONKIES & BALLOONS, bounce the clown and burst the balloons. FIRESTORM, another good arcade game rescue the humans. LAZERBAL, super game and interesting version on the pinball theme. Also on this disk LOST TREASURE, WIDOW MAKER, SLALOM & BREAK OUT.

WHY NOT GET ONE OF OUR CATALOGUES?
Superbart package, ideal for simple built in fonts. A4 size paper works in rome for best quality of print. Ideal astronomy program. SKYMAP another great Astronomy program plus aSTronomer.

BRD 01 LAZERCHESS, O'FHELLO, CHECKERS, WHEEL OF FORTUNE, and more. A superb collection of BOARD GAMES.

DART 05 ANI/ST Great animation package formerly sold at £80.00 now PD, VAN GOGH Paint package with animated sprites. 4 LANDSCAPE Generators including GENASIS and a CAD Package.

MUS 31 New Version of The ACCOMPANIST SEQUENCER (V2.5)

WPB 01 ST WRITER V4.2 and FIRSTWORD, The best word processors for the ST (E) plus a spell checker, print spooler and a selection of ready to use letters.

ODD 07 THE WORLD OF STARTREK Over 300K of text interviews and biographies from the original STARTREK and NEXT GENERATION plus loads of pictures from both series. A must for all TREKKIES!!!

ARC 04 TETRIS, superb tetris game (see review in issue 1 of this mag). KLAX TRIX, WELTRIS & TETSIDE, 3 more good games on the tetris theme. MR DICE, COLLAPSE & BURGER, 3 more good games to fill this

SELECTION OF 46 COMMERCIAL GAMES ALL AT UNDER £3.00 EACH.

WIZARD P.D 24 HOUR ORDERLINE 9am - 9pm HUMAN 9pm - 9am ANSWER PHONE

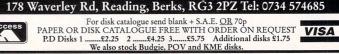

#### UTILITIES

#### **ABBREVIATOR** CALEDONIA PDL -

DISK AU 178

Abbreviator 1.1 is one of a dozen utilities and demos on this rather nicely packed disk, and works as a kind of macro editor for use in word processors or in other programs that need repeated input such as a

comms package. This demo only gives you a choice of nine abbreviations but it is worth registering to get hold of the full version. Other goodies on this disk include a MultiDesk demo, Lister v2 lists a directory to file or a printer, a utility to disable GDOS when booting, TOS 1.4 fixers, an XBoot demo, an ASCII stripper and a recent version of LZHArc. Excellent stuff.

Desk File View Options 0 А Abbreviator ST Trial 1.1 M @ 1991 Kyle Cordes FLOPPY DISK FLOP KNIFEST .PRG EXPANSION ABBREV. ST FORMAT BBS 0225 461330 bbs ian mon Monday ECOPYPRO . PRG recieve receive ST FORMAT stf United States of America For saleWaSpectre GCR and Microsoft¢ USa wibble Edit Create Config Clear Load Info Delete Print Capt Exit On Saue PRG DIAMOND.PRG TRASH

■ Enter the required abbreviation into a word processor and you'll find the full expanded text is printed to the screen, for example, entering "address" could he set up to print your full name and address.

#### **WARP 9 EXTRAS**

PAGE 6 - DISK ST 770 **WARP 9 PICS AND FONTS -**PAGE 6 DISK ST 770

If you use the Warp 9 accelerator program you need this disk to access, if nothing else, the two additional fonts, one in high and one in medium resolution. Although the two fonts are not that brilliant, they

do make a change from the standard system font. The rest of the disk is full of Degas Elite pictures in all three resolutions that you can use as background pictures on your Desktop. It remains to be seen if people are willing to pay for a PD disk comprising just two fonts and some slightly above average Degas pictures. Of interest to Warp 9ers and total picture

fanatics only.

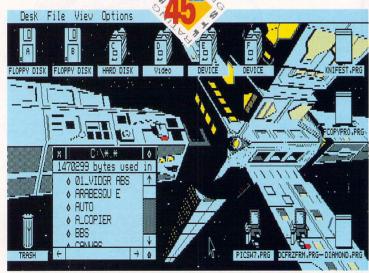

■ Your ST (or Falcon050, ho ho) controlled space shuttle approaches the space habitat positioned at Lagrange Point 5, or L5. This is one of the Desktop pictures that's supplied with the Warp 9 PD disk.

#### THE FORMAT PD DIRECTORY

■ Where to go for Public Domain software - winere to go for Public Domain sortware - demos, games and utilities for around £3 a disk! If you write to any of these libraries for a catalogue, enclose an SAE.

Budgie games are available from all PD libraries indicated by a (B). Simply mention the disk number (above the review) when you order the disk.

#### SOUTH OF ENGLAND

16/32 PDL, 35 Northcote Road, Strood, Kent. ME2 2DH = 0634 710788 ACE PD, 90 Milton Road, Hanwell, London W7 = 081 840 3204

ARROW PD, 6 Kents Orchard, Perry Street, South Chard, Somerset TA20 2QB ATARI ADVANTAGE, 56 Bath Road, Cheltenham, GL53 7HJ = 0242 224340

AWESOMEDEMOS, 3 Mason Road, Seaford, East Sussex BN25 3EE

B-SOFT, 2 Oliver Drive, Calcot, Reading, Berks RG3 5XN = 0734 419981

DRAKE PD, 12C How Street, The Barbican, Plymouth, Devon PL4 ODA EVPD, 15 Cleeve Road, Gotherington, Cheltenham, Glos GL52 4EW

FREAKS PDL, 29 Leap Valley Crescent, Downend, Bristol BS16 6TQ (B)

IMAGEART, 19 Brenda Road, Tooting Bec, London SW17 7DD © 081 767 4761

MELVILLE MARRIOT MUSIC MEDIA. 

MERLIN PD, 11 Grange Close, Minchinhampton, Stroud, Glos GL6 9DF

MERTON PD, 10 Grasmere Avenue, Merton Park, London SW19 3DX

MT SOFTWARE, Greensward House, The Broadway, Totland, Isle of Wight PO39 0BX = 0983 756056 (B)

NEW AGE PDL, 30 Anderson Estate, Lower Road, Hockley, Essex SS5 5NG □ 0702 232826(B)

**PARADISE COMPUTERS, 11 Winfield** Avenue, Patcham, Brighton, East Sussex BN1 8QH

PD ESSENTIALS, 22 Fern Avenue, Mitcham, Surrey CR4 1LS

PDSSC, 5 Walnut Close, Barkingside, Essex IG6 1HE = 03548 448

PROBUS, Birchy Hill, Sway, Lymington, Hampshire SO41 6BJ

PROPHECY PD, 390 Coulsdon Road, Old Coulsdon, Surrey CR5 1EF = 0737 554536

PUBLIC DOMINATOR PD ATARI,

PO Box 801, Bishops Stortford, Herts CM23 3TZ = 0279 757692

PUBLIC SECTOR PDL, 50 Ripon Road, Stevenage, Herts SG1 4NA = 0438 364722/361324

RIVERDENE PDL, 30a School Road 

SENLAC, 14 Oaklea Close, Old Roar Road, St Leonards On Sea, East Sussex TN37 7HB © 0424 753070

SEVEN DISK, Digswell Water Lodge, Digswell Lane, Welwyn Garden City, Herts ALT ISN

SOFTVILLE PD, Unit 5, Stratfield Park, 

SOLENT SOFTWARE, 53 Rufus Gardens, Totton, Hants SO4 3TA = 0703 868882

STE CLUB, The Lodge, Delly End, Whitney, Oxon OX8 5XD

STEVENS PD, 14 Depot Road, Horsham, West Sussex RH13 5HA

TUMBLEVANE PDL, 6 West Raod, Emsworth, Hants PO10 7JT = 0243 370600

WARPZONE PDL, 53 Ropewalk, River Street, St Judes, **Bristol BS2 9EG** 

WIZARD PD, 178 Waverley Road, Reading, Berks RG3 2PZ © 0734 574685 (B)

#### **NORTH OF ENGLAND**

ALPHA COMPUTING, 32 Meadow Drive, Halifax, West Yorks HX3 5.17

AKORE SHAREWARE, 7 Fishergate Point, Lower Parliament Street, Nottingham NG1 1GD = 0800 252221

D W STABLES, Atari PD and Commercial, PO Box 78, South Shore, Blackpool FY1 6AD

**GOODMAN PDL, 16 Conrad Close, Meir** Hay Estate, Longton, Stoke on Trent, Staffs ST3 1SW 2 0782 335650 (B)

LAPD, 80 Lee Lane, Langley, Heanor, Derbys DE7 7HN = 0773 761944 (B) METROPOLIS PD, 38 Howick Park Drive, Penwortham, Preston PR1 0LU T 0772 748422

NIGHTSHIFT PD, 50 Averill Road, Highfields, Stafford, Staffs ST17 9XX PAGE 6 PUBLISHING, PO Box 54, Stafford ST16 1DR © 0785 213928 (B)

PLATINUM DISKS, 181 Anson Close, Padgate, Warrington, Cheshire WA2 OHJ □ 0925 820693

ST CLUB, 2 Broadway, Nottingham NG11 1PS. = 0602 410241 (B)

STING PUBLIC DOMAIN, 23 Manor Grove, 

THE SOURCE PD, 7 Shearwater Lane, Norton, Stockton-On-Tees, Cleveland TS20 1SH = 0642 550896

TOWER PD, PO Box 40, Thornton-Cleveleys, Blackpool FY5 3PH

TRUST PD, 18 The Park, Southowram, Halifax, HX3 9QY = 0422 341606

#### SCOTLAND

ATARI USER GROUP (SCOTLAND) 9/3 North Hillhousefield, Edinburgh EH6 4HU = 031 553 1288 (B)

THE CIRCULAR PD LIBRARY, 14 Morrison Drive, Lennoxtown, Glasgow G65 7BA

OFFICE CHOICE, Suite 14, Avon House, Town Centre, Cumbernauld G67 1EJ

STATE 808 PDL, 3A Old Lanark Road, Carluke, Scotland ML8 4HW

WOOLLEYSOFT, Humblesknowe Cottage, Ramolye, Dunblane, Perthshire, Scotland FK15 0BA

#### WALES

GL-PD, 62 Colwyn Ave, Winch Wen, Swansea SA1 7EJ © 0792 799762

SHOESTRING SOFTWARE PDL, 78 Carmarthen Road, Swansea SA1 1HS

#### **IRELAND**

PD 4U, 4 Sintonville Avenue, Belfast BT5 5DG = 0232 672338

#### **OVERSEAS**

**ALGEMENE COMPUTER CLUB** NEDERLAND (ACN), Postbus 5011, 200 CA Haarlem Holland 023 351100 (B)

ATARI ST USER GROUP NORWAY, c/o SA Jensen, N-3630 Rodenberg, Norway

DOM' PUBS, 10 Rue du Vergeron 38430

LTPD, 2,300 South Millway, Unit 424, Mississauga, Ontario, Canada L5L 2P5

**PUBLIC DOMAIN CORPORATION,** 4320 – 196th SW, Suite B-140, Lynnwood, WA 98036-6721, USA = 0101 206 745 5980 (catalogue £1)

TACC, PL 10, 33561, Tampere, FINLAND

BUYER BEWARE: Any library included here does not imply that STF endorses or recommends any of them in any way. If If you run a library not listed here and wish to be included, or if you want to amend anything, send details and your latest catalogue to: PD Directory, ST FORMAT, 30 Monmouth Street, Bath, Avon BA1 2BW

## THE P.D. WAREHOUSE

1000s OF BARGAINS

BRITAINS BIGGEST COLLECTION OF P.D.SOFTWARE

100s OF TOP GAMES - ARCADE ROLE PLAYING - ADVENTURE-SPORTS-BRAIN ACHES-

-SIMULATORS-FAR TOO MANY TO LIST

MOUNTAINS OF MUSIC -SAMPLE EDITORS-POWERFUL MIDI SEQUENCERS-DRUM MACHINES-

LOADS OF SAMPLED & MIDI MUSIC DEMOS - COMPOSERS & MORE

GRAPHICS GALORE -LOADS OF PAINT/DRAWING PACKS-ANIMATION-CARTOONS-FONTS-

HUGE QUANTITY OF CLIP ART-ETC. ETC.

UNLIMITED EDUCATIONAL -G.C.S.E. REVISION-TYPING & LANGUAGE COURSES-ASTRONOMY-ASTROLOGY-KIDS READING/WRITING/MATHS/SHAPES/COLOURS ETC & LOADS MORE PILES OF PROGRAMS - UTILITIES-COMMUNICATIONS-DATABASES-ACCOUNTS-PUBLISHING-STOCK CONTROL-COMPILERS-PRINTER DRIVERS-VIRUS KILLERS & LOADS MORE

**ALL DISKS** VIRUS CHECKED

## PHONE NOW FOR FREE MASSIVE CATALOGUE!! 081-290-6140

SAME DAY **DESPATCH** 

PRINTED INSTRUCTIONS WITH EVERY PROGRAM.

P.D.-SHAREWARE-LICENSEWARE-BUMPER BARGAIN PACKS NEW TITLES ARRIVING REGULARLY

175A WIDMORE ROAD, BROMLEY, KENT BR1 3AH

CAME 40

GAME.49 GAME.50

GAME.53 GAME.57

GAME.63 GAME.64

GAME.71 GAME.72 DEMO.60 DEMO.92 DEMO.97

**DEMO.102** 

**DEMO.103** 

**DEMO.170** 

UTIL.1 IITII 4 UTIL.25 UTIL.29 UTIL.32

UTIL 41 WORD.1 WORD.3 WORD.22 ART.11 ART.13

ART.34 LANG.13 LANG.17 LANG.18

MUS.6 MUS.14 MUS.23 MISC.8 MISC.10 MISC.14

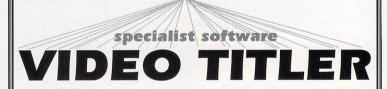

VIDEO TITLER ST V.2

£29.95 £34.95

PROFESSIONAL TITLES FOR ALL VIDEO FORMATS
SMOOTH TEXT/FONTS, FLIPS, COLOUR-CYCLES, VENETIAN, WIPES, FADES,
DISSOLVES, INTERLOCK, SCROLLS, SPEED CONTROL. SUPPORTS G.DOS &
FSMG. DOS, NEO, DEGAS, & PII. THE MOST ADVANCED TITLER. ST REVIEW ESSENTIAL BUY 92%.

Complete with GDOS fonts system

ART MASTER ST/STe

£24.95 £29.95

SUPERB NEW ART PACKAGE FOR THE ST
3D GRAPHICS ADVANCED BLOCK MANIPULATION, DISTORTION & MORE. NEO,
DEGAS, AMIGA IFF COMPATIBLE, 9 WORKSCREENS, 4096 COLOURS, RAY,
GRADIENT, 3D CONES, SPHERES, SHAPES & IT'S USER FRIENDLY

Complete with colour print driver.

VIDEO TITLER & ART MASTER - Combined price £54.95 £49.95

PRINT MASTER ST/STe

£19.95

**ULTIMATE COLOUR DRIVER FOR COLOUR & MONO PRINTERS** PRODUCE COLOUR ON A MONOCHROME PRINTER. FULL COLOUR SHADING SUPPORTS MOST PRINTERS, TRI-COLOUR AND PROFESSIONAL COLOUR SEPARATION, LABEL ROUTINES, SUPPORTS EPSON, CANON BUBBLEJET, STAR, CITIZEN, 9/24 PIN, HP DESKJET, IBM, NEC ETC.

SUPERB FULL COLOUR SCREEN DUMPS MADE EASY

#### VIDEO TITLER VERSION 3

**UPGRADES AVAILABLE NOW** 

#### \*\*FALCON SOFTWARE SOON \*\*

ACCESS, VISA & SWITCH NOW AVAILABLE

LASER DISTRIBUTION LTD, Dept STF, PO BOX 1, CALLINGTON PL17 7YZ TEL 0579 82426

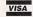

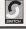

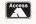

#### **SOLENT SOFTWARE**

#### **PUBLIC DOMAIN FOR THE ATARI ST**

We stock a full range of Games, Demos and Utilities plus ALL the POV Demo Disks. all disks are double-sided, single-sided available to special order. For a copy of our latest disk Catalogue (updated weekly) send a blank disk and SAE, or just send £1 for Catalogue on one of our disks with free PD.

PRICES - 1 to 9 disks: £2.00 each. 10 disks or more: £1.50 each.

#### A SMALL SELECTION FROM OUR EXTENSIVE RANGE

SMALL SELECTION FROM OUR EXTENSIVE RANGE

EDUCATIONAL GAMES with 7 Kids, Magic Storybook and Magic Speller.

Revenge of the Mutant Camels - latest shoot'em up from Jeff Minter + 3 others.

Klatrix, 8 Ball, Entombed, Rockfall and Mystic Well - brilliant collection.

LLAMATRON - The original megablast from Jeff Minter, 520 and 1 Meg versions.

The Manager - latest football management game - win the League and FA Cup!

COMPUTER SCHOOL and BODYSHOP - More educational games for the young.

EDUCATIONAL GAMES including Kids ABC, Alphabet Game, Flashcard and Spell Pic.

VIOLENCE - the best 'Xenon' type shoot'em up in the Public Domain + 2 others.

CYBERNETIX - excellent Defender style space invaders plus DROID and TESERAE.

FISH'N'CHIPS - multi-screen demo from Sewer Soft with 12 'fishy' surprises.

ULTIMATE GFA DEMO by the Overlanders, 12 brilliant demos writiten in GFA basic!

DARKSIDE OF THE SPOON - full screen mega-demos from ULM and guest screens.

VODKA DEMO - ten unbelievable screens from Equinox. One of the best.

WHAT NOTTO DO - 8 short comical animations from the Inner Circle. Very funny.

ELECTRA RESET - joke demo but press reset for brilliant mega-demo (1 Meg).

PHALEON GIGA DEMO by NEXT. Massive 34 sub-demos. (4 disk set £6).

MATHEMATICA DEMO by VALTa - excellent graphics using 'computer mathematics'.

GROTESQUE DEMO by Omega - the fastest graphics ever seen. (1 MEG STE ONLY).

28 Desktop Accessories complete with Accessory Loader, Ramdisks, etc.

6 Databases plus 2 Label Printers, good selection for your home business.

5 more Databases and Address Books including Supercard. (Shareware).

OPUS V2.2 - excellent GEM based spreadsheet and charting program. (1 Meg).

GEMINI - replacement desktop from Germany, similar to Neodesk. (1 Meg).

WINDS KILLERS - disk full of virus killers, detectors and immunisers.

15 WRITER V4.2 with W.P. Utilities plus 2 Type Tutors and 2 Spell Checkers.

15T WORD. Still the best Word Processor with Printer Drivers and Word Counters.

DESKIPE Trinter Drivers for the Hewlett Packa DEMO.118 DEMO.131-134 DEMO 168 FILM FILE ENQUIRY - database of over 2000 films with actors, director, etc.

#### SOLENT SOFTWARE

53 RUFUS GARDENS, TOTTON, HANTS. SO4 3TA TEL. 0703/868882

## "This the Special Offers pages then?"

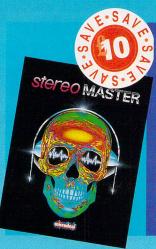

## STEREO MASTER MCRODEAL

This sound sampler offers real-time special effects - echo, reverb and much more - and on top of all that there's also STE stereo support You can't afford to miss it with £10 off the usual

**DESCRIPTION:** Stereo Master PRICE: £29.95 **ORDER No: ST394** 

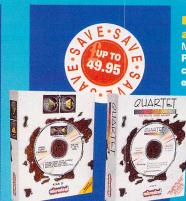

#### PLAYBACK and QUARTET MICRODEAL

Playback stereo sound cartridge plus the excellent Quartet sample

sequencer (RRP £49.95).

**DESCRIPTION:** Playback and Quartet PRICE: £29.95 **ORDER No: ST372** DESCRIPTION: Playback ONLY

PRICE: £19.95 **ORDER No: ST379** 

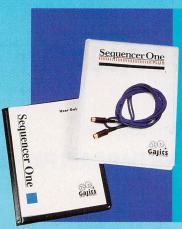

#### SEQUENCER ONE PLUS UPGRADE KIT **GAJITS**

Upgrade to Sequencer One Plus for extra features like the Diamond **Drag note-editing sys**tem. improved sample playback, tempo maps, auto count-in and more! **DESCRIPTION:** 

**Sequencer One Plus** PRICE: £39.95 **ORDER No: ST395** 

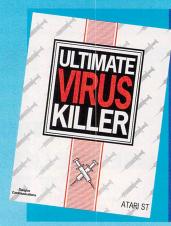

## ULTIMATE VIRUS KILLER DOUGLAS

COMMUNICATIONS The best virus killer around - it recognises over 60 viruses, can repair over 450 different game disks if they've been virus-damaged, and can even hunt out link viruses. Essential. **DESCRIPTION:** Ultimate **Virus Killer** PRICE: £9.99 ORDER No: ST414

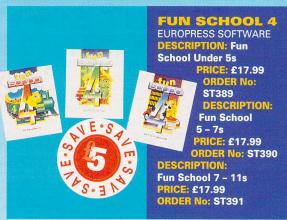

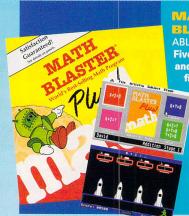

BLASTER PLUS ABLAC COMPUTEC LTD Five programs, editor and record facility. "A first choice maths

tutor for primary school children. **DESCRIPTION:** Math **PRICE: £29.95 ORDER No: MATH** 

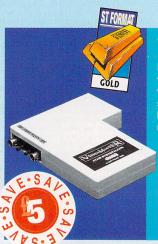

#### VIDEOMASTER

**MICRODEAL** 

If you've been reading this month's animation feature you'll be able to see the incredible capabilities of this brilliant multi-media application.

**DESCRIPTION:** 

Videomaster PRICE:£64.95 **ORDER No: STF435** 

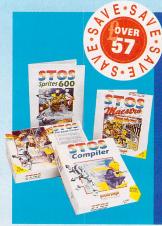

## STOS COLLECTION

MANDARIN SOFTWARE Write your own games with STOS Basic, compile 'em so they run fast with the STOS compiler, add sound to your games with STOS Maestro and add your choice from out of 600 in STOS

Sprites.

DESCRIPTION: STOS Collection PRICE: £69.95

**ORDER No: ST381** 

## "I should say so - just look at those bargains"!

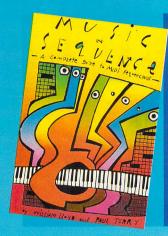

#### MUSIC IN SEQUENCE MUSIC SALES

MUSIC SALES
This easy-to-follow book
guides you through the
whole what can be
rather daunting process
of writing songs on a
sequencer.

DESCRIPTION: Music in Sequence PRICE: £12.95

**ORDER No: ST398** 

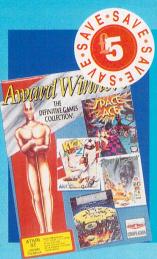

#### AWARD WINNERS COMPILATION

Four incredible games:
FORMAT Gold winning
god-game Populous and
footy sim Kick Off 2,
plus arcade romp Space
Ace and addictive
puzzler Pipe Mania.
DESCRIPTION: WINNERS
COMPILATION

PRICE: £20.99 ORDER No: ST413

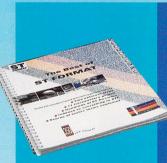

#### THE BEST OF

FORMAT
FUTURE PUBLISHING
Features, beginners'
guides, jargon busters
section, techie tips and
reviews – plus optional
disks – it's great!
DESCRIPTION: The

Best of STF with disks PRICE: £15.40 ORDER No: ST BOOK D DESCRIPTION: The Best of STF without disks PRICE: £11.40 ORDER No: ST BOOK

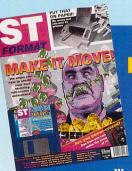

#### ST FORMAT EVEN BIGGER VALUE

Get hold of £25 worth of software and make certain you get your hands on a copy of Britain's biggest-

selling ST magazine each and every month for a whole year. Turn to page 66 *now* for our astonishing offer.

#### STF BINDER

ST FORMAT

Keep your collection of the world's top ST magazine together in

this quality binder!

DESCRIPTION: One Binder PRICE: £5.95
ORDER No: ST112

**DESCRIPTION: Two Binders** 

PRICE: £10.00

**ORDER No: ST1122** 

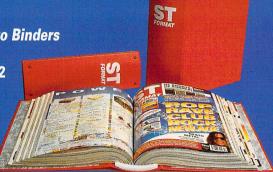

#### **HOW TO ORDER**

- Just make a note of the name of the package you want to buy and the order number next to it. Then fill in the handy coupon opposite.
- If you wish to order by credit card or have any queries, ring the *ST FORMAT* Mail Order Hotline on...

0458 74011

#### ST FORMAT mail order

| NameAddress |          |              |
|-------------|----------|--------------|
| PostcodeT   | elephone |              |
| Description | Price    | Order Number |
| TOTAL ORDER |          |              |

Method of payment - please tick appropriate box

Access Visa Cheque PO

Credit card No

Expiry date

Please tick here if you do not wish to receive

direct mail from other companies 
Please make all cheques payable in pounds sterling to:
Future Publishing Limited.

SEND THIS FORM TO: ST FORMAT Mail Order,
Future Publishing, FREEPOST, Somerton, Somerset, TA11 7BR.

You don't even need a stamp if you post it in the UK!

# TAKE A TRIP INTO THE FUTURE WITH PC FORMAT

Discover where the PC will be in 10 years' time.

## Take a look at what else is in this month's issue of **PC FORMAT**:

- A packed Coverdisk containing a huge playable preview of the fastest road racing game ever!
- Reviews of over 25 of the latest games, including Dune 2, History Line, Legends of Valour, Harrier Jump Jet and F-15 III!
- A guide to the latest and greatest public domain and shareware releases – you don't need to spend a fortune for good software.
- Tips galore everything from game cheats and solutions to beginners' tips and technical advice. Your PC was never easier to use!
- An interview with shareware giants PSP to find out what it takes to make serious cash from shareware software.

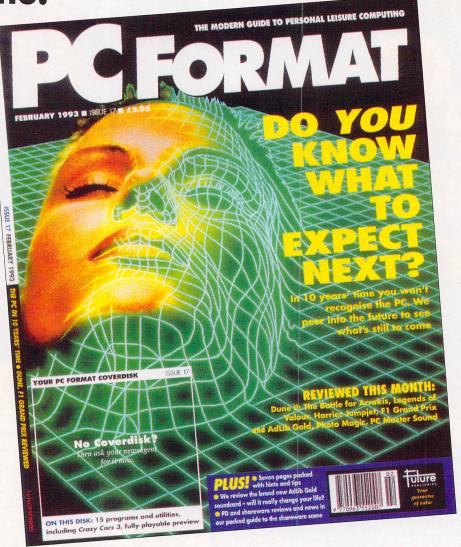

#### **NEW TO THE PC?**

Don't miss out on last month's issue –
two Coverdisks, a free 100-page
game tips guide and a
complete beginners' guide to
the PC. Still available in some
newsagents, or call © 0458
74011 to order your copy!

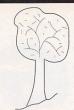

## YEWTREE LEISURE

#### MAIL ORDER SUPPLIES

#### COMPUTER AND VIDEO GAME SPECIALISTS

#### ATARI PUBLIC DOMAIN

Too many titles to list. New titles arriving every day. Unlike other companies we will fill your disk with your request Demos, Games etc. All public domain at 99p

#### **GAMES MACHINES ETC**

We stock large range of games + machines, joysticks etc **MEGADRIVE** SUPER NES **NINTENDO** SEGA CARTRIDGE

ALSO C.64 AMSTRAD SPECTRUM

#### **ANDREW**

**GAMEBOY** 

PHONE/FAX

84 YEWTREE ROAD 0953 ATTLEBOROUGH 452803 NORFOLK NR17 2RD

#### GAMES ★ GAMES ★ GAMES

Hundreds of titles £1 - £5. Lists available for latest titles. Phone or write for lists

Winter clear out all £5

CHASE HQ 2 KILLING CLOUD HUDSON HAWK MOONSHINE RACERS **NEIGHBOURS** INDIE HEAT **RODI AND** TOTAL RECALL SMASH TV

#### PERIPHERALS ETC

@ 40 pence Blank Disks ST External Drive £25 Trackball Mouse Mouse Mats £1 Disk Drive Cleaners

We also stock upgrades, boxes, switch units etc, too many to list, competitive prices. Write for catalogue

SORRY NO CALLERS

### LOWEST PRICED TOP QUALITY RIBBONS

Amstrad DMP 2000/3000 Amstrad DMP 4000 Amstrad DMP 2000/3000 2.80 2.65 2.45 Star LC10/20 Black Amstrad DMP 4000 3.66 3.51 3.31 Star LC10/20 Colour Citizen 120D/LSP10/ Swift 24/9 2.85 2.70 2.50 Star LC200 Black 6.00 5.85 5.65 Star LC200 Black 3.00 2.85 2.65 Citizen Swift 24 Colour
Commodore MPS 1220/1230 4.50 4.35 4.15
Commodore MPS 1220/1230 4.50 4.35 4.15
Commodore MPS 1220/1230 4.50 4.35 4.15
Commodore MPS 1220/1230 4.50 4.35 4.15
Commodore MPS 1220/1230 4.50 4.35 4.15
Commodore MPS 1220/1230 4.50 4.35 4.15
Commodore MPS 1220/1230 4.50 4.35 4.15
Commodore MPS 1220/1230 4.50 4.35 4.15
Commodore MPS 1220/1230 4.50 4.35 4.15
Commodore MPS 1220/1230 4.50 4.35 4.15
Commodore MPS 1220/1230 4.50 4.50 4.35 4.15
Commodore MPS 1220/1230 4.50 4.35 4.15
Commodore MPS 1220/1230 4.50 4.35 4.15
Commodore MPS 1220/1230 4.50 4.35 4.15
Commodore MPS 1220/1230 4.50 4.35 4.15
Commodore MPS 1220/1230 4.50 4.35 4.15
Commodore MPS 1220/1230 4.50 4.35 4.15
Commodore MPS 1220/1230 4.50 4.35 4.15
Commodore MPS 1220/1230 4.50 4.35 4.15
Commodore MPS 1220/1230 4.50 4.35 4.15
Commodore MPS 1220/1230 4.50 4.35 4.15
Commodore MPS 1220/1230 4.50 4.35 4.15
Commodore MPS 1220/1230 4.50 4.35 4.15
Commodore MPS 1220/1230 4.50 4.35 4.15
Commodore MPS 1220/1230 4.50 4.35 4.15
Commodore MPS 1220/1230 4.50 4.35 4.15
Commodore MPS 1220/1230 4.50 4.35 4.15
Commodore MPS 1220/1230 4.50 4.35 4.15
Commodore MPS 1220/1230 4.50 4.35 4.15
Commodore MPS 1220/1230 4.50 4.35 4.15
Commodore MPS 1220/1230 4.50 4.35 4.15
Commodore MPS 1220/1230 4.50 4.35 4.15
Commodore MPS 1220/1230 4.50 4.35 4.15
Commodore MPS 1220/1230 4.50 4.35 4.15
Commodore MPS 1220/1230 4.50 4.35 4.15
Commodore MPS 1220/1230 4.50 4.35 4.15
Commodore MPS 1220/1230 4.50 4.35 4.15
Commodore MPS 1220/1230 4.50 4.35 4.15
Commodore MPS 1220/1230 4.50 4.35 4.15
Commodore MPS 1220/1230 4.50 4.35 4.15
Commodore MPS 1220/1230 4.50 4.35 4.15
Commodore MPS 1220/1230 4.50 4.35 4.15
Commodore MPS 1220/1230 4.50 4.35 4.15
Commodore MPS 1220/1230 4.50 4.35 4.15
Commodore MPS 1220/1230 4.50 4.35 4.15
Commodore MPS 1220/1230 4.50 4.35 4.15
Commodore MPS 1220/1230 4.50 4.35 4.15
Commodore MPS 1220/1230 4.50 4.35 4.15
Commodore MPS 1220/1230 4.50 4.35 4.15
Commodore MPS 1220/1230 4.50 4.15
Commodore MPS 1220/1230 4.15
Commodore MPS 1220/1230 4.15
Commodore MPS 9.78 9.63 9.43 2.86 2.71 2.51 Epson LQ400/500/800/850 3.45 Epson FX/MX/RX80/FX/LX800 2.90 3.30 3.10 Star LC24-10/200 Colour 9.63 9.48 9.28 2.90 2.75 2.55 3.36 3.21 3.01 Canon BJ-10 Inkjet Cartridge Original 17.54 each Epson FX/MX/RX100/FX/MX1000 3.36 Epson LX80/86/90 2.12 HP Deskjet Cart. (Double Cap) Original 21.79 each 1.97 1.77 

Ring for ribbons, inkjet cartridges and inkjet refills not listed

#### Ring us and we will beat all other prices

0543 250377

Ring us or send cheques to: Owl Associates, Dept 49, Owl House, 5 The Brambles, Lichfield, Staffs WS14 9SE ALL PRICES INCLUDE VAT & DELIVERY

0543 250377 E & OE

VISA

## !! LOOK AT WHAT WE OFFER FOR 99p!!

Choose the programs and we'll put them on disk.

**Kosmic 8crs Tetricol 3crs** St Writer 3crs Esion S/Tracker 2crs Vanterm 3crs

10 credits on each disk 99p per disk. 60p p&p per order Up to 50 progs on a disk WHY PAY MORE?

Penguin 5crs Hunchy 2010 2crs Stargate 3.00 5 crs **Bodyshop 3crs KV Park 2crs** 

For FREE printed catalogue send 9"x 6" stamped s.a.e. or £1.00 for disk catalogue to:

#### MERLIN

11Grange Close, Minchinhampton, Stroud GL3 9DF Tel/Fax 0453-882793

(PC shareware also stocked, send s.a.e. for disk cat.)

#### **INKJET REFILLS**

For HP Deskjet, Canon, Star printers. Refill your cartridges at less than half price. From only £12.95 for 2 refills Full colour printing kit £24.00 Over 24 exciting colours to choose from *Write or phone for free information pack to:* 

PHOENIX 104 Skipton Road, Ilkley, West Yorks LS29 9HE TEL: (0943) 607256 SERVICES All prices fully inclusive UK mainland

**FREE PRINTED CATALOGUE** 

DISKS: 1-9 £1.25 each. 10 or more £1.00 each

Make Cheques and postal orders payable to Miss J. Lowe

19 Hodgkinson Rd Kirkby-In-Ashfield, Notts NG17 7DJ Tel: 0623 754061

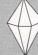

ATARI ST, AMIGA AND PC PUBLIC DOMAIN AND SHAREWARE

G001: Klatrix G002: Air Warrior G003: Llamatron i + 1 Meg G004: Mystic Well G009: Ozone G010: Penguins G012: Penguins G026: Haunted House G027: Megaroids G028: Invaders G031: Bolo 1 Meg G005: Grav 2 G036: Fotoball Manager G039: Adventure Games G041: International Cricket G044: Violence G045: Laron V12 Adventure G048: Mono Games G050: Match It

3048: Mono Games 3050: Match It 3051: Thinking Games 3053: Fatemaster

U002: Label Makers
U004: Double Sentry
U006: Supercard 1 + 2
U007: Fastbase Database
U020: Gernin V1-1
U022: C Complet - Tutor
U024: Viewing Utilities
U026: Sheet 1, 2
U026: Sheet 2, 2
U027: Archivers + Packers
U026: Archivers + Packers
U027: Archivers + Packers
U028: Archivers + Packers
U028: Archivers + Packers
U029: Archivers + Packers
U029: Archivers + Packers
U029: Horio Spreadsheet
U029: Hard Label U029: Label U029:

MO01: Accompianist 2.4
M002: Ani ST
M004: Noisetracker
M005: Composer
M011: Alchymy Junior 1 Meg
M026: Calamus Fonts
M030: Kosmic 2 1 Meg
M031: Crack Art 1 Meg
M031: Varlous Trackers
M031: Warlous Trackers
M035: Picture Concept
M036: Deluxe Font Master
M036: Noisetracker Modules
T001: The Planets Slideshow
T003: Circuit Designer
T006: Bodyshop
T009: Planetarium
T010: Typing Tutte
T011: Business Letters
T011: Dot to Dot
T014: Form Finder 2.2

**FREE POSTAGE** (Min 3 disks) Same Day Despatch

## UPGRADES REPAIRS

Free fitting on all upgrades

Any 520 STFM upgraded 

**DOUBLE UPGRADE 1/2Mb RAM** 

XTRA RAM DELUXE FOR ST, STF, STM, STFM 

4Mb Kit .......£118.99 Includes comprehensive fitting instructions, test disk and delivery

#### REPAIRS

AT AFFORDABLE PRICES. FREE WRITTEN QUOTATIONS. DISCOUNTS ON REPAIRS IF ACCOMPANIED WITH AN UPGRADE.

#### THE UPGRADE SHOP

37 CROSSALL STREET, MACCLESFIELD, CHESHIRE SK11 6QF. TEL: 0625 503448 9am to 6pm Mon to Sat. Please ring before you bring.

SUPPORT LINE 6.30pm to 8.00pm Mon to Fri SAME DAY SERVICE ON SATURDAYS

ALL PRICES SHOWN ARE WHAT YOU PAY. PLEASE MAKE CHEQUES PAYABLE TO THE UPGRADE SHOP. ALL PARTS ARE THOROUGHLY TESTED BEFORE DESPATCH.

■ The introductory screens are bright and cheerful even if they are inhabited by men who might like to lure you away.

#### ADI FRENCH 11/12 AND 12/13

Adi is an alien who comes from a distant planet, is three million years old and helps you along

in your studies (always particularly helpful, isn't it?). He comes in his pupil age-specific environment, which enables you to write notes, write stuff in your diary and play games, that is if you've worked well enough to be allowed access to them. From this environment you can really start learning any of the subjects Europress have included – you can buy them separately, but at £25.99 each it's an expensive business to persuade Adi to teach you every aspect of the National Curriculum.

French, for example, also includes other areas within the French langauge context, such as geography and general knowledge about France. In both of the age groups covered here, the methods of teaching are similar in terms of the types of questions asked, although the older age group touches on a wider and more complex vocab, more tenses and different subject areas.

In the 11/12 age group, once you've gone through the environment and are into the French section, you can choose from personal information, hobbies, towns and directions, animals and the café to concentrate on. In the hobbies menu, for instance, you find pastimes, preferences and sports sub-menus. In the 12/13 age group, you have a choice of house and home, shops and quantity, weather expressions ("it's raining again" is always very useful), time and the school timetable, travel and clothes. You access each of these menus by clicking on either the <F5> key or clicking on an icon - perhaps not so intuitive as drop-down menus.

The questions you are asked vary – there are true or false type statements, comprehension sections where you have to answer questions based on a piece of French text – in this instance, you tend to be asked the question first and are then directed to look at the piece which obscures your view, making it a more difficult task than it was originally intended to be. In other cases you also have to fill in missing letters to create phrases and also choose from a selection of options the words you

# Come along lazy bones! Make some sort of effort and at least try to answer the questions! Type the missing word from this sentence. The English clue will help you. WEDNESDAY 13/01/93 She

GOING

■ Adi is there to encourage you - though he sometimes does it a little more forceably than you might like.

need to make up a specific phrase. All in all, there's a huge variety of different methods of teaching which keeps up interest.

If you get a question right, you are rewarded with an animated cartoon portraying something successful and a slightly over-enthusiastic comment from Adi. If you do something wrong, however, the fire-eater turns an alarming shade of green. If you've just made one mistake at the end of a reasonably successful run, it's likely to be overlooked, otherwise you are encouraged to try again and reminded that help is always at hand, which indeed it is – just hit <F5> and the concept which you are struggling with is clearly explained.

One of the best things about the program is that it also gives you an insight into France – the questions relate to what the weather is like there (a lot better than here, that's for sure!), what drink you are given if you ask for something - if you ask for tea, for example, you get it without milk and it is extremely weak, not what you'd expect in a good old British road-side café. The school timetable also relates to the French timetable. Did you know the kids go to school on Saturday mornings - how do they survive without Sarah Green and

If you want to find out a child's age
in French, you ask him "Quet âge astu?"
If you are asking an adult, you would
say "Quet âge avez-vous?"
Here are some possible answers:
J'ai neuf ans = I am 9 years old.
J'ai onze ans = I am 11 years old.

■ If you have a problem, press <F5> and everything is explained clearly and simply. Philip Schofield's Saturday norning antics? It's a mystery.

Once you've scored a certain number of points, you are given access to more and more games found within the environment. This acts as an incentive if you really can't be bothered to do as much as you should. This adds an important motivating aspect to the program, particularly if a child is working without supervision. As with the other *Adi* programs, these are written to a pretty high standard and have obviously had a lot of thought put into them. Highly recommended.

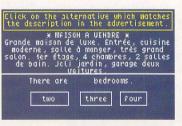

Understand a language and you're more than half way there - these comprehension exercises help you on your way to understanding French.

#### **ADI French**

£ 25.99
Europress Software

= 0625 859333
Anything else?

Anything else?
As far as we know, these programs are unique, in terms of the scope and depth of the subject covered, although the Let's Spell First 500 Words (see review opposite) is especially good for the vocabulary aspect.

one morning and realise that your life is going nowhere, you need to get yourself an education, and what better place to start than with a foreign language? Paula Richards investigates where you should start

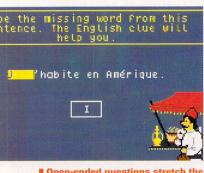

■ Open-ended questions stretch the brain cells a little more than true or false exercises where you always have a 50 per cent chance of getting it right.

## CONTINENTAL

#### LET'S SPELL FIRST 500 WORDS

**If you want to help** your children with their spelling and aren't interested in fancy packaging or enticing

gimmicks, this is the package for you. If you want to assist their spelling and vocabulary development in French or even feel inclined to try your hand at adapting the program for any other language, so much the better. Let's Spell First 500 Words is a spelling package in which the child chooses a screen from a selection which accesses a familiar scene - for example the body, the kitchen or a rather tiny, overcrowded zoo - that's filled with recognisable objects. You have to choose one of the objects which appears on the next screen and pick out the letters needed to spell it, in the order in which they should appear. If you get it right, you are congratulated and rewarded with a little tune, but if you get it wrong, your letters are shot down, the dragon breathes fire at you and you get the chance to try again after you have been shown how to spell the word correctly. You can work in Eng-

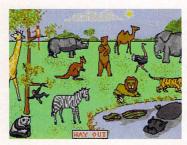

■ Click on any creature on this rather over-crowded bit of greenery - if you dare to spell its name.

lish or French – the French table includes all the accented letters and when they're being spelt, you even hear a digitised French accent.

The main problem with this program is not knowing what it calls a particular object – it's very frustrating to spell something right and have all your letters shot down just because it's not what the programmers thought it should be called. There are also some problems with recognition – in the pet shop, for example, you might think you are looking at a fish tank but, you're not really, because according to the program, you are merely looking at fish. To overcome these difficulties, the programmers, Jayne and Richard Dunn, have incor-

porated an editing option for parents. You access it via a customisable password and then have the option to alter words that you think your child would be more likely to recognise – for example, depending on where you live may mean that you call sauce "ketchup" or vice versa.

There are seven detailed tutorials included in the manual explaining everything you can customise in the Editor. This includes setting the options, creating your own pictures to suit your own spelling requirements, altering the program for other European languages and even making new sound banks and memory requirements. This is a pretty

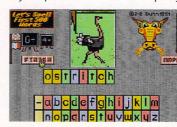

■ Learning to spell could be as fun as trying to recognise the creatures - all you really need to know, however, is that you've done it wrong - look at how the dragon's breathing at you.

good exercise as long as you don't mind being without the frills that come with many educational programs; when the individual items are picked out for you to spell, they tend to be pixellated although still easily recognisable; there is a learning aspect if you make mistakes, as well as praise if you do well. The ability to edit Let's Spell First 500 Words for

your own requirements makes this a very powerful program.

#### Let's spell

From 4 to 9 years £10 (UK) £12 (Europe) £15 (rest of world) Squirrel Soft 26 Bennett Drive, Warwick CV34 6QJ

#### What else is there?

The original Let's Spell (Squirrel Soft) with no customisable options – STF Rating: 91%.
Henrietta's Book of Spells (£24.99, Scetlander, = 041 3571659) includes a variety of puzzles, three difficulty levels but is only in English – STF Rating: 92%.

#### **PLAYDAYS**

**Children's BBC television** has got really exciting over the last few years – and that excitement has now been transported onto your ST. *Playdays*, the education program, is based on the morning TV show and features the creatures, like the Why Bird, that your children are likely to be familiar with if they watch the television early in the day.

Playdays consists of ten traditional learning games as well as three other more relaxing games like Noughts and Crosses and Find The Treasure. There are four levels of difficulty and 25 letters to choose from, effectively, this means your child can work his or her way through 100 selections of games. You remain with the chosen letter – and, therefore, the

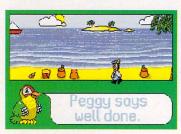

■ Encouragement is probably the most effective learning aid.

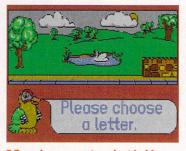

bright backgrounds - and the Why Bird is always very polite. Creep.

chosen words - throughout all the games so you really do get very familiar with them. Considering that there are usually only five or six words, this can get rather tedious, but at least the child eventually has a thorough comprehension of what each noun represents. Each of the games aims to encourage a different area, like coordination, word recognition, countreasoning, spelling observation. In Matching, for example, you have to match the word to the picture. Snap is pretty much like Snap, really, although at more difficult levels you have to match pictures with words. In Counting, you have to count the number of identical pictures that appear. In Moving Window there's a large picture which is covered apart from a small window that moves – and your child has to guess what the picture is and then attempt to spell the word.

There is quite a lot of variety in the types of games but they don't really vary enough between the difficulty levels. If you

wanted to encourage your child to stick with this single program for five years (from four to nine), you are likely to find them losing interest very rapidly.

It can take some time to work your way through all the games related to one letter, but by the time you do get there, there's a performance table which shows the level achieved at the end of each game and a percentage score – handy for parents who want to keep an eye on how the children are doing, a necessity for this age range.

The graphics are bold and bright, you get a free *Playdays* magazine in the box and you're always encouraged along by the enthusiastic and friendly Why Bird. Fun and educational for a while.

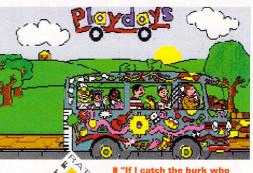

sprayed my van, I'll..."

#### Playdays

From 3 to 8 years £24.99 Alternative Software © 0977 797777

The competition

The Fun School range (£24.99 Europress Software 051 357 2961) is better simply because it presents you with a more varied range of tasks to complete and there are two separate programs covering this age range so they are better tailored to their needs. STF Rating: 91%.

## THE BYTECRUNCHER'S

Want to delve into the deep

and dark secret art of assembly? In the first of a series, Tony Wagstaff shows that vou don't have to be a **Tefal-headed** maths genius to learn it. All you need is a good tool something just like **Devpac 3** 

ssembly language is difficult, right? Only someone who plays three-dimensional chess and recites logarithm tables at the

same time would attempt to learn it, right?

Wrong!

Assembly is in fact relatively easy provided you have the right tools. With a quality assembly package, such as Devpac 3 (see review below), it actually becomes quite painless.

This series is aimed both at old-hand programmers with knowledge of another language and at beginners wanting to learn more about ST programming. If you're dead serious about programming, however, you should eventually aim to learn one of the more powerful and "higher level" languages, such as BASIC, C or Pascal.

#### Open up wide

Before we come to assembly itself we need to take a little tour around your ST's insides. So you know that your machine has a certain amount of memory, but do you know what's inside it? Take a Degas picture for instance, it may seem like a picture, but at the core of it, it's all created using numbers. No decimals, no negatives. Just lovely whole numbers.

Your ST's memory is divided into little packets, known as bytes. To distinguish between bytes of memory, each one is referred to by a unique number known as its address. The size of a byte depends on how many numbers are stored in a memory packet. This value must be between zero and 255. This is because it is often easier on a computer to use a hexadecimal counting system. Unlike in the decimal system, where each digit of a number can be one of ten possibilities from nought to nine, each digit can be one of 16 possibilities, nought to nine and A to F. Just as 99 is the largest number you can have using only two decimal digits, 255 is the largest number you can have using two hexadecimal digits. In "hex" it is written as FF, while 256 is written as 100. To distinguish between a hex and a decimal number, a \$ is placed in front it.

Larger numbers can be stored at neighbouring addresses. bytes, known as a word, can store numbers up to \$FFFF, or 65,535 decimal, and four bytes, called a longword or a long, up to \$FFFFFFF or 4,294,967,295.

Besides the memory, two other important components of

#### Hex vs decimal

Examples of some hex numbers and their decimal equivalents:

| IEX | DEC | HEX   | DEC   |
|-----|-----|-------|-------|
|     | 1   | 1A    | 26    |
| 1   | 2   | 1B    | 27    |
| 2   | 9   | 20    | 32    |
| 9   | 10  | 50    | 80    |
| A   |     | 9F    | 159   |
| В   | 11  | A0    | 160   |
| C   | 12  | A1    | 161   |
| D   | 13  |       | 255   |
| E   | 14  | FF    | 256   |
| F   | 15  | 100   |       |
| 10  | 16  | 3E8   | 1000  |
| 11  | 17  | 10000 | 65536 |
|     |     |       |       |

## DEVPAC 3

**MACHINE: ALL STs** PRICE: £79.95 FROM: HISOFT

CONTACT: # 0525 718181

Building on the success of Dev-

pac 2, HiSoft's latest development kit for assembly language programmers quite simply, excellent. If there ever was a package that simplifies assembly programming... Devpac 3 is it.

The heart of Devpac 3 consists of the Editor - the programmer's word processor, GEN, the assembler which translates the assembly listing into machine code, and MON (previously called

MONST), an easy to use debugger. The last two can be made resident within the Editor so that you can switch between the three without ever quitting back to the Desktop.

The Editor has up to seven windows at its disposal, making pasting between files a lot easier. One window is reserved for compilation errors, enabling you to check

on them without having to re-assemble. Various cosmetic improvements have been made, so at long last you can define blocks with the mouse; there is an option to auto-indent, giving your <Tab> button a rest; and even the shape of the cursor can be altered. The addition of up to nine bookmarks makes jumping to different sections of the listing a lot quicker.

One really helpful addition is the Tools menu. This enables you to install any program and run it without quitting the Editor. Hey, you're almost multi-tasking... well, not quite, but you can access these programs at the touch of a key or mouse button

Unfortunately, you can't actually make HiSoft Basic resident without crashing your ST. Running it as a tool from a RAMdisk, however, is fast enough.

The assembler is controlled from... the Control panel (no?) and is just one of the pop-up menus within dialogs that you can use in the Editor. Using the assembler you can produce normal exe-

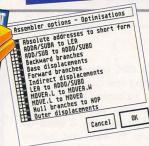

remember when an ADDO

should be a LEA? Devpac 3 will remember for you.

cutable programs, DRI and GST linkable code, Lattice code for linking with Lattice C and HiSoft Basic, as well as S-records. If this doesn't tickle your fancy, you can simply compile straight to memory. You can instruct the assembler where to look for Include files and preassembled files. Assembled macros, for instance, can be included, considerably speeding up your assembly time.

MON.PRG, the debugger, has had a face-lift and a name-change since its last appearance in Devpac 2. When you first enter MON, you are faced with three non-GEM windows - to avoid using up windows the program you're working on might need. These windows can be expanded to full screen size, and the bottom two can be split giving you a total of five windows on-

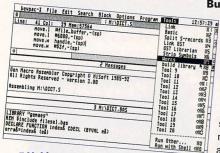

compiling, debugging, resourcing, all from within the same program. You may never see your Desktop again.

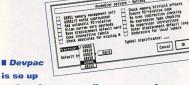

to date, it can compile programs for machines which Atari haven't even started building yet!

## **GUIDE TO ASSEMBLY**

your ST are the data registers and address registers. There are eight data and eight address registers, numbered from nought to seven. One of the peculiarities of computers is that they start counting at zero. The first house in your street, for example, is number one. A computer, however, would think of it as number zero. It is one of those oddities that you eventually get used to – well, nearly.

Data register number zero is called d0, number four, d4, and the address registers are similarly labelled, a0, a1 and so on. Like memory addresses, these hold numbers. Each can hold up to four bytes and are more versatile than memory addresses. Generally, data registers are used to store actual values and address registers to store memory addresses.

#### Labels, commands and parameters

One big difference between assembly and BASIC or C is that each assembly instruction has the same format (see "What goes where" boxout above) by being divided into fields. So that the compiler

| Wha                                                                           | What goes where |              |  |  |  |  |  |  |
|-------------------------------------------------------------------------------|-----------------|--------------|--|--|--|--|--|--|
| Here are examples of assemblinstructions. Note the order of the three fields. |                 |              |  |  |  |  |  |  |
| Label                                                                         | Command         | d Parameters |  |  |  |  |  |  |
| mylabel                                                                       |                 | #1,d0        |  |  |  |  |  |  |
|                                                                               | bsr             | routine      |  |  |  |  |  |  |
|                                                                               | divu            | d2,d7        |  |  |  |  |  |  |
|                                                                               | swap            | d7           |  |  |  |  |  |  |
| routine                                                                       | move.1          | #500,d7      |  |  |  |  |  |  |
|                                                                               | move.w          | #3,d2        |  |  |  |  |  |  |
|                                                                               | rts             |              |  |  |  |  |  |  |

can tell when one field ends and another starts, you need to insert "white space" between them; most people press <Tab> after each field. For this reason, all the letters must join up and you should have no spaces or tabs inside a field. If you do you will confuse your compiler, and that's something you really should avoid doing.

The first field is a label, and it must be up against the left margin (see in boxout above "mylabel"

and "routine"). When your program is running, a label is used to refer to the memory address where that instruction is stored. You don't always have to have a label, you'd soon run out of ideas for names if you did. If you don't use a label on any line, press <Tab> instead.

The next field is the command. This is the one field that *must* be present. There are around 90 of these, so don't try learning them all as you will only be needing a handful and a lot of them are variations of one type. Some compilers even choose the correct variation for you to use. Smart, hey?

By far the most common command you use is the move family. This simply moves one number from one place to another. No big deal you might think, but the one thing your ST likes more than anything is moving numbers. Some instructions, including move, can have a size added to them by typing a period <.> followed by <b>, <w> or <|>, for byte, word and long respectively. See the ASM\_EGS.S file in the assembly folder on this month's Cover Disk for examples.

So what numbers does the move instruction actually move, and where are they moved to? This is when the third field comes into play, the parameters.

Some commands, such as rts, roughly equivalent to a BASIC return, don't need parameters. move needs two parameters, the number, or source, and the destination. They are typed in that order and are separated by a comma. Actually, the source doesn't have to be a number, it can be a place where a number is stored – such as a memory address or a register. In fact the compiler assumes you are referring to storage space unless you tell it otherwise. This you do by putting a # before the source.

The ASM\_EGS.S file on this month's Cover Disk contains examples of some of the many different ways of moving numbers, so there's plenty for you to play around with until next month. Experiment with all the different move combinations, and try out some of the other instructions in the table. Above all, don't panic if you crash your ST, it happens a lot when starting to program. **stf** 

■ The new look MON. Just how much information can you get on one screen?

code. This can be run with various types of set breakpoints. A breakpoint stops the program when it reaches the

instruction it is set on, enabling you to check what your program is doing to your ST. It is possible to step through the program one instruction at a & time, or until a condition is met. If you use a language that adds line number information, such as HiSoft Basic, or Lattice C, you can easily set breakpoints at those line numbers. Debugging a high level language couldn't be easier. An auto-resident version of MON is available for debugging AUTO programs and Desk Accessories.

Other tools include CLINK, giving you the ability to link with *HiSoft Basic* and *Lattice C*. This tool, along with the power of MON,

is finally going to bring linking into the home of the more casual programmer. *LinkST* provides support for GST linking, and a collection of VDI and AES libraries are supplied.

The manual, rewritten for Devpac 3, is easy to read and interspersed with odd snippets of trivia, it needs to be stressed, however, that it doesn't contain any tutorial. Beginners, therefore, need to buy a tutor on top of the package to make the most of it. If you really get stuck, HiSoft offer 30 days free technical support. After that, you pay for it. It is, however, very rea-

sonably priced and the service provided is excellent.

Devpac 3 is an excellent package that is essential for any assembly

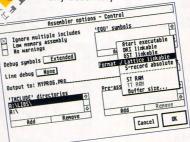

trol panel. From here, you can predefine your input and output. No more hunting for include files. language programmer worthy of such a title. If you are thinking of upgrading from an earlier version, the new features make programming much easier, even though the end result is much the same.

The assembler works for all 68K processors up to the 68040, the 68332, the maths co-processor and the MMU chip.

If you like using HiSoft Basic, or Lattice C, then get this package for the linking facilities alone – they are excellent. If you're new to assembly programming, however, Devpac 3 can give you the easiest start in what can otherwise be quite an intimidating venture. **stf** 

## What else is there?

Two other Assembler packages currently available:

An Introduction to Atari ST Machine Code, £21.00 (inc P and P), zz Soft = 0254 672965.

GFA Assembler, ST FORMAT Cover Disk 35 (if you haven't got STF 35, turn to page 66 to find out how you can get your hands on a copy), £50.00 (£25.00 for the manual alone), GFA = 0734, 794941.

Once you've played with the windows and set up the screen to your liking, you can set about your

screen. You can also widen the

windows, making your own com-

ments visible and easier to read.

You can configure the windows to

show the various 68K registers; a

disassembly of memory, a hexa-

decimal and ASCII display of mem-

ory, or a text file such as the source

stack up to 26 new windows on top

of each exisiting window. These

can be toggled using the <.> or <,>

keys. This very versatile feature

enables you to have various source

codes to hand, or to have windows

locked on each address register.

The best part is that you can

code.

## INCREDIBLE NEW RELEASE

## **FOUR GREAT GAMES**

and all this Maths revision...

Times Tables
Addition
Subtraction
Multiplication
Division
Fractions
Decimals
Using calculators
Shape & Space
Money problems
Measurements

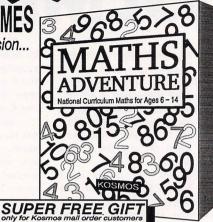

## MATHS ADVENTURE

Number patterns | CALCULATOR

Atari ST/STe & Compatibles

For ages 6 - 14

Price £25.99 inc. VAT

Now available from your dealer or direct from Kosmos.

CASIO SOLAR

Write or telephone for our new FREE 16-page colour brochure of Educational and Leisure software (Please state computer type)

Kosmos Software Ltd, FREEPOST (no stamp needed)
DUNSTABLE, Beds. LU5 6BR
Telephone 0525 873942 or 875406

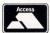

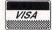

# Tel 8626 LU E

Tel: 0626 779695

Educational Programs
Written by experienced

teachers.
FORMAT GOLD in
Amiga Format Autumn '92
Trade enquiries welcome

**Day or evening**Trade enquiries welcome

Do you want to see your children use the computer for something other than shoot-em-ups?

Would you like them to use more than four keys and a joystick? Do they get fed up with being killed off while trying to work out which button does what?

Coombe Valley Software may have what you are looking for Send SAE for information or disk/50p for demos, state computer

To: C.V.S. 18 Nelson Close, Teignmouth, Devon TQ14 9NH

## **BARBAROSSA JUNE 1941**

Price £17.00 unboxed Available for ST 520 & 1040 by mail order only

A simulation of the German invasion of the Soviet Union during the Second World War. The campaign is fought using a strategic map and a scrolling tactical map forty screens in size.

Designed for people who enjoy intelligent games, allowing players all the time they need for thought, based on strategic and tactical manoeuvre not on mere mathematics.

You command the German army through intelligent army commanders against a computer opponent, developed over ten years, that commands the Russian army as competently as a human player.

Easy to use interface produces a fast paced game with the need to change army orders only when the player deems necessary. Written by Ken Wright, the most prolific author of strategy war games.

Cheques made payable to K.W. Software, 155 Ringinglow Road, Sheffield S11 7PS

Full Mark Brand

#### PREMIUM BULK 3.5" DS/DD DISKS

25 10.99 50 20.50 100 36.99 250 84.99

500 **164.99** 

ALL DISKS ARE FULLY GUARANTEED AND ARE COMPLETE WITH LABELS

#### 3.5" SUPERIOR LOCKABLE DISK BOXES

100 Capacity 4.49 120 Capacity 6.49

#### 3.5" Premium disks with our boxes

100 Cap. box + 50 3.5" DS/DD 24.49 120 Cap. box + 100 3.5" DS/DD 42.99 90 Cap. Bank box + 50 3.5" DS/DD 29.49

#### 3.5"BANK BOX - 90 CAPACITY

A SUPERB PRODUCT WHICH IS BOTH LOCKABLE AND STACKABLE

ONE 9.95 TWO 18.95 THREE 26.95

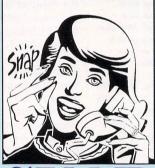

## SNAP COMPUTER

**SUPPLIES LTI** 

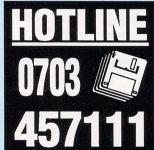

#### RIBBONS - POST FREE

2 off

4 off

PRICE EACH Citizen 120D/124D Swift 24 2.75 2.55 Citizen Swift 24 Colour (Compat) 12.95\* Panasonic KXP 1080/1123/1124 3.25 3.05 Star LC10/LC20 2.60 2.40 Star LC10-4 Colour 5.90 5.70 Star LC24-10 2.95 2.75 Star LC24-10 Colour (Compat) 9.95\* 3.00 2.80 StarLC200 Star LC200 Colour (Compat) 9.95\* StarLC24-200 2.95 2.75 Star LC24-200 Colour (Compat) 9.95\* Ribbon re-ink 12.95 Minimum order - 2 ribbons, except those

## marked with an asterisk \* ACCESSORIES - POST FREE

| Mouse Mat                          | 2.99 |
|------------------------------------|------|
| Mouse Holder                       | 2.99 |
| 2 Piece Universal Printer Stand    | 6.99 |
| 3.5 Disk Clean Kit                 | 2.99 |
| Roll 1000 3.5 Disk Labels          | 8.99 |
| Printer Cable (1.5 metre)          | 3.99 |
| Atari ST dust cover                | 3.50 |
| Phillips monitor cover             | 3.99 |
| Star LC10, Star LC20 covers        |      |
| Star LC24-10, Star LC24-200 covers | 3.99 |

All products are subject to availability - All prices include VAT.

Please add £3.50 p+p for disks and boxes. E&OE.

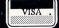

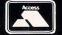

# 

#### **ROLL UP! ROLL UP!**

#### **FOR SALE**

#### Hard drives

30MByte bare hard drive ST138N for sale. High speed mass storage could be linked to existing hard drive or used with SCSI host adaptor to attach to ST. £95 ono. Chris on = 0366 728571.

#### **Printers**

Epson LX-800 9-pin printer, boxed. Tractor or sheet feed with cable and manual £95. Ring Keith on = 0494 762793 evenings or weekends

4MByte STE, Atari Workshop Tower case, TOS 2.06, twin floppies, new mouse, clock cartridge, monitor switcher, cooling fan,

remarkable value for only £425 or with internal 120MByte Quantum hard drive for only £700. Ring Darren on = 0622 754001 anytime. (Maidstone, Kent)

Atari 520 STFM; 1MByte doublesided disk drive; 100 plus games, art packages, music, word processors, databases, animation, programming, multi-media and lots lots more! Only two years old and in excellent condition, worth £1,320+ sell for £320 ono. = 0744

520 STFM upgraded to 1MByte. Second drive, mainly RPG stuff, demos etc, ideal for beginners. Sale as one pack, will not split. £300

1040 STFM 1MByte internal drive VIP Professional, Fast Basic, Microsoft Write, Superbase Professional, PD and Cover Disks, games disks, mags. Original box, only £150 ono. □ 0253 300287 (Blackpool).

Atari 520 STFM, games, ten business programs including 1st Word Plus, Degas Elite and Timeworks DTP. Star LC10 colour printer, all with manuals. Two BASICs, First and ST, both with manuals. Price for lot £299.99 = 0273 857307 (Brighton).

#### WANTED

14 inch monitor required, mono or colour with lead. ☎ 0458 43785 (Somerset).

For details on how to advertise, just turn the page...

#### There is still more...

As if this month wasn't enough to keep you going, you can be assured that we're going to be doing it all again next month (well, perhaps not exactly the same, that would just be silly). We'll be getting into programming - showing you how easy it is to create games and demos on your ST - you too could be joining the top games programmers. Following this month's graphics feature we're going to be investigating the addons you can buy to make your art even better; then we're going to be looking at multi-player games. As well as the usual wide range of hints and tips, we've also got some brilliant packages lined up to review all in all, you'll miss out if you miss us, so order your copy now using the coupon overleaf

**ON SALE TUESDAY 9 MARCH** 

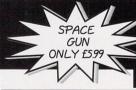

# £5.99 GAMES

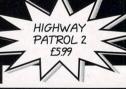

LETHAL WEAPON £13.99

Addams Family..... Archie Macleans Pool

Colonels Bequest.... Continental Circus. Cool World.....

England Champ Special.

Crossbow

Drakkhen

Darkman..... Double Dragon

First Samurai.

Gemini Wing ...

Golden Axe

Flames of Freedom.

Flimbo's Quest...... Full Metal Planet

Hoyles Book of Games 1.

FIRST LETTERS...

Audio Sculpture

Black Cauldron

WWF 2 £13.99

£5.99

£599

£5.99

£599

£5.99

£599

£5.99

f599

£5.99

£5.99

f599

£5.99

£5.99

Jimmy Whites Snooker. Judge Dredd.....

Lemmings.
Light Corridor.......
Lotus 3.
Lure of the Temptress...
Mi Tank Platoon.
Micro Prose Golf......
Microprose Grand Prix.

Midnight Resistance. Monty Python...... Murders in Venice.....

Operation Thunderbolt Pang...... Parasol Stars ..... Planetfall (Infocom).....

Player Manager

EDUCATIONAL

Jumping Jackson. Kick Off 2

Knights of the Sky.

Ludicrous

Narc.

Navy Seals... Nightbreed..

SUPER FIGHTER £13.99

£5.99

£599

£599

£5.99

£14.99 £19.99 £21.99

f599

£599

£5.99

£599

£5.99

£599

£5.99

DUNGEON MASTER £9.99

|                              | SAM.   |
|------------------------------|--------|
| Plotting                     | £5.99  |
| Plotting<br>Populaus 2       | £14.99 |
| Push Over                    | £1499  |
| Rambo 3                      | £5.99  |
| Renegade                     | £5.99  |
| Robocod (James Bond 2)       | £15.99 |
| Robocop 2                    | £5.99  |
| Robocop 3                    | £16.99 |
| Sensible Soccer              | £16.99 |
| Shinobi                      | £5.99  |
| Shuttle                      | £19.99 |
| Silent Service 2             | £21.99 |
| Sly Spy<br>Sports Collection | £599   |
| Sports Collection            | £1499  |
| Spot                         | £5.99  |
| The Games Espana 92          | £1499  |
| Total Recall                 | £5.99  |
| Ultima 5                     |        |
| Universal Monsters           | £1499  |
| Victory Road                 | £5.99  |
| Victory Road                 | £5.99  |
| Voyager                      | £5.99  |
| WWF                          | £15.99 |
| Welltris                     | £5.99  |
| Wolf Pack                    |        |
| Zork Two (Infocom)           |        |
|                              |        |

COMPILATIONS Action Masters Compilation (Welltris, Turbo Outrun, F16 Combat, Italy 1990, Double Dragon 2)

American Dreams Compilation (Super Ski, Hostages, Operation Neptune, Bubble Ghost)

Winners £7.99

High Energy Compilation (North & South, Tin Tin, Fire + Forget, Teenage Queen, Hostages)

10 Great Games (Ferrari F1, Rick Dangerous, Pick 'n Pile, Great Courts, Satan, Chicago 90, Xenc 2 Night Hunter. Carrier Command, Super Ski)

Quest + Glory Compilation (Cadaver, Midwinter Iron Lord, Bloodwych)

Dream Team £13.99

High Energy, 10 Great Games & Quest and Glory for £19.99

#### BLANK DISKS FULLY CERTIFIED

| 50  | <br> |      | £ | 17.00 |
|-----|------|------|---|-------|
| 100 | <br> | <br> | £ | 30.00 |
| 250 | <br> |      | £ | 70.00 |
|     |      | 1-   |   | 0000  |

inc labels (Please add £200 p&p for Disk orders)

FIRST SAMURAI

HUDSON

HAWK

£5.99

XENON 2

SHAPES AND COLOURS .....£5.99

TELLING THE TIME ......£5.99

LETS SPELL (OUT & ABOUT) £5.99

£5.99

TEENAGE MUTANT HERO TURTLES £5.99

FUN SCHOOL 4 UNDER 5.

FUN SCHOOL 4 OVER 7.

FUN SCHOOL 45-7

CONFLICT IN EUROPE £5.99

KICK OFF 2 £5.99

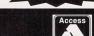

Please send orders to:

DIRECT SOFTWARE LTD

Unit 3, Cross Keys Shopping Mall, St. Neots, Cambridgeshire PE19 2AU Tel: (0908) 379550

P&P is FREE within the U.K.

£1599

f1599

VISA

**PUBLIC DOMAIN AND SHAREWARE** for ATARI ST Tel: 0232 672338

4 SINTONVILLE AVENUE BELFAST BT5 5DG 🔂

## PDDISKS D 057 - PGS FONTS D 060 - CALAMUS FONTS D 060 - CALAMUS FONTS D 050 - PGS UTILITIES A 051 - DEGAS CONVERT A 034 - VIDEO TITLER D 051 - CLIP ART M 030 - BLITZ COPIER M 019 - POOLS EXPERT M 016 - MENU MAKER M 016 - MENO MAREH S 006 - NOISETRACKER G 087 - CYBERSNAKE G 089 - MYSTIC WELL K 005 - MASTER DOODLE B 005 - FASTBASE B 002 - ST SHEET

1-5 disks £1.50ea 6+ disks £1.30ea

## The MOJO

mouse/joystick switcher ABS Case LED Path Indication Reduce the risk of damage to ports

**AUTOMATIC £14.95** MANUAL £11.50

CUSTOM CABLES Having trouble finding a specific type of lead? We can help! CALL FOR DETAILS

BLANK

0 B

£1.00

SEND

RE-INK Save money!

We can re-ink your printer ribbon - a blacker, longer lasting re-ink costs

£3.00

FOR THE LATEST DISK CATALOG WITH DETAILS OF DISKS AND SERVICES

#### CLASSIFIEDS

Do you have any outdated or unwanted hardware that you want to get rid of? Well, why don't you advertise it in the pages of ST FORMAT - or you can see if anyone else has got what you want by advertising in the Wanted section. This service is available to you for just a fiver just fill in the form below, (in **BLOCK CAPITALS please) in 40** words or fewer, then tick the relevant boxes. Only telephone numbers can be printed - that is, not

addresses. Put the coupon, with a cheque or postal order for £5 made payable to Future Publishing Ltd into an envelope and send it to: ST FORMAT Small Ads, ST FORMAT, 30 Monmouth Street, Bath, Avon BA1 2BW. We're sorry, but we cannnot take your ads over the telephone, so use this form or a photocopy of it. This is the last call - if more of you don't use this service it'll be going the way of STF's previous editors, and you wouldn't want that.

## THIS COUPO

Note: You cannot include software, appointments and service advertisements in this section

Please run the following insertion in your next available issue: I would like it to appear in the following section (please tick):

#### FOR SALE

| → STF | USTFM  |
|-------|--------|
| ⊒π    | ☐ STAC |
|       |        |

STE ☐ MEGA STE

☐ HARD DRIVES ☐ PRINTERS

☐ MONITORS
☐ MISCELLANEOUS WANTED

I enclose a cheque or postal order for £5.00 made payable to Future Publishing Ltd.

Method of payment (please tick)

|  | U | Che | equ |
|--|---|-----|-----|
|  |   |     |     |

☐ Postal Order

| N | a | n | 1 | е |   |   |
|---|---|---|---|---|---|---|
| A | d | d | r | e | S | s |

Postcode Daytime phone

Please send this form, together with payment to ST FORMAT Small Ads, ST FORMAT, 30 Monmouth Street, Bath, Avon BA1 2BW.

#### ADVERTISERS INDEX

| 1st Computer Centre 12,13      | MT Software101                 |
|--------------------------------|--------------------------------|
| Advanced Computer Systems 71   | New Age Public Domain101       |
| Analogic Computers37           | Ocean116                       |
| Brighton Computer Supplies .73 | Owl Associates107              |
| Cambridge Business Software.83 | PD4U114                        |
| Computer Mates Ltd74           | PD Warehouse                   |
| Coombe Valley Software 112     | Phoenix Services               |
| Datagem Ltd96                  | Power Computing Ltd29          |
| Domark Ltd21                   | Premier Mail Order73           |
| Eagle Software62               | Rubysoft24                     |
| Evesham Micros                 | ST Direct 113                  |
| Gasteiner Technologies51       | Silica Systems53,57,81,87      |
| Hi-Soft115                     | Snap Computer Supplies Ltd 112 |
| Intermediates/Spec Reserve2,3  | Solent Software                |
| Jewel PD107                    | The ST Club101                 |
| Kosmos Software112             | The Upgrade Shop107            |
| KW Software112                 | We Serve48                     |
| Ladbroke Computing30           | Wizard PD101                   |
| Laser Distribution Ltd103      | WTS Electronics83              |
| Merlin PD107                   | Yewtree Leisure107             |
| MJC Supplies65                 |                                |
| inne anhhiles                  |                                |

#### YOUR GUARANTEE OF VALUE

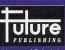

**ST FORMAT** • Amiga Format PC Format • Amiga Power • Sega Power • GamesMaster Commodore Format • Mega • Superplay • Amstrad Action Home of Britain's Your Sinclair • Amiga Shopper finest magazines Total! • PC Plus • PC Answers

This magazine comes from Future Publishing, a company founded just seven years ago but now selling more computer magazines than any other publisher in Britain. We offer:

BETTER ADVICE. Our titles are packed with tips, suggestions and explanatory features, written by the very best in the busi

STRONGER REVIEWS. We have a cast-iron policy of editorial ndependence and our reviews give clear buying recommenda

tions. CLEARER DESIGN. You need solid information fast. So our crayon-wielders highlight key elements by using charts, dia grams, summary boxes, annotated photographs, and so on

GREATER RELEVANCE.
At Future, Editors operate under two golden rules:
Understand your readers' needs.
Satisfy them

MORE READER INTERACTION. We draw on readers' contribu-tions, resulting in the liveliest letters pages and the best reade tips. Buying one of our magazines is like joining a nationwide user group.

BETTER VALUE FOR MONEY. More pages, more intelligent staff better quality – magazines you can trust.

#### WHERE'S *ST FORMAT?*

Because ST FORMAT is the best ST mag anywhere on the planet, lots of sensible people rush down to the shops at the beginning of each month to get themselves a copy. For this reason you'll find that ST FORMAT sells out

extremely quickly in many newsagents – we say why take the risk of missing your copy? If you don't want to subscribe – but see page 66 for some good reasons why you should - fill in the form below and hand it to your newsagent, who'll only be too happy to reserve or deliver a copy for you. ST FORMAT goes on sale on the second Tuesday of every month. Don't miss it!

If you have problems getting hold of your favourite ST mag, call Kate Elston on □ 0225 442244 and she'll do her best to help you out.

#### RESERVE YOUR COPY OF ST FORMAT

Please reserve/deliver ST FORMAT magazine each month, beginning with the April issue, on sale Tuesday 9 March.

| Name:                                   |      |      |      |
|-----------------------------------------|------|------|------|
|                                         |      |      |      |
| Address:                                |      |      |      |
| Audiess                                 |      |      |      |
|                                         |      |      |      |
| *************************************** | <br> | <br> | <br> |

To the Newsagent: ST FORMAT is published by Future Publishing = 0225 442244

#### More Atari

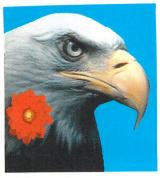

JoSiH mort

#### Devpac 3 £79.95

HiSoft Devpac 3 is the latest version of the popular assembler/ debugger package for *all* Atari 680x0 computers. Packed full of features, it is the ideal programming environment for beginners and professional programmers alike.

Improved and extended, the Devpac 3 macro assembler is now often 40% faster than its predecessor (without using pre-assembly), has many extra, switchable optimisations and, with the ability to pre-assemble files for inclusion, can now claim to be the fastest assembler on the Atari computers. It produces 68000 up to 68030 code (via a user option) & supports the maths co-processors.

Devpac 3 is supplied with a professional 350-page, wire-bound manual, all the necessary include files for your system (ST/STe/TT/Falcon030), GST and Lattice linkers, various utilities, example programs and a complete 68000 Pocket Programmer's Reference Guide. Call or write for more details.

#### **ChemKit**

£39.95

A new package that many chemists and students of chemistry have been waiting for; ChemKit allows the easy creation, amendment and printing of any chemical structure.

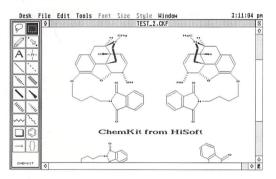

Using a wide variety of flexible drawing primitives together with GDOS text, this package is a boon for anybody involved in producing chemical drawings. ChemKit runs on any ST/TT/Falcon030 and needs 1Mb of memory.

#### **Books from HiSoft**

We have a number of excellent books for the ST in stock at the moment. These include *C-manship* by *Clayton Walnum*, ideal for the C enthusiast or the beginner; *Program Design Techniques* by *Paul Overaa*, an informative book on how to write well-structured programs in most languages; *Real-Time 3D Graphics* by *Andrew Tyler*, shows you how to create vivid solid 3D colour graphics while the *Motorola 680x0 Programmer's Reference* is the bible for 680x0 assembler programmers. Please call us or write to us for pricing details on these titles.

## The Serious Page

#### The HiSoft Promise

While many other companies are abandoning the Atari market, we are moving forward, acquiring and writing new titles, many of which are detailed on this page.

Rest assured that we will continue to offer you the best software at truly competitive prices with a range of customer support options to ensure that you can use your Atari 680x0 computer, and our software!, with confidence and ease.

We are very encouraged by the Falcon030, believing that it will breathe new life into the general-purpose microcomputer market, which has often been driven by the computer enthusiast, who will find this new machine both fascinating and exciting.

We will sticker all Falcon030 product with Atariapproved labels for convenience and clarity; there are three such labels - *Falcon030 Exclusive*, *Enhanced* and *Compatible*, watch out for them.

#### TruePaint

£39.95

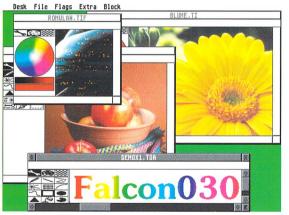

TruePaint is the first art package to take advantage of the true colour capabilities of the Falcon030 computer. Some of the highlights of the product are:

- Works in all screen resolutions including 768x480 True Colour
- Easy-to-use multi-window environment with menus, toolbox and keyboard shortcuts
- Full range of drawing tools
- A large variety of effects including shear, wrinkle, smooth, rainbow etc.
- Zoom, full screen mode with edit, colour picker, bezier curves
- Animation, FSM/Speedo GDOS support, wide variety of file formats including IFF, TIFF, JPEG, Targa, IMG, Neochrome and more

We have re-scheduled the release of TruePaint to coincide with the general availability of the Falcon030 computers - the package will now be available on 18 February 1993. Please contact us to be sent a TruePaint brochure when this is available.

HiSoft BASIC 2, Harlekin 2, Lattice C 5.5, HiSoft C, HighSpeed Pascal, FTL Modula-2, KnifeST, WERCS, HiSoft Devpac, HiSoft BASIC 2, TruePaint, Wordflair, Diamond Back, Superbase, Diamond Edge, K-Spread, K-Data, FirST BASIC, HiSoft FORTH, ProFlight, ChemKit, Tempus 2 ...

All prices include UK VAT and P&P within the UK. Please call for export prices, educational discounts etc. E&OE. Specifications and prices may change.

#### **Diamond Edge**

£49.95

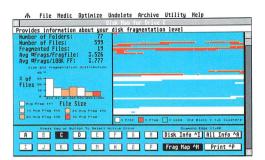

From the authors of Diamond Back, the popular hard disk backup program, comes a new package that is essential to any serious user of an Atari 680x0 computer.

Diamond Edge is a complete set of management, optimisation, diagnostic, repair and data recovery tools for use with floppy disks and hard disks.

Please note the new price of £49.95 for Diamond Edge; the poor Sterling/US Dollar exchange rate means that we can no longer hold the price down.

#### XBoot 3 £34.95

We are pleased to have acquired the exclusive rights to version 3 of this package, which provides comprehensive management of your AUTO folders.

New features include independence from any video hardware, selection of CPXs, definition of links between related files, new batch editor, integrated parameters dialog, a complete new function to change the running order of your programs and more. Please enquire about upgrades if you have an earlier version of XBOOT.

XBOOT is an efficient, easy-to-use program and comes with a well-written and useful manual.

## Superbase Professional £99.95

Following the sale of the ST and Amiga versions of Superbase to Oxxi Inc with whom we are working closely on a project for the Falcon030, we are pleased to be able to offer the superlative Superbase Professional (Version 3.02) at a substantial saving over its previous recommended price.

All HiSoft's products should be available through your local computer dealer. If you have difficulty in obtaining a title you can order directly from HiSoft using your credit or debit card - just call Julia, Sallie or Marlynne on 0525 718181.

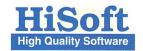

The Old School, Greenfield, Bedford MK45 5DE UK. Tel: +44 (0) 525 718181 Fax: +44 (0) 525 713716

# GET READY ATTEMISION

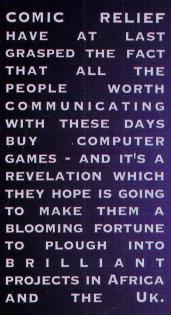

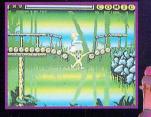

C64 (DISK & CASS.) ATARI (STE ONLY) CBM AMIGA

WHITE WHITE WHITE THE

IBM PC

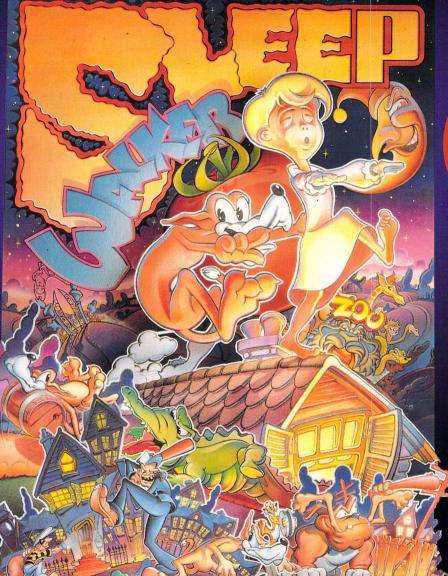

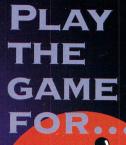

# COMIC

HERE ARE SOME IDEAS ON HOW YOU CAN GET ONTO THE SLEEPWALKER SPONSORSHIP TRAIL:

**BUY SLEEPWALKER - A DECISION YOU** WILL NEVER REGRET - THE GAME IS VOICED BY LENNY HENRY, AND WORKED ON BY SOME OF BRITAIN'S FINEST COMIC MINDS (and a couple of gits who happened to be round that evening). FOR EVERY GAME BOUGHT £4.32 GOES TO COMIC RELIEF TAKE PART IN THE GREAT SLEEPWALKER CHALLENGE. WHICH WILL BE INVADING ALL THE BIG RETAIL CHAINS DURING THE WEEKS BEFORE RED NOSE DAY - MARCH 12th 1993. ORGANISE YOUR OWN SPONSORSHIP CHALLENGES LIKE: BEATING YOUR HIGHEST SCORE - TAKE ON YOUR DAD, OR YOUR TEACHER, OR EVEN YOUR SCHOOL IN A SLEEPWALKER CONTEST. DREAM UP YOUR OWN

HIDEOUS CHALLENGE TO Harrangue Your Friends.

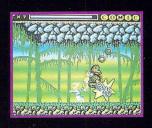

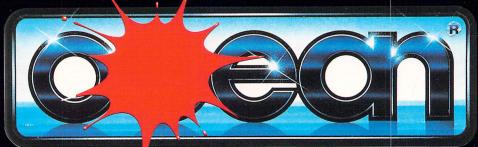

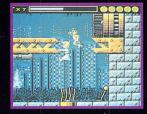

OCEAN SOFTWARE LIMITED · 2 CASTLE STREET · CASTLEFIELD · MANCHESTER · M3 4LZ TELEPHONE: 061 832 6633 · FAX: 061 834 0650